## CONCORDANCE FOR 1: <PSE-1301-1>IMPLOD.COM.2,25-Jun-87 11:22:27. 2: <PSE-1301-1>IMPOPS.COM.2,25-Jun-87 11:23:56

 $\sim$  $\sim$   $\sim$ 

 $\bullet$ 

 $\mathcal{L}^{\mathcal{L}}$ 

÷

 $\overline{\phantom{a}}$ 

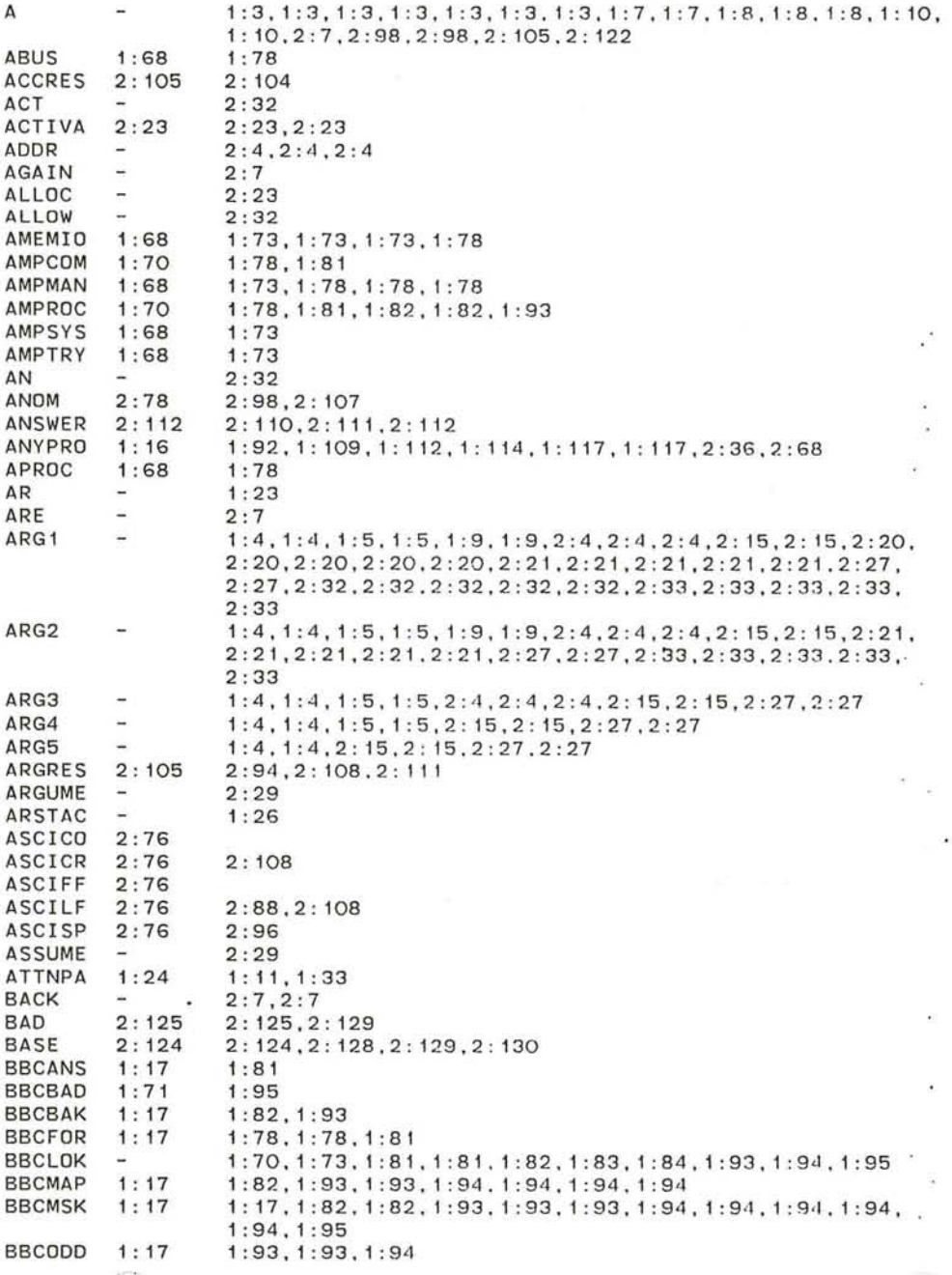

. .........----,.

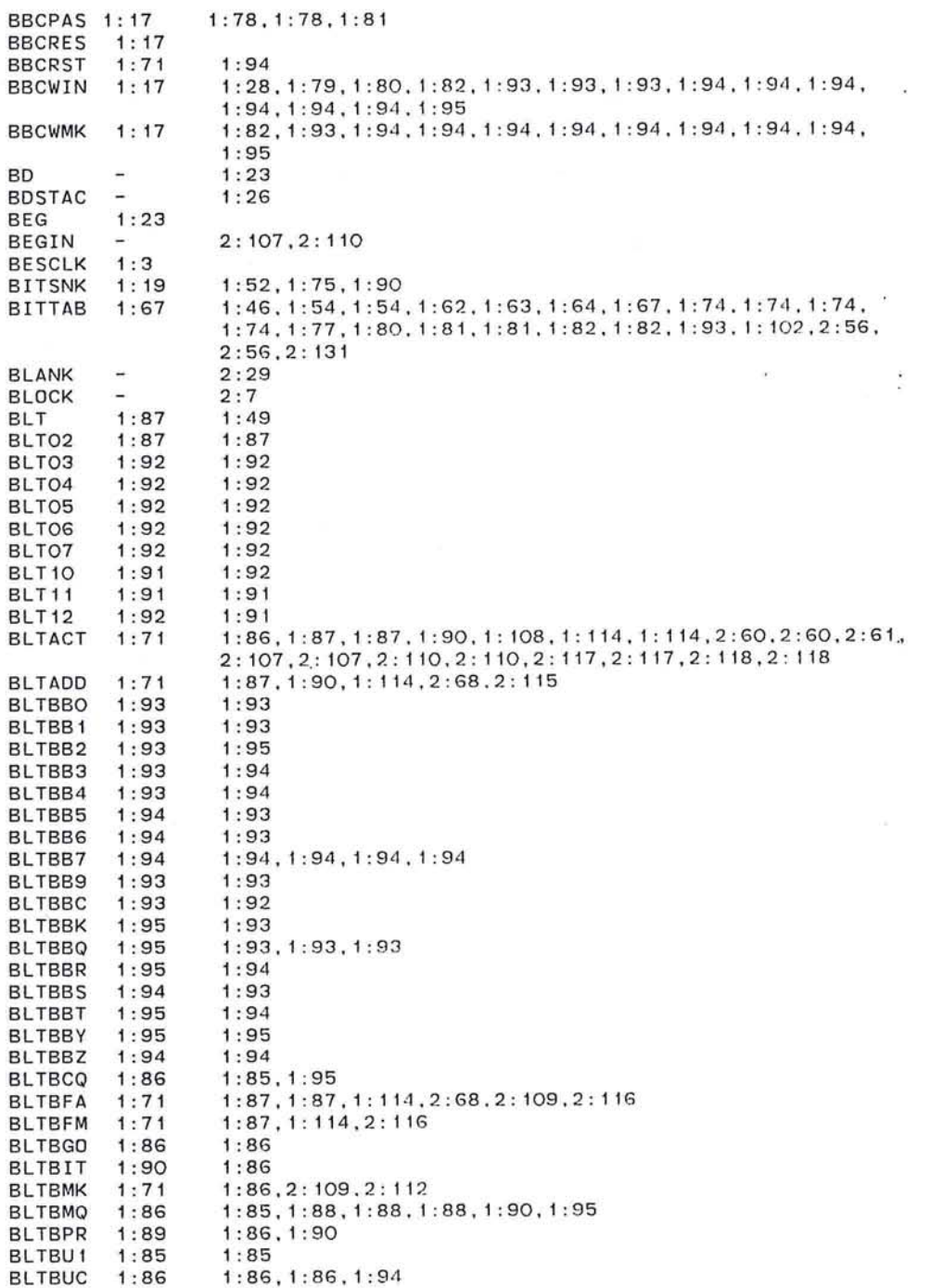

 $\bigcirc$ 

 $\sim$ 

3

 $\mathcal{A}$ 

BLTBUD 1:85 1:85 1 : 92 BLTBUE 1:86 1:86 1:86,1:91<br>1:71 2:68 BLTBUF  $2:68$ BLTBUG 1:86 1 : 86 1 : 86 BLTBUS 1:86 1:86 1:85<br>1:86 1:86 BLTBUT 1 : 86 1: 86 BLTBUZ 1:86 1:86<br>1:88 1:89 BLTC<sub>1</sub> 1:88 1:89<br>1:89 1:91 BLTC2 1:89 1:91<br>1:88 1:85 BLTC3 1:88 1:85, 1:88, 1:88, 1:88, 1:91, 1:91, 1:91, 1:91<br>1:88 1:89 BLTC4 1:88 1:89<br>1:89 1:89 BLTC6  $1: 89$   $1: 89, 1: 89, 1: 89$ <br> $1: 89$   $1: 91$ BLTC7 1:89 1:91<br>1:90 1:88 BLTCC 1 : 90 1: 88 BLTCC<sub>1</sub> 1 : 90 1 : 90 , 1 : 90, 1 : 90 BLTCCK 1 : 71 , 1 : 98 1 : 90, 1 : 98. 1 : 107. 1 : 114.2 : 107,2 : 107 BLTCE 1 : 90 1 : 90, 1 : 90. 1 : 90 BLTCE1 1:90 1:88 BLTCE2 1:90 1:90,1:90<br>1:88 1:90 BLTCEQ 1:88 1:90<br>1:88 1:88 BLTCF  $1:88$ BLTCOM 1 :89 1 : 87 **BLTCTL** 1: 71 1:86, 1:86, 1:89, 1:93, 1:94, 1:94 BLTDDT 1 : 71 1: 87 BLTDID 1 : 71 1: 95 BLTDD 2 : 117 2 : 107.2 : 110.2 : 117 BLTDON 1 : 71 1 : 86, 1 : 87. 1 : 88. 1 : 90 BLTDPI 1 : 71 1 :86.1 : 89.1: 11 4 ,2 : 68.2: 115 1: 89, 1 : 90. 1 : 92. 1 : 114.2 : 115 BLTDPM 1 : 71 BLTDSK -2 : 113 BLTDTY 1:71 1:87, 1:87, 1:114, 2:68, 2:115 BLTEDF 1:71 1:71,1:71,1:91,2:113 BLTEDK 1:71 1 : 71 1 : 71,1 : 71,1:86 **BLTEDQ** 1:71 1:71, 1:71, 1:86, 2:113<br>1:90 1:90 BLTEND  $1:90$ BLTEOR 1:89  $1:86, 1:87, 1:90$ BLTERS 1:71,1:98 1:98, 1:108, 1:110, 1:110, 1:111, 1:111, 2:109, 2:112, 2: 112 BL TESF 1: 71 1:71,2 : 113 1 : 71.2 : 113 BL TESK 1 : 71 **BLTESQ** 1: 71 1 : 71.2 : 113 **BLTETO** 1 : 71 1 : 71.1 : 87,2:112  $\sim$ **BLTFAK** 1 : 71 1: 87 , 1 : 114 **BLTFDN** 1 : 90 1 : 87 **BLTFER** 1 :91 1: 92. 1 : 92. 1 : 93 **BLTFEX** 1 : 71 1:87,1 : 103.1 : 104, 1 : 104.1 :1 14 BL TFGO 1 : 87 1 : 87 BL TFUL 1 : 71 1: 87 , 1 : 89. 1 : 90. 1: 114 , 2: 107.2 : 107 2: 107,2 : 107,2 : 110.2: 110.2 : 118 BLTGET 2 : 117 BLTLOG 1:71 1 : 89, 1 : 89, 1 : 1 17. 1 : 117,2 :115 BLTLOK -1: 71,1: 73,1 : 87.1: 89.1: 114,1 : 114,1: 114.2: 68.2 : 68.2: 109. 2:112 .2: 117.2:117.2:118.2:118 BLTMI 1 : 91 1 : 91 BLTM2 1 : 91 BLTM3 1 : 91 1 : 91 BLTMAX 1: 16  $1: 87.1: 87.1: 87$ BLTME 1 : 91 1: 92 BLTMEl 1 : 91 1 : 91

•

 $\bullet$ 

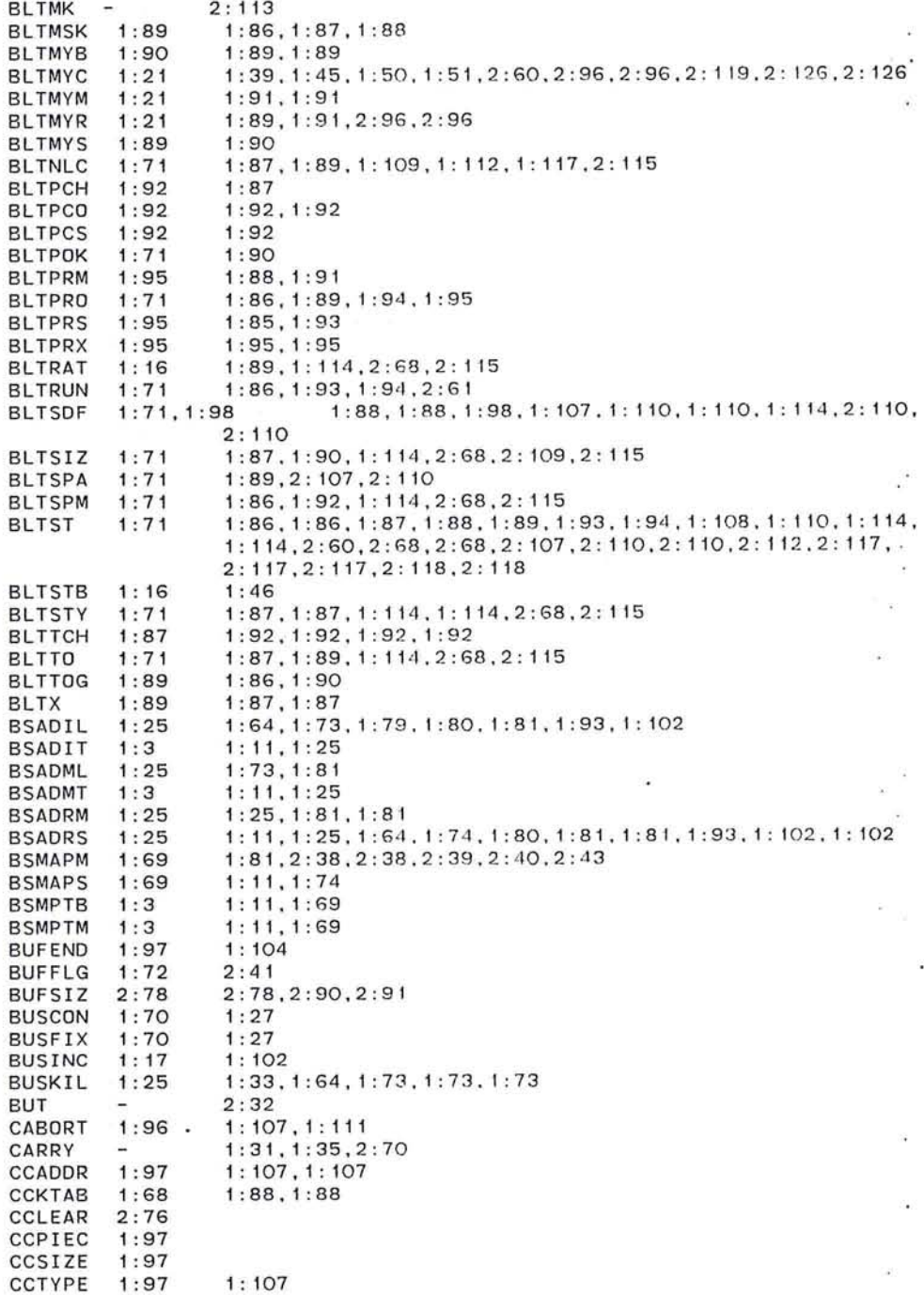

 $5\phantom{.0}$ 

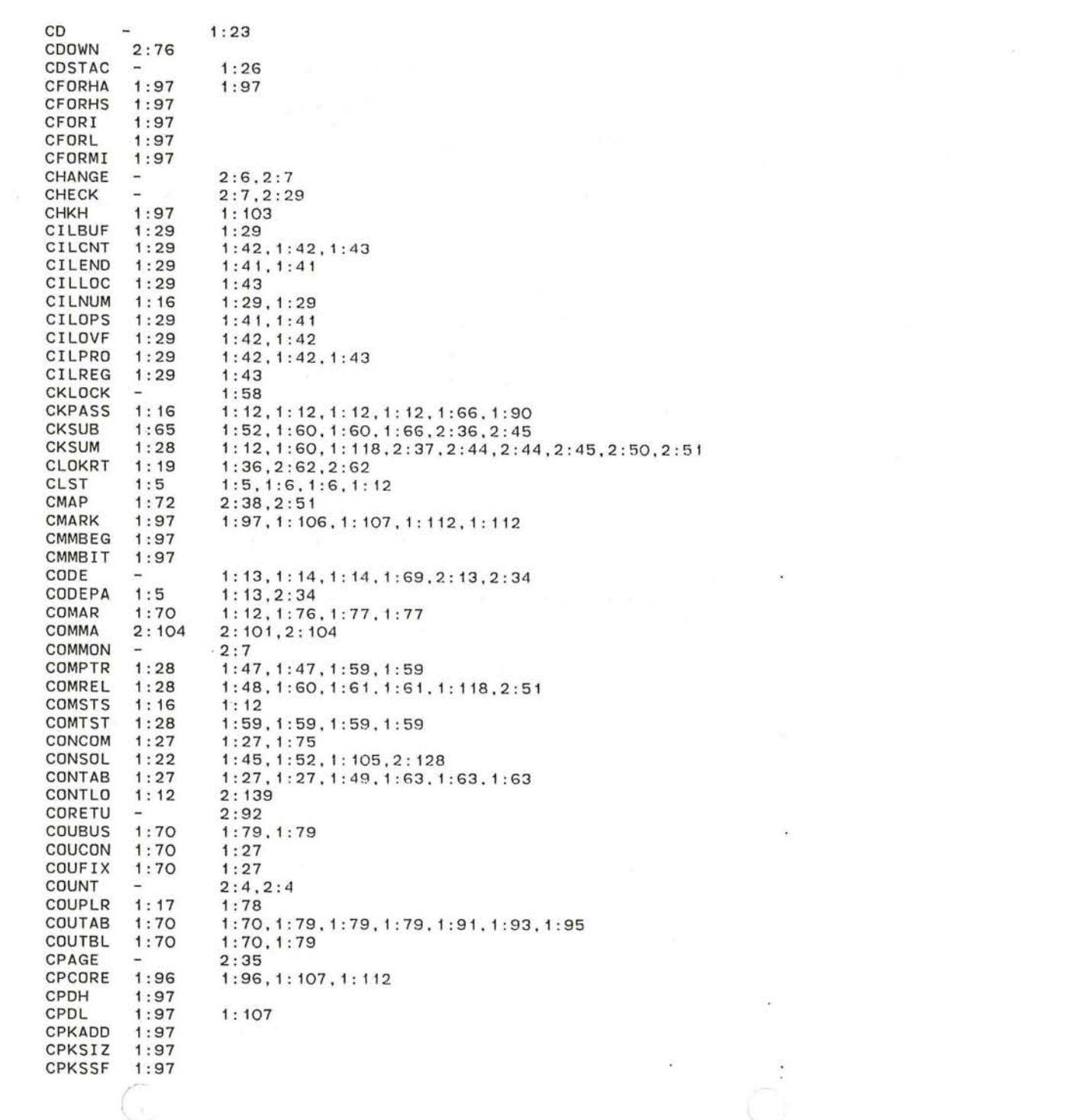

 $\bigcap_{i=1}^{n}$ 

CPLINE 1: 97 CPMASK 1: 106 1: 96 CPSATD 1 :97 1: 104<br>1: 104 CPSATS 1: 97<br>1: 97<br>2 : 107<br>2 : 76<br>2 : 108 CPSIZE 1:97 CR 2: 100, 2: 106, 2: 108 CRASH 1: 37 CRIGHT 2:76 CRLFTX 2: 107 CRPBIT 1 : 97<br>1 : 97<br>1 : 96<br>1 : 97<br>1 : 97<br>2 : 79<br>2 : 76 CRPCNT 1:96, 1:101, 1:106, 1:112 CSETUP CSRFLG CTYPE 1 : 97 CUMBIT CUP CURADD 2:80 2:80 2:104, 2:106, 2:110, 2:115<br>- 2:7, 2:7<br>1:12 1:11, 1:63 CURREN CWPCIN 1:12 2:78 2:82.2:83.2:119.2:119.2:119 D2FB 2:78 ,2 :82.2:83. 2: 119.2 : 119,2 : 119 D2FL  $\sim$ D2FPOK 2 : 78 2 : 119 1: 97 DATA  $\overline{\phantom{a}}$ DD 2:76  $\rightarrow$ DDACCU 2:80 2:80 2:98, 2:104, 2:104, 2:104, 2:105, 2:105, 2:107 2:94 2:94 DDIENT 2:94 DDIVAR 2:80 2: 107.2: 110.2: 1 17 DDPOKE 2:78 DDRESE 2:93  $2:93, 2:94$ <br> $2:94$ DDSTAC  $\blacksquare$ DDT ΥŻ. 2:34.2:34 DDTATT 1: 33 1: 15,1: 33 2:107.2:109 DDTBF2  $2:80$ <br> $2:80$ DDTCOD 2:80 2 : <sup>34</sup> 2: 107.2: 1 12 .2: 1 16 DDTBUF 2:82,2:91 DDTDIS 2: 100 2 : 119 2 : <sup>92</sup> 2:98.2:103 DDTGET 2:119 2: 98, 2: 120<br>2: 92 DDTINI 2:92 DDTLOD 2:34 2:34 DDTLOK  $\overline{\phantom{a}}$ 2:78.2 :94. 2:94 2: 102, 2: 119, 2: 121, 2: 121 DDTOUT 2:119 DDTPDL 2:94 2:81 2:80 2:93, 2:110, 2:115 **DDTPRO** 2:80 2:93,2:11<br>2:76 2:94,2:94 DDTSP DDTSTE 2:96  $2: 96.2: 120$ 2:34 2:76 . 2:80 DDTVAR 2:34 DDTVST 2:34.2:34 2:34.2:34 2:34.2:34.2:34 DDVARS 2:80 2:93 2 : 80 2 : <sup>93</sup> DDVARE 2:80 1 : 24 1 : 45, 1 : 48.2: 60.2: 70.2: 82.2: 107.2: 119.2: 126 DEBUGM DECIMA 2 : 104 2 : 101 .2 : 104 2:80 2: 104 .2: 104.2: 105 .2: 105.2: 105 DECNUM 1 : 10. 1: 10 . 1: 15 DEFATN  $\overline{\phantom{a}}$ DEFBEG  $\overline{\phantom{a}}$ 1: 10, 1: 13<br>1: 13 DEFBUS 1 : 3  $2:35$ <br>1:10,1:10 DEFENT 1: 10 DEFILL  $\rightarrow$ 1 : 8.1 :8 .1 :8.1 :8.1: 13 DEFINT 1:8

 $\bigcirc$   $\qquad \qquad \circ$ 

2011/08

š

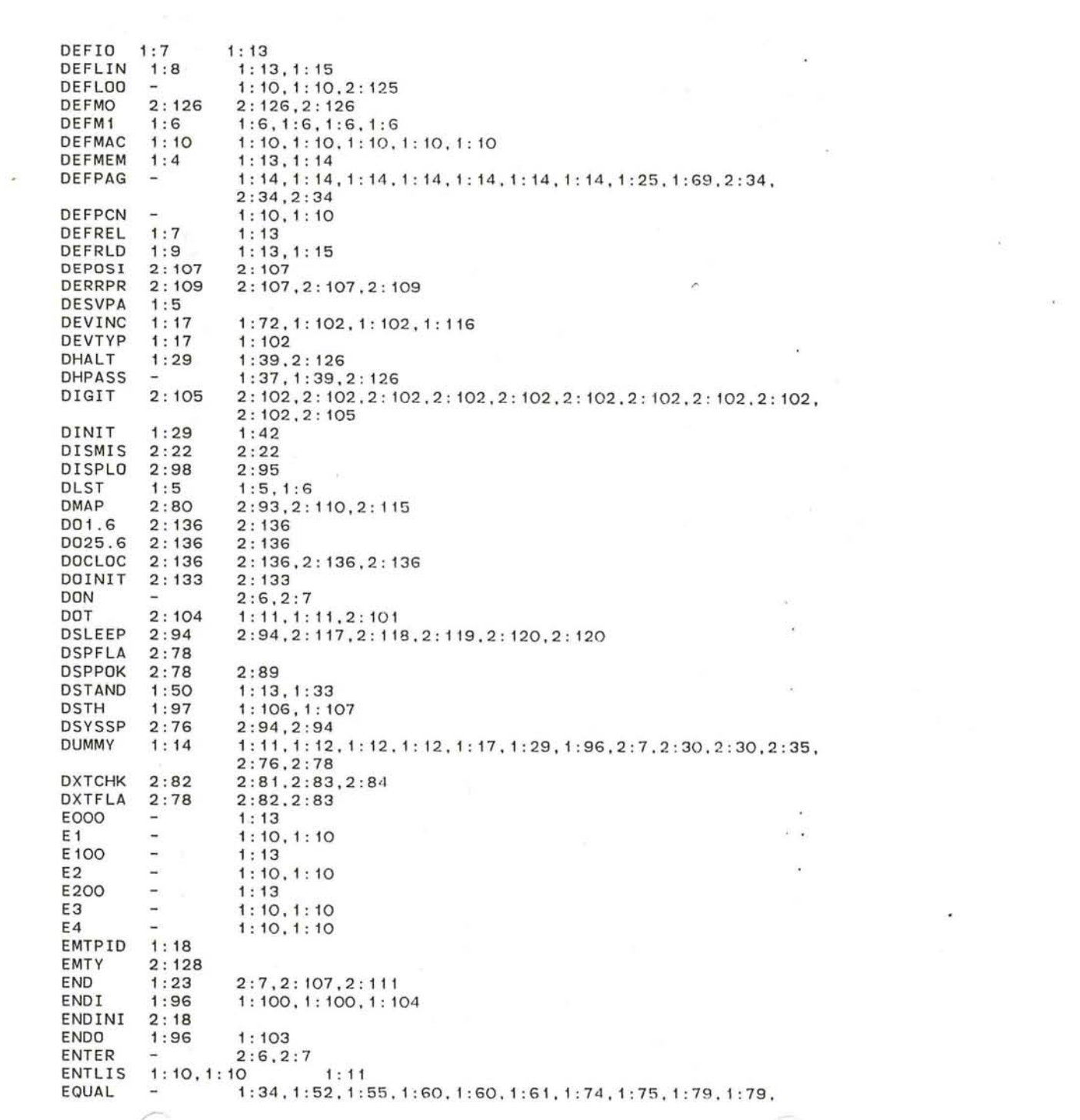

 $\label{eq:3.1} \sum_{i=1}^n \frac{1}{n_i} \sum_{i=1}^n \frac{1}{n_i} \sum_{i=1}^n \frac{1}{n_i} \sum_{i=1}^n \frac{1}{n_i} \sum_{i=1}^n \frac{1}{n_i} \sum_{i=1}^n \frac{1}{n_i} \sum_{i=1}^n \frac{1}{n_i} \sum_{i=1}^n \frac{1}{n_i} \sum_{i=1}^n \frac{1}{n_i} \sum_{i=1}^n \frac{1}{n_i} \sum_{i=1}^n \frac{1}{n_i} \sum_{i=1}^n \frac{1}{n_i} \sum_{i=1}$ 

 $\sim$ 

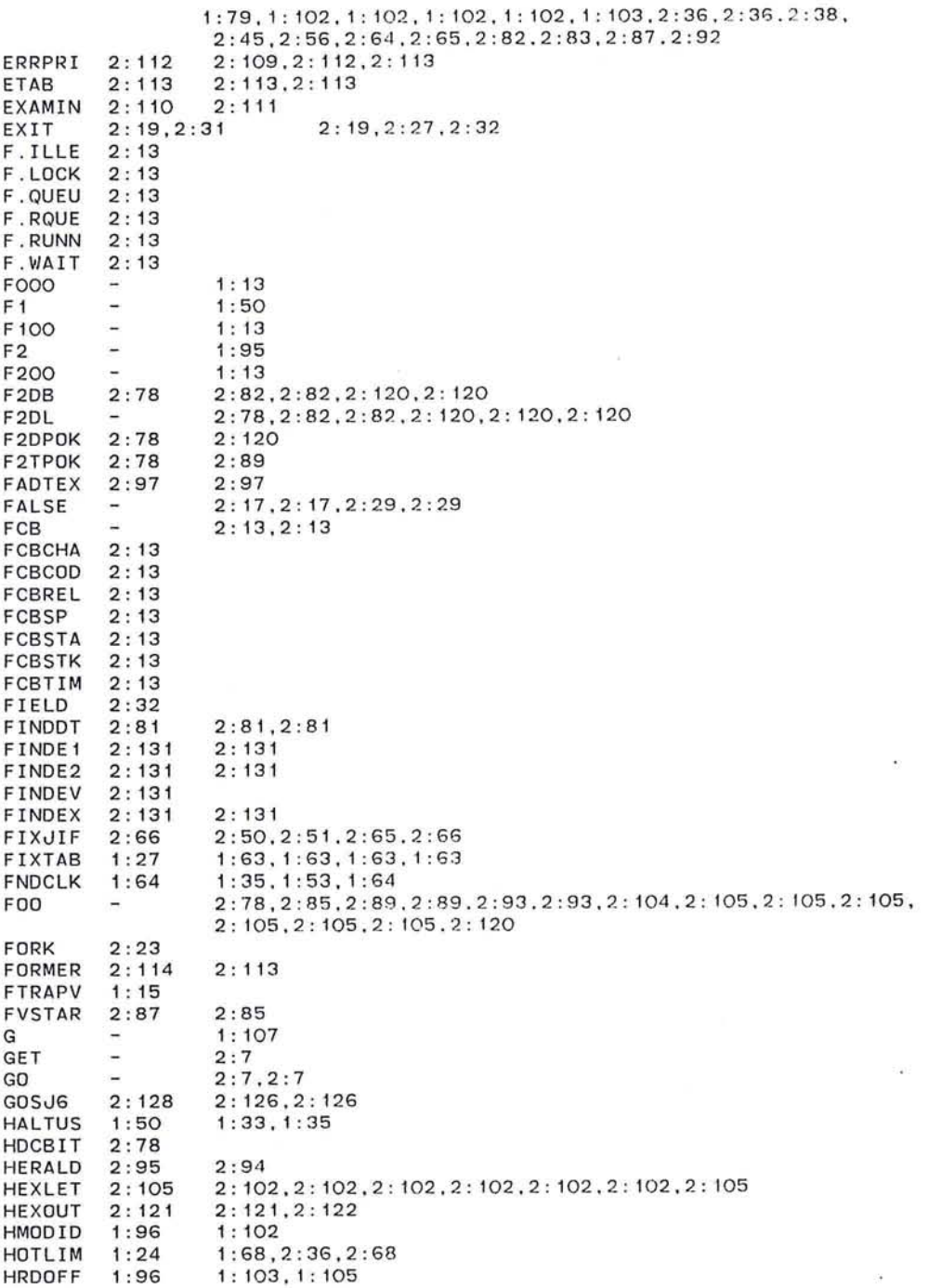

o

 $\alpha = 0$ 

 $\sim 10^{11}$  m  $^{-1}$  .

9

HTSBIT 2:79  $1:23$ 1:20.1:40.2:63.2:63 IBUFL  $1:20$ 10 1: 23 2 : 96 , 2 : 96 . 2 : 106 IOOTOU 2: 119 IDLEC  $2:124$ 2: 125 IOSTAC 1 : 26 2 : 36 IHOTLM 1: 68 IllS  $\begin{array}{cccc}\n- & & 1:3,1:3,1:3 \\
1:41,1:41 & & 1:41,1:41,1:44 \\
1:37 & & 1:37\n\end{array}$ 1: 3,1 : 3,1: 3 ILLBUF 1:41.1:41 ILLC  $1:37$ ILLCNT 1:41  $1:40.1:42.2:63$ ILLCOP 1:43  $1:41:1:43.1:44$ ILLEND 1:41, 1:41 1:41, 1:41 ILLOPA 1:24  $1: 11, 1: 37$ ILLOPO 1:24 1:24 1:41<br>1:37 1:53 ILLPO 1:37 1:53<br>1:37 1:53 ILLP1 1: 37 1: 53 ILOCKT 1:73 1:73 1:73,1 : 75 ILOPTX 2:97 2:97 2:97<br>2:37 2:37 IMEMT 2:37 2:37,2:50 IMP.PK 1: 15 IN  $\sim$ 2:6,2:7 INBAS2 2: 129 2: 135 INBASE 2: 129 INOIRE 2:68.2:68 INOVAR 1 :6  $1:11$ 1:5.1 : 7.1 : 7.1:7.1 : <sup>7</sup> INI 1:27.2 : 66 INICON 1 : 72 INIFIX 1 : 72 <sup>1</sup> :27.2 : 66 1: 77 INIRAT 1 : 16 INITFO 2 : 18 INITLl 2 : 134  $2:6.2:134$ INITPI 2: 135 <sup>2</sup> : 6 .2: 135 INNER 1 : 10 1: 10 1: 53 INTABL 1 : 8 INTER 1 : 53 1: 52 1:51.2:37.2 :49.2 :50.2 : 50.2 : 50.2 : 50.2:52.2:52.2:52. INTIME 1: 28 2:52.2:54.2 : 55.2 : 81.2:81.2:81.2:81.2:92.2:92 IOBASE 1 : 69 1: 11. 1 : 69. 1 : 102,2: 56 . 2 : 131 IOBTAB 1: 7 1: 11.1 :69 IOCON 1: 72 1:27,2:58 IOCTAB 1:70 1 : 70. 1 : 79. 1 : 79 IDCTBL 1: 70 1:79 IOFIX 1 : 72 1 : 27.2 : 58.2 : 58.2:58 IOKILL 1 :69 2:56 IOMASK 1: 17 1: 82.1: 102.2 : 56 IRET 1 : 19 1 : 37 , 1 : 37 • 1 : 37 . 1 : 37 IS  $\sim$ 2:6,2:7 ISTACK -1: 33. 1 : 35. 1 : 37 IT  $\sim$ 2:7 ITABLE 2:7 2:7 ITEXTO 2: 121 2 : 94 , 2 : 96 • 2 : 105. 2: 107 , 2 : 1 12. 2 : 1 13 IX 1: 19 1: 33, 1: 33, 1: 34, 1: 34, 1: 35, 1: 35, 1: 36, 1: 36, 1: 37, 1: 37, 1: 37, 1 : 37 • 1 : 38. 1 : 40. 1 : 40 JLOOP 1 : 12  $1: 11, 1: 45$ JPOLL  $1:24$ 1 : 45.2 : 81 JTIME 1: 22 1 : 35. 1 : 36,2: 62

 $\sim$   $\sim$ 

(

**JUMP**  $2:7.2:7$  $\overline{a}$ KERLIM 1:24 1:68  $1:23$ L. - $1:24$  $1:11.2:136$  $L$1.6$ L\$25.6  $1:24$  $1:11,2:136$ 1:8, 1:8, 1:8, 1:8, 1:8, 1:8  $L1$  $\sim$  $L<sub>2</sub>$ ΥÉ.  $1:8, 1:8, 1:8, 1:8, 1:8, 1:8$ LЗ  $\overline{a}$  $1:8, 1:8, 1:8, 1:8, 1:8, 1:8$  $L4$  $1:8, 1:8, 1:8, 1:8, 1:8, 1:8$  $\overline{a}$ LASTNU 2:80  $2:121$  $2:124$ LBASE LBEG  $\overline{a}$  $1:23$ LC ÷.  $1:23$ LCILBU  $\overline{\phantom{a}}$  $1:29, 1:29, 1:41, 1:43, 1:43, 1:44, 1:44$ LCKTAB  $1:68$  $1:91$ LCLOCK 1:22 1:30, 1:30, 1:35, 1:36, 1:36, 1:45, 1:46, 1:46, 1:47, 1:64,  $1:64, 1:116, 2:66, 2:128$  $\sim$ LCLSTK 1:14  $1:23$ 1:11, 1:12, 1:24, 1:30, 1:99, 2:16, 2:28, 2:64, 2:81, 2:81, LCODE  $1:14$  $2:90, 2:121, 2:125$ LCOMAR  $1:12$  $1:76, 1:77$  $1:27$ LCOML  $1:75$ LCSTAC  $\sim$  $1:26$ LEFT  $\overline{a}$  $2:7$  $\overline{\phantom{a}}$  $1:23,1:23$ LEN LEVEL1 1:33  $1:13.1:15$ LEVEL2 1:34.1:34  $1:13$ LF  $2:106$  $2:100, 2:106$ LIKE  $2:32$  $\overline{\phantom{a}}$  $1:5, 1:6$ LIM ÷. LIMEMT 2:37  $2:50$ 1:13, 1:14, 1:14, 1:14, 1:14, 1:14, 1:14, 1:25, 1:69, 2:34, LIMIT  $\overline{\phantom{0}}$  $2:34, 2:34, 2:34$ LIMTAB 1:68  $1:6, 1:11, 1:118, 2:50$  $1:7.1:7$ LIS.  $\overline{\phantom{a}}$ LIS1  $\overline{\phantom{a}}$  $1:7.1:7$ LIST  $\overline{\phantom{a}}$  $1:8,1:8$  $\equiv$ LK  $1:23$ LKERCK 1:24  $1:12, 1:52, 1:73, 1:77$ LKEREN  $1:12$  $1:24$  $1:25$ LKERP LKPATC  $1:25$  $1:25,1:25$ LKPLEN  $1:16$ LKSTAC  $\overline{\phantom{a}}$  $1:51$ LLOCKT  $1:73$  $1:75$  $1:20$ LMAP 1:89, 1:89, 2:38, 2:39, 2:41, 2:64, 2:133, 2:134 LMAPTB  $1:6$  $1:11,1:20$ LMDCON  $1:27$  $1:28, 1:57, 1:57$ LMMBAS  $1:69$  $2:43$  $1:24$  $1: 12, 2: 36, 2: 36, 2: 68$ LOCALC LOCBEG  $\overline{\phantom{a}}$  $1:10,1:24$  $2:60, 2:61, 2:68$ LOCBLT 2:68 ×. LOCCON  $1:72$  $1:27$ LOCCST  $1:14$  $1:14,1:14,1:14$ 1:28, 1:28, 1:28, 1:28, 1:70, 1:70, 1:70, 1:71, 1:71, 1:72, LOCDEF  $\overline{\phantom{a}}$ 1:72, 1:72, 1:72, 1:98, 2:78, 2:78, 2:78, 2:78 LOCEND 1:14  $1:24.1:52.1:68.2:36$ 

 $11$ 

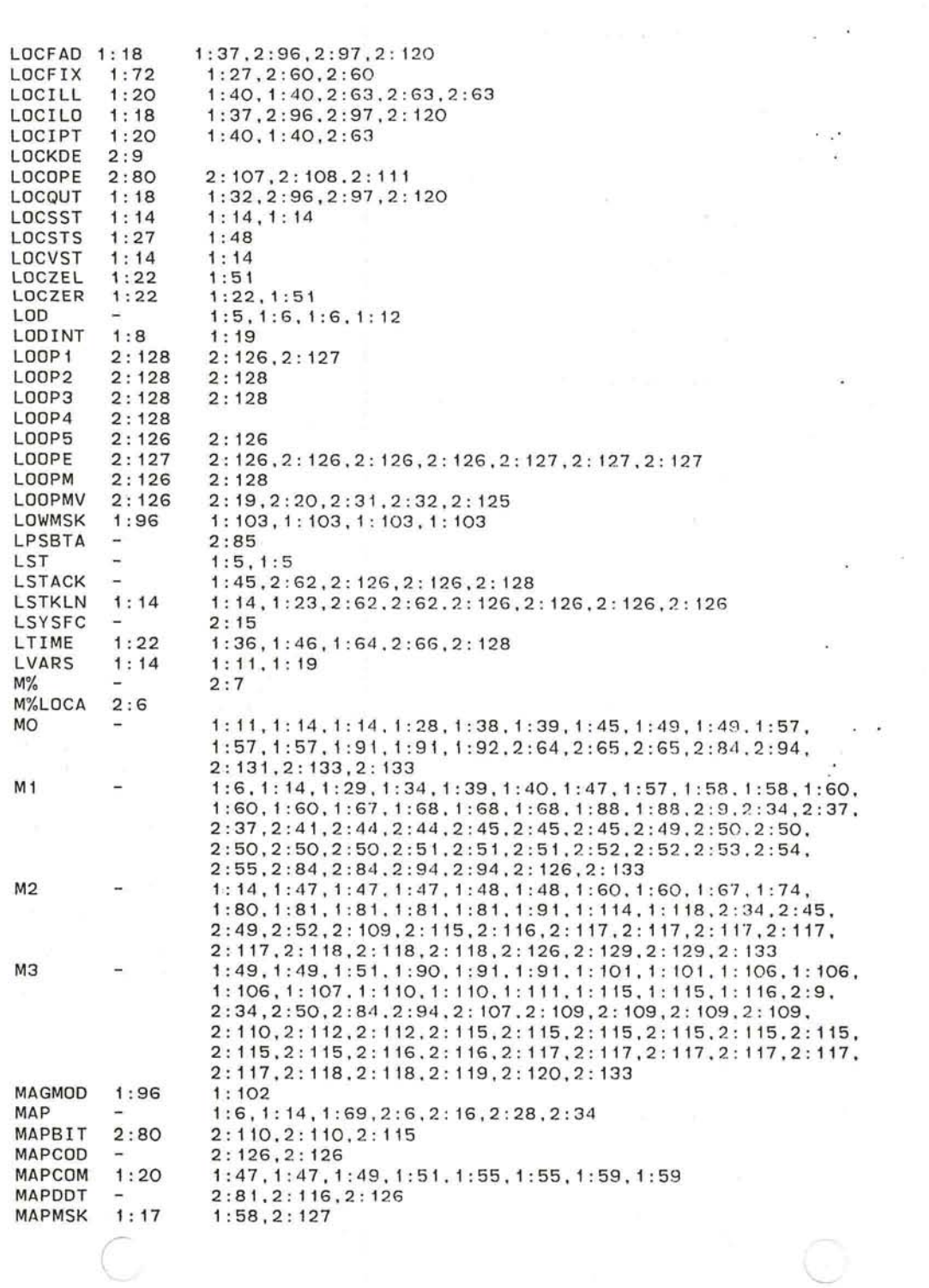

 $\alpha$ 

 $\sim$ 

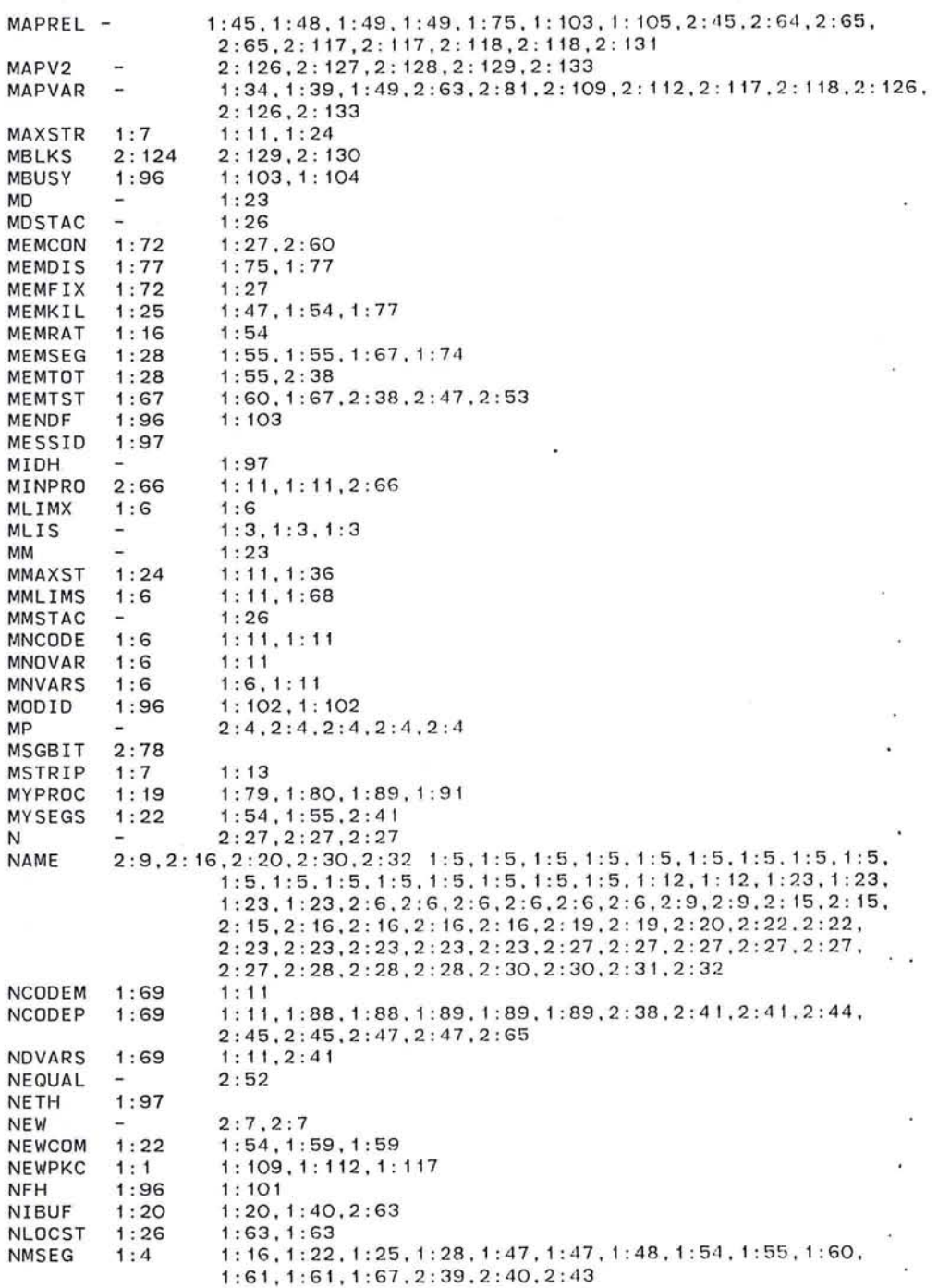

 $\bigcirc$ 

13

 $\frac{1}{\sqrt{2}}$ 

 $\mathcal{S}^{\pm}$  .

 $\mathcal{A}$  . The  $\mathcal{A}$ 

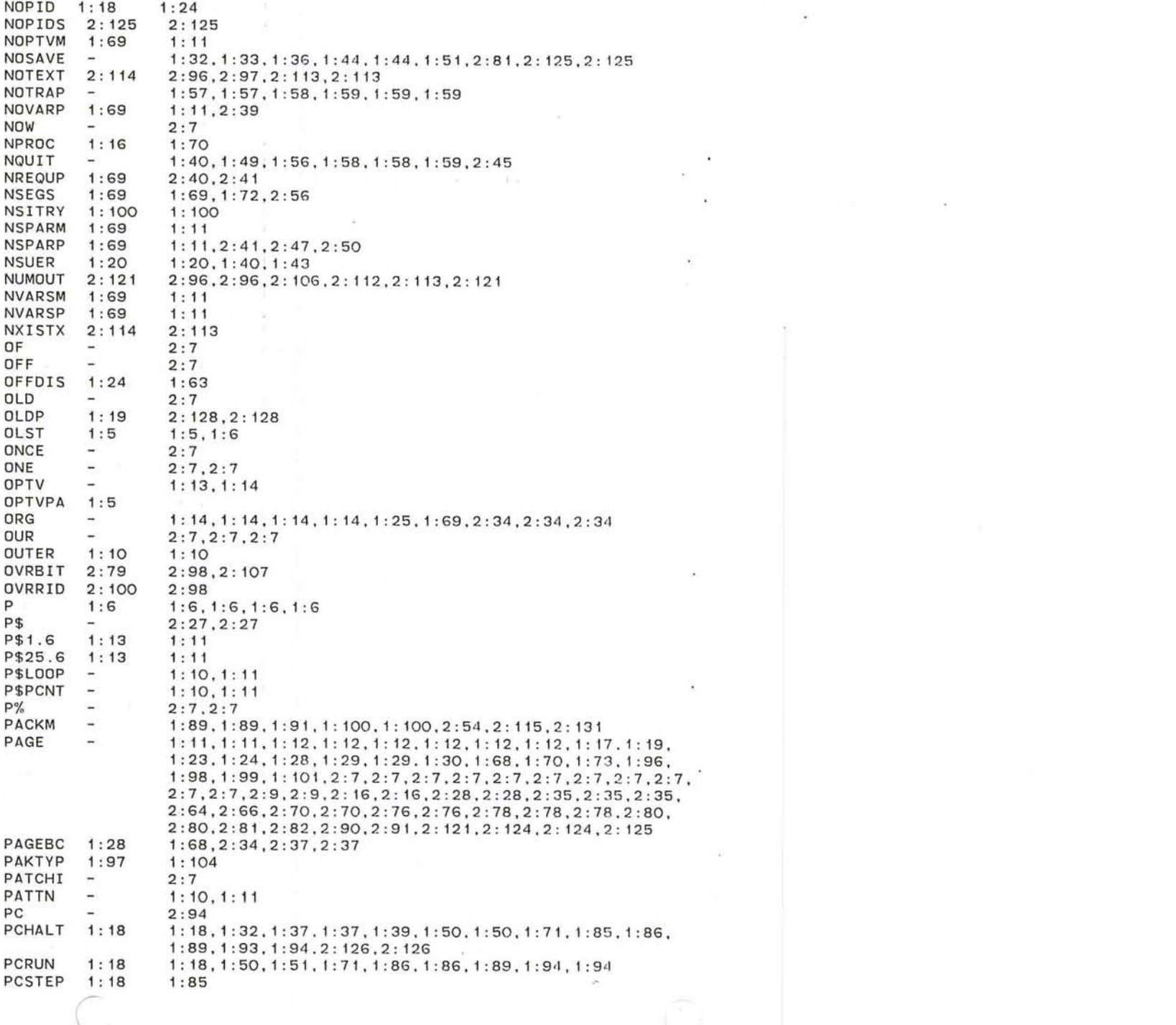

15

 $2:14$ PDBBLK 2:14 PDBCHA 2:26 PDBLIM  $2:14$ PDBOFF 2:14 PDBPID 2:26 PDBPKO  $2:14$ PDBRAT  $2:14$  $2:80$ PFX 2:98, 2:104, 2:105, 2:106, 2:109, 2:110 1:6, 1:6, 1:11, 1:11, 1:11, 2:7, 2:7, 2:7, 2:7, 2:7, 2:7  $PG$  $\overline{a}$ PG\$  $\overline{a}$  $1:5.1:5$ PGINIT  $1:28$  $1:11,2:37,2:64$ PHYSIC  $1: 13, 1: 14, 1: 14, 1: 69, 2: 34, 2: 34$  $\overline{\phantom{a}}$ 1:74.1:90.2:21.2:33.2:88.2:89.2:119.2:120.2:136 PID  $1:19$ PID3  $1:24$  $1:74$ PIDGET 1:21 1:21.1:74.1:74.2:56.2:128 1:74, 1:74, 2:56, 2:56 PIDRCL  $1:17$ PIDSTO  $1:17$  $1:74$ PIDTOT  $1:21$  $1:74.2:56$  $1:41$ PILEND  $1:29$ PILLOP  $\overline{a}$  $1:10,1:11$  $1:24.1:44$ PILLOV  $1:44, 1:44$ PILNUM  $1:29$  $1:29.1:44$ PILOPS  $1:29$  $1:41$ PILOVP  $1:29$  $1:44.1:44$ 1:101, 1:101, 1:101, 1:106, 1:107, 1:107, 1:109, 1:112, 1:116, PKCACT  $1:98$  $1:117$ PKCADD 1:98 1:105.1:107.1:108.1:108.1:108.1:110.1:112.1:117 1:98 PKCBFA  $1:108, 1:110, 1:114$ PKCBLT  $1:114$  $1:109.1:112$  $1:98$  $1:98.1:116$ PKCCLA PKCCLL  $1:98$  $1:116$ PKCCLR  $1:115$  $1:108, 1:111, 1:115$ PKCDON  $1:98$  $1:108, 1:110, 1:114$ PKCETY  $1:98$  $1:109.1:111.1:111.1:112$ PKCEXT 1:98  $1:101, 1:115, 1:117$ PKCFHA  $1:98$  $1:106$ PKCFHO  $1:98$  $1:106$ PKCFID  $1:98$  $1:106, 1:116$ PKCFIM  $1:98$  $1:106$ **PKCFLN**  $1:98$ 1:106.1:106.1:107 PKCIC  $1:106$  $1:104.1:104$  $1:115$ PKCIID  $1:101$ PKCIST  $1:98$ 1:104.1:106.1:108.1:109 PKCITB  $1:101$  $1:101, 1:116, 1:116$ PKCITL 1:101  $1:116$ 1:108,1:108,1:108,1:110,1:112,1:117 **PKCLEN**  $1:98$ PKCLHA  $1:98$ 1:101.1:106.1:106.1:107 PKCLHO  $1:98$ 1:101.1:106.1:107 PKCLID  $1:98$  $1:106.1:107.1:110.1:115$ PKCLIM  $1:98$ 1:106.1:106.1:107.1:107 PKCLLN  $1:98$  $1:106, 1:106$  $1:97$  $1:108, 1:114$ **PKCLMK** PKCLOK  $\overline{a}$  $1:98, 1:101, 1:101, 1:116, 1:117$  $1:107, 1:108$ PKCLTO 1:96  $1:112.1:112$ **PKCMAX**  $1:98$ PKCMYI  $1:98$  $1:104.1:116$ PKCNIM  $1:98$  $1:104$ PKCOC  $1:110$  $1:103$ 

no.

 $\mathcal{L} \subset \mathcal{L}$ 

 $\sim$ 

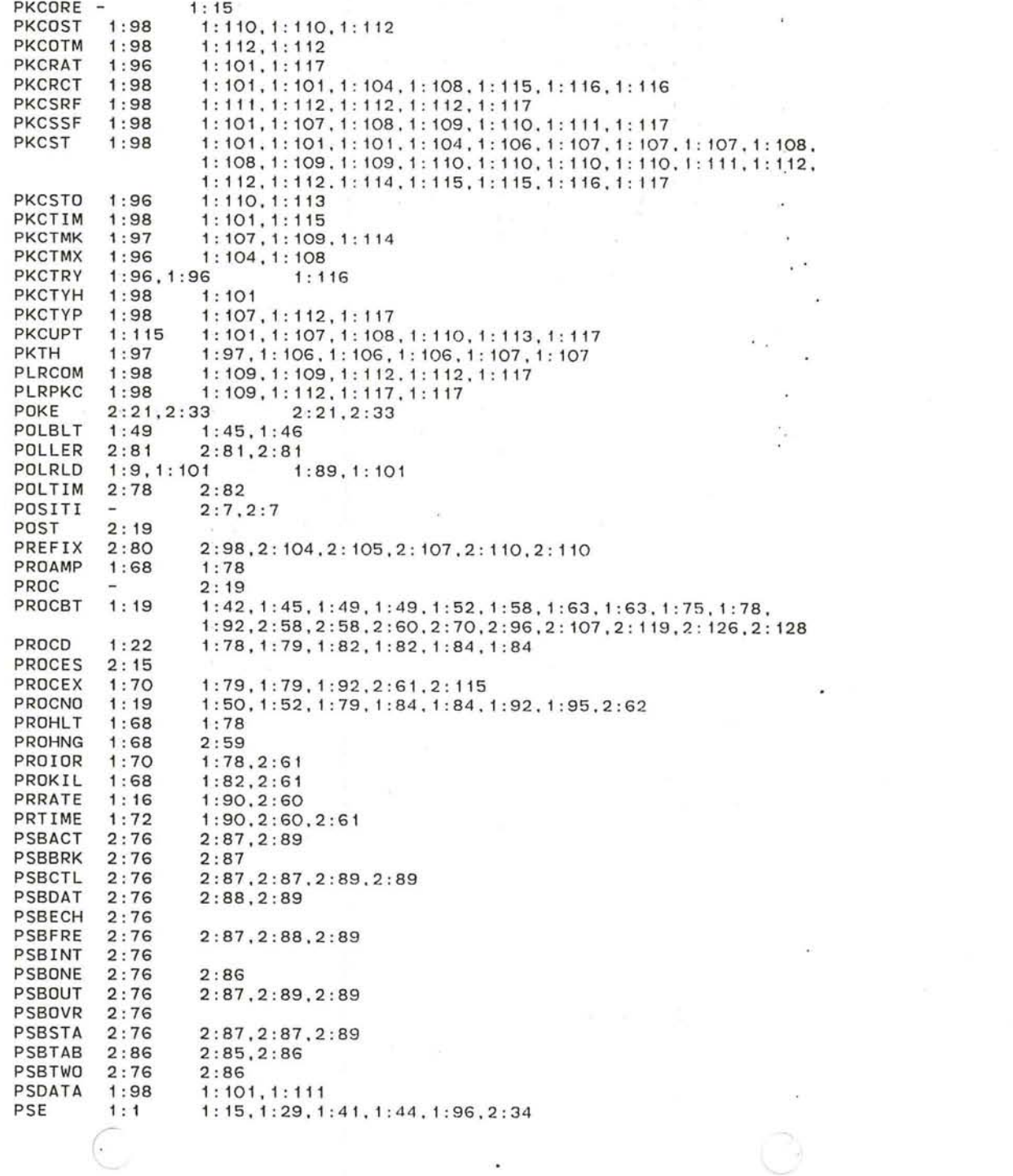

 $\mathcal{L}^{\mathcal{N}}$ 

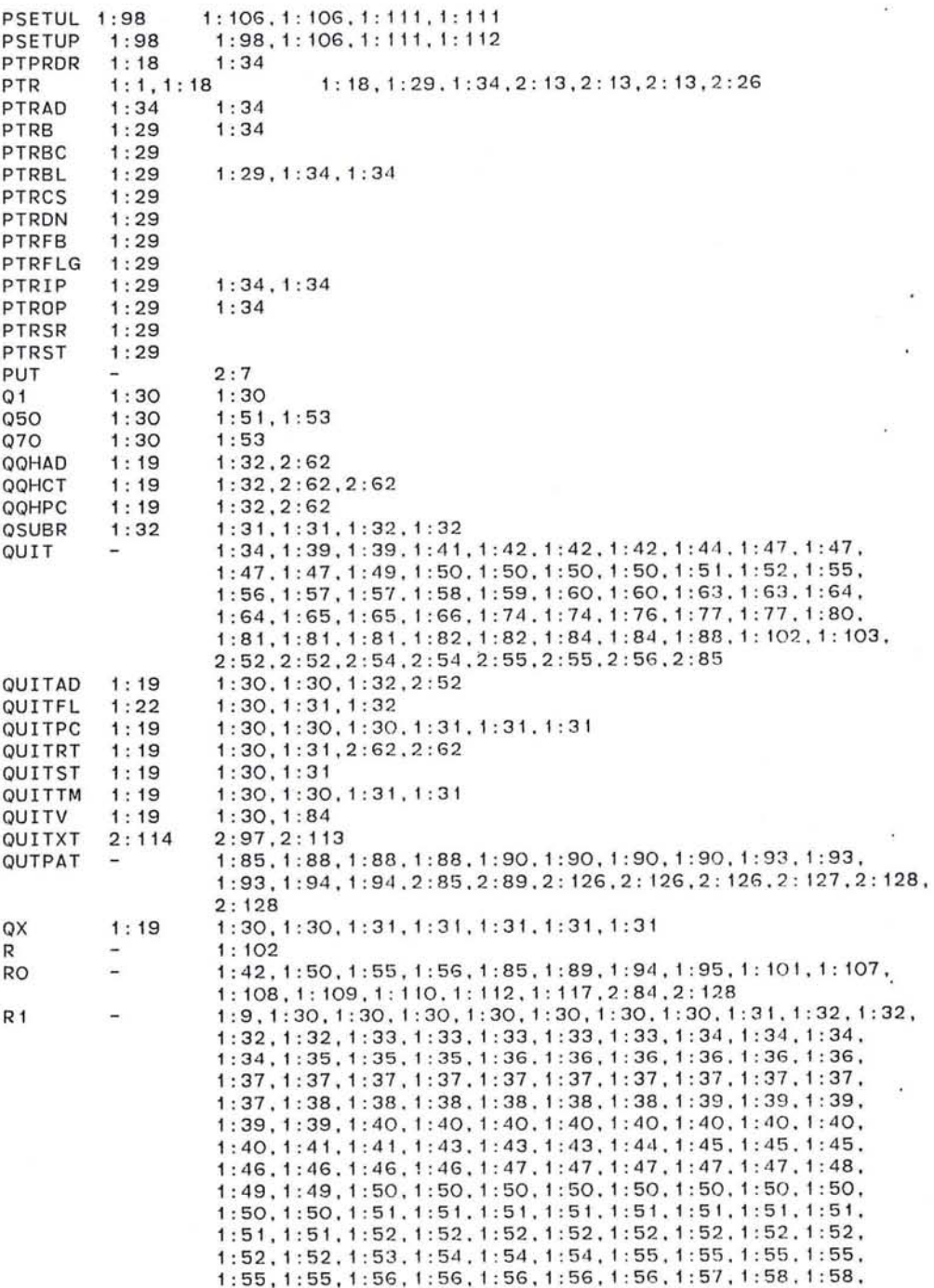

 $\epsilon$ 

 $\sim$ 

 $\overline{\mathcal{A}}$ 

 $\sim$ 

 $\alpha$ 

 $\mathbf{v}_i$ 

 $\sim$ 

1 : 58 , 1 : 59, 1 : 59 , 1 : 59 , 1 : 59, 1 : 59 . 1 : 59 . 1 : 59. 1 : 60, 1 : 60, 1:60, 1:60, 1:60, 1:60, 1:61, 1:61, 1:61, 1:61, 1:61, 1:61, 1: 64, 1 : 64, 1 : 65. 1 : 65. 1 : 66, 1 : 67 • 1 : 67 . 1 : 67 . 1 : 67 . 1 : 73, 1:74.1 : 74.1:74 .1:74.1:74.1 : 74,1:74.1:75,1:75 . <sup>1</sup> : 75. 1:75,1:76.1:76.1 : 77.1 : 77.1:77.1 : 77.1:77 . 1:77.1:77, 1 : 77,1 : 77,1 : 78.1: 78.1: 78 , 1 : 78,1 : 79,1: 79,1 :,79,1 : 79, 1 :79 , 1 :79.1 : 79.1 : 79,1 :79.1 : 79.1 :80.1 :81.1 : 82.1 : 82. 1 : 82, 1 : 82, 1 : 82, 1 : 84. 1: 84. 1 : 85 . 1 : 85. 1 : 85, 1 : 85. 1: 85, 1 : 85, 1 : 85. 1: 85. 1 : 86. 1 : 86, 1 : 86. 1 : 86, 1 : 86, 1 : 86. 1 : 86, 1:86, 1:86, 1:86, 1:86, 1:86, 1:86, 1:86, 1:86, 1:86, 1:87, 1 : 87 , 1 : 87 , 1 : 87 . 1 : 87 . 1 : 87 . 1: 88. 1 : 88, 1 : 88. 1 : 89 . 1 : 89. 1 : 89.1 : 89.1 : 89.1 : 89.1 : 90.1 : 90.1 : 90.1 :90.1 :9 1 . 1 : 91. 1: 91, 1 : 92, 1 : 92. 1 : 92. 1 : 92. 1 : 92. 1 : 92. 1 : 92. 1 : 92. 1: 92, 1 :92,1 :92 . 1 : 92.1 : 93.1 : 93.1 : 93,1 : 93.1 : 93 . 1 :93.1 : 93 . 1 : 93 , 1 : 93, 1 : 93 . 1 : 93 . 1 : 93 . 1 : 93. 1 : 93, 1 : 93, 1 : 93 . 1 : 93, 1:94, 1:94, 1:94, 1:94, 1:94, 1:94, 1:94, 1:94, 1:94, 1:94, 1 : 94 . 1 : 94, 1 : 94 . 1 : 94. 1 : 94. 1 : 94. 1 : 94, 1 : 95. 1 : 95 . 1 : 95. 1: 100, 1: 100, 1: 100, 1: 100, 1: 100, 1: 100, 1: 100, 1: 101, 1: 101, 1: 101,1: 101,1 : 101.1: 101, 1: 102,1 : 102.1 : 102. 1: 102, 1: 102, 1 : 102,1: 103.1: 103.1: 103.1: 103 . 1 : 103,1 : 103,1: 103.1: 103, 1 : 104,1:104.1 : 104.1: 105, 1 : 105. 1: 105. 1 : 105. 1: 106.1: 106. 1 : 106, 1 : 106. 1 : 106. 1 : 106. 1 : 106. 1 : 106, 1 : 106. 1 : 106. 1 : 106 , 1:107,1 : 107,1:107,1 : 107,1: 108, 1:108, 1 : 108, 1 : 108.1 : 108, 1 : 108, 1 : 108 . 1 : 108. 1 : 109, 1 : 1 10. 1 : 1 10. 1 : 1 10. 1 : 1 1 1 . 1 : 1 1 1 , <sup>1</sup> : 112,1:112.1 : 112,1 : 112,1 : 114,1 : 114,1:114,1:115,1:115, 1 : 115, 1 : 115. 1 : 115 . 1 : 115, 1 : 115, 1 : 116, 1 : 116,1 : 116, 1 : 117, 1 : 117,1 : 117 , 1 : 117,1 : 117,1 : 117.1 : 118,1: 118 , 1: 118,1 : 118, 2:23.2 : 36.2:38.2 : 38.2:38.2 : 38.2:38.2 : 39.2:39.2:39, <sup>2</sup> : 39,2:40.2 : 40,2 : 40.2:41.2 : 41.2:41.2:41,2:41.2:41, 2:43,2 : 43,2:43.2 :4 3.2:43.2 : 44,2:45,2:45,2 :45.2:46, 2:47,2:47.2:47,2 : 47.2:48.2 : 48.2:49.2:49.2:49.2:49. 2:49,2 : 49.2:49.2 : 50.2:50.2:50,2:50,2:51.2 : 51.2 : 51, 2:51,2 : 52,2:52.2 : 52 , 2:52,2 : 52,2:53.2 : 53.2:53.2:53, <sup>2</sup> : 54 . <sup>2</sup> : 54.2:55.2:56 . <sup>2</sup> : 56,2 : 56.2:56,2 : 56 , <sup>2</sup> : 56.2:56, 2:56 . <sup>2</sup> : 56,2:56,2:61.2:61.2 : 61,2:61,2 : 61,2 : 62.2:62. 2:62,2 : 62,2 : 62 . 2:62.2 : 62.2:63.2:64.2:64.2:64.2:64, 2:64,2:65,2 : 65,2 : 66.2:66,2:66,2:68.2:68,2:68.2:70, 2:70,2 : 70.2:81.2 : 81.2:81.2:81.2:81.2:82 . <sup>2</sup> : 82.2:82, 2:83.2 : 84,2:85.2 :87.2:88.2 : 88.2:88,2:88 . 2:89 .2:89, <sup>2</sup> : 89,2:89.2 : 90,2 : 90 . <sup>2</sup> : 90.2 : 91.2:93.2:93,2 : 93.2 : 93. <sup>2</sup> : 93,2:93,2:94.2 : 96.2 : 96 . <sup>2</sup> : 96,2 : 96.2 : 96.2 : 96.2:96, 2:96,2 : 96.2:96.2 : 96.2 : 98.2 : 98.2:98,2 : 98.2:98.2: 105, 2 : 105 , 2 : 105. 2 : 105. 2 : 105, 2 : 105 , 2 : 106 , 2 : 106 . 2 : 106. 2 : 107 , 2: 109, 2: 109, 2: 110, 2: 110, 2: 110, 2: 112, 2: 112, 2: 112, 2: 112, 2:112.2:112.2 : 112.2: 112 . <sup>2</sup> : 113,2:113.2: 113,2: 113,2:117, 2:117,2:117,2 : 117.2: 117,2 : 117 , 2: 118,2 : 119,2: 119,2 : 119, <sup>2</sup> : 119.2 : 119,2: 120 .2 : 120.2 : 120.2: 121 .2 : 121 .2 : 121 ,2: 121 , <sup>2</sup> : 121,2:121.2 : 121.2 : 121.2 : 121.2 : 121.2 : 122.2 : 122.2 : 122, 2: 122, 2: 122, 2: 125, 2: 125, 2: 125, 2: 125, 2: 126, 2: 126, 2: 128, 2: 128.2: 128.2 : 129.2 : 129 . 2: 129 . 2 : 129,2: 130,2: 130.2: 13.1 , 2: 133,2: 133,2: 135,2 : 136.2: 136,2: 136,2: 136,2: 136,2 : 136, 2 : 136, 2 : 136 , 2 : 136 1 : 9, 1 : 30. 1 : 30, 1 : 3 1 , 1 : 31 , 1 : 31 , 1 : 31 , 1 : 31 , 1 : 3 1 . 1 : 32, 1 : 32,

<sup>1</sup> : 32,1 : 32,1 : 32.1 : 33,1:33.1:33.1:34,1:35.1:36.1 : 36, 1: 36, 1: 36, 1: 36, 1: 36, 1: 36, 1: 37, 1: 37, 1: 37, 1: 37, 1: 37, 1 : 37 . 1 : 38. 1 : 38, 1 : 38. 1 : 39 . 1 : 39 . 1 : 39. 1 : 40. 1 : 40. 1 : 41 • 1: 41, 1: 43, 1: 47, 1: 47, 1: 50, 1: 51, 1: 51, 1: 51, 1: 51, 1: 51, 1:51.1:52.1:52,1:52.1:52.1 : 52.1:52.1:52.1:54.1:54,

R2

1 : 54 , 1 : 54 , 1 : 54, 1 : 55. 1 : 55. 1 : 55. 1 : 55 , 1 : 55 . 1 : 56 . 1 : 56. 1:56, 1:57, 1:57, 1:57, 1:58, 1:58, 1:58, 1:59, 1:59, 1:59, 1:65, 1:65, 1:66, 1:66, 1:66, 1:67, 1:67, 1:67, 1:67, 1:67,  $1:74, 1:74, 1:74, 1:74, 1:74, 1:74, 1:74, 1:74, 1:74, 1:74, 1:75,$ 1 : 75. 1 : 75. 1 : 75. 1 : 76. 1 : 76. 1 : 76. 1 : 76. 1 : 7 6 . 1 : 77 . 1: 77 . 1: 77, 1: 77, 1: 77, 1: 77, 1: 77, 1: 78, 1: 78, 1: 78, 1: 78, 1:79, 1:79, 1:79, 1:79, 1:79, 1:80, 1:80, 1:81, 1:81, 1:81, 1:82, 1:82, 1:85, 1:85, 1:85, 1:85, 1:85, 1:85, 1:85, 1:85, 1 : 85, 1 : 85. 1 : 87 . 1 : 87 . 1 : 88. 1 : 88. 1 : 88 . 1 : 88. 1 : 88. 1 : 88 . 1:88, 1:88, 1:89, 1:89, 1:89, 1:89, 1:89, 1:89, 1:89, 1:90,  $1:90, 1:90, 1:90, 1:90, 1:90, 1:91, 1:91, 1:91, 1:91, 1:91, 1:91, 1:92, 1:92, 1:92, 1:92, 1:92, 1:92, 1:93, 1:93, 1:93, 1:93, 1:93, 1:93, 1:93, 1:93, 1:93, 1:93, 1:93, 1:93, 1:93, 1:93, 1:93, 1:93, 1:93, 1:93, 1:93, 1:93$ 1:93. 1:93. 1:93. 1:94. 1:94. 1:94. 1:94. 1:94. 1:94. 1:94. 1 : 94 • 1 : 94. 1 : 9 4 . 1 : 94. 1 : 94 , 1 : 94 . 1 : 95. 1 : 95. 1 : 95. 1 : 95. 1:95, 1:95, 1:95, 1:95, 1:95, 1:95, 1:100, 1:100, 1:100, 1:101, 1 : 101 . 1 : 101 . 1 : 101 . 1 : 101 . 1 : 101 . 1 : 102. 1 : 102. 1 : 103 . 1 : 103, 1: 104, 1: 104, 1: 106, 1: 109, 1: 110, 1: 110, 1: 110, 1: 112, 1: 112, 1 : 112. 1 : 1 .12, 1 : 1 12 . 1 : 112, 1 : 112. 1 : 1 12. 1 : 11 2 . 1 : 1 12. 1 : 114. 1:114, 1:116, 1:116, 1:1116, 1:1117, 1:117, 1:117, 1:117, 1 : 117 , <sup>1</sup> : 117.2 : 23,2 : 36.2: 36.2 : 38 . 2 : 39.2: 39. 2: 39.2: 41. 2:43, 2:43, 2:43, 2:45, 2:45, 2:45, 2:45, 2:45, 2:45, 2:46, 2:47, 2:47, 2:47, 2:47, 2:47, 2:47, 2:47, 2:47, 2:48, 2:49,2:49,2:49,2:50,2:50,2:50,2:50,2:50,2:50.2:50, 2:52, 2:52, 2:52, 2:52, 2:53, 2:54, 2:54, 2:54, 2:54, 2:54, 2 : 54.2:54.2:54.2:55.2 : 55.2:55.2:56.2:56.2:5 <sup>6</sup> .2:58. 2:58, 2:58, 2:58, 2:60, 2:60, 2:60, 2:60, 2:62, 2:62, 2:62,  $2:63, 2:63, 2:64, 2:64, 2:64, 2:64, 2:64, 2:65, 2:65,$ 2:68, 2:68, 2:68, 2:70, 2:70, 2:70, 2:70, 2:82, 2:90, 2 : 90.2:90,2:90.2 : 90.2 : 90.2 : 90.2 : 90.2:9 0 .2 : 90.2:90, 2 : 91 , 2: 91.2: 91 .2: 91 . 2: 91,2 : 91 ,2 : 91,2 : 93.2: 93.2: 93. 2 : 93.2 : 93.2 : 93,2 : 96.2 : 96,2:98 , 2:98,2:98.2:98 . 2 : 104. 2 : 104 , 2 : 105 . 2 : 105 . 2 : 105. 2 : 105 . 2 : 105. 2 : 105. 2 : 105. 2 : 105. 2: 105, 2: 105, 2: 105, 2: 105, 2: 112, 2: 112, 2: 113, 2: 115, 2: 115, 2:115, 2:115, 2:115, 2:115, 2:115, 2:115, 2:115, 2:115, 2:115, 2 : 115,2: 121 . 2: 121.2: 121.2 : 121 . 2 : 121.2 : 121.2 : 121.2 : 122 . 2 : 126.2 : 126,2: 126.2: 126 . 2: 126,2 : 126.2: 126 . 2 : 127.2: 128,  $2: 128, 2: 128, 2: 128, 2: 128, 2: 128, 2: 128, 2: 128, 2: 128, 2: 128, 2: 128, 2: 128, 2: 128, 2: 128, 2: 131, 2: 131, 2: 131, 2: 131, 2: 131, 2: 131, 2: 131, 2: 131, 2: 131, 2: 131, 2: 131, 2: 131, 2: 132, 1: 34, 2: 13$ 1: 36, 1: 36, 1: 37, 1: 37, 1: 37, 1: 37, 1: 39, 1: 39, 1: 39, 1: 39, 1:39, 1:39, 1:39, 1:39, 1:40, 1:40, 1:40, 1:40, 1:41, 1:41,  $1:41,1:41,1:41,1:42,1:42,1:42,1:42,1:43,1:43,1:43,$  $1:43, 1:43, 1:43, 1:44, 1:44, 1:44, 1:44, 1:44, 1:46,$ 1:48, 1:48, 1:49, 1:49, 1:49, 1:49, 1:49, 1:49, 1:49, 1:50.  $1:51, 1:51, 1:52, 1:52, 1:52, 1:54, 1:54, 1:54, 1:54. 1:54.$ 1: 55. 1 : 55. 1 : 55. 1 : 56. 1 : 56. 1 : 56 . 1 : 57 . 1 : 57 . 1 : 57 . 1 : 57 . 1:57, 1:57, 1:63, 1:63, 1:63, 1:63, 1:63, 1:63, 1:63, 1:63, 1:63, 1:63, 1:63, 1:64, 1:64, 1:64, 1:64, 1:64, 1:64, 1:64, 1:65, 1:65, 1:66, 1:66, 1:66, 1:66, 1:73, 1:74, 1:74, 1:74, 1:74, 1:75, 1:77, 1:77, 1:77, 1:77, 1:77, 1:78, 1:78, 1:78, 1:78, 1:79, 1:79, 1:80, 1:80, 1:80, 1:80, 1:80, 1:80, 1:80, 1:80, 1:80, 1:81, 1:82, 1:82, 1:82, 1:82, 1:82, 1:82, 1:82, 1:84, 1:84, 1:85, 1:85, 1:85, 1:85, 1:85, 1:85, 1:85, 1: 85, 1: 85, 1: 85, 1: 85, 1: 85, 1: 85, 1: 86, 1: 86, 1: 85, 1: 86, 1: 86, 1:86, 1:86, 1:86, 1:86, 1:86, 1:86, 1:87, 1:87, 1:87, 1:87, 1:87, 1:87, 1:87, 1:88, 1:88, 1:88, 1:88, 1:88, 1:88, 1:88,

o

19

R3

1:88, 1:88, 1:89, 1:89, 1:89, 1:89, 1:89, 1:89, 1:90, 1:90, 1:90, 1:90, 1:90, 1:90, 1:90, 1:90, 1:90, 1:90, 1:90, 1:90, 1:91, 1:91, 1:92, 1:92, 1:92, 1:92, 1:92, 1:92, 1:92, 1:92, 1:92, 1:92, 1:92, 1:93, 1:93, 1:93, 1:93, 1:93, 1:94, 1:94,  $1:95, 1:95, 1:95, 1:100, 1:100, 1:101, 1:101, 1:103, 1:103$ 1:103, 1:104, 1:104, 1:104, 1:104, 1:105, 1:106, 1:106, 1:106, 1:106, 1:106, 1:106, 1:106, 1:106, 1:106, 1:106, 1:106, 1:107, 1:107, 1:107, 1:107, 1:107, 1:107, 1:107, 1:107, 1:107, 1:108,  $1:108, 1:110, 1:110, 1:110, 1:111, 1:111, 1:111, 1:111, 1:111,$  $1:111,1:112,1:112,1:112,1:112,1:112,1:112,1:112,1:112.$  $1:112,1:112,1:112,1:114,1:114,1:114,1:115,1:115,1:116$  $1:116, 1:116, 2:15, 2:15, 2:18, 2:18, 2:18, 2:18, 2:38, 2:38.$ 2:38.2:39.2:40.2:40.2:40.2:40.2:40.2:41.2:43.2:56. 2:56, 2:58, 2:58, 2:58, 2:60, 2:60, 2:60, 2:60, 2:61, 2:62, 2:62, 2:68, 2:68, 2:98, 2:98, 2:104, 2:104, 2:104, 2:104, 2:106, 2:107.2:107.2:110.2:110.2:110.2:110.2:110.2:110.2:110.  $2:110, 2:110, 2:110, 2:115, 2:115, 2:115, 2:115, 2:126, 2:126$  $2:126, 2:127, 2:129, 2:129, 2:129, 2:130, 2:131, 2:131, 2:131,$ 2:131, 2:131, 2:131, 2:131, 2:131, 2:131, 2:134, 2:134, 2:134,  $2:134.2:135$  $1: 13, 1: 13, 1: 13, 1: 30, 1: 30, 1: 31, 1: 31, 1: 31, 1: 31, 1: 31,$  $1:31, 1:31, 1:32, 1:33, 1:33, 1:33, 1:34, 1:34, 1:34, 1:34,$  $1:35, 1:35, 1:35, 1:36, 1:36, 1:36, 1:36, 1:36, 1:36,$ 1:37, 1:38, 1:38, 1:38, 1:38, 1:38, 1:38, 1:38, 1:38, 1:38,

 $1:38, 1:38, 1:39, 1:39, 1:39, 1:39, 1:39, 1:39, 1:39, 1:39$  $1:39, 1:39, 1:39, 1:39, 1:39, 1:40, 1:41, 1:41, 1:41, 1:41,$  $1:42, 1:44, 1:44, 1:44, 1:44, 1:47, 1:47, 1:47, 1:47, 1:47,$ 1:47.1:48.1:48.1:48.1:48.1:48.1:48.1:48.1:49.1:49. 1:49, 1:49, 1:49, 1:49, 1:49, 1:49, 1:49, 1:49, 1:50, 1:51,  $1:53, 1:62, 1:62, 1:62, 1:62, 1:63, 1:63, 1:63, 1:63,$  $1:63, 1:63, 1:63, 1:63, 1:63, 1:63, 1:63, 1:63, 1:63, 1:63,$  $1:63, 1:63, 1:63, 1:63, 1:63, 1:64, 1:64, 1:64, 1:64, 1:64,$  $1:64, 1:64, 1:64, 1:65, 1:65, 1:65, 1:66, 1:66, 1:66, 1:66.$ 1:73, 1:74, 1:74, 1:75, 1:78, 1:78, 1:78, 1:78, 1:78, 1:78, 1:78, 1:78, 1:78, 1:78, 1:78, 1:79, 1:79, 1:79, 1:79, 1:79, 1:82, 1:82, 1:82, 1:82, 1:82, 1:82, 1:84, 1:84, 1:84, 1:84,  $1:84, 1:84, 1:84, 1:84, 1:84, 1:84, 1:84, 1:84, 1:84, 1:84$ 1:84, 1:85, 1:85, 1:85, 1:87, 1:87, 1:87, 1:88, 1:88, 1:88, 1:90, 1:93, 1:94, 1:95, 1:106, 1:106, 1:106, 1:106, 1:106,  $1:107, 1:107, 1:108, 1:108, 1:109, 1:109, 1:109, 1:109, 1:109$  $1:109, 1:109, 1:110, 1:112, 1:112, 1:114, 1:114, 1:114, 2:38.$ 2:38, 2:39, 2:40, 2:40, 2:40, 2:40, 2:40, 2:41, 2:43, 2:45, 2:52.2:52.2:55.2:56.2:56.2:56.2:58.2:58.2:58.2:58. 2:58,2:58,2:58,2:58,2:58,2:61,2:61,2:61,2:61,2:61, 2:61, 2:61, 2:61, 2:63, 2:63, 2:70, 2:85, 2:85, 2:85, 2:87, 2:87, 2:87, 2:87, 2:87, 2:88, 2:89, 2:89, 2:89, 2:89, 2:89, 2:98, 2:107, 2:110, 2:110, 2:112, 2:112, 2:112, 2:121, 2:121,  $2: 121, 2: 122, 2: 125, 2: 126, 2: 126, 2: 127, 2: 127, 2: 127, 2: 127$ 2:127, 2:127, 2:128, 2:128, 2:128, 2:128, 2:128, 2:128, 2:128,  $2:128, 2:128$ 

 $1:30, 1:30, 1:30, 1:30, 1:30, 1:30, 1:30, 1:30, 1:31, 1:31,$  $1:31, 1:31, 1:31, 1:39, 1:39, 1:39, 1:39, 1:39, 1:39, 1:43,$  $1:43, 1:43, 1:43, 1:45, 1:47, 1:47, 1:47, 1:47, 1:48, 1:48,$  $1:48, 1:48, 1:49, 1:49, 1:49, 1:49, 1:49, 1:49, 1:49, 1:55,$ 1:55, 1:55, 1:56, 1:57, 1:57, 1:57, 1:57, 1:57, 1:57, 1:57, 1:57, 1:58, 1:58, 1:58, 1:58, 1:64, 1:64, 1:64, 1:64, 1:65, 1:65, 1:65, 1:65, 1:65, 1:65, 1:66, 1:66, 1:66, 1:66, 1:66,

 $R<sub>4</sub>$ 

R<sub>5</sub>

1:66, 1:73, 1:74, 1:74, 1:74, 1:74, 1:74, 1:78, 1:78, 1:78, 1:78, 1:79, 1:79, 1:79, 1:79, 1:79, 1:79, 1:79, 1:79, 1:79, 1:80, 1:80, 1:80, 1:80, 1:81, 1:81, 1:81, 1:81, 1:81, 1:82, 1:82.1:82.1:82.1:82.1:84.1:84.1:84.1:85.1:86.1:87.  $1:87, 1:87, 1:87, 1:88, 1:88, 1:88, 1:88, 1:88, 1:88, 1:80$ 1:94, 1:100, 1:100, 1:100, 1:100, 1:101, 1:102, 1:102, 1:102, 1:102, 1:102, 1:102, 1:102, 1:102, 1:102, 1:102, 1:102, 1:103, 1:103.1:103.1:103.1:103.1:104.1:104.1:109.1:109.1:109. 1:112.1:112.1:112.1:112.1:112.1:112.1:113.1:114.1:114.  $1:114,1:114,1:114,1:114,1:114,1:114,2:38,2:38,2:38,$ 2:38, 2:39, 2:39, 2:39, 2:40, 2:41, 2:41, 2:41, 2:41, 2:41,  $2:43, 2:43, 2:45, 2:45, 2:45, 2:45, 2:45, 2:45, 2:45, 2:45,$ 2:47, 2:47, 2:49, 2:50, 2:50, 2:50, 2:51, 2:51, 2:51, 2:56, 2:56, 2:56, 2:56, 2:57, 2:63, 2:63, 2:63, 2:63, 2:63, 2:63, 2:68.2:68.2:68.2:68.2:84.2:85.2:85.2:85.2:85.2:94. 2:98, 2:106, 2:106, 2:106, 2:107, 2:109, 2:109, 2:109, 2:109. 2:110,2:110,2:110,2:112,2:112,2:112,2:113,2:121,2:133, 2: 133, 2: 133, 2: 133, 2: 133, 2: 133, 2: 133, 2: 133, 2: 134, 2: 134, 2:134, 2:134, 2:134, 2:134, 2:135, 2:135 1:30, 1:30, 1:30, 1:30, 1:30, 1:30, 1:32, 1:32, 1:32, 1:32,  $1:47.1:47.1:47.1:48.1:48.1:48.1:48.1:50.1:50.1:51.$ 1:85, 1:85, 1:85, 1:85, 1:87, 1:88, 1:88, 1:88, 1:88, 1:88, 1:89.1:89.1:89.1:89.1:90.1:90.1:90.1:90.1:90.1:90.1:90. 1:90, 1:91, 1:91, 1:91, 1:91, 1:91, 1:91, 1:91, 1:91, 1:91.  $1:92.1:93.1:93.1:93.1:93.1:93.1:94.1:94.1:94.1:95.$ 1:95, 1:95, 1:95, 1:95, 1:95, 2:126, 2:126, 2:126, 2:126, 2:126,  $2:128$  $1:31, 1:31, 1:31, 1:31, 1:31, 1:31, 1:31, 1:34, 1:34, 1:34,$  $1:34.1:38.1:39.1:39.1:39.1:39.1:40.1:40.1:41.1:41$ 1:42, 1:42, 1:42, 1:42, 1:42, 1:42, 1:42, 1:42, 1:42, 1:43, 1:43, 1:43, 1:43, 1:43, 1:44, 1:44, 1:44, 1:44, 1:45, 1:45,  $1:45.1:45.1:45.1:45.1:45.1:46.1:46.1:46.1:46.1:46.$ 1:46, 1:46, 1:47, 1:47, 1:47, 1:48, 1:49, 1:49, 1:51, 1:54,  $1:54, 1:54, 1:54, 1:54, 1:54, 1:54, 1:54, 1:54, 1:55, 1:55,$ 1:55, 1:55, 1:55, 1:55, 1:55, 1:56, 1:56, 1:56, 1:57, 1:57, 1:57, 1:57, 1:57, 1:58, 1:58, 1:58, 1:58, 1:58, 1:58, 1:58, 1:59, 1:59, 1:59, 1:59, 1:59, 1:59, 1:60, 1:60, 1:60, 1:60, 1:60, 1:60, 1:61, 1:61, 1:61, 1:61, 1:62, 1:62, 1:62, 1:63, 1:63, 1:63, 1:63, 1:63, 1:63, 1:63, 1:63, 1:63, 1:63, 1:63,  $1:63.1:64.1:64.1:65.1:65.1:65.1:66.1:66.1:66.1:66$ 1:66, 1:67, 1:67, 1:67, 1:67, 1:67, 1:67, 1:73, 1:73, 1:73, 1:73, 1:73, 1:73, 1:73, 1:73, 1:73, 1:74, 1:74, 1:74, 1:74, 1:78.1:78.1:78.1:78.1:79.1:79.1:80.1:80.1:80.1:80. 1:81, 1:81, 1:81, 1:81, 1:81, 1:81, 1:82, 1:82, 1:82, 1:82, 1:82, 1:82, 1:84, 1:84, 1:84, 1:84, 1:84, 1:84, 1:84, 1:84, .. 1:85, 1:85, 1:85, 1:85, 1:85, 1:85, 1:85, 1:87, 1:88, 1:88, 1:88, 1:90, 1:90, 1:90, 1:91, 1:91, 1:91, 1:91, 1:92, 1:92, 1:92, 1:92, 1:92, 1:92, 1:92, 1:92, 1:92, 1:92, 1:92, 1:92, 1:92, 1:92, 1:92, 1:92, 1:93, 1:93, 1:93, 1:93, 1:93, 1:93,  $1:93, 1:93, 1:94, 1:94, 1:94, 1:94, 1:94, 1:94, 1:94, 1:94, \ldots$ 1:94, 1:95, 1:95, 1:95, 1:95, 1:100, 1:100, 1:100, 1:100, 1:102, 1:102, 1:102, 1:102, 1:102, 1:102, 1:102, 1:102, 1:102, 1:102, 1:102.1:103.1:103.1:103.1:103.1:103.1:103.1:103.1:103.1:103.  $1:104, 1:104, 1:104, 1:104, 1:104, 1:104, 1:104, 1:104, 1:104,$ 1:104, 1:104, 1:104, 1:104, 1:104, 1:104, 1:104, 1:104, 1:104,

R<sub>6</sub>

 $R7$ 

 $21$ 

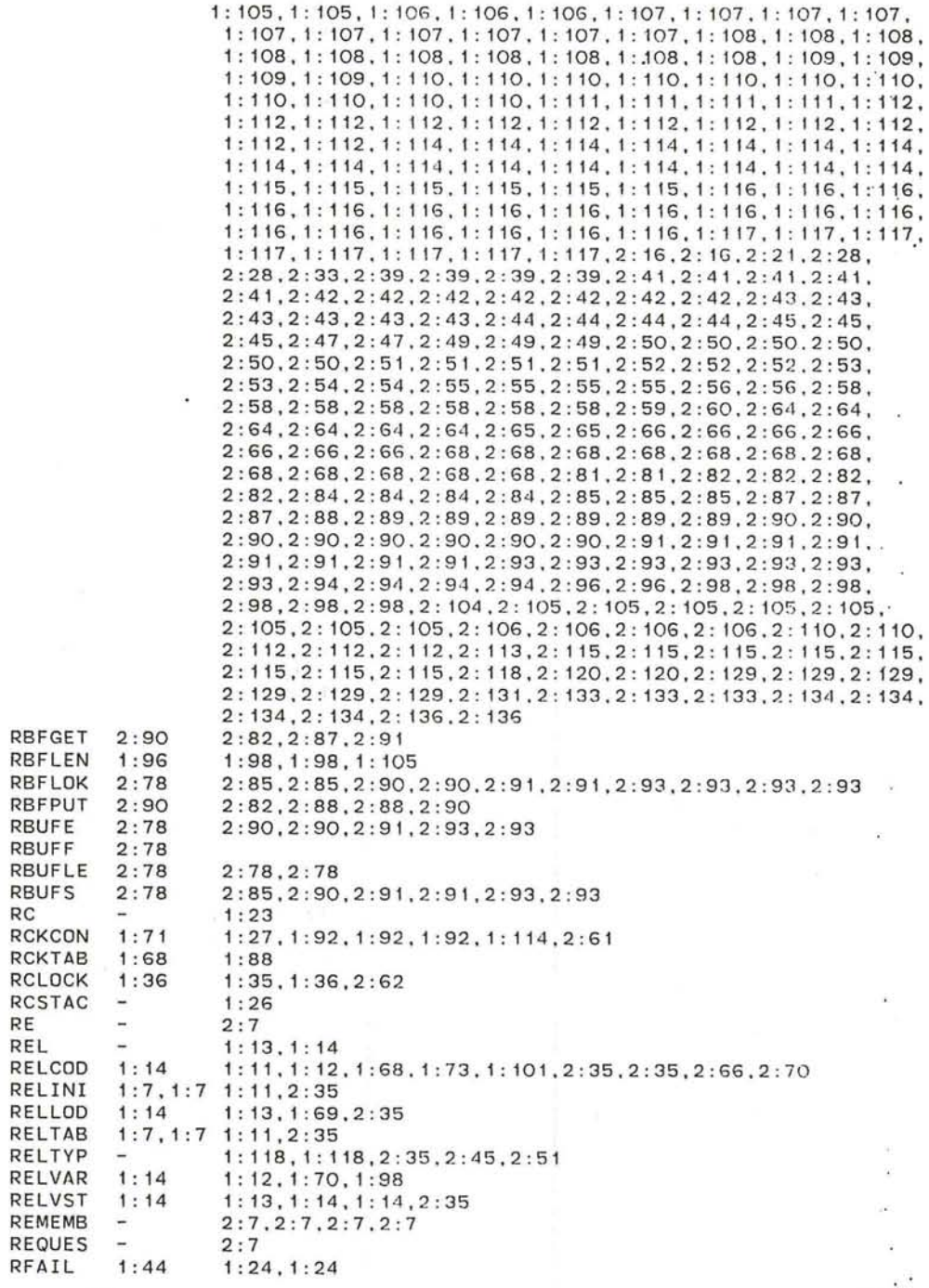

(

RC

RE REL

x.

 $\overline{\mathbf{C}}$ 

 $\mathcal{L}$ 

 $\sim 10^{-1}$ 

RK 1: 23  $\sim$ RKELIM 1:68 1: 68 RKEPAS 1:68<br>RKERCK 1:68 1 : 60 . 1 : 88 RKERCK 1:68<br>RKEREN 1:12 1 : 12. 1 :60 **RKEREN** RKERP 1:69<br>RKPATC 1:69 : 69 RKPATC 1:69<br>RKPLEN 1:16 RKPLEN 1:<br>RKSTAC -1:69, 1:69 1 : 26 RKSTAC RLDDEV 1:98<br>RLDINB 1:98 1 : 102. 1 : 102 . 1 : 116 1: 103, 1: 104, 1: 104, 1: 104, 1: 104, 1: 105, 1: 105, 1: 105 RLDINB<br>RLDINS RLDINS 1 :9. 1:9 1: 95 1: 103, 1: 103, 1: 103, 1: 103, 1: 103, 1: 103, 1: 103, 1: 103 RLDOTB 1:98<br>RLDSUB 1:102 : 98 **RLDSUB** 1 : 10 f . 1 : 105 RLDTYP 1 : 97 1 : 101.1 : 104  $\sim$ RSUCCE 1:44<br>RTCADD 1:17 1: 44 1:3, 1:64, 1:74, 1:116 RTCADD 1:17<br>RTCPDS 1:17 RTCPDS 1:17<br>RTCSWS 1:17 RTCSWS 1: 116 RTCTEM 1 : 17 RTRYAD 1: 31.2: 62 RTRYPC 1:19<br>RUBOUT 2:105 1: 31.2: 62 2:98.2 : 99.2 : 103.2 : 105.2: 108 RUBOUT 2 : 106 RUBT XT 2: 105 S  $2:7$ <br> $2:35$ SAROO 2:60 SARPCN 2 : 66  $2:62.2:67$ 2:62.2 : 65 SARPOL 2 : 64 2 : 62.2 : 70 SARWDG 2 : 70 2: 7, 2: 7, 2: 7, 2: 9, 2: 16, 2: 28 SAVEPA  $\overline{\phantom{a}}$ 1:51, 1:55, 1:59, 1:62, 1:62, 1:118, 2:58, 2:59 SBAD 1:62 SBDOO 1 : 73 1:26<br>1:75.1:77 SBDCLR 1:77 1 :73.1 : 76 SBDQCH 1 : 76 1 : 73.1 : 75 . 1 :77 SBDTIM  $1:77$ <br> $1:78$ SCDOO 1:26 1 : 80. 1 : 83 SCDBBC 1 : 82 1:79,1:80,1:80,1:81,1:81 SCDBUS 1:22<br>SCDSET 1:84 1:82, 1:83, 1:84 SCDSET SCDTAB  $1:82$ <br> $1:80$ 1 : 82 SCDTST 1:80<br>SCLEAR 1:63 1: 79. 1 : 81 1:62, 1:63, 2:58, 2:66 **SCLEAR** 1:55, 1:61, 1:62, 1:74, 1:79, 2:36, 2:39 SCLROK  $1:62$ <br> $2:26$ SDBBLK 2:26<br>SEGCON 1:28 2 : 26 1:27.1 : 78.2:61 SEGCON **SEGFIX** 1 : 28 1: 27 SEGINC 1 : 72 1: 72 , 1 : 102<br>1 : 102<br>1 : 110 , 1 : 111<br>1 : 97 SEGMSK 1 : 72 SENDST 1: 115 SEQH ÷, SETBLT 2: 115 2 : 109 • 2 : 1 10 . 2 : 1 10 . 2 : 1 16 2 : 109 2: 107.2: 107 .2: 109 SETDEP SETUP 1 : 51 1: 62. 1 : 63. 1 : 79 **SFIXIT**  $1: 63$ 1:55, 1:61, 1:62, 1:74, 1:75, 1:79, 1:79, 2:36, 2:38, 2:64 SF XBAD 1 : 62 SIDOO 2 : 56 2 : 35 SIDFLG 1:29 2 : 58 1 : 47. 1 : 71. 1 : 98.2 : 93 SIGN 1: 17

 $\bigcirc$ 

C

 $\overline{\phantom{a}}$ 

SJ2  $1:45$ <br> $1:45$ SJ6  $1:45$  2: 128<br> $1:35$  1: 13 SJIF 1: 35 1: 13 SLASH 2:101,2:106,2:111<br>2:35 SLCOO  $2:36$ SLEEP  $2:20, 2:32$ SLFLK 1 : 28. 1 : 39. 1 : 58. 1 : 58. 1: 58.2 : 39.2: 39.2 : 12 7.2 : 127.2: 127 SLFPTR 1:28 1 : 28 1 : 34 . 1 : 58 . 1 : 58 . 1 : 114 . 2: 126.2 : 126.2 : 126.2 : 131 SLKOO  $1:52$ SLP 2:20.2:20.2:32.2:32 SLPENT 2 : 20.2:32 SLSTAC 1:23  $1: 23$   $1: 45, 1: 89, 2: 64$ <br> $1: 14$   $1: 23$ SLSTKL 1:14 1:23 SMDOO  $1: 26$ SMDBLK 1:28 1 : 28 1: 57 . 1: 57.1 : 57.1: 58.1: 58.1: 58 SMDBUC 1:28  $1:56$ SMDCON 1:27 1:27, 1:57, 1:57 SMDFLG 1:22  $1:54.1:55.1:59$ SMDTIM 1:22  $1:54.1:55$ SMDTS2 1:57 1:56.1:59 SMDTST 1:56  $1:56$   $1:54, 1:56$ <br> $2:38$   $2:35$ SMMOO 2 : 38 2:35 SMMBAS 1:69  $1:69, 2:43$ SMMCHE 2:45 2 : 45 2 : 43.2:47.2 : 48 SMMCOP 2:52 2 : 52 2 : 49.2 : 50.2:50.2:52 SMMFIX 2:49  $2:38$ SMMFRE 1:22  $2: 42.2 : 47.2 : 49$ SMMFTY 1:22 1:22 2 :42.2 :47 . 2:47.2:47 SMMINS 1:69  $1:69$  2:43<br> $1:22$  2:42 SMMOK 1:22 2:42.2:43.2:45.2:49,2:50 SMMQCH 2:54  $2:45.2:54$ SMMQFX 2:55 2:55 2 : 54.2 : 54 . 2:55 SMMSCA 2:47 2 : 47 2 : 43.2:43.2:48 SMMSEA 2:41  $2:38$ !':39.2:39.2:53 SMMSMA 2 : 52 SMMSPA 1: 22 2:42.2 : 43.2:43.2 :46 ,2:49.2:50 SNAP 1: 21 1: 39 . 1: 51 SNAPBG 1 : 19 1: 19.1 : 39 SNAPIL 1: 39 1 : 37.1: 40 SNAPLN 1 : 19 1:39 SNAPLO 1: 38 1 : 36. 1 : 36. 1 : 40 SOKAY 1 : 63 1 : 53, 1 : 62. 1 : 63 . 1 : 1 18.2: 59.2: 62 SOMETH 2 : 80 2: 105. 2: 105.2 : 107 SP 1: 33, 1: 35, 1: 37, 1: 45, 1: 45, 1: 45, 1: 49, 1: 89, 2: 64, 2: 64, 2:65.2:84.2:84.2:84.2:84.2:85.2:94.2:94.2:94.2:94. 2:94 SPACE 2: 104  $2:7,2:100,2:104$ SRCOO 1 : 118 1: 26 SRCH  $\qquad \qquad \cdots$ 1 : 97 SRKOO 1 : 60 1 : 26 SRKKER 1: 22 1 : 60. 1 : 60, 1 : 60 , 1 : 60. 1 : 60. 1 : 61 SRKREL 1: 22 1 :60. 1 :61,1 : 61 SS2BIT 2 : 79 SS4BIT 2:79 STACK 1: 23, 1: 23 1: 23, 1: 23, 1: 23, 1: 23, 1: 23, 1: 23, 1: 23, 1: 23, 1: 23, 1: 23. 1 : 23, 1 : 23.2: 76.2: 77 STAGE. 1 : 1 STAGEK -1: 15 (

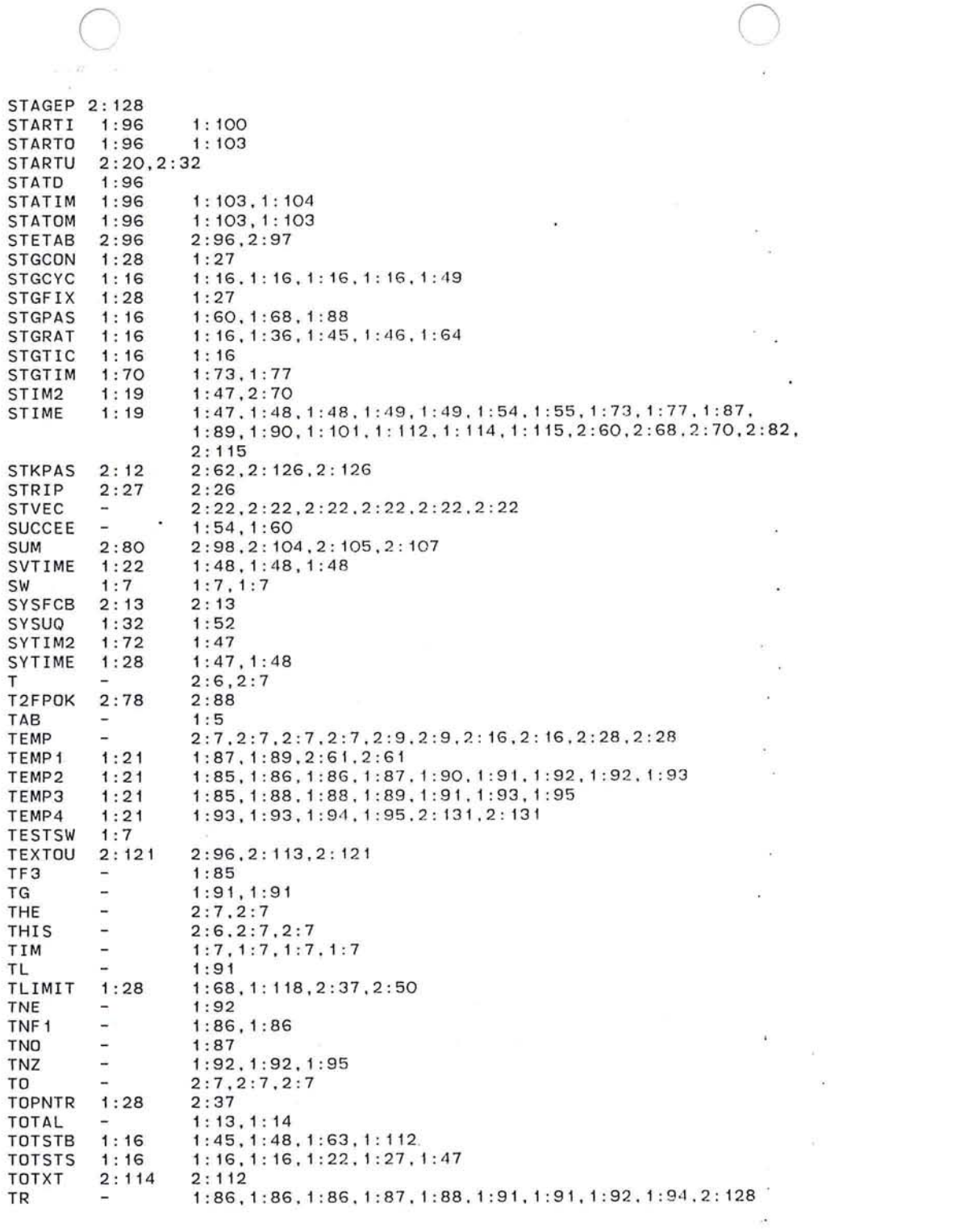

 $\mathcal{L}^{(0)}$ 

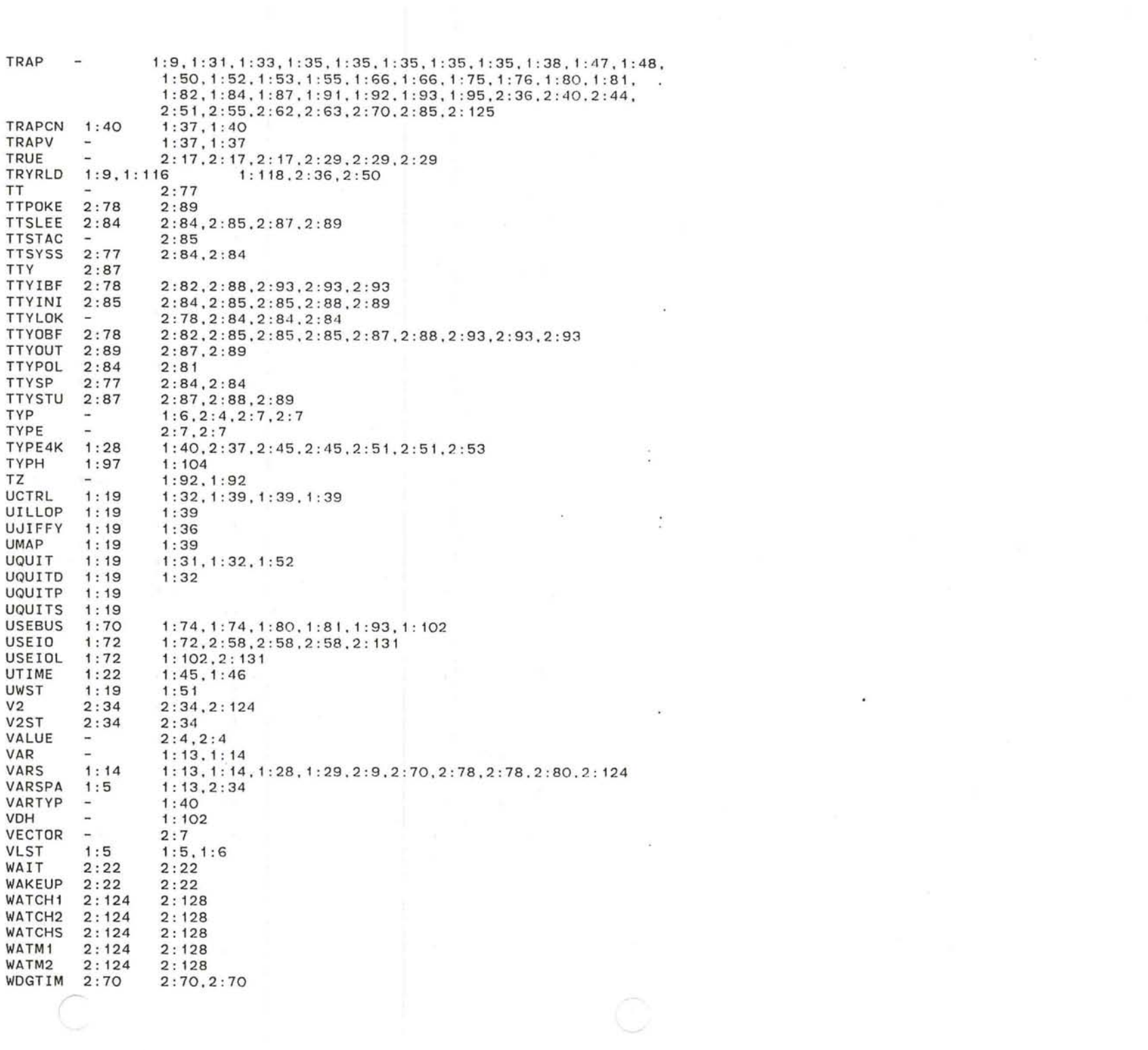

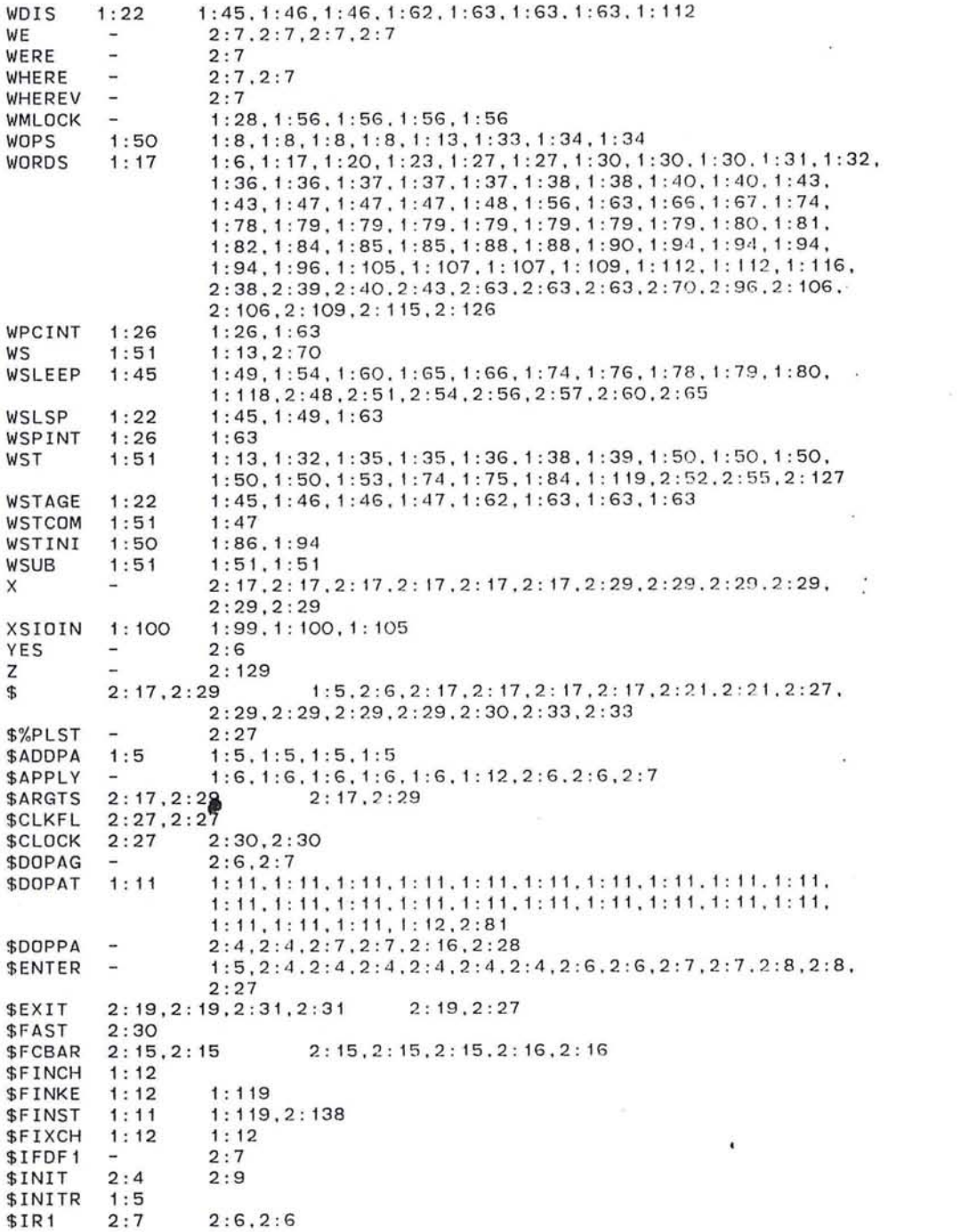

27

 $\sim 10^{11}$  m  $^{-1}$ 

\$IROUT 2 : 6 \$ITABL 2:7 2: 136 2: 15 \$LCCHK 2 : 16 \$LIST 1 :5,1 : 5,1 :5 , 1 :5 , <sup>2</sup> :4,2:4,2 : 4,2: <sup>6</sup> ,2 : 6,2 :7 **\$LSCHK** 2:28  $2:27$ \$MAPCH 2:4  $2:4$ \$NO 2 : 17,2: 29 \$OPT 2 : 17 , 2: 29 2:15 , 2:27 \$PGKEY 1 : 5,1: 5 1 : 5,1: 5 **\$PHEAD** 2:16 2: 16 2: 16, 2: 16<br>2: 27 2: 27, 2: 27 \$PID  $2:27$   $2:27,2:27$ <br> $2:6$   $2:6$ \$PID1  $2:6$ \$PINIT 2 : 6  $2:7.2:8$ \$RATE 2 : 15 2: 16 \$RINIT 2 : 6  $2:7,2:8$ \$SHEAD 2 : 30 2 : 28,2:28 \$SLOW 2 : 30 \$STACK 2:15,2:15,2:15 2:15,2:15,2:15.2:16 \$TIMER 1 : 5  $$XINT 2:4$  $2:4$   $2:4$ ,  $2:4$ <br> $-1:4$   $2:15$ % 1 :4 , 2: 15,2 : 23 %%PHYS 2 : 7,2:7 %3SPAC 2 : 112 2 : 96 , 2 : 112, 2 : 113 %CCHN 2 : 27 2 : 30 %CNT 1:6,1:6,1:6,1:6 1:6,1:6,1:6,1:6 %CODE  $1:6, 1:6, 1:6$ %CR 1 : 18 %DOT  $2: 16, 2: 28$ <br> $1: 18$   $1: 34$ <br>2: 16, 2: 28 %DR  $1:34$ <sup>1</sup> : 5,2:7 , <sup>2</sup> : 17 , <sup>2</sup> : 17,2 : 17.2:29.2:29 , 2:29 1 : 5 , 2 : 7 . 2 : 7 , 2 : 17 , 2 : 29 %FLG %ICHAI 2:7  $2:7$   $2:7,2:7$ <br> $2:4,2:4$ %IKEY  $2:4,2:4$ %IKEY3 2 : 4 %IKEY4 2 : 5 %IKEY5 2:5 %ILST  $2:4,2:6$   $2:4,2:4,2:4,2:4,2:4,2:4,2:4,2:6$  $2:4,2:4$ %IMAP %IMAP3 2 : 4 %IMAP4 2:4 %IMAP5 2:4  $1:5, 1:5$  1:5, 1:5 %INI %IPAGE  $2:7.2:7$ %KEY  $\sim$  $2:4,2:4,2:4$ %LIM 1 : 5  $1:5.1:5$  $\frac{9}{1}M$  $2:4$ 2:4 %MAP  $\sim$ 2 : 16,2 : 16 , 2:28 .2 :28 %MAPO  $\overline{\phantom{a}}$ 1 : 12,1 : 48 , 1 : 49 , 1 :56 ,1 : 56 . 1 : 91.1:91,1 : 9 2, 1 : 9 2, 2 : 16,  $2: 28, 2: 51, 2: 64, 2: 64, 2: 65, 2: 81, 2: 126, 2: 131, 2: 131$ %MAP1  $\rightarrow$ 1: 34, 1: 34, 1: 39, 1: 47, 1: 49, 1: 58, 1: 65, 1: 66, 1: 67, 1: 88, . 1:88,2 : 4,2 :4 4. 2:44 ,2:49,2 : 50,2 : 51 , 2 : 54. 2 :63 , 2 : 81 , 2 : 126 %MAP2 1:47, 1:47, 1:87, 2:4, 2:49, 2:50, 2:50, 2:126, 2:128, 2:128,  $\rightarrow$ 2 : 128,2 : 129 %MAP3  $\rightarrow$ 1 : 48,1 : 49,1 : 51 , 1 : 56.1 : 91,2 :4 . 2: 39,2 : 50,2 : 81 , 2: 126 . %NCODE 1:6 1 : 11,1 : 11 %NDOT 2:7,2:7 2:7,2:7,2:7 %NOVAR 1 : 6 1 : 11,1 : 51,1 : 7 2 %NSPAR 1:6 1 : 6,1 : 11 %NTYP 2 : 7 2:7 , 2:7 r

 $\sim$ 

 $\bullet$ 

%NTYPE -: 7,2 : 7 %NVARS 1:6<br>%OPTV -1 : 6,1 : 11 %DPTV 1 : 6 %PHY 1:5 1 : 5,1:5 %PLST 2:4,2:6 2 : 6,2:27 %RADIX 2:15 , 2 : 15 1 :4 ,2 : 15 %RLST 2:4,2:7 2:6,2:6,2:6,2:7,2:7,2:7,2:8,2:8 %SR 1:18 1:34<br>%SRADI 1:4, 2:15<br>%TAB 1:5, 1:5 1:5, 1 1 :4,2: 15 %TAB 1:5,1:5 1:5,1:5<br>%TOTAL - 1:4<br>%VARS - 1:6<br>.%INIT 2:15 2:18 .%INIT 2:15 2:18<br>..FOO 1:28 1:28,1:28<br>.INSER - 1:1,1:9,1:15,1:99,2:1,2:10,2:24,2:34,2:71,2:123 . LALL 1 : 23 .XALL -1 : 23

 $\sim$ 

 $\sim 10^{-7}$ 

 $\langle \cdot | \cdot \rangle$ 

 $\mathbf{v}_1$ 

 $\overline{\phantom{a}}$ 

 $\mathcal{I}$ 

X.

 $\tau$  :

 $\mathcal{L}_{\mathcal{A}}$ 

luribus IMP Loader PLURIBUS V2.9B 25-Jun-87 11:20:52  $IMPLOD.PLR; 1$ PAGE 1

 $\mathbf{v}$  .

. title pluribus IMP Loader

;Assemble special paper tape loader code

0001

 $NewPkc = 0$ 

 $PTR = 1$ 

;Assemble the old format Packet Core Loader

0000

;Modify Stage, etc. for Platform

0001

 $PSE = 1$ 

;First get the various files of macros

.insym MACROS.SYM

; Now get STAGE configuration file

.INSERT "STAGE.CFG" , STAGE.CFG . INSRT STAGE . CFG

pluribus IMP Loader PLURIBUS V2.9B 25-Jun-87 11:20:52 PAGE 2<br>STAGE.CFG:1 PAGE 1 STAGE.CFG; 1

> ;STAGE .C FG ;John Robinson/Eric Roberts 22 - Apr-78

This file defines a number of macros which allow ; This file defines a number of macros which allow<br>the application program to specify the configuration to: ; be assumed by the stage system. The macros and their ;general use are documented in the file <KERNEL>CFG.DOC.

 $\mathcal{M}_{\rm{c}}$ 

 $\bigcirc$ 

 $\ddot{\phantom{a}}$  $\mathcal{F}(\mathcal{C})$  . 14

 $\mathcal{L}^{\mathcal{C}}$ 

 $\epsilon$ 

 $\sim 0.2$ -72

 $\sim$   $_{\rm g}$ 

 $\bullet$ 

pluribus IMP Loader PLURIBUS V2.9B 25-Jun-87 11:20:52 PAGE 3<br>STAGE.CFG:1 PAGE 2 STAGE.CFG: 1

:Macros to define common memory and I/O bus configuration

 $\sim$ 

- 27

:DEF8US

 $\ddot{\phantom{a}}$ 

;The DEFBUS macro declares the memory and I/O bus ;addresses for the system. The general form is

DEFBUS <m1,...>,<i1,...>

:where the constuctions <mI .. . . > and <Il .... ~ are the ;list of memory and I/O bus addresses respectively .

```
. MACRO DEFBUS MLIS.ILIS 
  . MACRO BSADIT 
    .IRP A.<ILIS > 
       H'A 
      BESCLK~ H'A+RTCADD 
    . ENDM 
  .ENDM 
  .MACRO BSADMT 
    . IRP A.<MLIS> 
       H8000 
    .ENDM 
  .ENDM 
  . MACRO BSMPTB 
    .IRP A.<ILIS > 
      1 
    . ENDM 
  . ENDM 
  . MACRO BSMPTM 
    . IRP A.<MLIS> 
     A 
    .ENDM 
                                    :Highest numbered clock
```
.ENDM

. ENDM

## pluribus IMP Loader . 9B 25-Jun-87 11 : 20 : 52 STAGE.CFG; 1 PAGE 3 PAGE 4

## ;Physical page definition macros

;Pages which are to be managed by Stage must be declared during the assembly by the ;use of one of the page declaration macros ; defined below. There are four macros which correspond to different page classes supported ;by Stage:

o

 $\lambda$ 

 $\mathbf{A}$ 

 $\epsilon$ 

×

- (1) Code pages (spares duplicate this list)
- (2) Required variables pages
- (3) Desired variables pages
- (4) Optional variables pages  $\ddot{\phantom{0}}$

The definition of the different page types may be ;found in the documentation for Stage . : The names of physical pages should be no more than three characters in length.

The total number of slots to be reserved for each type of page must be declared by the ;DEFMEM macro at Stage generation time . The :DEFMEM macro is keyword driven and accepts ;the following argument forms :

.<br>موسى الموسى المستويل الموسى الموسى الموسى الموسى الموسى الموسى الموسى

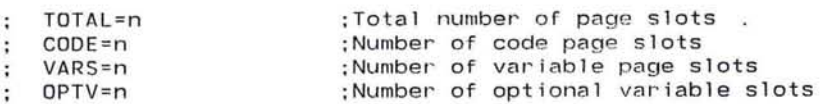

;Define the DEFMEM macro

 $T$ 

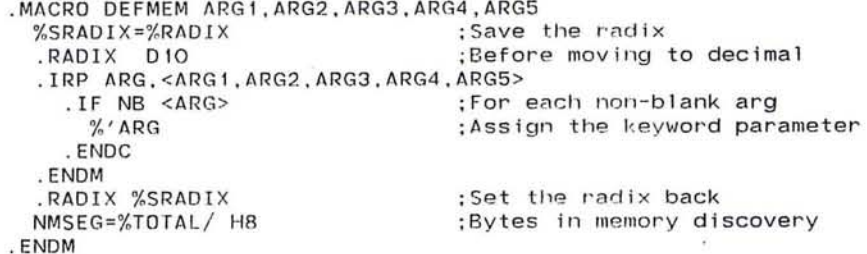

```
pluribus IMP Loader
                        PLURIBUS V2.9B 25-Jun-87 11:20:52
                                                                 PAGE 5
STAGE.CFG: 1
                PAGE 4
                ;Define the page definition macros
                 .MACRO CODEPAGE NAME, ARG1, ARG2, ARG3, ARG4
                  $ADDPAGE CLST, <NAME>
                  %LM == -1%PHY == -1%INI == -1%TAB == -1. IRP ARG.<ARG1.ARG2.ARG3.ARG4>
                     .IIF NB <ARG>, $'ARG
                   . ENDM
                  . IIF NZ 1+%LIM, NAME'LIM == %LIM
                  . IIF NZ 1+%PHY, NAME'LOD == %PHY
                  . IIF NZ 1+\%INI. NAME'INI == %INI.IIF NZ 1+%TAB, NAME'TAB == %TAB
                 . ENDM
                ; Macros for the CODEPAGE arguments (LIMIT and PHYSICAL in PAGE)
                 .MACRO $INITROUTINE ARG
                  %INI == ARG
                 . ENDM
                 .MACRO $TIMERROUTINE ARG
                  %TAB == ARG. ENDM
                 .MACRO VARSPAGE NAME
                  $ADDPAGE VLST.<NAME>
                 . ENDM
                 .MACRO DESVPAGE NAME
                  $ADDPAGE DLST.<NAME>
                 . ENDM
                 .MACRO OPTVPAGE NAME
                  $ADDPAGE OLST, <NAME>
                 . ENDM
                ; And a macro to add the pages to a list
                 .MACRO $ADDPAGE LST, NAME
                  %FLG == .ADRMD =O+PG$YNAME:Check if defined previously
                  . IF NZ %FLG - H880
                                                  ; Short constant => defined
                    SENTER LST, NAME
                                                  :Enter name on list.
                    NAME'KEY == $PGKEY:Assemble unique labels
                    $PGKEY == $PGKEY + 1PG$'NAME == 1;Define the page
                  . ENDC
                 . ENDM
                ;Define the page lists
                $LIST CLST
                                                  ; List of code pages
                $LIST VLST
                                                  : List of required vars pages
                $LIST DLST
                                                  :List of desired mrs pages
                $LIST OLST
                                                  ; List of optiona ars pages
                                                                      \ddot{\phantom{a}}
```
 $\bullet$ 

; Initialize the key count

the contract of the contract of the contract of the contract of the contract of

 $\sim 10$ 

 $\mathcal{L}_{\text{max}}$ 

 $\sim$   $\frac{1}{\pi}$ 

 $\sim$   $x$ 

0001  $$PGKEY == 1$ 

 $\sim 100$ 

pluribus IMP Loader PLURIBUS V2.9B 25-Jun-87 11:20:52<br>STAGE.CFG:1 PAGE 5 PAGE 6 STAGE.CFG; 1  $\sim$ ;Macro to set up the memory tables .MACRO LMAPTB  $\%$ CNT==O \$APPLY OEFM1.CLST  $MNCODE = -LMAP-2$ .BLKW %COOE-%CNT %NCODEP=.-LMAP<br>.BLKW %CODE %NSPARP=.-LMAP  $%$ CNT==O \$APPLY DEFM1.VLST MNVARS=.-LMAP - 2 . BLKW %VARS-%CNT %NVARSP=.-LMAP  $%$ CNT==O \$APPLY DEFM1 . DLST INDVAR=« . -LMAP-%NVARSP >+<MNVARS-%NSPARP >/WORDS >+1 \$APPLY DEFM1.0LST  $MNOVAR = -LMAP-2$ .BLKW %OPTV-%CNT %NOVARP= . -LMAP . ENDM . MACRO DEFM1 P  $%$ CNT = =  $%$ CNT + 1 .IIF NDF P ' LOD . P'LOD=-1 P'TYP= . -LMAP MAP'P: .BLKW 1  $\alpha$ · ENDM · MACRO MMLIMS \$APPLY MLIMX. CLST ;Add 1 imits for code pages .REPT %CODE-<<.-LIMTAB>/2>  $-1$ . ENDR · ENDM · MACRO MLIMX PG <M1#<PG'LIM-2>>+2 .ENDM l.  $\blacksquare$ 

 $\mathcal{F}=\mathcal{F}$ 

na l

pluribus IMP Loader PLURIBUS V2.98 25-Jun-87 11:20:52 PAGE 7  $STAGE.CFG:1$ ;Now for the specific addresses in 10 space .MACRO OEFIO LIS1 .MACRO IOBTAB  $IRP$   $A, <$  $L1S1$ > H'A  $\mathcal{L}_{\mathbf{z}}$ .ENOM .ENDM .ENDM ;Macro to help set up Rely page (init. timeout) .MACRD DEFREL INI.TIM  $\bullet$ . IF NB INI .IF OF INI RELINI=INI . IFF ;DF INI RELINI=O  $\overline{\Delta}$ . ENDC ;DF INI .ENDC ; NB INI . IF NB TIM .IF OF TIM RELTAB=TIM .IFF ;DF TIM RELTAB=O .ENDC ; OF TIM .ENDC ; NB TIM .ENDM ;macro to let user specify max strip time( $+$  100 microsec) .MACRO MSTRIP ARG MAXSTR= D'ARG .ENDM - 25 ;Macro to test assembly switch settings .MACRD TESTSW LIS  $IRP$  SW,  $<$ LIS $>$ . IF NDF SW .PRINT |SW UNDEFINED, ASSUMED O I sw = 0 .ENDC ;NDF .ENDM .ENDM

> $2.4 -$ 箨

> > $\sim$

f) *37*
. IF B L2 DEFINT L1.WOPS, L3, L4 ;8 L2 .IFF · IF B L3 DEFINT L1.L2.WOPS.L4<br>.IFF 1 FF ;B L3<br>. IF B L4 DEFINT L1.L2,L3.WOPS<br>.IFF  $:B L4$ .MACRO INTA8L  $L<sub>4</sub>$ L3  $L<sub>2</sub>$ Ll . ENDM . ENDC  $\sim 10^{-1}$ ;B L4 · ENDC ;8 L3 .ENDC ;B L2 .ENDC ;8 Ll .ENOM

 $\mathcal{L}$ 

 $\mathcal{F} \subset \mathcal{F}$  $\langle \hat{\alpha} \rangle$ 

 $\alpha$ 

 $\alpha$ 

 $\mathcal{L} = \mathcal{L}$ 

 $\overline{\phantom{a}}$ 

 $-100$ 꼸

;Macro to load interrupt handlers

.MACRO OEFLIN LIST .MACRO LOOINT .IRP A.<LIST> · IF NB A .=%SERVC+< H8~.IRPCN>  $\Lambda$ ENDC .<br>ENDM .<br>ENDM .ENDM

pluribus IMP Loader PLURIBUS V2.9B 25-Jun-87 11:20:52 PAGE 9 STAGE.CFG; 1 PAGE 8

;A macro for specifying a reloader program source file

 $\mathcal{F}=\mathcal{G}$ 

٠.

```
.MACRO OEFRLO ARG1,ARG2 
  . IF NB < ARG1.MACRO RLDINS 
      .INSERT "ARG1",<ARG2> 
    . ENDM 
   .IFF 
    .MACRO RLOINS 
      ROUTINE POLRLD 
      ENDROUTINE 
                                   ;No reloader
       ROUTINE TR
YRLD,ARG R1 ,INLINE R2 
         TRAP 77 ,<: LOST REQUIRED CODE page 
9> 
      ENDROUTINE 
    . ENDM 
  .ENDC 
. ENDM
```

```
pluribus IMP Loader PLURIBUS V2 . 98 25-Jun-87 11:20:52 PAGE 10 
STAGE.CFG;1 PAGE 9 
                                                                           \epsilon;Now for the code-generators 
                 ; First, a macro to define the macros to define the macros
                 . MACRO OEFMAC OUTER,INNER 
                                                        \sim· MACRO OUTER A 
                      .MACRO INNER 
                        A 
                    .ENDM . ENDM 
                                                                         - 16
                  . ENDM 
                 DEFMAC DEFBEG,LOCBEG 
                                                    ;Code to assemble at head of LCode page 
                                                     ;User ILLOPR handler to call 
                 DEFMAC DEFILLOP,PILLOP 
                 DEFMAC DEFATN,PATTN 
                                                     ;User ATTN handler to call 
                 DEFMAC DEFLOOP,P$LODP 
                                                    ; Stage Exit to System 
                 DEFMAC OEFPCNT,P$PCNT 
                                                    ;Min procs to run system 
                  .MACRO OEFENTS E1,E2,E3,E4 
                                                    ;Entries to non-kernel stages 
                    · MACRO ENTLI ST 
                    E1,E2,E3,E4<br>.ENDM
                                                                           - 27
                  · ENOM . ENOM 
                                                                         ÷.
                  ;Set up some default empty macros 
                 OEFATN 
                 DEFILLOP 
                 DEFLOOP 
                 DEFPCNT 
                  . MACRO ENTLIST
                  . ENDM
```
 $\alpha$ 

 $\mathbf{c}$ 

 $\bullet$ 

PLURIBUS V2.9B 25-Jun-87 11:20:52 pluribus IMP Loader STAGE.CFG: 1 PAGE 10 :Define a macro to patch Stage system .MACRO \$FINSTAGE \$DOPATCH LMAP, LVARS LMAPTB \$DOPATCH LIMTAB, RELCODE MMLIMS **\$DOPATCH BSMAPS BSMPTB BSMPTM** .if df minproc \$DOPATCH MINPROC P\$PCNT . endc \$DOPATCH NCODEP %NCODEP **\$DOPATCH NSPARP** %NSPARP **\$DOPATCH NVARSP** %NVARSP **\$DOPATCH NOVARP** %NOVARP \$DOPATCH NCODEM **MNCODE \$DOPATCH NSPARM** MNCODE+%NCODEP **\$DOPATCH NVARSM** MNVARS \$DOPATCH NOPTVM MNOVAR **\$DOPATCH NDVARS** INDVAR \$DOPATCH IOBASE IOBTAB \$DOPATCH CWPCIN **ENTLIST** \$DOPATCH JLOOP P\$LOOP \$DOPATCH MO#PGINIT RELINI RELTAB \$DOPATCH ILLOPAT, LCODE PILLOP **\$DOPATCH ATTNPAT PATTN \$DOPATCH MMAXSTR MAXSTR** \$DOPATCH L\$25.6 P\$25.6 \$DOPATCH L\$1.6 P\$1.6 **\$DOPATCH BSADRS BSADIT BSADMT** 

PAGE 11

 $\mathcal{L}$ 

ò.

56 L.K

 $\cdot$ 

 $\sim$   $\rightarrow$ 

š

×.

 $\mathbf{r}$ 

. ENDM

. MACRO \$DOPATCH DOT,PG . IF NB <PG> PAGE PG PAGE DUMMY . ENDC .=DOT .ENDM

 $\sim$ 

 $\rightarrow$ 

 $\mathcal{L}$  $\ddot{\phantom{1}}$ 

ú. 34

 $\mathcal{H}$  $\langle \cdot | \cdot \rangle$ 

 $\mathcal{A}$ 

ò.  $\sim$  $\bullet$  $\mathcal{L}_{\mathbf{a}}$  $\mathbf{Z}$  $\sim$   $^{\circ}$  $\bullet$ 

 $\epsilon_{11}$ 

 $\epsilon$  $\lambda$ ŷ.

 $\overline{\phantom{a}}$ 

PLURIBUS V2.9B 25-Jun-87 11:20:52 PAGE 12 pluribus IMP Loader PAGE 11 STAGE.CFG; 1 ; macro for patching non-kernel checksums .macro \$fixchk name  $. = %map0$ :physical map change name'lod .=cksum ckpass .endm .macro \$finchk page Dummy \$dopatch localc ckpass \$apply \$fixchk, clst .endm ;Macro to finish up kernel definitions .macro \$finker page LCode ; end of Local Kernel lkeren: .blkw 1 page RelVars ; how much Stage vars to QUIT-check lcomar=.-comar page Relcode :end of Rely Kernel rkeren: .blkw 0 :These must be loaded onto by rest of system ; common stage entries cwpcin: .blkw comsts ; system entry jloop: .blkw 1 page Dummy ; init cksum passwords .=rkerck ckpass  $. =$  1 kerck ckpass page Dummy .endm ; Macro to use at end of a . BIN that wants to keep loading .macro contload .end HFEOO .endm

pluribus IMP Loader PLURIBUS V2.9B 25-Jun-87 11:20:52 PAGE 13 STAGE.CFG; 1 PAGE 12

; Now, do the default definitions

DEFBUS <0, H4000>, <E000, F000>

DEFMEM TOTAL=G4, CODE=8, VARS=8, OPTV=8

CODEPAGE REL, LIMIT RELVST, PHYSICAL RELLOD VARSPAGE VAR

DEFIO <E100, E200, F100, F200>

DEFINT LEVEL1, LEVEL2, WOPS, SJIF

DEFLIN  $\leq$ ,,,,,. $>$ 

DEFREL 0.0

MSTRIP 200

;Allow 20 millisecond strips

¥.

DEFRLD

;No reloading

:Halt on quits

DEFBEG < JSB R4.WS JSB R4.WST JSB R4, DSTAND  $\geq$ 

; Clean restart and init : Just enter system :Start DDT+STAGE only

 $\mathbf{r}$ 

; Give default values to the clock lists

 $P$25.6 == NIL$ 0001

0001  $P$1.6 == NIL$ 

; end of stage.cfg

pluribus IMP Loader PLURIBUS *V2.9B* 25-Jun-87 11:20:52 PAGE 14<br>IMPLOD.PLR:1 PAGE 1.1 IMPLOD.PLR; 1

 $\mathbb{C}$ 

 $\mathcal{L}$ 

 $\ddot{\phantom{a}}$ 

 $\overline{\bigcirc}$ 

:Define the initial pages to load

0000 reI 1 od=O

;Page origins

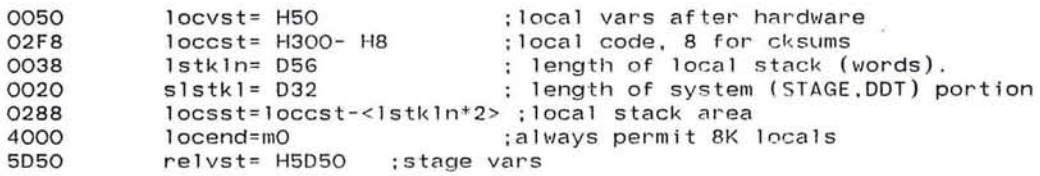

;Define the logical pages

Defpage LVars. org locvst. limit locsst Defpage LclStk. org locsst. limit loccst Defpage LCode. org loccst. limit mO

Defpage RelCode, map code, limit relvst, physical rel Defpage RelVars. org relvst. limit m1

Defpage Vars. limit m2. physical var

Defpage Dummy ;for non-code assembly

; Now set up the parameters for assmbling Stage

DEFMEM TOTAL= D64.CODE= H8.VARS= H8.OPTV= D16 DEFMEM TOTAL= D64.CODE= H8.VARS= H8.OPTV= D16 ...<br>;64 pages in stage MD. 8 each code (and spare code). ; required vars, 16 desirable + optional vars in stage MM

;four 16-device segments on 2 buses

pluribus IMP Loader PLURIBUS V2.9B 25-Jun-87 11:20:52 PAGE 15 IMPLOD.PLR:1 PAGE 2

DEFLIN <level1.......> :enable S-A DDT.<br>:halt if quit.jiffy

 $\alpha$ 

;File to insert for reload code

DEFRLD <IMP.PKCORE>.PKCORE

DEFATN DDTATTN

;Suppress all F traps for Platform

.if df PSE

 $12 -$ 

EOOO

 $FTrapv = HE000$ 

.endc ; df PSE

; Now insert STAGE Kernel code

. INSERT "STAGEK.PLR", STAGEK .INSRT STAGEK.PLR

uribus IMP Loader P ' PLURIBUS V2.98 25-Jun-87 11 :20:52 PAGE 16 STAGEK.PLR;1<br>.comnt |

Pluribus Stage System

Currently. the stages are:

- 0 LK Local memory Kernel checksum
- 1 MD common Memory Discovery
- 2 RK Reliability page Kernel checksum
- 3 BD common Bus Discovery
- 4 CD processor Coupler Discovery
- 5 RC Reliability page Code checksum
- 6 LC Local memory Code checksum
- 7 MM common Memory Map management
- 8 ID I/o devices Discovery
- 9 AR Application Reliability and initialization
- 10 The operational system (sic)

I

#### ;some important parameters

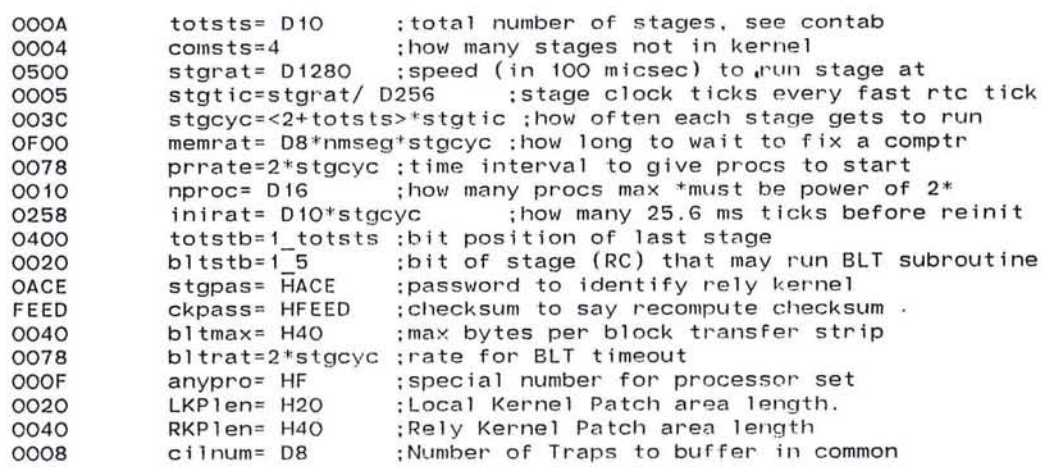

 $\bigcirc$ 

pluribus IMP Loader PLURIBUS V2.98 25-Jun-87 11:20:52 PAGE 17 STAGEK.PLR; 1

;some hardware definitions

# page Dummy

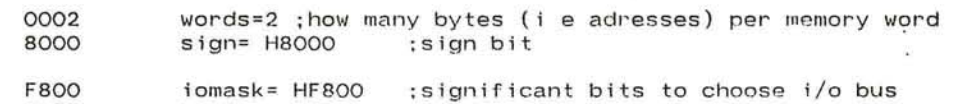

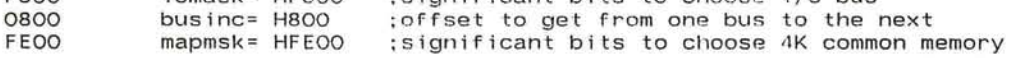

 $\mathcal{L}^{\mathcal{C}}$ 

 $\mathcal{L}$ 

;Common I/O Bus Layout

0000

;flrst the PIO:

 $. =0$ 

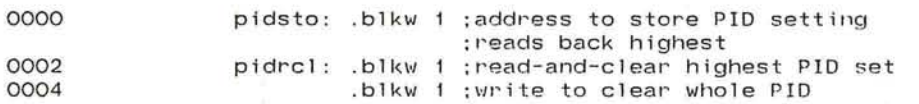

## ; RTC here:

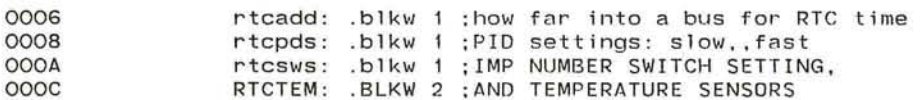

;Now for couplers:

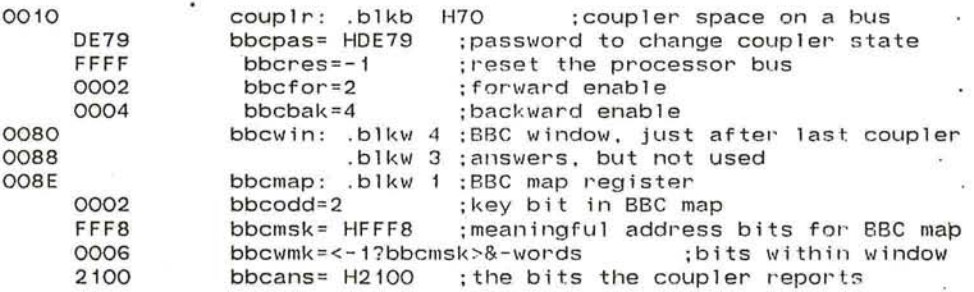

## ;Plurlbus device standards

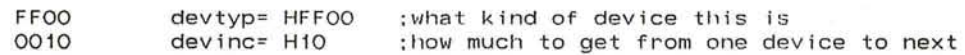

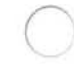

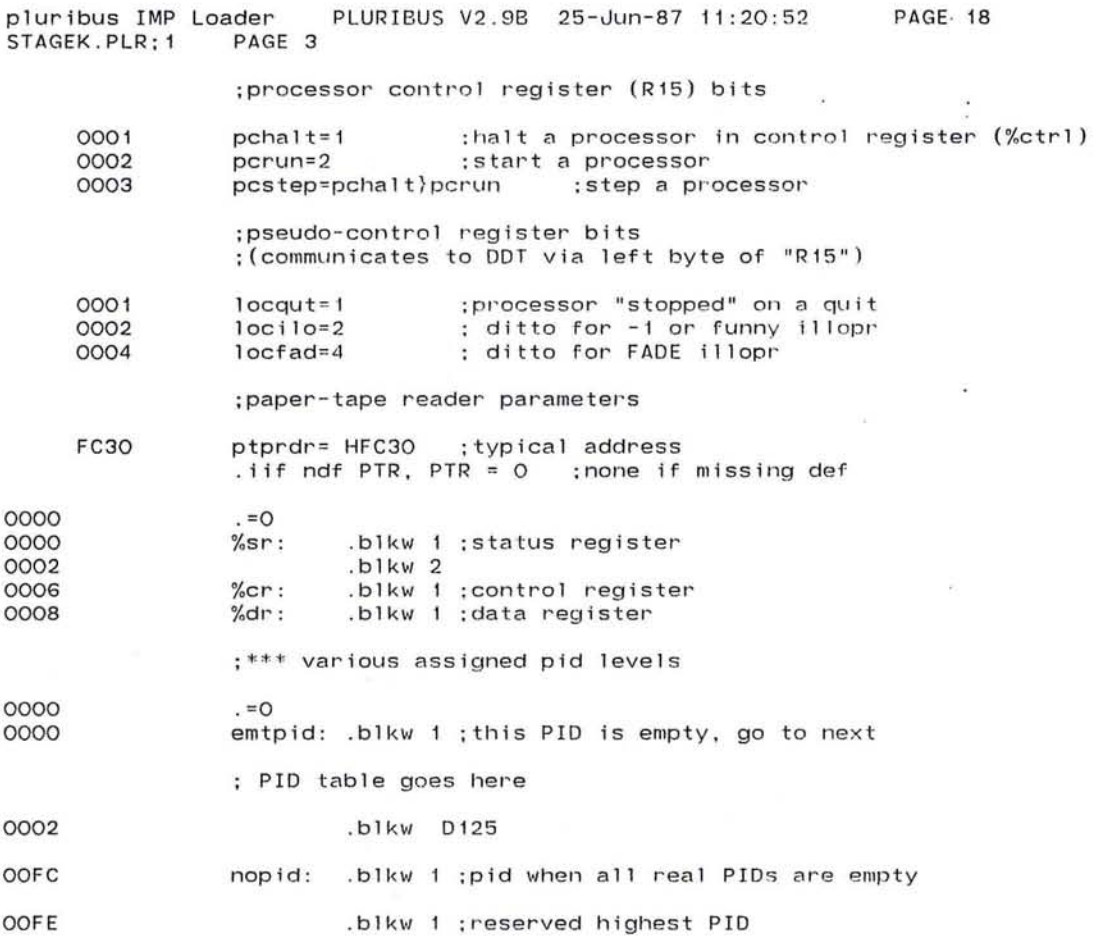

49

 $\epsilon$ 

 $\bullet$ 

 $\sim$ 

 $\cdot$ 

 $\sim$ 

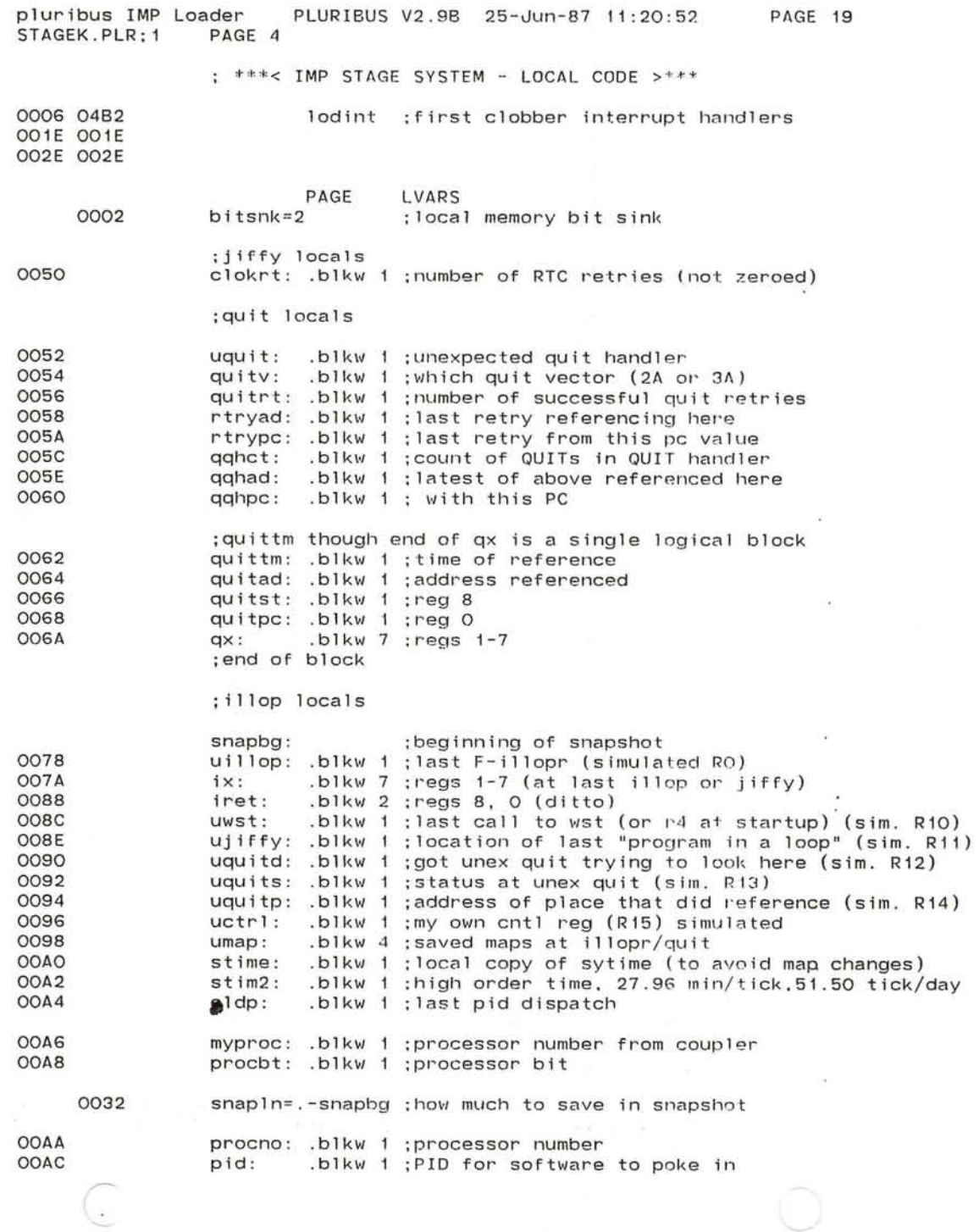

 $\sim 100$  km s  $^{-1}$ 

OOAE mapcom: .blkw 1 ;communication page

> ; local map table; this is a copy of cmap ; maprel must be beginning of lmap and cmap

 $\bigcirc$ 

 $\mathbf{r}^{\mathrm{H}}$ 

 $\overline{\mathcal{M}}$  $\sim$ 

×

 $\lambda$ 

**S** 

 $\sim$ 

 $\sim$ 

1map : 1maptb

; local table of i llops

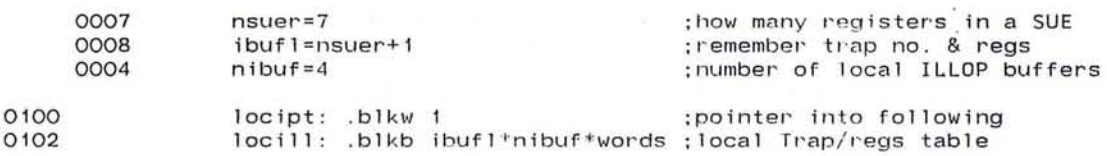

 $\blacksquare$ 

0102

 $\mathcal{C}$ 

pluribus IMP Loader PLURIBUS V2.9B 25-Jun-87 11:20:52 PAGE 21 STAGEK.PLR: 1

#### .comnt I

Snapshot area. Gets a copy of uillop thru procbt as of the last lock timeout, non-logical illopr, unexpected quit, or snapshot trap (Fxxx), with the following priorities: If the area is "empty" (snapshotted R15 is a 2, to say "running"), any snapshot, quit, lock timeout, or non-logical illopr will overwrite it . Snapshots and lock timeouts set R15 to 0 ("half-halted"). In this state, any non-logical illopr or unexpected quit will still overwrite the snapshot. but the next snapshot or lock timeout trap won't. Any of the high-priority events will set the simulated halt (1) bit. and some other bits in the left half, in R15. DDT will interpret these bits, and the processor will hang in STAGE. if the processor is among the set in debug mode (DEBUGM). In the IMP, the snapshot will eventually be packaged up and sent off to TENEX by the tlog process. which sets the R15 back to 2 to say the snapshot is empty. DDT will cause a  $\sim$ processor to rejoin the system by setting its R15 to 2 ( G or p) when debugging. Likewise, DDT X and Z set the odd bit In R15 to halt processors during debugging. I

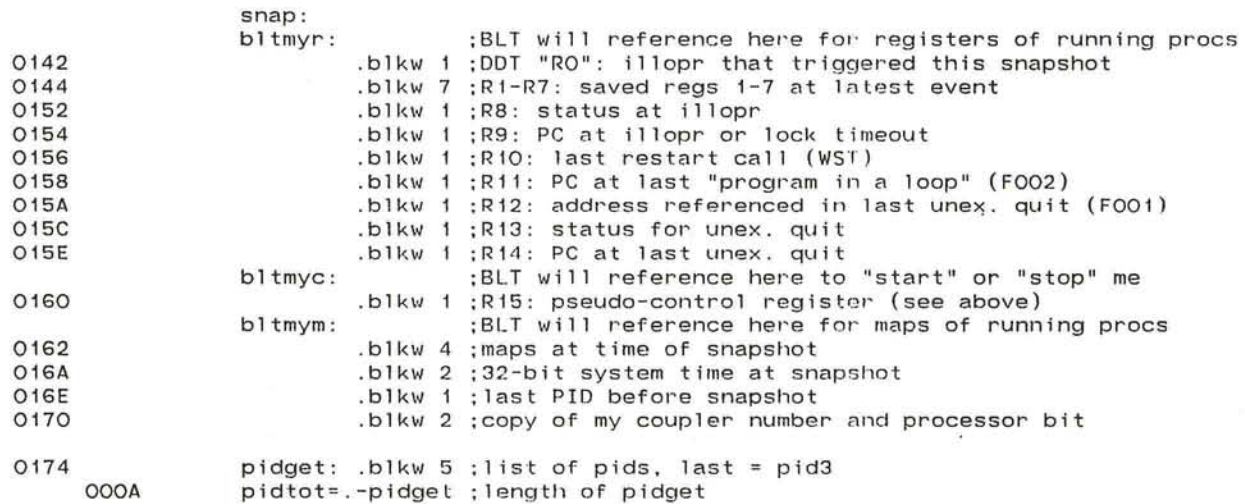

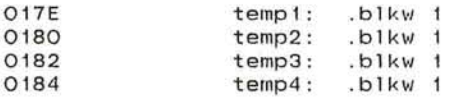

 $\hat{C}$ 

ader PLURIBUS V2.9B 25-Jun-87 11:20:52 PAGE 22<br>PAGE 7 pluribus IMP Loader<br>STAGEK.PLR;1 PAGE

31

 $\mathcal{R}^{\prime}$ 

 $\widetilde{\mathbf{y}}$ 

- 29

;stage local variables

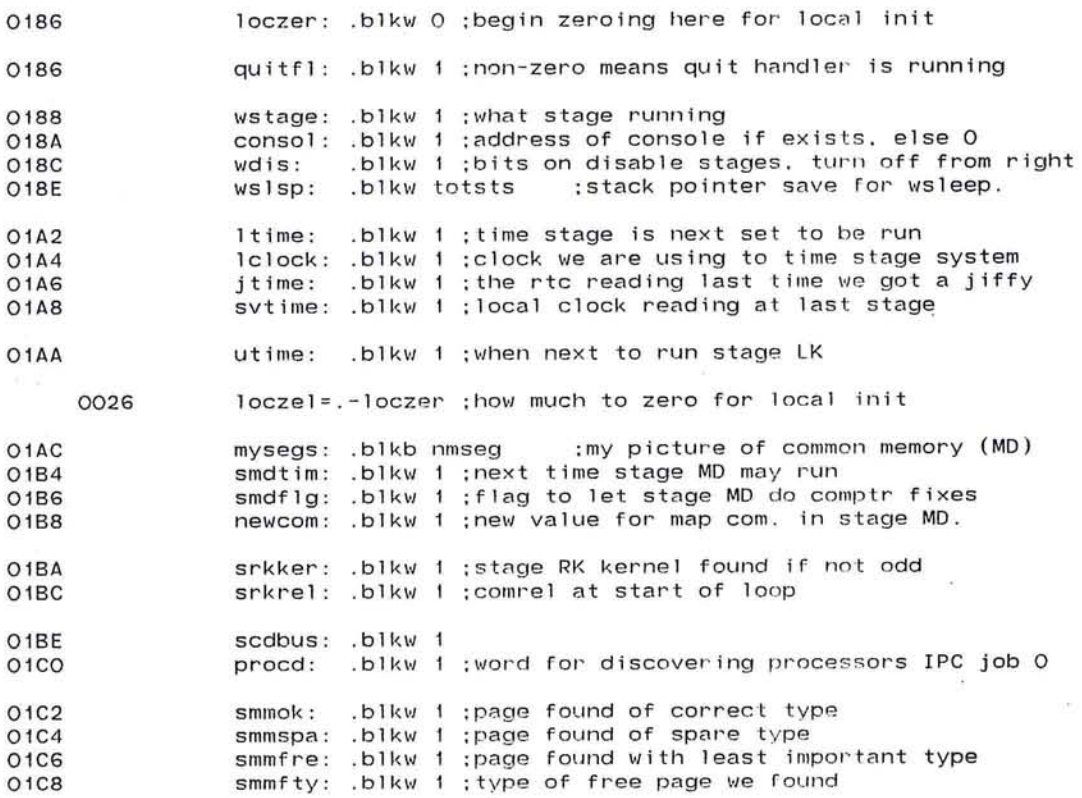

and the control of the con-

ent so de armi

~ 53

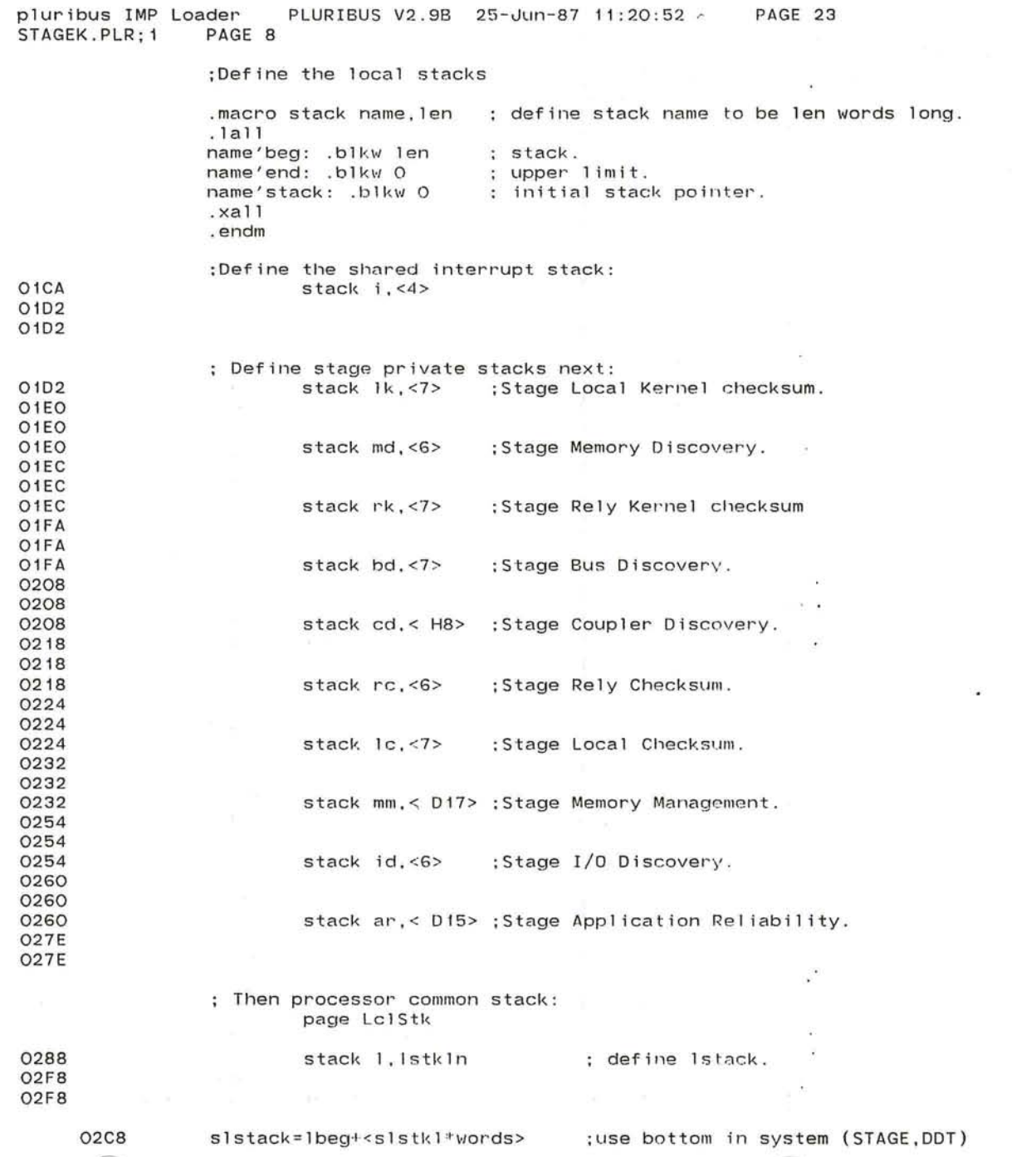

 $\bullet$ 

 $\left\langle \mathbf{e}\right\rangle$ 

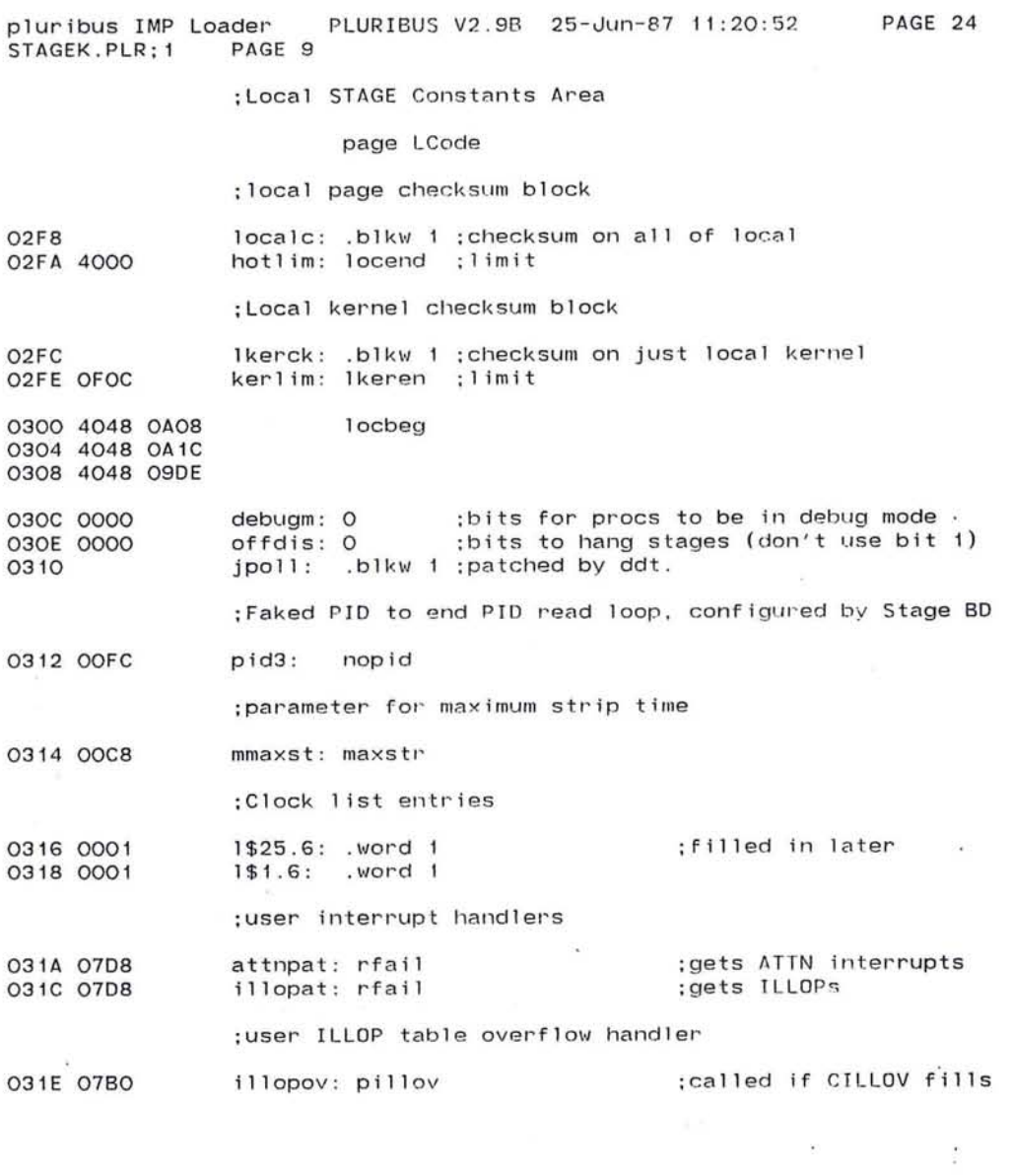

contracted and the special company of the state product of the contracted and

55

 $\sim$  100  $\mu$ 

pluribus IMP Loader PLURIBUS V2.9B 25-Jun-87 11:20:52 PAGE 25 STAGEK.PLR: 1 PAGE 10 .comnt | tables to control I/O discovery and inter-processor communication bsadrs tells what local bus addresses to use. 0320 E000 bsadrs: bsadit ; table of addresses of I/O huses 0322 F000 0004 bsadil=.-bsadrs :length of basdrs 0324 8000 bsadrm: bsadmt ; memory addresses 0326 8000 0004 bsadml=.-bsadrm :length of bsadrm  $.comnt$ Word for removing buses. Correspond to entries in bsadrs, where bit  $1 =$  basdrs+0, bit  $2 =$  bsadrs+2, bit  $4 =$  bsadrs+4... maintained by stage BD 0328 0000 buskil: 0 .comnt | Memkil table. A bit on says don't use the memory. Bits are packed 16 per word, for 64 memories in 4 words Word O has bits for memories O (bit 1) to 1E00 (bit 8000)  $\sim$  150 Word 2 is memories 2000-3E00, etc. 0004 memkil: .rept nmseg/2  $\circ$ 032A 0000 .endr 032C 0000 032E 0000 0330 0000 Defpage LKPatch.org .. limit <. +LKPlen> 0332 lkerp: .blkb LKPlen :patch space within kernel

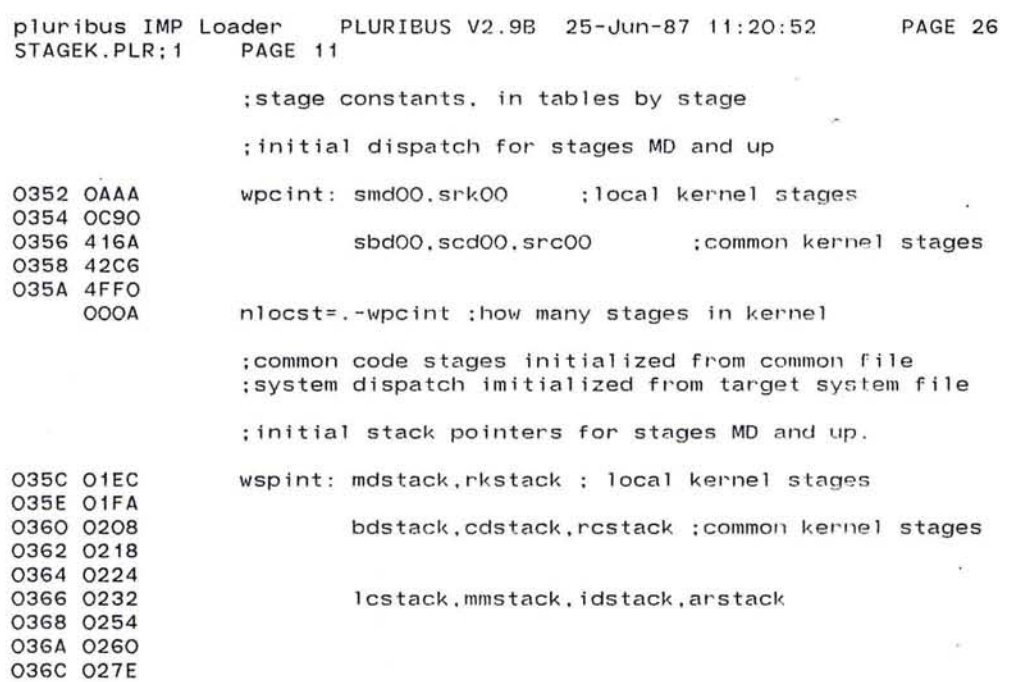

 $\sim 100$  $\mathcal{O}(1-\epsilon)$ 

 $\mathcal{L}_{\mathcal{A}}$ 

 $\langle\langle\psi\rangle\rangle$  $\sim$  $\lambda$ 

 $\mathbf{x}_1$  and  $\mathbf{x}_2$ 

 $\sim$  100  $\mu$  m  $^{-1}$  .

57

;table of consensuses to join

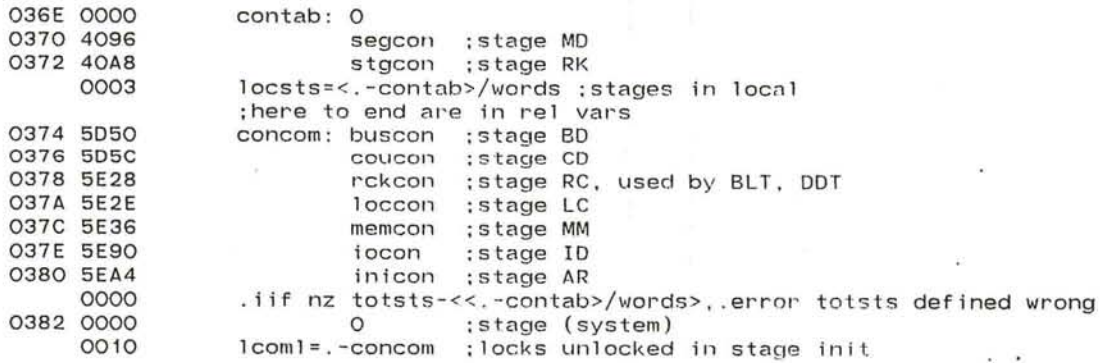

 $\cdot$ 

 $\mathcal{L}$ 

;table of fixit words by stage

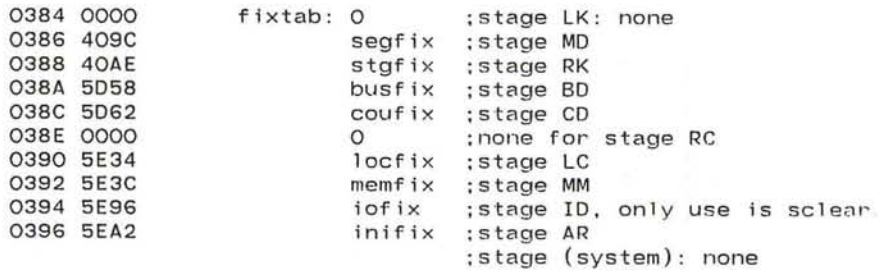

;Prototype memory test pattern for Stage MD

0398 0000 039A FFFF 039C AAAA 039E 5555 0008 smdcon: 0.-1. HAAAA. H5555 lmdcon= . -smdcon

pluribus IMP Loader PLURIBUS V2.9B 25-Jun-87 11:20:52<br>STAGEK.PLR:1 PAGE 13 PAGE 28

; \*\*\*< STAGE System -- Variables on Every Page >\*\*\*.

 $\sim$ 

PAGE Vars

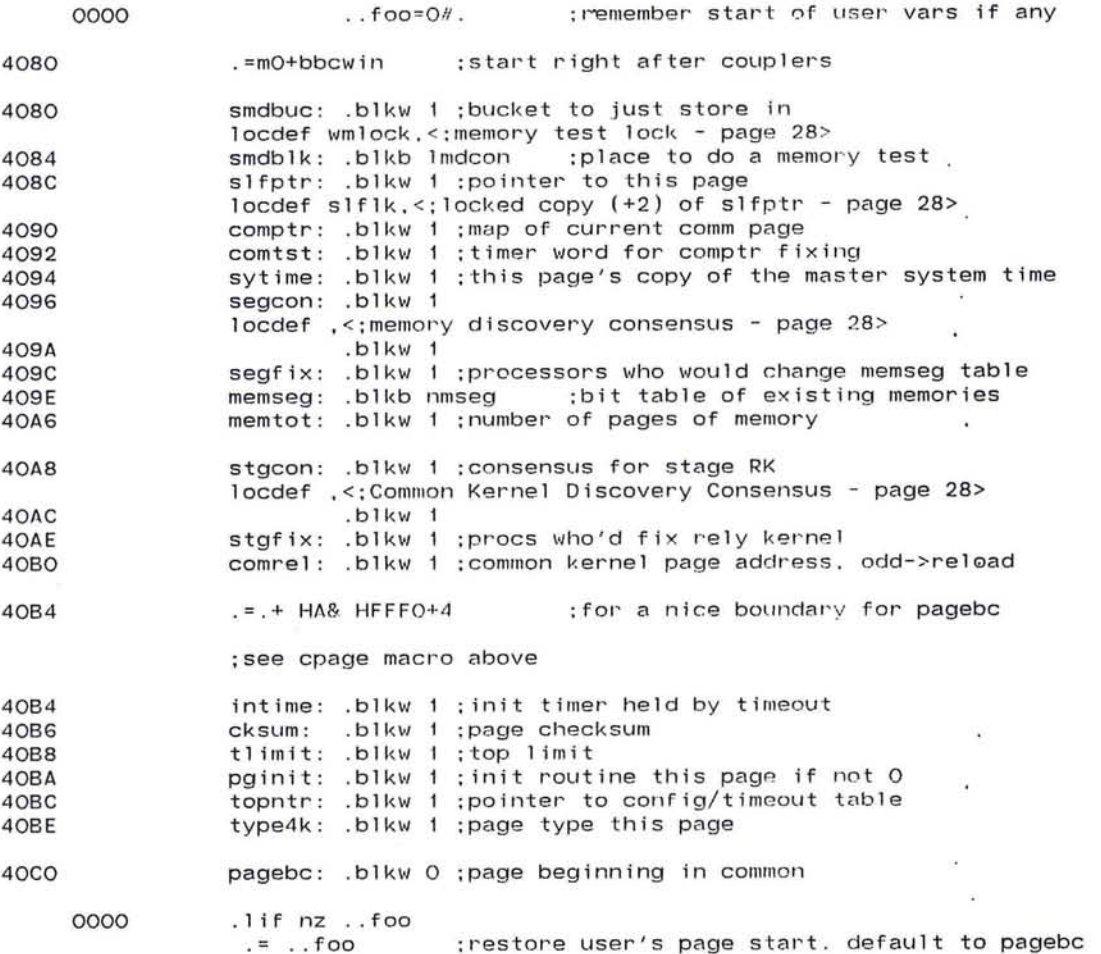

59

 $\mathcal{A}$ 

 $\frac{1}{2}$  ,  $\frac{1}{2}$  ,  $\frac{1}{2}$  ,  $\frac{1}{2}$ 

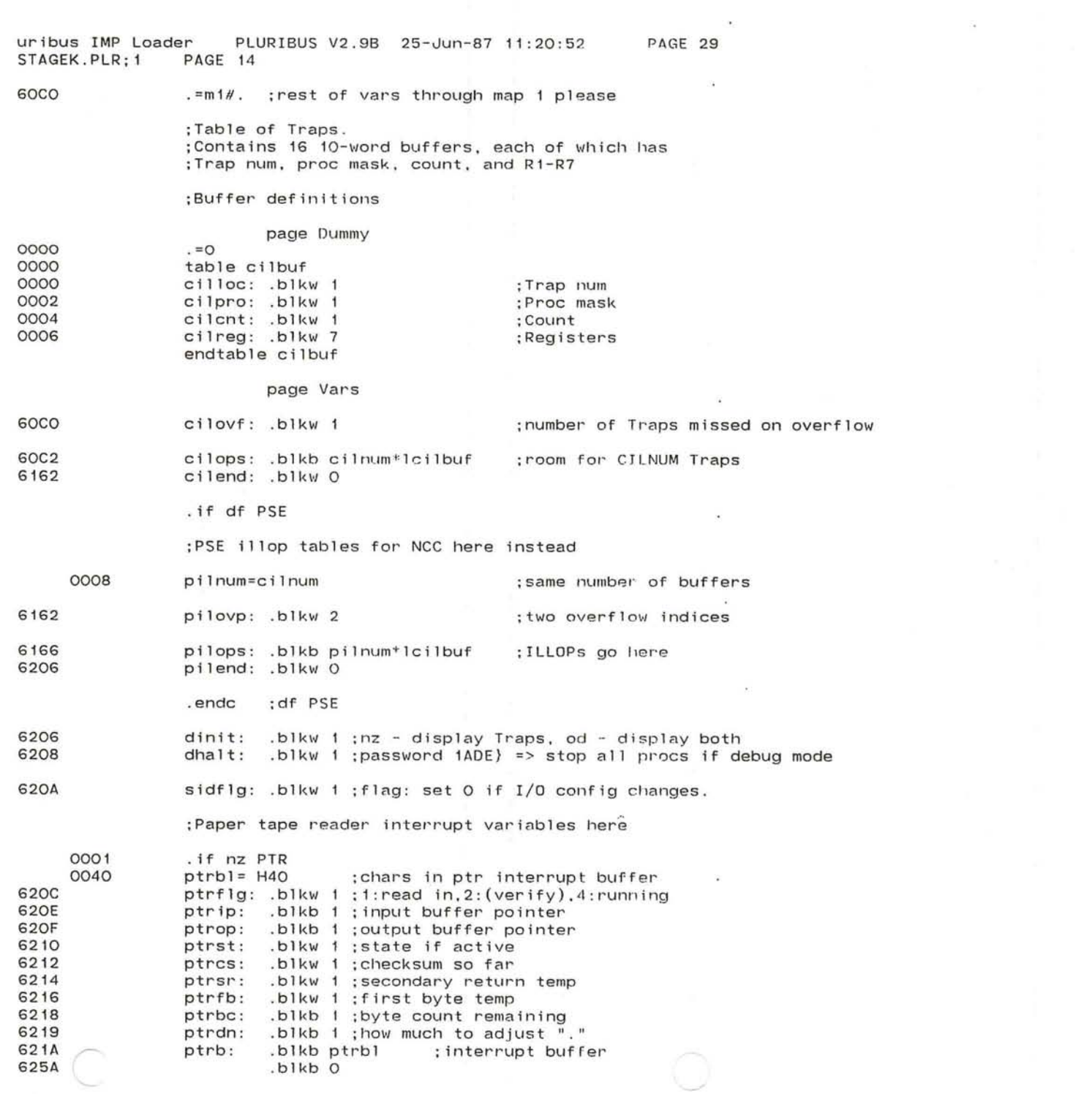

**Maria Alexandria Contracto** 

 $\mathcal{L}(\mathbf{r})$  . In (

 $\sim 10^{-4}$  $\sim$ 

.endc :nz PTR

 $\overline{\mathcal{O}}$  .

 $\bullet$ 

×.

 $\mathbb{C} \to \mathbb{C}$ 

 $\sim$ 

÷.

 $\mathcal{L}$ 

 $\overline{\alpha}$ 

## ; Local STAGE Code begins here

PAGE 30

## page LCode

.comnt | Non-existant memory ("Quit") Interrupt handlers. initialize H2E and H3E to go to q50 and q70 respectively retry a data access if it hasn't failed recently patterned quits have password as next instruction password is "nop foo" where foo is where to go if quit. "nop" itself isn't a password if password = "nop .-2", a branch is next, followed by dispatch uquit is pointer to a routine for unexpected quits Л

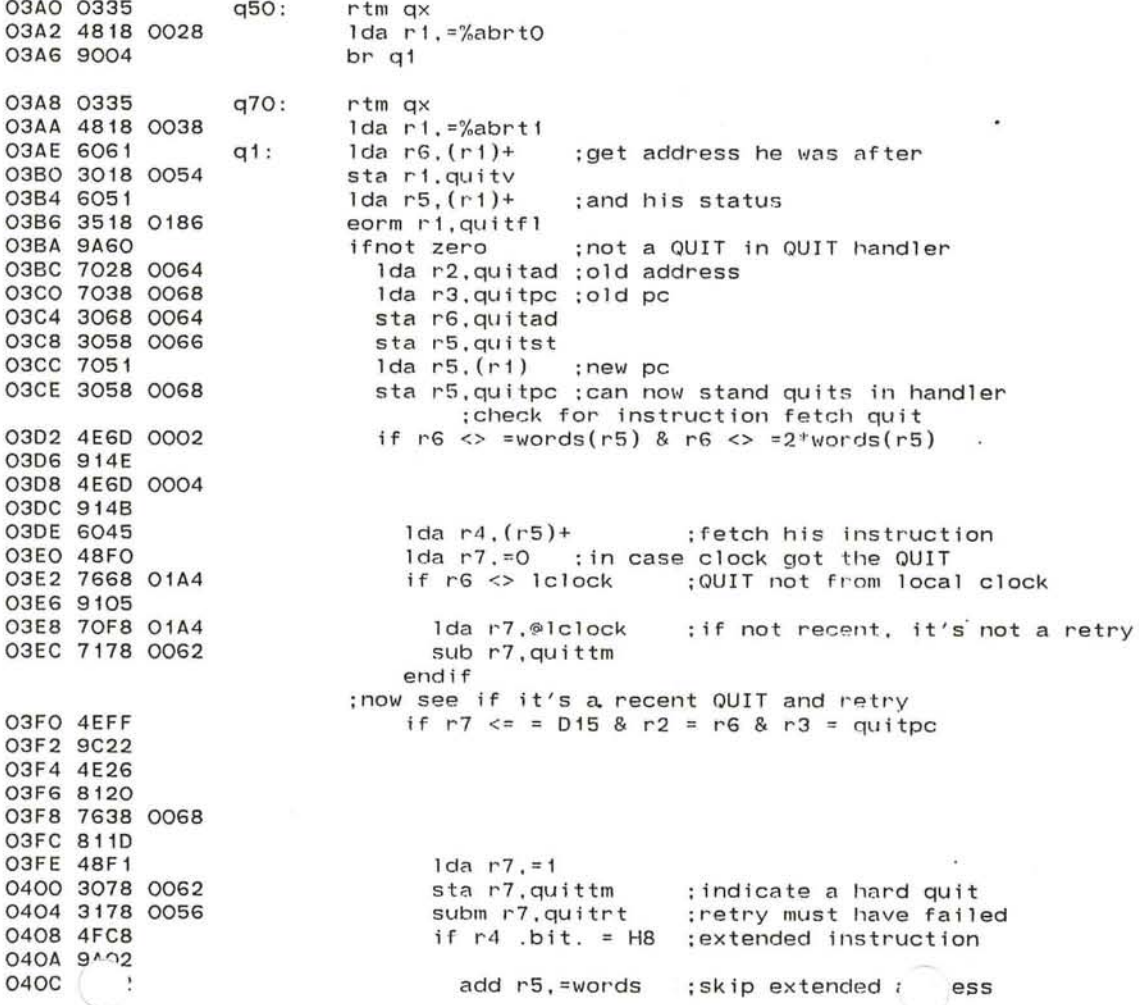

 $\cdot$  $\overline{\mathcal{C}}$ endif  $\mathcal{L}$  $\sim$ 

 $\mathcal{L}$  $\overline{\nu}$ **COL** 

 $\overline{\mathcal{L}}$ 

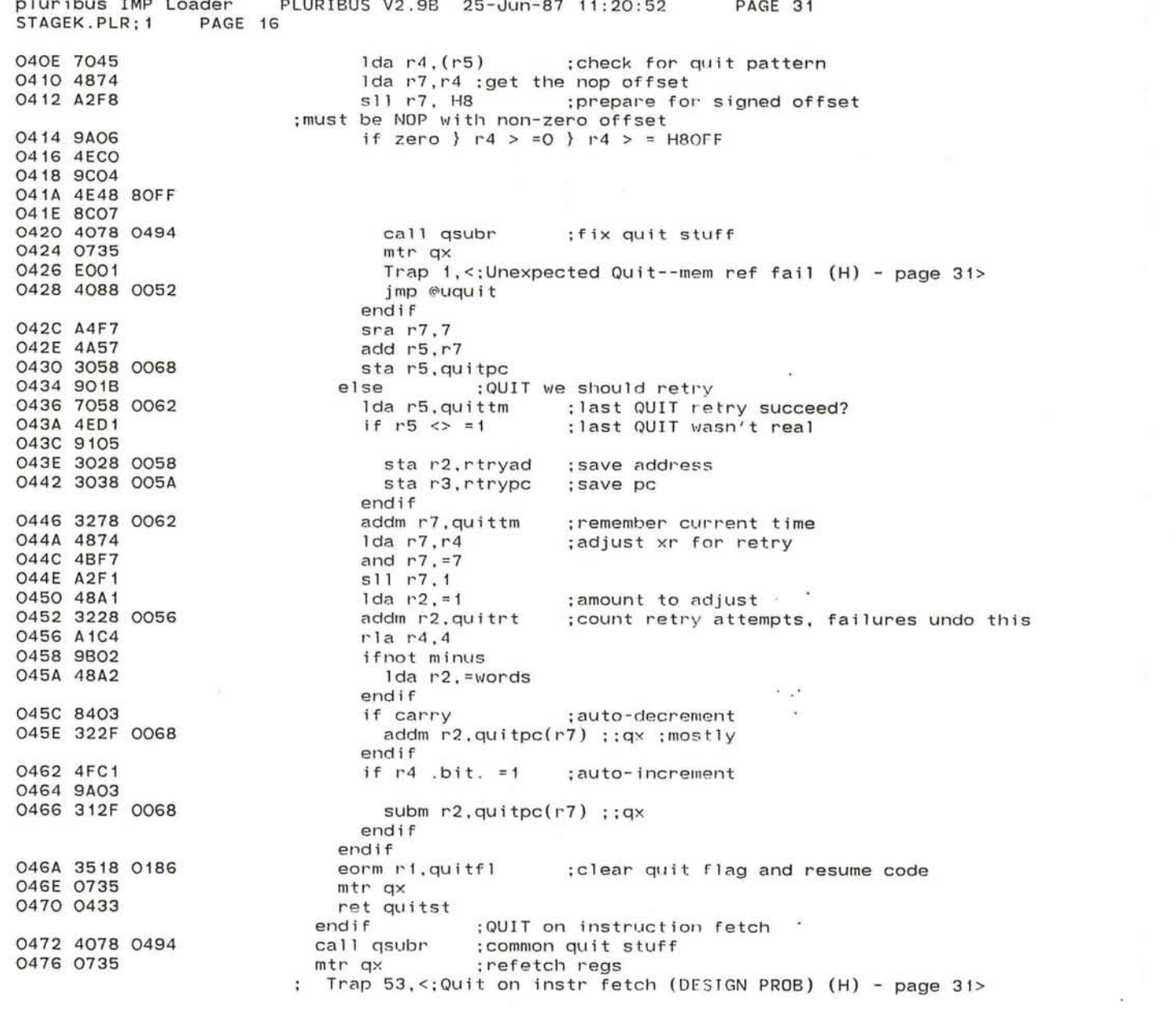

Ç

 $\bigcap_{i=1}^n$ 

 $55\%$ 

uribus IMP Loader PLURIBUS V2.9B 25-Jun-87 11:20:52 PAGE 32 STAGEK.PLR;1 PAGE 17  $\sim$ 

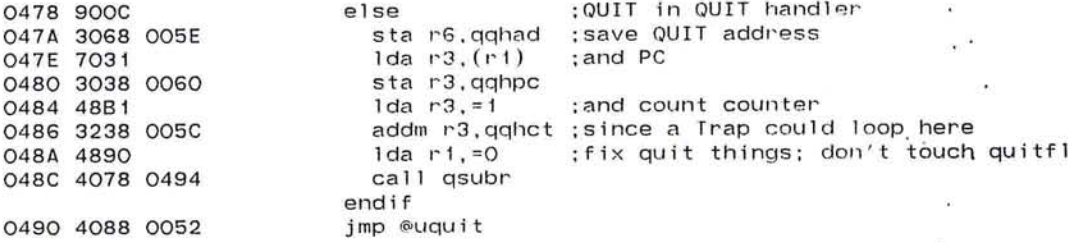

; subroutine to set up quit stuff

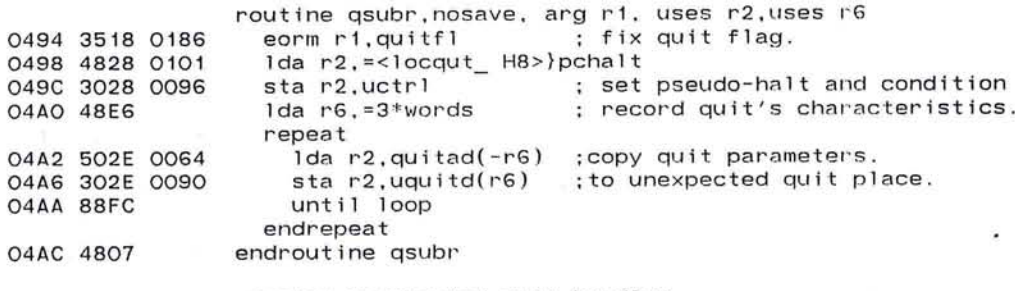

 $\bullet$ 

100

 $\epsilon$ 

; system unexpected quit handler

04AE 4048 OA1C sysuq: jsb r4, wst

pluribus IMP Loader PLURIBUS V2.9B 25-Jun-87 11:20:52 PAGE 33 STAGEK.PLR; 1 PAGE 18

; level 1 interrupt. maybe remote power fail

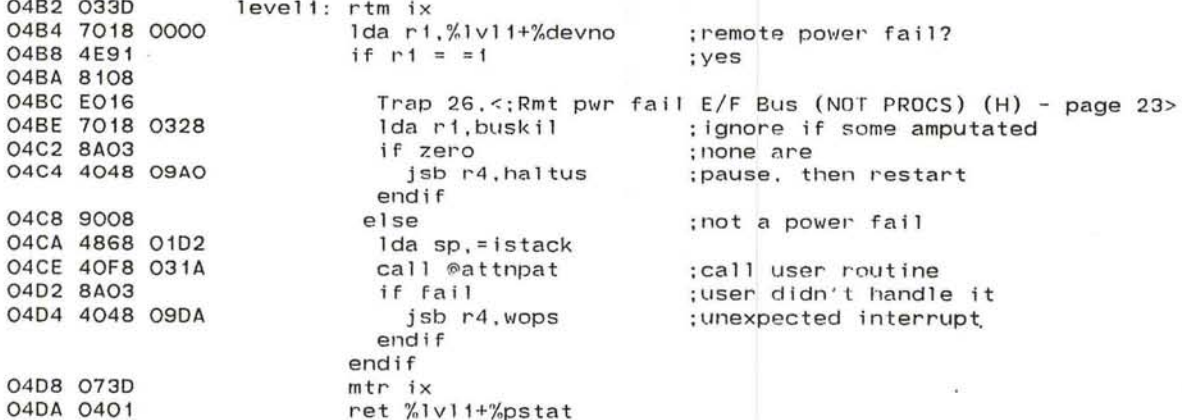

; Include DDT routine if patched

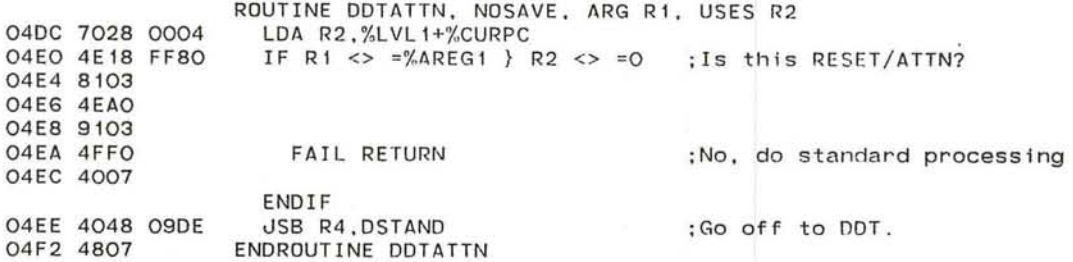

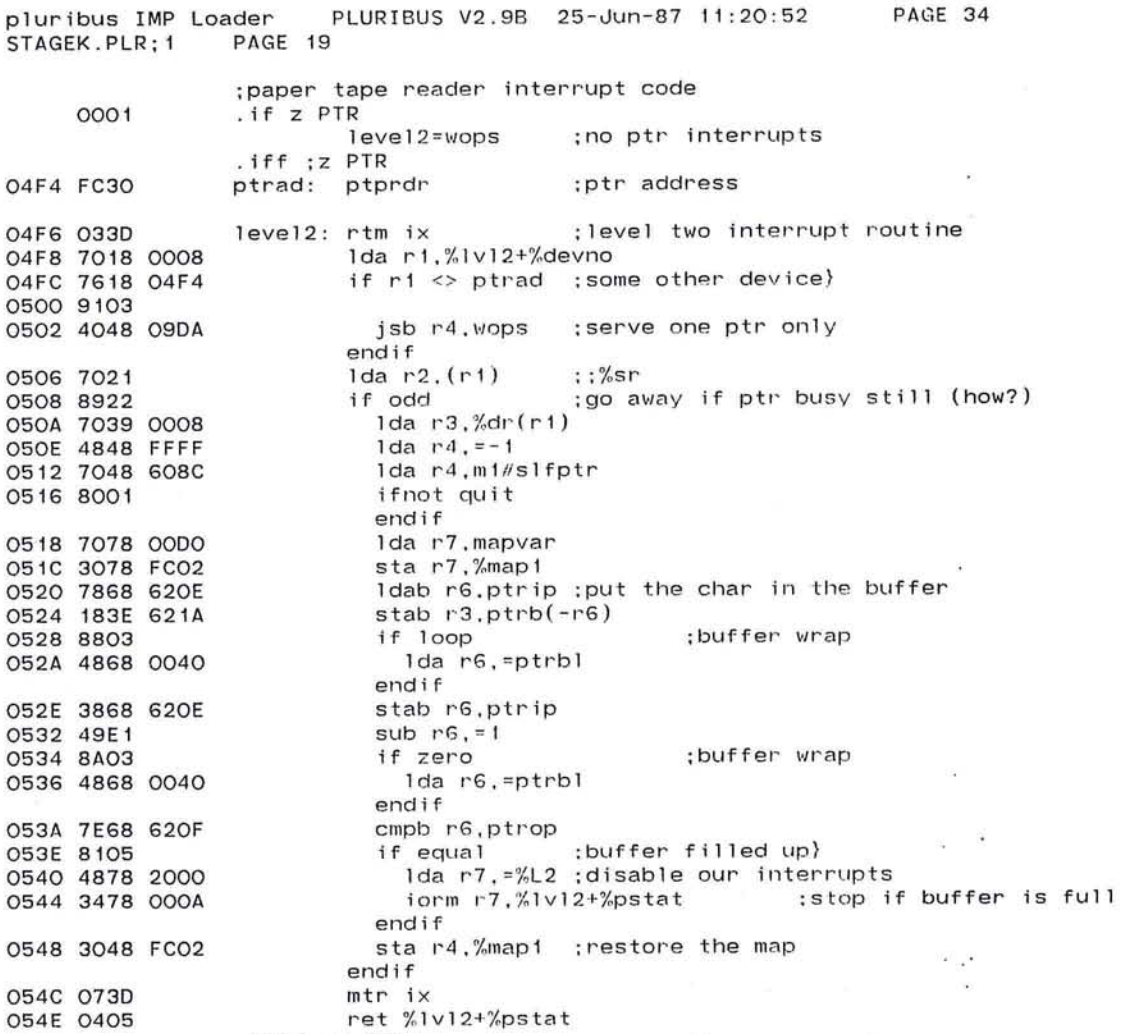

.endc ;z PTR

 $\bullet$ 

 $\bullet$ 

67

 $\sim 100$ 

o

 $\mathbf{a}$ 

 $\label{eq:1.1} \begin{array}{cccccccccc} \mathcal{C} & \mathcal{C} & \mathcal{C}$ 

pluribus IMP Loader PLURIBUS V2.9B 25-Jun-87 11:20:52 PAGE 35<br>STAGEK.PLR:1 PAGE 20 STAGEK.PLR: 1 .comnt I Level 4 interrupt handler (Jiffy, local power fail and restore) I 0550 0330 sj if : 0552 7018 0018 0556 A592 0558 8404 055A E022 055C 4048 09AO 0560 8904 0562 E021 0564 4048 OAIC 0568 9B04 056A 0730 056C E023 056E 9032 0570 4868 0102 0574 4078 0504 0578 7628 01A6 057C 810B 057E 7018 01A4 0582 4078 OOCC 0586 8A03 0588 E017 page 35 058A 9002 058C E004 058E 4048 OA1C rtm ix 1da r1.%1v14+%devno rra r1,2 ; dispatch on three reason bits<br>if carry : power fail = 2 bit ; power fail =  $2$  bit Trap  $42, \leq$ ; Proc Pwr Fail (H) - page 35> jsb r4, haltus ; halt buddy too, if any endif<br>if odd ; power restore =  $4$  bit Trap 41,<;Proc RSTRTD after Pwr fail (H)- page 35><br>jsb r4,wst :if bus was reset ; if bus was reset endif<br>ifnot minus ;jiffy should set 1 bit  $mtr$  ix Trap  $43$ ,  $\le$ ; illeg level 4 intrpt  $(H)$  - page 35> else ;got a jiffy<br>lda sp.=istack :get get us an interrupt stack call rclock ; clock stuck? if  $r2 = jtime$ ;yes} 1da r1, 1clock call fndclk ; try to find a new clock if fail Trap 27, <; Can't find an RTC(CALL MAINT if RSTRT fails)(H) - page 35> el se ; don't find this clock ; couldn't find any clock} Trap  $4, \leq$ :RTC stppd--switched to new RTC  $(H)$  - page 35> endif jsb rd,wst ; reset stages. endif

**CONTRACTOR** 

n B

pluribus IMP Loader PLURIBUS V2.9B 25-Jun-87 11:20:52 PAGE 36<br>STAGEK.PLR:1 PAGE 21 STAGEK.PLR; 1 0592 3028 01A6 sta r2,jtime ;remember this reading 0596 7128 0314 sub r2.mmaxstr ;give system a strip-time extra sub r2,ltime ;should stage have already run? 059A 7128 01A2 059E 9819 ifnot minus ;not yet time to worry lda r1, %lv14+%curpc 05AO 7018 001C Ida r3,=bz . -4 05A4 4838 9AFE if r3 = (r1) ;locking instruction? 05A8 7631 05AA 8104 05AC 4078 0654 ;yes, snap and unlock it call snaplok ; maybe next one is 0580 9010 else add r1,=2\*words 0582 4A94 0584 7631 if  $r3 = (r1)$ 0586 8104 0588 4078 0654 ;was a lock call snaplok 058C 900A else sub r2,=stgrat 058E 4928 0500 05C2 9807 ifnot minus ;wait a bit more : restore PC 05C4 4994 sub  $r1$ , = $2$ \*words 05C6 3018 008E sta r1,uj iffy 05CA 0730  $mtr$  ix Trap 2, < ;Proc fail in LOOP Inod/sftw timeout (H/S) - page 36> 4 05CC 4048 OA1C jsb r4.wst endif endif endif endif 0500 0730 mtr ix endif ret %lvI4+ %pstat 0502 0400 ;subroutine to read the RTC reliably called from jiffy and stage AR routine rclock . nosave.result r2.uses r4 repeat lda r2.@lclock ; I'ead the clock 0504 70A8 01A4 lda r4, @lclock ;then read it again 0508 70C8 01A4 050C 4942 sub r4,r2 while  $r4$  .bit. = HFFFO FO ; can differ by up to 1500 usec.<br>;count retries 050E 4F48 FFFO 05E2 9A05 05E4 48C1 Ida r4,=1 05E6 3248 0050 addm r4, clokrt 05EA 90F5 endrepeat 05EC 4807 endroutine rclock

 $\mathbf{v}$  .

o

pluribus IMP Loader PLURIBUS V2.9B 25-Jun-87 11:20:52 PAGE 37 STAGEK.PLR: 1 PAGE 22  $\mathcal{L}^{\mathcal{L}}$  , and

 $\pm 1$ 

o.

 $\langle \, \pi \rangle$ 

 $\alpha$ 

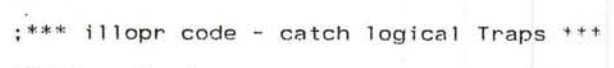

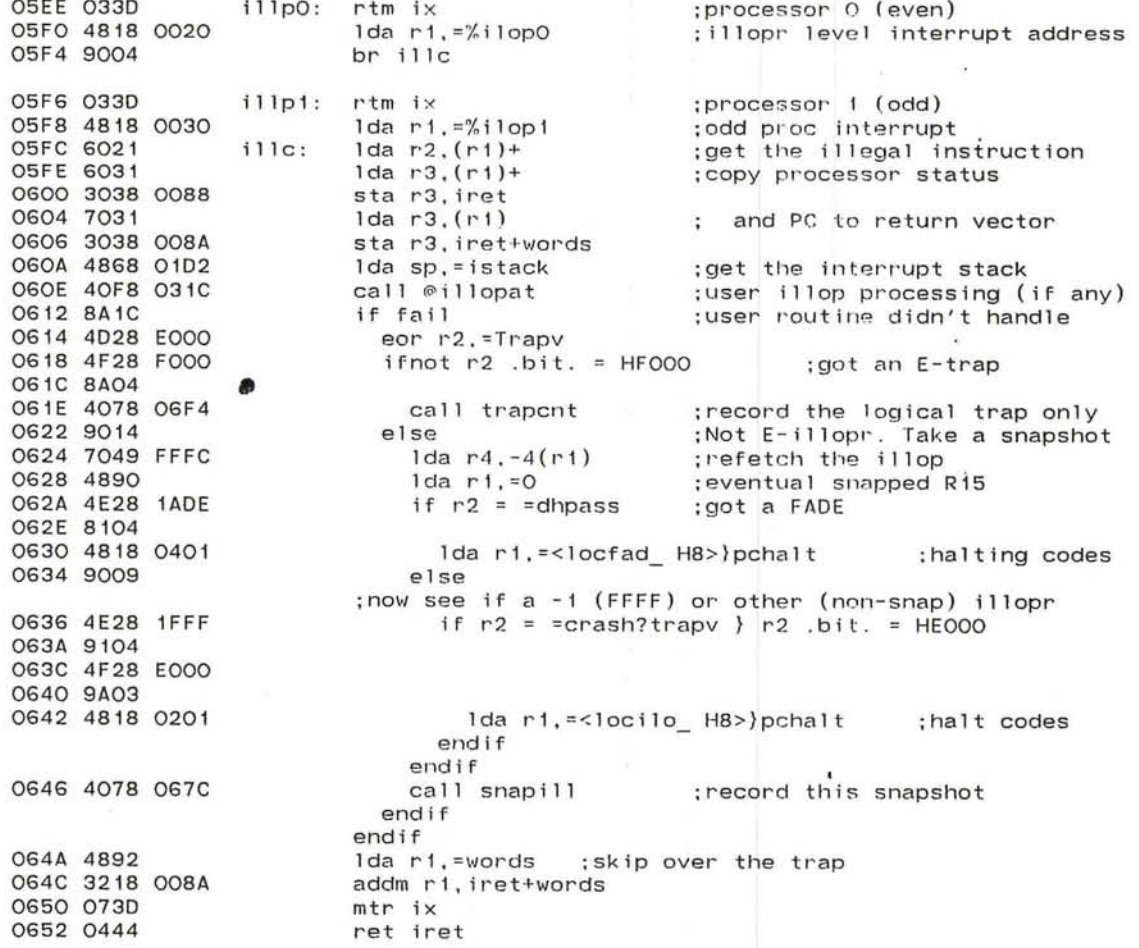

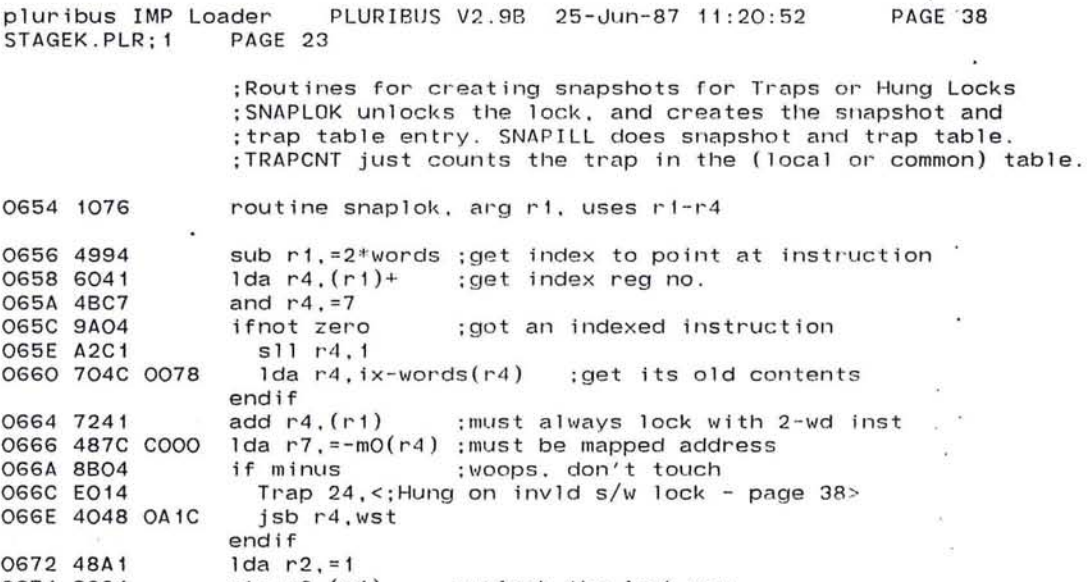

0674 3024 0676 4824 0678 4890 sta r2.(r4) sta r2. (r4) ;unlock the lock now<br>ida r2. r4 ;setup for snapshot ; setup for snapshot Ida r1. =0

 $\Delta t = -0.15$ 

 $\ddot{\phantom{a}}$ 

 $\bigcirc$ 

 $\lambda$ 

 $\alpha$ 

 $\sim 10$ 

CO.

G)

 $\mathcal{L}$  $\cdot$   $\cdot$ 

 $\lambda$ J.

 $\tau_{\rm eff}$ 

 $\mathcal{F} = \{x_1, \ldots, x_n\}$ 

pluribus IMP Loader PLURIBUS V2.9B 25-Jun-87 11:20:52 PAGE 39<br>STAGEK.PLR:1 PAGE 24 STAGEK.PLR:1 067A 9002 067C 1076 067E 3418 0096 0682 3048 0078 0686 4888 0688 4848 A08E 068C 4878 0032 0690 4858 FFFF 0694 7054 0696 8009 0698 8A05 069A 49Fl 069C 9803 069E 7054 06AO 90FC OGA2 4EOO 06A4 9102 06A6 3054 06A8 4948 2000 06AC 1058 0098 0680 88EE 06B2 7078 0160 06B6 9900 0688 7038 0096 068C 9903 06BE 4EFO 06CO 9108 06C2 4838 0032 06C6 504B 0078 06CA 3048 0142 06CE 88FC 0600 48CO 06D2 3048 0096 star4,uctrl 0606 4811 0608 9AOO 060A 4E28 lADE 060E 8108 06EO 7038 0000 06E4 3038 FC02 06E8 3028 6208 06EC 8001 entry snapill, arg ri-r2, arg r4, uses ri-r4 iorm rl,uctrl sta r4, uillop Ida r3,= H8 Ida r4,=slflk ;set up pseudo-control register ;save trap or lock address repeat Ida r7,= 050  $1 da r5, = -1$  $1 da r5, (r4)$ ifnot Quit repeat while zero sub  $r7, z1$ until minus  $1 da r5, (r4)$ endrepeat if  $r5 < 0$ sta $r5,(r4)$ endif endif sub  $r4$ , = $m1-mO$ sta  $r5$ , umap $(-r3)$ until loop endrepeat number of maps \* 2, locked self pointer on each page. try to get lock up to 50 times , in case we get a quit get locked self p, ; we don't have lock. ; count first try, too. We know it won't quit now. ; we got lock. release lock. : next window ; store that map value lda r7,bltmyc ;what's in snapshot now?<br>ifnot odd ::pchalt :might overwrite :: pchalt: might overwrite Ida r3,uctrl ;what snap to copy?<br>if odd } r7 <> =0 ;has more priority if odd  $}$  r7  $\le$  =0 Ida r3,=snapln ;size of snapshot repeat Ida r4,snapbg(-r3)<br>sta r4,snap(r3) ; copy important stuff out until loop endrepeat endif endif<br>1da r4.=0 : clear simulated ctl reg. Ida r 1, r 1 in the set of the contract to the contract of the contract in the contract of the contract of the contract of the contract of the contract of the contract of the contract of the contract of the contract of the ifnot zero<br>if  $r2 = \#d$ hpass ;did we get a FADE? Ida r3, mapvar : yes, first reset vars map sta r3.%map1<br>sta r2.dhalt ; then halt everyone ifnot quit endif endif 06EE 4048 0A1C jsb r4, wst ; yup, back to stage now endif

PLURIBUS V2.9B 25-Jun-87 11:20:52 PAGE 40 pluribus IMP Loader STAGEK.PLR; 1 PAGE 25 ; enter here to just count the Trap, save regs entry trapont, arg r2, uses r1, uses r3-r4 O6F2 9002 O6F4 1076 lda ri.mi#type4k ; what page type? O6F6 7018 60BE ;good vars page **OGFA 8009** if nquit &  $rf = =vartyp$ OGFC 4E18 0020 0700 8106 ; where regs are 0702 4818 007A  $1 da r1, = i \times$ ; record Trap number in common 0706 4078 0734 call illcnt else 070A 9010 Ida r1, locipt 070C 7018 0100 and r1, = ibuf1\*words\*<nibuf-1> :force reasonable value 0710 4B18 0030 sta  $r2$ ,  $locill(r1)+$ 0714 2029 0102  $1 da r3, =0$ 0718 48BO repeat 1da  $r7, ix(r3)+$ ;next reg 071A 607B 007A 071E 2079 0102 sta  $r7.10c111(r1)+$ ; into buffer until  $r3 = nsuer*words$ ; how much to copy 0722 4EBE 0724 81FB endrepeat 0726 3018 0100 @ sta r1, locipt endif endroutine snaplok :: snapill trapont 072A 6006

 $\bullet$
pluribus IMP Loader PLURIBUS V2.9B 25-Jun-87 11:20:52 PAGE 41<br>STAGEK.PLR:1 PAGE 26 STAGEK.PLR; 1

# ;ILLCNT

c

;count logical traps in common ;will manage two tables optionally ;also action on overflow may be modified ;R2 has trap number , R1 points to registers to copy

# ;tables to drive the routine

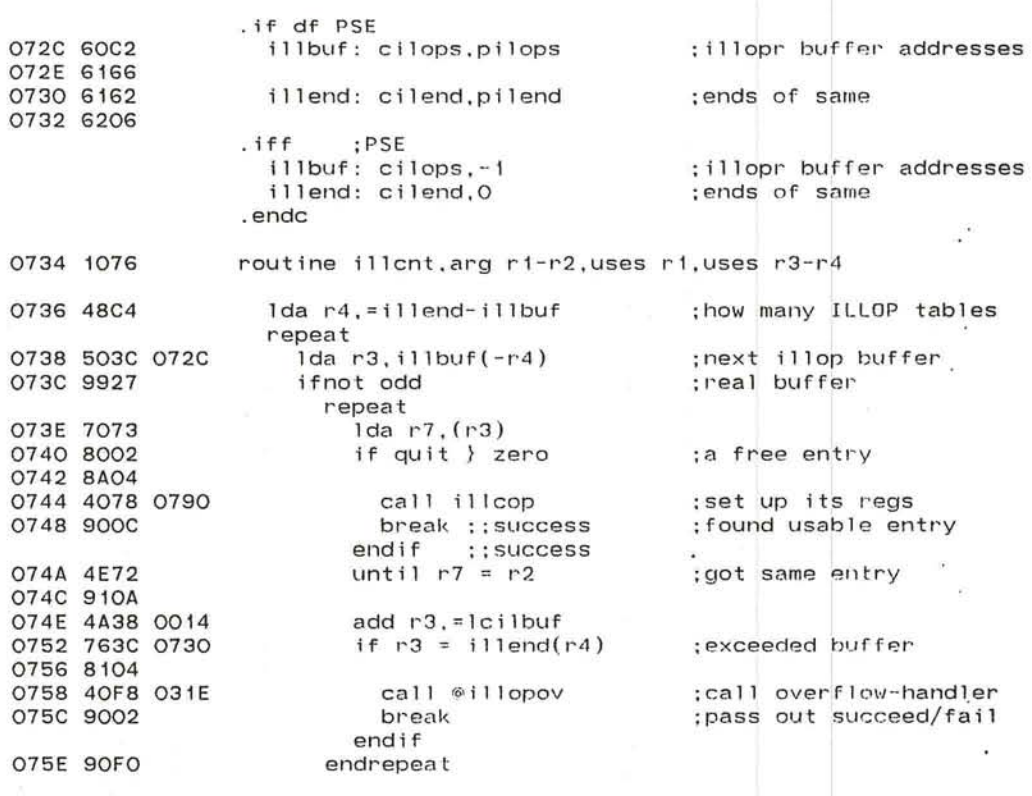

 $\lambda$ 

 $\bullet$ 

 $\widehat{\mathbf{A}}$ 

 $\mathbf{x}$ 

 $\sim 100$ 

 $\lambda$ 

 $\sim$  100

;Here when we found an entry to use (SUCCESS) ;or table Is full (FAIL)

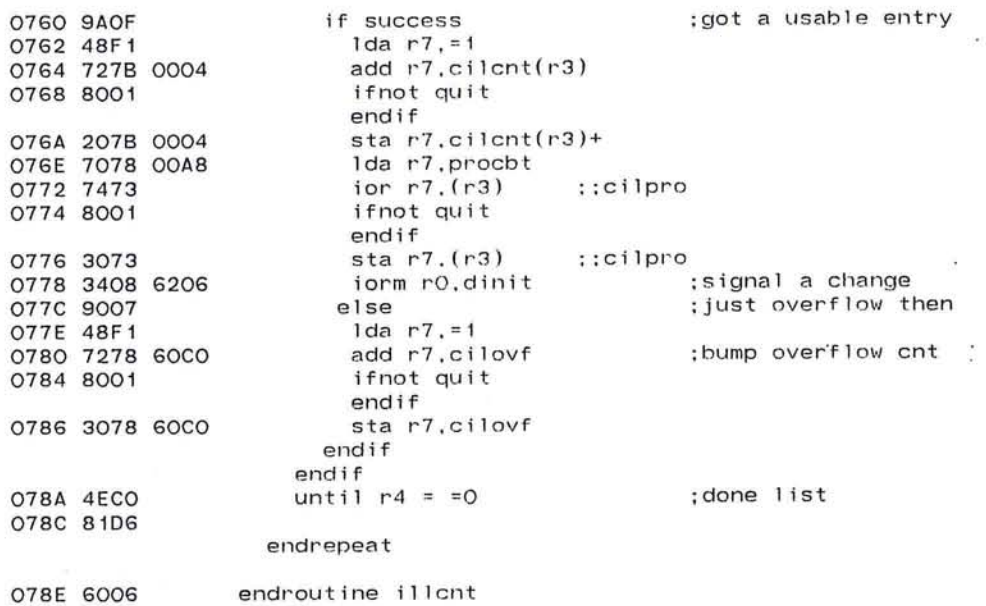

PLURIBUS V2.9B 25-Jun-87 11:20:52 PAGE 43 uribus IMP Loader STAGEK.PLR; 1 PAGE 28

> :ILLCOP ; Routine to set up the trap buffer for a new trap ; in the common trap area (CILOPS, etc.) ; called with R3/ pointer to trap buffer, ;R1/ pointer to saved registers.R2/trap num

20120

 $\sim$  150

 $\mathcal{F}$ 

 $\sim$ 

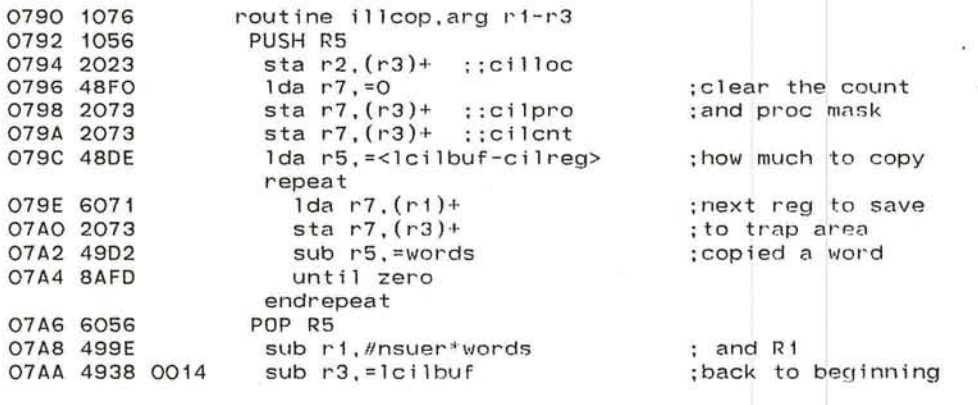

**O7AE 6006** endroutine illcop pluribus IMP Loader PLURIBUS V2.9B 25-Jun-87 11:20:52 PAGE 44<br>STAGEK.PLR:1 PAGE 29 STAGEK.PLR;1

> ;PILLOV ;Pick the next ILLOP buffer to fill if all full **COMPANY** ;Uses them In round robin order ;Rl points to registers to copy, R2 Is trap number, :R3 is address of buffer to use, R4 says which set of ILLOP buffs ;A1ways succeed return to say "found a buffer" .

 $\bigcirc$ 

 $\sim$ 

. if df PSE : This is a Platform feature

07BO 1076 routine pillov, arg r1-r4, result r3

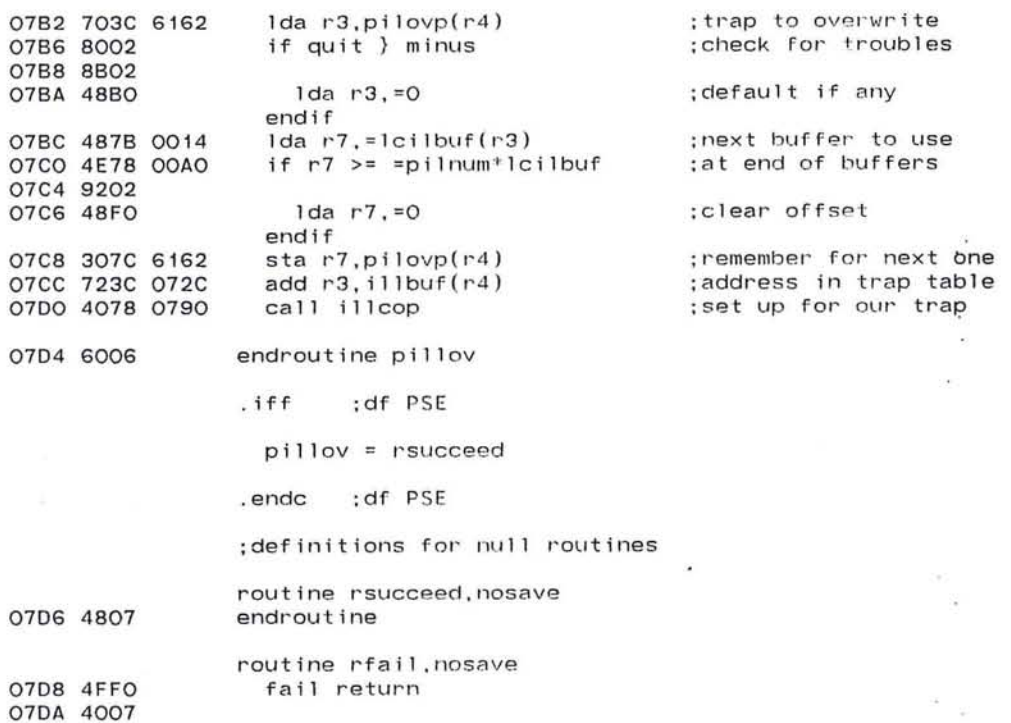

endroutine

 $\bullet$ 

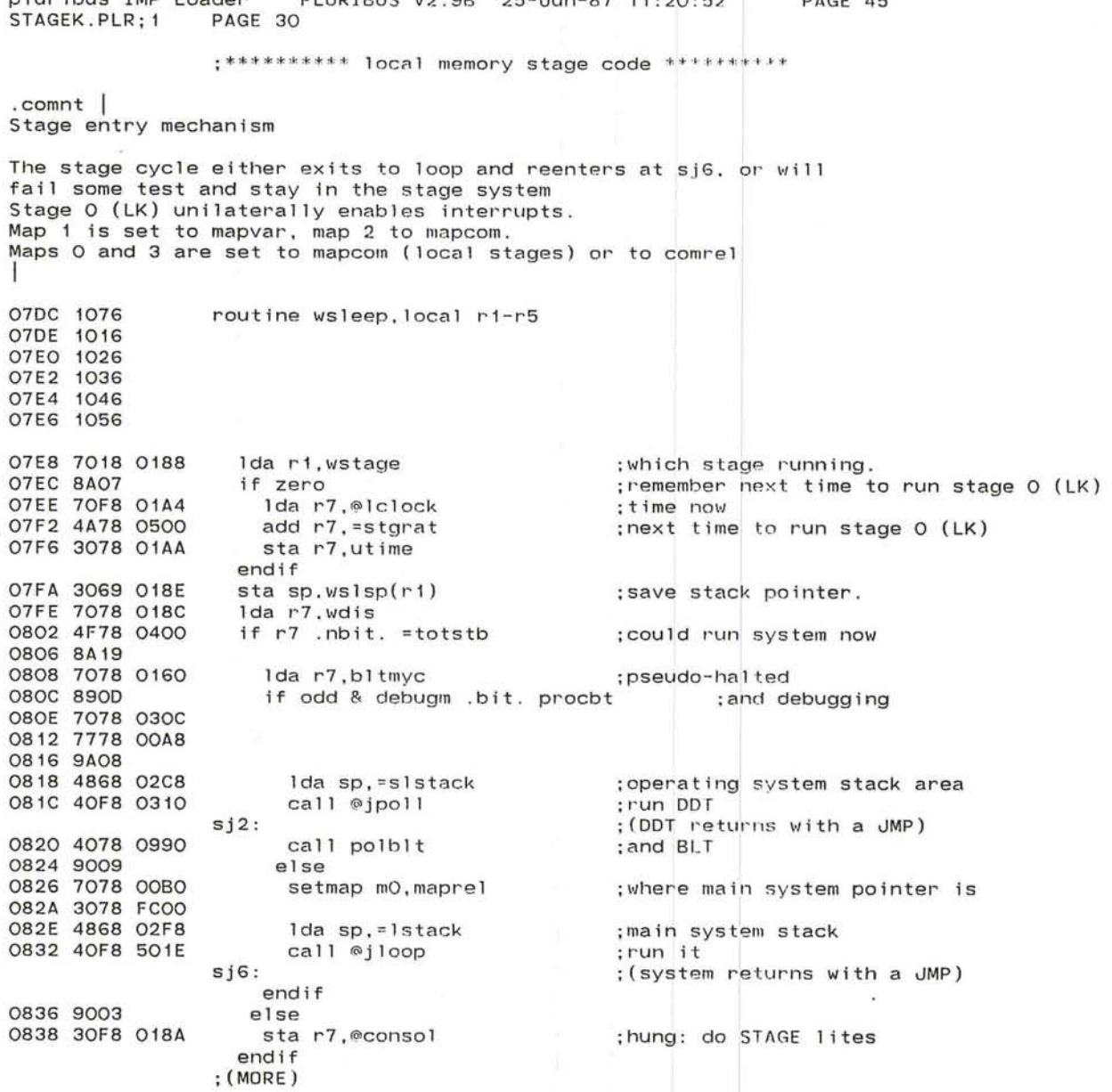

C

pluribus IMP Loader PLURIBUS V2 98  $25 - \text{J}$ un-87 11:20:52 PAGE 45

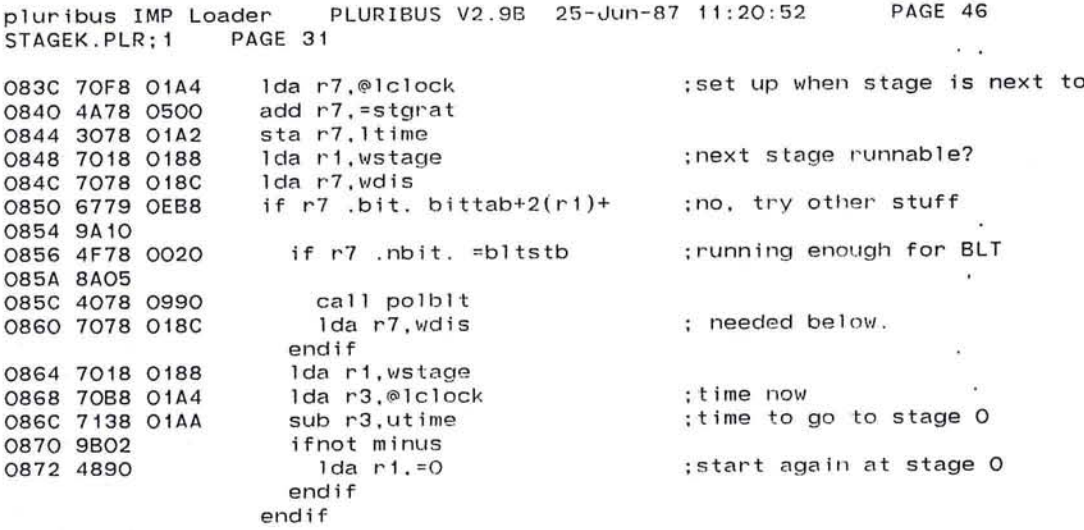

i Bil

 $\label{eq:2.1} \frac{\partial}{\partial t} \frac{\partial}{\partial t} \frac{\partial}{\partial t} = \frac{\partial}{\partial t} \frac{\partial}{\partial t} \frac{\partial}{\partial t}$ 

 $\sim 100$ 

 $\sim 100$  km s  $^{-1}$ 

 $\sim$ 

 $\alpha = \beta_{\rm m}$ 

run

pluribus IMP Loader PLURIBUS V2.98 25-Jun-87 11:20:52 PAGE 47 STAGEK.PLR;1 PAGE 32

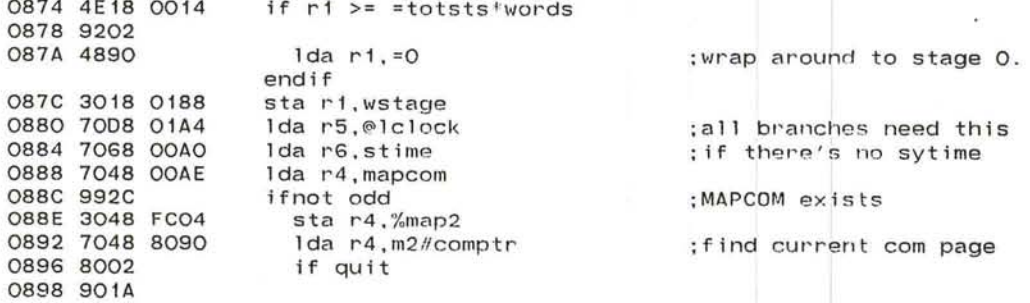

;got a quit from com page - smash all com pointers

 $\sim$ 

- 25

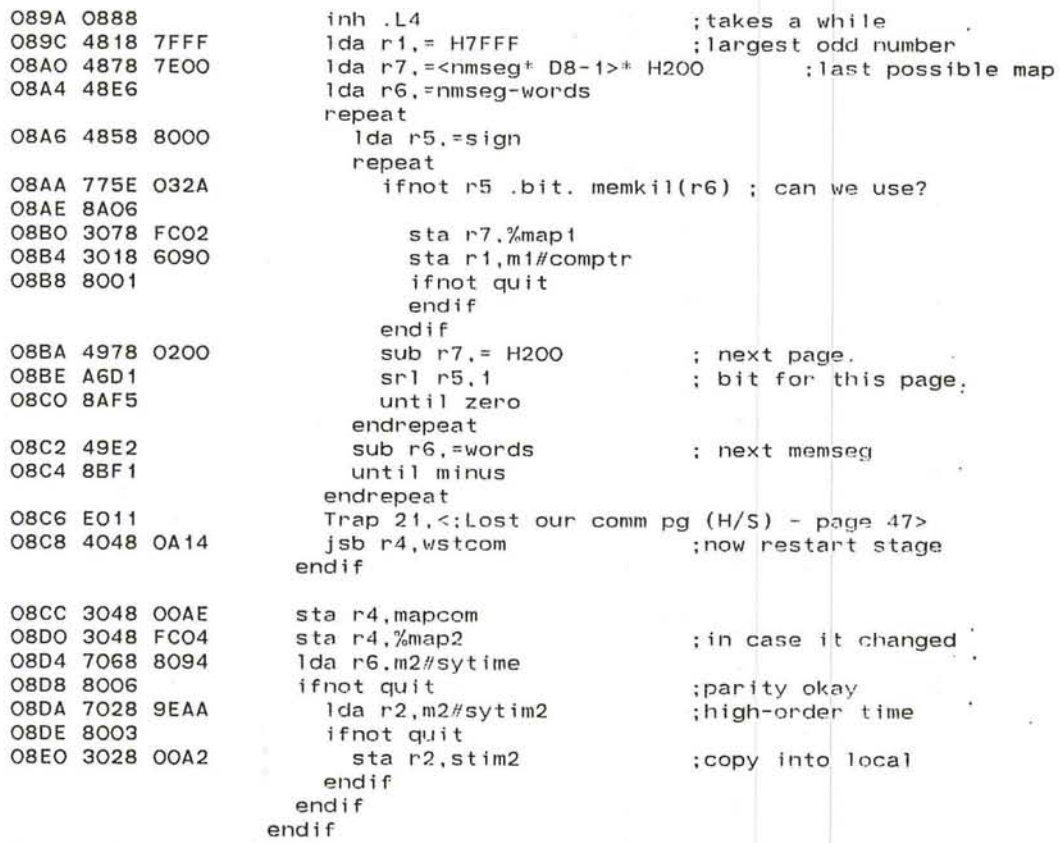

**81** 

pluribus IMP Loader PLURIBUS V2.9B 25-Jun-87 11:20:52 PAGE 48 STAGEK.PLR; 1

> ;Here with R6/ best estimate of System time (SYTIME or STIME)  $; R7/$  WDIS

*o* 

×

the contract of the contract of the contract of the contract of the contract of

- 51

 $\Delta t$ 

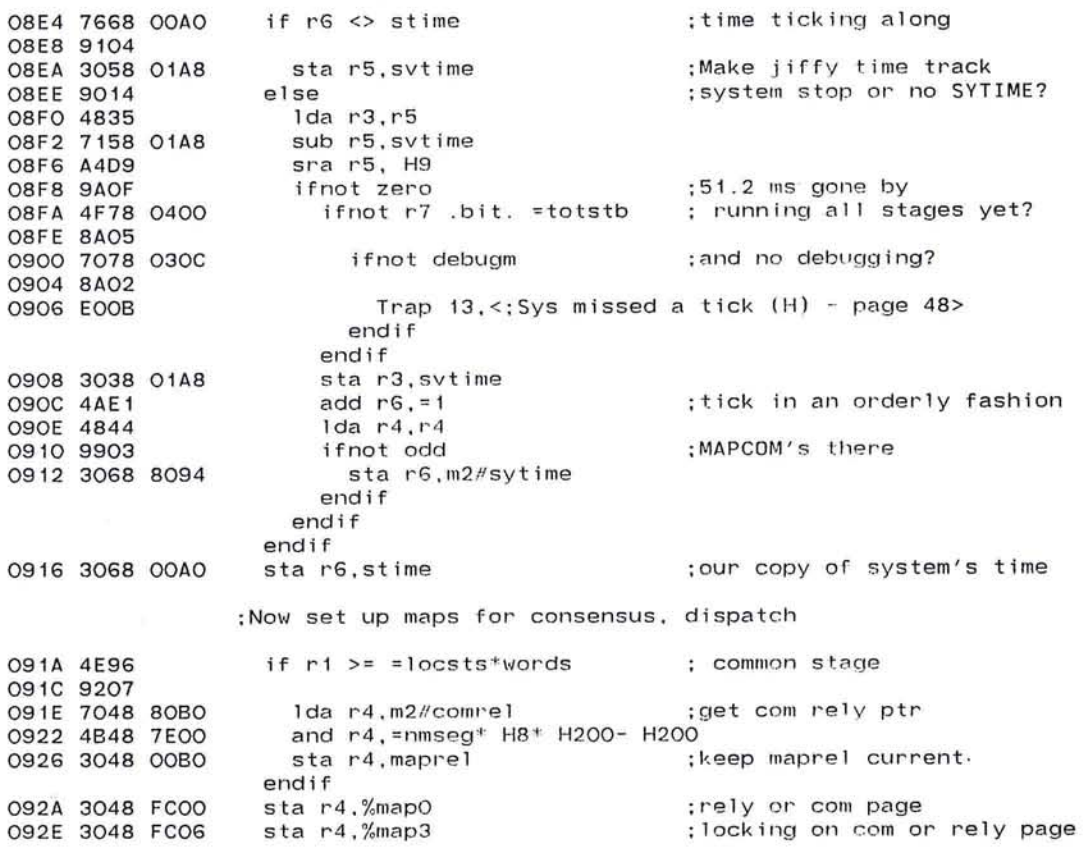

pluribus IMP Loader PLURIBUS V2.9B 25-Jun-87 11:20:52 PAGE 49<br>STAGEK.PLR:1 PAGE 34 STAGEK.PLR: 1 ; Stay in a consensus, done automatically by STAGE ;A consensus is a three-word block: <smoothed consensus> ; <next consensus (lock)> ; <time to update consensus> ;CONTAB has a table by Stage number of consensi to join 0932 9923 ifnot odd ; ;maprel mapcom ;page for consensus 0934 7049 036E Ida r4,contab(r1) 0938 9A20 ; fnot zero ;eonsensus to join . 093A 48DO  $1$ da  $r5, z0$ ; value if quit 093C 70SC 6002  $1$ da r5, m3-m0+2(r4) 0940 8005 if nquit & zero got it, but locked. 0942 8A04 0944 705C 6002 lock r5 , m3-mO+2(r4) 0948 9AFE endif 094A 7458 00A8 ior r5, procbt 094E 4838 FFFF  $1 da r3, = -1$ ; in case QUl *<sup>T</sup>* 0952 703C 0004 Ida r3,4(r4) 0956 8003 ifnot quit 09S8 7138 OOAO sub r3, stime endif 095C 4F38 FFOO  $if r3$ . bit. = HFFOO ; time to update consensus 0960 9AOA 0962 3054 sta rS,(r4) 0964 7038 OOAO 1da r3,stime 0968 4A38 003C add r3,=stgcye 096C 303C 0004 sta r3 , 4(r4) 0970 7058 00A8 1da r5, procbt endif 0974 305C 0002 sta  $r5,2(r4)$ endif endif 0978 7078 OODO lda r7, mapvar ;set up map 1 for free 097C 3078 FC02 sta r7,%map1<br>Ida sp.wslsp(r1) 0980 7069 018E : restore stack pointer for this stage. 0984 6056 endroutine wsleep 0986 6046  $\mathbf{r}$ 0988 6036 098A 6026 098C 6016 098E 6006 ;POLBLT - poll BLT after fi <sup>x</sup> ing maps ;routine polblt 0990 7048 OOBO polblt: Ida r4.maprel 0994 3048 FCOO sta r4, %mapO 0998 3048 FC06 sta r4, %map3 ; setmap <mO, m3>, maprel : setup to call blt 099C 4008 45FE j mp b1 t poll block transfer , call bIt ;endroutine po1b1t

pluribus IMP Loader PLURIBUS V2.9B 25-Jun-87 11:20:52 PAGE 50 STAGEK.PLR; 1 PAGE 35

:Various entries to stage

; jsb r4, to WS, WST, WSTCOM, DSTAND, HALTUS, WOPS

; Power fails come here - stop buddy and wait awhile, ; then get us and buddy into stage again (if we're still powered))

 $\sim$  100  $\pm$ 

 $\sim$ 

 $\sim$ 

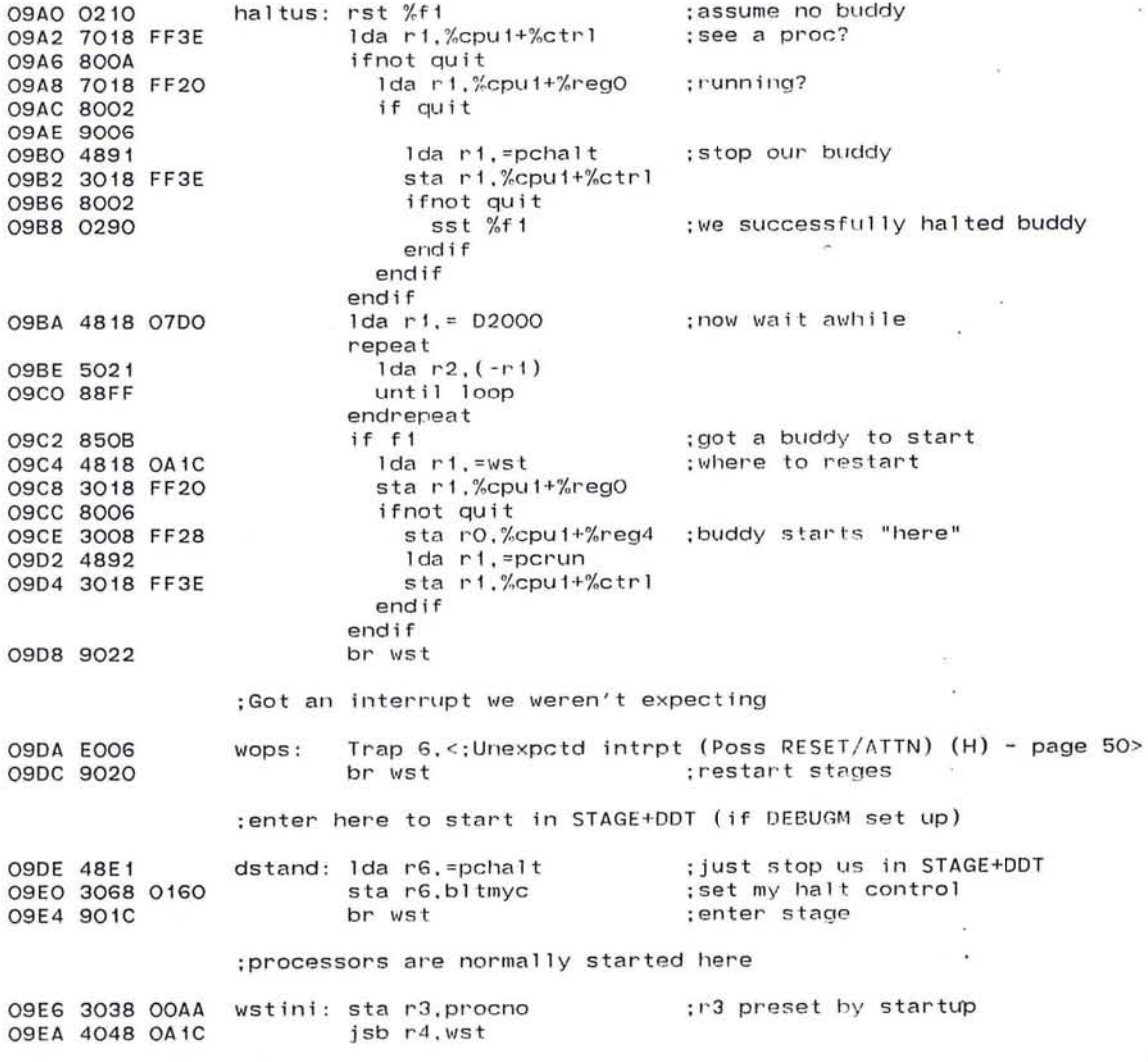

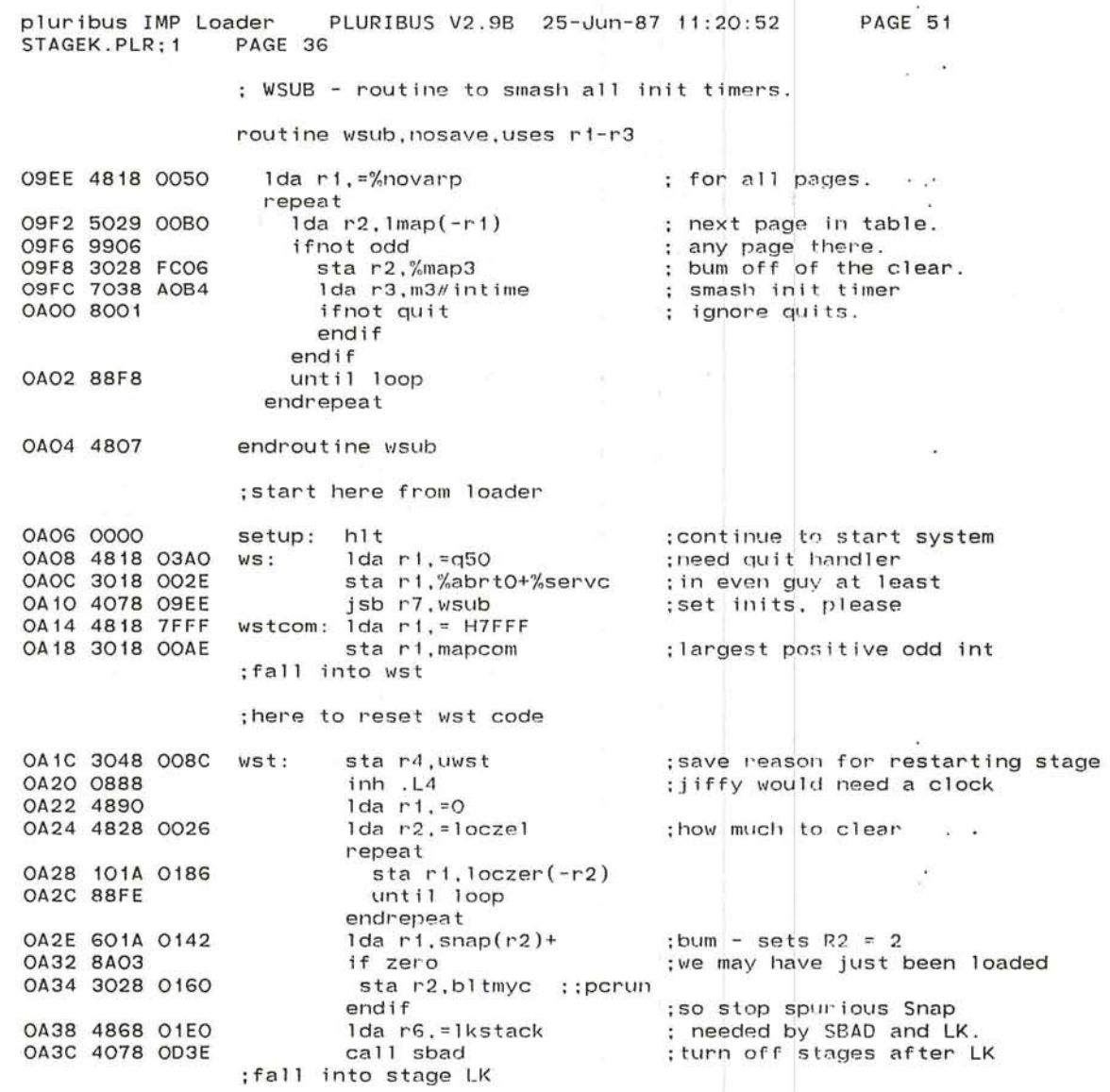

 $\sim$ 

 $\cdot$ 

 $\sim$ 

 $\mathcal{A}^{\mathcal{A}}$  . The contract of the contract of the contract of the contract of the contract of the contract of the contract of the contract of the contract of the contract of the contract of the contract of the contrac

 $\sim$  100  $\mu$ 

PLURIBUS V2.9B 25-Jun-87 11:20:52 PAGE 52 pluribus IMP Loader STAGEK.PLR:1 PAGE 37

ω.

.comnt | Stage LK - Checksum Local Kernel

Set up interrupts, enable. Checksum local stage kernel. If okay, look for local I/O (console, etc.). Discover some RTC. Someday, make local I/O discovery table-driven.

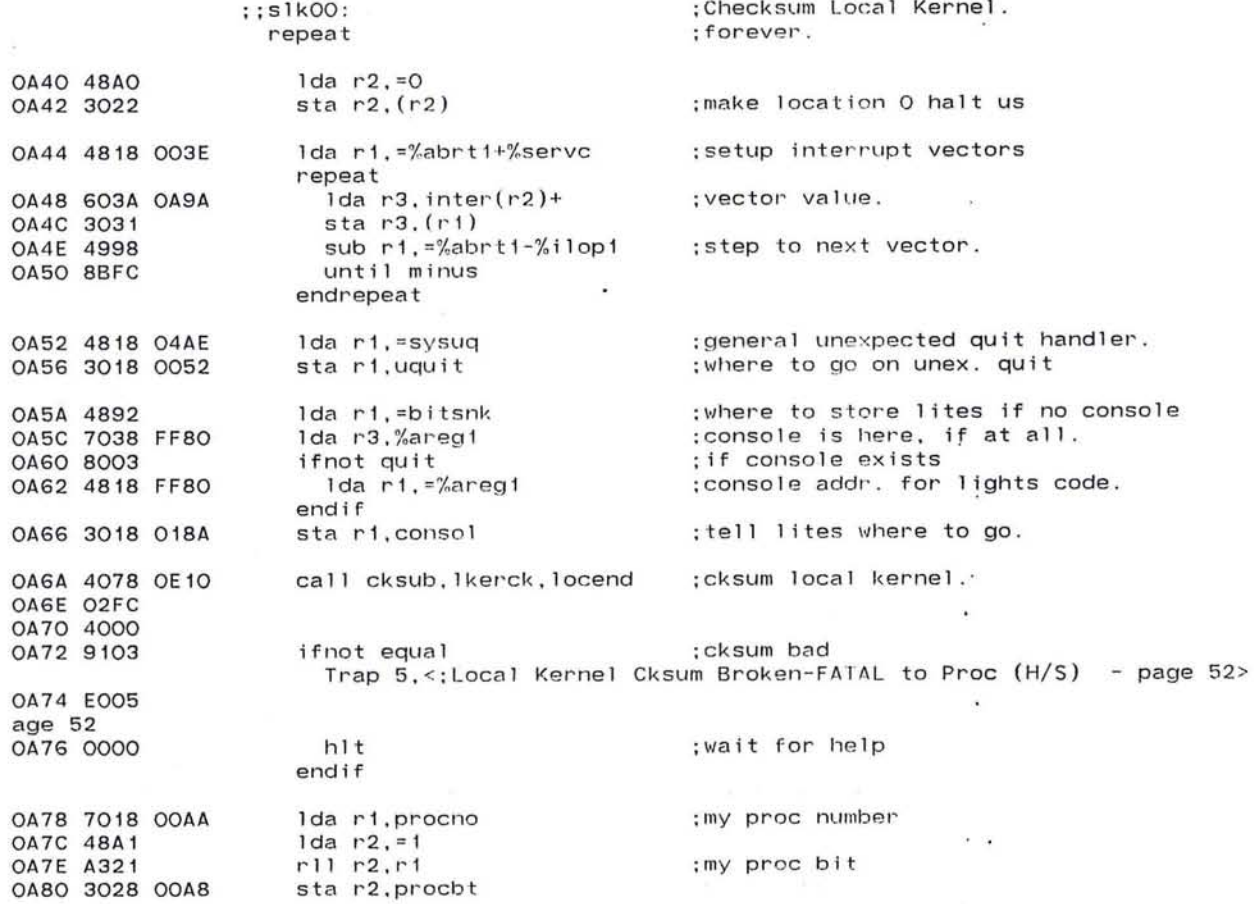

85

 $\tilde{\boldsymbol{\epsilon}}$ 

# pluribus IMP Loader PLURIBUS V2.9B 25-Jun-87 11:20:52 PAGE 53<br>STAGEK.PLR:1 PAGE 38 STAGEK.PLR; 1

 $\sim$ 

14.

¥

are Bra

 $\bar{z}$ 

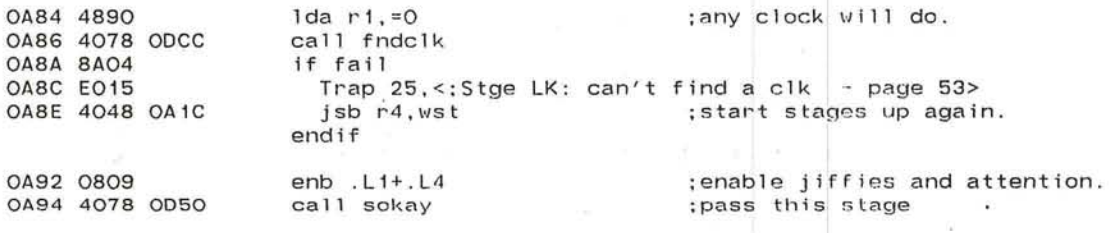

.:J

OA98 9004 endrepeat

> initial interrupt vectors. inter: q70 i llp1 q50 i IlpO intabl

OAA4 090A OAA6 04F6 OAA8 04B2

 $\sim$   $\sim$ 

The problem of the funds.

 $\overline{\mathcal{C}}$  . The

OA9A 03A8 OA9C 05F6 **OA9E 03A0** OAAO 05EE OAA2 0550

PLURIBUS V2.9B 25-Jun-87 11:20:52 pluribus IMP Loader STAGEK.PLR: 1 PAGE 39

PAGE 54

 $\mathbf{h}^{\mathrm{V}}$  .

 $\omega_{\rm{eff}}=2$ 

.comnt Stage MD - Discover all useable memory pages First useable page will become communication page Maintains a bit-table of these pages, segtab, in common. Checks self-pointers and comm-pointers for each page. fixes them if wrong. Builds copy of memseg, mysegs, in local. Maintains memtot, the number of pages in all memseg words. 1

the community of the community of the community of the community of the community of the community of the community of the community of the community of the community of the community of the community of the community of t

 $\alpha$ 

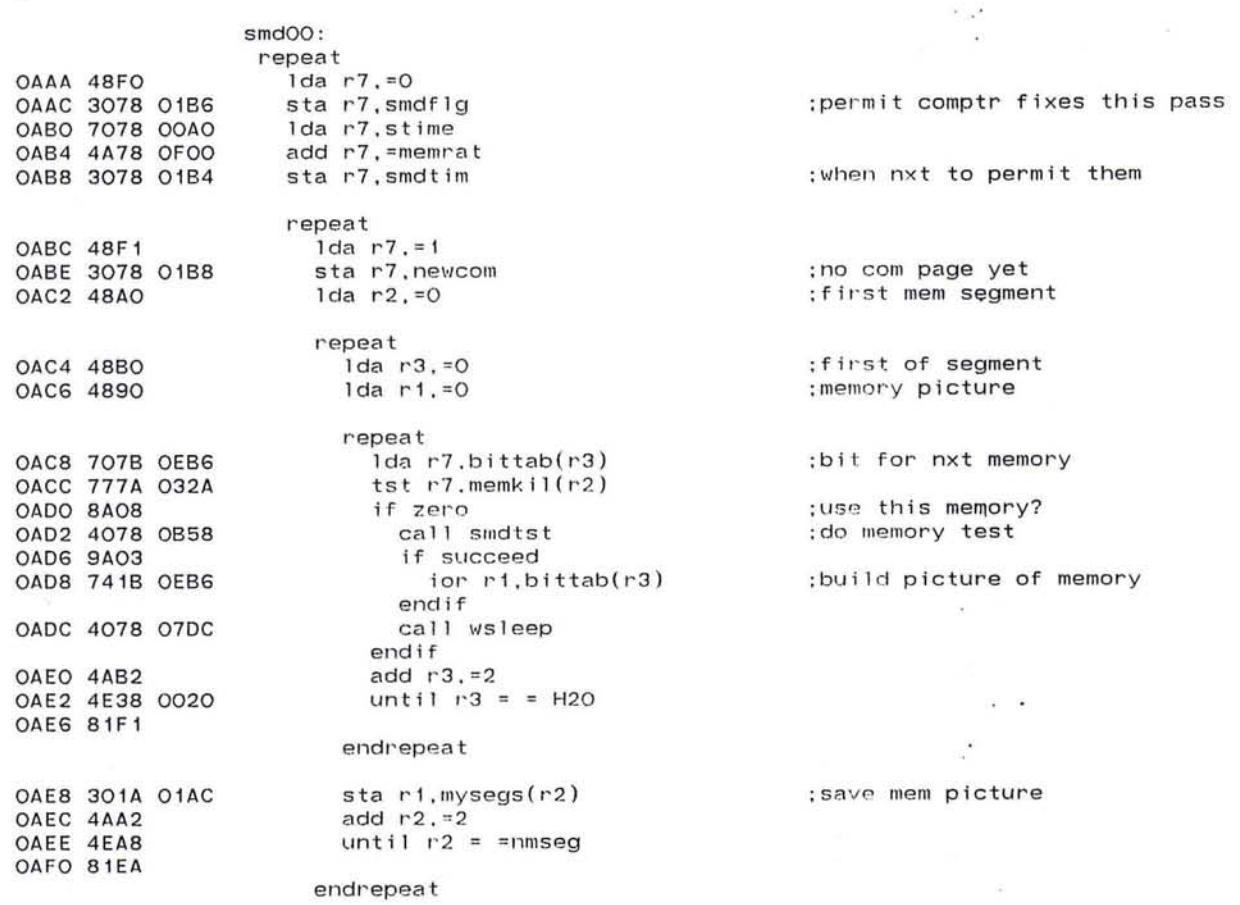

87

**Call** 

 $\sqrt{\alpha}$ 

urlbus IMP Loader PLURIBUS V2 . 98 25-Jun-87 11:20 : 52 STAGEK.PLR; 1 PAGE 55

: now see if we match the system

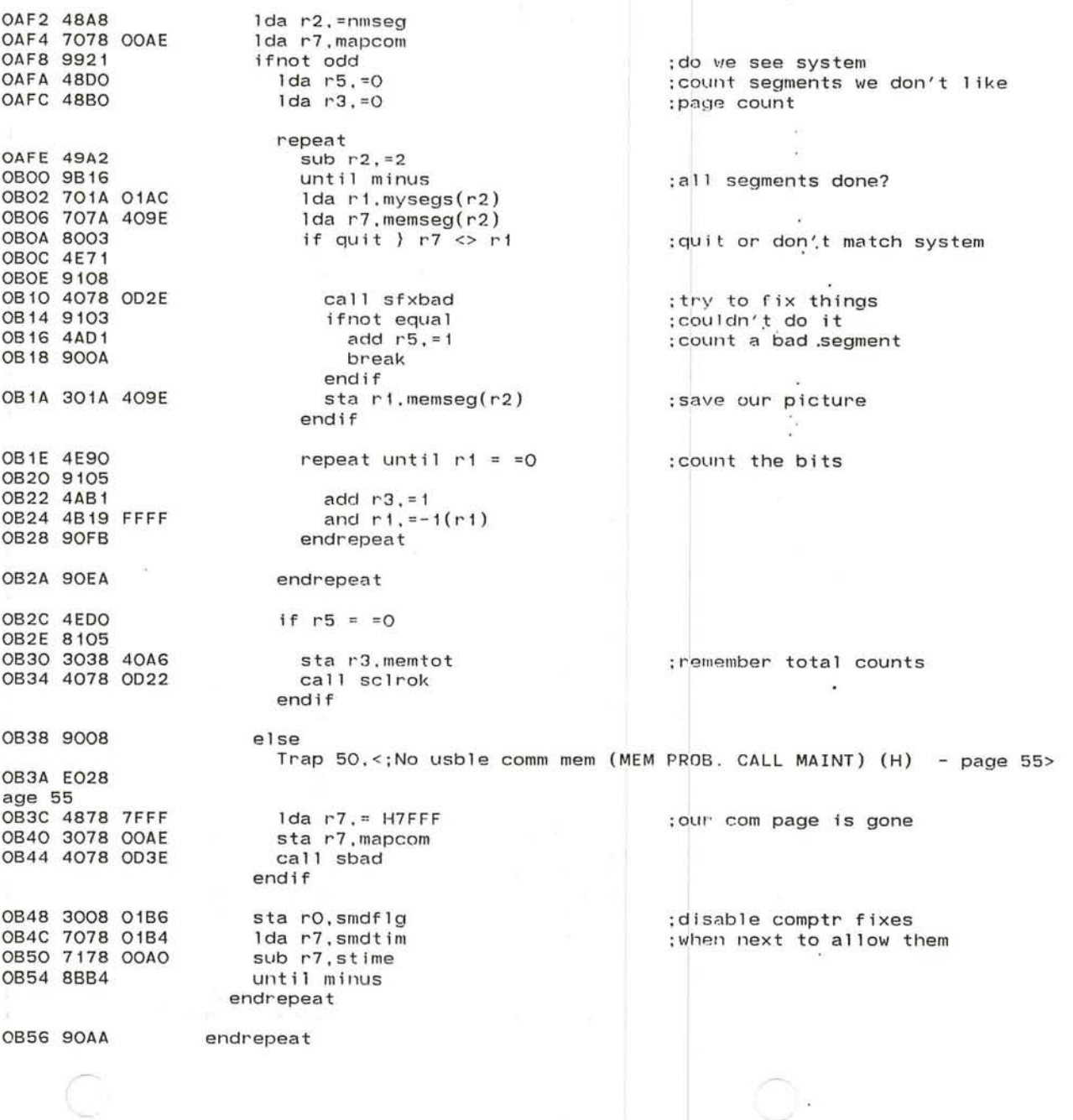

 $\lambda$ 

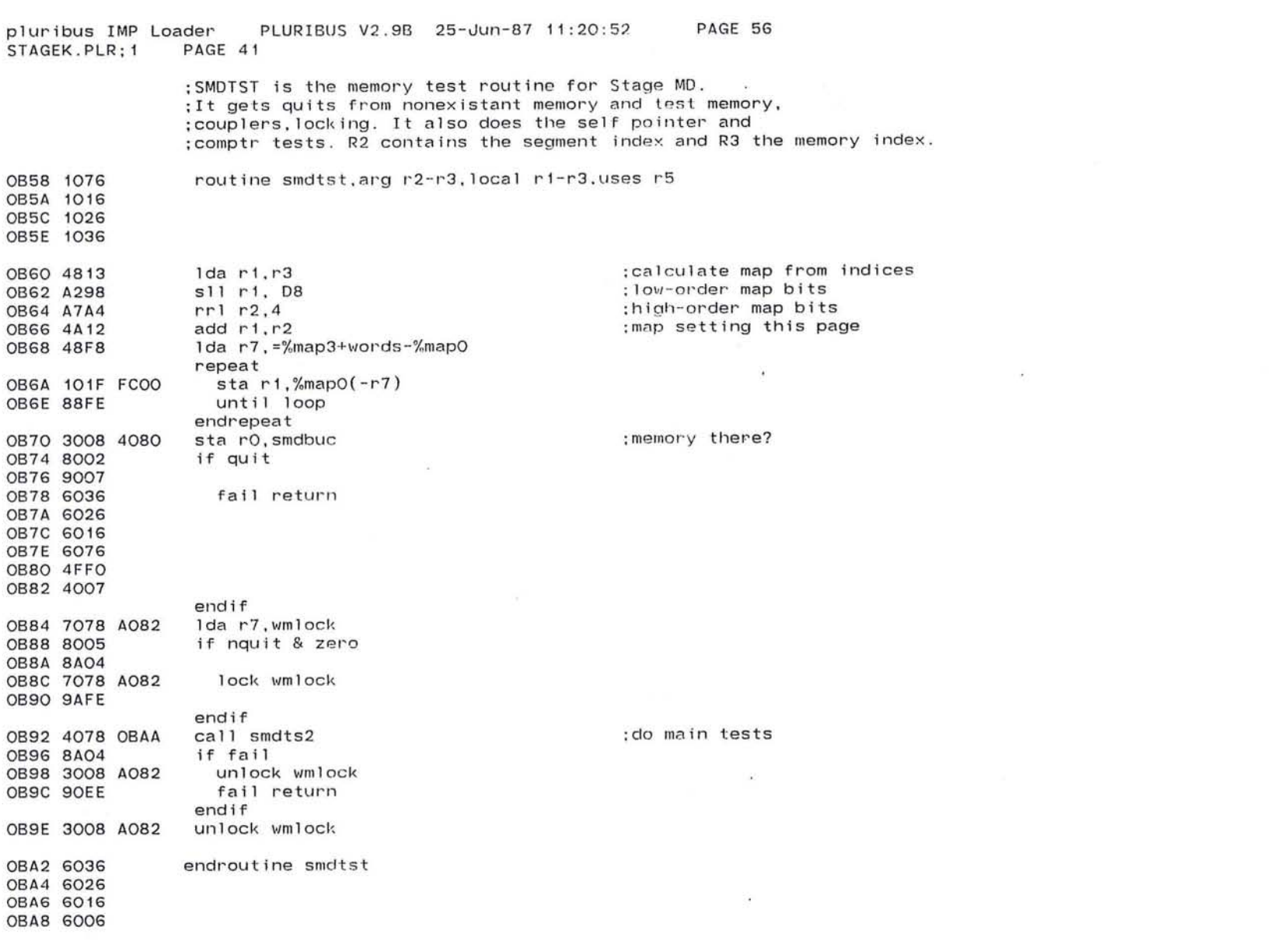

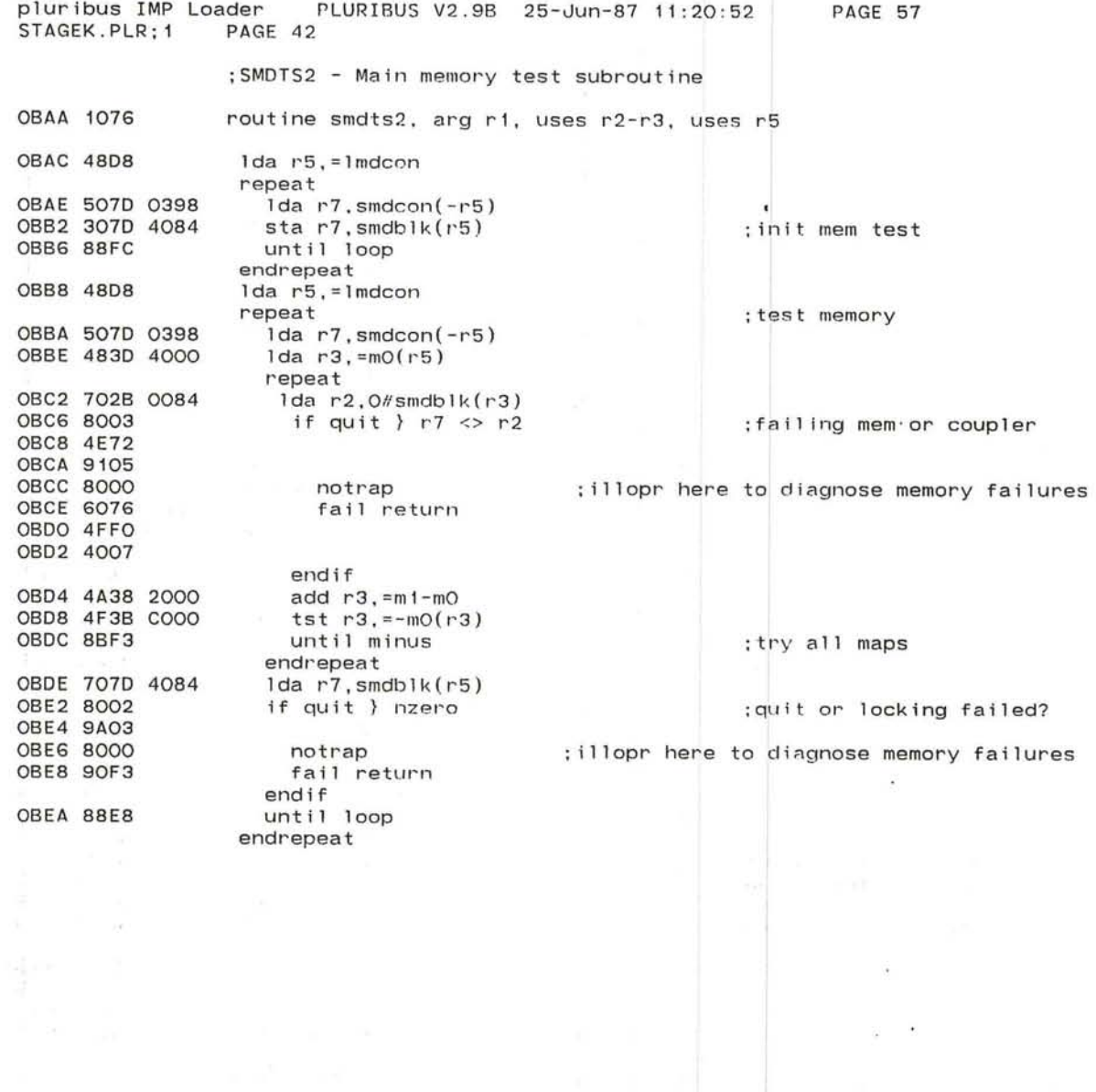

the control of the control

 $\overline{\lambda}$  . In the contract of the contract of  $\overline{\lambda}$ 

 $\sim$  10

the control of the control of

 $\cdot$ 

 $\ddot{\phantom{0}}$ 

 $\epsilon_{\rm{eff}}$  $\sim$ 

pluribus IMP Loader PLURIBUS V2.9B 25-Jun-87 11:20 STAGEK,PLR;1 PAGE 43

: 52 PAGE 58

 $\sim$ 

 $\mathcal{L}$  :

 $\bigcirc$ 

; selfpointer test

 $\mathcal{A}$ 

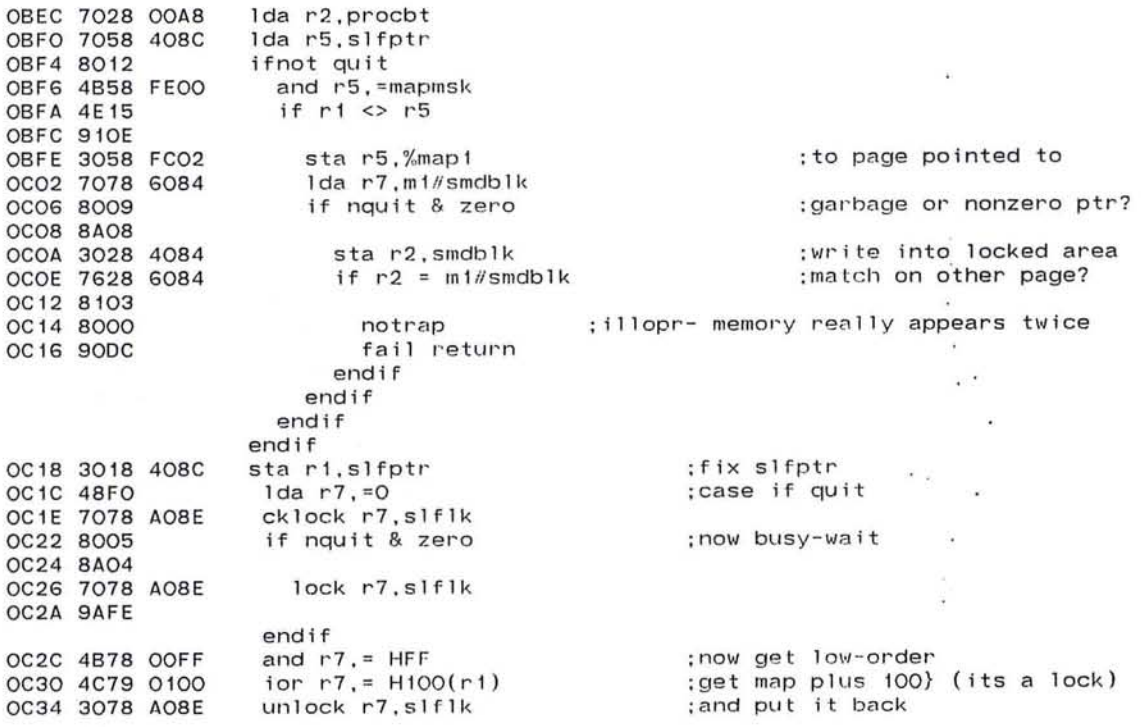

 $\mathcal{L}$ 

#### pluribus IMP Loader PLURIBUS V2.9B 25-Jun-87 11:20:52 PAGE 59 STAGEK.PLR: 1 PAGE 44

:now check comptr

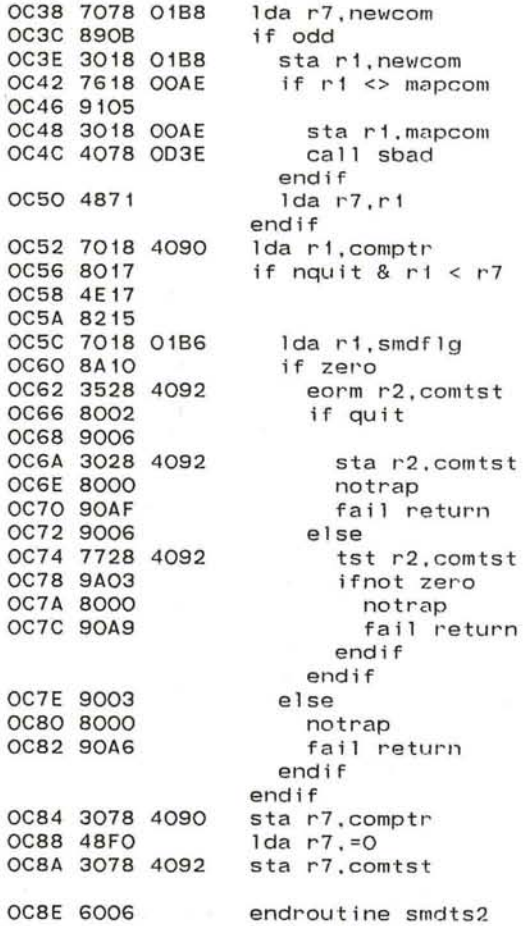

# ; this com page? ; haven't got one ; remember candidate :match old mapcom? ; save new one : hang in this stage :new mapcom : this page points lower

: fixes this pass? :I want to fix it?

:fix parity

;can't yet?

; rewrite comptr : don't use map3) (parity) :clear comptr fix cntrs

 $\sim$ 

PAGE 60

 $\sim$ 

o.

93

PLURIBUS V2.9B 25-Jun-87 11:20:52 pluribus IMP Loader STAGEK.PLR; 1 PAGE 45

 $.comnt$ 

Stage RK - Find and Checksum Common Reliability Kernel

Find the common memory kernel of STAGE, which ought to have a good checksum and reside on the comrel page. If the one there isn't a kernel, or has bad checksum, look for another copy through memory. When we succeed, we can execute the rest of the STAGE kernel code from common. Tries to find a whole good rely page, but settles for just a kernel if necessary. Low order bits of comrel are state of rely page: 0=okay. 1=please reload

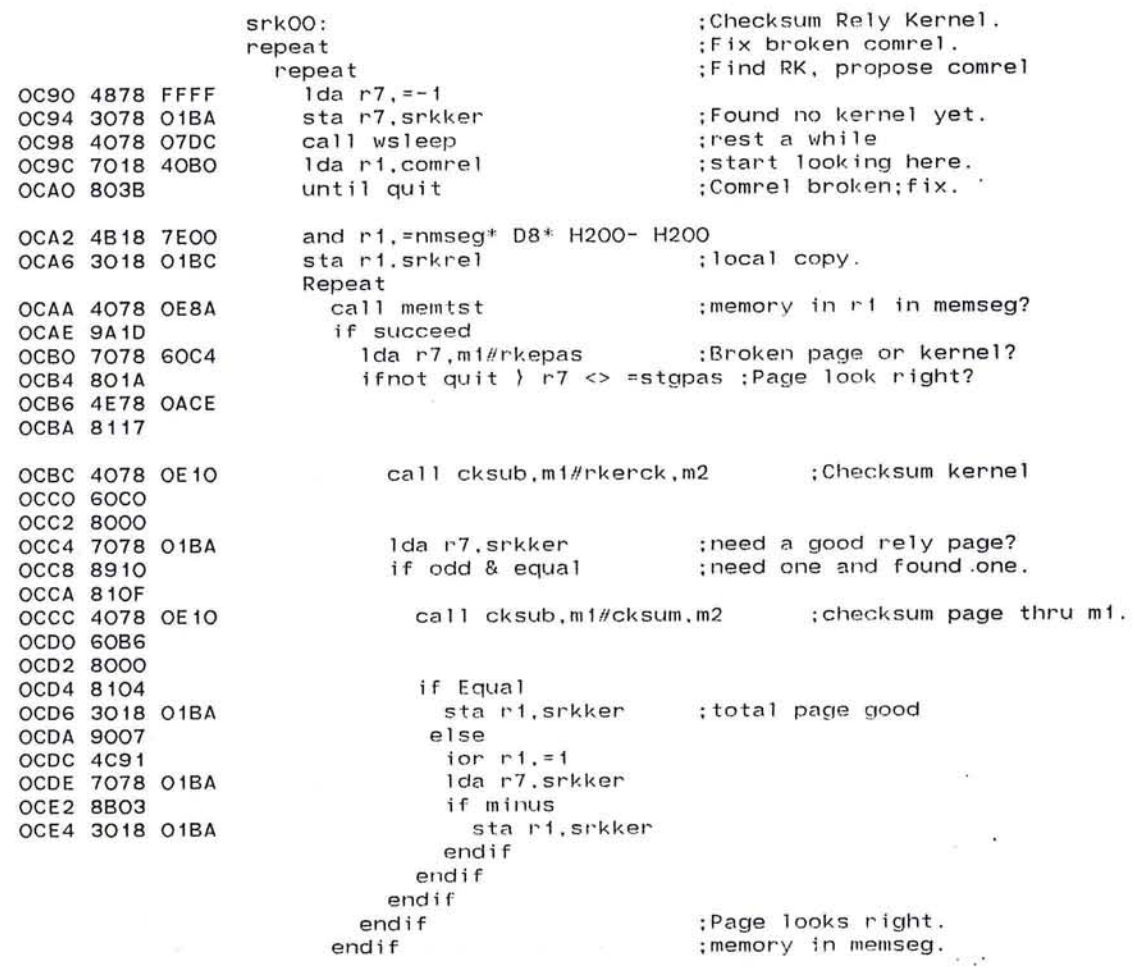

pluribus IMP Loader PLURIBUS V2.9B 25-Jun-87 11:20:52 PAGE 61 STAGEK.PLR: 1 PAGE 46 OCE8 4A18 0200 add r1. = H2OO ; select next page. OCEC 4B18 7EOO and r1, =nmseg\* H8\* H200- H200 OCFO 7618 01BC  $until r1 = srkrel$  $\bullet$ OCF4 81DB endrepeat OCF6 7018 01BA Ida r1.srkker ; until kernel not found. OCFA 9BOE until minus  $\sim$  100  $\mu$ OCFC 7078 40BO lda r7.comrel ODOO 4E17  $if$   $r1 = r7$ ; we agree with system. ODO2 8104 OD04 4078 OD22 call scirok :Enable next stage. ODO8 9006 else ODOA 4B78 7E00 and r7. = nmseg\* D8\* H2OO- H2OO ODOE 7678 O1BC break if  $r7 = srkrel$ :restart calc. if smm did something OD12 9102 endif OD14 90BE endrepeat  $\sim$ OD16 4078 OD2E call sfxbad ; vote to fix comrel. OD1A 8103 if equal ;we can fix. : Trap 11, <: adj comrel (If cont. RELD IMP) (H/S) '- page 61> OD1C 3018 40BO sta ri.comrel :r1 is proposed comrel. endif OD20 90B8 endrepeat

PLURIBUS V2.9B 25-Jun-87 11:20:52 pluribus IMP Loader PAGE 62 STAGEK.PLR: 1 PAGE 47

 $\ddot{\phantom{0}}$ 

**A** 

.comnt | Stage Advancing, Hanging, and Fixing Subroutines

scirok - Do sciear + sokay

sfxbad - Do sbad + sfixit

sbad - Hang us in present stage; disable all later stages.

sokay - Proceed; reinit next stage if it's just starting.

sclear - Clear our bit out of current fixit word.

sfixit - Try to fix, return equal if we can fix.

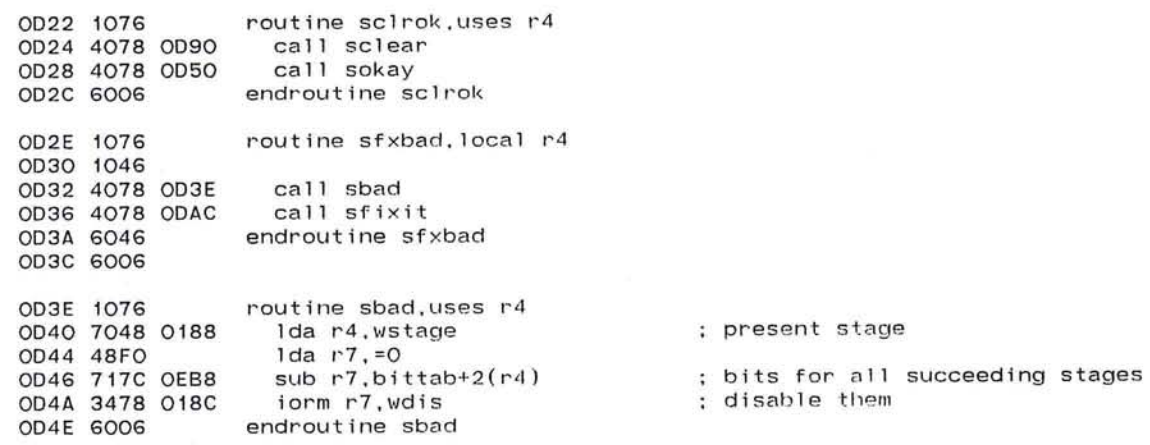

pluribus IMP Loader PLURIBUS V2.9B 25-Jun-87 11:20:52 PAGE 63 STAGEK.PLR; 1 PAGE 48  $\sim 10^{-1}$ 

÷

 $\sim$ 

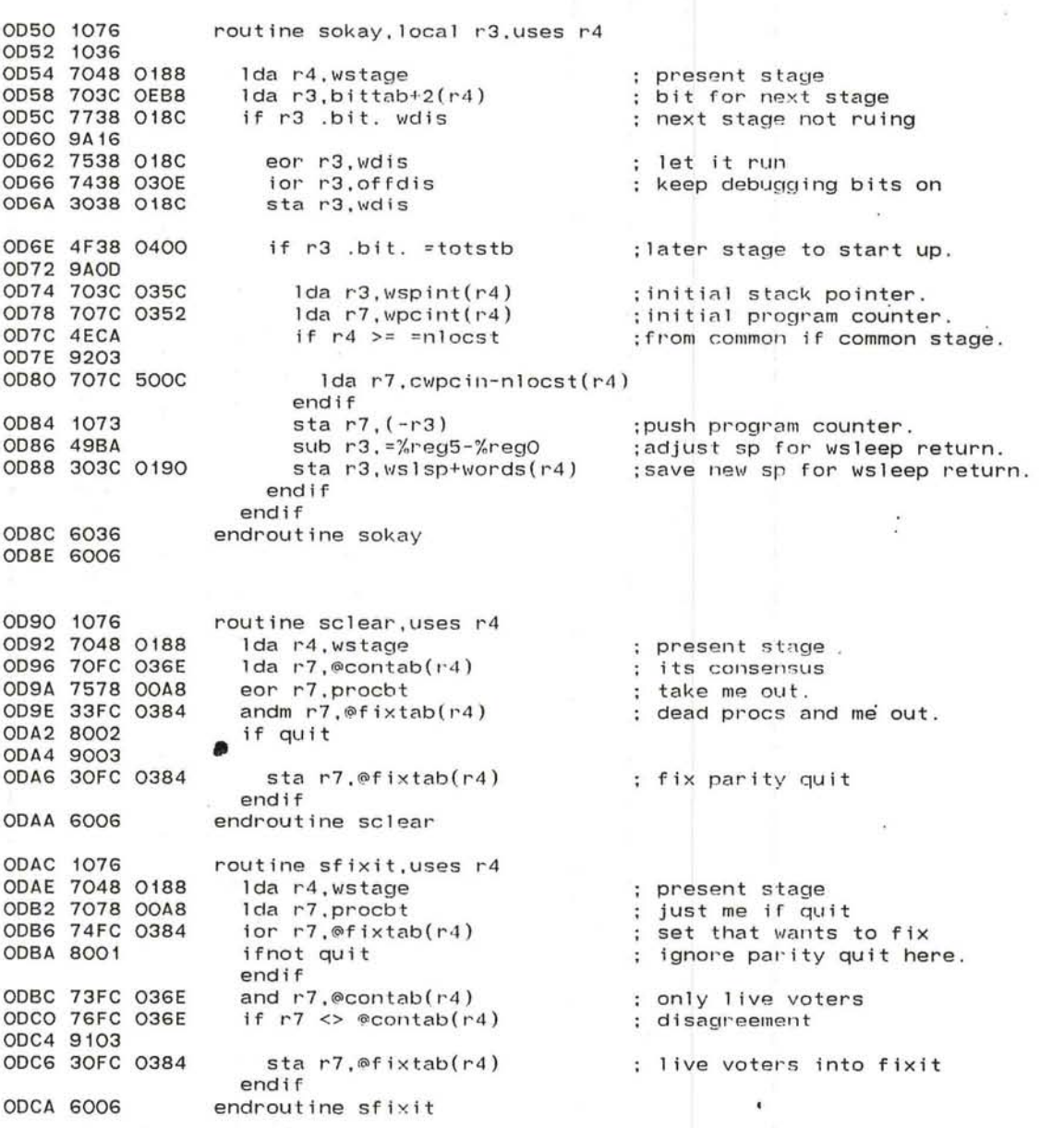

 $\sim$ 

PLURIBUS V2.9B 25-Jun-87 11:20:52 pluribus IMP Loader STAGEK, PLR: 1 PAGE 49

PAGE .64  $\mathbb{R}^2_+$ 

 $\mathcal{L}(\mathbf{r})$ 

16

.comnt | fndclk - routine to find a local clock.

Accepts, in r1, the address of a clock which it should not use; returns, in r3, the address of the found clock.

routine fndclk, arg ri, uses r3-r5, result r3  $\sim$ ODCC 1076 ODCE 7078 0328 lda r7.buskil : buses not to use. ; length of bus table. Ida r5, =bsadil ODD2 48D4 ; look at next bus repeat ODD4 577D OEB6 ifnot r7 .bit. bittab(-r5) ; bus enabled  $\sim$ ODD8 8A18 lda r4, bsadrs(r5) ; bus base address ODDA 704D 0320 ; where clock lives **ODDE 483C 0006**  $1 da r3. = r t c a d d(r4)$ if  $r3 \Leftrightarrow r1$ ; not same clock as last time. ODE2 4E31 ODE4 9112 ODE6 7044 1da  $r4.(r4)$ ; must be a PID here. ifnot quit  $\}$  r4 .bit. = HFF00 ODE8 8010 ODEA 4F48 FFOO ODEE 8AOD ODFO 7043 1da  $r4.(r3)$ : RTC here, too? ODF2 800B ifnot quit : Yes if r3 <> lclock ODF4 7638 01A4 ODF8 9107 ;new local clock sta r3.1clock ODFA 3038 01A4 :correct local time. ODFE 4A48 0500 add r4. = starat

OE02 3048 01A2 sta r4.1time endif **OEO6 6006** return endif endif endif Ta. endif OEO8 88E6 until loop ; no more buses  $\overline{\mathcal{C}}$  or  $\overline{\mathcal{C}}$ endrepeat : couldn't find clock. OEOA 6076 fail return OEOC 4FFO **OEOE 4007** 

endroutine findclk

pluribus IMP Loader PLURIBUS V2.9B 25-Jun-87 11:20:52 PAGE 65<br>STAGEK.PLR:1 PAGE 50 STAGEK.PLR; 1

.comnt cksub - Checksum a piece of memory.

Call with r1 set to common memory page address, if any. Takes two inline arguments: the first is brought to r5 and is a pointer to the checksum header: the second goes to r4 and is the maximum upper limit value. The checksum header is a two-word block at the beginning of the area to be checksummed holding the checksum in the first word and the upper limit of the area in the second.

The routine returns equal/not equal; equal impl ies the checksum is correct, while not equal can indicate any of a number of failures. If "equal" is returned, r2 is the address of the first word past the checksummed region. I

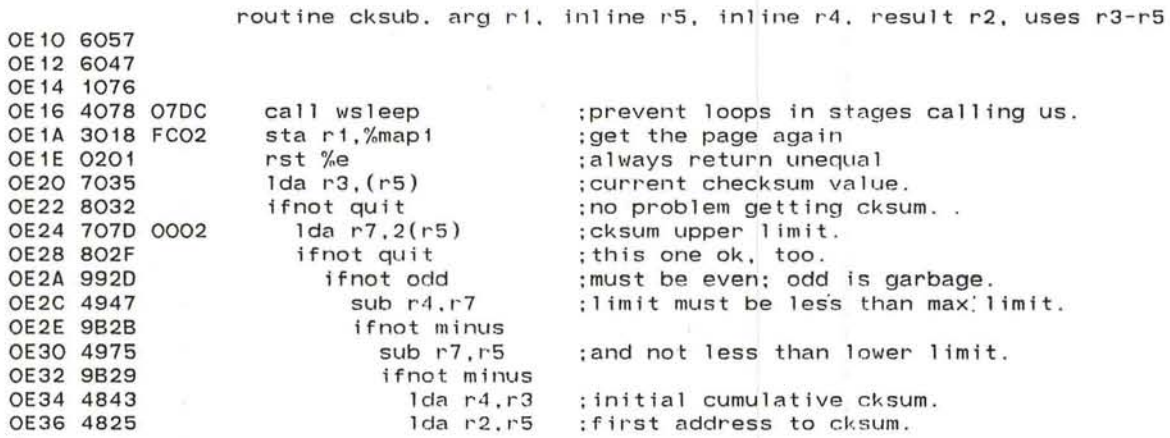

# PLURIBUS V2.9B 25-Jun-87 11:20:52 pluribus IMP Loader STAGEK.PLR: 1 PAGE 51

; now, do real checksumming. ; until some return happens repeat ; first, catch up on sleep OE38 4078 07DC call wsleep sta r1,%map1 ; then, restore map1 for work. OE3C 3018 FCO2 ; next word address. OE40 4872  $1da$   $r7.r2$ sub r7.2(r5) ; cksum limit. OE42 717D 0002 ; more work to do if minus OE46 8B10 if  $r7 \leq r = -H40$ OE48 4E78 FFCO **OE4C 9CO3** OE4E 4878 FFCO Ida r7. = - H40 ; never do more than 40 endif ; checksum a piece repeat sub r4, (r2)+ ; checksum a word OE52 6142 ifnot quit OE54 8004 ; count a word as done. **OE56 4AF2** add r7, =words next ifnot zero OE58 8AFD break OE5A 9005 endif Trap 15, <: Quit during cksuming (H) - page 66> OE5C EOOD ; Return unequal (cksum bad) rst %e **OE5E 0201** ; and done return **OE60 6006** endrepeat **OE62 9OF8** ; no more work to do **OE64 900F** else ; no-one has touched checksum. if  $r3 = (r5)$ OE66 7635 **OE68 810A** if  $r4 = (r5)$  ; checksum right **OE6A 7645 OE6C 8102** OEGE 90F9 return endif  $if r3 \Leftrightarrow =ckpass$ ; password OE7O 4E38 FEED OE74 9102 ; wrong; tell caller. **OE76 90F5** return endif sta $r4.(r5)$ ; store new checksum OE78 3045 OE7A 9003 else ; checksum changed ; start calculation over. **OE7C 7035**  $1 da r3.(r5)$ OE7E 4843  $1 da r4.r3$ endif : Restart checksumming  $1 da r2,r5$ OE8O 4825 endif ; not done, do another piece. **OE82 9ODB** endrepeat endif endif endif ; cksum header broken. OE84 9OEE return endif endif Trap  $14, \le;$  Quit in cksum param  $(H)$  - page 66> OE86 EOOC OE88 9OEC endroutine cksub

PAGE 66

 $\bullet$ 

pluribus IMP Loader PLURIBUS V2.9B 25-Jun-87 11:20:52 PAGE 67 STAGEK.PLR: 1 PAGE 52 .comnt MEMTST - check if memory in memseg Sets %map1 to desired map if page exists. Accepts memory address in r1, map2 must point to communication page. **OE8A 1076** routine memtst, arg r1, local r2, result m1 OE8C 1026 OE8E 4821  $1 da r2.r1$ OE9O A6A8 sr1 r2. D8 OE92 4B28 OO1E and  $r2 = H1E$ :16 bits per segment OE96 4871  $1 da r7.r1$ **OE98 A3F4**  $r11 r7.4$ and r7, =nmseg-words OE9A 4BF6 ;segment index **OE9C 707F 809E** lda r7, m2/memseg(r7)  $\tau \rightarrow$ OEAO 777A OEB6 ifnot r7 .bit. bittab(r2) OEA4 8AO5 **OEA6 6026** fail return **OEA8 6076** OEAA 4FFO **OEAC 4007** endif OEAE 3018 FCO2 sta ri,%mapi OEB2 6026 endroutine memtst **OEB4 6006** ;Table to translate an index to a bit 0010 bittab: .rept D16 1.rpcnt OEB6 0001 . endr OEB8 0002 OEBA 0004 OEBC 0008 OEBE 0010 **OECO 0020** OEC2 0040 **OEC4 0080 OEC6 0100 OEC8 0200** OECA 0400 OECC 0800 **OECE 1000 OEDO 2000** OED2 4000 OED4 8000

with the common control of the state of the second state of the second state of the second state of the second

part that is the state of the season

-9

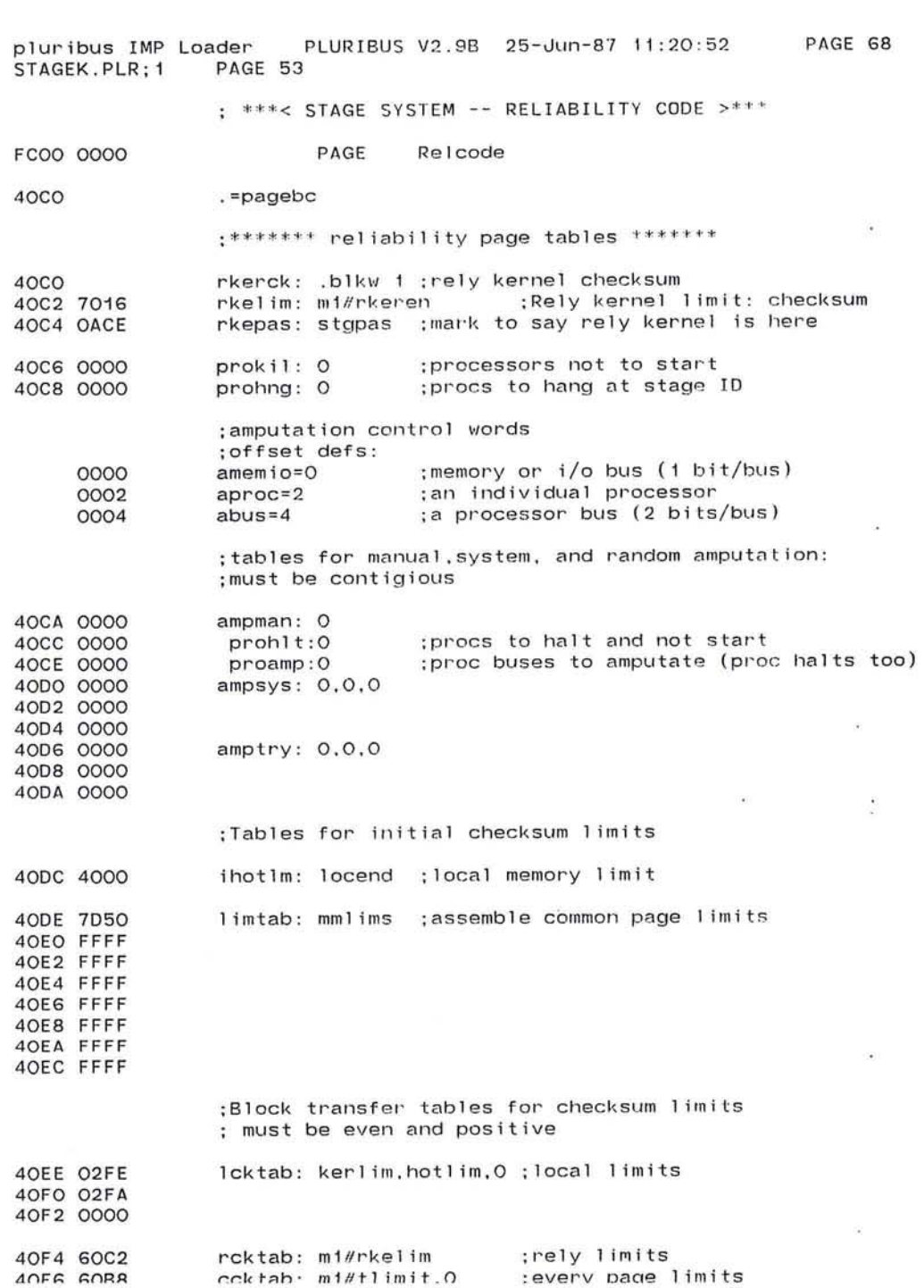

 $101$ 

 $\mathcal{L}^{\mathcal{L}}$  . The  $\mathcal{L}^{\mathcal{L}}$ 

 $\mathfrak{p}=\mathfrak{p}=\mathfrak{p}+\mathfrak{p}+\mathfr$  $\sim$  $\frac{\partial}{\partial t} \frac{\partial}{\partial x} = -\frac{1}{2} \frac{\partial}{\partial x} \frac{\partial}{\partial x} = -\frac{1}{2} \frac{\partial}{\partial x} \frac{\partial}{\partial x}$  $\epsilon$  $\overline{\phantom{a}}$  $\sim$  $\sim$  $\sim$   $\epsilon$ ÷.  $\sim$  100  $\mu$  $\bar{c}$  $\sim$  $\cdot$  $\sim 100$  $\sim$   $\sim$ 

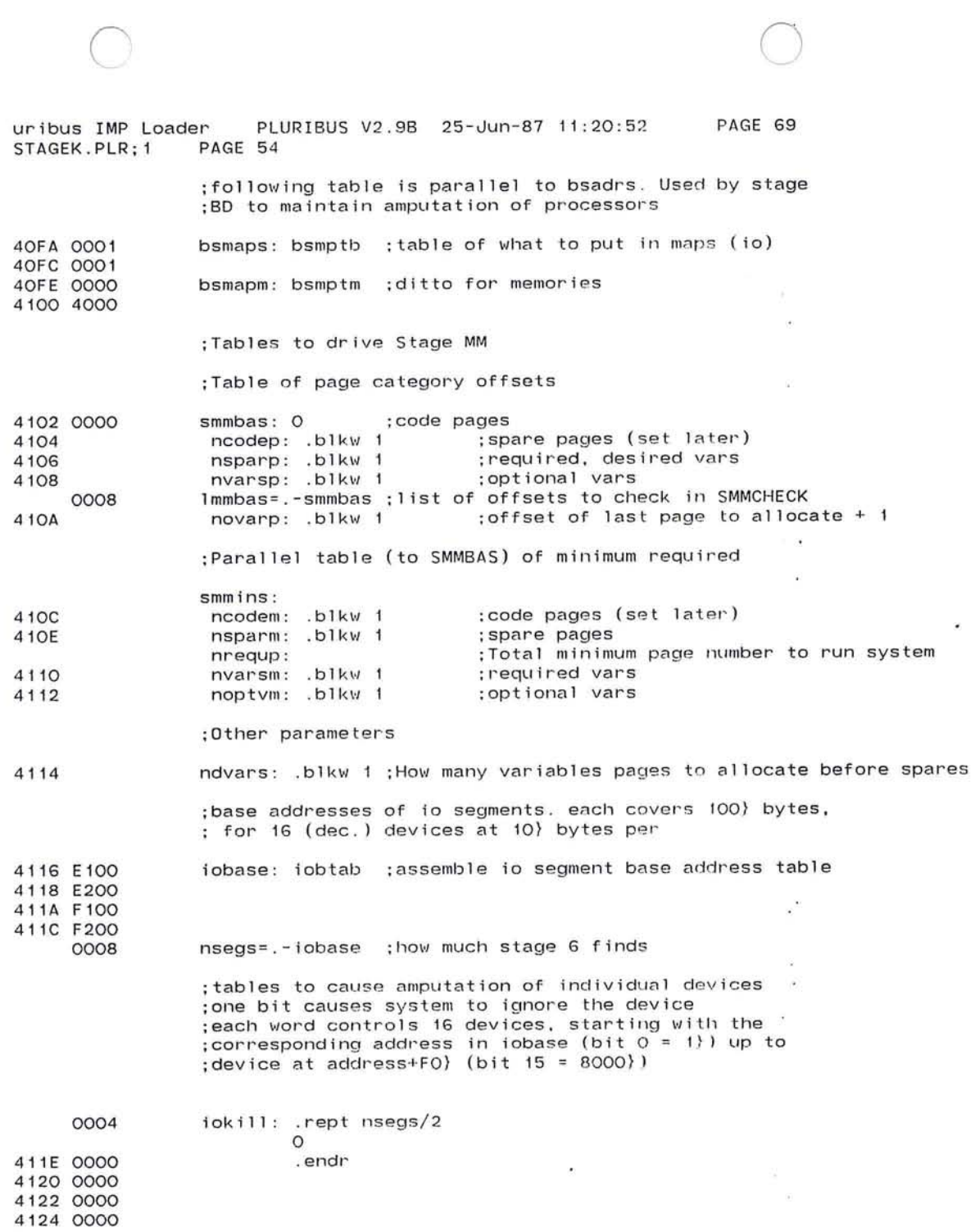

 $\cdot$ 

 $\sim$  $\lambda_1 = 1$  $\mathcal{L}$  $\begin{array}{ccccc} \bullet & \circ & & & \\ \bullet & \circ & & & \\ \bullet & \circ & & & & \\ \bullet & \circ & & & & \\ \bullet & \circ & & & & \\ \bullet & \circ & & & & \\ \bullet & \circ & & & & \\ \bullet & \circ & & & & \\ \bullet & \circ & & &$ the contract of the contract of the contract of  $\mathbf{X}$  $\mathbf{z}$ 

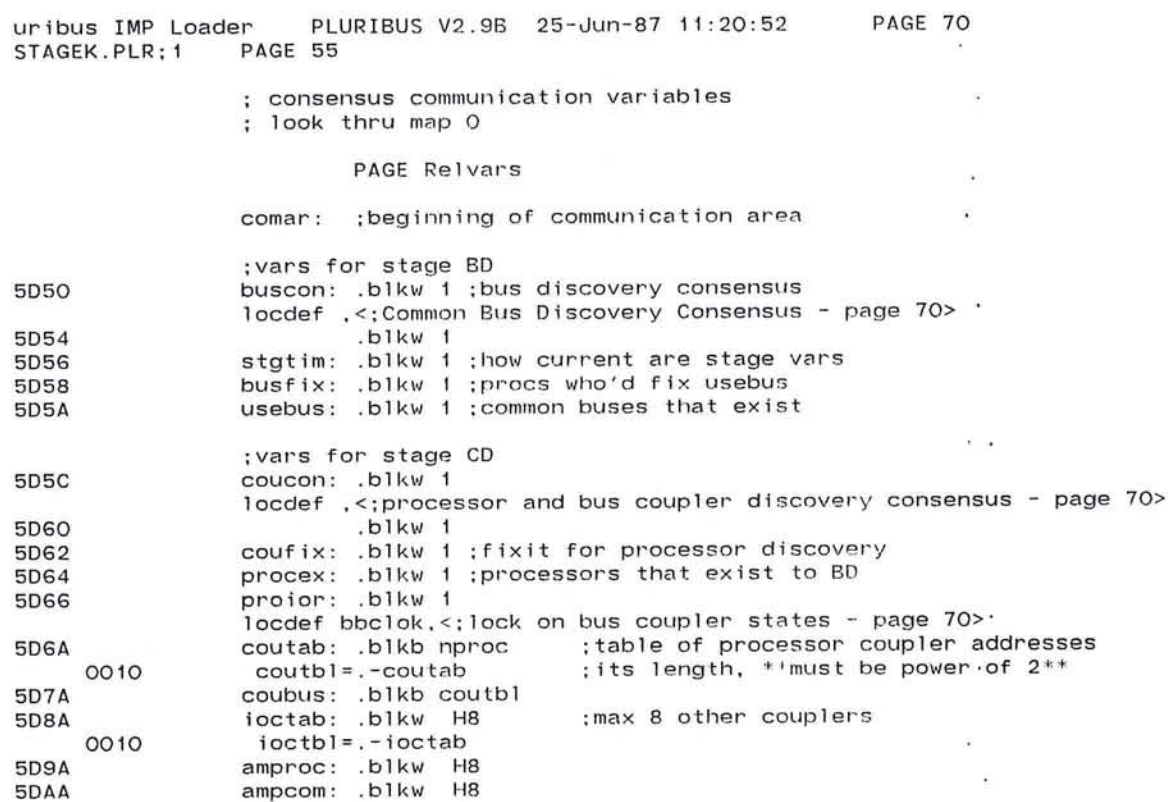

 $\langle \Phi \rangle$ 

 $\sim 10^{-1}$ 

 $\sim$ 

 $\overline{\phantom{a}}$  .  $\overline{\phantom{a}}$ 

105

 $\mathbf{g}_{\mathrm{in}}$ 

- W

pluribus IMP Loader PLURIBUS V2.9B 25-Jun-87 11:20:52 PAGE 71 STAGEK.PLR:1 PAGE 56

.comnt | Block transfer control variables locdef bltlok, <: Block transfer lock - page 71> 5DBC bltst: .blkw 1 : transfer state  $0001$  $bl$ tact=1 :active 0002  $bltful=2$ :buffer full 0004 blteto=4 :blt timeout error 0008  $b$ ltcck= $H8$ :fix dest checksum for me or common 0010 bltedg= H10 :dest quit 0020  $b$ ltedk=  $H2O$ :non-existant dest 0040  $b$ ltedf=  $H40$ : dest format error 0080  $b$ ltsdf=  $H80$ ; check spare (if any) for differences 0300 bltctl=<pcrun}pchalt> H8 ;bits to ctrl reg 0400 bltrun= H400 :start proc in stage 0800  $b$ ltspa=  $H800$ ; use spare page if any 1000 bltesq=bltedq H8 ; source quit bltesk=bltedk\_H8 2000 ; no source bltesf=bltedf H8 4000 ; source bad format 7074 blters=blteto}bltedq}bltedk}bltedf}bltesq}bltesk}bltesf :all possible errors in BLTST 5DBE bltto: .blkw 1 :blt timeout 5DCO bltadd: .blkw 1 :current transfer address 8000 bltlog=sign ;a logical page of common (if odd) 0001  $bltnlc=1$ ; not local memory if set (ie common) **5DC2** bltsiz: .blkw i ;transfer size in bytes **5DC4** bltdon: .blkw 1 ; how much in this strip **5DC6** bltbfm: .blkw 1 ;blt buffer map 5DC8 bltbfa: .blkw 1 : and address 5DCA bltpro: .blkw 1 :proc who did BLT 5DCC bltbmk: .blkw 1 :mask of procs who failed BLT 5DCE bltdid: .blkw 1 ; which proc we looked into 5DDO bltpok: .blkw 1 :PID to poke back bbcrst: .blkw 1 :coupler address of last BBC started 5DD2 **5DD4** bbcbad: .blkw 1 :coupler address of last BBC failure **5DD6** bltsty: .blkw 1 :source type 2000 bltddt= H2000 ;bit if DDT partaking 4000 bltfak= H4000 ;bit if fake process partaking 8000 bltfex= H8000 ;bit if external reload (bltrld) **5DD8** bltspm: .blkw 1 ; and proc mask 5DDA bltdty: .blkw 1 :dest type. 5DDC bltdpm: .blkw 1 ; and current mask 5DDE bltdpi: .blkw i ; initial dest mask 5DEO bltbuf: .blkw D36 :place for core transfer 5E28 rckcon: .blkw 1 ; Rely checksum consensus (RC) locdef .<: Consensus for Rely page Checksum - page 71> **5E2C**  $.b1kW<sub>1</sub>$ 

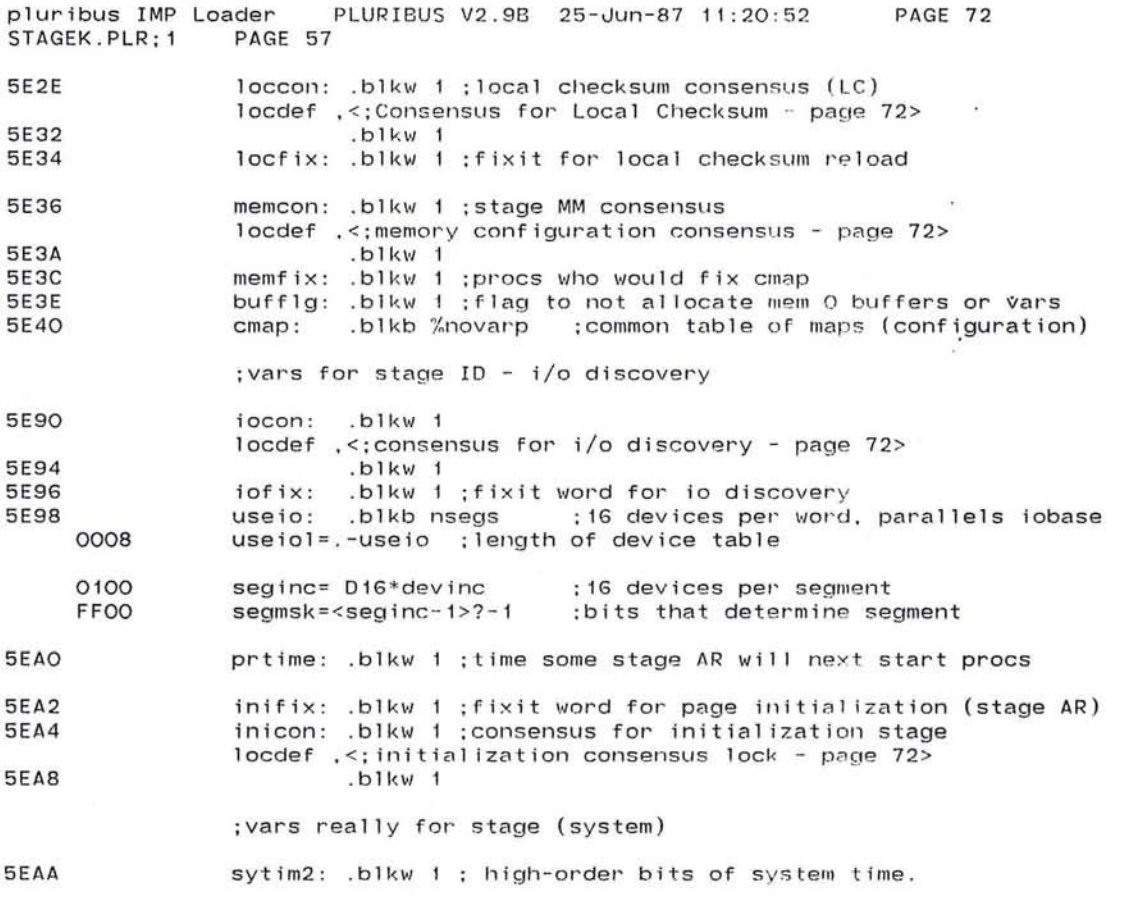

 $\label{eq:R1} \overline{R} = \frac{1}{2} \sum_{\substack{ \alpha \in \mathbb{Z}^n \\ \alpha \in \mathbb{Z}^n}} \left( \frac{1}{\alpha} \sum_{\substack{ \alpha \in \mathbb{Z}^n \\ \alpha \in \mathbb{Z}^n}} \frac{1}{\alpha} \sum_{\substack{ \alpha \in \mathbb{Z}^n \\ \alpha \in \mathbb{Z}^n}} \frac{1}{\alpha} \sum_{\substack{ \alpha \in \mathbb{Z}^n \\ \alpha \in \mathbb{Z}^n}} \frac{1}{\alpha} \sum_{\substack{ \alpha \in \mathbb{Z}^n \\ \alpha \in \mathbb{Z}^$ 

 $\sim$  100  $\mu$ 

 $\mathcal{L}(\mathbf{W})$  .

pluribus IMP Loader PLURIBUS V2.9B 25-Jun-87 11:20:52 STAGEK.PLR; 1 PAGE 58

 $:***$  Reliability page code \*\*\*\*

### FC00 0000

Page Relcode

 $.comnt$ Stage BD - Discover Common Buses

First, make sure stage variables in common are current, and reinitialize if not.

A memory bus exists if its lowest-numbered memory is in the system (for the purposes of amputation only). An I/O bus exists if its PID exists. To prevent the discovery of a bus, set its bit in the manual amputation table (AMPMAN), at offset 0 (AMEMIO). This word is copied to BUSKIL by this stage. for use by the rest of the system. Output of this stage is BUSUSE, which is used by BBC-related activities and I/O discovery. To remove a memory bus completely, use MEMKIL (stage 1).

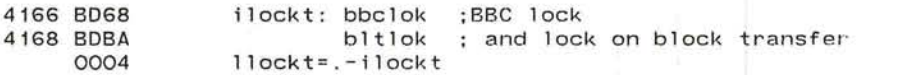

# sbd00:

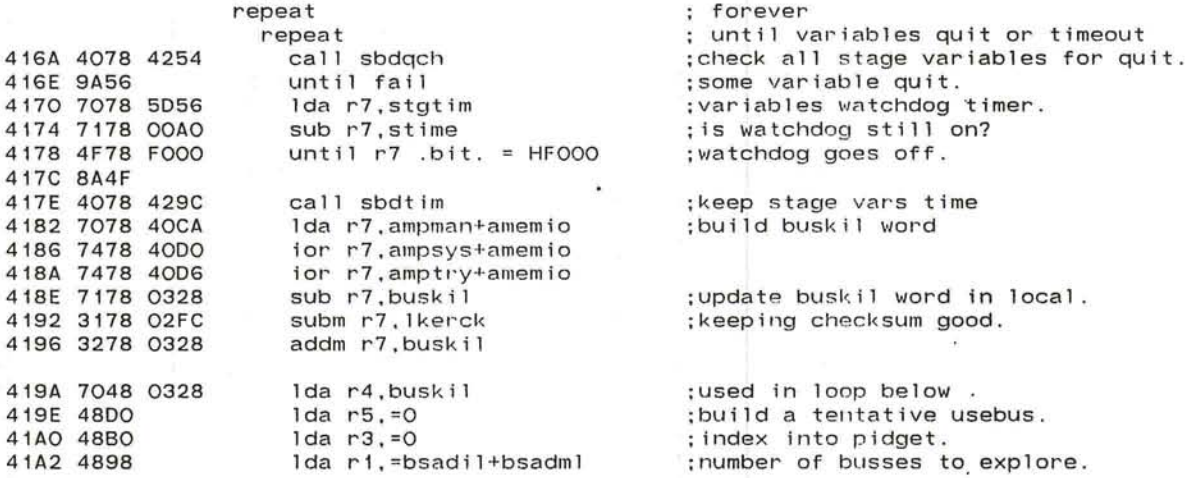

## PAGE 73

pluribus IMP Loader PLURIBUS V2.9B 25-Jun-87 11:20:52 PAGE 74 STAGEK.PLR: 1 PAGE 59 41A4 5749 OEB6 41A8 8A1F 41AA 7029 40FA 41AE 8916 41BO 7029 0320 41B4 707A 0000 41B8 8010 41BA 4F78 FFOO 41BE 8AOD 41CO 3028 OOAC 41C4 4AA2 41C6 202B 0174 41CA 707A 0004 41CE 8003 4100 7459 OEC6 4104 7459 OEB6 4108 9007 41DA A3A4 41DC 707A 809E 41EO 8903 41E2 7459 OEB6 41E6 4E90 41E8 810E 41EA 4EBO 41EC 8103 41EE 4048 OA1C 41F2 4878 0312 41F6 207B 0174 41FA 4EBA 41FC 92FD 41FE 7658 5D5A 4202 8104 4204 4078 0022 4208 9006 420A 4078 OD2E 420E 8103 4210 3058 5D5A 4214 4078 07DC<br>4218 9049 repeat end if or each possible bus. ifnot r4 . blt. bittab( - rl) ; bus not killed. lda r2.bsmaps(r1) if odd ;how to map to bus .  $:10$  bus Ida r2.bsadrs(rl) Ida r7 . pldsto(r2) ifnot quit} r7 .blt. = HFFOO ;PID exists . ; where in address space bus lives. ; look for pid sta r2.pid add  $r2$ , =pidrcl ; software pid (okay 'cause no sleep) ;setup PIDGEI as we find PIDs. sta r2.pidget(r3)+ Ida r7 . rtcadd-pldrcl(r2) ;If RIC tell usebus. ifnot quit ;RTC there. ior r5.bittab+< H8\*words>(r1) :set RTC bit in USEBUS endif lor r5.bittab(rl) endif else  $r11 r2.4$  $1$ da r7.m2//memseg(r2) if odd ior r5.bittab(r1) endif endif endif until  $r1 = 0$ endrepeat  $if r3 = 0$ ;set bus bit in USEBUS.<br>;memory bus. ;low memory on bus exists . ; include bus in picture. no more busses to do. ; no pids found. Trap 10.<: No PIDs CALL \*\*\* BBN MAINT. \*\*\* (H) - page 74> jsb r4, wst ; restart system. jsb r4,wst<br>endif Ida r7.=pld3 repeat 5ta r7.pldget(r3)+ until r3 >= =pidtot endrepeat  $if$   $r5 =$  usebus call sclrok else call sf xbad if equal sta r5.usebus endif endif call wsleep **pnrl,"pnprI t**  setup rest of pidget. we agree with system's picture. ;allow later stages . ; vote to fix usebus. ; we may fix usebus. ; fix it with our picture. ;rest a while

o
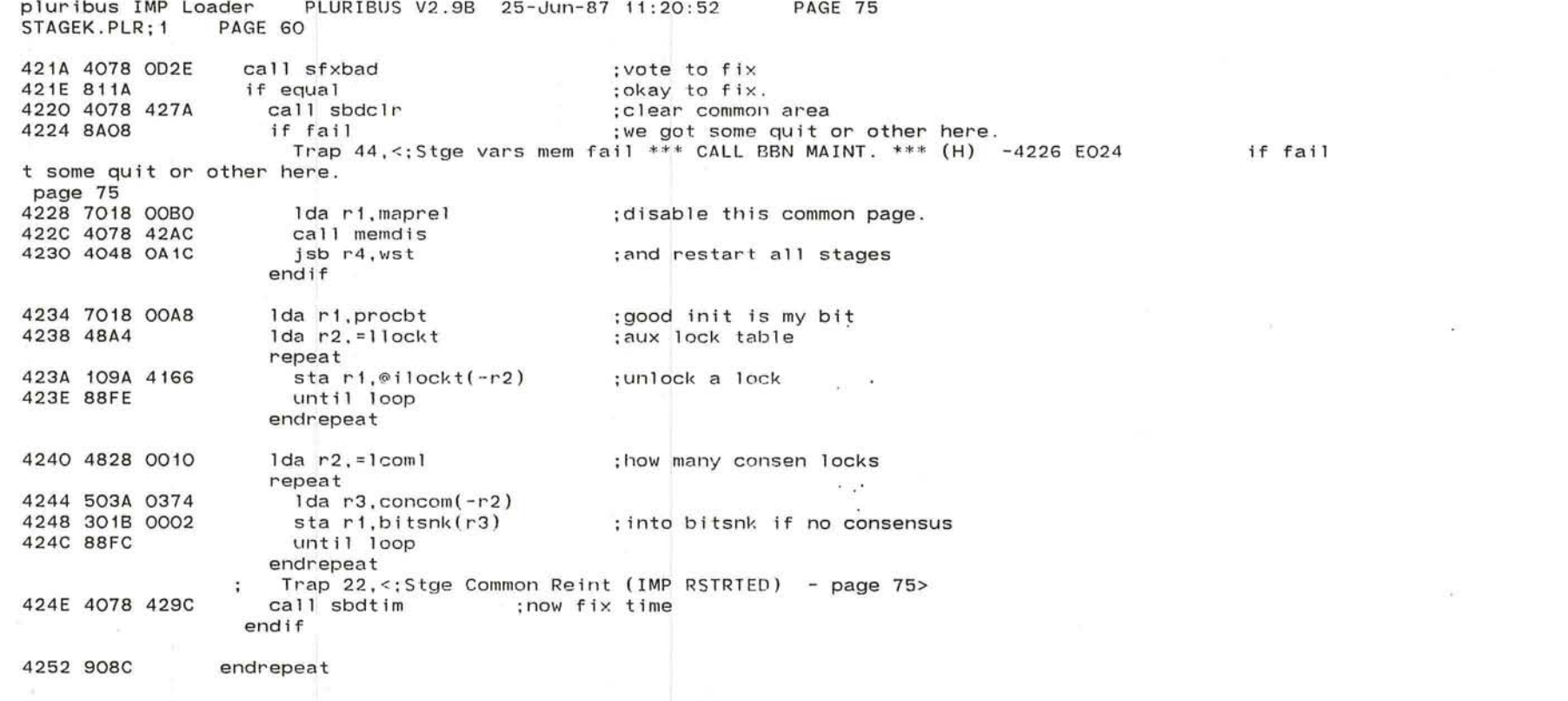

 $\sim$ 

 $\frac{1}{2}$ 

 $\sim$   $2$ 

 $\alpha$ 

 $\chi=2$ 

; we

pluribus IMP Loader PLURIBUS V2.9B 25-Jun-87 11:20:52 PAGE 76 STAGEK.PLR: 1 PAGE 61 . comnt sbdqch - check stage common variables for qUit; fail return if quit . I 4254 1076 4256 48AO 4258 601A 5050 425C 8002 425E B005 4260 E010 e 76 4262 6076 4264 4FFO 4266 4007 4268 4F28 003F 426C 8A03 426E 4078 070C 4272 4E28 02AE 4276 81F1 4278 6006 routine sbdqch,uses r1-r2 lda r2,=0 repeat lda r1,comar(r2)+ if quit Trap 20.<:Stge vars area quit--12 TRAP means fix (H) - page 76> fail return endif  $if not r2 .bit. = H3F$ call wsleep endif  $until r2 = \pm1$ comar endrepeat endroutine sbdqch

 $\bigcirc$ .

 $\sim$  $\mathbf{r}$ 

×.

 $\tilde{\mathbf{a}}$ 

pluribus IMP Loader PLURIBUS V2.9B 25-Jun-87 11:20:52 PAGE 77 STAGEK.PLR:1 PAGE 62 .comnt | sbdclr - clear stage common variables; be careful with quits. 427A 1076 routine sbdclr.uses ri-r2 427C 489O 1da  $r1. = 0$ 427E 4828 O2AE  $1 da$   $r2, =1$ comar repeat 4282 101A 5D50 sta  $r1$ , comar $(-r2)$ : clear a word. 4286 8008 until quit 4288 701A 5D50  $1 da$   $r1, comar(r2)$ 428C 8005 until quit } nzero 428E 8A04 4290 8802 if loop 4292 6006 return endif 4294 90F7 endrepeat 4296 6076 fail return 4298 4FFO 429A 4007 endroutine sbdclr  $.comnt$ SBDTIM - maintain the stage variables timer STGTIM. 429C 1076 routine sbdtim 429E 7078 00AO lda r7, stime 42A2 4A78 0258 add r7, = inirat ; keep watchdog fed and awake. 42A6 3078 5D56 sta r7.stgtim 42AA 6006 endroutine sbdtim .comnt | memdis - locally remove page in r1 from this processor. 42AC 1076 routine memdis, arg r1, uses r2-r3 42AE A698 sr1 r1, H8 42BO 4821  $1 da r2.r1$ 42B2 4B28 OO1E and  $r2 = H1E$ 42B6 A694  $sr1$   $r1,4$ 42B8 703A OEB6  $lda r3, bittab(r2)$ 42BC 3239 032A  $addm r3, memk11(r1)$ 42CO 3138 O2FC subm r3.1kerck  $.42C46006$ endroutine memdis

v. for month

PLURIBUS V2.9B 25-Jun-87 11:20:52 PAGE 78 pluribus IMP Loader STAGEK.PLR; 1 PAGE 63

:Stage CD - Coupler Discovery

:First, set up the amputation control words PROIOR, AMPROC, ; and AMPCOM. Then proceed to discover the couplers in the ; system, building an answer in COUTAB, COUBUS, and IOCTAB. :Finally, check processors discovered against PROCEX.

 $\langle \hat{\mathbf{u}} \rangle$ 

 $\sim$   $\sim$ 

scd00:

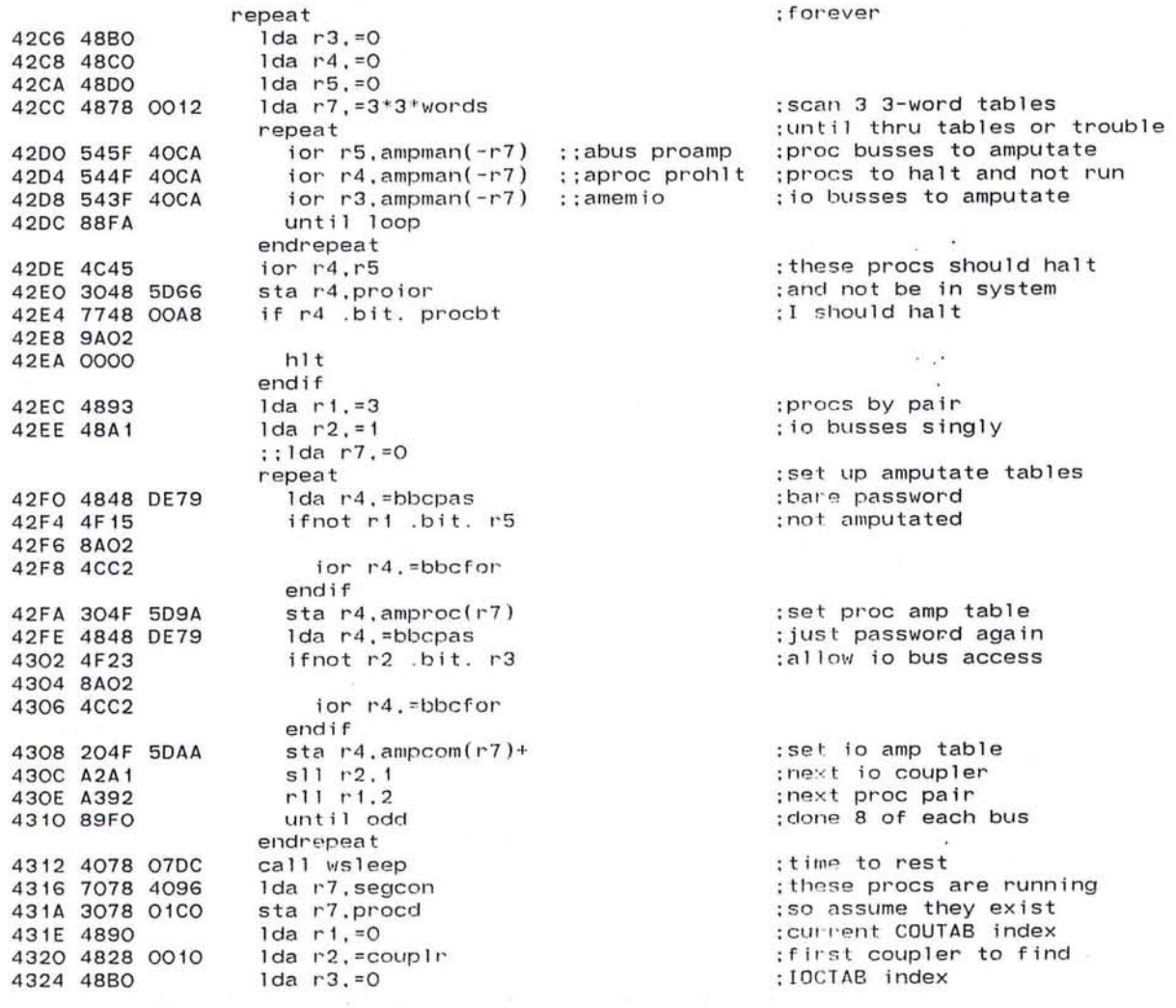

113

Ġ.

## pluribus IMP Loader PLURIBUS V2.9B 25-Jun-87 11:20:52<br>STAGEK.PLR:1 PAGE 64 PAGE 79

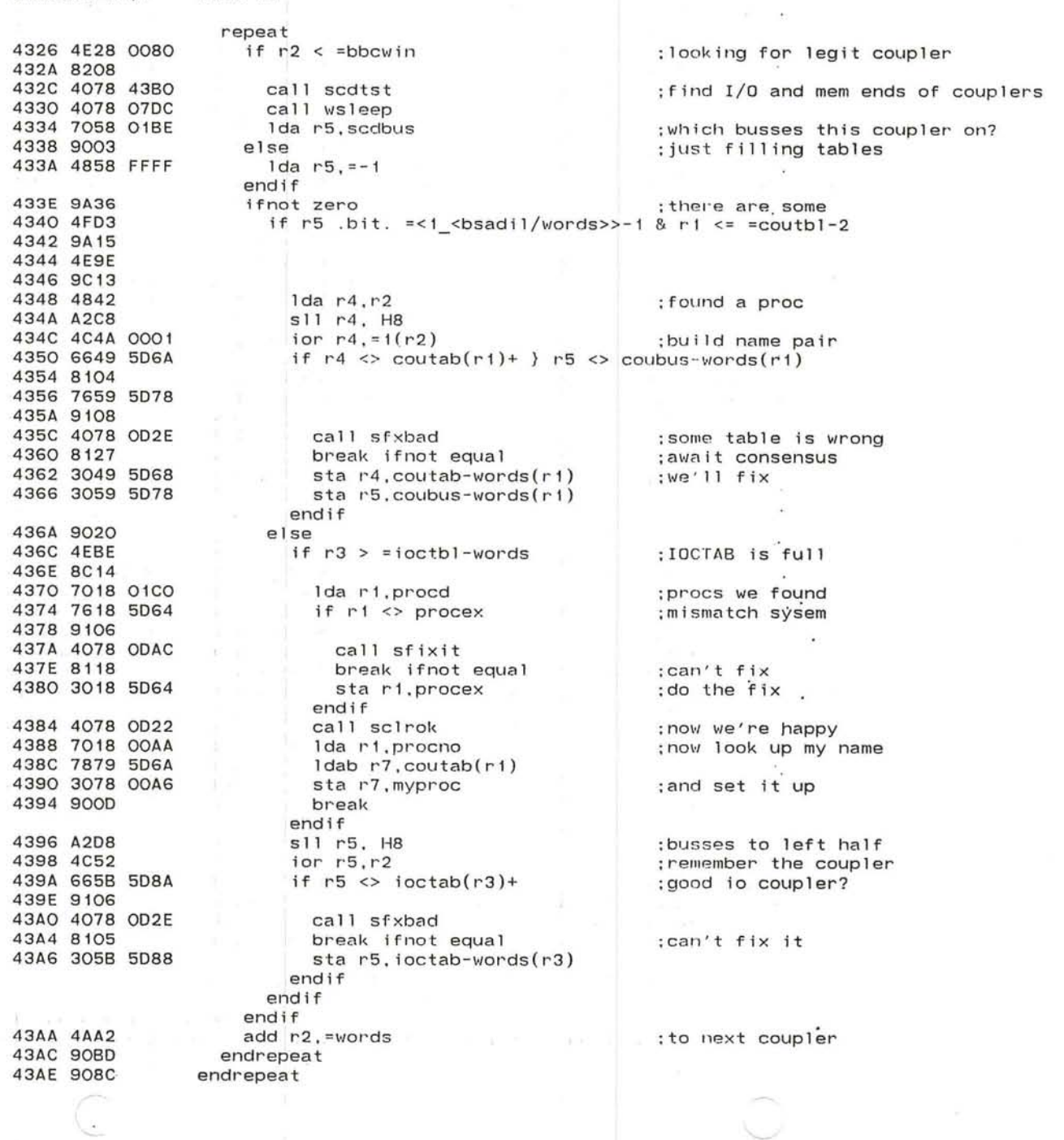

 $\sim$  160

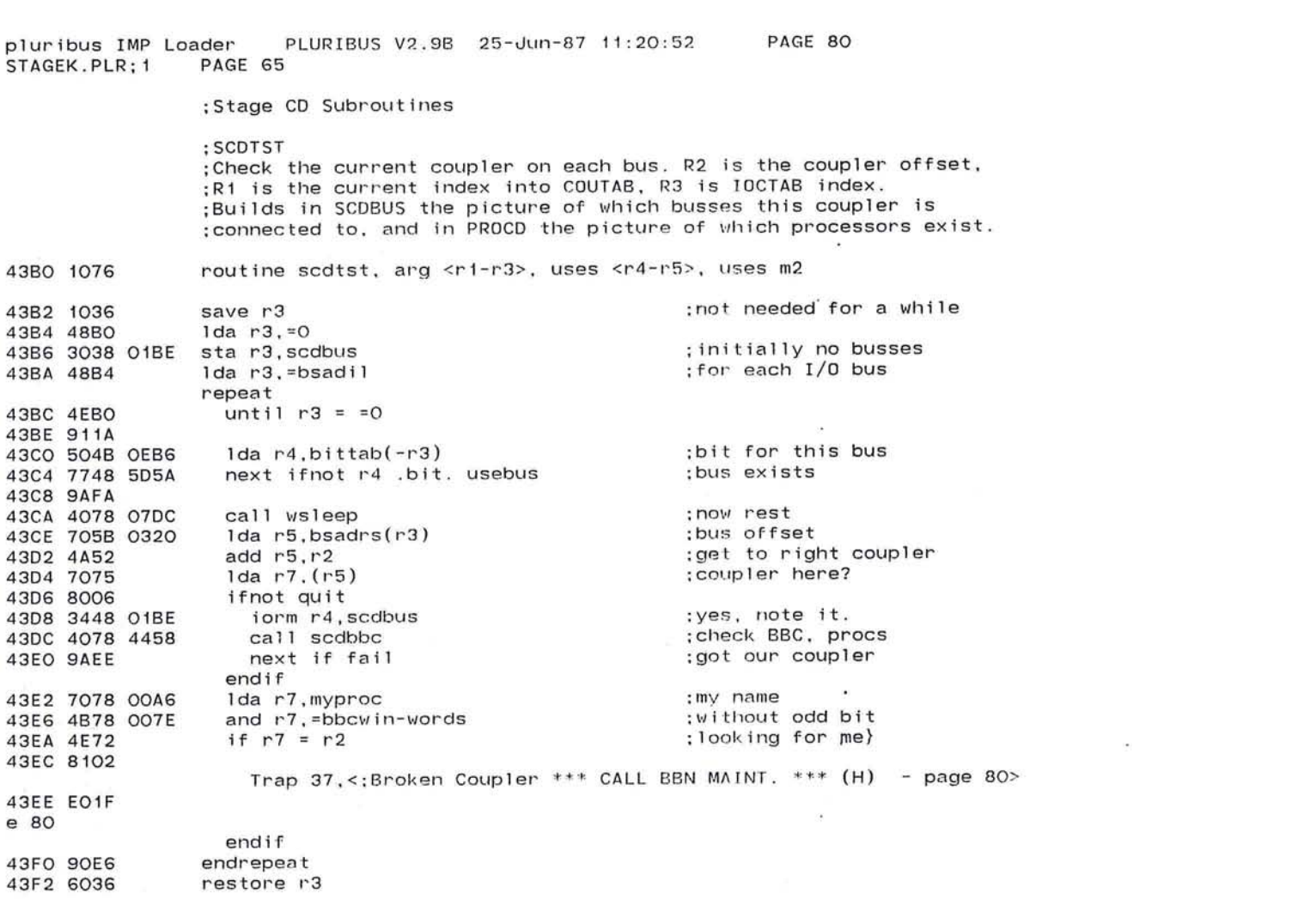

 $\label{eq:2.1} \mathbb{E}\left[\left\langle \mathcal{F}_{\mathcal{A}}\right\rangle \right]^{2}=\left\langle \mathcal{F}_{\mathcal{A}}\right\rangle \left\langle \mathcal{F}_{\mathcal{A}}\right\rangle =\left\langle \mathcal{F}_{\mathcal{A}}\right\rangle \left\langle \mathcal{F}_{\mathcal{A}}\right\rangle =\left\langle \mathcal{F}_{\mathcal{A}}\right\rangle \left\langle \mathcal{F}_{\mathcal{A}}\right\rangle =\left\langle \mathcal{F}_{\mathcal{A}}\right\rangle \left\langle \mathcal{F}_{\mathcal{A}}\right\rangle =\left\langle \mathcal{F}_{\mathcal{$ 

 $\bigcirc$ 

 $\label{eq:W} W = \frac{1}{\sqrt{2}} \sum_{i=1}^n \frac{1}{\sqrt{2}} \sum_{j=1}^n \frac{1}{j!} \sum_{j=1}^n \frac{1}{j!} \sum_{j=1}^n \frac{1}{j!} \sum_{j=1}^n \frac{1}{j!} \sum_{j=1}^n \frac{1}{j!} \sum_{j=1}^n \frac{1}{j!} \sum_{j=1}^n \frac{1}{j!} \sum_{j=1}^n \frac{1}{j!} \sum_{j=1}^n \frac{1}{j!} \sum_{j=1}^n \frac{1}{j!} \sum_{j=1}^n \frac{$ 

pluribus IMP Loader PLURIBUS V2.9B 25-Jun-87 11:20:52 PAGE 81 STAGEK.PLR;1 PAGE 66 43F4 4804 43F6 7078 B068 43FA 9AFE 43FC 4EOO 43FE 9128 4400 7078 505A 4404 5770 OEBA 4408 9A22 440A 7070 40FE 440E 3078 FC04 4412 4848 OE7B 4416 48FO 4418 307A 8000 441C 8017 441E 707A 8000 4422 8014 4424 4E78 2100 4428 8100 442A 7070 OEBA 442E 3478 01BE 4432 7049 509A 4436 7078 01BE 443A 4FF3 443C 8A03 443E 704B 50AA 4442 304A 8000 4446 8002 4448 900A 444A E013 - page 81 ;Now check memory bus coupler ends lda r5.=bsadml lock bbclok jepeat until  $r5 = 50$ : now for all memory busses ; get BBC : for each memory bus if usebus .bit. bittab+bsadrm-bsadrs(-r5) ;next M bus there setmap m2,bsmapm(r5) lda r4 . =bbcfor+bbcpas lda r7,~0 sta r7,m2(r2) ifnot quit  $1$ da  $r7, m2(r2)$ ifnot quit if  $r7 =$  = bbcans : its map setting : default: forward enable :first look for coupler :see one? ;yes lda r7,bittab+bsadrm-bsadrs(r5) :coupler's bit iorm r7.scdbus ; this coupler on this bus<br>Ida r4.amproc(r1) ; now for proper password ; now for proper password ifnot scdbus .bit. =<1\_<br/>bsadil/words>>-1 ;no io coupler Ida r4,ampcom(r3) endif endif sta r4 , m2(r2) next ifnot quit :common bus amputate state :set proper BBC state ;okay for this bus endif endif Trap 23, <; QUIT on BCM coupler \*\*\* CALL BBN MAINT, \*\*\*  $(H)$  - page 81> endif 444C 9008 endrepeat 444E 3008 BD68 unlock bbclok : tone BBC for a while 4452 6006 endroutine scdtst

**COLLECT** 

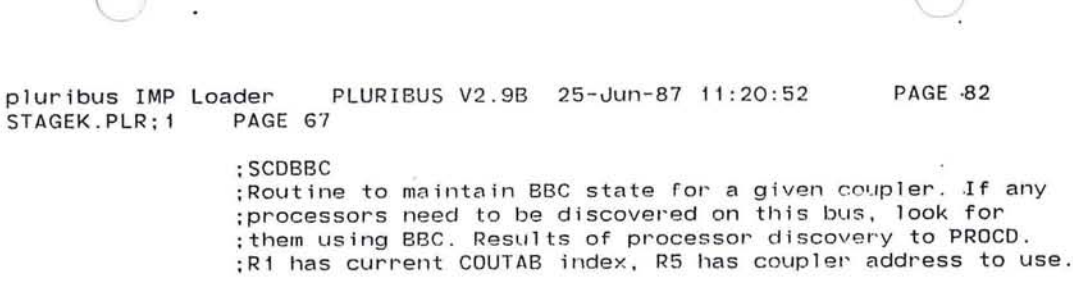

; table of BBC map settings to get to processor control registers

4454 FF18 scdtab: <%cpu0+%ctrl>&bbcmsk :even proc <%cpu1+%ctrl>&bbcmsk 4456 FF38 :odd proc

445A 1036

routine scdbbc, arg r1-r2, arg r5, local r3, uses r4 4458 1076

: proper proc amputation state 445C 7049 5D9A  $1 da r4$ , amproc $(r1)$ ; procs already found 4460 7038 01CO lda r3, procd :plus ones not to look for 4464 7438 4006 ior r3, prokil : interesting ones to bottom 4468 A631  $sr1 r3.r1$ 446A 4BB3 and  $r3. = 3$ : do some BBC 446C 7078 BD68 lock bbclok 4470 9AFE :others to look for 4472 4EB3 if  $r3 \le r3 = 3$ 4474 9122 ior r4,=bbcbak ;backwards enable 4476 4CC4 :try to turn it on 4478 4078 44C8 call scdset : found us (BBCLOK unlocked) 447C 8A05 if fail 447E 6036 fail return 4480 6076 4482 4FFO 4484 4007 endif : which bus 4486 4B58 F800 and  $r5$ , = iomask ; for each proc on bus 448A 48C4  $1 da r4. = 2*words$ repeat ifnot r3 .bit. bittab(-r4) : this proc not found yet 448C 573C OEB6 4490 8A10 ;map to this proc 4492 707C 4454 1da  $r7$ , scdtab $(r4)$ ; set up BBC window 4496 307D OO8E sta r7, bbcmap(r5) 449A 800A ifnot quit lda r7.bbcwin+<%ctrl&bbcwmk>(r5) ;proc there? 449C 707D 0086 44A0 8006 ifnot quit :yes :got the proc 44A2 707C OEB6 Ida  $r7, b$ ittab $(r4)$  $s11 r7.r1$ 44A6 A271 ; set its bit 44A8 3478 01CO iorm r7.procd endif 44AC 9002 else Trap 7, <: BBC map fail (Poss bad coupler) (H) - page 82> 44AE E007 endif endif 44BO 88EE until loop endrepeat 44B2 7049 5D9A  $-12 -$ : proper amputation 1da  $r4$ , amproc $(r1)$ ; and coupler address add  $r5, r2$ 44B6 4A52 endif

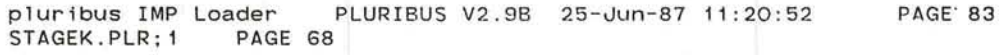

 $\mathcal{R} \rightarrow \mathcal{R} \mathcal{R}$ 

44B8 4078 44C8 call scdset 44BC 8A02 if fail 44BE 90EO fail return endif 44CO 3008 BD68 unlock bbclok 44C4 6036

restore proper amputate<br>:was our coupler (BBCLOK unlocked)

 $\epsilon$ 

: done BBC for now

- 60

 $\mathcal{R}^{\mathcal{C}}$ 

-28

44C6 6006

 $\sim 10$ 

endroutine scdbbc

# $\overline{\mathcal{O}}$

pluribus IMP Loader PLURIBUS V2.9B 25-Jun-87 11:20:52 PAGE 84 STAGEK.PLR: 1 PAGE 69  $\zeta$ ; SCOSET

;Subroutine to set the coupler state. ;Called with password to use in R4, coupler address in R5. carried with password to doe in ket, complete assessor in her. ;bus are in R3. R1 has current index into COUTAB. which is PROCNO ; of even proc on this bus. Processor disvocery answer is in PROCD. If a QUIT happens, unlock BBCLOK, check to see if its our ; coupler; if not. reset our coupler number and restart. else ; do processor discovery on our bus and fail return. **e**R4 and R5 intact in succeed return.

44C8 1076 routine scdset.arg rl.arg r3 - r5 . uses rd - r5

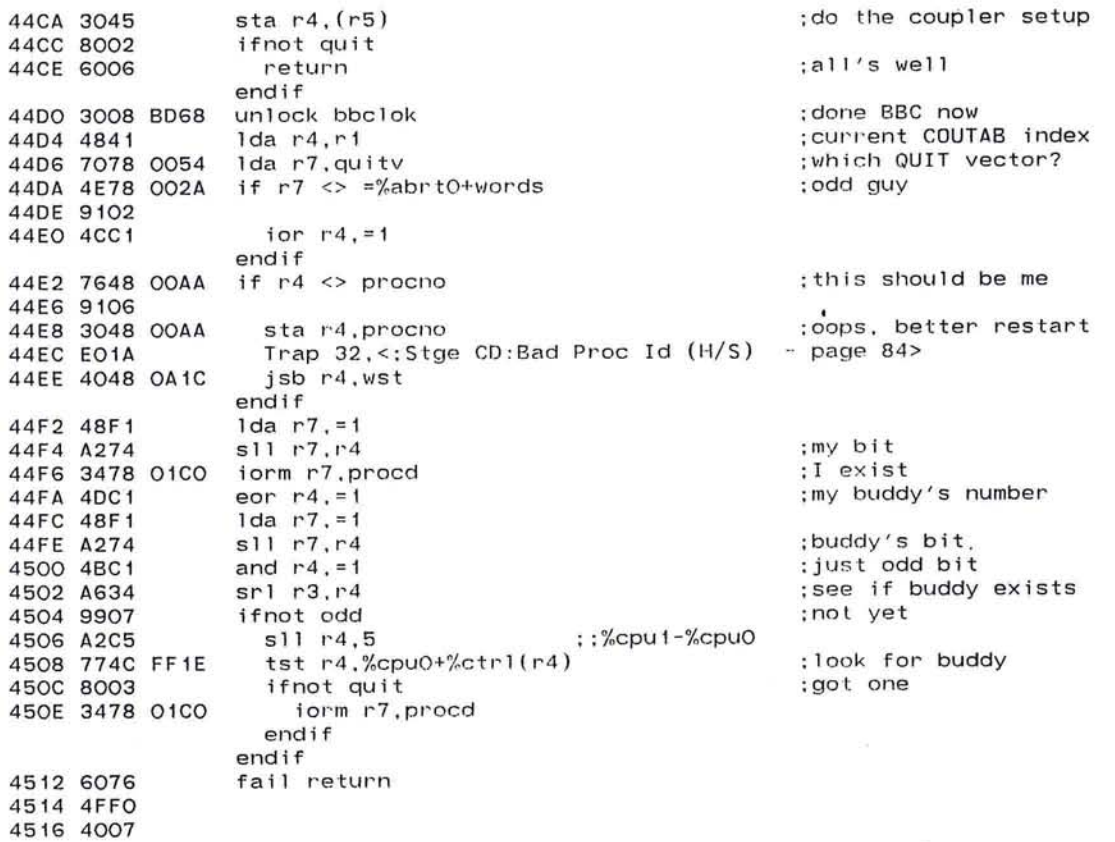

 $\mathbb{R}^n$  . In the set of  $\mathbb{R}^n$ 

endroutine scdset

 $(0, 1)$  . On

.comnt I Block Transfer Subroutine

Monitors state of the block transfer control variables. If any transferring needs to be done, do it . Will do physical or logical memory transfers. Polls application-supplied external reload routines as well. Used by later stages when any memory is found to be lacking, or for processor-reloading and restarting, and external reloading and restarting. Application programs (e. g. DDT, IMP dump/reload) may also use it as well. Called from stage once we get to stage RC . Use rckcon for a consensus to drive us. I

#### .comnt

Block transfer to one's buddy. Only called if buddy isn't in the RCKCON consensus. Assume buddy is halted, and step him to do the deposits or examines. I

4518 3478 0180 bltbud: iorm r7.temp2 451C 3008 0182 4520 4078 4A14 4524 8703 4526 4008 46BO 452A 483A FFOO 452E 4891 4530 301B 001E 4534 4818 F800 4538 301B 0010 453C 802C 453E 487E FFFC 4542 3073 4544 A6A5 4546 4C28 0810 454A 4893 454C 302B 0012 4550 3018 001E 4554 9630 4556 4878 8000 455A 8503 455C 4878 2012 4560 3068 0004 4564 7024 4566 3028 0002 456A 3078 0012 456E 3018 001E 4572 702C 0000 4576 7663 4578 8123 457A 4AE2 457C 7028 0012 4580 2024 4582 4902 4584 BAFO sta rO.temp3 jsb r7.bltprs tf3 bltc3 :remember buddy's bit :can't check buddy for spares :do proc stuff : I'll read his regs)  $1$ da r3,=%cpu0(r2) :point to buddy's regs lda r1,=pchalt<br>sta r1,%ctrl(r3) sta ri,%ctrl(r3) : ;halt the buddy proc<br>lda ri.=%a+%l1+%l2+%l3+%l4 : :inhibited and  $14$  ;inhibited and active<br>:into his status sta ri.%stat(r3) qutpat bltbcq ;he didn't stop properly<br>lda r7,=-2\*words(r6) ;start PC just b Ida r7.=-2\*words(r6) ; start PC just before xfer<br>sta r7.(r3) ::%reg0 : so dumping uses inst feter sta r7.(r3) ; ;%regO ; so dumping uses inst fetch srl r2,5 :get back odd bit<br>ior r2.=key 0 :instruction to p ; instruction to properly key buddy Ida ri,=pcstep :constant to step proc<br>sta r2.%inst(r3) :key inst to i sta r2.%inst(r3) : ;key inst to inst reg<br>sta r1.%ctrl(r3) : :now execute the key sta r1,%ctrl(r3) :now execute the key inst<br>bf2 bltbus :what we should do is start him bf2 bltbus : what we should do is start him<br>lda r7,=nop : inst if reading memory Ida r7,=nop :inst if reading memory<br>bnf1 .+6 :that's what we that's what we want;<br>writing memory Ida r7.=sta r1.(r2)+<br>sta r6.% reg2(r3) sta r6. %reg2(r3) :location to examine/deposit<br>bltbu1: Ida r2. (r4) :next word from blt buffer. plext word from bit buffer .<br>(into his ri sta r2.%reg1(r3) ;into his r1<br>sta r7.%inst(r3) ;setup his inst sta r7 .% inst(r3) :setup his inst sta r1,%ctrl(r3)<br>lda r2.0(r4) :long.1 Ida r2.0(r4) :long. long nop cmp r6,(r3) ::%regO ;step okay?<br>bne bltbmg ::nope, give up with bne bltbmq :nope, give up with error<br>add r6.=2 :expected next pc add r6.=2 :expected next pc<br>lda r2.%inst(r3) :contents Ida r2 ,%inst(r3) ;contents he fetched sta r2, (r4)+ : into buffer<br>sub r5.=words : number of b ; number of bytes left bnz bltbul :more yet

PLURIBUS V2.9B 25-Jun-87 11:20:52 PAGE 86 pluribus IMP Loader STAGEK.PLR:1 PAGE 71 4586 9503 bltbuc: tnf1 bltmsk :filling buffer: toggle bit 4588 4008 46FE 458C 7038 0180 : restore bit(s) of proc(s) we did bltbgo: 1da r3, temp2 4590 4008 47AC tr bltbit :emptying: remove proc bits 4594 4818 0020 bltbcg: Ida r1.=bltedk :proc access error 4598 3158 5DC4 bltbue: subm r5.bltdon 459C 9502  $bf 1 + 4$ ; storing core s11 r1, H8 ; shift into position 459E A298 iorm r1.bltst :set error bits 45AO 3418 5DBC 45A4 7038 0180 lda r3.temp2 ; procs we tried 45A8 3438 5DCC iorm r3.bltbmk ; remember bad guys eor  $r3, = -1$ 45AC 4D38 FFFF bnf1 b1tbug ; were getting core 45BO 850A 45B2 3338 5DDE andm r3.bltdpi : remove procs from dest bnz bltbao ; others are all right 45B6 8AEB ; give up altogether 45B8 4891 bltbut: Ida r1,=bltact tr blteor 45BA 4008 4708 45BE 4818 0010 bltbmg: Ida r1, = bltedg : dest quit bit 45C2 90EB br bltbue 45C4 3338 5DD8 bltbug: andm r3, bltspm : forget this source proc 45C8 9AF8 bz bltbut : no more to try 45CA 4008 470C tr bltbpr :flip bits 45CE 9503 bltbus: tnf1 blttog :filling, just toggle 45DO 4008 4706 45D4 7818 5DBC ldab r1, bltst ; state  $tst$  r1,=b1trun}b1tct1 - H8 ::pcrun}pchalt :start proc? 45D8 4F97 45DA 9AD6 bz bltbuc : none, no start 45DC 4B93 and  $r1$ , =bltctl - H8 45DE 8AOD bnz bltbuz Ida ri.=wstini ;nominal start 45EO 4818 O9E6 ::%regO :new PC sta $r1.(r3)$ 45E4 3013 45E6 7018 5DCA Ida r1.bltpro 45EA 301B 0006 sta  $r1.$ %reg $3(r3)$ :his procno lda r1.=%a}%11}%12}%13}%14 :start status 45EE 4818 F800  $sta$   $r1$ , $%stat(r3)$ : into reg 8 45F2 301B 0010 Ida ri. = pcrun : start buddy 45F6 4892 ; Trap 31, <: Buddy Procs strtd (Call MAINT if continuous) - page 86> 45F8 301B 001E bltbuz: star1,%ctrl(r3) br bltbuc 45FC 90C5

 $\bullet$ 

pluribus IMP Loader PLURIBUS V2.9B 25-Jun-87 11:20:52 PAGE 87 STAGEK.PLR: 1 PAGE 72

.comnt  $\vert$ Main entry to Block Transfer Subroutine

J.

Sets up registers, and dispatches depending on type of memory being transfered. If either type is external (sign bit true) then poll the external reload routine.

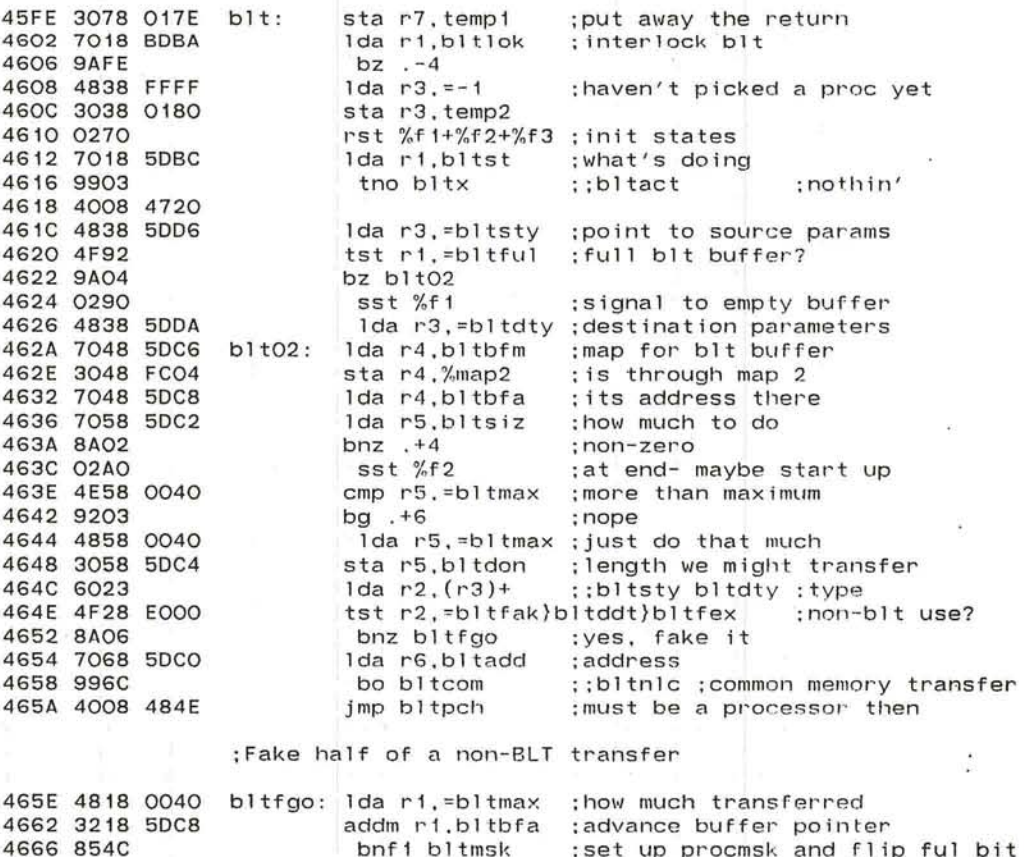

ful bit set up produsk and flip,<br>advance pointers, etc. 4668 4008 47B6 tr bltfdn

## ; check blt timeout

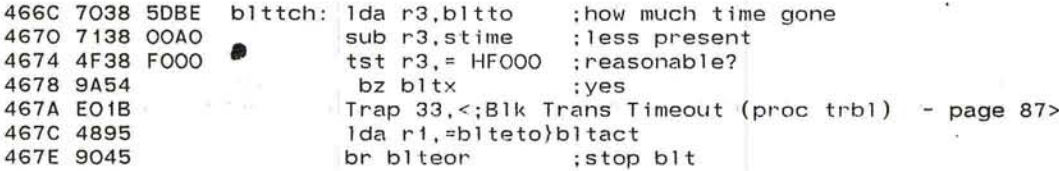

 $\mathcal{S}$ 

pluribus IMP Loader PLURIBUS V2.9B 25-Jun-87 11:20:52 PAGE 88 STAGEK . PLR;l PAGE 73

 $\sim$  100  $\mu$ 

1999

 $\bullet$ 

## .comnt I

.<br>Block transfer to or from common memory, or my own local<br>Enter at bltcom

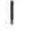

 $\sim 10$ 

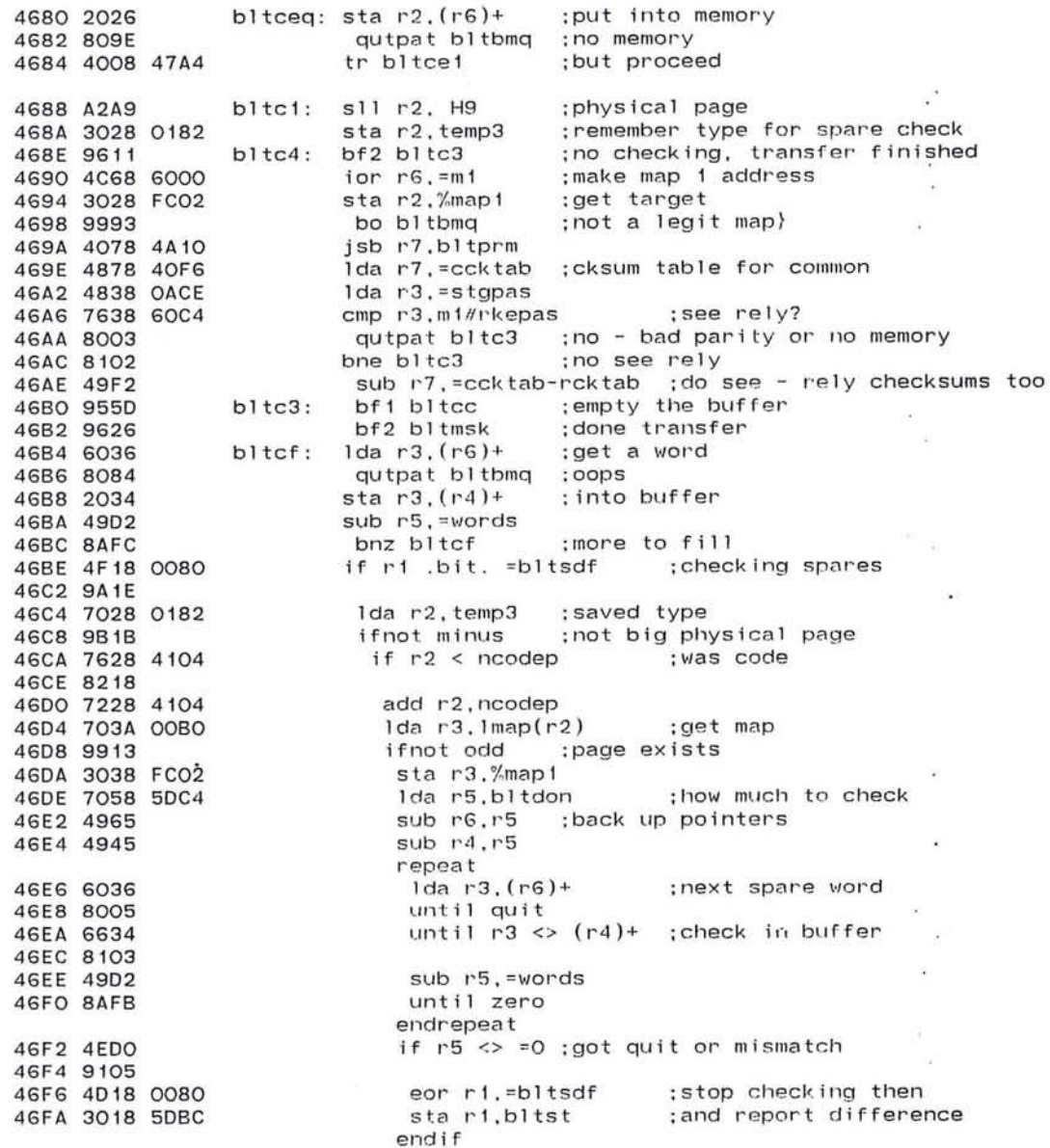

**Qnrl,F** 

endif endif  $\mathcal{L}_1$  $\langle \partial_t h \rangle$  . The contract of the contract of 186  $\sim 85$  $\mathbf{x}^{\mathbf{y}} = \mathbf{y}^{\mathbf{y}}$  $\mathcal{N}_1$  $\Delta \phi$  $\sim$  $\hat{\mathcal{L}}$  $\frac{1}{2k} \frac{1}{2} \frac{1}{k} \frac{1}{2} \frac{1}{k} \frac{1}{2} \frac{1}{2} \frac$ the contract of the second state of the  $\langle \bullet \rangle$  $\lambda$  .  $\lambda_{\rm{eff}}$ 

 $\overline{\mathbf{E}}$ 

×,

 $-7.6$ 

pluribus IMP Loader PLURIBUS V2.9B 25-Jun-87 11:20:52 PAGE 89 STAGEK.PLR; 1 46FE 7068 5DDE bltmsk: Ida r6.bltdpi ;init dest proc mask 4702 3068 5DDC sta r6.bltdpm

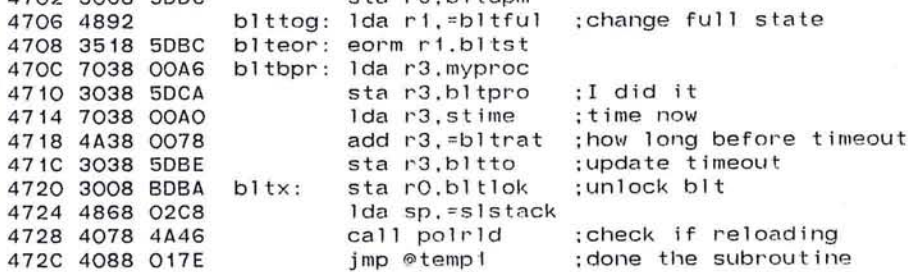

;BLT to/from common memory

 $\bullet$ 

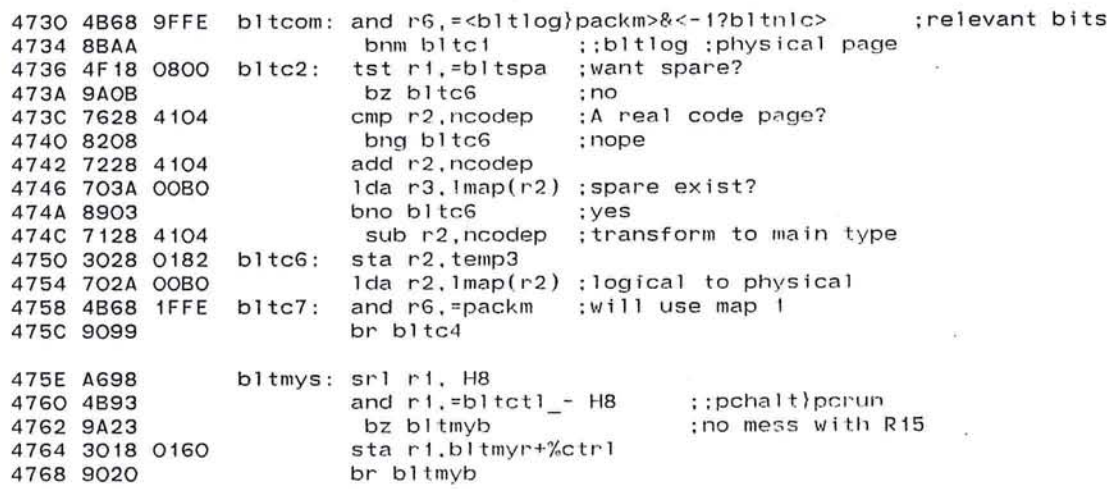

pluribus IMP Loader PLURIBUS V2.9B 25-Jun-87 11:20:52 PAGE 90<br>STAGEK.PLR;1 PAGE 75

## ; check here for checksums to adjust

- 22

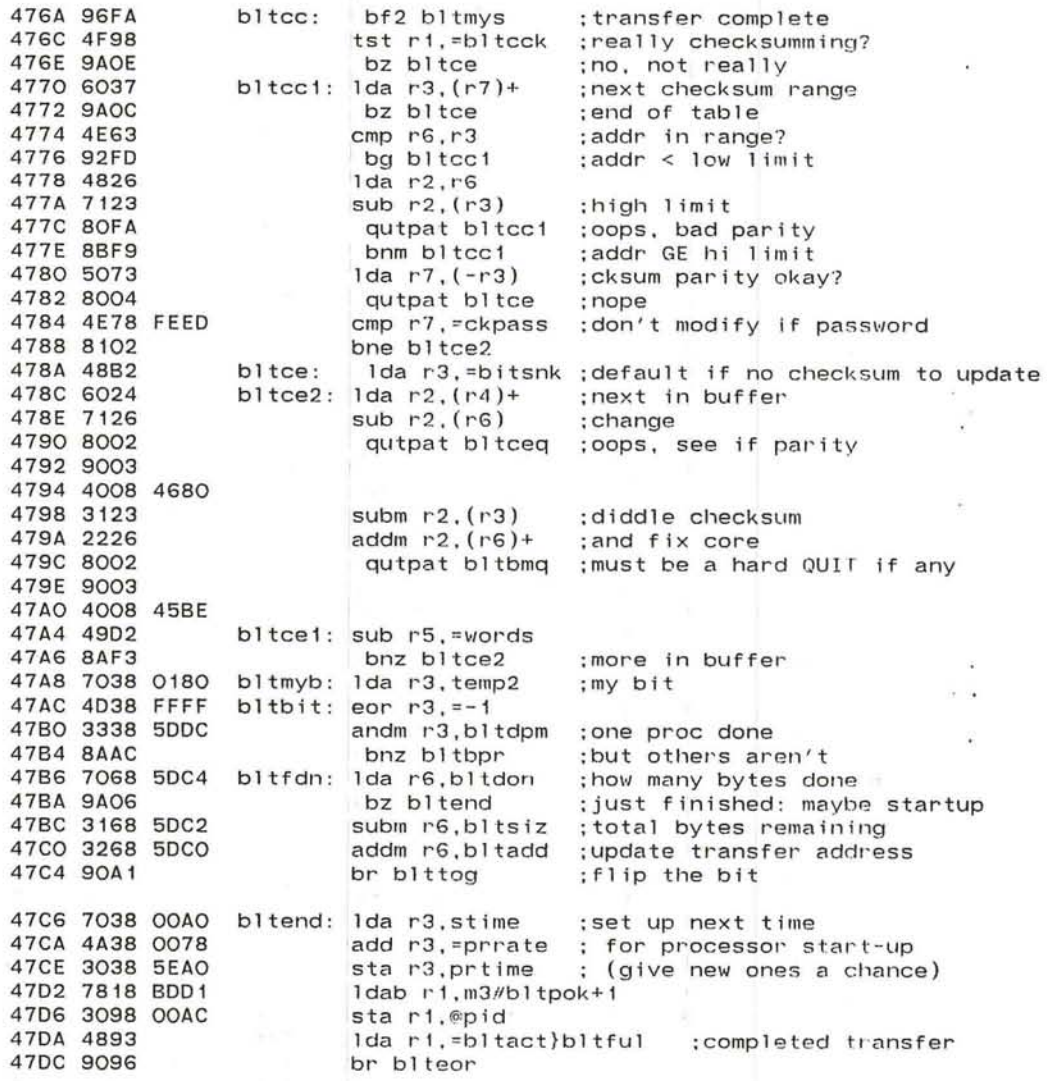

PLURIBUS V2.9B 25-Jun-87 11:20:52 PAGE 91 pluribus IMP Loader STAGEK.PLR:1 PAGE 76 .comnt | Transfer to/from processor space. Simulate maps in memory (bltmym) :bits for procs we did 47DE 3478 0180 bltme: iorm r7, temp2 47E2 4078 4A10 bltme1: jsb r7.bltprm ; check if regs  $bnf3 +6$ :not regs 47E6 8703 ; point at simulated regs 47E8 496A FDBE sub  $r6, =%cpuO-b1tmpr(r2)$ :default checksum list 47EC 4878 40EE lda r7.=lcktab sta r7.temp3 :never spares 47FO 3078 0182 47F4 4866  $1da$   $r6, r6$ ; what address?  $bm b$  bl $tm1$ : may be  $I/O$ 47F6 9B11 cmp  $r6, \text{mO}$ ; maybe map 0 or 1 47F8 4E68 4000 ; local memory address 47FC 8203 ta bltc3 47FE 4008 46BO 4802 4826  $bltm3: 1da r2.r6$ ; simulate maps here  $r11 r2, 4$ : high to low order 4804 A3A4 ;;packm ; to select map and  $r2 = HE$ 4806 4BAE 4808 702A 015E 1da  $r2, b1$ tmym-<m0 - D12>( $r2$ ) :proper map tst  $r2 = HFFO1$ 480C 4F28 FF01 4810 9A93 bz bltc2 :logical page :use physical page 4812 4B28 FFFE bltm2: and r2, =-2 br bltc7 4816 90A1 4818 4E68 COOO bltm1: cmp r6.=m3+<m3-m2> :common memory address 481C 92F3 bg bltm3 ; changing map reg? 481E 4E68 FCOO cmp  $\mathsf{r}\mathsf{G}$ , =%mapO tg bltc3 ; nope 4822 92EE 4824 4E68 FCO6 cmp  $rG = %map38 - 2$  $t1$  bl $tc3$ ; nope 4828 9CEB sub r6. =%map0-bltmym ;use virtual maps 482A 4968 FA9E tr bltc3 482E 90E8  $.comnt$ Blt to a specific proc. Check for me, then set up mask and go into proc mask checking code 4830 7628 00A6 blt10: cmp r2.myproc : me the proc? be bltme1 :sure 'nuff 4834 9107  $1 da r3. = 1$ 4836 48B1 4838 4890  $1 da r1. = 0$ 483A 6E29 5D6A blt11: cmpb r2.coutab(r1)+ ; this one in the table ; found the one be  $b1$ t<sub>12</sub> 483E 911F  $s11 r3.1$ ; next proc's bit 4840 A2B1 4842 8AFC bnz blt11 :more to try Trap 34, <; BLT Target proc not in tbl - page 91> 4844 EO1C bltfer: Ida ri,=bltedf ;format error 4846 4818 0040 484A 4008 4598 tr bltbue

STAGEK.PLR: 1 PAGE 77 484E 6033 bltpch:  $1da$   $r3$ ,  $(r3)+$ ::bltdpm bltspm :proc mask 4850 4EAF  $cmp r2, =anvpro$ : processor set? 4852 81EF the  $b1t10$ ; nope, one only 4854 3038 0180 sta r3.temp2 ; in case format error 4858 7338 5D64 and r3.procex ; what procs there are 485C 9AF5 bz bltfer  $: none??$ 485E 9607 bf2 bltpcs ; at end, do everyone 4860 487E 0400 1da  $r7 = -\frac{9}{2}$ map0( $r6$ ) :local proc address? 4864 9BO7 bm bltpco ; yes, so leave all bits in mask 4866 4E78 4400 cmp  $r7$ , =mO-%mapO 486A 8204 bng bltpco ; yes 486C 48FO bltpcs:  $1 da r7 = 0$ :we'll just do one here 486E 3078 0180 sta r7.temp2 : haven't picked one yet 4872 7078 00A8 bltpco: Ida r7.procbt 4876 4F37 tst  $r3.r7$ ;me in mask? 4878 8AB3 :yes, I must do it bnz bltme 487A 9507  $bf 1 b1103$ ; emptying buffer 487C 7738 5E28 blt12: tst r3.rckcon ; any in consensus 4880 9A03 tnz blttch :yes, let 'em do it 4882 4008 466C 4886 9007 br blt04 4888 7018 5E28 blt03: Ida r1, rckcon ; consensus 488C 4D18 FFFF eor  $r1. = -1$ : procs not in consensus 4890 4B31 and  $r3.r1$ : I might do one of these 4892 9AF8 tz blttch : none to do 4894 7028 00AA blt04: Ida r2.procno : mv number  $\sim$   $\sim$ 4898 4DA1 eor  $r2 = 1$ ; my buddy 489A 48F1  $1 da r7. = 1$ 489C A272  $s11 r7, r2$ :his bit 489E 4F37  $tst r3.r7$ ; he to be done? 48A0 9A03 tnz b1tbud ;yes, I'll do him 48A2 4008 4518 48A6 7018 5E28 Ida r1, rckcon ; consensus 48AA 4871  $1 da r7.r1$ 48AC 4B18 5555 and  $r1. = H5555$ ;even guys' bits 48BO 4D71 eor r7.r1 ; odds 48B2 A6F1  $sr1 r7.1$ 48B4 A291  $s11 r1.1$ 48B6 4C17  $ior r1.r7$ :buddies of running procs 48B8 9504 bf1 blt05 :emptying buffer 48BA 4F31  $tst r3.r1$ ; any with live buddy? 48BC 9A06  $bz$   $b1t06$ ; no, I'll do it by bbc 48BE 90E2 tr blttch ; yes, let that buddy do it 48CO 4D18 FFFF  $b1t05:$  eor  $r1, = -1$ : not buddies of live guys 48C4 4B31 and  $r3.r1$ : anyone need help? 48C6 9ADE tz blttch :none left 48C8 48AO  $b1t06: 1da r2, =0$ :find this coupler 48CA 48F1 1da  $r7 = 1$ 48CC 4F37  $bl$ t $O7:$  tst  $r3.r7$ **48CE 8A06** bnz bltbbc : found one to do 48DO 4AA1 add  $r2, =1$ 48D2 A2F1  $s11 r7.1$ ; next coupler and bit 48D4 8AFC bnz blt07 :check next bit 48D6 E0.1D Trap 35, <: Non-existant proc in blt?? (S) -- page 92> 48D8 { br bltfer ;Bad blt format

PLURIBUS V2.9B 25-Jun-87 11:20:52

PAGE 92

pluribus IMP Loader

 $\label{eq:1.1} \mathcal{U} = \mathcal{U} \otimes \mathcal{U} \otimes \mathcal{U}$ 

 $\sim$  100  $\mu$  m  $^{-1}$  . The set of the set of the set of the set of the set of the set of the set of the set of the set of the set of the set of the set of the set of the set of the set of the set of the set of the set of  $\mathcal{O}(\mathcal{O}_\mathcal{O})$  . In the set of  $\mathcal{O}(\mathcal{O}_\mathcal{O})$ 

 $\frac{1}{3}$ 

 $\mathcal{L}^{(0)}$  .

 $\sim$   $\sim$ 

and the control of the con-

uribus IMP Loader PLURIBUS V2.9B 25-Jun-87 11:20:52 PAGE 93 STAGEK.PLR: 1 PAGE 78 .comnt | Block transfer via Backwards Bus Coupling (BBC) Enter with r2/coupler number, r4/ buffer address, r5/words to transfer Assume the bus is amputated, since its pros not in system yet. Later' stages would fix that anyway. 48DA 3478 0180 bltbbc: iorm r7.temp2 ; remember proc bit for later 48DE 703A 5D9A  $1 da r3, amproc(r2)$ ; proper amputate word 48E2 3038 0184 sta r3.temp4 ; remember for later 48E6 783A 5D6A  $ldab$   $r3.coutab(r2)$ :processor coupler 48EA 4078 4A14 jsb r7.bltprs :fix proc stuff 48EE 4894 lda ri. = bsadil : for all I/O buses 48F0 7028 5D5A bltbb2: 1da r2, usebus :buses in system 48F4 5729 OEB6 bltbbO: tst r2.bittab(-r1) ;bus exist? 48F8 8AO4 bnz bltbb1 :yes 48FA 88FD bnlp bltbb0 :look more 48FC EO1E Trap  $36, <; No I/O$  bus for BBC (H) - page 93> 48FE 90A4 br bltfer : format error exit 4900 3018 0182 bltbb1: stari.temp3 ;bus we tried 4904 7079 0320  $1 da r7.bsadrs(r1)$ ;address of the bus 4908 4828 FF18 lda r2.=<%cpu0+%ctrl>&bbcmsk ; assume even proc 490C 4A37 add  $r3, r7$ ;get coupler address 490E 8903 bno .+6 ; its an even proc 4910 4828 FF3A lda r2, =<<%cpu1+%ctrl>&bbcmsk>+bbcodd ;odd proc 4914 7018 BD68 lda ri.bbclok ; lock for BBC 4918 9AFE  $bz$   $-4$ 491A 7018 0184 lda ri.temp4 :proper amputates, password 491E 4C94 ior r1. = bbcbak 4920 3013 sta $r1.(r3)$ ;enable for BBC 4922 302F OO8E sta  $r2$ , bbcmap $(r7)$ ; set map for control reg 4926 7818 5DBC Idab ri.bltst 492A 4F97  $\{5t r1, = \text{blk} \}$ bl $\{run - \text{HB} \}$ 492C 9A05 bz b1tbb9 : don't need to halt him 492E 4891 Ida r1,=pchalt ;first halt the proc 4930 301F 0086 sta ri, <%ctrl&bbcwmk>+bbcwin(r7) 4934 8053 quipat blibbk : no proc here 4936 9626 bltbb9: bf2 bltbbs :really want to start him 4938 4BA2 and r2. = bbcodd ; need this bit 493A 4816  $1da$   $r1.r6$ 493C 4B18 FFF8 and r1,=bbcmsk ;map bits 4940 4D61 eor r6.r1 : window index 4942 4A67 add  $r6, r7$ ; bus base for BBC window 4944 4C12  $ior$  $r1, r2$ ;get the key bit 4946 301F 008E bltbb3: stari.bbcmap(r7) ;point to memory 494A 850A bltbb4: bnf1 bltbb5 :filling the buffer 494C 6024 1da  $r2, (r4)+$ ; next buffer word 494E 202E 0080 sta  $r2$ , bbcwin( $r6$ )+ :BBC store 4952 8047 qutpat bltbbq : no memory there 4954 762E OO7E cmp  $r2$ , bbcwin-2( $r6$ ) ;store okay? 4958 8044 qutpat bltbbq 495A 8143 bne b1tbba ;problems 495C 9005 br bltbb6 ; proceed

**Contract Contract** 

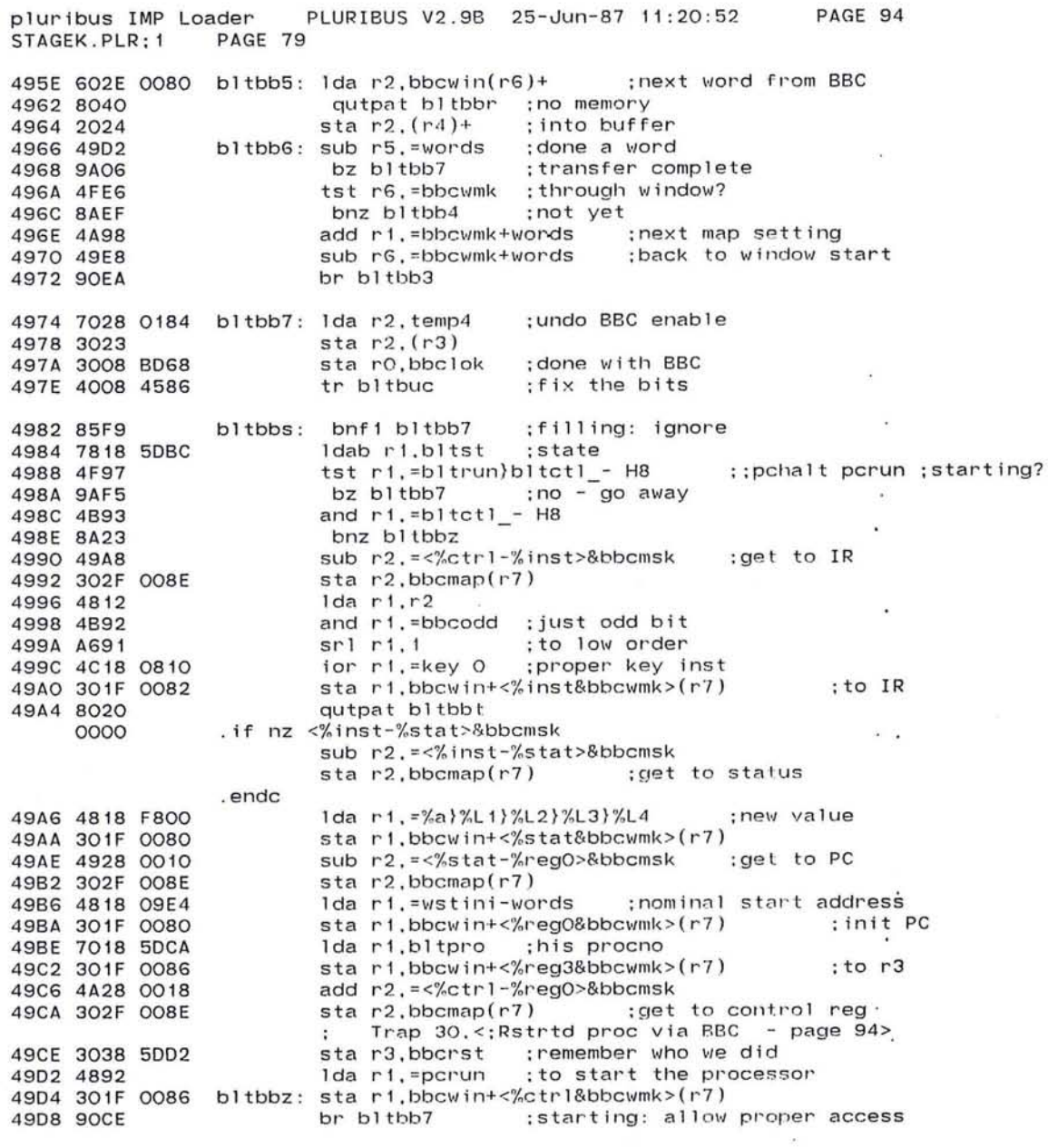

. п.

 $131$ 

 $\mathcal{L}$ 

pluribus IMP Loader PLURIBUS V2.9B 25-Jun-87 11:20:52 PAGE 95<br>STAGEK.PLR:1 PAGE 80 STAGEK.PLR: 1 490A 4878 4594 b1tbbk : 1da r7,=b1tbcq ;routine to go to 490E 9008 49EO 49C2 49E2 49E2 49E4 E020 ge 95 49E6 3038 5004 49EA 4878 45BE 49EE 7028 0184 bltbby: lda r2,temp4 ;fix BBC 49F2 3023 49F4 3008 B068 49F8 4B38 007F 49FC 4BE6 49FE 4B18 FFF8 4A02 4A61 4A04 7018 0182 4A08 9A03 4AOA 4008 48FO 4AOE 4007 4A10 7028 OOAA bltprm: Ida r2,procno ;entry for own processor 4A14 3028 5DCA bltprs: sta r2,bltpro ;temp, his procno 4A18 782A 506A 4A1C 9603 4A1E 3028 50CE 4A22 4BA1 4A24 A2A5 4A26 4E68 FF1E 4A2A 9C06 4A2C 4E68 FFOO 4A30 9203 4A32 4A62 4A34 02CO 4A36 4007 br b1tbby ; see if another bus to try bltbbq: sub  $r4, =2$  ; backing up the pointers b1tbbr: sub r6,=2 bltbbt: Trap  $40, \leq 100$  fail (CALL MAINT if 1E TRAP occurs) (H) - page 95> sta r3, bbcbad ; remember who failed 1da 1'7,=bltbmq sta $r2, (r3)$ sta r0, bbclok ; done BBC<br>and r3, =bbcwin-1 : ;get back proc num and r6, =bbcwmk ; reconstruct where we are and r1,=bbcmsk add  $r6, r1$ lda r1,temp3 tnz bltbb2 jmp (r7) ;other bus to try ;error : set bits ; subroutine for bltbud, bltbbc ;return r2/ 0 (cpuO) or 20 (cpu1) ;call r7/ return, r2/ procno of dest, r6/ blt address ldab  $r2$ , coutab( $r2$ ) ; who we're doing<br>ifnot f2 : if not at end ; if not at end sta r2.bltdid ; remember for DDT endif and  $r2, =1$  ; odd bit<br>sll  $r2.5$  : : % coulsll r2,5 ; ; %cpu 1 -%cpuO cmp r6.=%cpuO+%ctrl<br>bl bltprx :nope bl bltprx cmp r6, =%cpuO bg b1tprx ;nope<br>add r6,r2 ;point add I'G, r2 ;point r I gilt if odd ; we need regs bltprx:  $\text{imp}(\text{r7})$ ;now Insert **user** re10ader if any

> ridins .INSRT IMP.PKCORE

pluribus IMP Loader PLURIBUS V2.9B 25-Jun-87 11:20:52<br>IMP.PKCORE:1 PAGE 1 IMP.PKCORE;1<br>.comnt |

 $\sim$   $\sim$ **PAGE 96** 

ARPA Network reload subroutines

 $\bigcirc$ 

Implements packet core reloading of a dead PLURIBUS over a modem line. PLURIBUS requests core types that it needs by calls on TRYRLD at appropriate places in STAGE code. Block transfer polls POLRLO in order to support external reloading. PKCIC and PKCOC are callable from fake hosts for core transfers between live machines. I

#### Page Ournmy

#### ;core transfer parameters

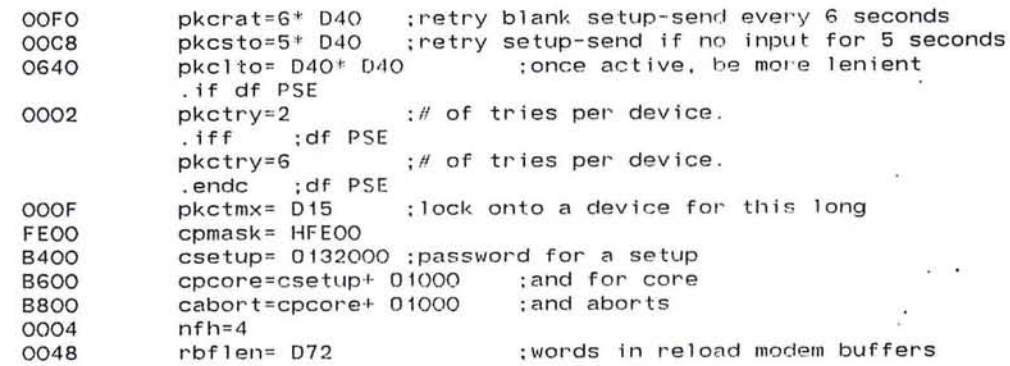

;Pluribus modern interface

0000 0000 0100 0500 8000 0002 0004 0002 8000 0006 OOOE 2000 0008 OOOA OOOC  $. = 0$ .<br>statd: .blkw  $model = H100$ hmodid~ H500 magmod= H8000 starti: .blkw 1 end;: . blkw hrdoff=words  $mendf = H8000$ statim: . blkw  $1$ owmsk=  $HE$  $mbusy = H2000$ starto: .blkw endo: .blkw 1 statom: .blkw 1 :hardware stops a word short :which bits of address go into status pluribus IMP Loader PLURIBUS V2.9B 25-Jun-87 11:20:52 IMP.PKCORE; 1 PAGE 2

; words in a reload packet header

 $\overline{\mathcal{D}}$ -92

PAGE 97

 $\sim$ 

 $\infty^{\times}$ 

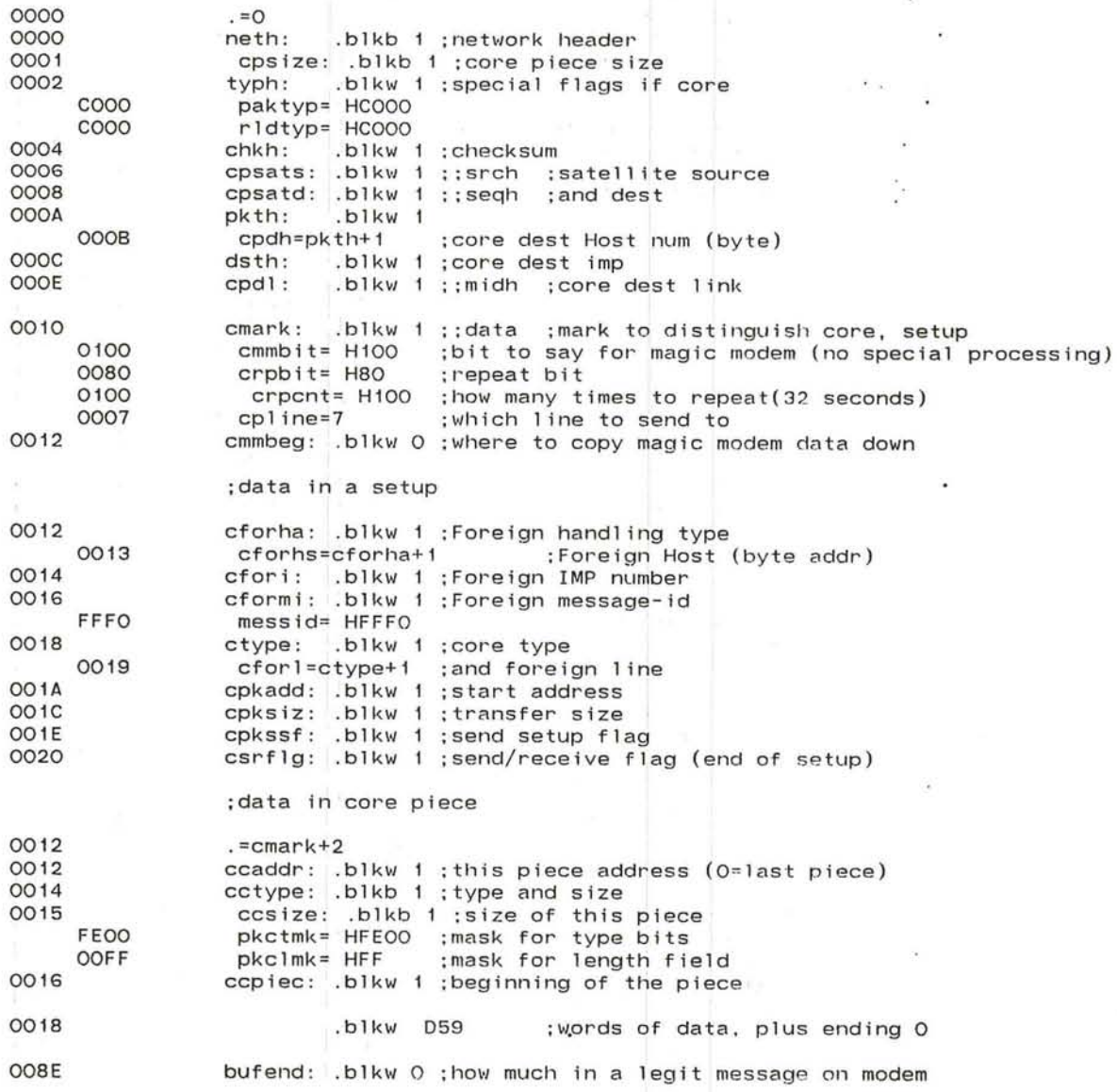

#### uribus IMP Loader PLURIBUS V2.9B 25-Jun-87 11:20:52 PAGE 98 IMP.PKCORE: 1 PAGE 3

 $\cdot$  $\alpha$ 

 $\overline{\mathbf{u}}$ 

 $\mathcal{L}(\mathcal{A})$ 

## ;Reload variables

## page relvars

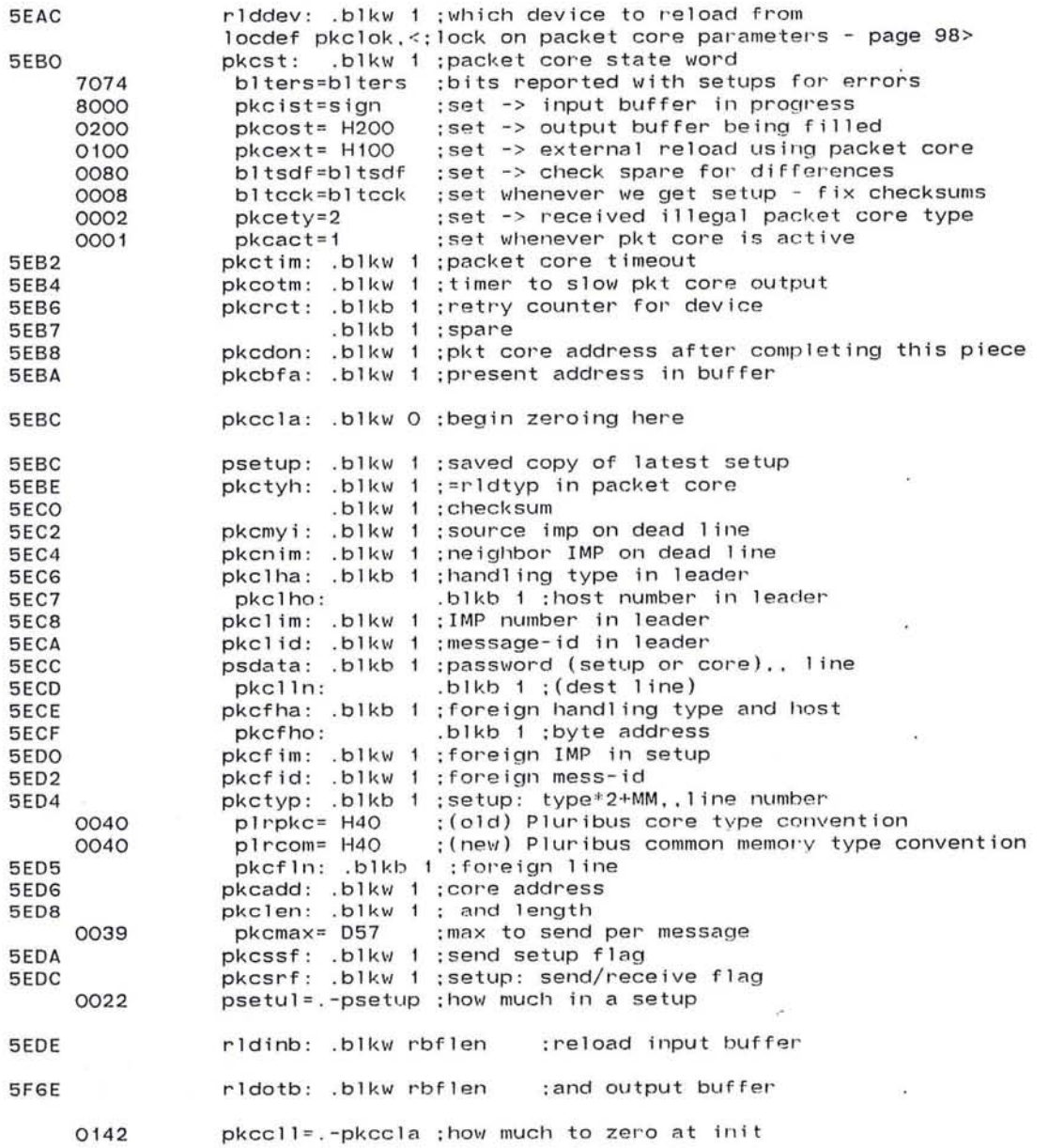

PAGE 99  $\sim 10^{-1}$  .

 $\sim$ 

×.

SV.

 $(3 - 7)^{2}$  $\overline{a}$ 

 $\sim 10$ 

:First, include global device-input code

page LCode

. insert "XSIOIN", XSIOIN .INSRT XSIOIN

 $\sim 10^{11}$ 

 $\begin{array}{llll} \mathcal{R} & \longrightarrow \mathrm{Sb} \mathcal{P} & \mathcal{R} & \longrightarrow \mathcal{R} \mathcal{R}, \\ \mathcal{P} & \mathrm{c} \mathrm{d} \mathrm{d} \mathrm{d} \mathrm{d} \mathrm{d} \mathrm{d} & \mathcal{R} & \mathcal{P} & \times \mathcal{P} \end{array}$ 

me.

ú.

.comnt XSIOIN - Start I/O input to buffer whose address is in r1, len in r3, from device in r5,

This routine starts input while checking for a subset of possible interface failures, in an attempt to prevent a buffer from · being read into the wrong place. Will not detect failures in the high-order 7 bits of a 20-bit address, nor in the low 4, but will check the middle 9. After NSITRY tries fail, routine takes fail return.

> Call xsioin with: Ida rl,<packed buffer address> Ida r3,<buffer length> Ida r5,<io blk>

call xsioin 0004 nsitry=4 ;how many retries before give up OED6 1076 routine xsioin,local r2,arg r1,arg r3,arg r5 OED8 1026 OEDA 48A4 lda r2,=nsitry ; init repeat counter repeat ; store start pointer. ; buffer start address (high 16 bits). OEDC 301D 0002 sta r1,starti(r5) OEEO 707D 0004 Ida r7,endi(r5) ; check start pointer store. ; adjust to match packed pointer. OEE4 A6F4 srI r7,4 ;compare bits . OEE6 4D71 eor r7.r1 while  $r7$  .bit. = < packm -4> ; write failed OEE8 4F78 01FF OEEC 9A08 OEEE 49A1 sub r2.=1 ;count a try OEFO 8A05 if zero ; too many Trap 101, <: XSIOIN: 4 start ptr failures - page 100>  $\ddot{\phantom{0}}$ OEF2 6026 fail return OEF4 6076 OEF6 4FFO OEF8 4007 endif : Trap 100.<: XSIOIN: Start ptr write failed - page 100> OEFA 9OF1 endrepeat sll r1,4 :now, store end pointer. OEFC A294 OEFE 4B18 1FFE and r1,=packm<br>add r1.r3 add r1.r3 ;add buffer length<br>sta r1.endi(r5) ;buffer end address OF02 4A13 OF04 301D 0004 ; buffer end address. OF08 6026 endroutine xsioin OFOA 6006

and the state of the state of the

pluribus IMP Loader PLURIBUS V2.9B 25-Jun-87 11:20:52 PAGE 101<br>IMP.PKCORE:1 PAGE 4.1  $IMP$ .  $PKCORE:1$ 

;tables for packet core init <loc , value>

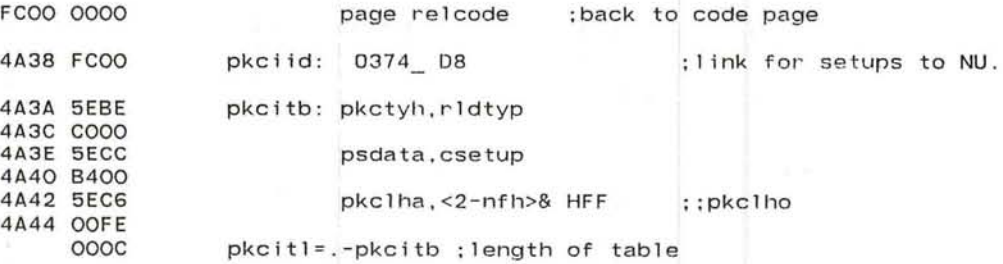

.comnt I

POLRLO

Routine which performs stand-alone reloading of the Pluribus. Most of the protocol work is done in PKCIC and PKCOC, below. This routine manages the modem or Host interface for stand alone loading or dumping, but the subroutines are also called from the main IMP program, from Fake Host 2. POLRLD is polled from SLT if PKCST says it is active (PKCACT) . I

routine polrld. uses r1-r5

4A46 1076

4A8E 7 BEB6

4A48 7078 BEAE lock pkclok 4A4C 9AFE 4A4E 7028 5EBO Ida r2 . pkcst 4A52 8915 4A54 7018 5ES2 4A58 7118 OOAO 4A5C 4F18 FOOO 4A60 9AOO 4A62 4078 4F1C 4A66 OOFO 4A68 4891 4A6A 3918 5EB6 4A6E 8B04 4A70 40A1 4A72 3028 5EBO 4A76 3008 5EOA if odd ;; pkcact 1da r1.pkctim sub ri.stime  $\text{tst}$   $\text{r1.}$  = HF000 ifnot zero call pkcupt, pkcrat lda r1.=1<br>subbm r1.pkcrct ; clleck PKC s ta te ;active ; timed out? ;yes} ; advance the timer ;too many tries?<br>:yes if minus ifnot r2 .bit. = pkcext ; worry if IMP transfer Trap 70. < ;packet core timeout> endif eor r2 . =pkcact sta r2.pkcst endif sta rO . pkcssf endif ; clear active state . ;send a setup anyway

4A7A 4822 4A7C 890B 4A7E 4F28 0100 4A82 9A08 4A84 4078 4A98 4A88 8A05 4A8A 7r -q BEBO Ida r2. r 2 endif if odd & r2 .bit. =pkcext call rldsub if fail Ida r3.m3#pkcst :For a new o dd test ; : pkcact ; check rel oading stuff

ldab r3,m3 Hpkcrct

; bad device or something ;go idle ~ ; with new device

endif<br>endif 4A92 3008 BEAE unlock pkclok 4A96 6006 endroutine polrid

 $\overline{\phantom{a}}$ 

 $\blacksquare$ 

 $\mathbb{R}^2$ 

 $\omega$ 

 $\sim 10^6$  $\overline{\alpha}$ 

 $\sim 10^{-1}$ 

 $\ddot{\phantom{a}}$ 

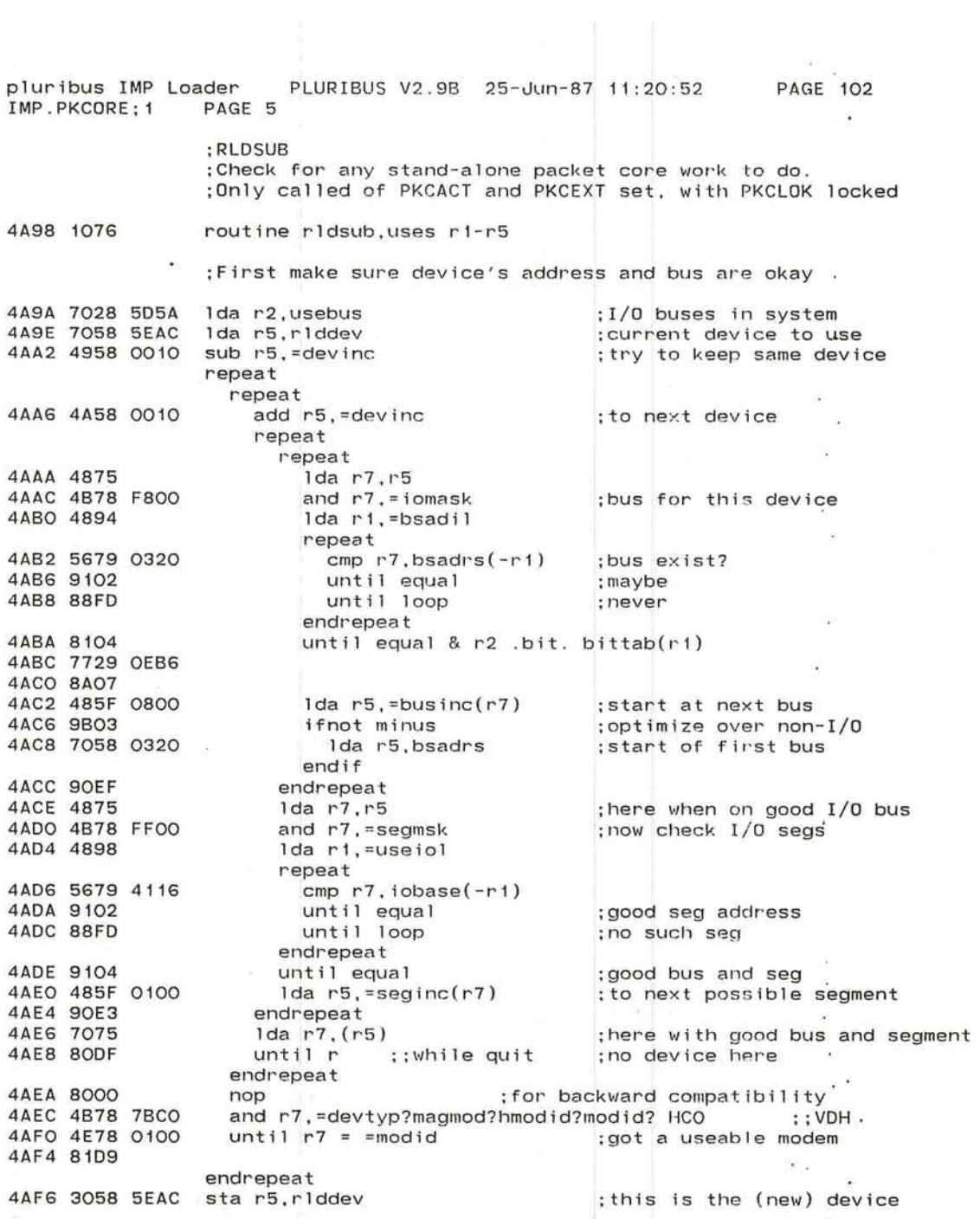

uribus IMP Loader PLURIBUS V2.9B 25-Jun-87 11 PAGE 103 IMP.PKCORE; 1 PAGE 6 4AFA 7070 OOOC 4AFE 8060 4800 4818 0007 4B04 3010 0006 0000 4808 3010 OOOC 480C 4F78 2000 4B<sub>10</sub> 8A<sub>1D</sub> 4812 4818 5F6E 4B16 4078 4058 4B1A 8000 4B1C 9A17 4B1E 8116 4B20 4879 A094 4B24 4827 4B26 A6Fl 4B28 3078 5F6E 4B2C 517A 5F6E 4B30 88FE 4B32 3278 5F72 4B36 7038 OOBO 4B3A 4C38 01F6 483E 3030 0008 4B42 4C18 8000 4B46 3010 OOOA ;Now check if any output to be done lda r7.statom (r5) ;output busy? ifnot quit  $\frac{1}{1}$ da r1,  $\#$ : low order bits for status<br>: hold input watchdog sta r1,statim(r5) ;hold input at a r1,statim(r5) ;<br>lif nz <rldinb8lowmsk>?<rldotb8lowmsk>. Ida rl. H< rldotb8lowmsk> -1 sta ri, statom(r5) tst 1' 7.=mbus y if zero lda ri,=rldotb call pkcoc . bltfex if success & equal ;output status to hold ;device done? output buffer to use : buffer to send Ida r7.=- <rldotb-hrdoff>(rl) :bytes length 1da r2, r7 srI r7. 1 sta r7.rldotb repeat sub r7.rldotb(-r2) until loop endrepeat addm r7,rldotb+chkh 1da r3. maprel ior r3. =< 0#rldotb>\_-4 sta r3,starto(r5) ior rl, =mendf  $sta$   $r1, endo(r5)$ endif : words length ; in first word : checksum buffer adjust checksum; ; page buffer is on ;offset packed ;just this buffer ;start outpul:

 $\overline{\begin{array}{ccc}0&0&0\end{array}}$ 

endif

pluribus IMP Loader PLURIBUS V2.9B 25-Jun-87 11:20:52 IMP.PKCORE: 1 PAGE 7

; Now check input

4B4A 707D 0006 Ida r7.statim(r5) ; check input 4B4E 4F78 2000 tst r7. = mbusy 4B52 8A42 if zero : input idle 4B54 4818 5EDE lda ri. = ridinb ; input buffer address 4B58 7078 5EBO Ida r7.pkcst ; don't rechecksum if in use ::pkcist 4B5C 8B07 if minus : in midst of buffer 4B5E 4078 4BEA call pkcic.bltfex ; continue processing 4B62 8000 4B64 8A02 if fail ;still hold buffer 4B66 6006 return endif 4B68 902B else 4B6A 707D 0004 Ida r7, endi(r5) :endpointer 4B6E 8B28 if minus :good transfer 4B70 4971 sub  $r7, r1$ :length 4B72 4B78 1FFF and  $r7, rCm - 1$ ; ignore high order 4B76 4E78 OO8E if  $r7 <$  =bufend : okay size? 4B7A 8222 4B7C 4821  $1 da r2.r1$ :buffer pointer 4B7E 483F 0002 Ida  $r3, =2(r7)$ 4B82 A6B1  $sr1 r3,1$ ; init checksum repeat 4B84 6132 sub  $r3. (r2) +$ 4B86 49F2 sub  $r7, =2$ 4B88 8BFE until minus endrepeat 4B8A 4EBO if  $r3 = 0$ ; good checksum 4B8C 8119 4B8E 7078 5EE0 Ida r7, r1dinb+typh 4B92 4B78 COOO and r7. = paktyp ;Reload packet? 4B96 4E78 COOO if  $r7 = r1dtvp$ :yes, process it 4B9A 8112 4B9C 7078 5EE6 lda r7, rldinb+cpsatd 4BAO 7678 5EC2  $if r7 = pkcmy1$ :for me 4BA4 810D 4BA6 7078 5EE4 Ida r7.rldinb+cpsats 4BAA 3078 5EC4 sta r7, pkcnim : remember neighbor 4BAE 48FF lda r7, = pkctmx ; retries max 4BBO 3878 5EB6 stab r7.pkcrct 4BB4 4078 4BEA call pkcic, bltfex ; process this buffer 4BB8 8000 4BBA 8AO2 if fail ; don't read more 4BBC 90D5 return : hold off more input endif endif endif endif endif endif endif

pluribus IMP Loader PLURIBUS V2.9B 25-Jun-87 11:20:52 PAGE 105 IMP . PKCORE PAGE 8

### ;Now start a new Input

 $\frac{1}{2} \left( \begin{array}{ccccc} \alpha & 1 & 1 & 1 \\ 0 & 1 & 1 & 1 \end{array} \right) = \frac{1}{2} \left( \begin{array}{ccccc} 1 & 1 & 1 \\ 0 & 1 & 1 \end{array} \right) \quad \text{for all} \quad \alpha \in \mathbb{R}^n \times \mathbb{R}^n \times \mathbb{R}^n \times \mathbb{R}^n \times \mathbb{R}^n \times \mathbb{R}^n \times \mathbb{R}^n \times \mathbb{R}^n \times \mathbb{R}^n \times \mathbb{R}^n \times \mathbb{R}^n \times \mathbb$ 

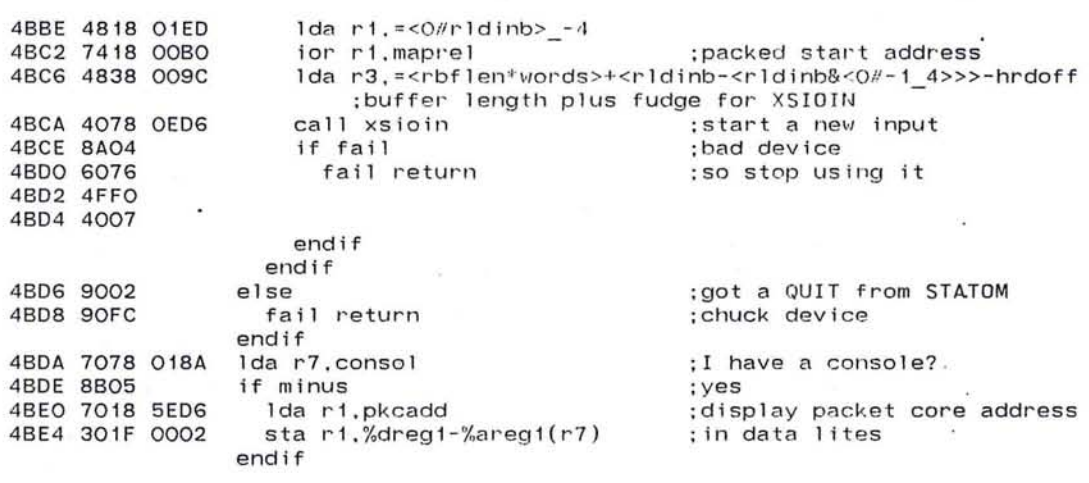

 $\mathcal{L}$ 

 $\bigcirc$ 

 $\mathcal{K}_{\mathcal{A}}$ 

 $\sim$  100  $\pm$  $\sim$  100  $\mu$ 

 $\langle \hat{A} \rangle$ 

 $\sigma$ 

 $\mathcal{F}$  .

 $\sim$  $\pm 0.1$  $\sim$  $\mathbf{r}$ 

 $\ddot{\phantom{1}}$ 

 $\sim$ 

4BE8 90BF endroutine rldsub

pluribus IMP Loader PLURIBUS V2.9B 25-Jun-87 11:20:52 PAGE 106<br>IMP.PKCORE:1 PAGE 9 IMP.PKCORE: 1

. comnt I PKCIC - process input buffers to Packet Core. Validates packets as they arrive, checking source IMP and Host if we are "locked", and current address and type if we are active and receiving a core message. Should be called repeatedly to process all parts of a core message; signals that more must still be done with the current buffer via a fail return. Arguments: Rl has the buffer address of the current input buffer, which is assumed to be mapped into map 2; in1ine is the proper state bit to turn on for BLl (either BLTEXT for a reload, or BLTFAK for packet input from Fake Host 2). Must be called with PKCLOK locked. I 4BEA 6027 routine pkcic, arg r1, inline r2, uses r1-r4 4BEC 1076 4BEE 7078 5EBO 1da r7,pkcst ;clleck state 4BF2 9B66 ifnot minus ; ; pkcist<br>if odd : : pkcact ; not in midst of buffer 4BF4 8900 ; ; pkcact ;something happening 4BF6 7078 5EC8 1da r7, pkclim ;so check if locked ifnot zero 4BFA 9AOA ; we are locked 4BFC 7038 5EC6 lda r3 , pkclha ;check handling type/host if  $r7 \Leftrightarrow \text{dsth}(r1)$  }  $r3 \Leftrightarrow \text{pkth}(r1)$ 4COO 7679 OOOC 4C04 8104 4C06 7639 OOOA 4COA 9102 4COC 6006 return ; can't take it endif endif endif 4COE 7039 0010 1da r3,cmark(rl) ;get password 4C 12 4B38 FEOO and r3, =cpmask 4C16 4E38 B400 if  $r3 =$  =  $c$ setup ;got a setup AC1A 8125 4C1C 4848 FFE8 lda r4,=-psetu1+pkth ; how mucll to copy 4C20 4A9A add rl,=pkth ;and where to start repeat 4C22 6031  $1da$   $r3$ ,  $(r1)+$ ;next buffer word sta r3,psetup+psetu1(r4)+ ; into params 4C24 203C 5EDE 4C28 88FD until loop endrepeat 4C2A 7818 5ED5 1dab rl.pkcf1n ;swap the 1 ine bytes 4C2E 7838 5ECD 1dab r3,pkc11n 4C32 3818 5ECD stab r1.pkclln 4C36 3838 5ED5 stab r3. pkcf In 4C3A *7018* BECE [1] - 92 - 10 1da r1, m3/pkcfha : : pkcfho 4C3E 7038 BED2 1 da r3. *m3 <sup>11</sup> pkcf* i d 4C42 *7048* BEDO 1da r4, m3/pkcfim ;third-party sender? 4C46 9A07 i fnot zero :yes 4C48 *3018* 5EC6 sta rl,pkc1ha : : pkc1110 4C4C 3038 5ECA sta r3.pkc1 id :copy address stuff 4C50 *3048* 5EC8 sta r4 ,pkcl im endif

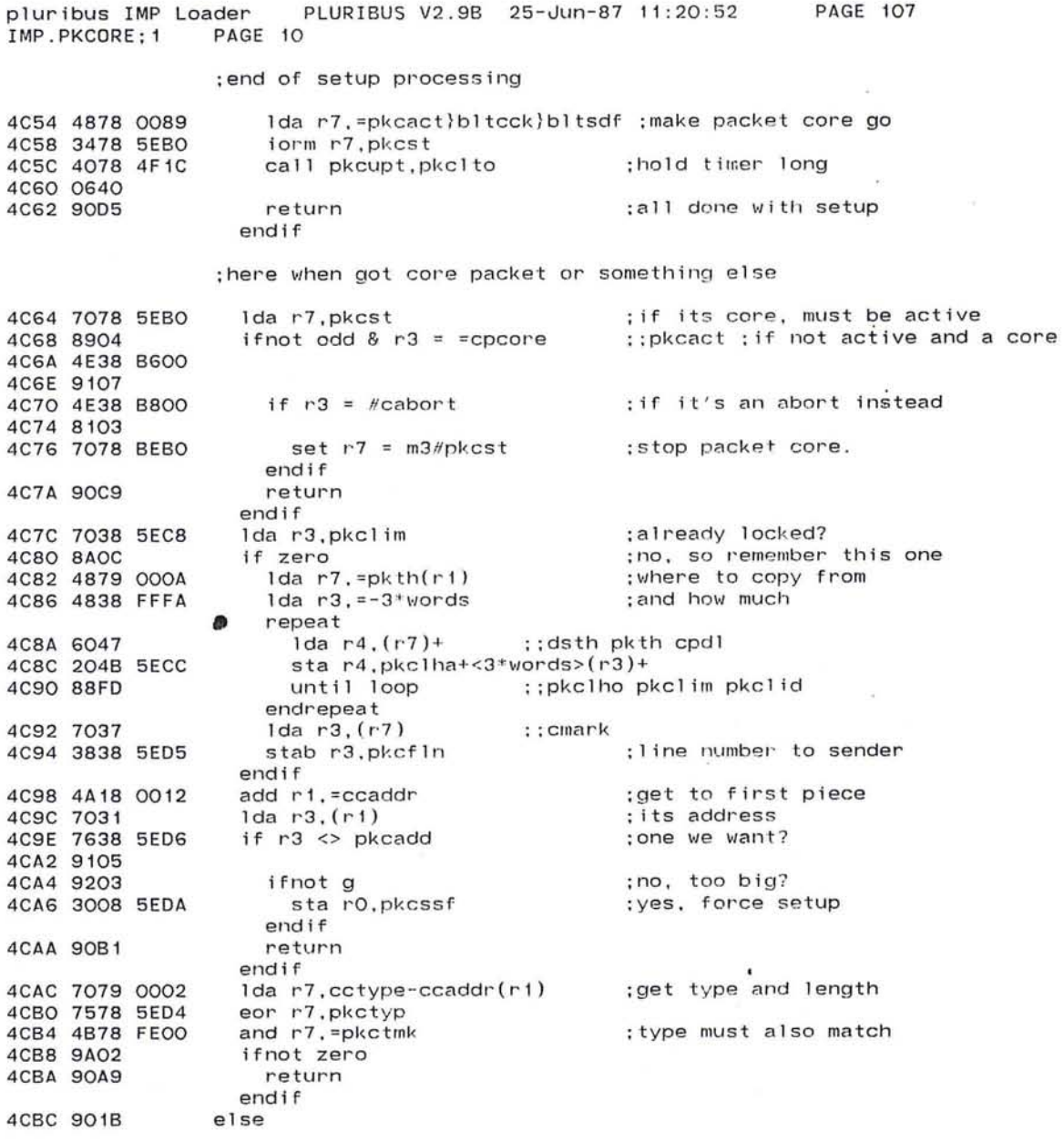

 $\mathcal{L}=\mathcal{L}^{\text{max}}_{\text{max}}$ 

 $\ddot{\phantom{a}}$ 

 $\mathcal{L}_{\mathcal{A}}$ 

 $\mathcal{R}^{\ast}_{\alpha}$ 

145

 $(1, 0)$
pluribus IMP Loader PLURIBUS V2.9B 25-Jun-87 11:20:52 PAGE 108<br>IMP.PKCORE:1 PAGE 11 IMP.PKCORE: 1

;Here if in the midst of a piece of core

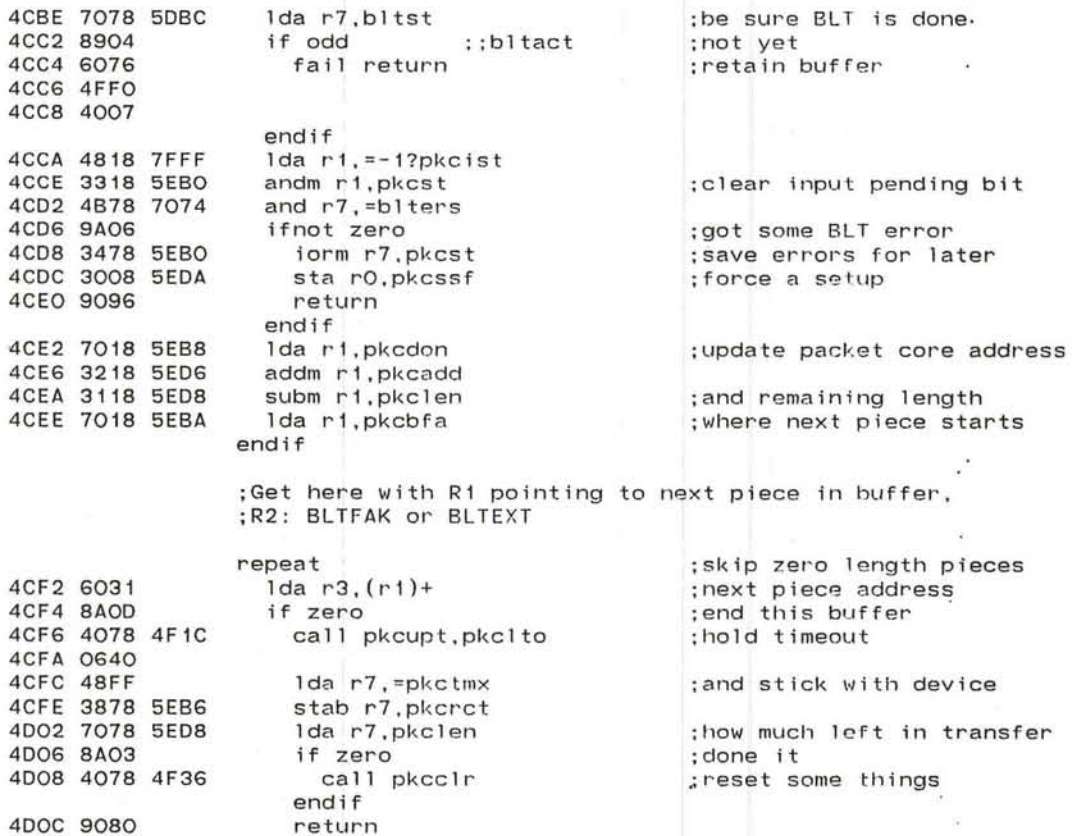

endif<br>Ida r4,(r1)+

sub r7,pkcadd<br>addm r7,pkcadd

while zero endrepeat

400E 6041 4010 4873 4012 7178 5E06 4016 3278 5ED6 401A 3178 5E08 401E 4F48 OOFF 4022 9AE8

Ida r4,(r1)+ ;get type and length<br>Ida r7,r3 ;address this piece ;address this piece

addm r7,pkcadd ;update PKC address anyway<br>subm r7,pkclen ;and remaining length subm r7,pkclen and remaining length.<br>tst r4,=pkclmk length?<br>

 $\hat{\mathbf{r}}$ 

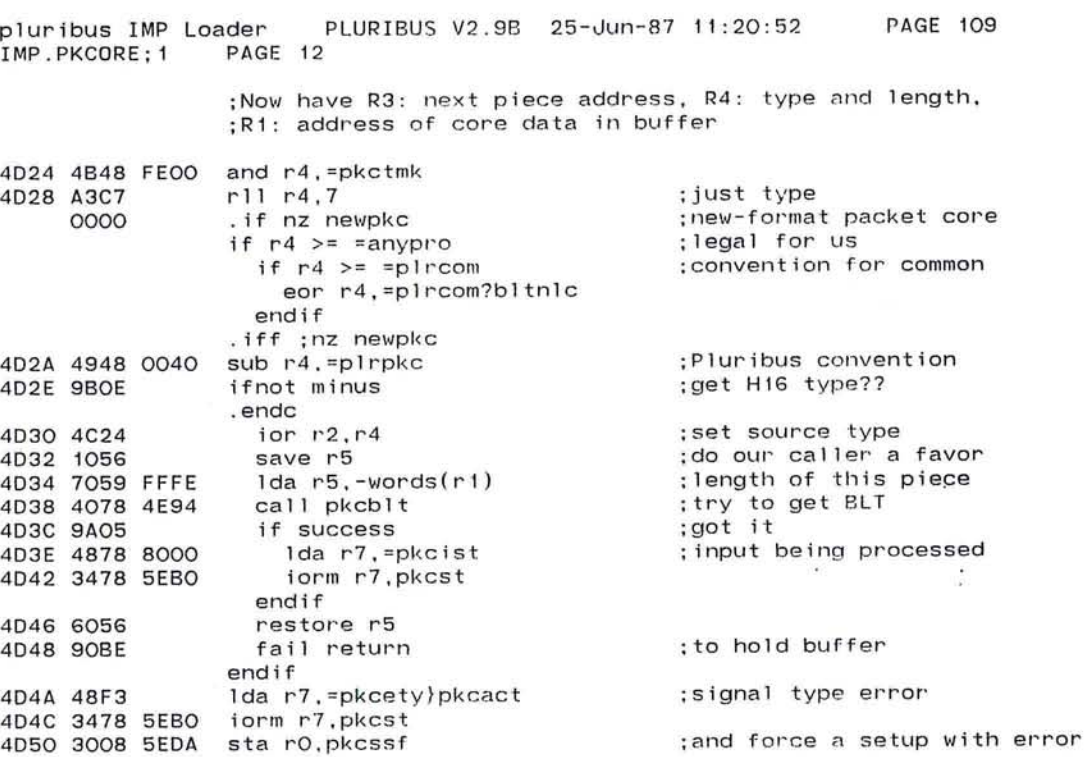

*o* 

 $\langle \mathbf{A} \rangle$ 

and the state of the state of the state of

 $\bullet$ 

4D54 4008 4COC endroutine

4050 3008 5EOA

 $\sim$ 

pluribus IMP Loader PLURIBUS V2.9B 25-Jun-87 11:20:52 PAGE 110 IMP.PKCORE; 1  $\sim$   $\sim$ .comnt I PKCOC Check if any output from packet core to send. Call with R1: buffer address, R2: BLTFAK or BLTFEX, Map 2 set up. Returns fail if buffer is now in use (awaiting BLT completion), succeed with cc equal if a buffer to send (endpointer returned in R1), succeed with cc not equal, if nothing to send now. Must be called with PKCLOK locked. I 4D58 1076 routine pkcoc.arg rl.inl ine r2.10cal r2,uses r2-r4 , result rl 405A 1026 405C 6027 405E 307E 0002 4D62 0281 sst %e<br>4D64 7078 5EBO 1da r7.pkcst state that is assume we'll send something 4064 7078 5EBO lda r7.pkcst 4068 4F78 0200 tst r7,=pkcost ;output in pl'ogress? \*not zero ;yes. check BLT<br>lda r7.bltst 406E 7078 50BC 1da r7<br>4072 8905 if odd 4072 8905 if odd ; st **ill** busy fail return 4076 6076 4078 4FFO 407A 4007 endif 407C 4838 FD7F lda r3,=-1?pkcost?bltsdf ;get BLTSDF from BLTST,<br>4080 3338 5EB0 andm r3.pkcst :clear BLT pending 4080 3338 5EBO andm r3,pkcst ;clear BLT pending 4D84 4B78 7OF4 and r7,=blters}bltsdf ; interesting s<br>4D88 3478 5EBO iorm r7,pkcst ; in case error iorm r7,pkcst<br>tst r7,=blters 408C 4F78 7074 tst r7, 4090 8A16 if zel' o ;BLT c ompleted okay call pkcupt, pkcsto ;hold pkc timer 4D96 00C8<br>4D98 7078 5EB8 4098 7078 5EB8 lda r7.pkccion ;update pkc address 409C 3278 5E06 addm r7.pkcadd 40AO 3178 5E08 subm r7.pkclen ;and 1 engtll 40A4 8A05 if zero ;done t l' ansfer 4DA4 8AO5 if zero ;done transfer<br>4DA6 7078 BEBO lda r7,m3#pkcst ;so clear state<br>4DAA 7078 BECA lda r7,m3#pkclid ;and link (for ; and link (for TENEX) endif<br>1da r3.=0 4DAE 48BO 1da r3,=0 ;terminate buffer with 0<br>4DBO 7018 5EBA 1da r1, pkcbfa ;buffer end 40BO 7018 5EBA 1da r1, pkcbfa<br>40B4 4078 4F2A call sendst 40B4 4078 4F2A call sencist ;end buf fel' \oJi til state stuff ; send this buffer 40BA 6006 endif<br>sta rO.pkcssf 4DBC 3008 5EDA star0.pkcssf ;send setup if trouble endif

Part of the

; Now check whether to send a setup

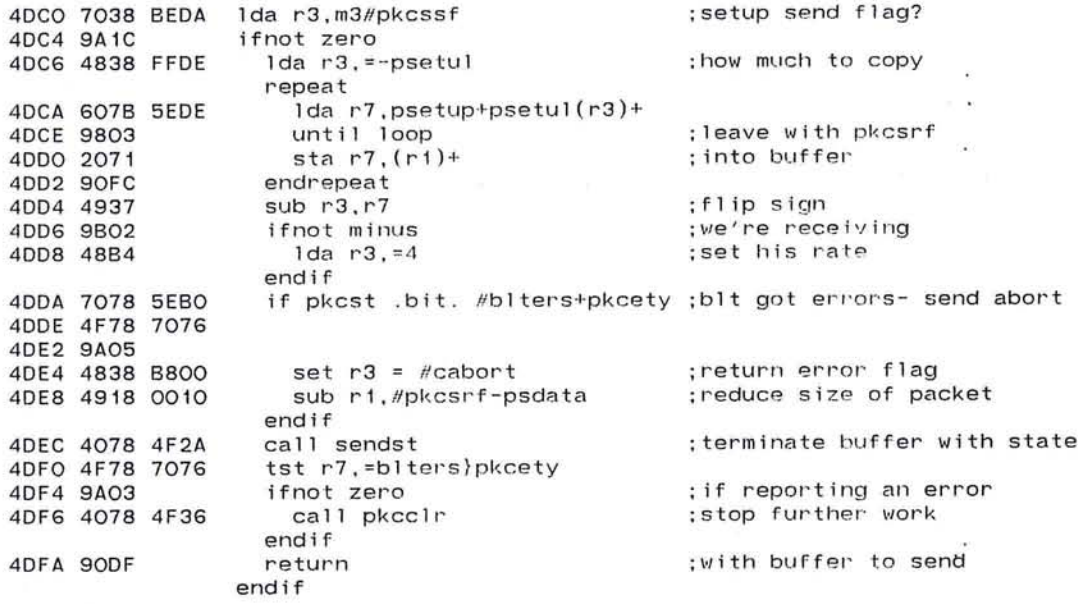

controlled and controlled the second

 $\sim$ 

 $\bullet$ 

 $\alpha$  . The  $\alpha$ 

149

 $\mathcal{G}$ 

ο×.

 $\sim$ 

18. <sub>m</sub>

 $\mathbf{r}_\mathrm{c}$ 

 $\sim$ 

pluribus IMP Loader PLURIBUS V2.9B 25-Jun-87 11:20:52 PAGE 112<br>IMP.PKCORE;1 PAGE 15

tis.

 $\mathcal{L}$ 

;No setup to send, maybe send core

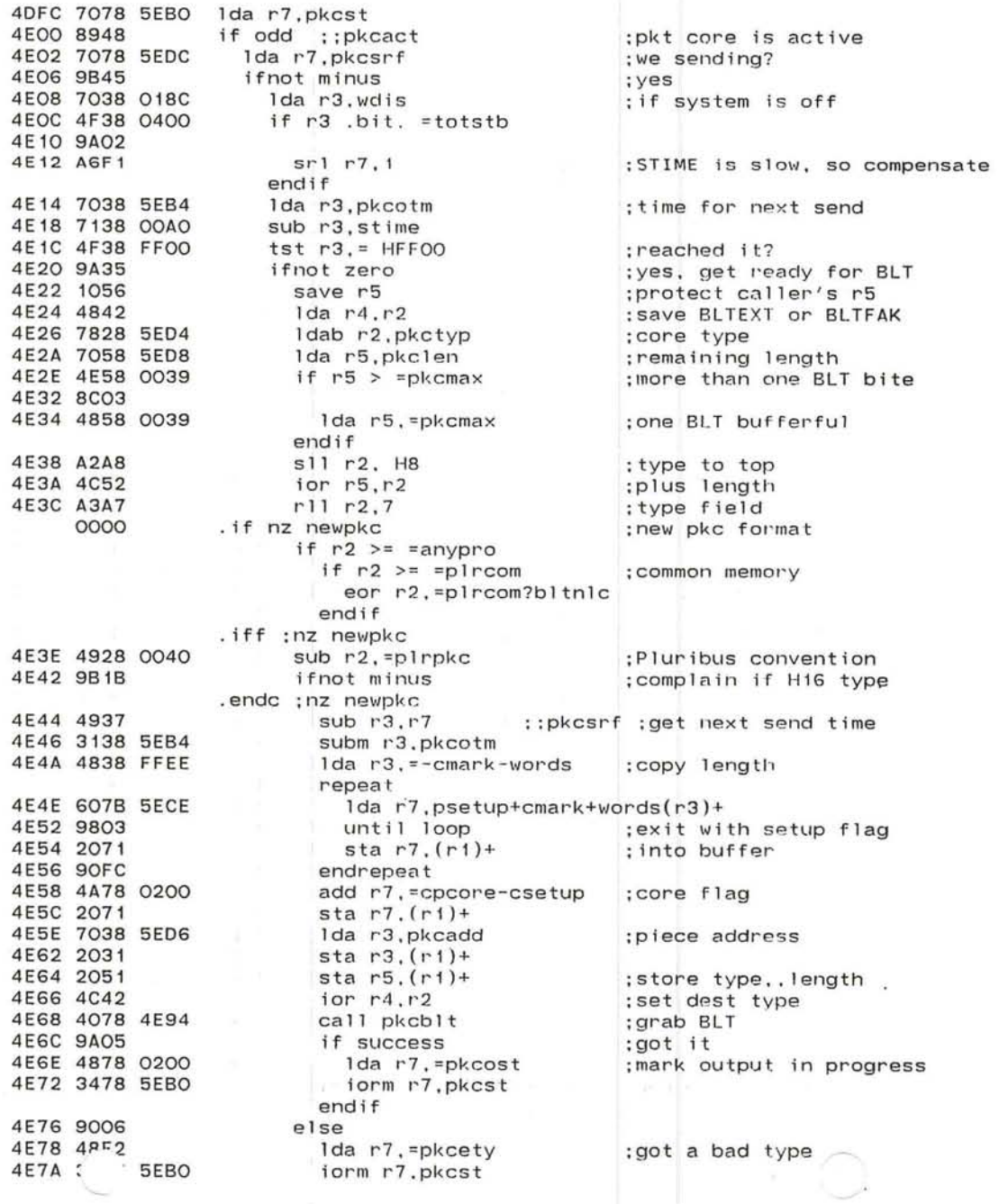

4E7E 3008 5EDC

sta rO.pkcsrf endif

; send a setup next time

 $\mathcal{R}=\mathcal{R}$ 

 $\sim$  $\ddot{\bullet}$ 

 $\mathcal{L}$ 12

 $\mathbf{r}$ 

 $\alpha$ 

 $\mathcal{L}^{\bullet}$ 

The Story

151

 $\bullet$ 

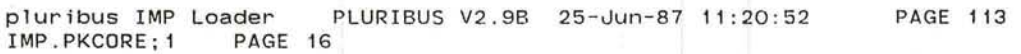

## ;core message is ready to go or got error

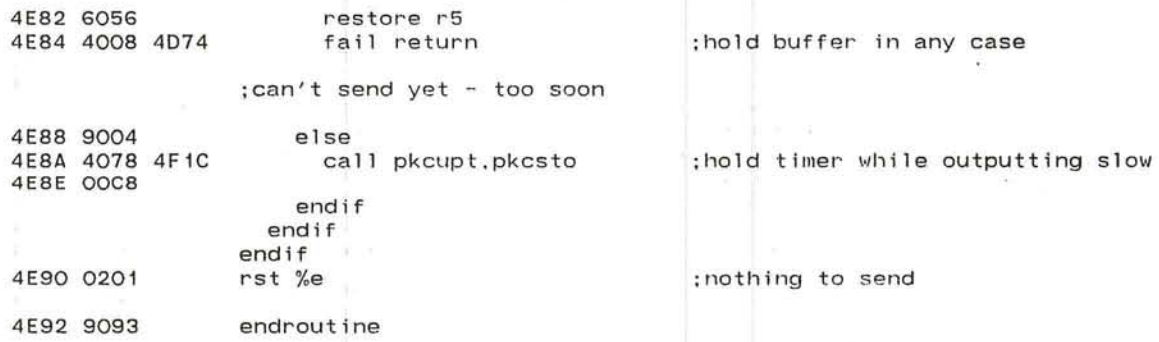

i.

22  $\cdot$ 

**PAGE 114** 

PLURIBUS V2.9B 25-Jun-87 11:20:52 pluribus IMP Loader IMP.PKCORE: 1 PAGE 17

4E94 1076

.comnt PKCBLT Packet Core subroutine to try to get BLT going. Call with R1: buffer address, R2: BLT source type, R3: PKC address, R4: BLT dest type, R5: BLT transfer size (words). Fail return if BLT is busy. Smashes R3-R5.

routine pkcblt, arg r1-r5, uses r3-r5

lock bitick 4E96 7078 BDBA :now grab BLT 4E9A 9AFE 4E9C 7078 5DBC lda r7.bltst if odd :: bltact :must recheck 4EA0 8906 4EA2 3008 BDBA unlock bltlok ;can't get BLT 4EA6 6076 fail return 4EA8 4FFO 4EAA 4007 endif ; set buffer address 4EAC 3018 5DC8 sta r1, bltbfa 4EBO 3028 5DD6 sta r2, bltsty ; source type. ; transform PKC -> BLT 4EB4 A3B1  $r11 r3.1$ 4EB6 3038 5DCO sta r3, bltadd ; address, ; and dest type. 4EBA 3048 5DDA sta r4, bitdty 4EBE 4B58 OOFF and r5, =pkclmk ; length in words 4EC2 3058 5EB8 sta r5.pkcdon ; how much in this transfer :now bytes 4EC6 A2D1  $s11 r5.1$ 4EC8 3058 5DC2 sta r5, bltsiz ;address after this piece 4ECC 4A51 add  $r5, r1$ : for next in buffer 4ECE 3058 5EBA sta r5, pkcbfa 4ED2 7078 808C Ida r7.m2#slfptr ;buffer map 4ED6 3078 5DC6 sta r7.bltbfm 1da  $r7. = 0$ ; mask for common transfers 4EDA 48FO and r4, =pkctmk - H9 ;get just type 4EDC 4B48 OO7F 4EEO 4ECF if  $r4 = \text{anypro}$ : its every proc 4EE2 8103 ;use stage RC consensus 4EE4 7078 5E28 1da r7, rckcon endif 4EE8 3078 5DDE sta r7.bltdpi ; dest proc masks 4EEC 3078 5DDC sta r7.bltdpm ; source procs too 4EFO 3078 5DD8 sta r7, bltspm :get proper checksum state lda r7.pkcst 4EF4 7078 5EBO 4EF8 4B78 0088 and r7. = bltcck bltsdf ; and spares-checking ;start BLT going 4EFC 4CF1 ior r7. = bltact :: bltsty : we're receiving. if r2 .bit. =bltfex+bltfak 4EFE 4F28 COOO 4F02 9A02 4F04 4CF2 ior r7. = bltful endif 4F06 3078 5DBC sta r7.bltst 4F0A 7078 00A0 1da r7, stime 4FOE 4A78 0078 add r7.#bltrat ;give BLT some time to start up 4F12 3078 5DBE sta r7.bltto 4F16 3008 BDBA unlock bitiok and within the control 4F1A 6006 endroutine

pluribus IMP Loader PLURIBUS V2.9B 25-Jun-87 11:20:52 PAGE 115<br>IMP.PKCORE:1 PAGE 18 IMP.PKCORE; 1 . comnt PKCUPT - updates PKCTIM using in-line argument I 4F1C 6017 routine pkcupt, inline r1, uses r1 AF1E 1076 4F20 7218 OOAO add r1,stime 4F24 3018 5EB2 sta r1,pkctim ;when pkc should go idle 4F28 6006 endroutine .comnt I SENDST Sends the last protocol word of the buffer (from R3), and appends the interesting state bits from BLT state (errors and BLTSDF if spare matches) and PKC state (all bits) . Arguments: R1 is buffer pointer, R3 is last data word. Returns state word bits in R7. I 4F2A 1076 routine sendst, arg r1, arg r3, result r7 4F2C 2031 sta r3. (r1)+ :last data word and pkc errors 4F2E 7078 5EBO 1da r7, pkcst<br>4F32 2071 sta r7, (r1)+  $4F32 2071$  sta r7,  $(r1)+$  ;at end of message 4F34 6006 endroutine -20 4F36 1076 routine pkcclr current state 4F38 7078 BEBO lda r7, m3//pkcst . ; read&clear curr<br>4F3C 4F78 0100 if r7 .nbit. =pkcext . ; fake called us if r7 . nbit . = pkcext 4F40 8A03<br>4F42 7078 BEB6 4F42 7078 BEB6 Ida r7,m3#pkcrct | ;also force random reload lda r7,m3#pkcrct<br>endif<br>set pkclid = pkciid 4F46 7078 4A38 set pkclid = pkciid ;reinit msg-id to default 4F4A 3078 5ECA 4F4E 6006 endroutine pkcclr

最上一度の

 $\kappa$  .

pluribus IMP Loader PLURIBUS V2.9B 25-Jun-87 11:20:52 PAGE 116 IMP.PKCORE;1<br>.comnt | TRYRLD Routine to start a packet core transfer when a page is lost . Called with R1: Type to reload. Inline argument is a pointer to the checksum word for the logical page to reload, i.e., the to the checksum word for the logical page to reflect; their it). I 4F50 1076 4F52 1036 4F54 6027 4F56 307E 0002 4F5A 7078 BEAE lock pkclok 4F5E 9AFE 4F60 7078 5EBO lda r7,pkcst 4F64 9942 4F66 7078 5EB6 4F6A 8B1B 4F6C 48F2 4F6E 3878 5EB6 4F72 4878 0142 4F76 517F BEBC 4F7A 88FE 4F7C 7078 01A4 4F80 707F 0004 4F84 3878 5EC3 4F88 3018 5ED2 4F8C 48FC 4F8E 503F 4A3A 4F92 lOBF 4A3A 4F96 88FC 4F98 4878 0010 4F9C 3278 5EAC 4FAO 707A 0002 4FA4 4972 routine tryrld, arg r1, inline r2, local r3, uses r1-r2 ifnot odd ; ;pkcact 1da r7, pkcrct if minus lda r7,=pkctry stab r7, pkcrct lda r7, =pkccll repeat tst r7,m3 # pkccla(-r7) until loop endrepeat lda r7, lc10cl< lda r7,rtcsws-rtcadd(r7) stab r7,pkcm y i+1 sta r1,pkcfid lda r7,=pkcitl I'epeat lda r3 , pkcitb(-r7) sta r3, pkcitb(-r7) unt ill oop until loop<br>endrepeat lda r7,=devinc addm r7,rlddev endif lda r7,words(r2) sub r7.r2 ;packet core in progress? : no, proceed ,no, proceed<br>;tries this device ;time to give up ;tries per de vice ; how much to clear ;some RTe ; type for neighbor to report ; init table length ;table-driven i<mark>nit</mark> ;chuck this device ; end address ; 1 engtl'1

٠

 $\overline{\mathcal{O}}$ 

#### pluribus IMP Loader PLURIBUS V2.9B 25-Jun-87 11:20:52 **PAGE 117** IMP.PKCORE; 1 PAGE 20

 $\langle \Phi_{\mu \nu}^{\mu \nu} \rangle$ 

 $\ddot{\phantom{1}}$  $\sim$ 

 $\ddot{}$ 

 $\tilde{\chi}$  )

 $\overline{1}$ 

### ; rest of TRYRLD

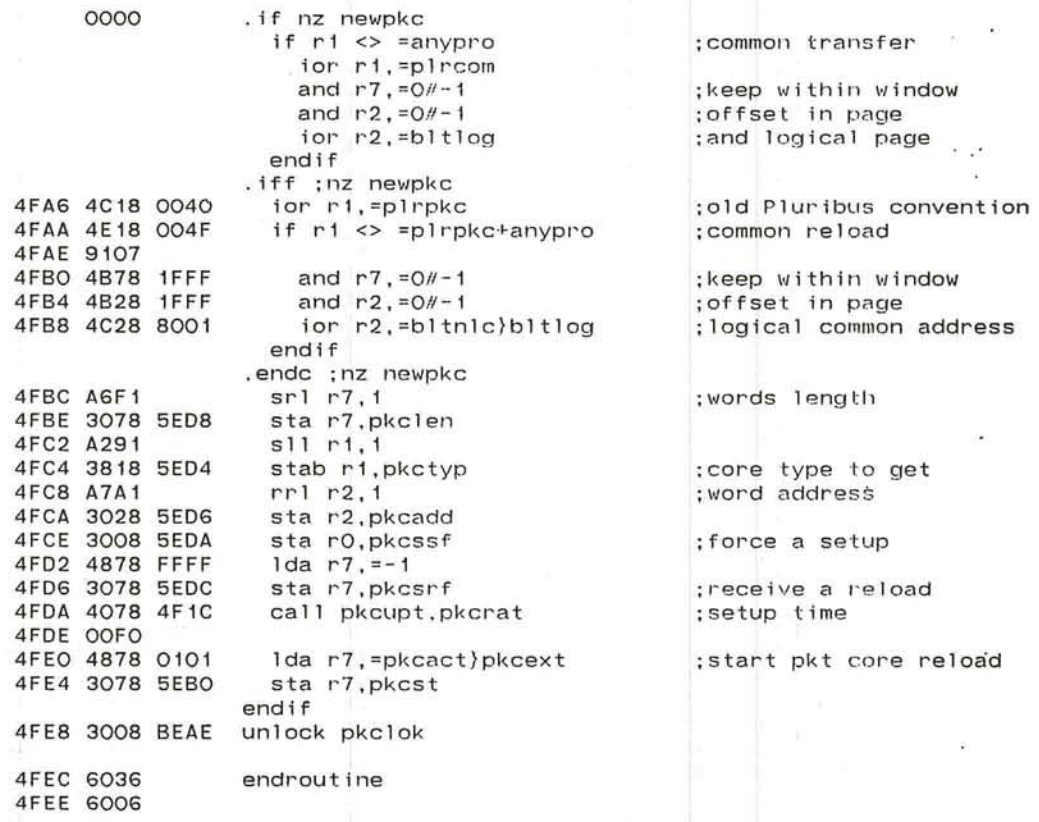

; end of IMP.PKCORE

 $\sim$  100

pluribus IMP Loader PLURIBUS V2.9B 25-Jun-87 11:20:52<br>STAGEK.PLR:1 PAGE 81 STAGEK.PLR; 1

PAGE 118

 $\sigma$  .  $\sigma$ 

 $\bullet$ 

 $\sim$ 

.comnt I Stage RC - Reliability page Code checksum

Check results of rely checksum from stage RK . Failure triggers a reload and hangs. No consensus necessary. If debugging mode is turned on, the pseudo-halt bit in the snapshot area is checked, and if it's on, the processor will hang itself right here. I

> srcOO : repeat

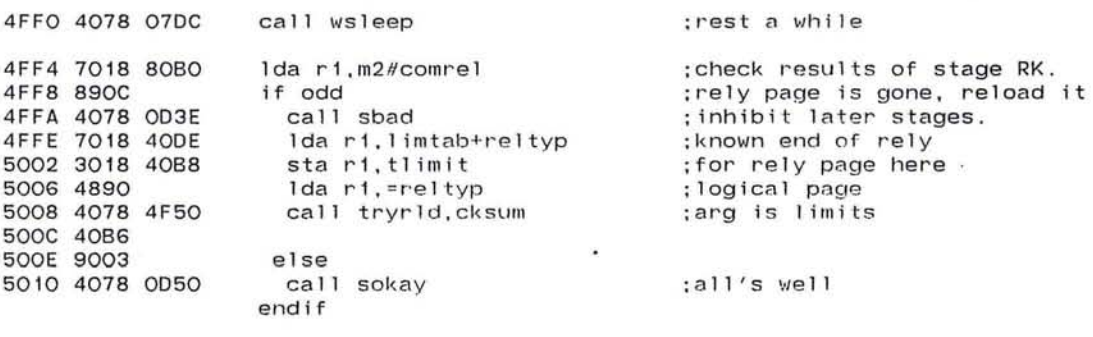

5014 90EE endrepeat

;End of STAGEK.PLR

 $\sim$ 

 $\bigcirc$  157

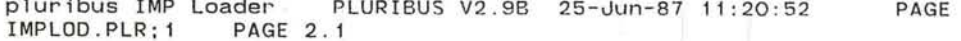

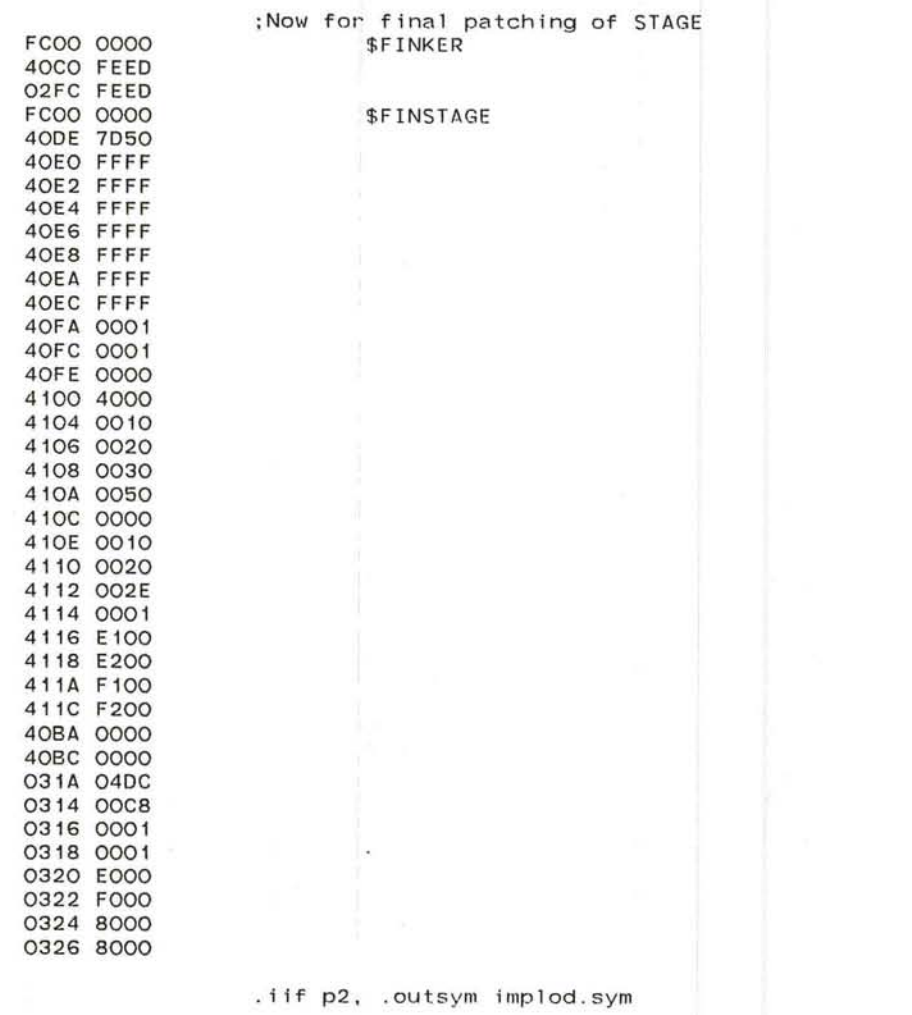

OA<sub>1C</sub> .end wst

;start the loader code up

82 SECONDS RUN-TIME

 $\sim 100$ 

 $\overline{\mathcal{C}}$ 

 $\overline{\phantom{a}}$ 

 $\mathcal{L}$ 

 $\sim$ 

 $\omega = 2$  $\frac{1}{\sqrt{2}}$ 

 $\sim$ 

 $\frac{1}{2}$ 

 $\mathcal{L}=\{0,1\}$ 

159

 $\sim$  10

P Operating System PLURIBUS V2.9B 25-Jun-87 11:22:42 PAGE 1 IMPOPS.PLR; 1

### . title IMP Operating System

.comnt I

This file assembles the Operating System part of the IMP program. Included herein are the non-kernel part of STAGE. the non-IMP part of DDT. and OPSYS (PID dispatch and some central routines). It is intended that this assembly not need redoing every time the IMP program is modified, thus saving assembly time in the long run. In addition. it forms a common base for the specialized IMP systems: the PSE IMP, the PTIP's IMP, etc.

;First get IMPLOD (IMP Loader) Symbols

. insym IMPLOO.SYM

;Now for some additional macros

.insert "LPMAC" . INSRT LPMAC

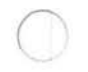

 $\mathbf{r}_\mathrm{c}$ 

 $\sim$ 

 $\sim$ 

 $\overline{\phantom{a}}$ 

 $\sim 10^{-1}$ 

Ŵ

 $\sim$   $_{\star}$ 

 $\sim 100$ 

 $\sim$ 

IMP Operating System PLURIBUS V2 . 9B 25-Jun-87 11:22:42 LPMAC.PLR;1 PAGE 1  $PAGE \cdot 2$ 

> ;LPMAC . PLR ;Eric Roberts 10- Aug-78

This file contains macros used in loop ; which do not easily fit into other categories.

;Revision history:

CWE.

IMP Operating System PLURIBUS V2.9B 25-Jun-87 11:22:42 PAGE 3<br>LPMAC.PLR:1 PAGE 2 LPMAC.PLR; 1

;System initial ization

÷. ÷

÷

 $\sim$ 

The STAGE and POPS systems call the routine ; The STAGE and POPS systems call the routine<br>SYSINI as the initialization routine for the WARM; ; page. The initialization system is table driven, ; and there are a number of macros which allow additional ;initialization code to be inserted into the tables.

The principal initialization specification is ; The principal initialization specification is<br>given by the macro \$INIT which has one of the following; ;general forms:

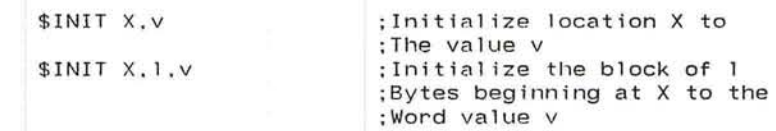

ال الأول

In addition, other macro forms are available for ;other standard initialization functions.

# IMP Operating System PLURIBUS V2.9B 25-Jun-87 11:22:42

PAGE 4

LPMAC.PLR; 1 PAGE 3 CALL: :The \$INIT macro  $\overline{\mathcal{F}}$  . : The \$INIT macro stores entries on the deferred :execution list %ILST (see GENSUB). :Declare the %ILST \$LIST %ILST **\$LIST %RLST** :Routine lists ; And the PID list \$LIST %PLST .MACRO \$INIT ARG1.ARG2.ARG3  $I$ F B <ARG3> \$XINIT <ARG1>, 2, <ARG2>  $IFF$ \$XINIT <ARG1>,<ARG2>,<ARG3> . ENDC . ENDM .MACRO \$XINIT ADDR.COUNT.VALUE  $%M =  -D13$ ; Get map portion of address ; And see if it changed **SMAPCHK \%M** \$ENTER %ILST.<ADDR>  $\mathbb{R}^+$ \$ENTER %ILST.<COUNT> \$ENTER %ILST, <VALUE> . ENDM . MACRO \$MAPCHK MP  $\cdot$ : Is this mapped? . IF DF %IMAP'MP ; Get the page key  $$DOPPAGE <$ % $KEY==$ , < $KEY$ > : Same as last for this map? .IF NZ %KEY-%IKEY'MP \$ENTER %ILST.O :Mark a map change ; And map address . \$ENTER %ILST.%IMAP'MP \$DOPPAGE <\$ENTER %ILST,>,<TYP>  $%IKEY$  'MP =  $%KEY$ . ENDC . ENDC . ENDM ;Define initial keys and maps FCO<sub>2</sub>  $%IMAP3 = = %MAP1$ FCO4  $\frac{9}{4}$  IMAP4 = =  $\frac{9}{4}$ MAP2  $%IMAP5 = = %MAP3$ FCO6 ×ю.  $%IKEY3 == -1$ FFFF

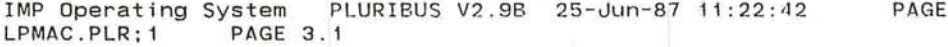

5

 $\alpha$ 

 $\sim 10^{\circ}$ 

 $\bar{\chi}$ 

 $\sim$ 

 $\overline{E}$ 

 $\sim$  161

 $\mathcal{L}(\mathbf{r})$  .

 $\sim$ 

 $\mathcal{A}$ 

 $\sim$ 

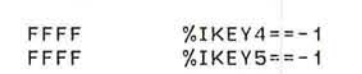

 $\sim$  37  $^{-1}$ 

 $\frac{7}{2\pi}\sum_{i=1}^n\frac{1}{i!}\sum_{i=1}^n\frac{1}{i!}\sum_{i=1}^n\frac{1}{i!}\sum_{i=1}^n\frac{1}{i!}\sum_{i=1}^n\frac{1}{i!}\sum_{i=1}^n\frac{1}{i!}\sum_{i=1}^n\frac{1}{i!}\sum_{i=1}^n\frac{1}{i!}\sum_{i=1}^n\frac{1}{i!}\sum_{i=1}^n\frac{1}{i!}\sum_{i=1}^n\frac{1}{i!}\sum_{i=1}^n\frac{1}{i!}\sum_{i=1}^n\frac{1}{i!}\sum_{i$ 

```
P Operating System PLURIBUS V2.9B 25-Jun-87 11:22:42
                                                                PAGE 6
LPMAC.PLR: 1
                 PAGE 4
                 :Initialization routines (continued)
                 :The macro below assembles the initialization routine
                 : for constants
                 .MACRO $RINIT
                                                  :Call the INITLIST routine
                   .WORD INITLIST
                                                  :Enter the initialization list
                   $APPLY .WORD.%ILST
                                                  ; And terminate with a nil
                   .WORD NIL
                   $LIST %ILST
                 . ENDM
                 .MACRO $PINIT
                                                  ; Initialize the BASE table
                   .WORD INITPID
                                                  ; Run through the list of PIDs
                   $APPLY $PID1.%PLST
                                                  ;Use an end marker
                   .WORD NIL
                  $LIST %PLST
                 . ENDM
                 :Macro to enter a PID entry
                 .MACRO $PID1 NAME
                   .WORD $'NAME
                                                                        \langle \hat{\mathbf{e}} \rangle. WORD NAME
                 . ENDM
                 :Macro to enter a new initialization routine
                 .MACRO $IROUTINE NAME
                                                 ::Is this in local?
                   . IF Z NAME & HCOOO
                     $ENTER %RLST.<$IR1 LOCAL> :: Yes. don't change map
                    IFF$DOPAGE | $ENTER %RLST, <$IR1 |, |>|
                   . ENDC
                   $ENTER %RLST.NAME
                 . ENDM
     FFFF
                 M\%LOCAL == -1
```
 $(165)$ 

 $\alpha$  . The  $\alpha$ 

THE R. P. LEWIS CO., LANSING MICH.

```
IMP Operating System PLURIBUS V2.9B 25-Jun-87 11:22:42
                                                                   PAGE 7
LPMAC.PLR; 1
                 PAGE 5
                                                                       \sim; Macro to build the init table
                 .MACRO $ITABLE
                   %FLG==O$IFDF1 %ICHAIN, <%FLG==1>
                   .IF Z %FLG
                     ITABLE:
                    IFF%NDOT==.
                                                   ::Save current position
                     . IF Z %NDOT & HCOOO
                                                   ::Check if it's local
                       %NTYP==-1
                                                   ::Don't change page
                       IFF$DOPPAGE <%NTYP==>,<TYP>
                                                   ::Save the current page type
                      . ENDC
                     SAVEPAGE TEMP
                                                   :; Remember where we are
                     PAGE %IPAGE
                                                   :: And go to old page
                     PAGE DUMMY
                                                   :: We're patching
                     . = \%ICHAIN:: Wherever we left off
                     .WORD O.%NTYP.%NDOT
                                                   ::Put in a jump block
                     PAGE TEMP
                   . ENDC
                   $APPLY <> . %RLST
                   SAVEPAGE %IPAGE
                                                   ; ; Remember our page .
                   %ICHAIN = -.
                   .WORD NIL
                                                   ::End of ITABLE
                   .WORD O.O
                                                   ::Space for jump block
                   $LIST %RLST
                   $ENTER %RLST. $RINIT
                   $ENTER %RLST, $PINIT
                 . ENDM
                 .MACRO $IR1 PG
                   . IF NZ M\frac{9}{6} 'PG + 1
                                                   :: Is this in common?
                     $DOPAGE < %>/NPHYS == P\% > , <>;; Get present page
                     . IF NZ %%PHYS - P\%'PG; : New one requested
                       SAVEPAGE TEMP
                                                   :: Remember this page
                       PAGE PG
                                                   :: And go to the new one
                       %NDOT ==.
                                                   ::Remember our position
                       $DOPPAGE <%NTYPE==>,<TYP>
                                                   :: And our type
                       PAGE TEMP
                                                   :: Back to where we were
                        .WORD O.%NTYPE.%NDOT
                                                   :: And enter a jump vector
                       PAGE PG
                                                   :: Now back once again
                      . ENDC
```

```
. ENDC
```
 $\sim$ 

 $\sim 10^{-1}$ 

 $\mathcal{L}$ 

 $\mathcal{H}$ 

 $\sim$ 

 $\mathbf{r}$ 

 $\sim$ 

IMP Operating System PLURIBUS V2.9B 25-Jun-87 11:22:42 PAGE 8 LPMAC.PLR: 1 **PAGE 5.1** 

### . ENDM

or show

\$ENTER %RLST. \$RINIT : Always do this initialization \$ENTER %RLST, \$PINIT  $\mathbf{a}^{\prime}$ 

 $\mathcal{R}$ 

### ;Miscellaneous definitions

.MACRO LOCKDEF NAME SAVEPAGE TEMP PAGE VARS  $NAME == M3#$ . .BLKW 1 \$INIT M1#NAME, 1 PAGE TEMP .ENOM

•

; Locks on vars page ;Locks defined through M3 ;Leave space for lock ;Jnitialize the lock

 $\ddot{\phantom{1}}$ 

×

 $\sim$ 

PAGE 10

 $\langle \sigma \rangle$  $\sim$ 

 $\langle \hat{\mathbf{z}} \rangle$ 

 $\sim$  $\sim$ 

 $\mathbb{R}^n$  .

 $\bullet$ 

 $\sim$ 

 $\alpha$ 

36  $\sim 10$  $\sim$ 

> $\langle \theta \rangle$  $\pm$

 $\sim 100$  $\sim$  100  $\pm$ 

 $\sim 100$ 

IMP Operating System PLURIBUS V2.9B 25-Jun-87 11:22:42 IMPOPS.PLR:1 PAGE 1.1

> .insert "PROC" .INSRT PROC

> > $\sim$

 $\sim$ 

 $\sim$   $\mu$ 

IMP Operating System PLURIBUS V2 . 9B 25-Jun-87 11:22 : 42 PROC.PLR;1 PAGE 1 PAGE **11** 

> ;PROC.PLR ;Eric Roberts 5-0ct-77

This file contains the macros for defining ;processes to run under POPS.

;Revision history

```
;19-Jun-78 ESR:
```
Rewrote file to include the notion of MESSAGE PROCESS.  $\ddot{ }$ 

;10-Aug-78 ESR:

Added code to define process entities and primitives.  $\ddot{ }$ 

; 15-Aug-78 ESR :

Restructured process entity mechanism to be current ;with HSMIMP documentation .

```
;28-Sep-78 ESR:
```
Redesigned INITFORK facility to provide for process ;initialization.

; 14-Dec-78 ESR :

Added the CHAIN =  $xx$  directive to MESSAGE PROCESS.  $\ddot{\cdot}$ 

;4-Jan-79 ESR :

Fixed the interaction between MESSAGE PROCESS and ;CLOCK processes. ÷.

 $:4$ -Apr-79 ESR:  $***$  MAJOR REVISION  $***$ ; Revised the process package to correspond to the new ;process design .  $\langle \Psi \rangle$ 

- 7

### IMP Operating System PLURIBUS V2. 9B 25-Jun-87 11:22 :42 PAGE 12 PROC . PLR;1 PAGE 2

; Miscellaneous definitions

 $\rightarrow$ 

DEAD STKPASS = HDEAD :Password for stack checking

 $\alpha$  . The  $\alpha$ 

 $\sim$ 

 $\frac{1}{2}$ 

 $\mathcal{A}$ 

 $\ddot{\ddot{\psi}}$ 

 $\overline{a}$ 

 $\bullet$ 

 $\mathcal{L}_{\mathcal{F}}$  .

### ;Define Fork Control Block (FCB) entries

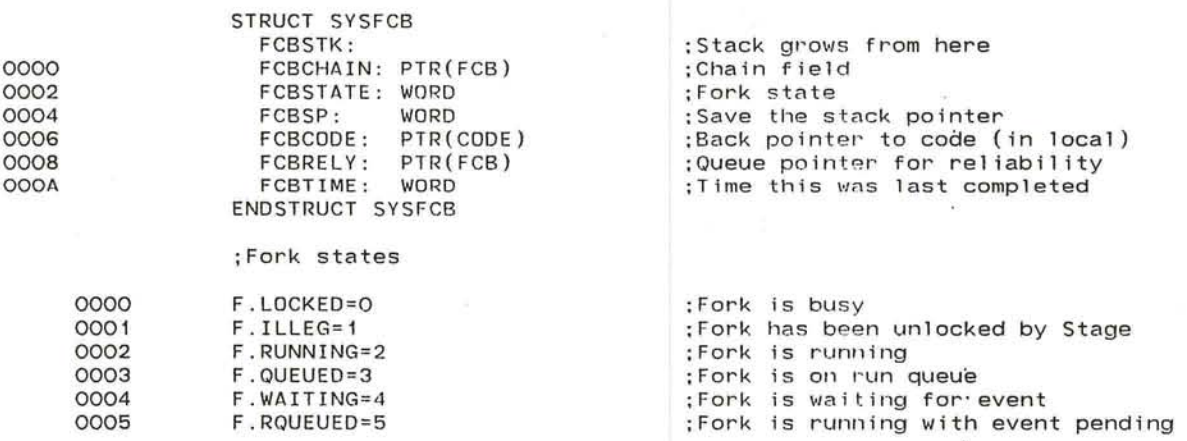

IMP Operating System PLURIBUS V2.9B 25-Jun-87 11:22:42 PAGE 14<br>PROC.PLR:1 PAGE 4 PROC.PLR; 1

;Define PROCESS macro

;PROCESS <name> ,[ <args > ] Oefines the beginning of a process. ; Defines the begin<br>The argument forms are:

 $FCBAREA = XXX$  $\ddot{\cdot}$  $\ddot{\cdot}$ STACKLIMIT = xxx

The actual process code is preceded by a ; The actual process code is preceded by a<br>process data block which contains some constant; ; parameters of the process, which are given by ;the structure below

 $\bigcirc$ 

 $\sim$ 

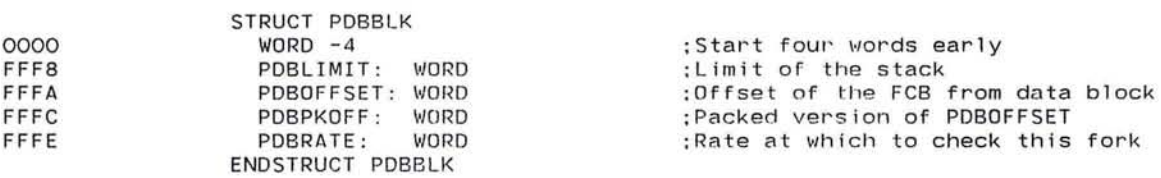

```
IMP Operating System PLURIBUS V2.9B 25-Jun-87 11:22:42
                                                                         PAGE, 15
PROC.PLR; 1
                  PAGE 5
                                                                               \mathcal{A} .
                   ; Actual PROCESS macro
                   .MACRO PROCESS NAME, ARG1, ARG2, ARG3, ARG4, ARG5
                                                                               ×.
                     $STACKLIMIT == -1$FCBAREA == -1G.
                     $RATE == D5000%SRADIX == %RADIX
                     %RADIX == D10
                     . IRP ARG, <ARG1, ARG2, ARG3, ARG4, ARG5>
                                                                               \mathbf{a}^{\prime}.IIF NB <ARG>, $OPT ARG
                     . ENDM
                     %RADIX == %SRADIX
                     . IF LT $FCBAREA
                       .IF LT $STACKLIMIT
                                                                               \ddot{r}$STACKLIMIT == 0
                        . ENDC
                       $FCBAREA ==$STACKLIMIT + D32
                     . ENDC
                     . IF LT $STACKLIMIT
                       $STACKLIMIT == 0
                     . ENDC
                     . IF NZ $FCBAREA & HF
                       .ERROR FCBAREA not properly aligned in PROCESS NAME
                   CH.
                     . ENDC
                                                                               \bullet%'NAME=$FCBAREA+LSYSFCB
                     $LCCHK NAME
                     JSB R3.(R3):Assume no initialization
                     .%INIT=.
                                                        ; INITFORK will change this
                   . ENDM
                                                                               \alpha\Gamma = 15\mathcal{C}_{\mathcal{A}} .
                         The couple of the
                经通知 计
ng patenganakatikatik yang pengeranan di papa
                                                        asta "Gallić"
```
 $\mathbb{R}^n$ 

 $\sim$ 

IMP Operating System PLURIBUS V2.9B 25-Jun-87 11:22:42 PAGE 16 PROC.PLR; 1 PAGE 6 ;Process macro subroutines : \$LCCHK ; Check to see that process header is in local .MACRO \$LCCHK NAME - 53 . IF GE . - H4000  $%$ DOT= $=$ . \$DOPPAGE <%MAP==MAP> SAVEPAGE TEMP PAGE LCODE  $\sim$ **\$PHEAD NAME** LDA R7,%MAP STA R7,%MAPO JMP %DOT -51 PAGE TEMP  $IFF$ **\$PHEAD NAME** . ENDC . ENDM 12 .MACRO \$PHEAD NAME  $\sim$ \$STACKLIMIT *SFCBAREA* Ý. \$FCBAREA - -4<br><<\$RATE \* D10> / D256> / D10 NAME: . ENDM

 $\epsilon$ 

 $\frac{\partial}{\partial x}$ 

×  $\sim$ 

 $\sim$ 

 $\sim$ 

IMP Operating System PLURIBUS V2.9B 25-Jun-87 11:22:42 PAGE 17 PROC.PLR; 1 PAGE 7

; OPTION routines

; These macros are functionally identical to ; those defined in GENSUB but work much better.

 $\mathcal{F}_{\mathbf{d},\mathcal{C}}$ 

 $\sim$   $\sim$ 

 $\bullet$  :

 $\sim 10$ 

.MACRO \$OPT X  $%FLG = = TRUE$ ; Assume argument if = \$ARGTST'X :Check for blank arg .IF Z %FLG  $Y'X == TRUE$  $IFF$  $\mathcal{L}$  $$'X$ . ENDC . ENDM .MACRO \$NO X  $$'X == FALSE$ . ENDM .MACRO \$ARGTST ARG  $I \in B < ARG$  $%FLG = FALSE$  $IFF$  $%FLG = TRUE$ . ENDC . ENDM .MACRO \$ ARG .IF NB ARG \$'ARG . ENDC . ENDM

P Operating System PLURIBUS V2.9B 25-Jun-87 11:22:42 PAGE 18 PROC.PLR; 1 PAGE 8

; INIT headers

 $\sim$ .MACRO INITFORK  $I$ F NZ . - .%INIT .PRINT /INITFORK must immediately follow PROCESS line  $\prime$ . ENDC  $: = -2$ ;Back up over default code PUSH R3 ;Save our "caller". . ENDM .MACRO ENDINITFORK POP R3 ; Get back the return.

 $\cdot$ 

: And coreturn

 $\epsilon$  .

 $\sim$ 

 $\sim$ 

- 72

**JSB R3, (R3)** . ENDM

IMP Operating System PLURIBUS V2.9B 25-Jun-87 11:22:42 PROC.PLR; 1 PAGE 19

;Other PROCESS-related macros

; The EXIT macro

. MACRO EX IT NAME JMP LOOPMV \$EXIT= , , ENOM

, MACRO ENDPROCESS NAME  $I$ F NZ  $$EXIT-.$ EXIT , ENOC ,ENOM

0000

 $\sim$ '.

\$EXIT=O

;Macro to send a message to a process

,MACRO POST PROC

,ERROR Message processes have been eliminated ,ENOM

 $\mathbf{Z}$ 

 $\bullet$ 

 $\sim$ 

16

- 65  $\mathbf{r}$ 

 $\lambda_{\rm{max}}^{\rm{max}}$ 

 $\sim$ 

IMP Operating System PLURIBUS V2.9B 25-Jun-87 11:22:42 PAGE 20<br>PROC.PLR:1 PAGE 10 PROC.PLR; 1 Macro to allow sleeps inside a routine; .MACRO SLEEP ARGI ;Act like an EXIT  $I$ F NB  $<$ ARG1> ;But allow ENTRY fiel.d SLP'ARGI .ENDC . ENDM  $\sim 10$ .MACRO STARTUP ARGI SLP'ARG1<br>.ENDM  $\cdot$   $\cdot$ . MACRO SLPENTRY NAME NAME:  $\overline{\phantom{a}}$ 

. ENDM

 $\sim$  10  $^\circ$ 

 $\bigcirc$ 

 $\sim$ 

 $\sim$ 

; Auxiliary routines (continued) ;Macro to poke a process .MACRO POKE ARG1, ARG2  $I$ F B <ARG2> POKE R7, ARG1  $IFF$ .IF DF \$'ARG2 LDA ARG1, #\$'ARG2  $IFF$ LDA ARG1, #ARG2 . ENDC STA ARG1, @PID

 $\bullet$ 

. ENDC . ENDM

 $\overline{\phantom{a}}$ PAGE, 21

 $\bullet$ 

g,

W.

 $\sim$ 

 $\epsilon$ 

IMP Operating System PLURIBUS V2.9B 25-Jun-87 11:22:42 PAGE 22<br>PROC.PLR:1 PAGE 12 PROC.PLR; 1

;Define process primitives [WAIT, DISMISS, WAKEUP]

G.

 $\mathcal{A}$ 

52

 $\sim$ 

 $\overline{a}$ 

 $-4$ 

 $\tilde{\sigma}$ 

.MACRO WAIT STVEC SAVE STVEC CALL WAIT RESTORE STVEC .ENDM .MACRO DISMISS STVEC SAVE STVEC CALL DISMISS RESTORE STVEC . ENDM .MACRO WAKEUP NAME CALL WAKEUP, NAME

.ENDM

**181** 

 $\sim$
;Define process primitives ·[FORK. ACTIVATE]

. MACRO FORK NAME

LDA R2.R1 CALL ALLOC. SIZE %'NAME ACTIVATE NAME . ENOM ; Move arg to R2 ;Allocate a block ;00 an activate

 $\Delta$ 

. MACRO ACTIVATE NAME CALL ACTIVATE. NAME .ENOM

;Let ACTIVATE routine do this

 $\bullet$ 

 $\sim$ 

 $\sim 10^{-10}$ - 2

 $\mathcal{A}$ 

 $\sim$ 

÷

 $\cup$ 

 $\sim$ 

á.

PAGE 24  $\overline{\mathcal{B}}$  $\mathbb{R}_2$ 

 $\ddot{\phantom{a}}$ 

 $\sim$ 

 $\sim$ 

 $\sim$   $\sim$ 

 $\mathcal{M}$  $1041$ 

 $\langle \phi \rangle$ 

 $\sim$ 

183

 $\ddot{\phantom{a}}$ 

IMP Operating System PLURIBUS V2.9B 25-Jun-87 11:22:42<br>IMPOPS.PLR:1 PAGE 1.2

.insert "STRIP" .INSRT STRIP

 $\sim$ 

IMP Operating System PLURIBUS V2.9B 25-Jun-87 11:22:42 STRIP.PLR; 1 PAGE 1 PAGE 25

> ;STRIP . PLR ;Eric Roberts 9-Apr-79

This file contains the macros for defining ;strips to run under POPS .

;Revision history

9-Apr-79 ESR: Separated this file from the PROC.PLR file to diambiguate the notions of STRIP and PROCESS (see HSMIMP #417).

一定

 $\sim$ 

 $\sim$ 

 $\left\langle \bullet\right\rangle$ 

 $\overline{\mathcal{M}}$ 

IMP Operating System PLURIBUS V2.9B 25-Jun-87 11:22:42 PAGE 26<br>STRIP.PLR:1 PAGE 2 STRIP.PLR; 1

 $\ddot{\phantom{1}}$ 

 $\mathcal{P} \rightarrow \mathcal{P}$  $\widetilde{\mathcal{M}}$ 

 $\bigcirc$ 

;Define the STRIP macro

;STRIP <name> . [ <args > ]  $\ddot{\cdot}$ Defines the beginning of a strip. : Defines the begin<br>The argument forms are:

 $PID = XXX$  $\ddot{\bullet}$ SLOW CLOCK or FAST CLOCK  $\mathcal{L}$ 

The actual strip code is preceded by a : The actual strip code is preceded by a<br>strip data block which contains some constant; ; parameters of the strip, which are given by ;the structure below

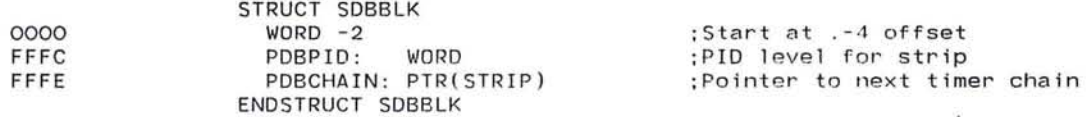

```
P Operating System PLURIBUS V2.9B 25-Jun-87 11:22:42 PAGE 27<br>STRIP.PLR:1 PAGE 3
STRIP, PLR; 1is.
                  ;Actual STRIP macro 
                   .MACRO STRIP NAME.ARG1.ARG2.ARG3.ARG4.ARG5 
                    $PID == 0$CLKFLG==O 
                     .MACRO $CLOCK N 
                                                                             350$CLKFLG==1 
                       %CCHN==P$'N 
                     P$'N==NAME - 4 . ENDM 
                     .IRP ARG.<ARG1.ARG2.ARG3.ARG4.ARG5> 
                      .IIF NB <ARG>, $OPT ARG
                     . ENDM 
                     $'NAME=$PID 
                      .IIF MDF $%PLST, $ENTER %PLST.NAME<br>.IFF
                      .ERROR STRIP NAME has no declared PID level 
                     .ENDC 
                     $LSCHK NAME 
                     . MACRO ENDSTRIP NAME . IF NZ SEXIT-. 
                        EXIT 
                     .ENDC . ENDM 
                   . ENDM
```
 $\sigma$ 

H.

 $\ddot{\phantom{1}}$ 

te al ses t

\'-

IMP Operating System PLURIBUS V2 . 9B 25-Jun-87 11 : 22 PAGE 28 STRIP.PLR;1 PAGE 4 ;STRIP macro subroutines ;\$LSCHK Check to see that strip header is in local .MACRO \$LSCHK NAME . IF GE . - H4000 %DOT==.<br>\$DOPPAGE <%MAP==MAP> SAVEPAGE TEMP PAGE LCODE  $\mathcal{M}$ SSHEAD NAME LOA R7. %MAP ÷. STA R7.%MAPO JMP %DOT PAGE TEMP .IFF \$SHEAD NAME .ENDC

 $\mathcal{N}$ 

os.  $\tilde{\mathcal{M}}$ 

 $\alpha$ 

 $\mathcal{F}$ 

 $\langle \cdot | \cdot \rangle$ 

. ENDM

 $\epsilon$ 

 $\overline{\mathcal{O}}$ 

187

IMP Operating System PLURIBUS V2.9B 25-Jun-87 11:22:42<br>STRIP.PLR;1 PAGE 5 PAGE 29  $STRIP.PLR; 1$ G.

 $\sim$ 

险

s.

 $\mathbf{t}$ 

;OPTION routines These macros are functionally identical to ; These macros are functionally identical to<br>those defined in GENSUB but work much better. . MACRO \$OPT X %FLG==TRUE \$ARGTST'X ; ;Assume argument if = ; ;Check for blank arg . IF Z %FLG  $Y'X == TRUE$ .IFF \$ ' X .ENOC .ENOM . MACRO \$NO X  $$'X = FALSE$ . ENOM .MACRO \$ARGTST ARG . IF B <ARG> %FLG==FALSE . IFF %FLG==TRUE<br>ENDC<br>ENDM .MACRO \$ ARG . IF NB ARG \$'ARG . ENOC

. ENOM

IMP Operating System PLURIBUS V2.9B 25-Jun-87 11:22:42 STRIP.PLR; 1 PAGE 6

 $\mathcal{N}_{\mathbf{A}}$  .

PAGE 30

 $\cdot$ 

 $(4)$ 

 $\sim$ 

 $\mathcal{F}(\mathbf{r})$ 

 $\overline{\mathcal{L}}$ 

 $-80$ 

 $\mathcal{M}$  $\sim$ 

 $\overline{a}$ 

 $\mathcal{A}_1$  $\lambda$ lü.  $\sim$ ×

 $\overline{\mathcal{L}}$  $\sqrt{2}$ 

 $\sim$ 

÷,

: Auxiliary routines

.MACRO \$SHEAD NAME \$ 'NAME %CCHN NAME: . ENDM

.MACRO \$FAST DUMMY \$CLOCK 1.6 . ENDM

.MACRO \$SLOW DUMMY **\$CLOCK 25.6** . ENDM

 $\bar{\alpha}$ 

189

 $\sim$ 

## IMP Operating System PLURIBUS V2.9B 25-Jun-87 11:22:42<br>STRIP.PLR;1 PAGE 7 STRIP.PLR; 1 PAGE 31

 $\sim$ 

 $\ddot{\phi}$ 

 $\sim 10$ 

 $\sim 50$ 

 $\hat{\mathbf{r}}$ 

;Other STRIP-related macros

;The EXIT macro

. MACRO EX IT NAME JMP LOOPMV \$EXIT= . . ENDM

\$EXIT=O

0000

IMP Operating System PLURIBUS V2.9B 25-Jun-87 11:22:42 PAGE 32 STRIP.PLR; 1 PAGE 8  $\overline{\mathcal{M}}$ ;Macro to allow sleeps inside a routine<br>.MACRO SLEEP ARGI JMP LOOPMV ;;Act like an EXIT ; ;But a l l ow ENTRY field  $IF$  NB  $<$ ARG1> SLP ' ARG1 . ENDC<br>ENDM .MACRO STARTUP ARGI SLP'ARG1 22 . ENDM

 $\bullet$ 

 $\mathcal{H}$ 

 $\left\vert \mathbf{S}\right\rangle$ 

*c* n

 $\bullet$ MACRO SLPENTRY NAME NAME :

. ENDM

191

14

PAGE 33 IMP Operating System PLURIBUS V2.9B 25-Jun-87 11:22:42 STRIP.PLR; 1 PAGE 9

 $\bullet$ 

 $\epsilon^0$ 

÷.

 $\ddot{\phantom{0}}$ 

; Auxiliary routines (continued) ;Macro to poke a strip .MACRO POKE ARG1.ARG2  $IF$  B <ARG2> POKE R7, ARG1  $IFF$ .IF DF \$'ARG2 LDA ARG1.#\$'ARG2  $IFF$ LDA ARG1, #ARG2 . ENDC STA ARG1,@PID

. ENDC . ENDM

IMP Operating System PLURIBUS V2.9B 25-Jun-B7 11:22:42 IMPOPS.PLR;1

PAGE 34

 $\bigcirc$ 

ú.

 $\bullet$ 

;Asslgn page parameters for DDT. V2 pages

- 0200 BOCO ddtlod= H200 v2st=m2#pagebc :V2 page origin
- 5BOO · If df PSE ddtvst= H5BOO ;DDT and VHA vars<br>.iff ;df PSE · Iff ;df PSE ddtvst= H5BOO :OOT vars · endc ; df PSE

; This is the physical DDT page and V2 page

CODEPAGE DDT. PHYSICAL DDTlOO. LIMIT OOTVST

VARSPAGE V2

 $\sim$ 

;Now define the Logical Pages

Defpage V2. org v2st. limit m3

Defpage DDTCode, map code, limit ddtvst, physical ddt, org \* Defpage DDTVars. org ddtvst, limit m1

;Get Stage Common code, DDT, and OPSYS code

. INSERT "STAGEC" .INSRT STAGEC

THROUGH THE COMPANY

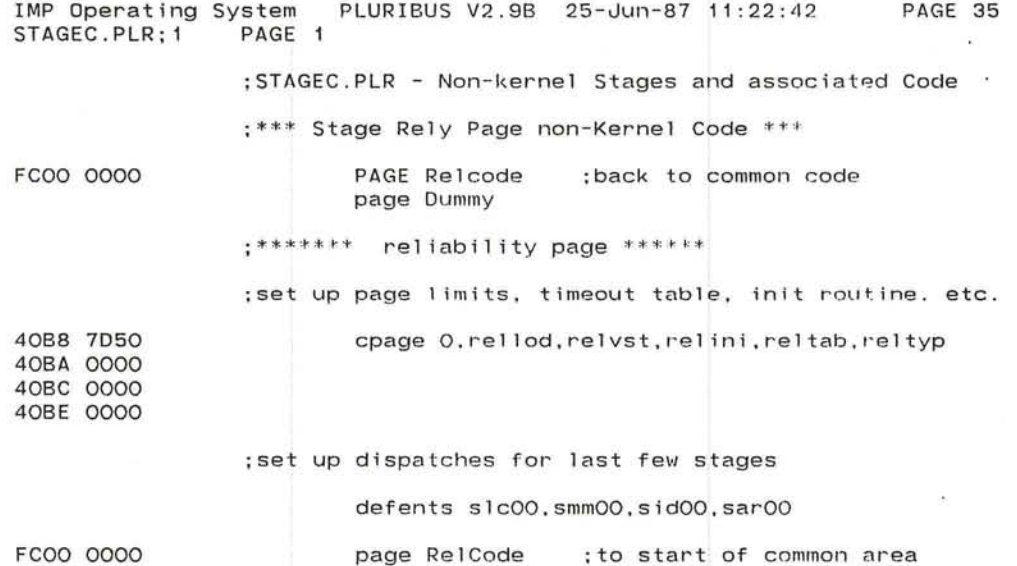

and the state of the

 $\left\langle \delta_{\rm{c}}\right\rangle$ 

 $\sigma_{\rm c}$ 

 $\bullet$  .

 $\mathcal{L}$ 

 $\langle \sigma \rangle$ 

PAGE 36

a. - 6

.comnt | Stage LC - Local memory Checksum

¥

Checksums all of local memory, including the kernel. If Bad checksum, try to reload (either from other procs or via external reload)

: Maybe check my checksum against rest of system here?

 $s1c00$ : : Local memory Checksum. repeat 5020 4078 OE10 call cksub, localc. locend : checksum local memory 5024 02F8 5026 4000 5028 8104 if equal ; cksum good. 502A 4078 OD22 call sclrok ; pass this stage. 502E 900D ; cksum bad; fix somehow. else 5030 4078 OD2E call sfxbad ; inhibit later guys and fix} 5034 810A if equal ; we can fix} Trap  $16, \leq;$ Stge LC: Local code cksum broken  $(H/S)$  - page 36> 5036 EOOE 5038 7028 40DC lda r2.ihotlm ; initial limit of local 503C 3028 02FA sta r2.hotlim : fix it in case broken 5040 489F lda ri. = anypro ; destination type . 5042 4078 4F50 call tryrid.localc : try local reload 5046 02F8 endif endif 5048 90EC endrepeat

195

IMP Operating System PLURIBUS V2.9B 25-Jun-87 11:22:42<br>STAGEC.PLR;1 PAGE 3 PAGE 37

:Stage MM - Prototype empty page

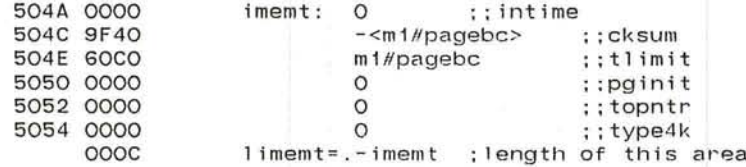

IMP Operating System PLURIBUS V2.9B 25-Jun-87 11:22:42<br>STAGEC.PLR:1 PAGE 4

PAGE 38

 $\,$  ,

 $\Delta \phi$ 

72

 $\frac{\epsilon}{\epsilon}$ 

 $\langle \cdot | \bullet \rangle$ 

 $\sim$ 

 $\mathcal{R} = \mathcal{R}$ 

; Stage MM - Common Memory Management

 $smmOO:$ 

 $\sim$ 

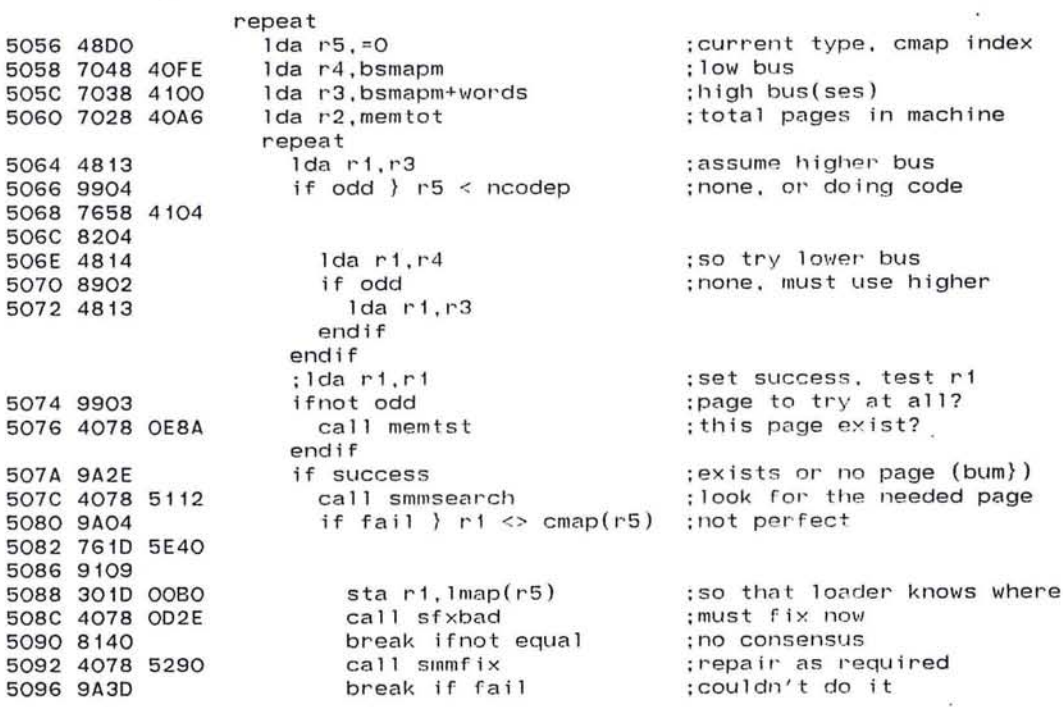

197

IMP Operating System PLURIBUS V2.9B 25-Jun-87 11:22:42 PAGE 39<br>STAGEC.PLR:1 PAGE 4.1 STAGEC.PLR; 1

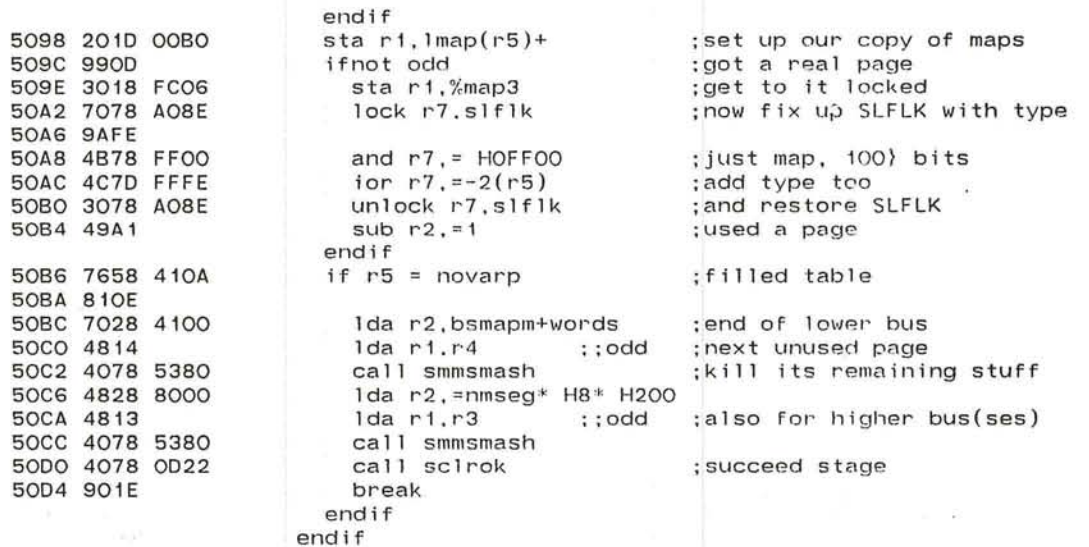

a.

bä

 $\mathbf{r}$  $\approx$   $\,$   $\,$ 

 $\mathcal{L}^{\mathcal{P}}$ 

 $\mathcal{A}$ 

IMP Operating System PLURIBUS V2.9B 25-Jun-87 11:22:42 PAGE 40 STAGEC.PLR; 1 PAGE 5 if  $r1 \le r-1$ ;used a real page 50D6 4E18 FFFF 50DA 9113 ; just used highest page 50DC 4E13  $if r1 = r3$ 50DE 8108 ;next higher page add r3, = H2OO 50EO 4A38 0200 if  $r3 = rmseg*DB*H200$ 50E4 4E38 8000 ;last page 50E8 8103 **50EA 4838 FFFF** 1da  $r3, = -1$ endif endif ; just used lowest page 50EE 4E14 if  $r1 = r4$ 50FO 8108 ;get the next higher add  $r4 = H200$ 50F2 4A48 0200 ; end of low bus 50F6 7648 4100 if  $r4 = bsmapm+words$ 50FA 8103 50FC 4848 FFFF 1da  $r4 = -1$ endif endif endif ; was it last? (both =  $-1$ )  $if r3 = r4$ 5100 4E34 5102 8106 ; too few found? 5104 7658 4110 if r5 < nrequp 5108 8203 Trap 17, <: Stage MM: Not Enough Memory (H) - page 40> 510A EOOF 510C 9002 break  $\bullet$  . endif endif 510E 90AB endrepeat 5110 90A3 endrepeat

 $\sigma_{\rm A}$ 

 $\alpha$ 

n.

 $\frac{1}{\alpha}$ 

 $\overline{\mathbf{z}}$ 

199

IMP Operating System PLURIBUS V2.9B 25-Jun-87 11:22:42 PAGE 41<br>STAGEC.PLR:1 PAGE 6 STAGEC.PLR; 1

;Stage MM Subroutines

;SMMSEARCH - check proper page for type , check sum, qUits . : If this page isn't needed or wanted, set R1 to -1, return. ; If not okay, search for a good copy, a spare, and a free page

5112 1076 routine smmsearch, arg ri/r3-r5, result ri, uses mi

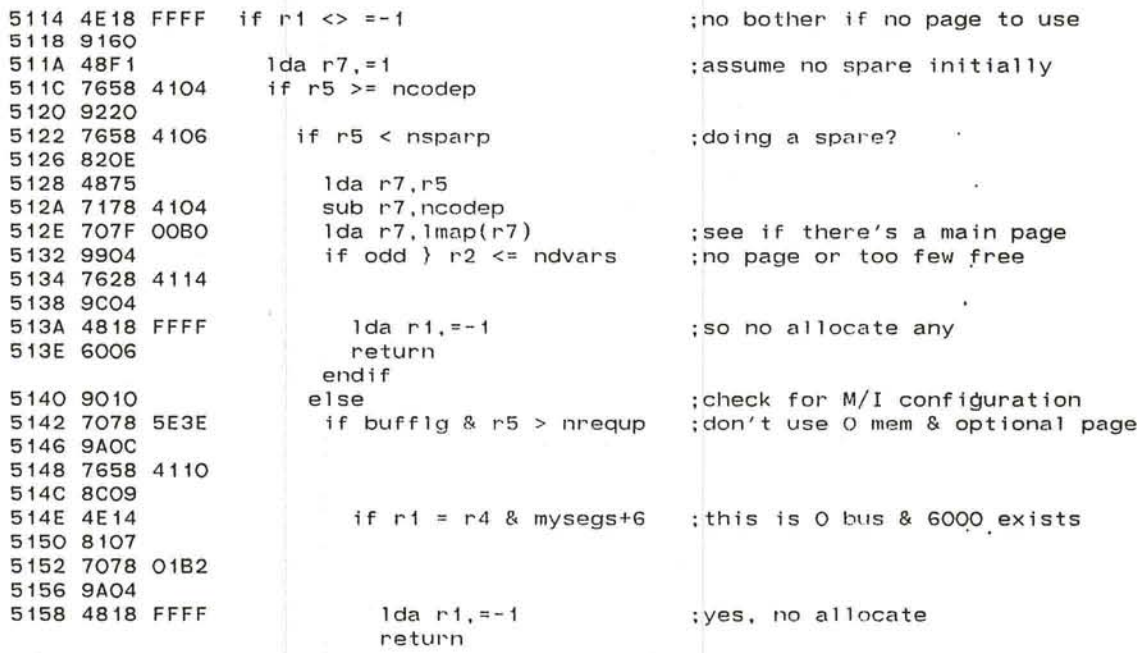

IMP Operating System PLURIBUS V2.9B 25-Jun-87 11:22:42 STAGEC.PLR; 1 PAGE 6.1

515C 90F1

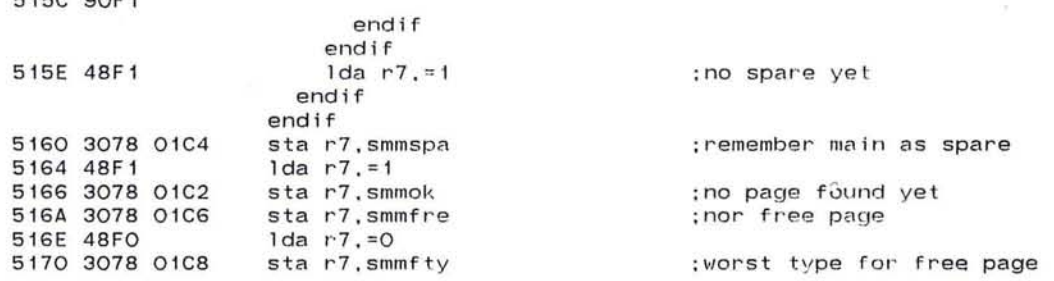

 $\langle \cdot, \cdot \rangle$ 

PAGE 42

 $\sim$ 

 $\sim 10$ 

 $\sim$  $\sim$  - W

 $\bullet$ 

 $\sim$ 

 $\langle \langle \Psi^{\prime}\rangle \rangle$ 

201

IMP Operating System PLURIBUS V2.9B 25-Jun-87 11:22:42<br>STAGEC.PLR:1 PAGE 7 PAGE 43

 $\sim 10^{-11}$ 

 $\mathcal{L}$ 

 $\bullet$ 

 $\mathbf{1}$ 

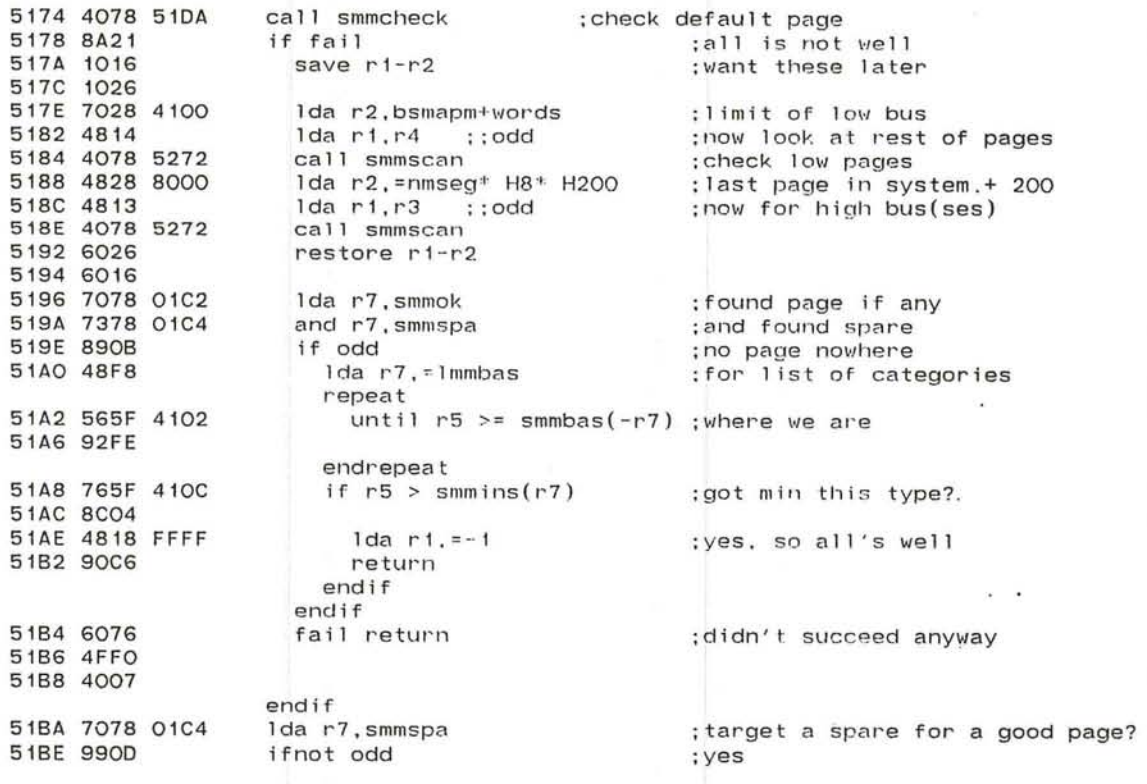

the state of the state of the control of the state of the state of the state of the state of the state of the state of the state of the state of the state of the state of the state of the state of the state of the state of

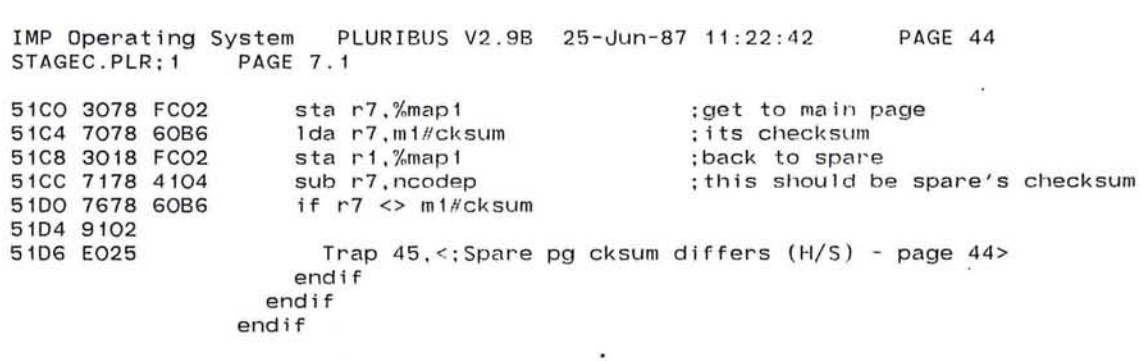

 $\mathbf{R}^{\prime}$ 

 $\sim$ 

 $\mathcal{M}$ 

 $\cdot$ 

 $\mathcal{F}$  and

 $\mathcal{C}^{\bullet}$ 

 $\epsilon$ 

 $\mathcal{A}$  $\mathcal{L}_{\mathcal{A}}$ 

51D8 90B3 endroutine 203

 $\pm 2$ 

 $\ddot{\cdot}$ 

 $\widetilde{\mathcal{M}}$ 

 $\frac{1}{2}$ 

- 27

IMP Operating System PLURIBUS V2.9B 25-Jun-87 11:22:42 PAGE 45<br>STAGEC.PLR:1 PAGE 8 STAGEC.PLR; 1 : SMMCHECK - check given page's type. checksum, and variables. 51DA 1076 routine smmcheck, arg r1, arg r5, local r2-r4  $\sim$ 510C 1026 51DE 1036 51EO 1046 51E2 4875 Ida r7.r5 ; type we want 51E4 7658 4104 If r5 < ncodep ; looking for code? 51E8 8203 51EA 7278 4104 add r7, ncodep ; yes, accept spare endif 51EE 4828 FFFF Ida r2.=-1 ; type If QUIT 51F2 7028 60BE lda r2,m1#type4k ; type of target page 51F6 8026 if nquit &  $r2 = r5$  }  $r2 = r7$ ; : right type or spare? 51F8 4E25 51FA 9103 51FC 4E27 51FE 8122 5200 4EDO if  $r5 \leq r$  =reltyp  $\}$  r1 >= maprel ; ignore bad com kernels 5202 8104 5204 7618 OOBO 5208 921B 520A 1056 save r5 520C 4078 OE10 call cksub, m1//cksum.m2 ;do its chec ksum  $\sim$ 5210 60B6 5212 8000 5214 6056 restore r5 5216 8114 if equa I 5218 4078 539E call smmqch ;check page for quits 521C 7658 60BE if  $r5 = \ln 1/t$  y pe4k : find perfect page? 5220 8107 5222 3018 01C2 sta r1,smmok ;remember it return

 $\mathbb{R}^n \rightarrow \mathbb{R}^n$  . We have

 $\omega$ 

 $\lambda$  .

 $\sim$ 

 $\mathcal{L}$ 

P Operating System PLURIBUS V2.98 25-Jun-87 11:22 : **PAGE 46** STAGEC.PLR; 1 8 . 1  $\sim 10^{-4}$ 5226 6046  $\sim$ 5228 6036 522A 6026 522C 6006 endif ;no, remember spare 522E 3018 01C4 sta r1, smmspa 5232 6046 fail return 5234 6036 5236 6026 5238 6076 523A 4FFO 523C 4007  $\sim$ endif endif 1da r2 , =-1 523E 4828 FFFF ;signa1 bad type endif

 $\sim$ 

 $\bigcirc$ 

 $\sim$ 

~ 205

IMP Operating System PLURIBUS V2.9B 25-Jun-87 11:22:42 PAGE 47<br>STAGEC.PLR:1 PAGE 9 STAGEC.PLR: 1 5242 7078 01C8 Ida r7.smmfty<br>ifnot minus the strategy of free page ifnot minus 5246 9B15 ; no free page yet . if  $r2 \geq r$  ncodep &  $r2 \leq r$  nsparp : spare type? 5248 7628 4104 524C 9206 524E 7628 4106  $\sim$   $^{\prime}$ 5252 8203 5254 7128 4104 sub r2, ncodep ;yes, count it like code endif<br>if r2 < r5 5258 4E25 ; type we've already seen? 525A 8203 525C 4828 FFFF  $1$ da r2, =-1  $\qquad \qquad ; \text{yes}, \text{ can smash}$ endif 5260 4EAO if  $r2 < r0$  }  $r2 > r7$  ; ; smmfty ; better free page? 5262 9203 5264 4E27 5266 8C05 5268 3028 01C8 sta r2.smmfty<br>sta r1.smmfre ;and page 526C 3018 01C6 sta r1, smmfre endif endif 5270 90EI fail return endroutine smmcheck ;SMMSCAN ;Scan a range of pages, checking for useful types ; Calls SMMCHECK to do all the work 74 ;Rl,R2 are 1 imits of search

5272 1076 routine smmscan, arg ri-r2, arg r5

**STATE OF PRINTING** 

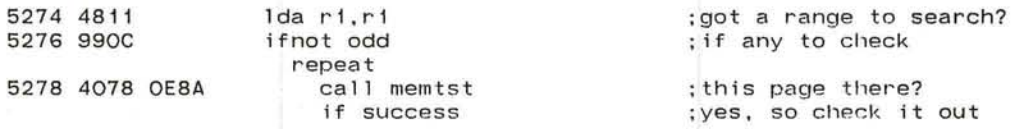

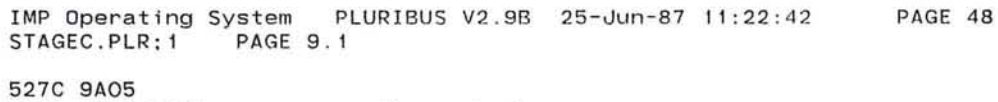

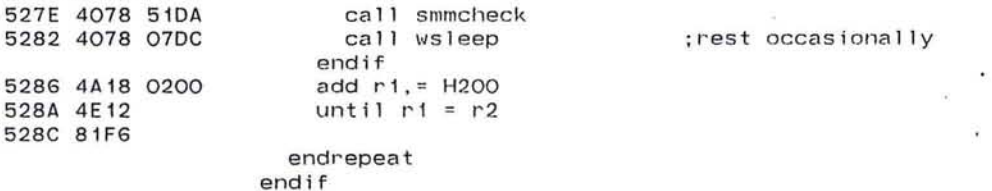

 $\sim$ 

 $\sim$ 

528E 6006 endroutine smmscan

 $\mathbf{C}$ 

 $\sim$  100

 $\mathcal{X}$ 

 $\sim$ 

 $\cdot$ 

 $\overline{G}$ 

 $\langle \phi \rangle$ 

 $\mathcal{A}^{\text{reg}}$ 

 $\sim$ 

IMP Operating System PLURIBUS V2.9B 25-Jun-87 11:22:42 PAGE 49<br>STAGEC.PLR:1 PAGE 10 STAGEC.PLR; 1 5290 1076 5292 1016 5294 1026 5296 4811 5298 9955 529A 0888 529C 7028 01C2 52AO 8903 52A2 7028 01C4 52A6 4E12 52A8 9139 52AA 7078 01C6 52AE 990A 52BO 4E17 52B2 9108 52B4 3078 FC02 52B8 3018 FC04 52BC 4078 534C 52CO 1F4C ;SMMFIX - Stage MM routine to *move* memory around as needed ;Called after achieving consensus . Movement is governed by the ;local variables SMMOK, SMMSPA, and SMMFRE . If the missing page ;is a code page and there is no good copy or spare, trigger a ;reload of that page by calling TRYRLD . Repair CMAP when done . routine smmfix, arg r1, arg r5, local  $\langle r1 - r2 \rangle$ , uses  $\langle m1 - m2 \rangle$ 1da r 1, r 1 ifnot odd  $inh$ .  $L4$ lda r2.smmok if ocld lda r2,smmspa endif if  $r1 \Leftrightarrow r2$ lda r7.smmfre if even &  $r1 \leftrightarrow r7$ sta r7,%map1 sta r1.%map2 call smmcop, O#-intime ;got a target page ;allow us lots of time ;good page if any :none, maybe spare ;must *move,* clear, or reload :free page to smash? ; yes, and we should *move*  ;dest page ; source :and *move* them

 $k \geq 2$ 

endif

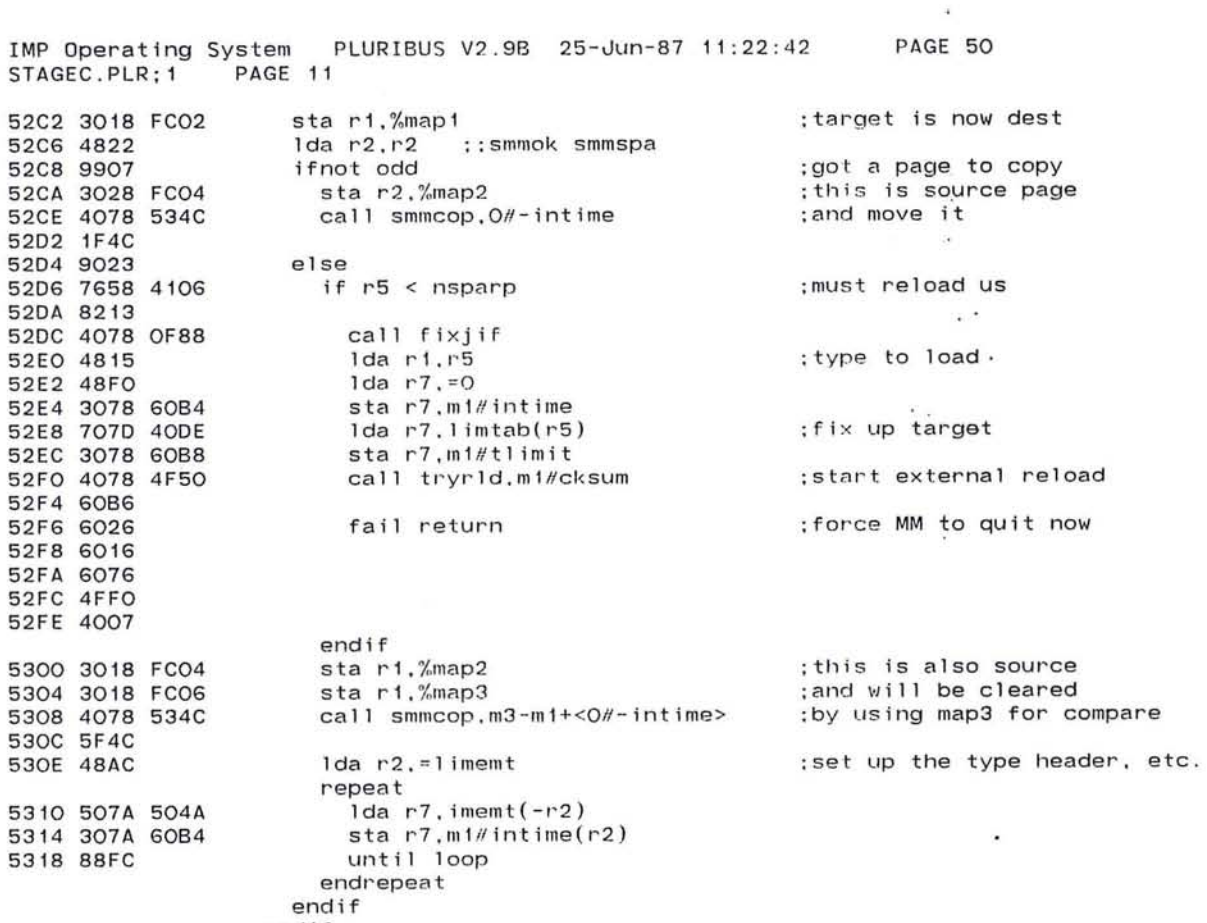

 $\epsilon = \epsilon \rightarrow 0$  , an age  $\epsilon = \epsilon = \epsilon = -0.1$  .  $\theta = 3$ 

 $\mathcal{L}$ 

 $\sim 100$  km s  $^{-1}$ 

endif

IMP

209

 $\kappa^{\rm eff}$ 

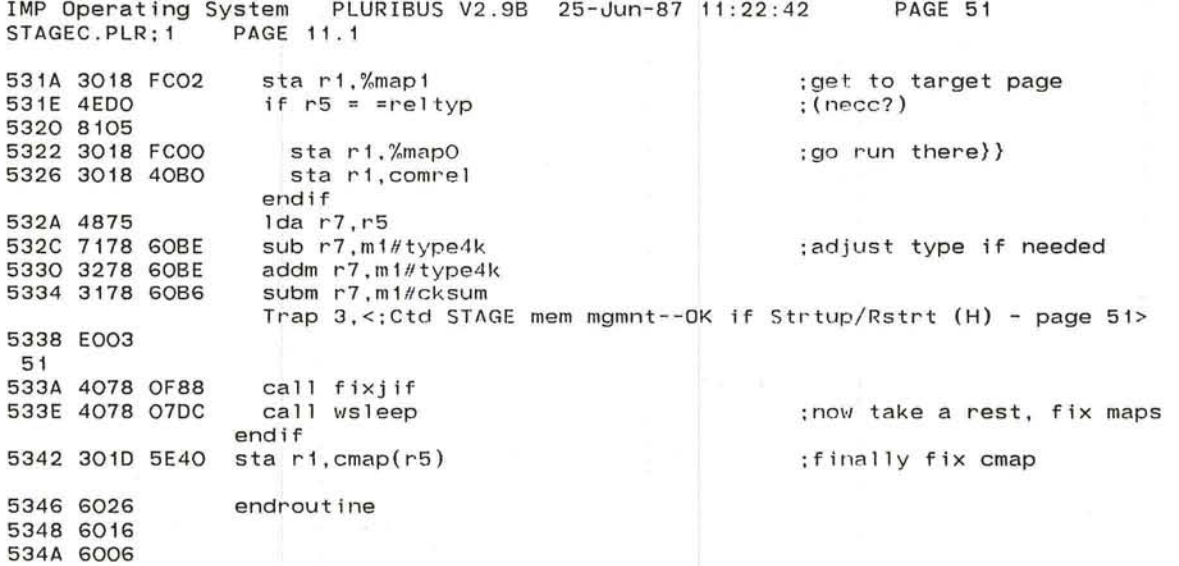

The control of

 $\langle \mu \rangle$ 

and such a control of the second control of the second control of the second control of the second control of the second control of the second control of the second control of the second control of the second control of th

 $\bar{\alpha}$ 

 $\sim 100$  km s  $^{-1}$ 

 $\mathcal{A}_1$ 

 $\mathcal{A}$ 

 $\sim$ 

 $\bullet$ 

 $\sim$  100  $\mu$ 

 $\sim$ 

 $\sim$ 

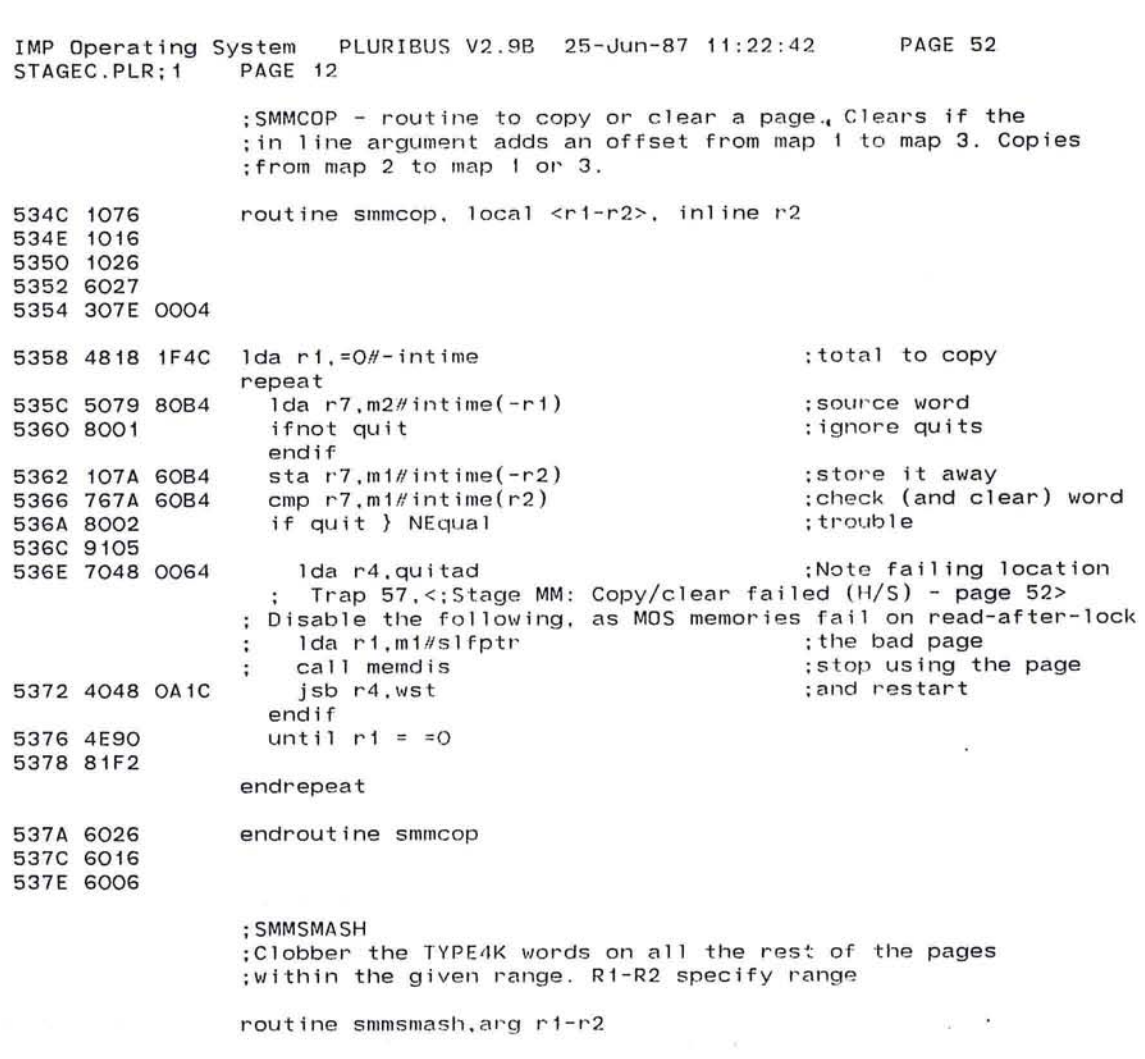

 $\sim 100$ 

 $\frac{1}{\alpha} \frac{1}{\alpha} \frac{e^{2\pi i t}}{\alpha}$ 

 $\mathbf{r}^{\prime}$ 

the contract of the contract of the contract of the contract of the contract of the contract of the contract of

 $\alpha_{\rm B}$ 

 $\ddot{\phantom{1}}$ 

 $\bullet$ 

 $211$ 

 $\sim 10$ 

P Operating System PLURIBUS V2.9B 25-Jun-87 11:22:42 PAGE 53 STAGEC.PLR;1 PAGE 12.1  $\sigma_{\rm 150}$ 

 $\omega$  $\sim$ 

 $\sim$ 

 $\overline{\mathbf{z}}$ 

×  $\frac{1}{2}$  $\sim$ 

ż,

 $\left( \mathbf{r}\right)$ 

 $\mathcal{A}$  .

 $\mathcal{R}^{\prime}$ -35 ä,

> -92  $\cdot$   $\cdot$

## 5380 1076

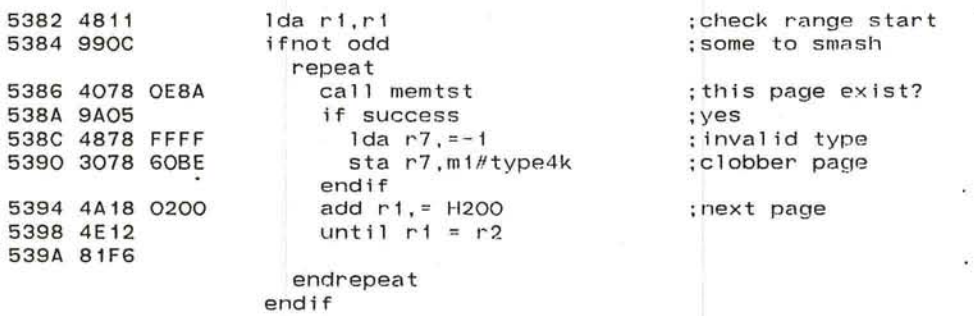

539C 6006

endroutine smmsmash

 $\mathcal{R}$  .  $\mathcal{L}$ t,

 $\chi_0$ 

- 45

IMP Operating System PLURIBUS V2.9B 25-Jun-87 11:22:42<br>STAGEC.PLR:1 PAGE 13 STAGEC.PLR: 1 PAGE 54

.comnt SMMQCH check unchecksummed part of page in rl for quits. r2 pOints at first word to check.

Takes page in r2 and scans all of the part after the checksummed region specified by the cksum block for quits. Fix if find any. Disable the bad page and restart if unrecoverable error. I

539E 1076 53AO 4F28 lFFE 53A4 9AOE 53A6 4078 07DC 53AA 3018 FC02 53AE 6072 5380 8002 5382 9003 5384 4078 5300 5388 4F28 003E 53BC 8AF9 538E 90Fl 53CO 4828 6084 53C4 6072 53C6 8002 53C8 9003 53CA 4078 5300 53CE 6006 . comnt <sup>I</sup> routine smmqch.arg rl-r2.uses r2 repeat while r2 . bit. =packm call wsleep sta r1.%map1 repeat lda r7,(r2)+ if quit  $cal1$  smmqfx endif while  $r2$  .bit. =  $H3E$ endrepeat endrepeat  $1$ da r2.=m $1$ #intime  $1 da r7, (r2)+$ if quit call smmqfx endif endroutine smmqch ; load a word ;diagnose QUIT ;check INTINE too} ; look at its QUIT

 $\epsilon$ 

IMP Operating System PLURIBUS V2.9B 25-Jun-87 11:22:42 PAGE 55 STAGEC.PLR:1 PAGE 13.1 SMMWRD - check one word that got QUIT and fix. Call with ri current page, r2 pointing 2 past word. returns if quit fixable; disable memory and restart if couldn't fix quit.  $\sim$ 53DO 1076 routine smmqfx, arg r1-r2 53D2 48FO  $1 da r7, =0$ 53D4 1072 sta $r7, (-r2)$ 53D6 8006 ifnot quit 53D8 6772 tst  $r7, (r2)+$ 53DA 8004 ifnot quit Trap  $46, \leq; f$  ixed bad mem parity (H) - page  $55>$  $\ddot{\phantom{a}}$ 53DC 3078 60B4 sta r7, m1#intime 53E0 6006 return  $\frac{1}{2}$ endif endif Trap  $47$ , <; Solid mem parity err \*\*\* CALL BBN MAINT \*\*\* (H) - page 55> 53E2 E027 page 55 53E4 4048 0A1C jsb r4, wst ; and restart 53E8 90FC endroutine smmqfx  $\sim$ 

 $\mathbf{t}$ 

comment of the com-

Ð

IMP Operating System PLURIBUS V2.9B 25-Jun-87.11:22:42 STAGEC.PLR: 1 PAGE 14

PAGE 56  $\sim 10^{-1}$ 

 $\sim$ 

 $\mathcal{L}$ 

 $\sim$ 

 $\ddot{\phantom{a}}$  $\sim$   $\sim$ 14

 $\mathcal{L}$ 

.comnt | Stage ID Discover the 1/0 Look for I/O interfaces in common. Build a bit-table of what ones exist in useio, subject to removal in iokill. Don't use a device if its PID isn't there. prohng gives processors to never run (they hang here).

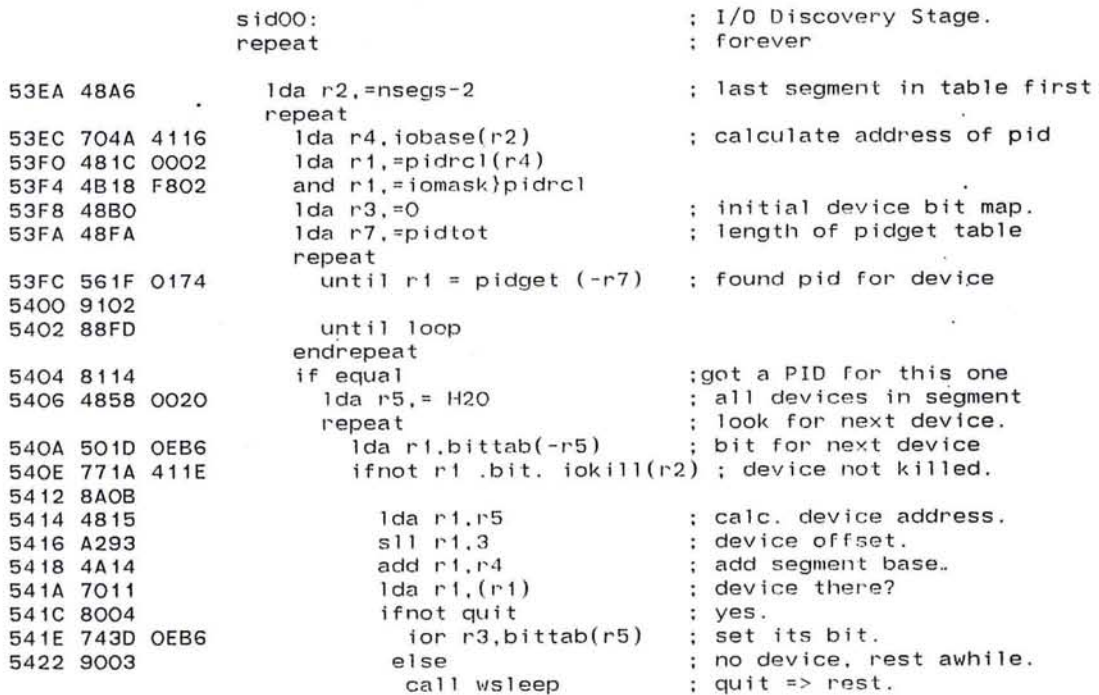

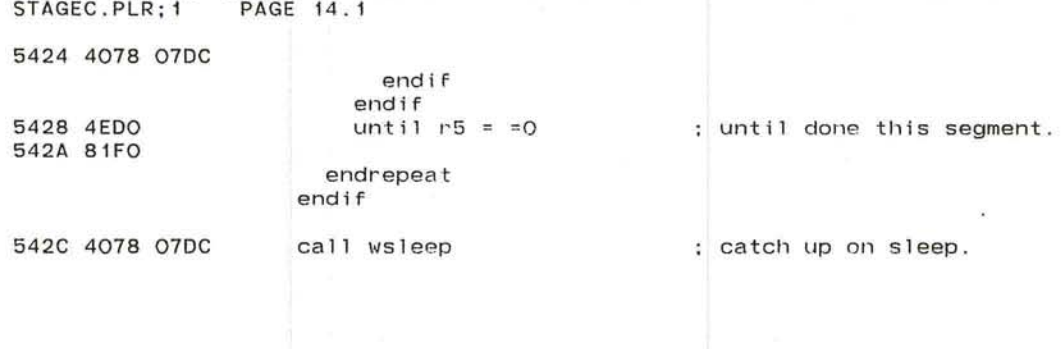

 $\sim$ 

PAGE 57

 $\sim$  -80  $\pm$ 

 $\sim 100$ 

 $\overline{\phantom{a}}$ 

œ.

 $\sim 10^{11}$  m  $^{-1}$ 

The Common State

IMP Operating System PLURIBUS V2.9B 25-Jun-87 11:22:42

 $\sim$ 

 $\sim 10^{-10}$ 

 $\left\{ \begin{array}{ccccc} \mathcal{E}_{\mathcal{A}} & \mathcal{E}_{\mathcal{A}} & \mathcal{E}_{\mathcal{A}} & \mathcal{E}_{\mathcal{A}} & \mathcal{E}_{\mathcal{A}} & \mathcal{E}_{\mathcal{A}} & \mathcal{E}_{\mathcal{A}} & \mathcal{E}_{\mathcal{A}} & \mathcal{E}_{\mathcal{A}} & \mathcal{E}_{\mathcal{A}} & \mathcal{E}_{\mathcal{A}} \end{array} \right\} \left\{ \begin{array}{ccc} \mathcal{E}_{\mathcal{A}} & \mathcal{E}_{\mathcal{A}} & \mathcal{E}_{\mathcal{A}} & \mathcal{E}_{\$ 

 $\frac{1}{2}$  is  $y^2$ 

IMP Operating System PLURIBUS V2.9B 25-Jun-87 11:22:42<br>STAGEC.PLR:1 PAGE 15 PAGE 58

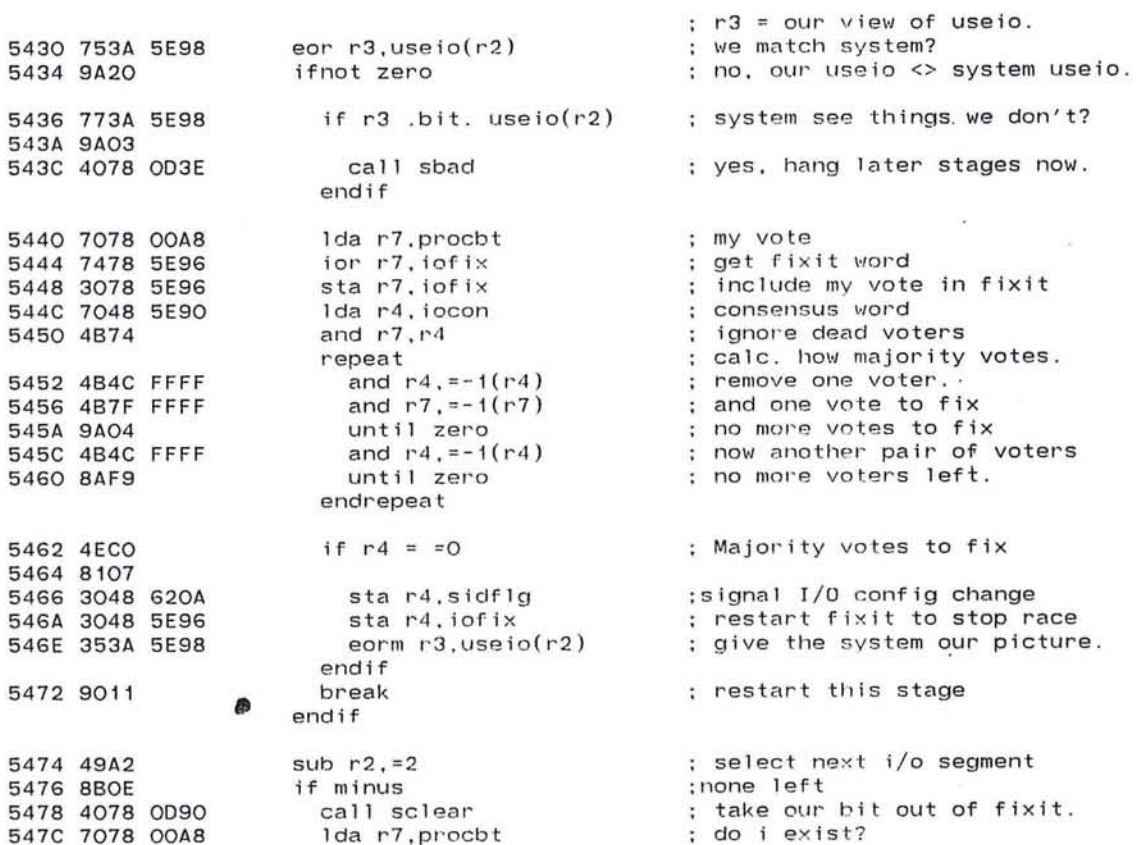

 $\bullet$ 

 $\mathcal{L}$ 

**IS** 

 $\mathcal{F}_\alpha$
#### P Operating System PLURIBUS V2.9B 25-Jun-87 11:22:42 PAGE 59 STAGEC.PLR;1 PAGE 15.1

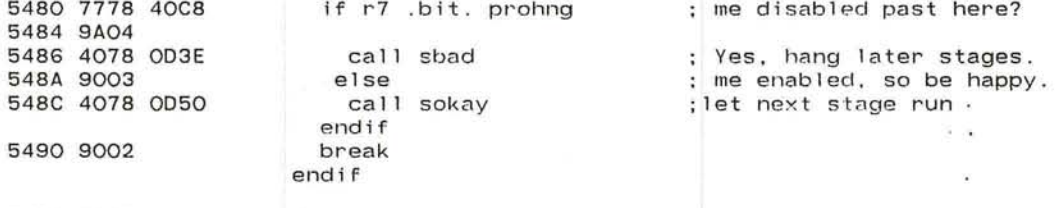

 $\mathbb{P}$  (a)

5492 90AD endrepeat

endrepeat

5494 90AB

 $\sigma$  ,  $\sigma$  ,  $\sigma$  ,  $\sigma$ 

TEST TELEVISION

10-1-12 - 10-12

 $\lambda_{\rm eff}$ 

 $\langle \Phi \rangle$ 

 $\sim$ 

 $\mathcal{F}^{\mathcal{S}}$ 

 $\mathcal{R}$  .  $\mathcal{L}^{\mathcal{L}}$ 

VGC  $\alpha$ 

 $\mathbf{u}$  $\tau$ 

 $\ddot{\phantom{a}}$ 

 $\sim$ 

 $\mathcal{L}_{\mathcal{R}}$ 

P Operating System PLURIBUS V2.9B 25-Jun-87 11:22:42 **PAGE 60** STAGEC.PLR: 1 **PAGE 16** 

*o* n

.comnt I Stage AR - find any un-running processors and get them loaded and Started ampman, ampsys and amptry are the current state of defined amputees. the abus word gives processor buses which should be amputated and the aproc words give the processors that should not be started up proior is ior of 3 aproc words, busior of abus words

I

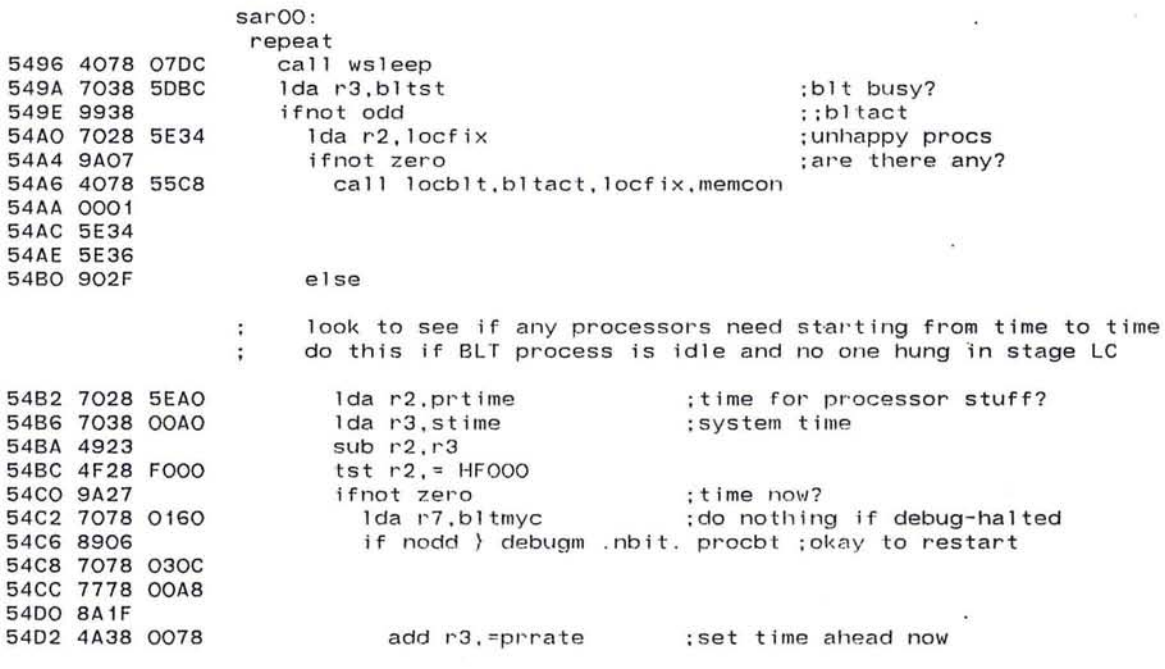

~ 219

**CAT** 

٠

 $\sim$ 

#### IMP Operating System PLURIBUS V2.9B 25-Jun-87 11:22:42 PAGE 61 STAGEC.PLR; 1 PAGE 16.1

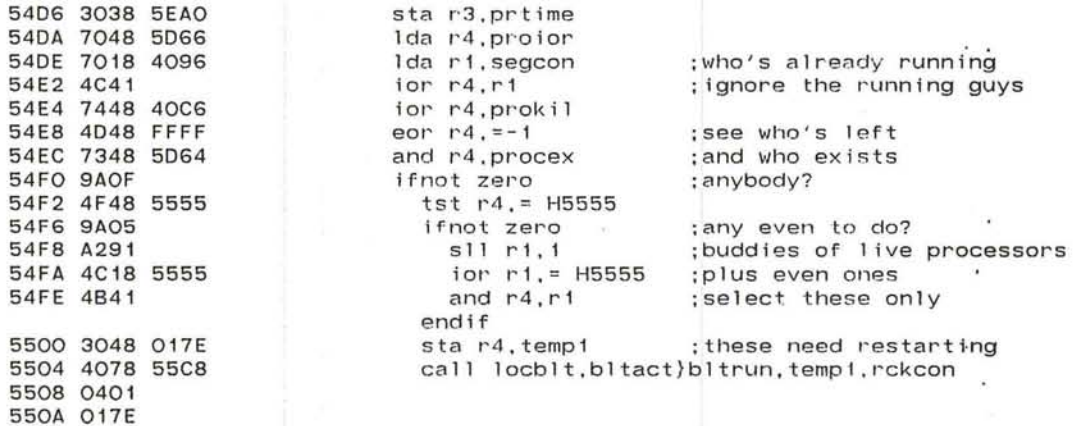

 $\infty$ 

 $\sim$ 

徐

 $\mathcal{F}$ 

 $\alpha$  .

endif endif endif endif endif

550C 5E28

IMP Operating System PLURIBUS V2.9B 25-Jun-87 11:22:42 PAGE: 62 STAGEC.PLR;1 PAGE 17  $\sim$ set Istack-Istkln-Istkln = =stkpass ;init stack password 550E 4878 DEAD 5512 3078 0288 :check appl ication watchdog 5516 4078 5624 call sarwdg :poll various init routines 551A 4078 OFOE call sarpoll :hanging on some fix 551E SABC next if fai I ; enough procs running? 5520 4078 55AO call sarpcnt :nope - hang here next if fail 5524 9AB9 ;on to next stage call sokay 5526 4078 0050 552A 7018 0056 1 da r 1, quitrt ;any recent quit retries? ifnot zero 552E 9A08 ;R2 reports QUIT address 5530 7028 0058 lda r2.rtryad lda r3, rtrypc :R3 reports QUIT PC 5534 7038 005A Trap 54, <: Quit retries ok on 2nd mem ref (H) - page 62> 5538 E02C 553A 3118 0056 subm ri.quitrt endif 553E 7018 005C lda ri.qqhct :any QUITs in QUIT handler? 5542 9A07 ifnot zero :R2 reports QUIT address 5544 7028 005E lda r2.qqhad :R3 reports QUIT PC 5548 7038 0060 lda r3.qqhpc Trap 52,<;QUITs in hndlr (MEM PROB-- CALL MAINT) (H) - page 62> ÷ 554C 3118 005C subm ri.qqhct endif 5550 7018 OOAA 1da r1.procno : should I have jiffies? ifnot odd 5554 990F 5556 7018 0050 1da ri.clokrt ifnot zero  $\qquad \qquad ;$  any RTC re-reads? 555A 9A03 Trap 55.<:RTC read retries succeeded (H) - page 62> 555C 3118 0050 subm ri.clokrt endif : read the clock, reliably 5560 4078 0504 call rclock when jiffy last looked sub r2.jtime 5564 7128 01A6

 $\bullet$ 

 $-75 - 55$ 

 $\epsilon$ 

**Call** 

*o* o

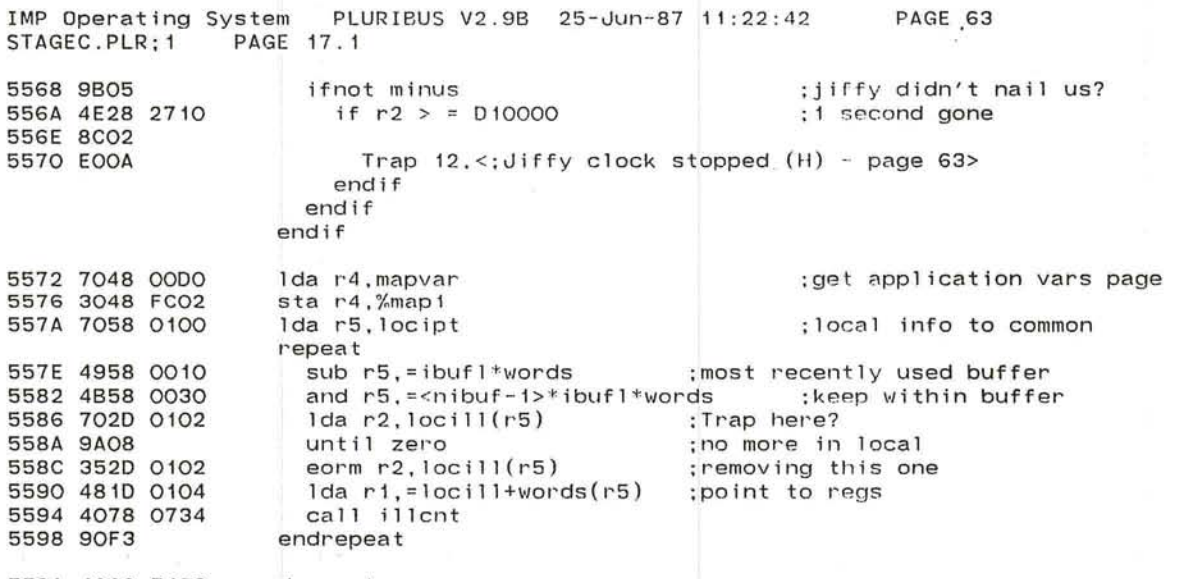

when the total of the finance and an interference and the state of the state of the state of the state of the

 $\mathcal{A}$  . <br> <br> . <br> <br> <br> <br> <br> <br> <br><br><br><br><br><br><br><br><br><br><br><br><br><br><br><br><br><br><br><br><br><br><br><br><br><br><br><br><br><br><br><br><br><br><br>

 $\bullet$ 

 $\sim 100$ 

 $\mathcal{F}_1$ 

 $\sim$  100  $\mu$ 

559A 4008 5496 endrepeat

IMP Operating System PLURIBUS V2.9B 25-Jun-87 11:22:42 PAGE 64 STAGEC.PLR; 1

 $\overline{O}$ 

OFOE 1076 OF10 4890 OF12 6029 OOBO OF16 9931 OF18 3028 FCOO OF 1C 7078 40BA OF20 9A2C OF22 1016 OF24 1026 OF26 0201 OF28 4077 OF2A 8A1D OF2C 4817 OF2E 7078 OOBO OF32 3078 FCOO OF36 6026 OF38 6076 OF3A 4078 OD2E OF3E 8110 OF40 3028 FCOO OF44 0888 OF46 4876 OF48 4868 02C8 OF4C 1076 OF4E 4071 PAGE LCode ; back to local ;Stage AR Init Routine Paller routine sarpoll lda r1,=0 repeat 1 da r2. 1 map (r 1 ) <sup>+</sup> ifnot odd sta r2,%mapO 1da r7, pg init ifnot zero push r1 I'epeat push r2 I'st %e call (r7) if fail  $1$ da  $r1, r7$ setmap mO,maprel pop r2 pop r7 call sfxbad if equal sta r2.%mapO inh ,L4 1 da r7, sp lda sp.=slstack push r7 call (r1) ; for all code<br>.. ;next map setting ;pag9 exists ;get to it ;pointer to init routine ; there is one ;save lmap index ;save map setting ;done condition :coreturn to'routine ;wants consensus ;remember coreturn ;need rely ¢age for consensi ;remember map setting for later ;forget lmap index :got it :al low long init routine ;use system local stack

P Operating System PLURIBUS V2.9B 25-Jun-87 11:22:42<br>STAGEC.PLR:1 PAGE 18.1 PAGE 65

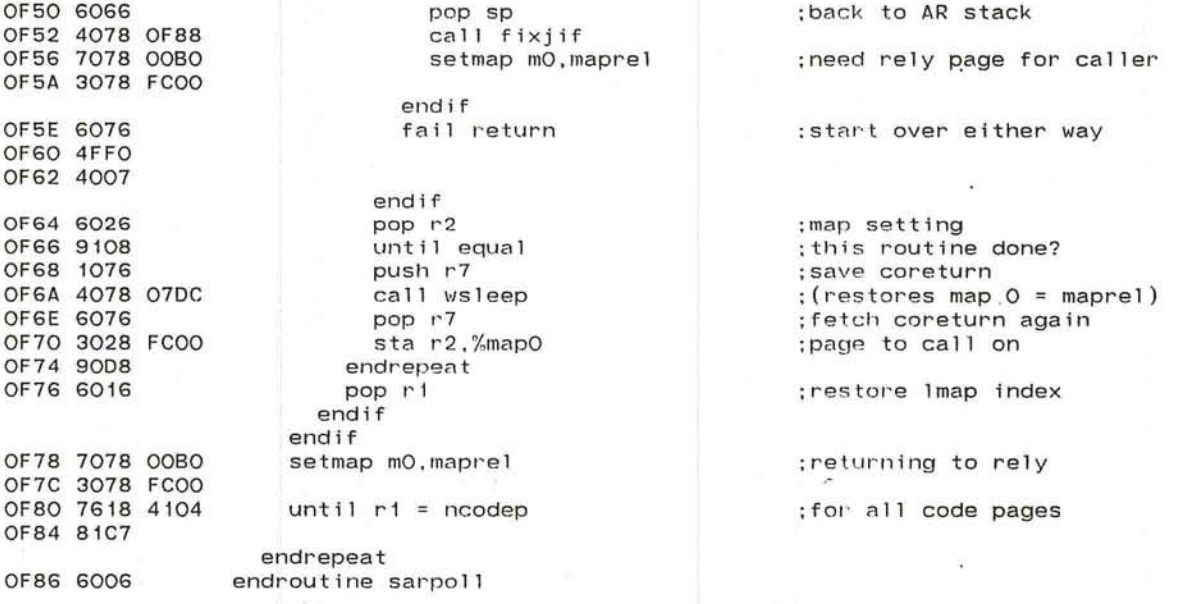

 $\omega$ 

 $\langle \hat{A} \rangle$  $\sim$ 

 $\overline{\mathcal{C}}$ 

 $\sim 10^{-1}$  $\overline{V}=\overline{V}$ 

 $\sim$   $\infty$ 

 $\mathcal{F}_{\mathcal{C}}$ 

 $\sim$  1.000

 $\sim$   $\sim$ 

 $\sim$ 

×.

 $\bullet$ 

IMP Operating System PLURIBUS V2.9B 25-Jun-87 11:22:42 PAGE 66 STAGEC.PLR; 1 PAGE 19 : Routine to fix up jiffy timing and reenable level 4  $\degree$ OF88 1076 routine fixjif Ida r7.@lclock OFBA 7OF8 01A4 sta r7, Itime OF8E 3078 01A2 OF92 0808 enb .L4 endroutine fixjif OF94 6006 page RelCode FC00 0000 ; move this into kernel params in new IMPLOD } } } ; patched by FINSTAGE 559E 0000  $minpro:$  $\circ$ ; SARPCNT : count procs that are running, fail if too few routine sarpcnt, uses r1 55A0 1076 call sclear 55A2 4078 0D90 ; hanging procs don't count Ida r7. inifix 55A6 7078 5EA2 55AA 4D78 FFFF eor  $r7, = -1$ ; and procs must be in this stage 55AE 7378 5EA4 and r7, inicon ; how many required 55B2 7018 559E lda ri.minproc ; count procs now repeat ; count one 55B6 4991 sub  $r1, =1$ if zero ;got enough 55B8 8A02 ;all's well 55BA 6006 return endif and  $r7 = -1(r7)$ ; count off a running proc 55BC 4B7F FFFF 55CO 8AFB until zero endrepeat 55C2 6076 fail return 55C4 4FFO 55C6 4007

#### IMP Operating System PLURIBUS V2.9B 25-Jun-87 11:22:42 PAGE 67 STAGEC.PLR; 1 PAGE 19.1

 $\mathcal{L}^{\prime}$ 

start and

 $\bullet$ 

- 1

 $\mathcal{L}_{\mathcal{R}}$ 

22

 $\ddot{\phantom{1}}$ 

 $\cdot$ 

 $\mathbf{v}_1$ 

 $\mathcal{L}_{\mathcal{A}}$ 

 $\alpha$  .

 $\sim$ 

 $\overline{\phantom{a}}$ 

endroutine sarpont

the service complete

On the paper and the most

IMP Operating System PLURIBUS V2.9B 25-Jun-87 11:22:42 PAGE 68 PAGE 20 STAGEC.PLR: 1 .comnt | Subroutine to try to set up a BLT local-to-local transfer In-line args: blt state, dest proc mask, and source proc mask Grabs blt process if not busy and starts a transfer Assumes: use reload buffer on rely page. Limits = local limits. Source type = dest type = all processors (anypro). routine locblt. inline r3. indirect r1. indirect r2.uses r5 55C8 6037 55CA 6097 **55CC 60A7** 55CE 1076 DE. 55DO 7078 BDBA lock bltlok : lock blt params 55D4 9AFE 55D6 7078 5DBC lda r7.bltst 55DA 9922 ifnot odd :blt busy? ;starting address to load lda r5,=localc 55DC 4858 02F8 :remember addr for outside 55E0 3058 5DCO sta r5.bltadd 55E4 48FF lda r7, = anypro : this is local-local ; source type sta r7.bltsty 55E6 3078 5DD6 55EA 3078 5DDA sta r7.bltdtv :dest type sta r3, bltst :new blt state 55EE 3038 5DBC ;get finish 55F2 7078 02FA lda r7.hotlim 55F6 4975 sub  $r7, r5$ : length of transfer sta r7, bltsiz : total transfer 55F8 3078 5DC2 55FC 3028 5DD8 sta r2, bltspm ; source procs 5600 4D28 FFFF eor  $r2, = -1$ ; not source procs and  $r1, r2$ ; only these get core 5604 4B12 5606 3018 5DDE sta ri, bltdpi :dest procs lda r7. = bltbuf 560A 4878 5DEO ;buffer address 560E 3078 5DC8 sta r7.bltbfa 5612 7078 00A0 Ida r7.stime add r7. = bltrat 5616 4A78 0078 561A 3078 5DBE sta r7.bltto ;set timeout endif 561E 3008 BDBA unlock bltlok endroutine locblt

Skilled by the control of the

IMP Operating System PLURIBUS V2.9B 25-Jun-87 11:22:42 PAGE 69 STAGEC.PLR; 1 PAGE 20.1

 $\sim 100$ 

ਾ ਦਾ ਸ਼ਾਹ ਹੈ।<br>ਅਤੇ ਵਾਲੀ ਪਿਤਰੀਸ਼ਨ ਸਰਕਾਰ ਕਰਕਿਆ ਸਮਾਂ ਨੀਰ ਪ੍ਰਾਪਤ ਨੇ ਕਰਿਆ ਸੀ ਕੇਂਦ ਨਾ ਮਿਸ਼ ਨਾ ਸ਼ਾ

Gélia

 $\sim$   $\sim$ 

 $\sigma$ 

 $\chi = 8$ 

 $\mathbb{R}^n$  ,  $\mathbb{R}^n$  $\mathcal{L}(\mathcal{C})$ 

 $\langle \sigma \rangle$ 

œ.

 $\sim$ 

 $\bar{\nu}$ 

 $\cdot$ 

5622 6006

 $\alpha^2 = \beta^2$  .

IMP Operating System PLURIBUS V2.9B 25-Jun-87 11:22:42 PAGE 70<br>STAGEC.PLR:1 PAGE 21 STAGEC.PLR: 1 ;check system watchdog  $\cdot$ ; define watchdog variables Page Vars ;lo-hi order sytime at which to trigger 625A wdgtim: .blkw 2 FCOO 0000 page RelCode routine sarwdg. uses r1-r2 5624 1076 5626 7078 if procbt .nbit. debugm ;don't check if debugging 562A 7778 030C 562E 8Al0 5630 7018 lda r1.wdgtim ;get 10 order current time ifnot zero 5634 9AOD 5636 7028 1da r2.wdgtim+words 563A 7118 sub r1, stime ; see if time's up 563E 9402 ifnot carry 5640 49Al sub  $r2, =1$ endif 5642 7128 00A2 sub r2.stim2 5646 8B04 ; time got ahead too far} if minus Trap 120. <;S/W watchdog timer e xpired}} - page 70> 5648 E050 ;restart just for now 564A 4048 OA08  $j$ sb  $rd$ .  $ws$ .comnt I  $1 da r1, H HDOOB$ : calling card sta r1.mO#cksum ; ;maprel ;sma sh reI page lda r2.maprel+ H10 ::nsparp ifnot odd ; have to get spare too sta r2.%map2 sta r1, m2#cksum endif endi <sup>f</sup> endif endif 564E 6006 endroutine sarwdg

 $\bigcirc$ 

×.

 $\mathcal{F} \rightarrow \mathcal{F}$ 

- 87

IMP Operating System PLURIBUS V2.9B 25-Jun-87 11:22:42 IMPOPS . PLR;1 PAGE 1 . 4 PAGE 71

> .INSERT "DDT" .INSRT DDT

The Controller

appearance that they are shown to the authority of particles are a paint of

走

a sun Resource of the Control of the Control of the Control of the Control of

 $\overline{\mathcal{M}}$  .

 $\mathbf{r}_\mathrm{c}$ 

 $\sim 100$ 

 $\mathcal{L}(\mathcal{F})$ 

 $\mathcal{L}_{\mathcal{A}}$  $\sim$  $\mathcal{L}$ 

 $\sim$ 

 $\mathcal{L}$ 

 $\sim$  100

PAGE 72

**Sec** 

 $\sim$   $\sigma$ 

IMP Operating System PLURIBUS V2.9B 25-Jun-87 11:22:42 DDT.PLR:1 PAGE 1

 $_{\rm comm}$ 

### Pluribus IMP Minimal DDT Written for IMP 1110, April 1980- Andy Huang Revised for IMP 1112, 28 April 80- Andy Huang

#### 1. Numbers

The new DDT works solely in hexadecimal. The radix commands <esc> 0, H, D and the radix specifiers "'", "}", "." have all been removed or applied to other purposes. Another character (\$) is now used to specify decimal input rather than hexadecimal and is the only exception to the hexadecimal rule.

#### 2. Commands

- This is the basic examine command of DDT to return the  $\ddot{\phantom{a}}$  $x, y/$ contents of a memory location. There are two cases of this . command depending on the value of Y. If Y is a local address (ie Y is less than 4000) then X is the mask of processors whose memory is to be examined (this means that the answer returned will be from one of the processors specified by the mask X). A special case is a negative mask value and sets the processor mask to be all those that are known to exist to stage BD. In the other case, when Y is greater than 4000 and therefore a reference to common memory, a then specifies the map setting to use in the reference. In this case a can be either a logical page ( $x < 200$ ) or a physical page ( $x$  is odd or  $x > 200$ .
	- $\times/$ This is a simplified case of the above and does an examine of the address X using the last processor mask specified if X is a local address or the last map specified if X is a common memory address address.
	- x, y<cr> Carriage return is used to insert new values into memory and close the location currently examined. X and Y will be inserted into the current location and the next location respectively. if the current location is still open and then the location is closed. A location is open when it has been examined but not closed with a carriage return or linefeed.
	- This is just the one argument form of the above and stores just  $x < cr$ one number into memory

product the product of the control of the control of the control of the control of

IMP Operating System PLURIBUS V2.9B 25-Jun-87 11:22:42 PAGE 73<br>DDT.PLR:1 PAGE 1.1 DDT.PLR; 1

- <cr> This is the no argument form of the above and stores nothing but closes the location.
- $<$  $1f$ Linefeed closes the current location and examine the next location

 $\sim$ 

 $\mathcal{M}$  :  $\mathbf{r}$  $\sim$ 

x y Space adds two arguments together and the result becomes one argument. eg "x y/" will open the location at x+y.

 $\mathbf{r}$ 

All contracts

- $<$ del> Delete (=rubout) will zero all current input and will restore DDT to the state it was at the last typeout.
	- Dot has the value of the current address and can be used instead of typing the current address. It can no longer be used to specify a decimal number.
- \$ Dollar sign is now used to say that the number just typed in is a decimal number .

IMP Operating System PLURIBUS V2.9B 25-Jun-87 11:22:42 PAGE 74<br>DDT.PLR:1 PAGE 2 DDT.PLR; 1

o

#### 3. Typeout

All typeout from DDT is four digit hexadecimal.

#### Examine Formats

## $a, b/x$  v

,<br>This is the usual format of an examine. If a,b is a local memory reference, then only x will be printed. Note that the processor that did the reference is no longer specified. If a,b is a common memory address then x and y are the contents of the main and spare pages if they differ . If some kind of error occurs in the reference then the x and y are replaced by the appropriate error messages for the corresponding pages .

#### Error Messages

There are two formats of error messages for the two situations where an error can occur. A system wide error can occur cau<mark>sing</mark> Stage to put the s <sup>y</sup> stem into the stand-alone DDT mode (if enabled by DEBUGM). In this situation the bit of the processor reporting the error is printed first followed by the error followed by the location of the error. The second type of error is a store or read error as a result of a DDT reference . In these cases the error is typed first followed by a number specifying the mask of processors that failed the reference .

# Errors<br>QUIT T

- QUIT The location referenced by DDT resulted in a QUIT or an unexpected QUIT occurred in the running of the system. In the system QUIT the address returned by DDT is not the address of the instruction producing the QUIT but the address of the FOO1 Trap specifying the quit. The location of the QUIT can be found in the snapshot area in the Stage variables area .
- NX Blt returned a non-existent memory code as a result of some DDT reference .
- FRMT BLT returned a format error in response to some DDT reference. This usually means that DDT had set up parameters improperly for BLT or that a reference to a nonexistent processor was made.
- TO Timeout- BLT took too long to complete a reference and aborted

IMP Operating System • PLURIBUS V2.9B 25-Jun-87 11:22:42 • PAGE 75<br>DDT.PLR;1 • PAGE 2.1 DDT.PLR; 1

IL An attempt was made to execute a non-instruction

'-

 $\mathbb{R}^n$ 

FADE The halt all processors trap was encountered in the running of the system

 $\alpha$  .

 $\mathbf{r}_0$ 

**COLL** 

ç.

 $\sim$ 

 $\alpha = -2$ 

 $\bullet$ 

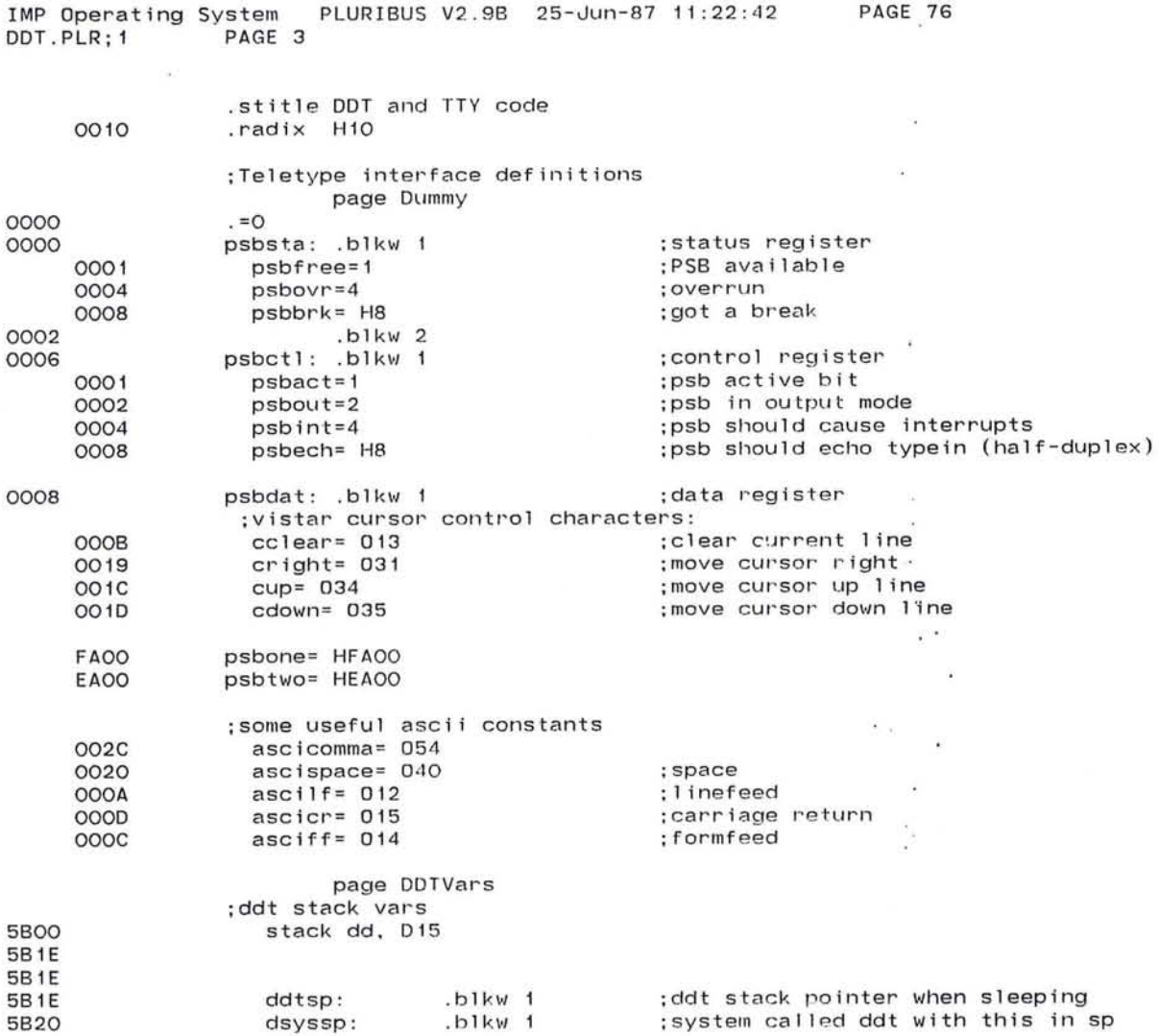

 $\mathfrak{b}^{K-1}=\left[\begin{smallmatrix} x_{1} & \cdots & x_{k} \\ x_{k} & \cdots & \cdots & x_{k} \end{smallmatrix}\right]\mathfrak{a}_{1}\cdots\mathfrak{a}_{k}$ 

 $\bigcirc$ 

 $\mathbf{R}^{\text{max}}$  and  $\mathbf{R}^{\text{max}}$  and  $\mathbf{R}^{\text{max}}$ 

 $\mathcal{L}^{\text{max}}$  . The set of the set of the set of the set of the set of the set of the set of the set of the set of the set of the set of the set of the set of the set of the set of the set of the set of the set of the se

 $\mathcal{U}^{\prime}_{\mathcal{C}}$  . <br> <br> Let  $\mathcal{U}^{\prime}_{\mathcal{C}}$ 

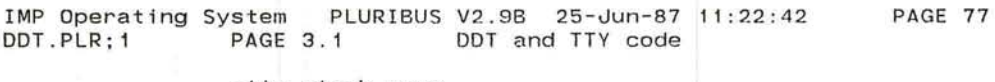

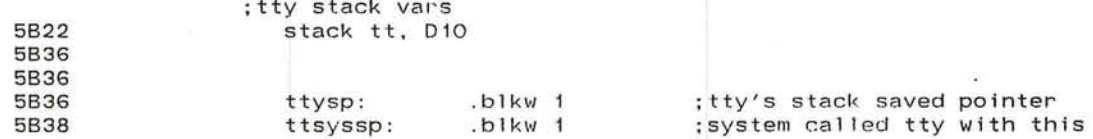

 $\sim$ 

)

 $\mathbf{v}$ 

 $\bullet$ 

 $\gamma_{\rm B}$ 

 $\langle \hat{g} \rangle$ 

The Con-

 $\alpha$ 

14

 $\mathcal{C}$ 

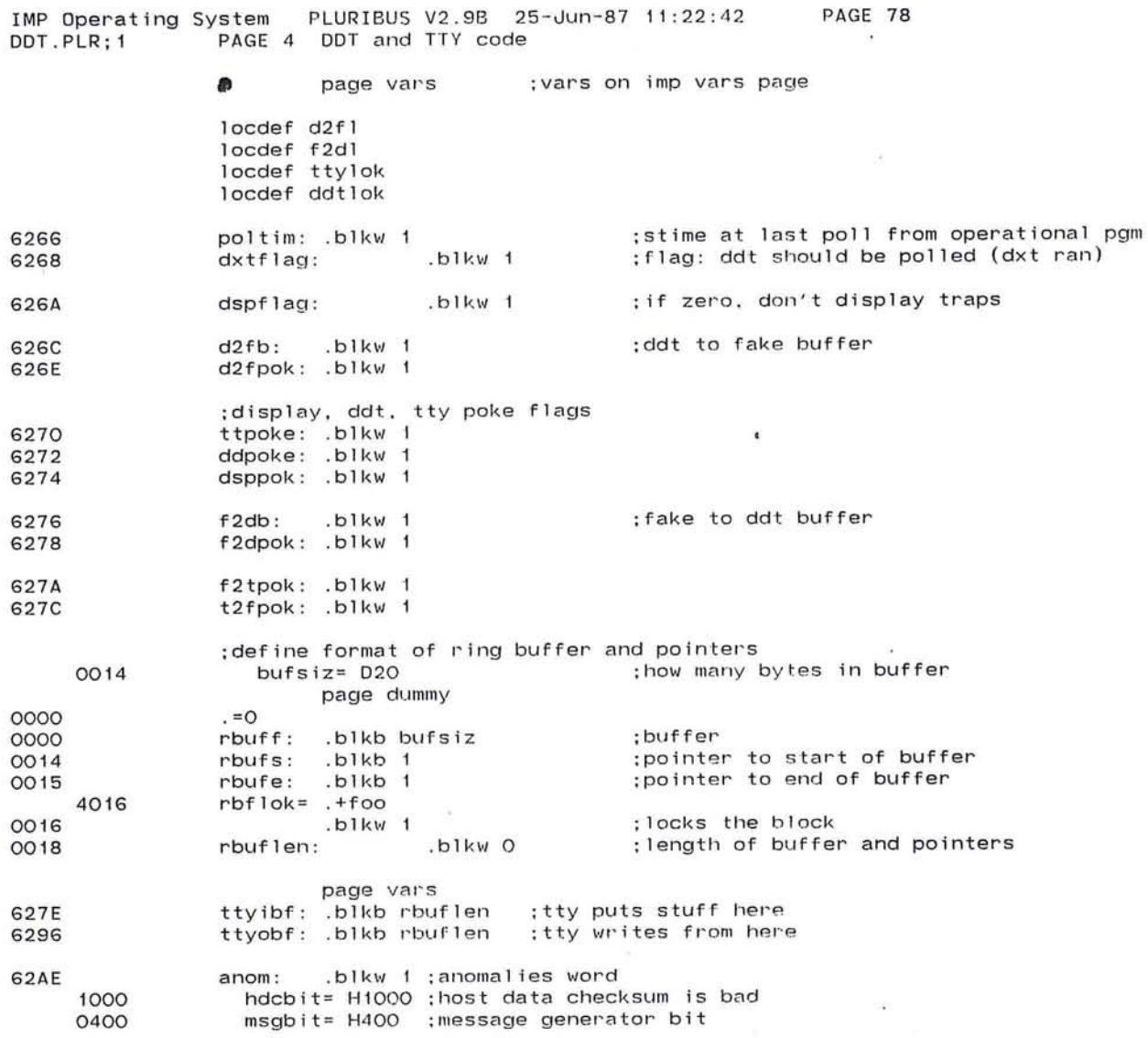

 $\frac{1}{1-\alpha} \sum_{i=1}^{n} \frac{1}{1-\alpha} \sum_{i=1}^{n} \frac{1}{1-\alpha} \sum_{i=1}^{n} \frac{1}{1-\alpha} \sum_{i=1}^{n} \frac{1}{1-\alpha} \sum_{i=1}^{n} \frac{1}{1-\alpha} \sum_{i=1}^{n} \frac{1}{1-\alpha} \sum_{i=1}^{n} \frac{1}{1-\alpha} \sum_{i=1}^{n} \frac{1}{1-\alpha} \sum_{i=1}^{n} \frac{1}{1-\alpha} \sum_{i=1}^{n} \frac{1}{1-\alpha} \sum_{i=1}^{n} \frac{1}{1-\alpha} \sum$ 

 $\mu$  .

 $\overline{\phantom{a}}$ 

 $\frac{1}{2}$ 

*o* ()

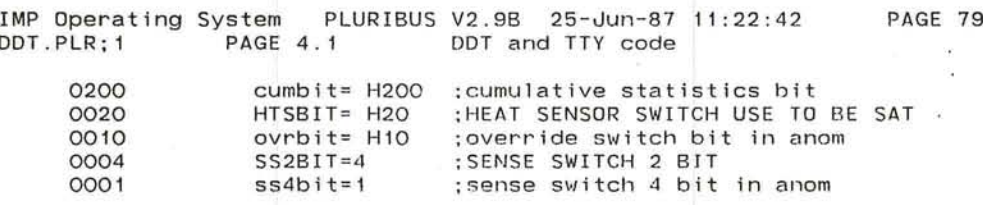

**Controller** 

 $\mathbf{r}$ 

 $\sim$ 

 $\bullet$ 

 $\mathcal{L}^{\mathcal{L}}$ 

 $\sim 100$  $\sim$  100  $\mu$ 

 $\frac{w}{\sqrt{2}}$ 

 $\bullet$ 

 $\mathcal{L}_{\mathcal{A}}$ 

 $\bullet$ 

 $\bullet$  $\sim 100$  $\bullet$ 

 $\beta=0$  $\sim 0.01$ 

 $\sim$  $\sigma_{\rm C}$ 

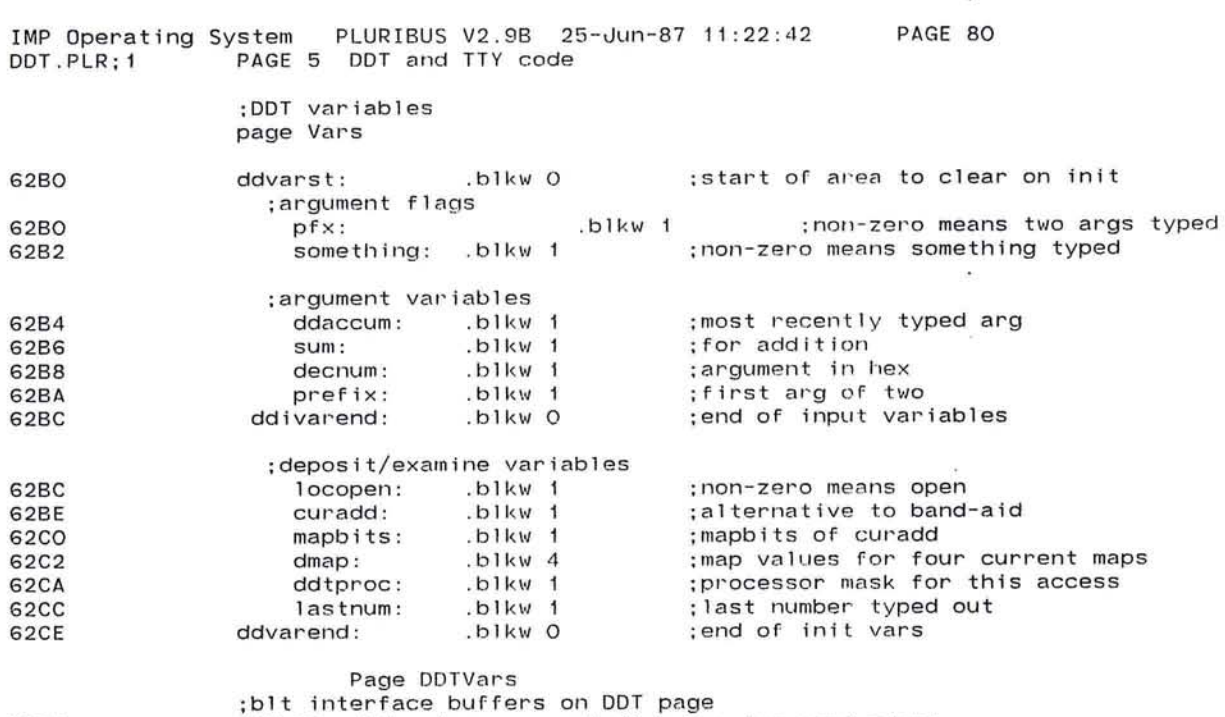

 $\mathcal{V}_{\mathbf{a}}$  .

 $\label{eq:2.1} \langle \Psi \rangle$  is a set of the set of the set of the set of the set of the set of the set of the set of the set of the set of the set of the set of the set of the set of the set of the set of the set of the set of the

*o* 

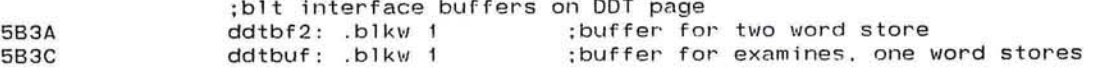

239

 $\alpha$ 

IMP Operating System PLURIBUS V2.9B 25-Jun-87 11:22:42 PAGE 81<br>DDT.PLR:1 PAGE 6 DDT and TTY code PAGE 6 DDT and TTY code

•

 $\overline{\mathcal{M}}$ 

en a Santa (estado um presentado a compañado en el característica).<br>En 2008 en el característico en el característico de la característica de la característica de la característic

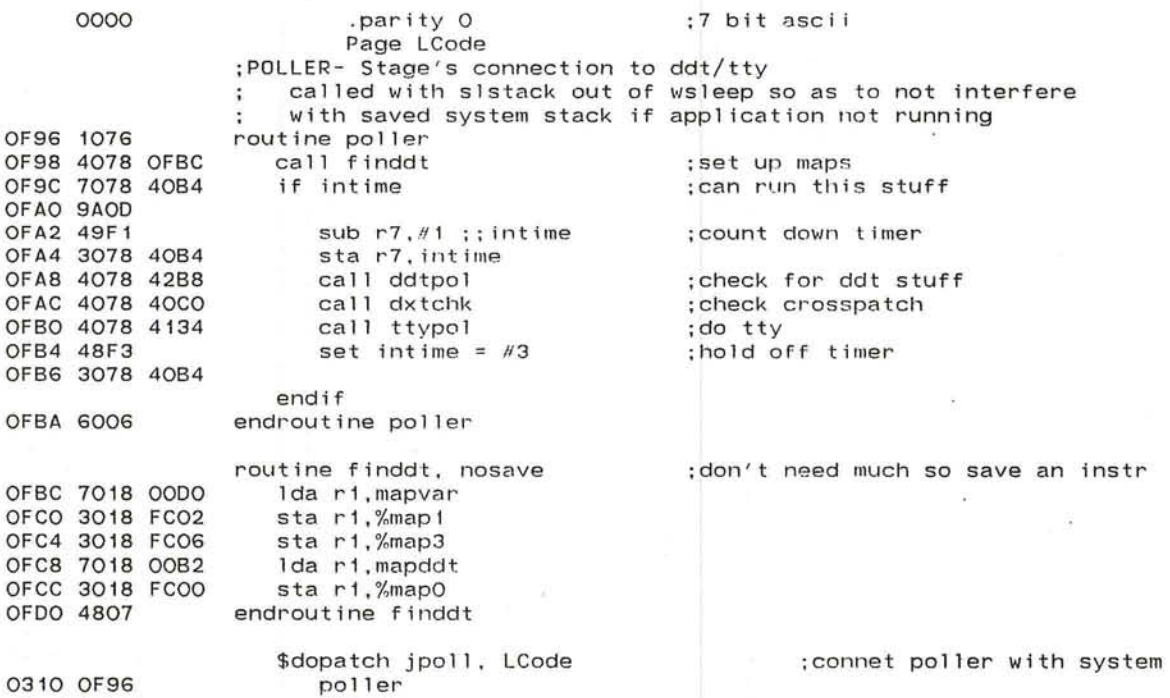

- 8.11

 $\overline{\mathfrak{m}}$  .

75

 $\sim$ 

 $\sim 0.1$ 

 $\lambda$ 

 $\mathbf{e}$ 

 $\langle \cdot \rangle$ 

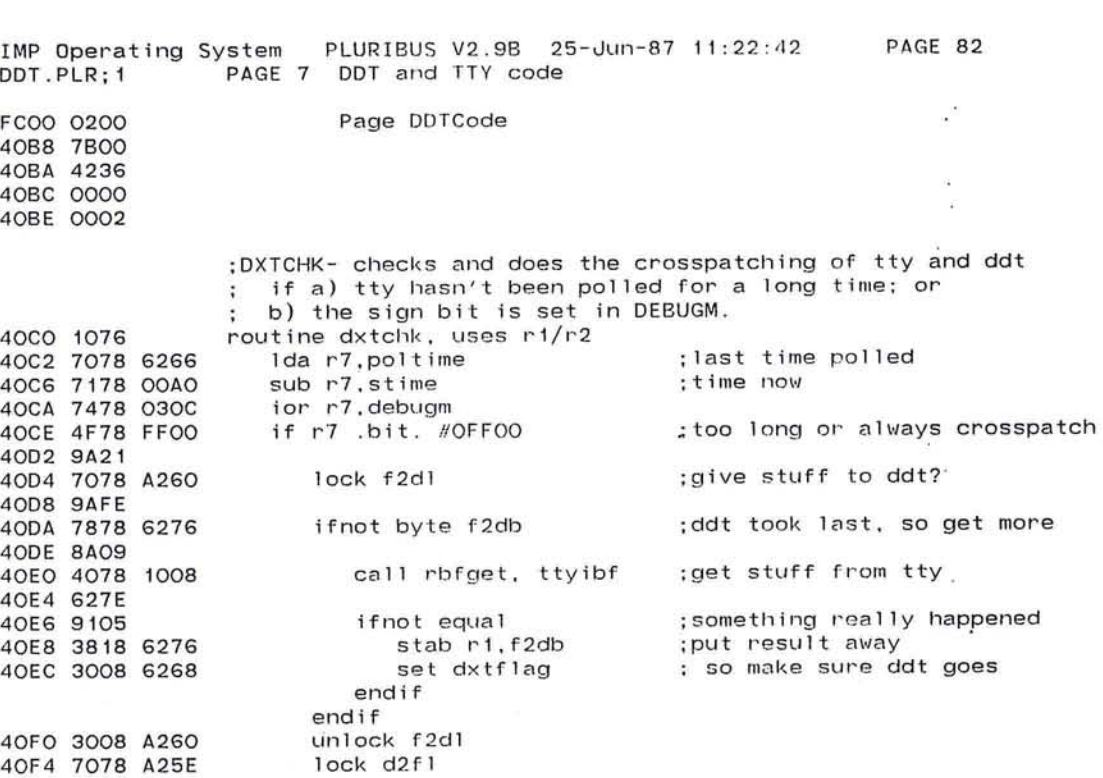

 $\overline{\mathcal{O}}$ 

241

 $\mathcal{F}_1$ 

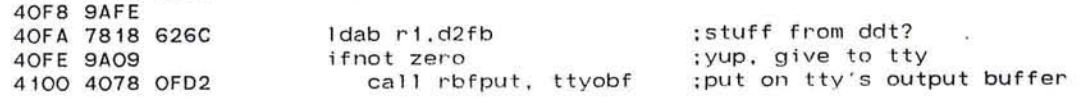

 $\sim 10^{-1}$ 

 $\mathcal{F}$ 

 $\sim$ V.  $\sim$ 

 $\tilde{\Omega}$  .  $\sim$ 

 $\sim 10$ 

 $\mathcal{R}$ 

 $\sim 10$ 

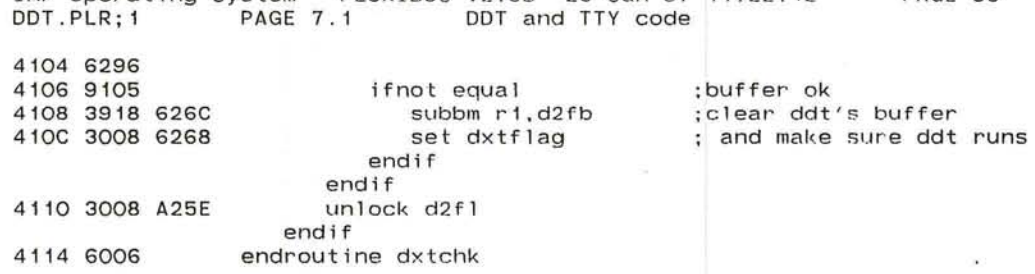

The control of the con-

The Control of

 $\overline{\mathcal{M}}_{\mathcal{M}}=\mathcal{M}_{\mathcal{M}}\frac{d}{dt}\sum_{\substack{\mathcal{M}^{\mathcal{M}}_{\mathcal{M}}\subset\mathcal{M}^{\mathcal{M}}_{\mathcal{M}}\\ \mathcal{M}^{\mathcal{M}}_{\mathcal{M}}\subset\mathcal{M}^{\mathcal{M}}_{\mathcal{M}}}}\mathbb{E}_{\mathcal{M}}\left[\mathcal{M}_{\mathcal{M}}\right]_{\mathcal{M}}\mathbb{E}_{\mathcal{M}}\left[\mathcal{M}_{\mathcal{M}}\right]_{\mathcal{M}}\mathbb{E}_{\mathcal{M}}\left[\mathcal{M}_{\math$ 

 $\sim 100$  m  $^{-1}$  .

 $\sim$  88.

 $\alpha$ 

 $\mathcal{L}_{\mathcal{L}}$ 

 $\mathcal{R}_\mathrm{c}$ 

 $\sim$ 

W.

IMP Operating System PLURIBUS V2.9B 25-Jun-87 11:22:42 PAGE 83

 $\in$ 

 $\alpha$ 

 $\frac{1}{2}$ 

 $\sim$ 

 $\sim$ 

 $\sigma$  .

 $30.1$ 

.stitle TTY handler

:tty poller connections

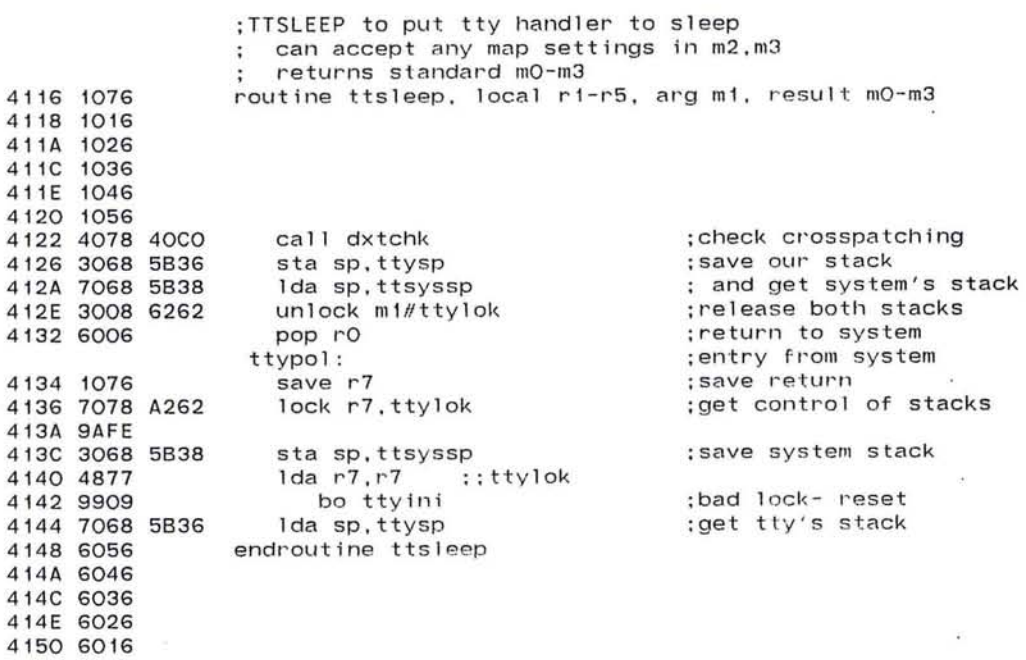

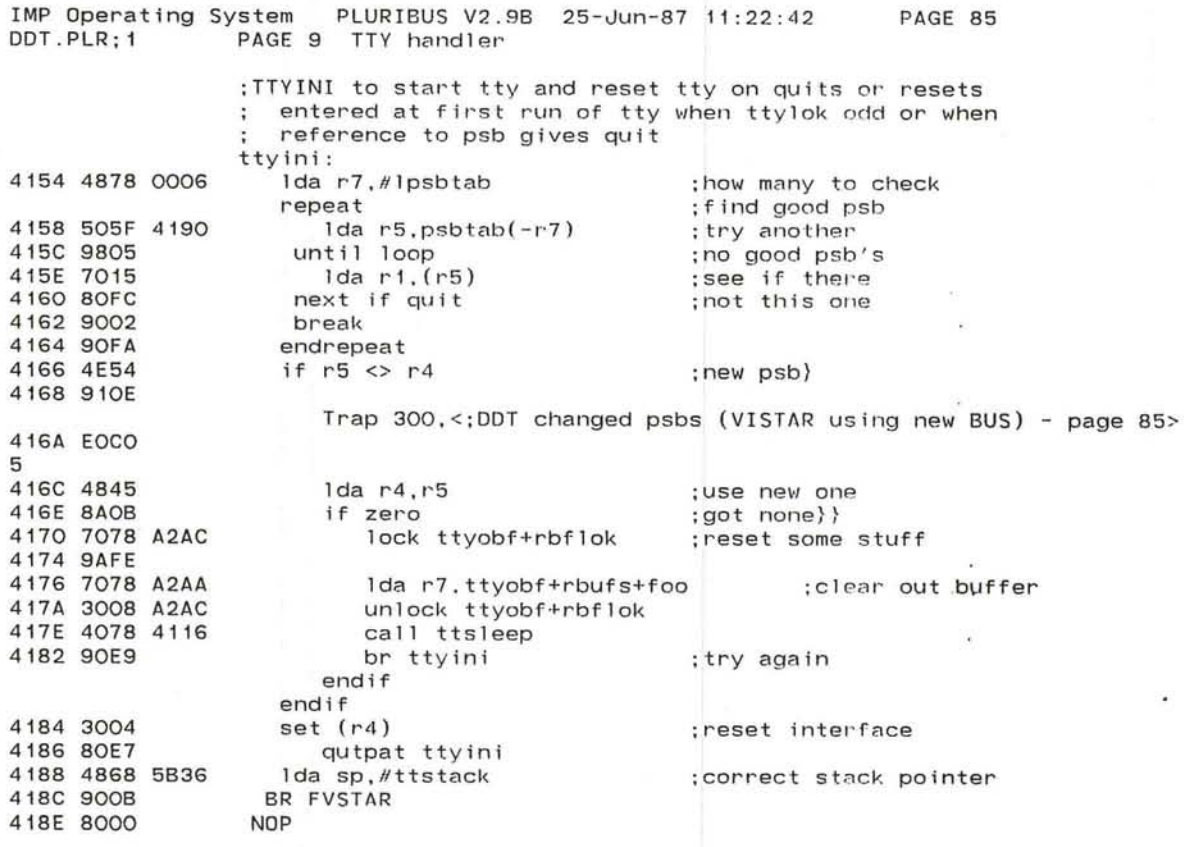

 $\sim$ 

 $\omega^{\star}$ 

 $\ddot{\phantom{a}}$  $\mathcal{M}$  $\ddot{\phantom{a}}$ 

 $\mathcal{L}^{\prime}$ 

G. ö )

;table of psbs we may use

the fill the contract of the contract and a

 $\mathcal{P}_\mathrm{c}$ 

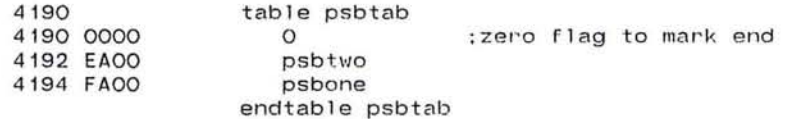

245

 $\bullet$ 

 $\sim$ 

 $\sim$  100  $\mu$ 

 $\sim 8.7$ 

ੇ

 $\sim$ 

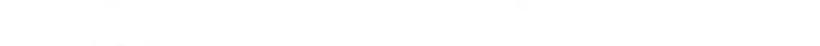

 $\mathcal{E}^{(n)}$  . The point of the same of the particle method in  $\mathbf{g}$  , we have  $\mathcal{E}^{(n)}$ 

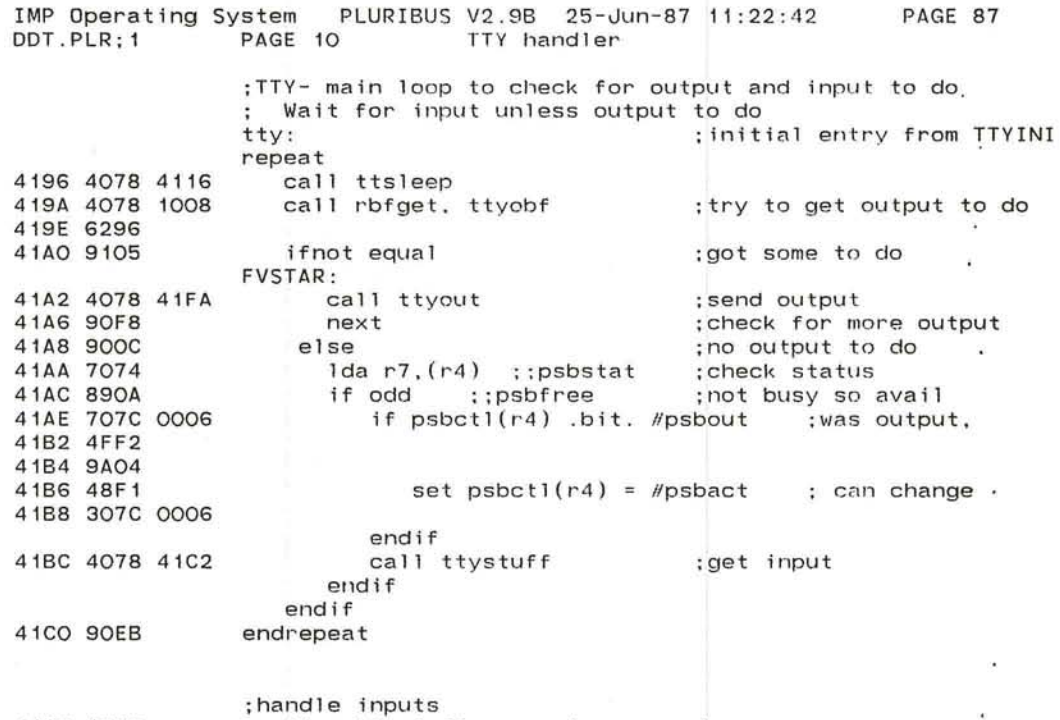

 $\bullet$  .

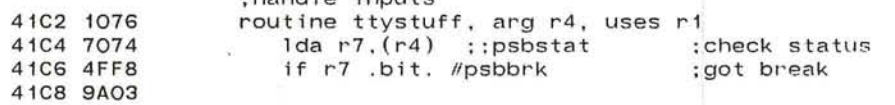

 $\widehat{\mathcal{C}}$ 

 $\frac{1}{2}$ 

the control of the

J

 $\mathbf{r}$ 

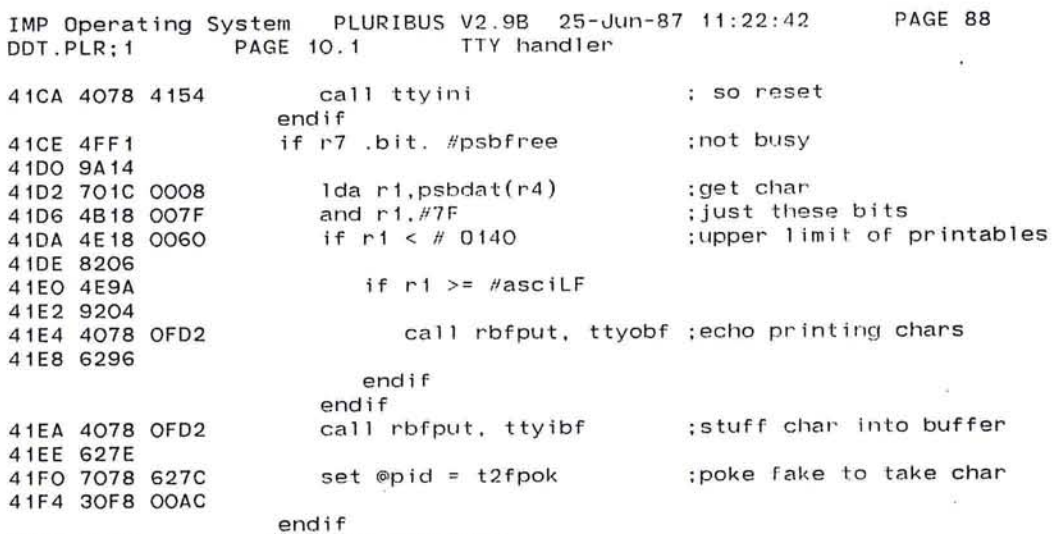

the state of the part of the state and

 $\sim$ 

 $\sim$ **CONTRACTOR**  $\mathcal{A}_1$ 

 $\mathcal{L}$ 

 $\alpha$ - 93  $\langle \alpha \rangle$ 

 $\mathcal{L}$ 

41F8 6006 endroutine ttystuff

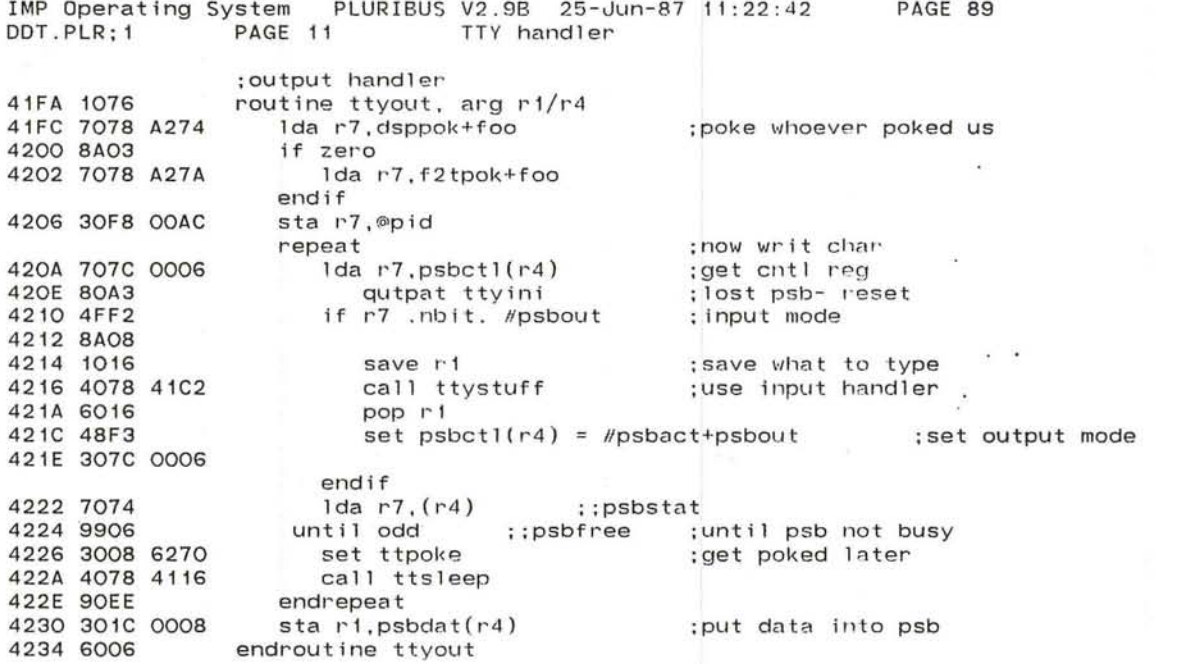

 $\sim$  100  $\mu$  m  $^{-1}$ 

 $\langle \mathbf{a} \rangle$ 

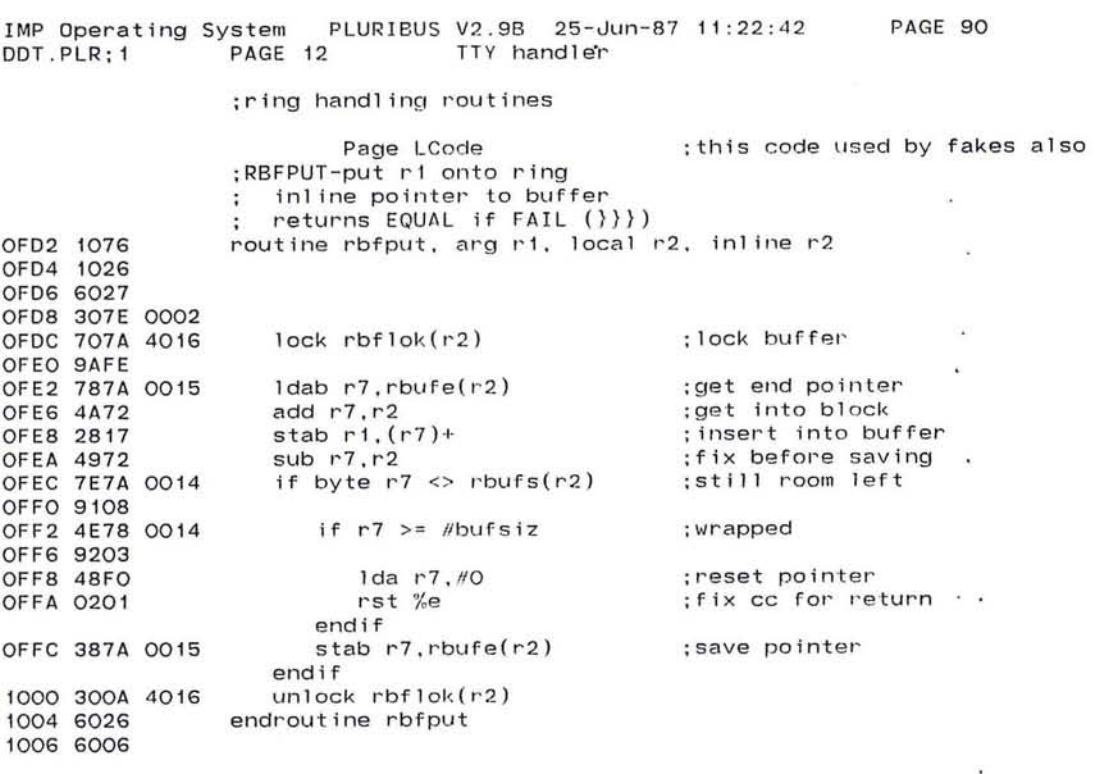

 $\bullet$ 

 $\lambda$  $\mathcal{L}$ 

 $\sim 10$ 

 $\overline{\mathcal{O}}$ 

1008 1076 100A 1026 100C 6027 100E 307E 0002 :RBFGET-get r1 from ring ; inline pointer to buffer returns EQUAL if FAIL (}}}) routine rbfget, local r2, inline r2, result r1

control of the

 $\bullet$ 

~ 249

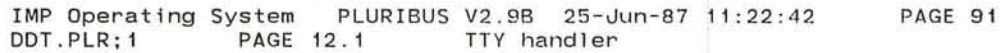

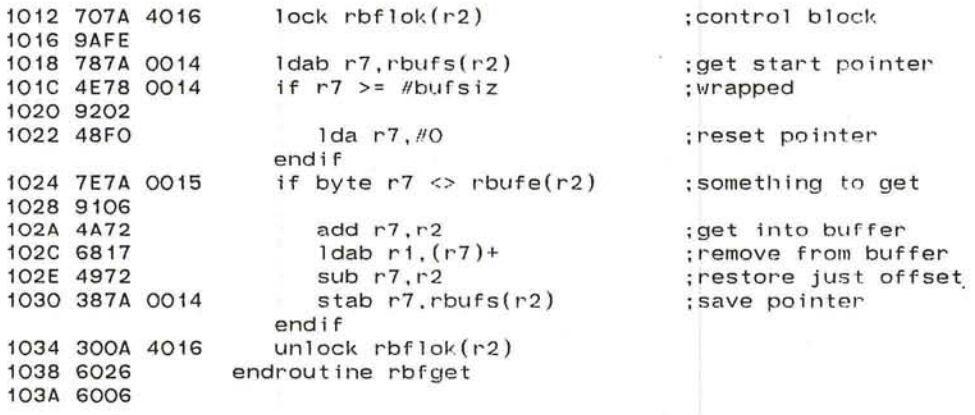

 $\bullet$  :

-93

 $\sim$ 

FCOO 0200

'-

Page DDTCode

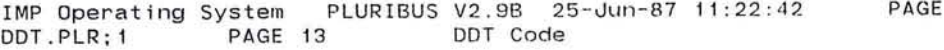

92  $\mathcal{L}^{\pm}$ 

 $\sim$  100  $\mu$ 

 $\sim$ 

 $\alpha=0$  $\mathcal{L}$ 

.stitle DDT Code

 $\mathcal{A}=\{0,1\}$ 

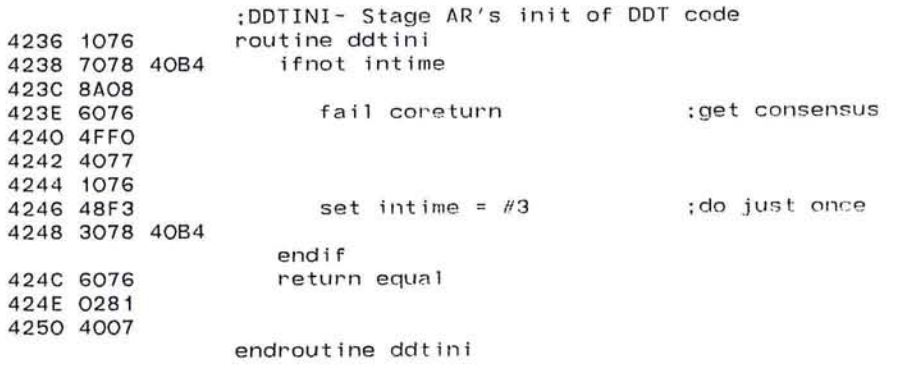

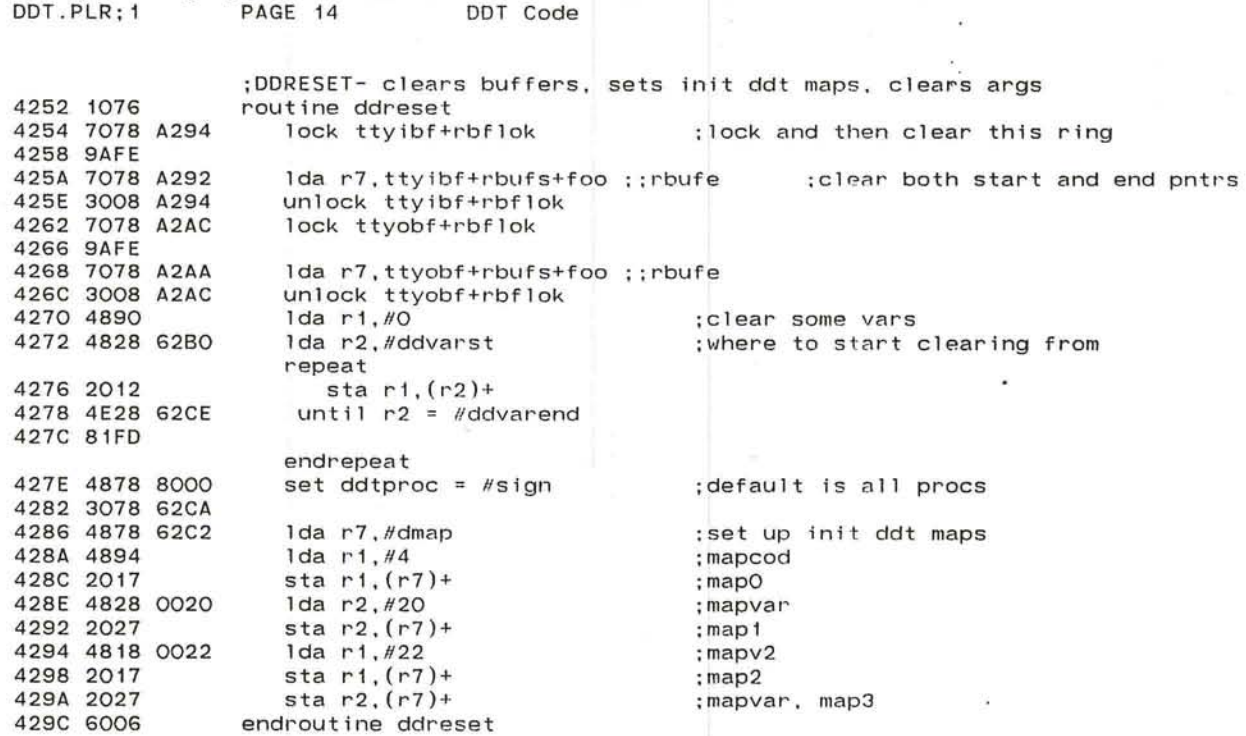

÷.

 $\sim$ 

 $\mathcal{A}$ 

 $\mu$ 

 $\sim$ 

彩

 $\sim$ 

 $\mathbf{C}$ 

 $\sim$  10  $^\circ$ 

 $\langle\langle\bullet\rangle\rangle$ 

 $\sim 10\,M_\odot$ 

IMP Operating System PLURIBUS V2.9B 25-Jun-87 11:22:42 PAGE 93

 $x = 0, -10$ 

professionale della managemente and all'agente.

 $\mathbf{t}$ 

 $\label{eq:1.1} \begin{array}{ll} \mathbb{E}[\mathcal{S}_{\mathcal{S}_{\mathcal{S}}}^{(1)}] & \mathbb{E}[\mathcal{S}_{\mathcal{S}_{\mathcal{S}}}^{(1)}] & \mathbb{E}[\mathcal{S}_{\mathcal{S}_{\mathcal{S}}}^{(1)}] \end{array}$ 

 $\mathbb{R}^n$  . The set of  $\mathbb{R}^n$ 

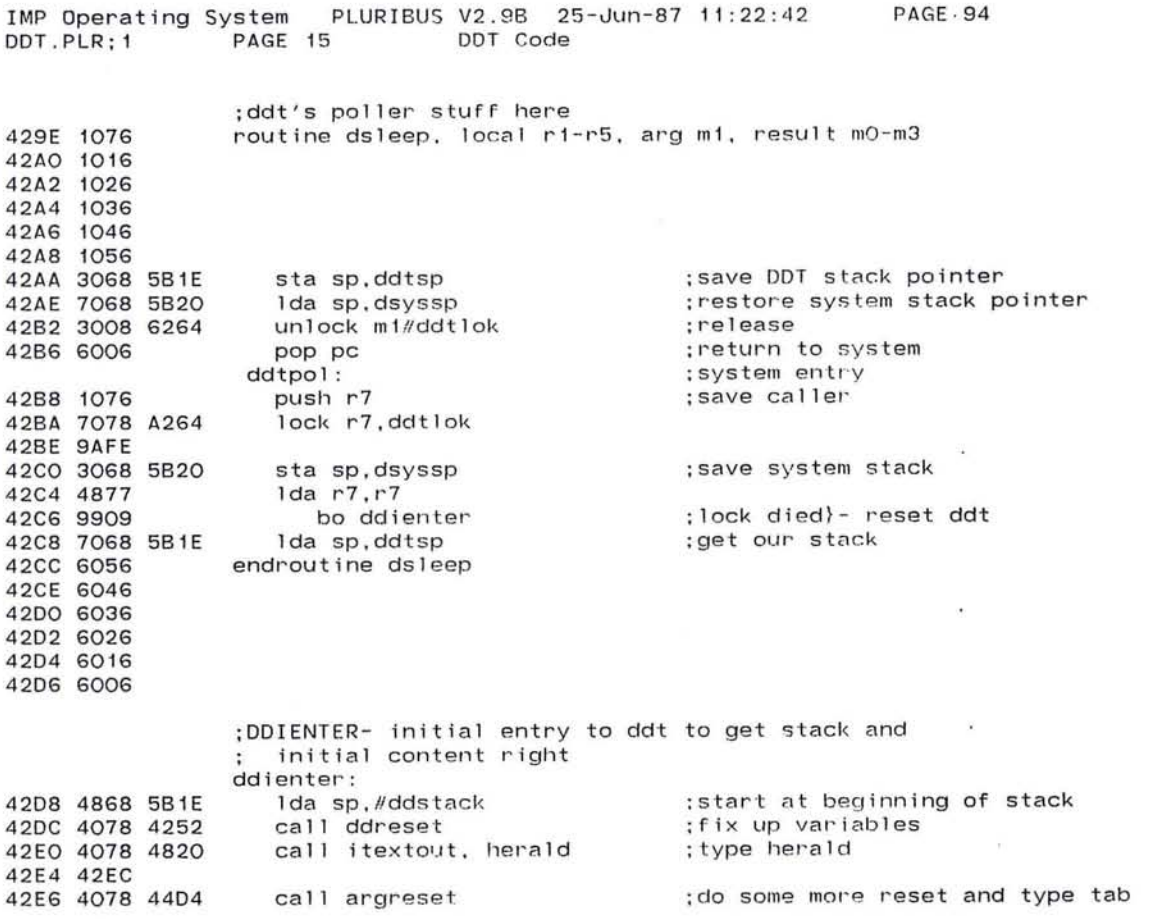

 $\frac{d}{d\alpha}=-\frac{d\beta}{d\alpha}=\frac{d\alpha}{d\alpha}+\frac{d\alpha}{d\alpha}+\frac{d\alpha}{d\alpha}+\frac{d\alpha}{d\alpha}+\frac{d\beta}{d\alpha}+\frac{d\beta}{d\alpha}+\frac{d\beta}{d\alpha}+\frac{d\beta}{d\alpha}+\frac{d\beta}{d\alpha}+\frac{d\beta}{d\alpha}+\frac{d\beta}{d\alpha}+\frac{d\beta}{d\alpha}+\frac{d\beta}{d\alpha}+\frac{d\beta}{d\alpha}+\frac{d\beta}{d\alpha}+\frac{d\beta}{d\alpha}+\frac{d\beta}{d\alpha}+\frac{d\beta}{d\alpha}+\$
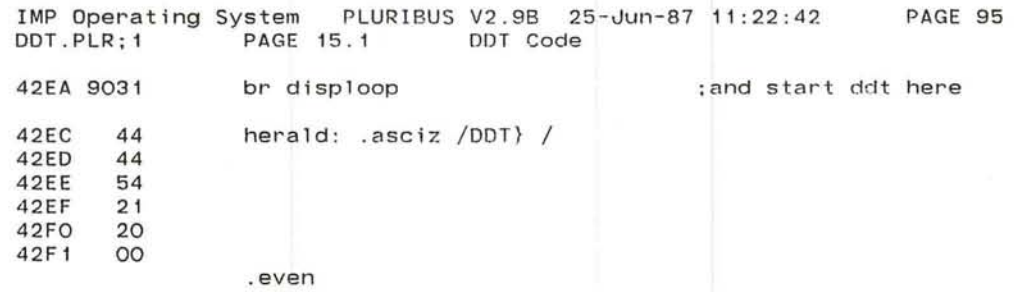

 $-0.32 - 0.02$ 

P. Bartham

 $\bullet$ 

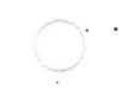

 $\sim$ 

Controller of

 $\sim 10^{-11}$ 

 $\sim$   $\sim$ 

 $\sim$   $\sim$ 1000

 $\sim$ 

 $\sim$   $\sim$ 

IMP Operating System PLURIBUS V2 , 98 25-Jun-87 11:22 PAGE 96 DDT.PLR;1 PAGE 16 DDT Code  $\sim$ ; stage error decoder 42F2 1076 routine ddtste, arg r1, local r2 42F4 1026 lda r7.bltmyr+< D9\*words> : Location of error 42F6 7078 0154 Ida r7,t<br>42FA 1076 push r7 42FA 1076 push r7 (save it to print later 42FC 3D18 0160 eorbm r1, bltmyc (clear error flag) ; clear error flag. 4300 1016 push rl ;save for later 4302 7018 00A8 Ida r 1, procbt ; proccessol' that got it : save over multi-proc calls 4308 4078 479C call iddtout, ascispace 430C 0020 430E 6016 pop r1 (iget back proc bit<br>4310 4078 4830 call numout 4310 4078 4830 call nu<br>4314 6016 pop r1 4314 6016 pop r1 ;;bltmyc ;error that happened<br>4316 4B97 and r1,#locqut}locilo}locfad ;possible errors 4316 4897 and r1. #locqut}locilo}locfad ;possible errors 4318  $\overline{4318}$  A291  $\overline{511}$  r1,1 ;  $\overline{0.11}$  ; offset to table 4318 A291 sll r1,1 ;offset to table<br>431A 7029 4338 lda r2, stetab(r1) ;get pointer to text<br>431E 4078 481C call textout 431E 4078 481C<br>4322 4078 479C  $\cdot$ call iddtout, '@ 4326 0040 4328 6016 pop r1 ;;bltmyr ;where it happened<br>432A 4078 4830 call numout 432A 4078 4830 432E 4078 4820 call itextout, %3space 4332 465E endroutine ddtste 4336 6006 4338 table stetab

4338 46AA notext

 $\bigcirc$  255

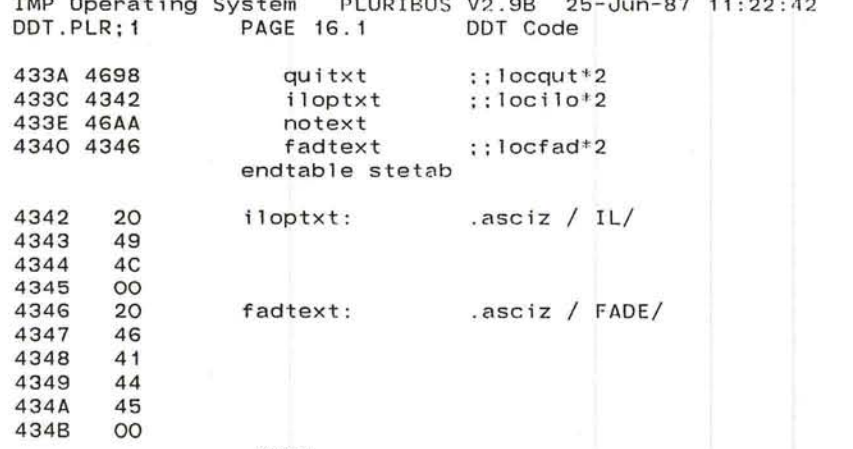

PAGE 97

 $\bullet$ 

 $\sim$ 

 $\bullet$ 

×.

 $-104$ 

 $\mathcal{C}$  .

 $\mathcal{F}$ 

.even

ity.

state of the first state of the state of the state of the state of the state of the state of the state of the state of the state of the state of the state of the state of the state of the state of the state of the state of

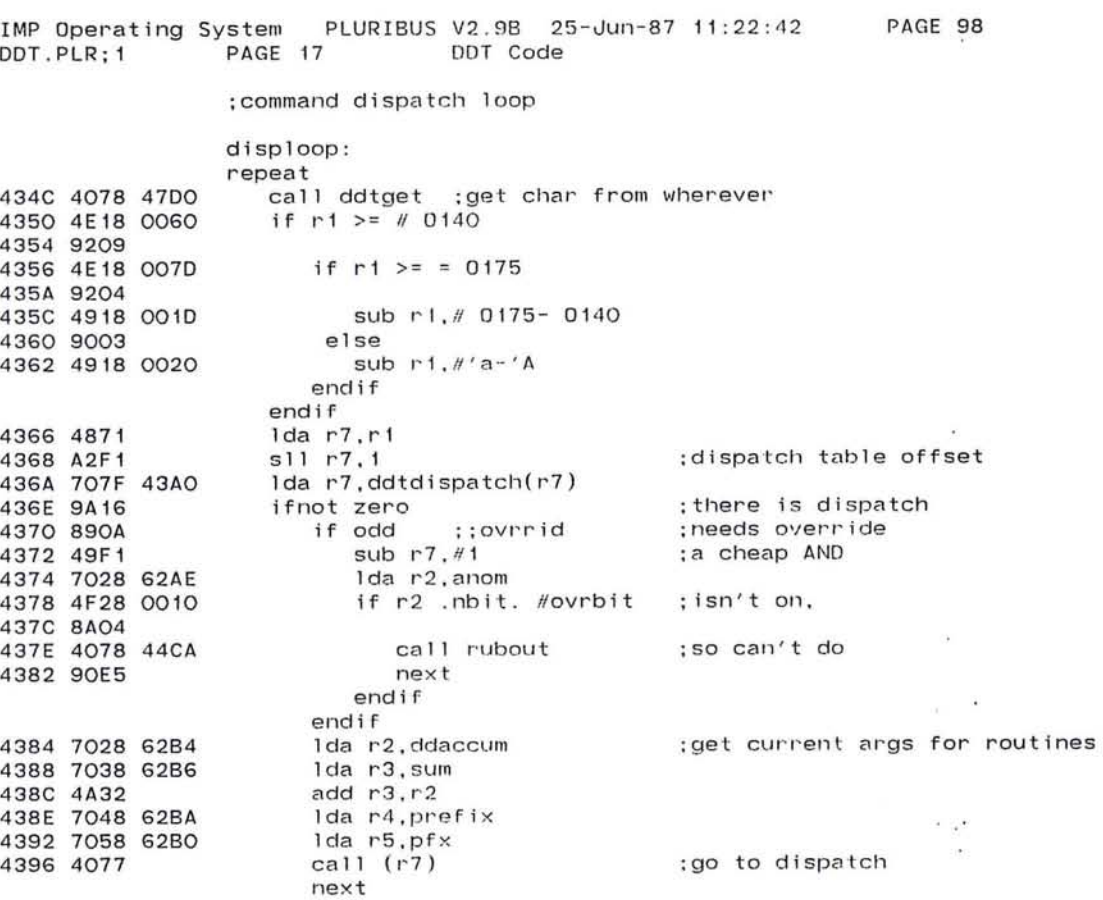

 $\sim$ 

 $\mathcal{O}$ 

 $\bigcirc$ 

 $\mathcal{N}$ 

IMP Operating System PLURIBUS V2.9B 25-Jun-87 11:22:42 PAGE '99 DDT.PLR:1 PAGE 17.1 DDT Code

 $-100$ 

 $\sim$  $\frac{1}{2}$ se)

 $\left[ \begin{array}{c} \phi \end{array} \right]$  $\langle \mathcal{A} \rangle$ 

 $\sim$  100  $\mu$ 

 $\mathcal{O}(\epsilon)$ 

 $\mathbf{r}$ 

- 10 ×  $\frac{1}{2}$  $\langle \mathbf{a} \rangle$ 

> $\sim$   $\sim$ 2007

 $\mathcal{F}(\mathcal{C})$  $\sim$ 

 $\mathcal{R}_1$ 

 $\left(\begin{array}{c} \end{array}\right)$  , and

 $\Sigma$ 

4398 90DA

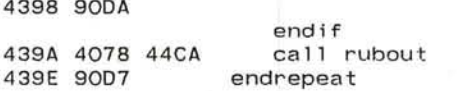

 $\frac{8\pi}{\pi\alpha^2} \quad \frac{1}{\pi} \quad \frac{1}{\pi} \quad \frac{1}{\pi} \frac{1}{\alpha^2} \quad \frac{1}{\pi} \quad \frac{1}{\pi} \frac{1}{\alpha^2} \quad \frac{1}{\pi} \quad \frac{1}{\pi} \quad \frac{1}{\pi} \quad \frac{1}{\pi} \quad \frac{1}{\pi} \quad \frac{1}{\pi} \quad \frac{1}{\pi} \quad \frac{1}{\pi} \quad \frac{1}{\pi} \quad \frac{1}{\pi} \quad \frac{1}{\pi} \quad \frac{1}{\pi} \quad \frac{1}{\pi} \quad \frac{1$  $\sim$  20  $-$ 

 $\sim$  0.000  $\sim$ 

IMP Operating System PLURIBUS V2.9B 25-Jun-87 11:22:42 DDT.PLR:1 PAGE 18 DDT Code

**PAGE 100** 

 $\langle \sigma \rangle$ 

 $\bullet$ 

 $\mathcal{A}$ 

 $\sim$  100  $\sim$ 

.comnt  $\vert$ 

 $\epsilon$ 

dispatch table  $0 - i$ llegal char

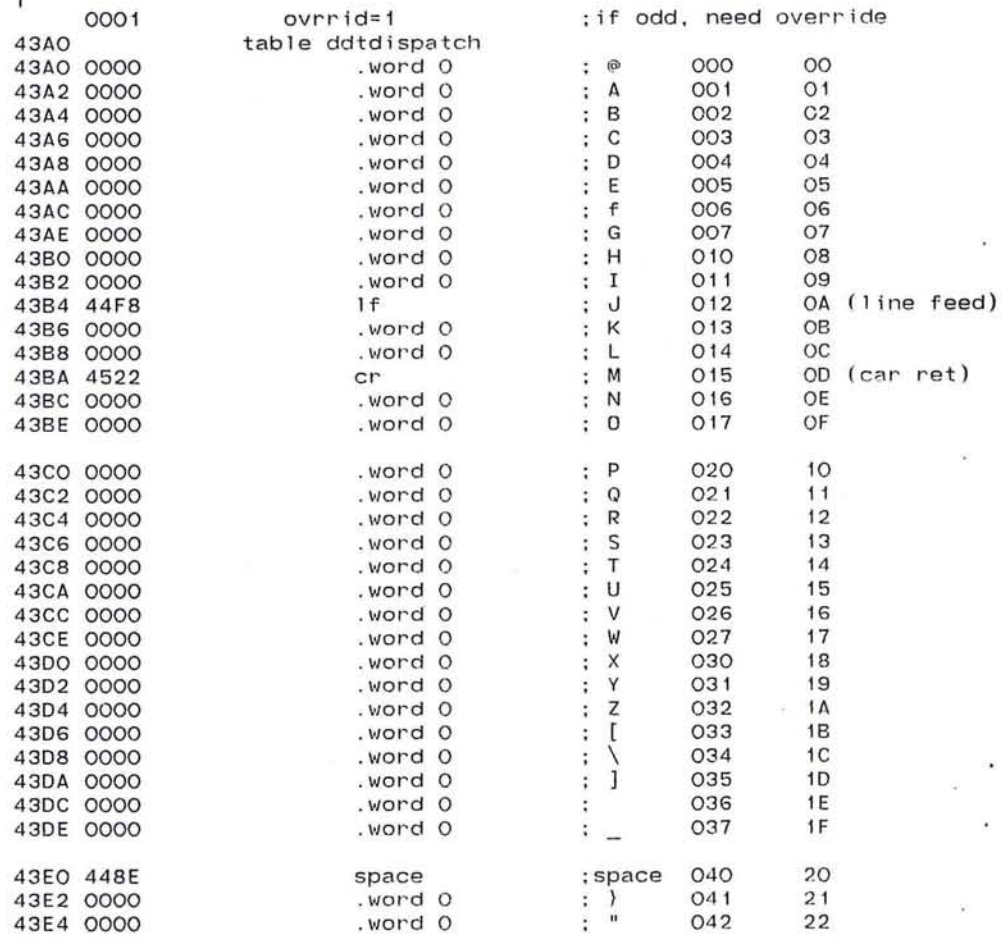

259

 $\mathcal{H}^{\prime}$ 

 $\tau$  .

 $\vdots$  ( 43FO 0000 050 28 .word 0 43F2 0000 O51 29 .word 0  $:$  ) 052 43F4 0000 .word O  $: *$  $2A$ 43F6 0000 .word 0  $: +$ 053  $2B$  $2<sup>c</sup>$ 43F8 447E 054 comma  $\ddot{i}$ 43FA 0000 .word O 055  $2D$  $\frac{1}{2}$   $\frac{1}{2}$ 43FC 4466 dot  $\ddot{i}$ 056  $2E$ 43FE 45CA  $:$  / 057  $2F$ slash ß

**PAGE 101**  $\alpha$ 

 $\sim$ 

 $\mathcal{Q}_\mathbf{r}$ 

 $\mathcal{D}$ 

 $\sim$ 

n Cal

 $\bullet$ 

 $\hat{\mathcal{L}}$ 

28.

 $\epsilon$ 

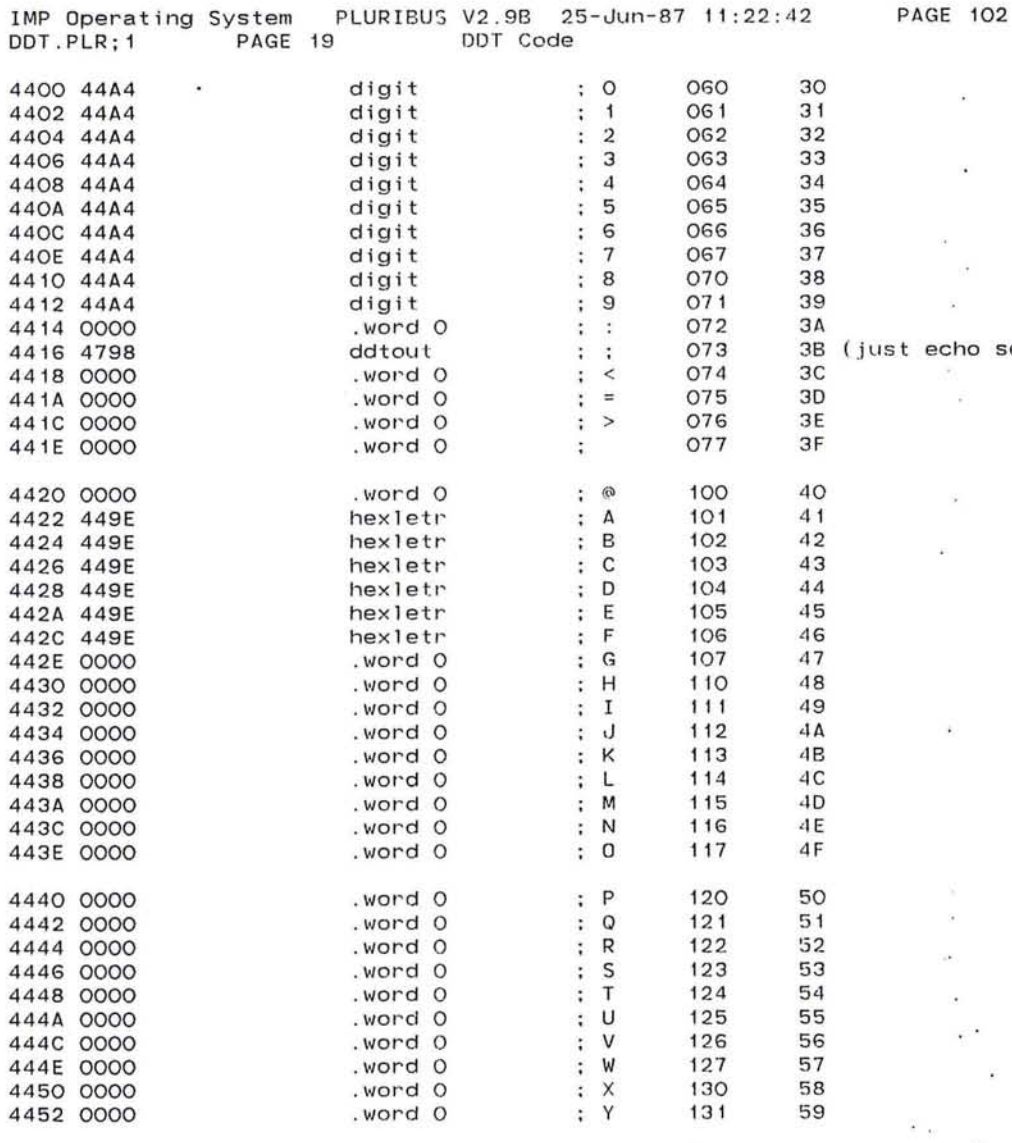

**PAGE 102** 

semis)

 $\mathcal{L}$ 

 $\sim$  $\frac{1}{\sqrt{2}}$ 

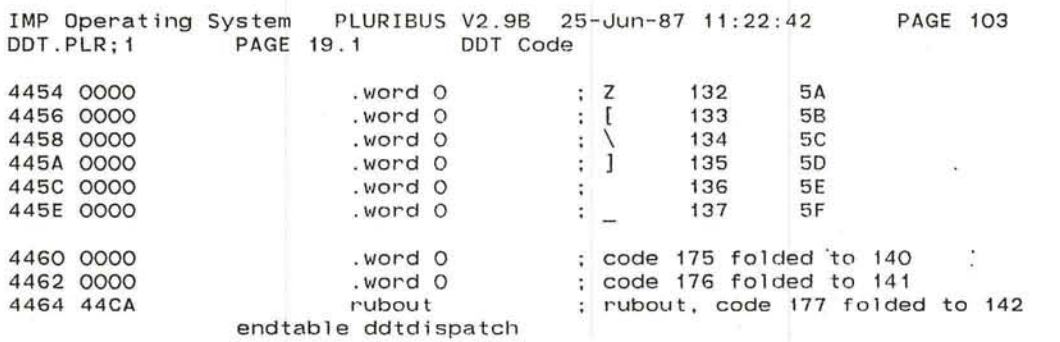

 $\mathcal{L}(\mathbf{F})$  .

 $\overline{\phantom{a}}$ 

Controller

 $\bar{\mathbf{u}}$ 

 $\bullet$ 

 $\epsilon$ 

School County

las:

 $\overline{\partial} \overline{\partial}$  , and the first set of the following contract of the first set of the first set of the  $\overline{\partial}$ 

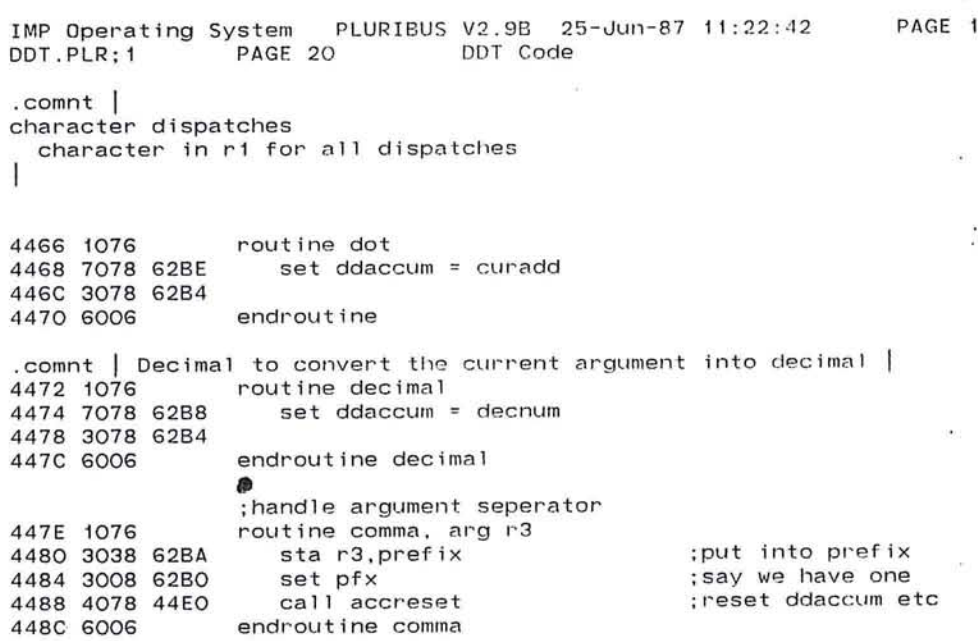

 $\mathbf{I}$ 

 $\cdot$ 

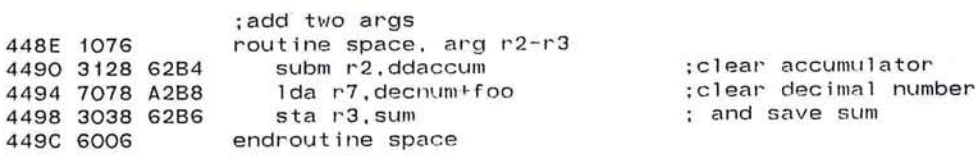

endroutine comma

104  $\sim 10$ 

Ň

 $\blacksquare$ 

 $\mathbb{R}^n$  . In the  $\mathbb{R}^n$ 

 $\sim$ 

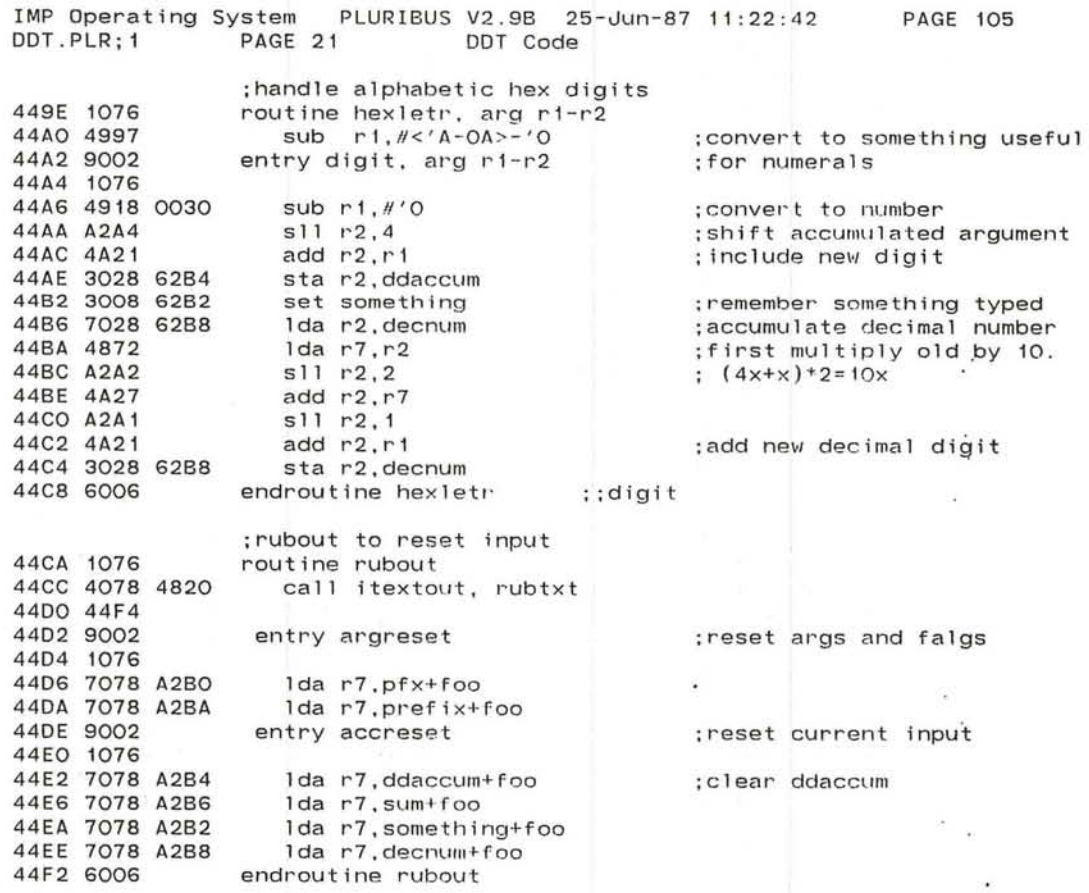

 $\begin{array}{ll} 2\pi & 2\pi^2 & 8\pi^2 \\ 2\pi^2 & 2\pi^2 & 0 \end{array} \begin{array}{ll} 1 & 0 \\ 2\pi^2 & 0 \\ 2\pi^2 & 0 \end{array}$ 

**Contract Contract Service** 

 $\mathcal{M}$  .

 $\mathcal{C}$ 

 $\sim$ **Contract**  $\mathcal{U}$  .

 $\alpha$  .  $\langle \Psi \rangle$   $\sim$   $\sim$ 

IMP Operating System PLURIBUS V2.9B 25-Jun-87 11:22:42 **PAGE 106** DDT.PLR; 1 PAGE 21.1 DDT Code 44F4 rubtxt: .asciz /# /  $\qquad$  ; # and two spaces 23 44F5 20 44F6 20 44F7  $00$ .even 44F8 1076 routine 1f, uses ri 44FA 7078 62BE Ida r7, curadd ; get curr address . 44FE 4AF2 add r7.#words ; next one to look at 4500 4855 lda r5, r5  $:$   $pfx$ 4502 9A02 ifnot zero : doing two word store 4504 4AF2 add r7, #words : so skip two words : endif 4506 1076 save r7 ;save over call 4508 4078 4522 call cr ; do deposit, close loc as req'd 450C 6016 ; recover new address pop r1 450E 4831  $1 da r3.r1$ ;argument for slash 4510 4078 4830 call numout : type new location 4514 4078 479C call iddtout, '/ ; and slash 4518 OO2F 451A 48DO clear r5 :no prefix 451C 4078 45CA call slash ;use slash to do the work 4520 6006 endroutine 1f  $\langle \sigma \rangle$ 

265

 $\alpha$ 

窗

 $\langle \mathbf{z} \rangle$ 

 $\sim$ 

200

- 50

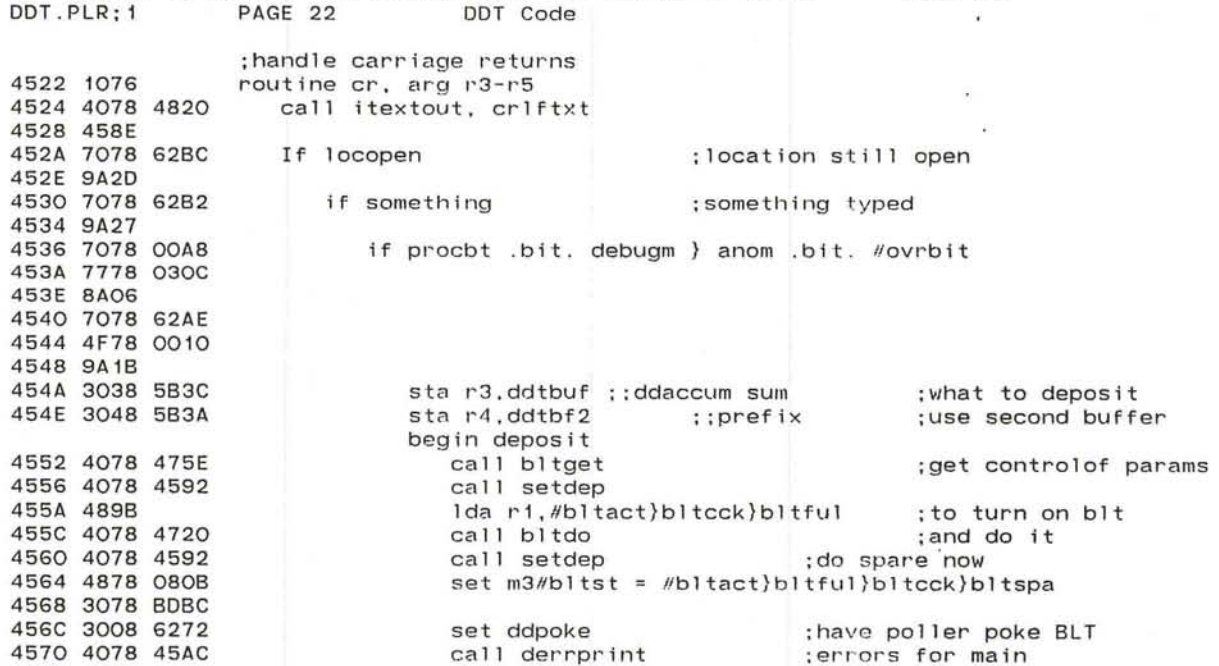

IMP Operating System PLURIBUS V2.9B 25-Jun-87 11:22:42 PAGE 107

call derrprint call bltget call derrprint end deposit

 $\sim$ 

;errors for main ;check spare store ; spare errors

 $\mathcal{C}^{\mathcal{C}}_{\mathbf{a}}$ 

 $\sim$ 

 $\alpha$ 

100

else

4574 4078 475E 4578 4078 45AC

 $\mathcal{C}$  .

IMP Operating System PLURIBUS V2.9B 25-Jun-87 11:22:42 **PAGE 108** DDT.PLR:1 PAGE 22.1 DDT Code **Contract Contract** 

 $\sim$ 

 $\mathcal{N}$  .

 $\mathcal{L}$ 

 $\sim 0.1$  $-10$  $\sim$ 

 $\sim$  $\sim$ 

 $\lambda$ 

 $\overline{\phantom{a}}$ 

 $\mathbf{r}$ 

¥.

-22  $\sim$ 40

 $\bullet$ 

457C 9003

 $\mathbf{z}$  . The set of  $\mathbf{z}$ 

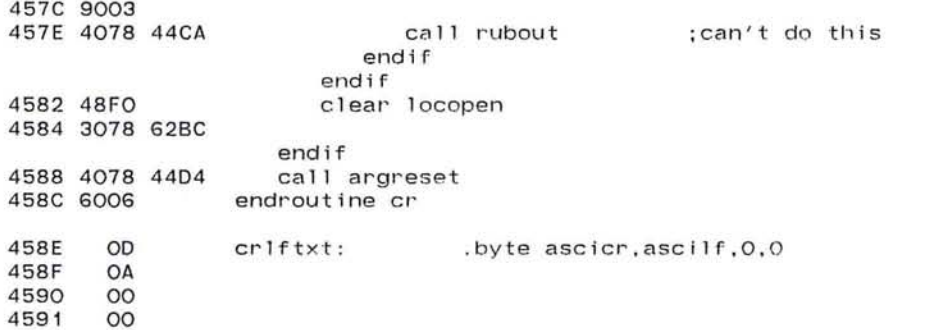

 $\sim 100$ 

 $\ddot{\phantom{1}}$ 

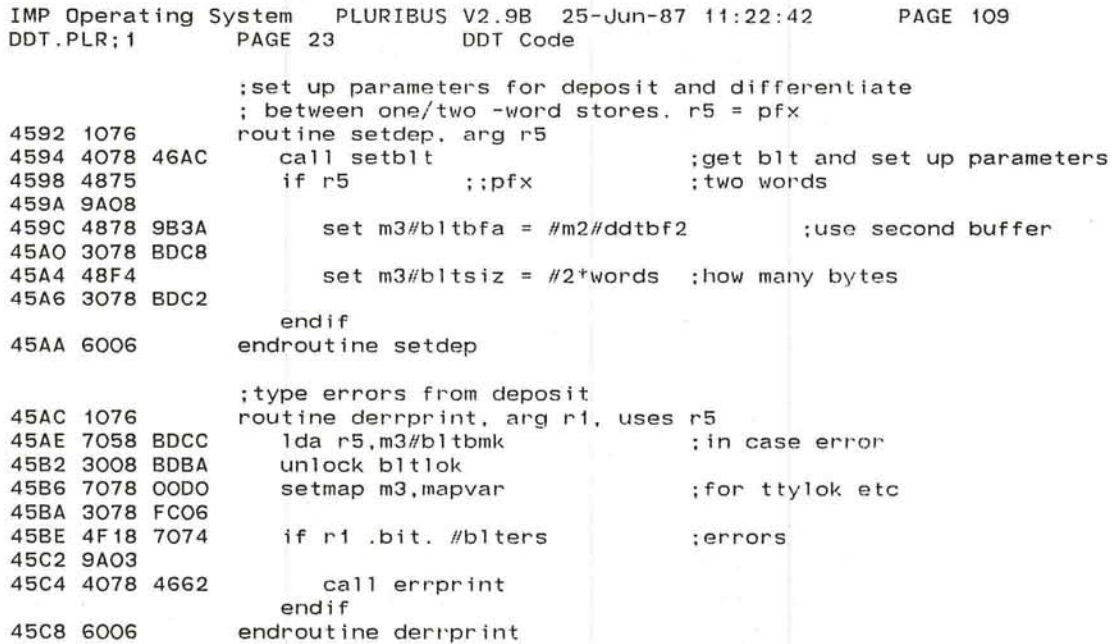

 $\dddot{\phantom{a}}$ 

 $\mathcal{L}$ 

 $\mathbf{r}$ 

 $\frac{1}{2}$ 

中国 网络东西

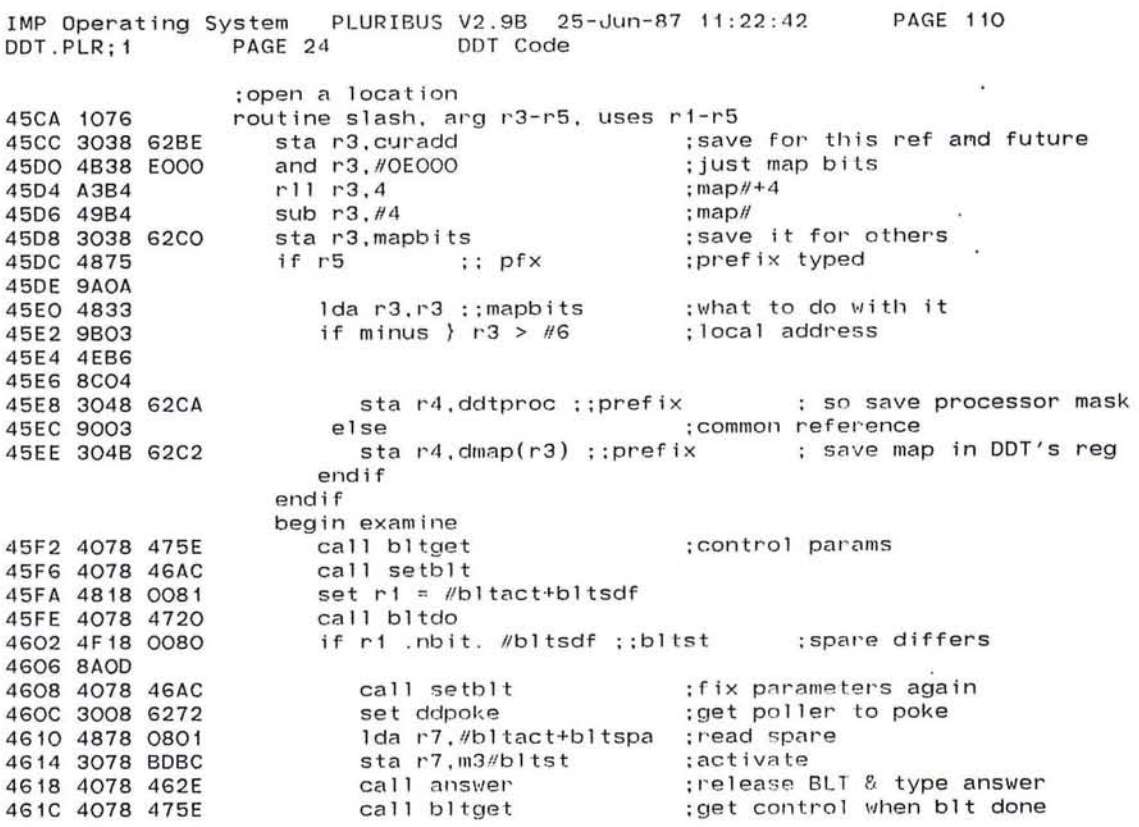

 $\sim$ 

 $\sim 10^{11}$  m  $^{-1}$  m  $^{-1}$ 

 $\sim$  100  $\pm$  100  $\pm$ 

 $\bar{\alpha}$ 

 $\sim$  100  $\mu$ 

 $\bullet$  .

 $\frac{1}{\pi}$ 

 $\label{eq:3.1} \left\vert \mathcal{B}\right\vert =\left\vert \mathcal{B}\right\vert =\left\vert \mathcal{B}\right\vert =\left\vert \mathcal{B}\right\vert$ 

IMP Operating System PLURIBUS V2.9B 25-Jun-87 11:22:42 DDT.PLR:1 PAGE 24.1 DDT Code

 $\begin{array}{l} \displaystyle \frac{\partial}{\partial t} \left( \frac{\partial}{\partial t} \right) = \frac{\partial}{\partial t} \\ \displaystyle \frac{\partial}{\partial t} \left( \frac{\partial}{\partial t} \right) = \frac{\partial}{\partial t} \end{array}$ 

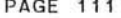

 $\sim$ 

 $\sim$  $\alpha$ 

 $\mathcal{L}_{\mathbf{A}}$  $\mathcal{L} \subset \mathcal{L}$  $\bullet$ 

 $\bullet$ 

 $\hat{\phantom{a}}$ 

 $\overline{\mathcal{L}}$ 

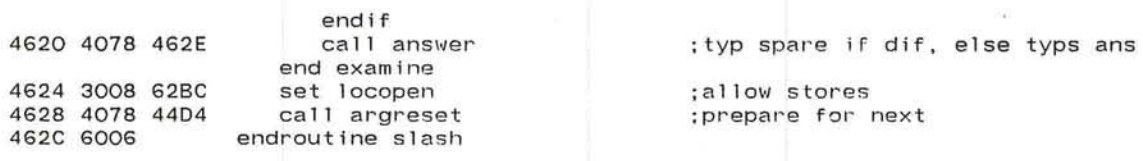

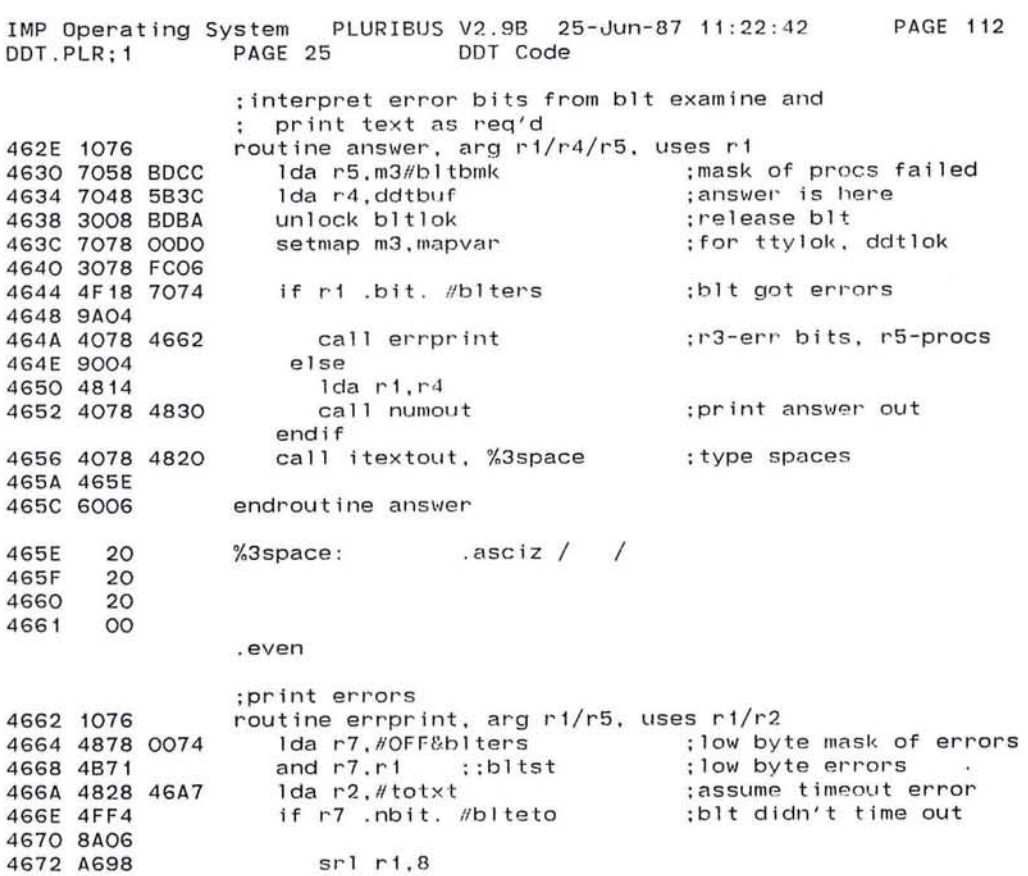

 $\bigcirc$ 

 $\sim$  100  $\mu$ 

 $\sim$  80.

 $\label{eq:2.1} \mathcal{G}(\overline{\mathcal{S}})\left(\overline{\mathcal{S}}\right) = \mathcal{G}(\overline{\mathcal{S}}) = \mathcal{G}(\overline{\mathcal{S}}) = \mathcal{G}(\overline{\mathcal{S}})$ 

 $\frac{1}{2}$ 

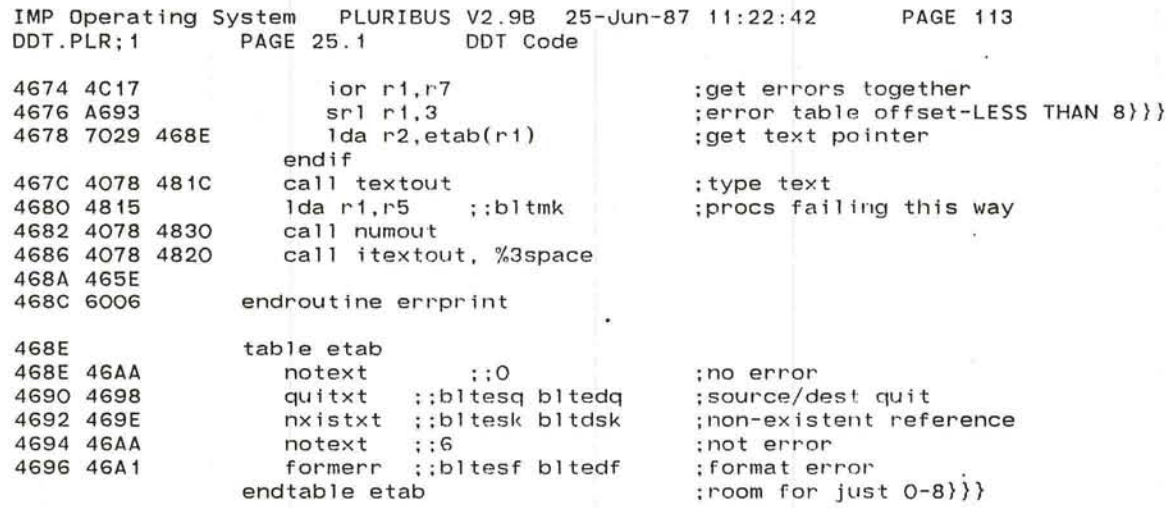

 $\langle \langle \bullet \rangle \rangle$ 

 $\mathcal{M}$ 

 $\bullet$  .

 $\mathbf{v}$ 

 $\mathcal{L}(-\mathbf{X})$ 

 $\mathcal{H}$  $\mathbf{r}_0$ 

 $\mathcal{L}^{\pm}$  $\mathcal{L}_{\mathcal{C}}$ 

 $\zeta(0)$ 

and the control of the control of

 $\frac{\partial u}{\partial \alpha} = \frac{1}{\alpha} \frac{u}{\alpha} \frac{u}{\alpha} = \frac{1}{\alpha} \left[ \frac{u}{\alpha} \right] \qquad \text{for all} \quad u = \frac{1}{\alpha} \quad \text{for all} \quad u = \frac{1}{\alpha} \quad \text{for all} \quad u = 1, \ldots, n.$ 

 $\frac{1}{\sqrt{2}}$ 

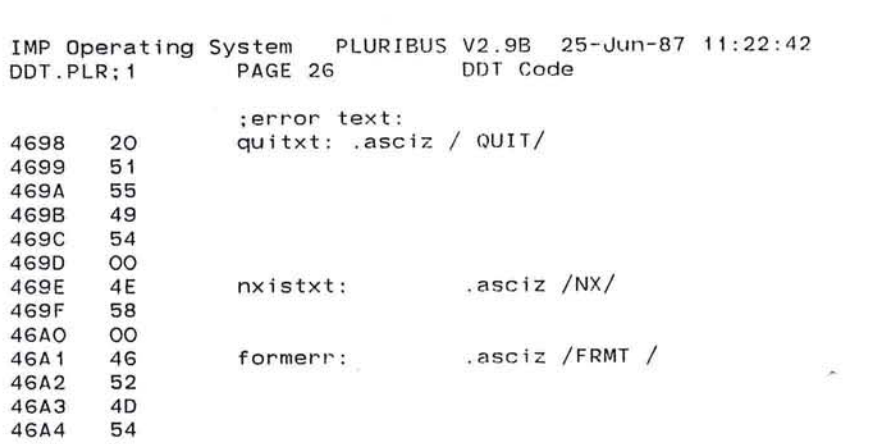

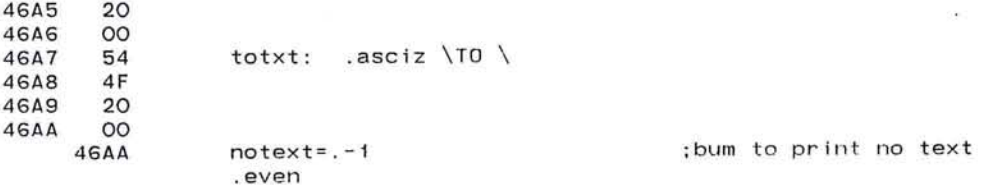

# **PAGE 114**

 $\Omega_{\rm C}$ 

 $\sim$  $\mathcal{L}$ 

 $-8\%$ 

 $\sim 100$  $\sim 10$ 

 $\langle \tilde{\sigma} \rangle$ 

 $\sim$ 

 $\bullet$  $\sim$   $\sim$  $\mathcal{F}$ 

 $\bullet$ 

IMP Operating System PLURIBUS V2.9B 25-Jun-87 11:22:42<br>DDT.PLR;1 PAGE 27 DDT Code

 $\omega$ 

.comnt |

**PAGE 115** 

 $\sigma = \sqrt{2}$  $\sim$ 

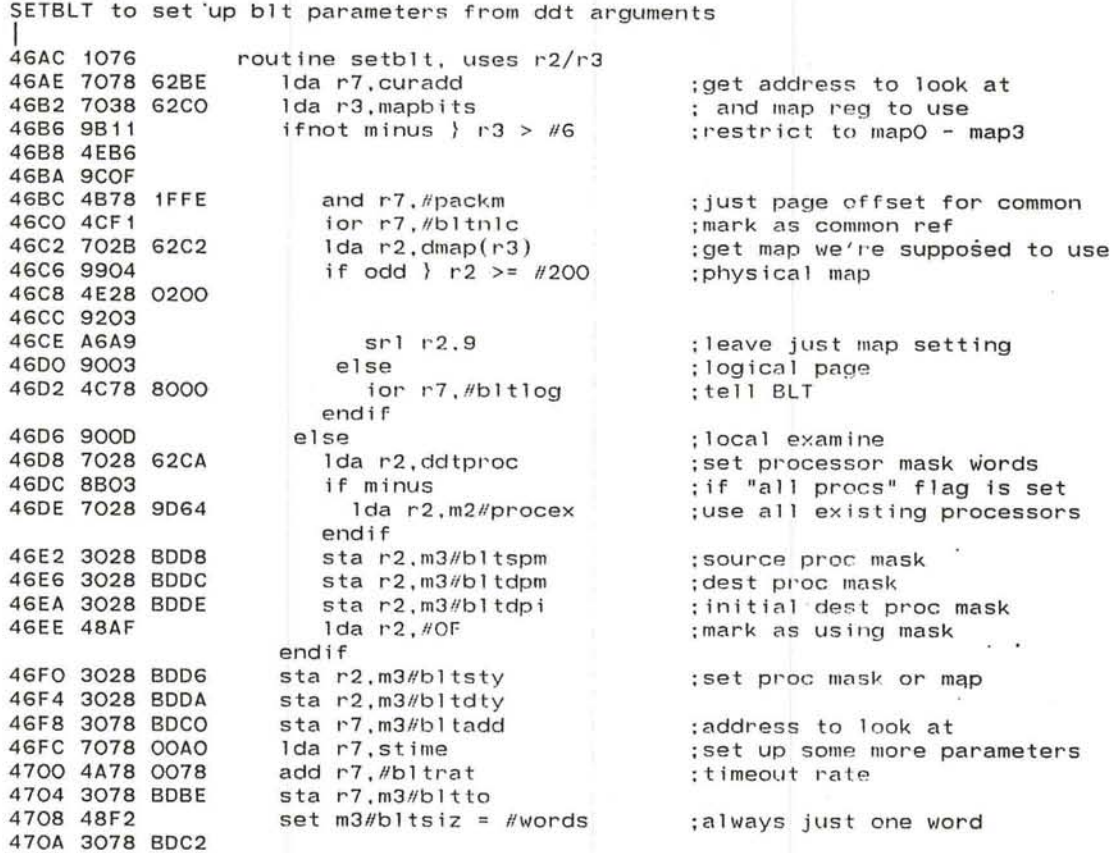

IMP Operating System PLURIBUS V2.9B 25-Jun-87 11:22:42 PAGE 116<br>DDT.PLR:1 PAGE 27.1 DDT Code PAGE 27.1

470E 7078 00B2 set m3/bltbfm = mapddt ;put answer onto ddt page buffer 4712 3078 BOC6 set m3#bltbfa =  $\#m2\#ddt$ buf ; address of buffer - 22 471A 307B BOCB

 $\bullet$ 

×.

從

 $\sim$   $\sim$ 

 $\cdot$ 

 $\mathbb{C}$  .  $\mathbf{u}$  ×

endroutine setblt

IMP Operating System PLURIBUS V2.9B 25-Jun-87 11:22:42 PAGE 117<br>DDT.PLR:1 PAGE 28 DDT Code DDT.PLR:1 . comnt I BLTDO to start a blt operation and wait until it is complete before returning rl: bits for BlTST at entry, returns finished BlTST 4720 1076 routine bltdo, arg ri, result ri, arg m3, result m3/m2 repeat<br>set ddpoke 4722 3008 6272 set ddpoke ;tell poller to poke blt<br>4726 3018 BDBC stari,m3/bltst ;activate blt as directed 4726 3018 BDBC sta r1, m3//bltst ;activate blt as directed 472A 3008 BDBA unlock blt lok is contained in the start unlock bltlok ;unlock and let it start<br>setmap m3.mapvar ;for ddtlok \$\$\$maybe don 472E 7078 0000 4732 3078 FC06 4736 4078 429E 473A 7078 OOBO 473E 3078 FC04 4742 7018 90BC 4746 99F8 4748 7078 OOBO 474C 3078 FC06 4750 7078 BOBA 4754 9AFE 4756 7018 90BC 475A 99E4 475C 6006 ; for ddtlok \$\$\$maybe don't need if unlok/mi repeat call dsleep setmap m2.maprel 1da r1.m2#bltst until *even* ; ;bltact endrepeat setmap m3.maprel lock bltlok lda r1, m2/bltst until even ;; bl tact endrepeat endroutine bltdo ; rock a bye cidt ; through m2 so we can check  $:$  ready? ; until ready ;50 can lock bltlok ;do so ;got to check again

.comnt I

BlTGET gets control of bIt parameters when bIt is free (not busy) returns with bltlok locked and m2,m3 set to maprel. rl has BlTST I

routine bltget. result m2/m3/rl

45 residents of the first continued

IMP Operating System PLURIBUS V2.9B 25-Jun-87 11:22:42<br>DDT.PLR:1 PAGE 28.1 DDT Code

**PAGE 118** 

 $\sim 100$ 

 $\sim$ 

 $\mathcal{L}$ 

 $-1$ 

## 475E 1076

 $\bullet$ 

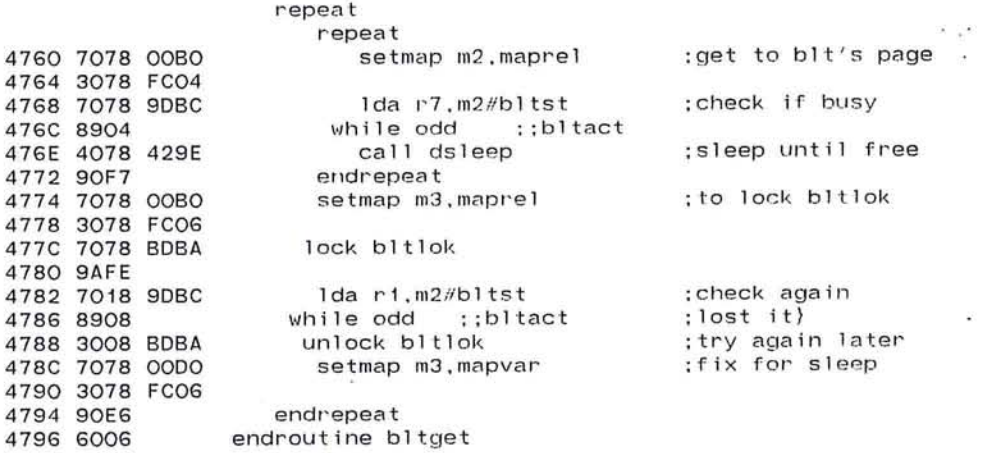

277

 $\sim 10$ 

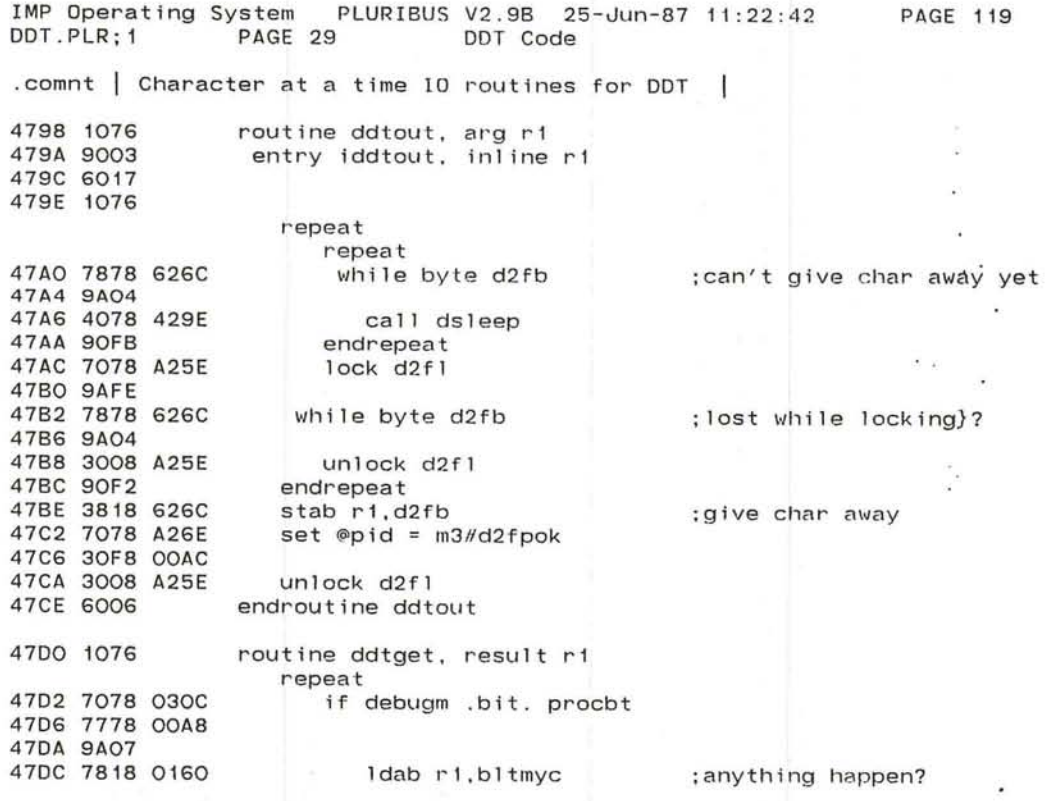

 $\bullet$ 

 $\mathcal{L}_{\mathcal{E}}$ 

 $\sim$   $\sim$ 

 $z^{\left( \alpha \right) }$  .

 $\epsilon$ 

and the state of

and the con-

 $\omega$ 

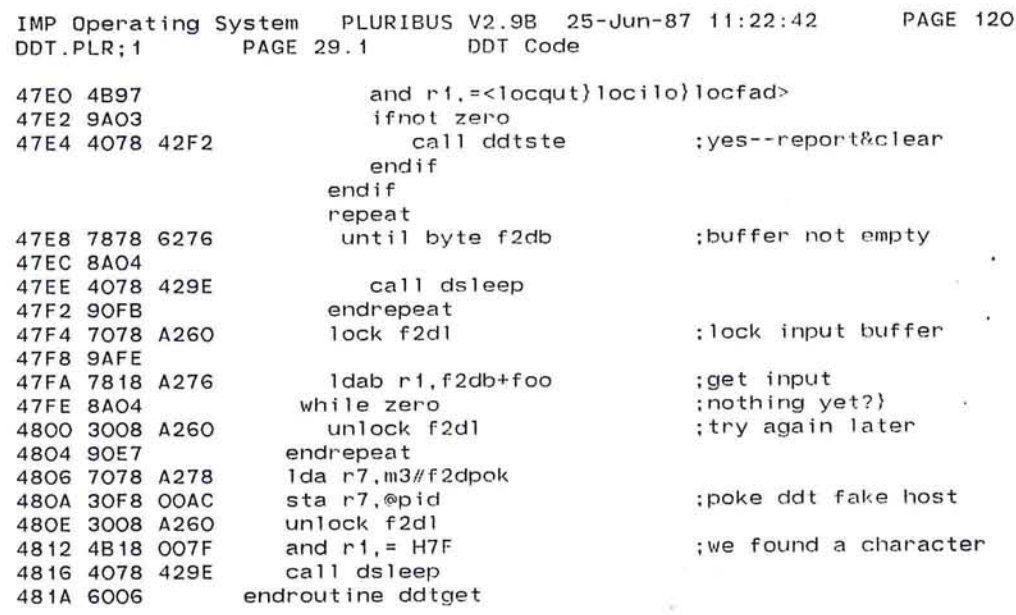

many generators are a serious contractors of the

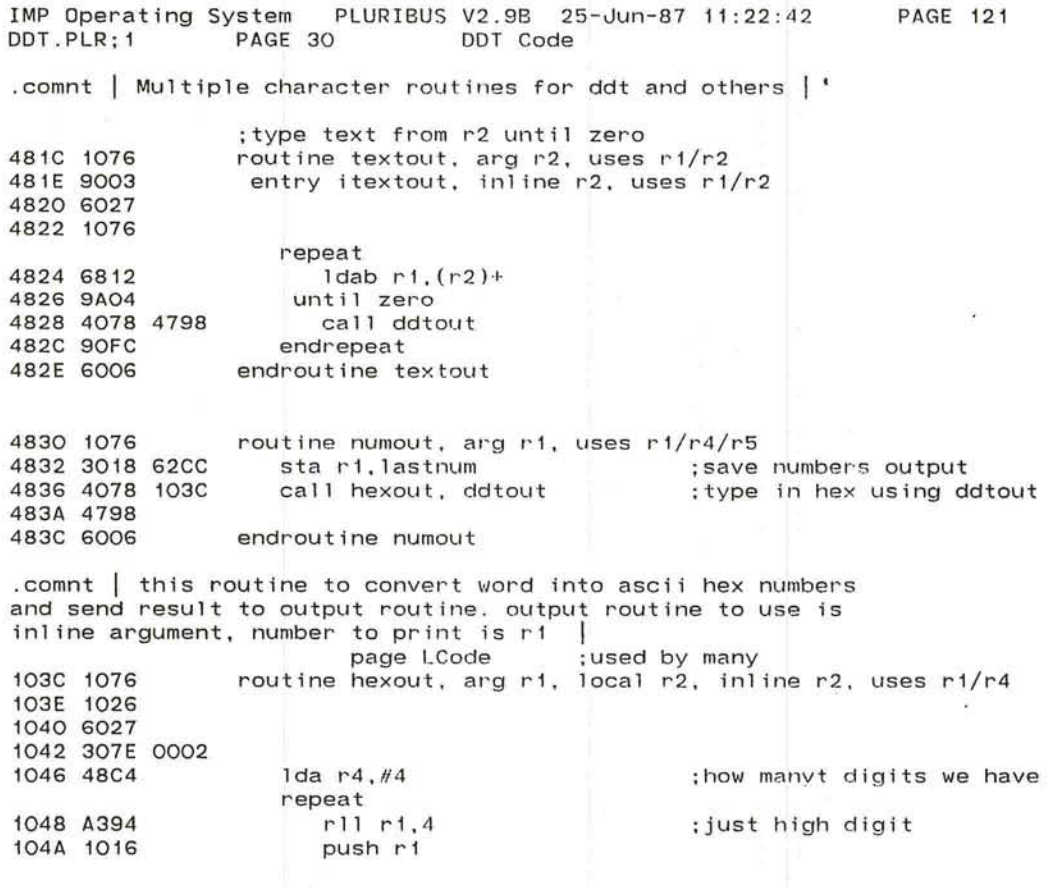

~

PAGE 121

 $\label{eq:1} \begin{array}{ll} \mathbb{E}[\mathcal{A}] \end{array}$ 

 $\sim$   $\sim$  $\sim 100$ 

a sey

 $\pm$ 

### IMP Operating System PLURIBUS V2.9B 25-Jun-87 11:22:42 **PAGE 122** DDT.PLR;1 PAGE 30.1 DDT Code  $\sim$   $\sim$

 $\langle \phi \rangle$ 

 $\sim$ 

 $\sim$ 

 $\mathcal{L}^{\mathcal{L}}$  .

 $\sim$ 

Ŷ.

 $\sim$ 

 $\mathbf{e}_{\text{out}}$ 

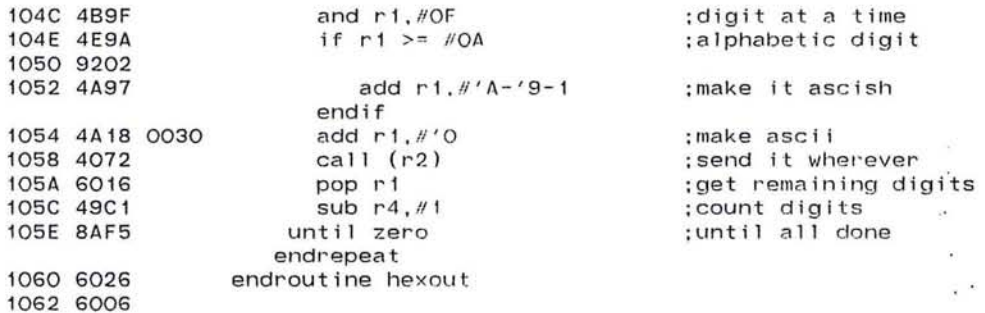

and the company of the company of the company of the company of the company of the company of the company of the company of the company of the company of the company of the company of the company of the company of the comp

281

 $\mathcal{L}$ 

IMP Operating System PLURIBUS V2.9B 25-Jun-87 11:22:42<br>IMPOPS.PLR;1 PAGE 1.5 DDT Code IMPOPS.PLR; 1 PAGE 123

 $\sim$  10  $^{-1}$ 

55

.INSERT "OPSYS" .INSRT OPSYS

For a form one of the context of the second process of the

J

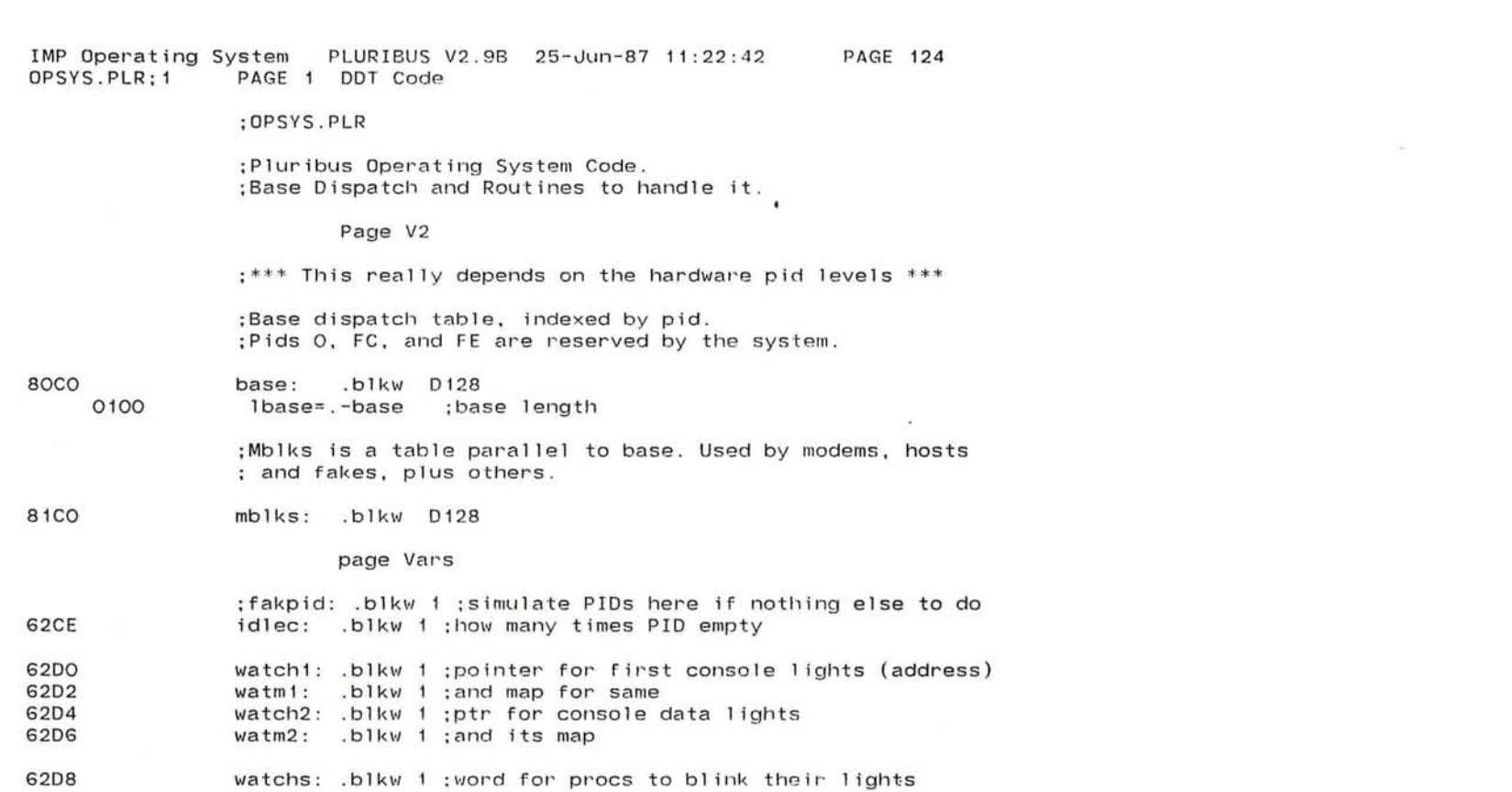

 $\alpha$  .

 $\mathcal{H}^{\mathcal{M}}$  and  $\mathcal{H}^{\mathcal{M}}$ and the state of

 $\bigcirc$ 

 $\bullet$ 

 $\sim$ 

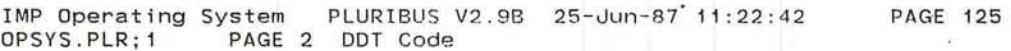

; IMP 1 oca I code

defloop loopmv ;entry from STAGE.

 $\sim$   $\sigma$ 

Page Lcode

;Special dispatches from LOOP

routine bad, nosave, arg r1, arg r4

1064 E042 Trap 102,<;got il legal pid value - page 125>

1066 4807 · endroutine bad

routine nopids,nosave,uses rl

 $1.741$ 

.comnt | ; someday 1068 4891  $1 da r1, = 2$ subbm r1, fakpid+1 ifnot zero ldab rl,fakpid+l Ida r3,base(rl) cmp r3,=bad bne loop4 ;good dispatch endif  $1 da$   $r1$ ,  $= 1$ <br> $addm$   $r1$ ,  $idlec$ 106A 3218 62CE 106E 4807 endroutine nopids

 $\sim 100$ 

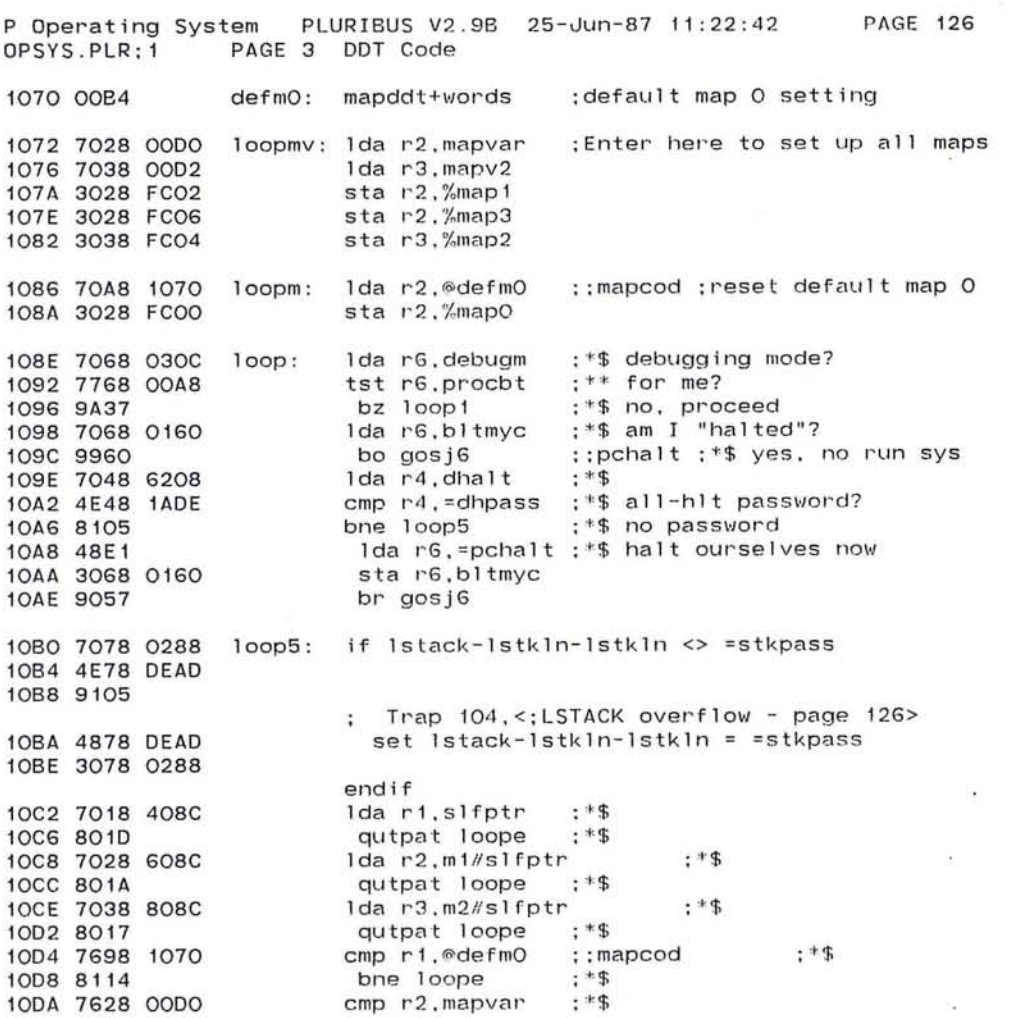

 $\sim$ 

 $\label{eq:2.1} \mathcal{L} = \mathcal{L} \left( \mathcal{L} \right)$ 

 $\label{eq:1.1} \begin{array}{ll} \mathcal{R}_{1} & \mathcal{R}_{2} & \mathcal{R}_{3} & \mathcal{R}_{4} \\ \mathcal{R}_{5} & \mathcal{R}_{6} & \mathcal{R}_{7} & \mathcal{R}_{8} \\ \mathcal{R}_{7} & \mathcal{R}_{8} & \mathcal{R}_{9} & \mathcal{R}_{9} \\ \mathcal{R}_{8} & \mathcal{R}_{9} & \mathcal{R}_{9} & \mathcal{R}_{9} \\ \mathcal{R}_{9} & \mathcal{R}_{9} & \mathcal{R}_{9} & \mathcal{R}_{9} \\ \mathcal{R}_{1} & \mathcal{R}_{1} & \mathcal{R}_{$ 

285

 $\sim$   $-$ 

IMP Operating System PLURIBUS V2.9B 25-Jun-87 11:22:42 OPSYS.PLR;1 PAGE 3.1 DDT Code

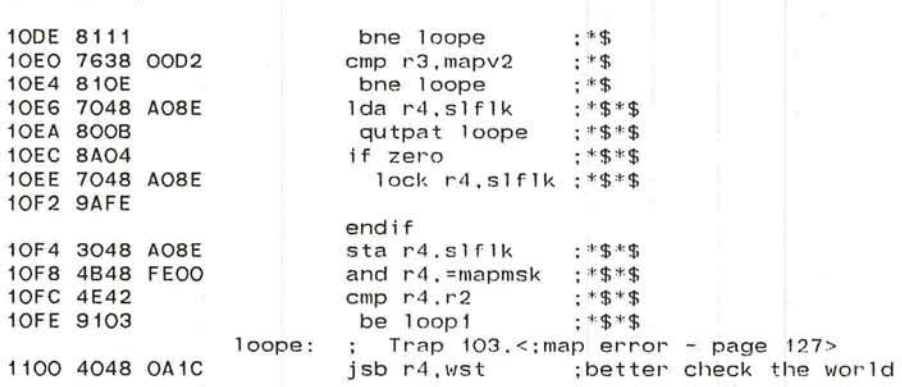

 $\sim$ 

 $\bullet$ 

 $\lambda$ 

 $\langle\langle\hat{\mu}\rangle\rangle$ 

3

 $\ddot{\phantom{1}}$ 

 $-41$ 

 $\bullet$ 

 $\sim$ 

 $-18$ 

 $25 - x$ 

 $\sim 100$ 

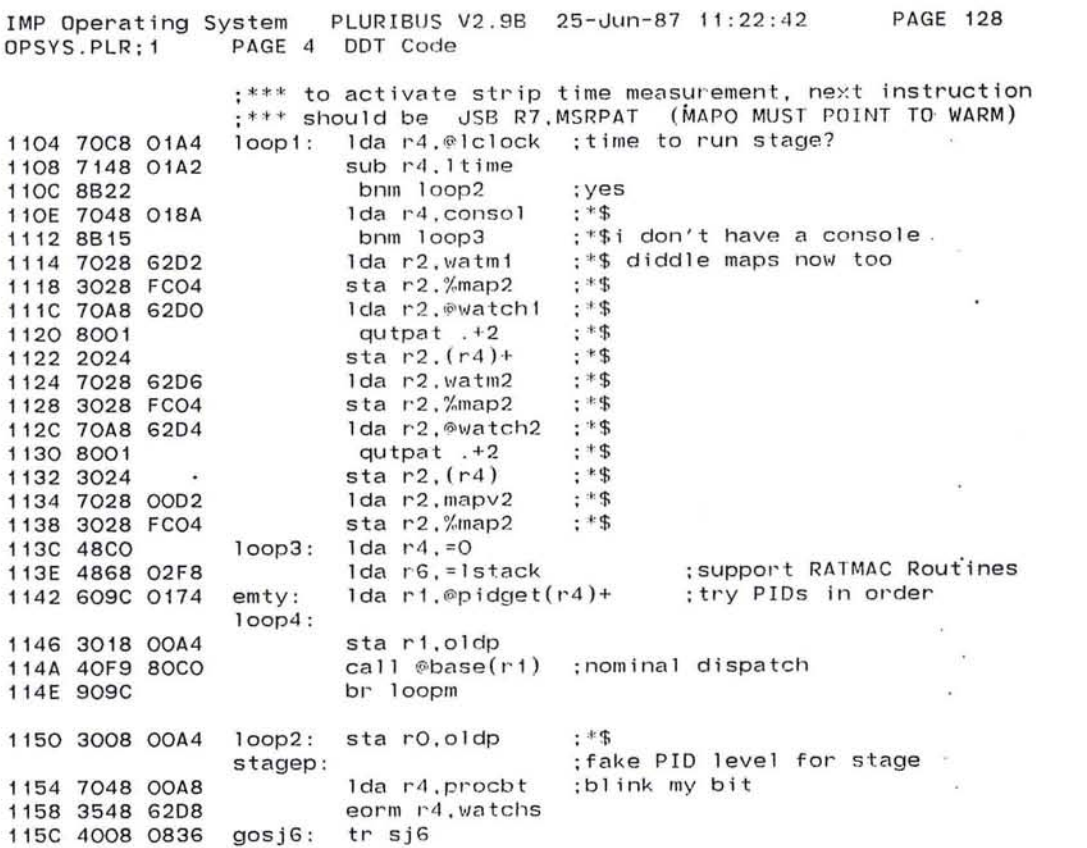

the control of the control of

 $\sim$  100  $\mu$  m  $^{-1}$  .

 $\mathcal{L}^{\mathcal{L}}$  . The set of  $\mathcal{L}^{\mathcal{L}}$ 

 $\mathcal{L}(\mathcal{C})$  .  $\sim$  $\mathcal{F}(\mathcal{F})$  . The contract of

P Operating System PLURIBUS V2.9B 25-Jun-87 11:22:42 **PAGE 129** OPSYS.PLR: 1 PAGE 5 DDT Code

 $\mathcal{L}_{\mathcal{M}}$ 

 $-10^{\circ}$ 

٠

; Routine to add an entry to BASE

.COMNT |

The INBASE subroutine accepts a PID level (in R1), a cntrol block address (in r2), and a routine pointer (inline argument). It adds the routine to the table BASE and the control block to MBLKs. If the table entry is the same as the arguments or if it is empty (=BAD, LOOP, or O), the success return is taken. If a different routine already exists in BASE or MBLKs, the fail return is taken. %map2 is saved and restored.

The calling sequence is:

The Government of the Con-

model (9)

Which are if

lda ri, <pid level> Ida r2, < control block> call inbase <routine>

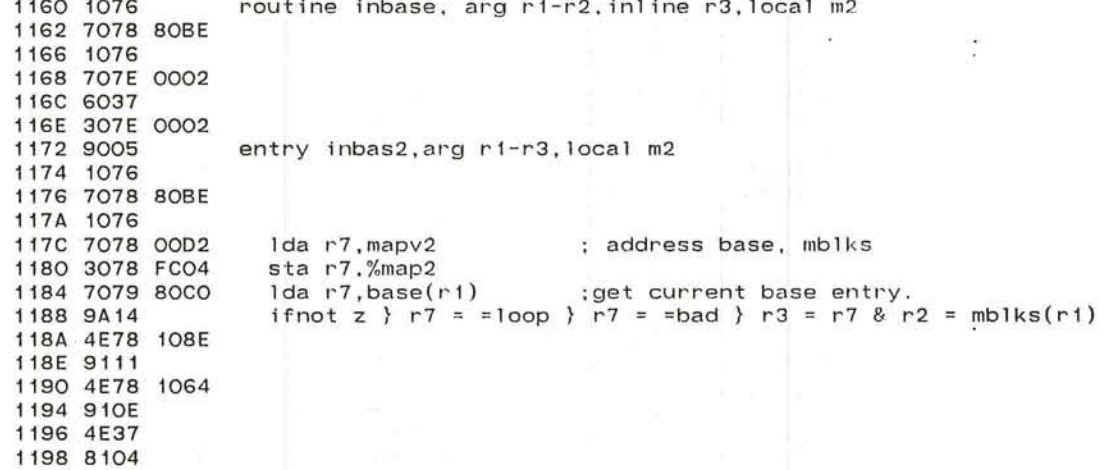

**PAGE 130** 

 $\rightarrow$ 

 $\sim$ 

 $\mathcal{M}_{\mathcal{A}}$ 

 $\frac{1}{2}$ 

 $\sim$ 

 $\sim$ 

 $\sim$ 

 $\sim$ 

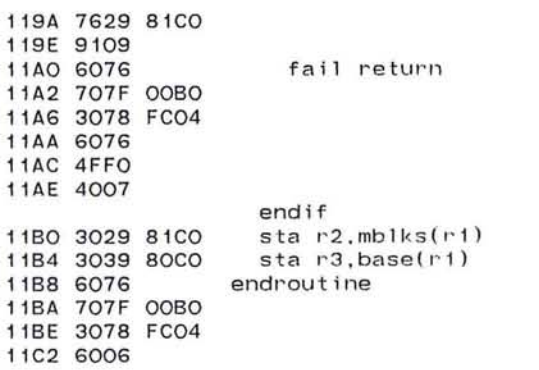

289

 $\sim$
IMP Operating System PLURIBUS V2.9B 25-Jun-87 11:22:42 PAGE 131<br>OPSYS.PLR:1 PAGE 6 DDT Code PAGE 6 DDT Code l1C4 7038 408C l1C8 3038 0184 11CC 7038 OOBO 1100 3038 FCOO 1104 4888 1106 4821 1108 512B 4116 110C 4F28 FFOO 11EO 9A04 l1E2 88FA l1E4 48AO l1E6 9006 l1E8 A6A3 IlEA 702A OEB6 l1EE 732B 5E98 l1F2 7038 0184 l1F6 3038 FCOO llFA 4822 lIFe 4007 ; subroutine to see if a device is in useio ;r7 return, rl device addr ess, r2,r3 clobber ed ; low-order 4 bits of device address ignored ;mapO is saved and restored,using temp4 findev: Ida r3.mO+<slfptr&packm> sta r3,temp4 lda r3.maprel<br>sta r3.%mapO ; save mO. ; setup mapO for routine. lda r3,=useiol ;search fake also<br>Ida r2,r1 ;device we seek findel: Ida r2,r1 ;de<br>sub r2,iobase(-r3) sub  $r2$ , iobase(-r3) ;base of this segement<br>tst  $r2$ , =- D16\* H10 ;in these 16 devices? tst r2,=- D16\* H10 ; in these 16 devices?<br>bz finde2 :yes, now look at the bz finde2 ;yes, now look at the bit<br>bnlp finde1 :no, check more bnlp finde1 ;no, check more<br>lda r2.=0 ;zero co ;zero cc for fail br findex finde2:  $sr1 r2,3$  ;convert to bittab index<br>lda r2,bittab(r2) ;get right bit Ida r2,bittab(r2) ;get right<br>and r2,useio(r3) ;in useio? and  $r2$ , useio( $r3$ ) findex: Ida r3,temp4 sta r3,%mapO ;restore mapO<br>lda r2,r2 ;set condition ; set condition code  $jmp$  ( $r7$ )

:DOINIT

The OOINIT routine performs table-driven : The DOINIT routine performs table-driv<br>initialization for the POPS/IMP system. The: :argument for OOINIT is a pointer (through MO) : to an initialization table on the page to :be initialized. The table has the general :form

 $\sim$ 

 $\sim$ 

 $\sim$ 

 $\sim$ 

 $\bullet$ 

c n

<cmd block>  $\ddot{\phantom{a}}$ <arg>  $\ddot{\phantom{a}}$ **< arg>**   $\ddot{\phantom{a}}$  $\frac{1}{2}$  $\ddot{\cdot}$ т <cmd block> ÷ <arg> ÷, ÷  $\frac{1}{2}$  $\ddot{\phantom{a}}$ 

:where the <cmd block> takes one of two forms. :The most common form is a routine address :which is just coded in-l ine. Each routine : is passed the current table pointer :in Rl and is responsible for reading :its own arguments.

: The other possible form for the <cmd block> : is the pair  $0 /$  <chain ptr> which :indicates that the initialization should :be continued from <chain ptr> .

291

IMP Operating System PLURIBUS V2.9B 25-Jun-87 11:22:42 PAGE 133 OPSYS.PLR;1 PAGE 8 DDT Code  $\ddot{\phantom{1}}$ 

### ;The DOINIT routine

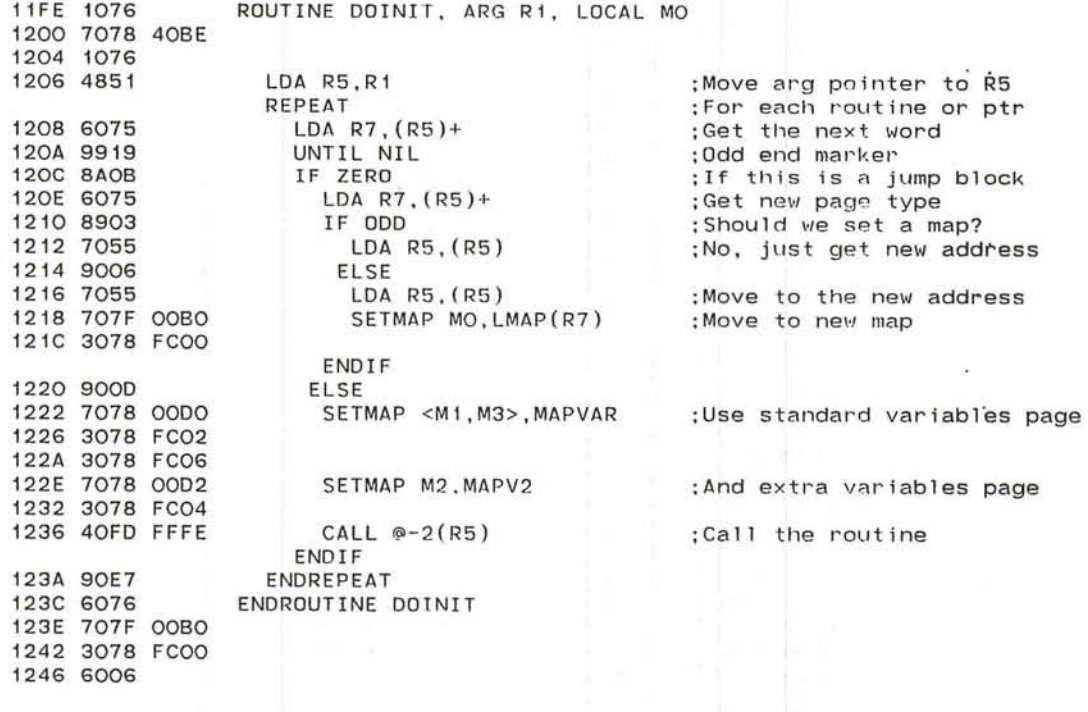

 $\sim$ 

S.

÷

ä.

IMP Operating System PLURIBUS V2.9B 25-Jun-87 11:22:42 PAGE 134 OPSYS.PLR; 1 PAGE 9 DDT Code

 $\bigcirc$ 

 $\frac{1}{2} \frac{1}{2} \left( \frac{1}{2} \right) \left( \frac{1}{2} \right) \left( \frac{1}{2} \right) \left( \frac{1}{2} \right)$ 

 $\label{eq:2.1} \mathcal{F}_{\mathcal{A}}(x,y) = \mathcal{F}_{\mathcal{A}}(x,y) = \mathcal{F}_{\mathcal{A}}(x,y) = \mathcal{F}_{\mathcal{A}}(x,y) = \mathcal{F}_{\mathcal{A}}(x,y) = \mathcal{F}_{\mathcal{A}}(x,y) = \mathcal{F}_{\mathcal{A}}(x,y) = \mathcal{F}_{\mathcal{A}}(x,y) = \mathcal{F}_{\mathcal{A}}(x,y) = \mathcal{F}_{\mathcal{A}}(x,y) = \mathcal{F}_{\mathcal{A}}(x,y) = \mathcal{F}_{\mathcal{A}}(x,y) = \mathcal{F}_{\$ 

# Routine to initialize from the \$INIT table

control of  $\sim$ 

 $\mathcal{A}$ 

167  $\overline{\mathcal{L}}$  $\sim 10$ 

 $\sim$  10  $\sim$ 

 $\sim$ 

 $\ddot{ }$ 

 $\sim$ 

 $\sim$ 

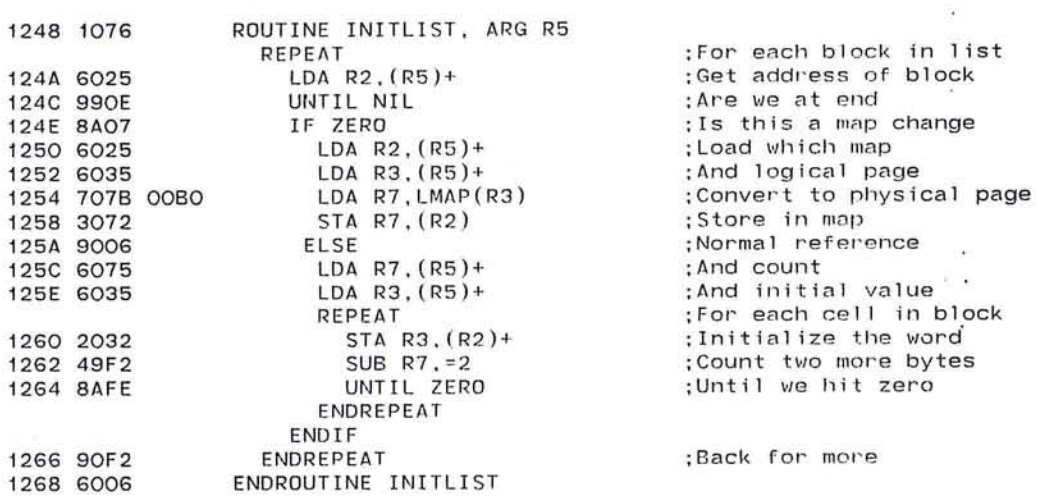

293

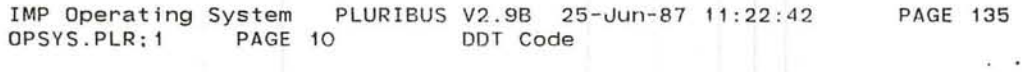

## ;Routine to initialize the BASE table

 $\ddot{\cdot}$ 

 $\bullet$ 

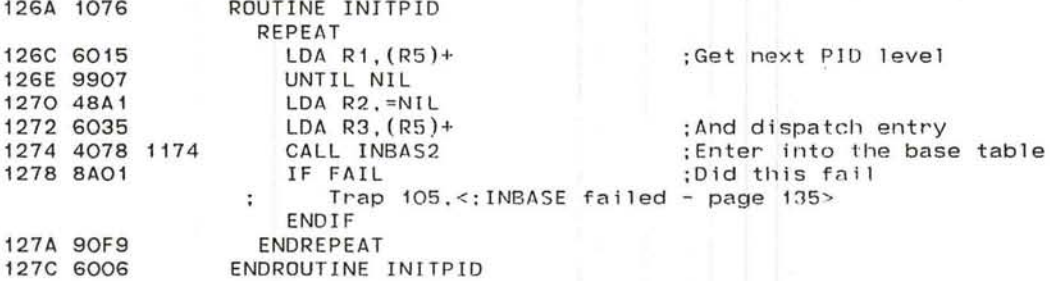

C.

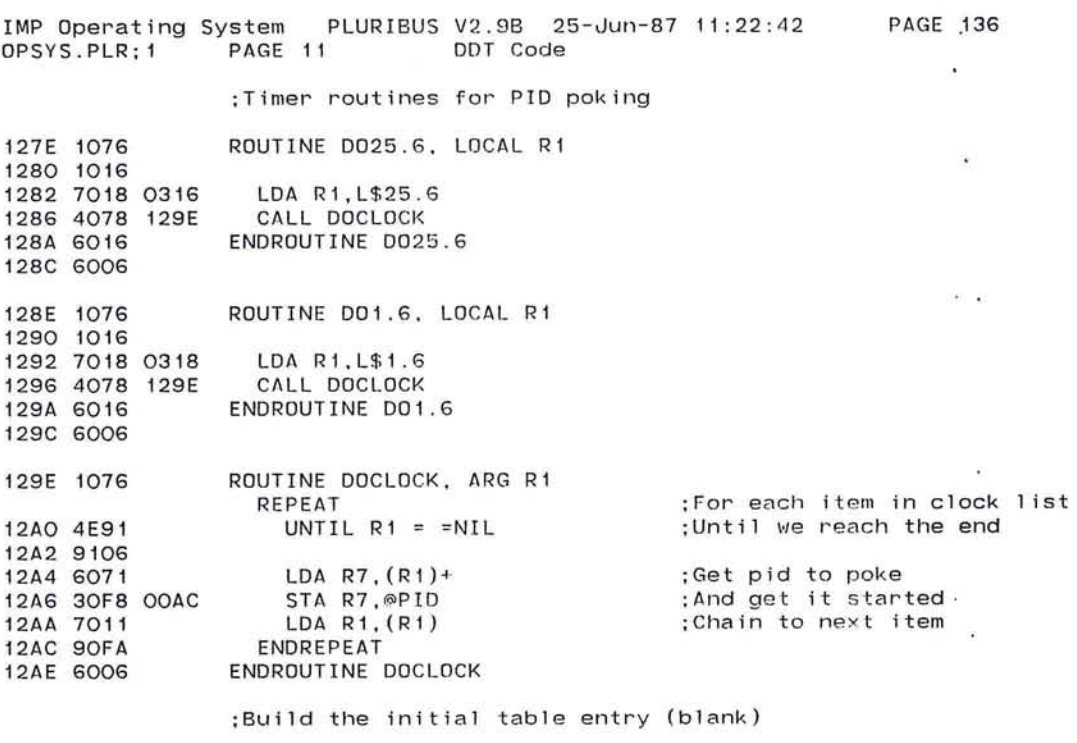

 $\Delta\lambda$ 

 $\alpha$  and  $\alpha$ 

12BO 1248 12B2 0001 12B4 126A 12B6 0001<br>12B8 0001

 $\pm 0$ 

 $\sim 10^{-1}$ 

\$ITABLE

295

 $\sim 10$ 

IMP Operating System PLURIBUS V2.9B 25-Jun-87 11:22:42 OPSYS.PLR;1 PAGE 11.1 DDT Code PAGE 137

 $\sim$ 

 $\sigma$  .

 $\sim$ 

 $\mathcal{G}$ 

 $\omega$ 

 $\langle \hat{\mathbf{y}}^{\prime} \rangle$ 

 $\sim$  100  $\sim$   $\sim$ 

×.

 $\mathcal{G}^{\mathbf{m},\mathbf{r}}$ 

12BA 0000 12BC 0000

 $\alpha$  .

nella Mariano

 $\sim 0.01$ 

#### ;Next, finish up the STAGE stuff

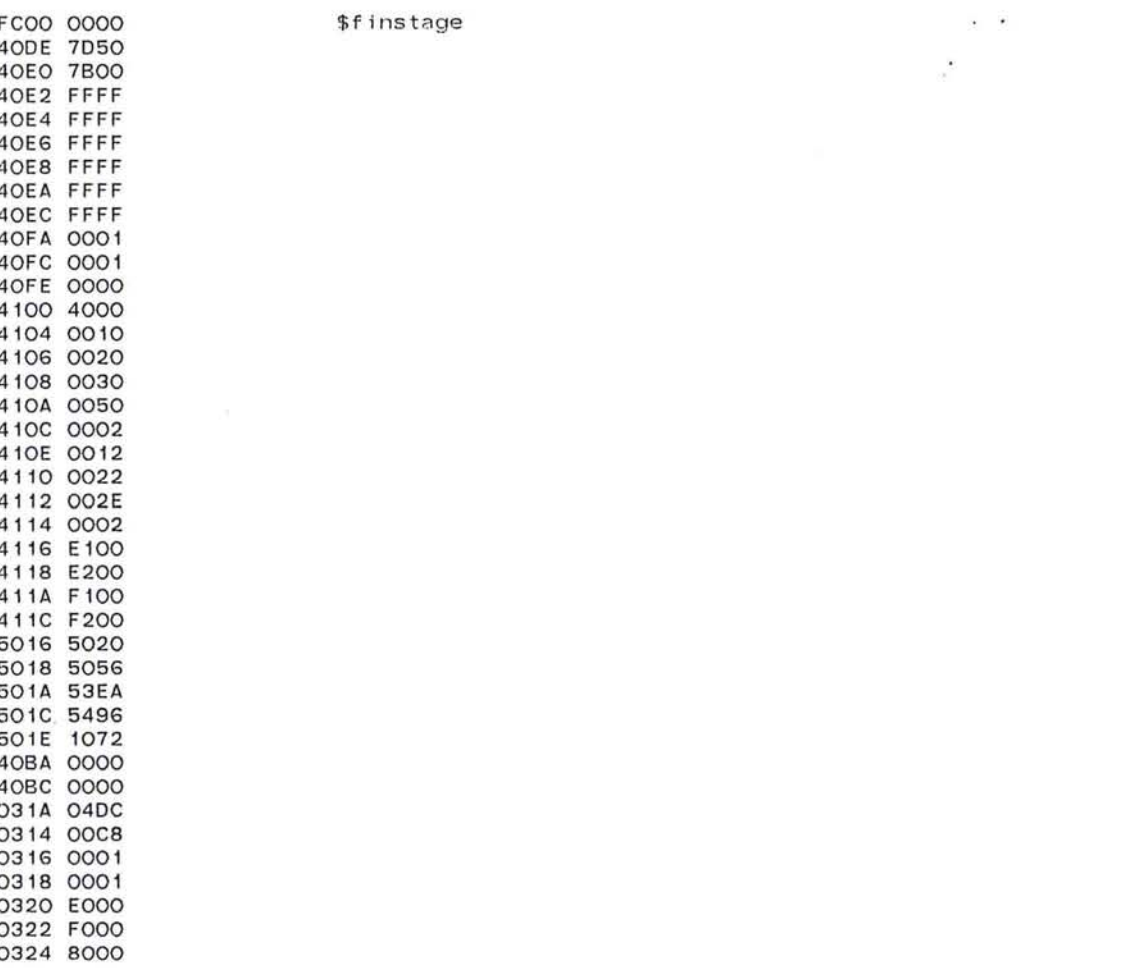

Via.

 $\sim$ 

**PAGE 138**  $\sim$ 

 $\langle \hat{\Phi} \rangle$ 

IMP Operating System PLURIBUS V2.9B 25-Jun-87 11:22:42 PAGE 139 IMPOPS.PLR;l PAGE 1.7 DDT Code

#### 0326 8000

; Now save our symbols

. i if p2. .outsym i mpops. sym

contload :load system onto us

 $\mathcal{R}=\mathcal{R}$ 

64 SECONDS RUN-TIME

299  $\langle \sigma \rangle$  . The set of  $\sigma$  $\mathbf{E} \mathbf{S} = \mathbf{S} \mathbf{S}$ 

 $\begin{aligned} \frac{\partial}{\partial t} \, & = \, \frac{\partial}{\partial t} \, \frac{\partial}{\partial t} \, \frac$  $\label{eq:3.1} \left\langle \mathcal{B}\right\rangle$ 

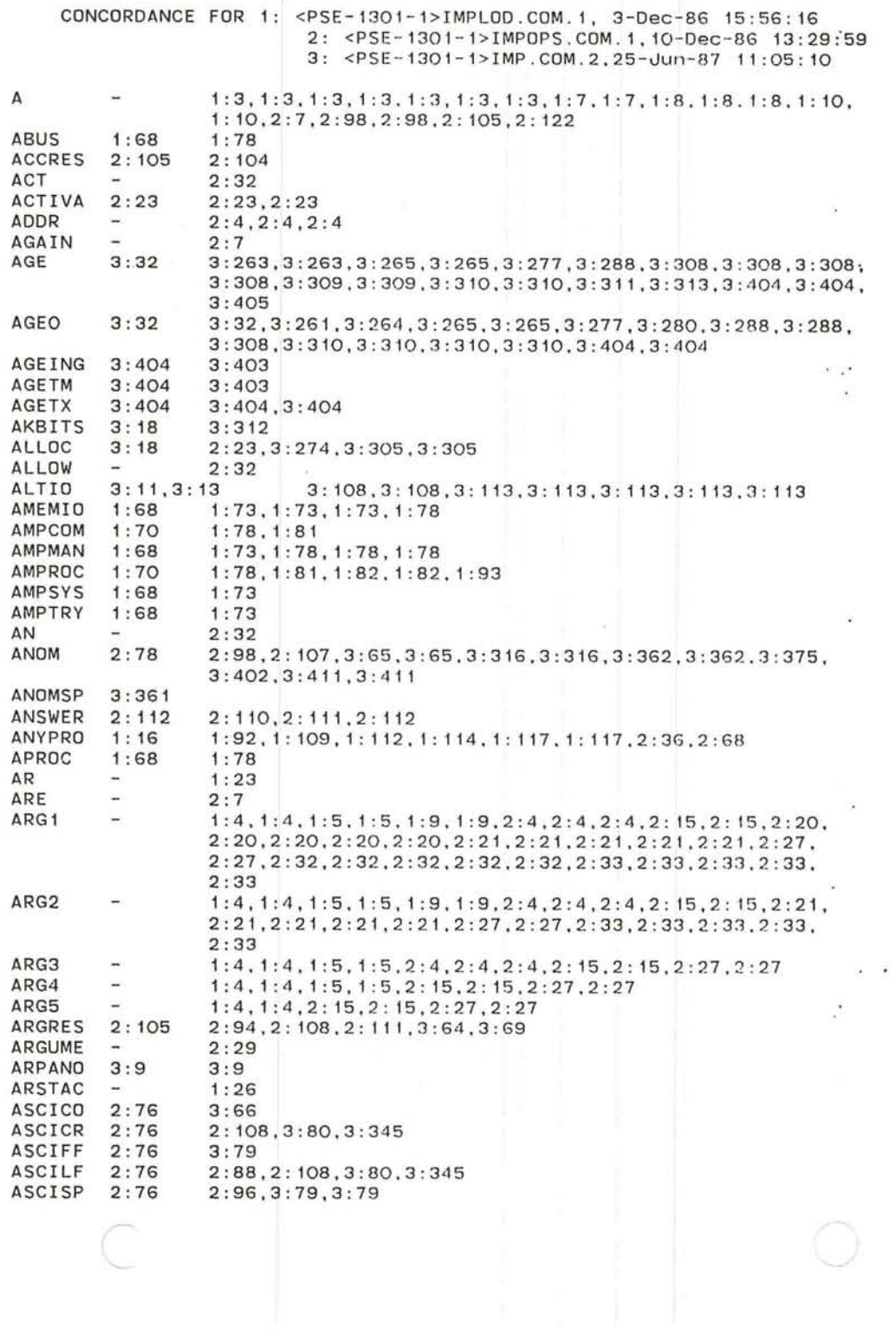

C

and the control of the con-

 $\mathcal{A}^{\mathcal{A}}$  and  $\mathcal{A}^{\mathcal{A}}$  . In the case of the case of the case of the case of the case of the case of the case of the case of the case of the case of the case of the case of the case of the case of the case of

 $\mathcal{F}=\mathcal{F}$ 

 $\mathbf{E}$  . The state  $\mathbf{E}$ 

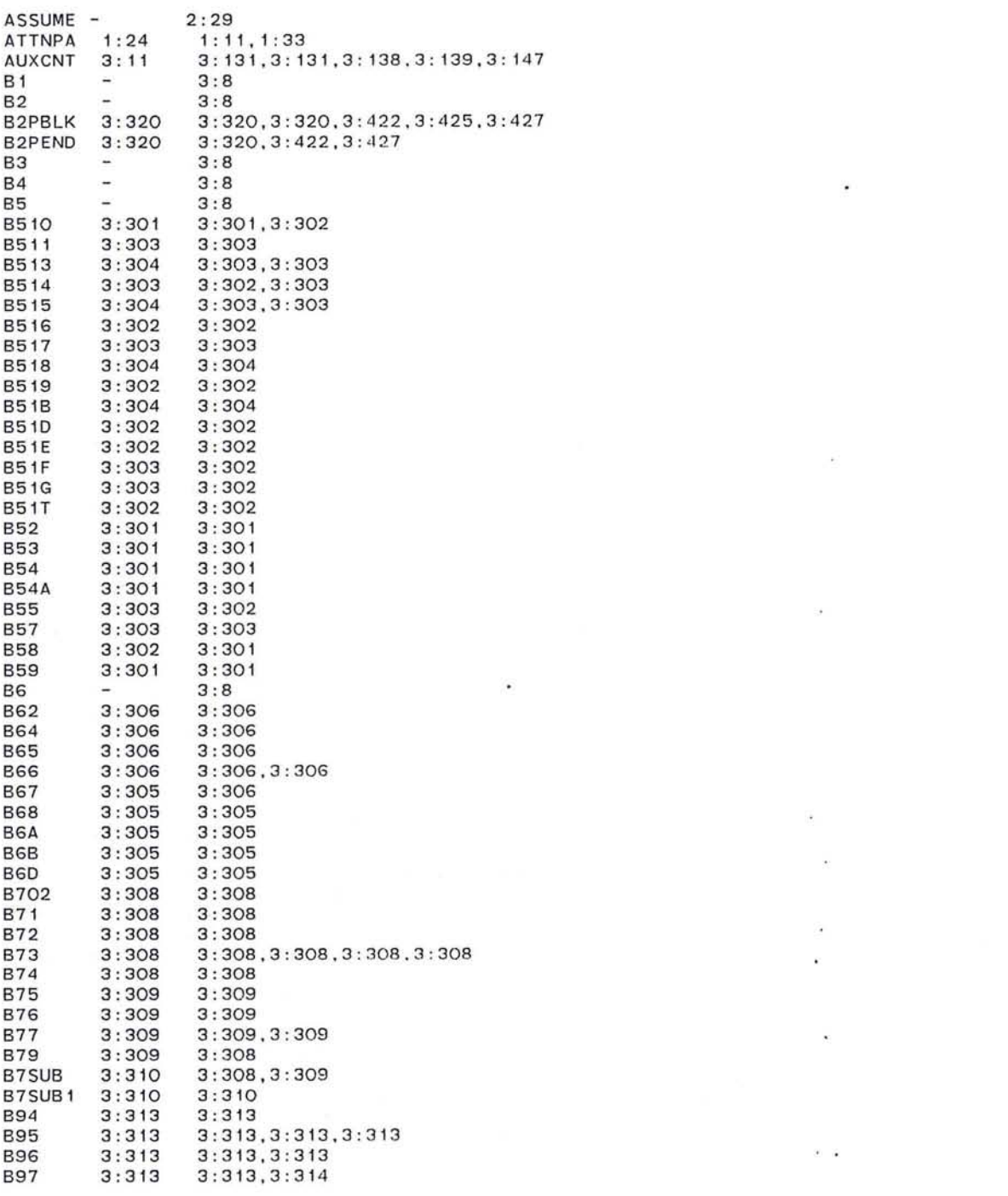

301

 $\frac{1}{\sqrt{2}}$ 

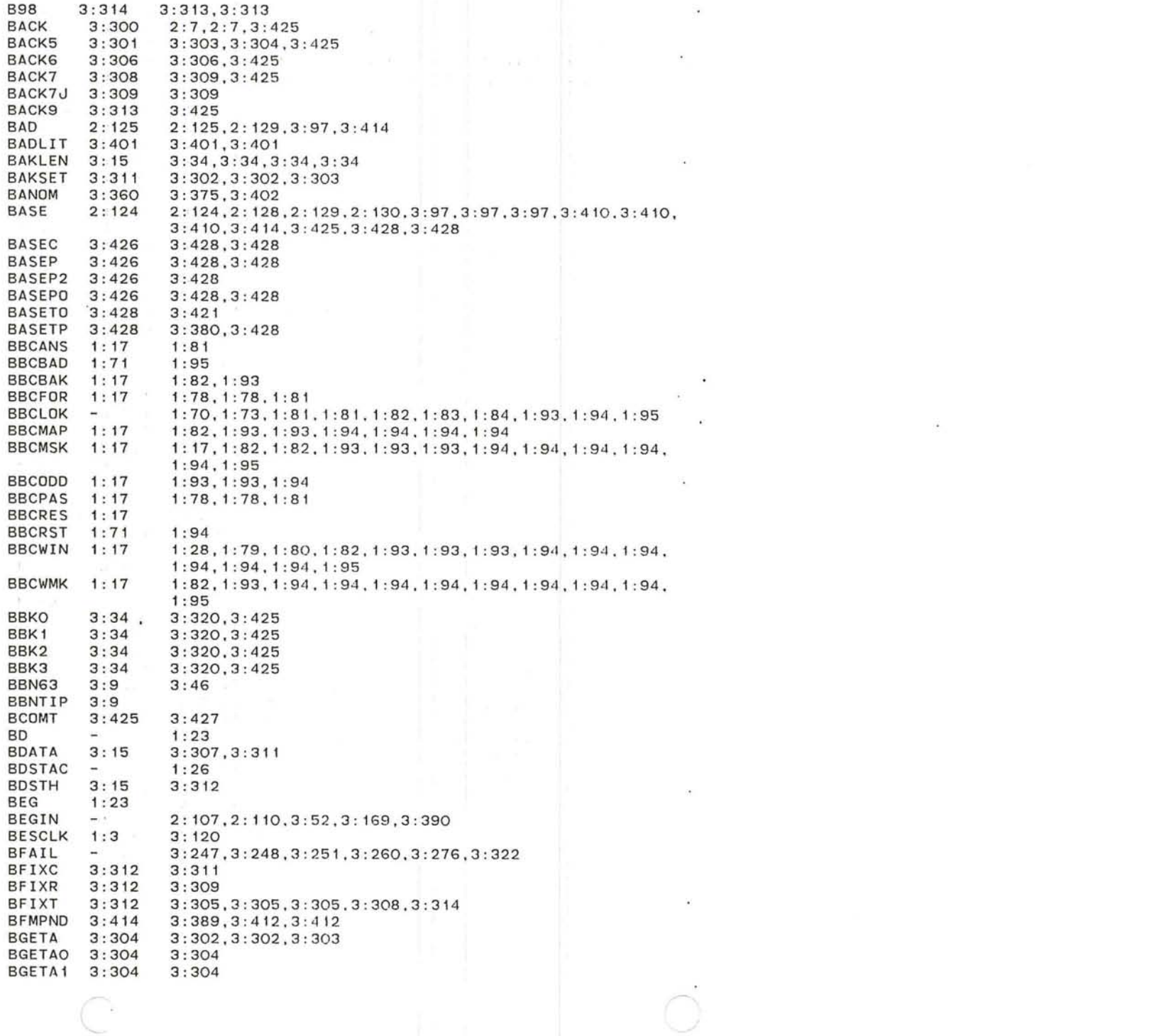

"--

 $\cdot$ 

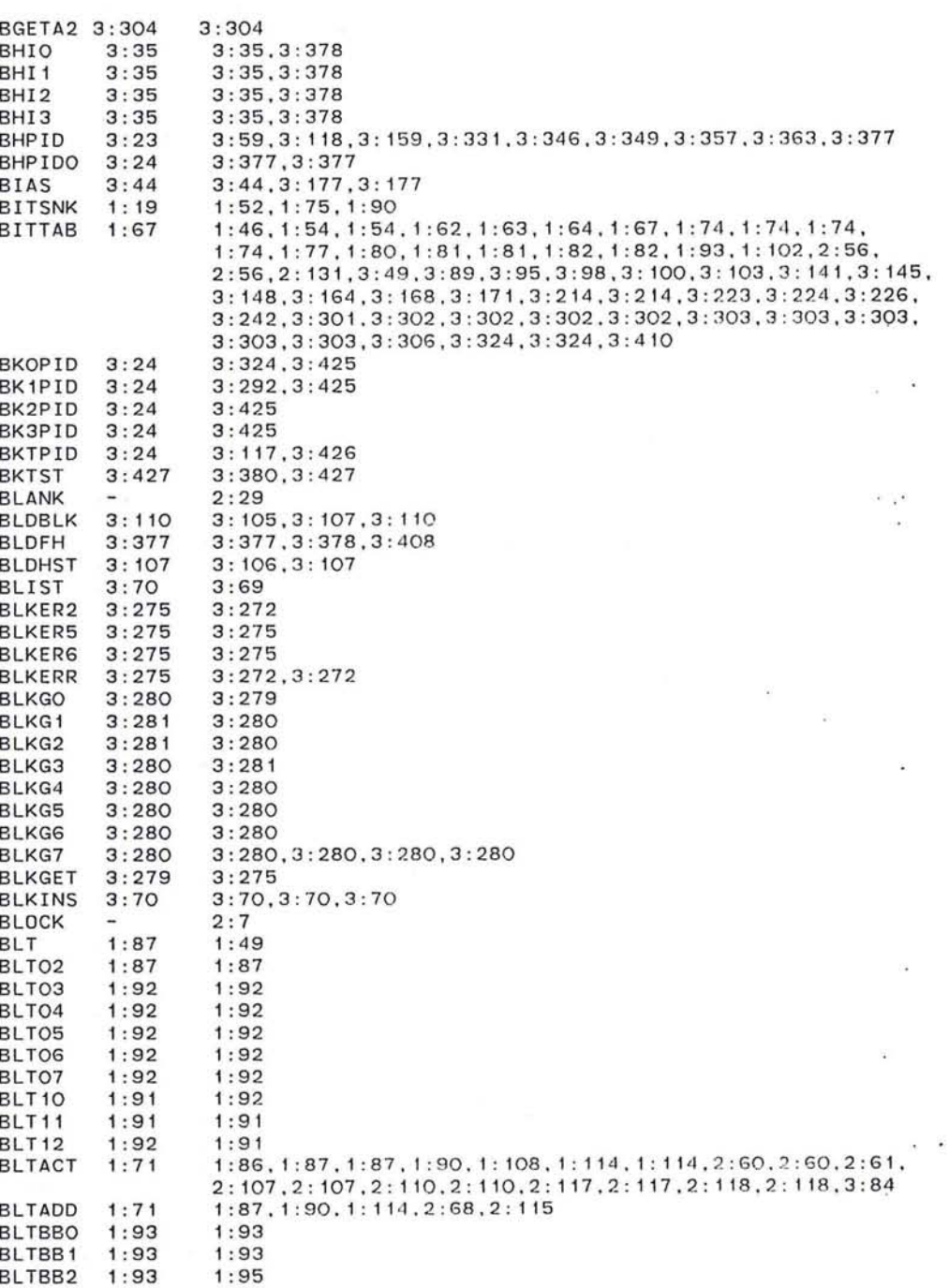

 $\bigcirc$ 

 $\bullet$ 

BLTBB3 1 : 93 1:94 ~ 303

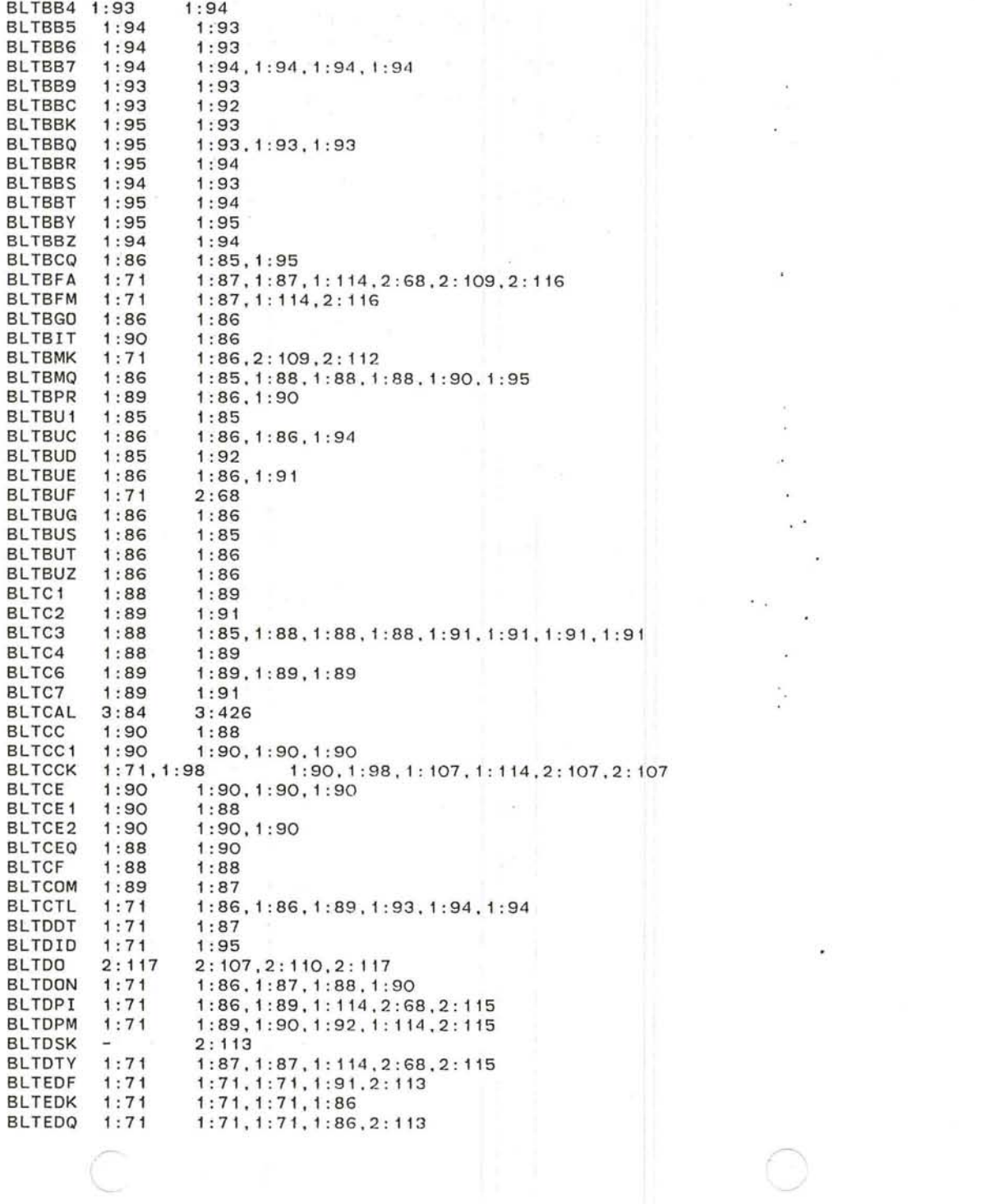

 $\frac{2\pi}{4}$  . The set of  $\frac{2\pi}{3}$ 

 $\alpha_{\rm c}$  .  $\sim 100$  km s  $^{-1}$ 

 $\mathcal{A}^{\mathcal{A}}$  . The set of  $\mathcal{A}^{\mathcal{A}}$ 

 $\frac{1}{2}$ 

 $\bigcirc$ 

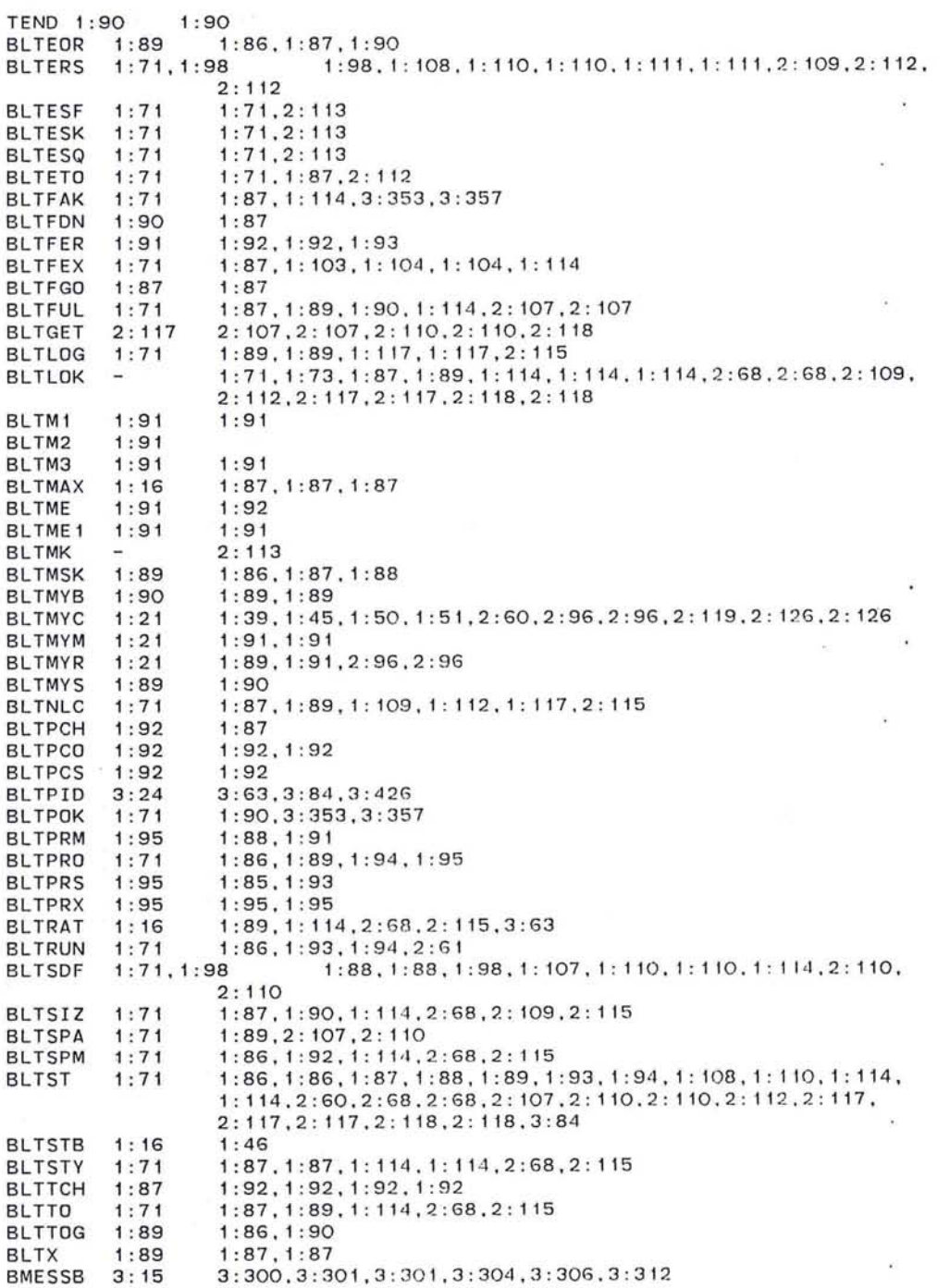

 $\mathbf{x}$ 

 $\boldsymbol{x}$ 

## 305

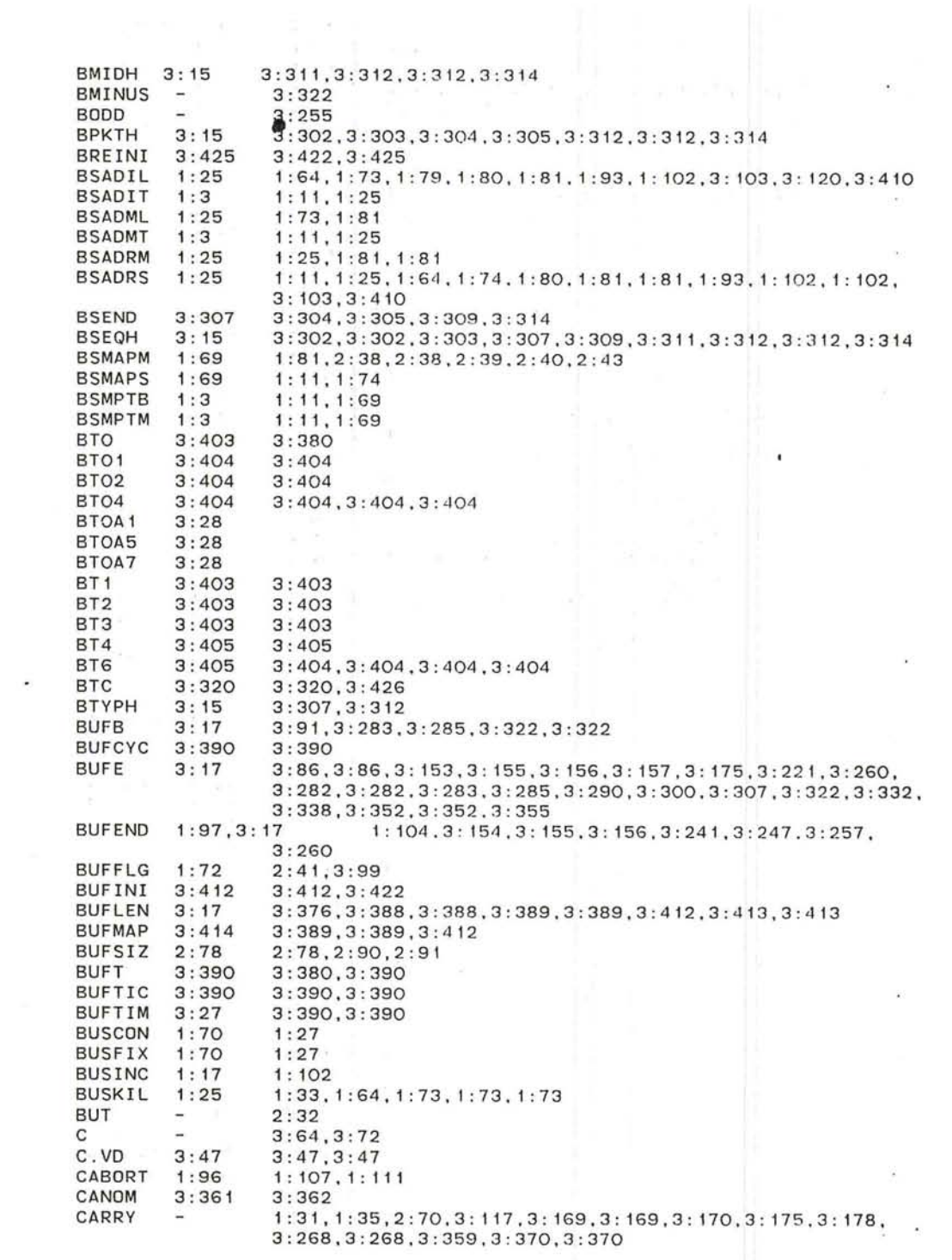

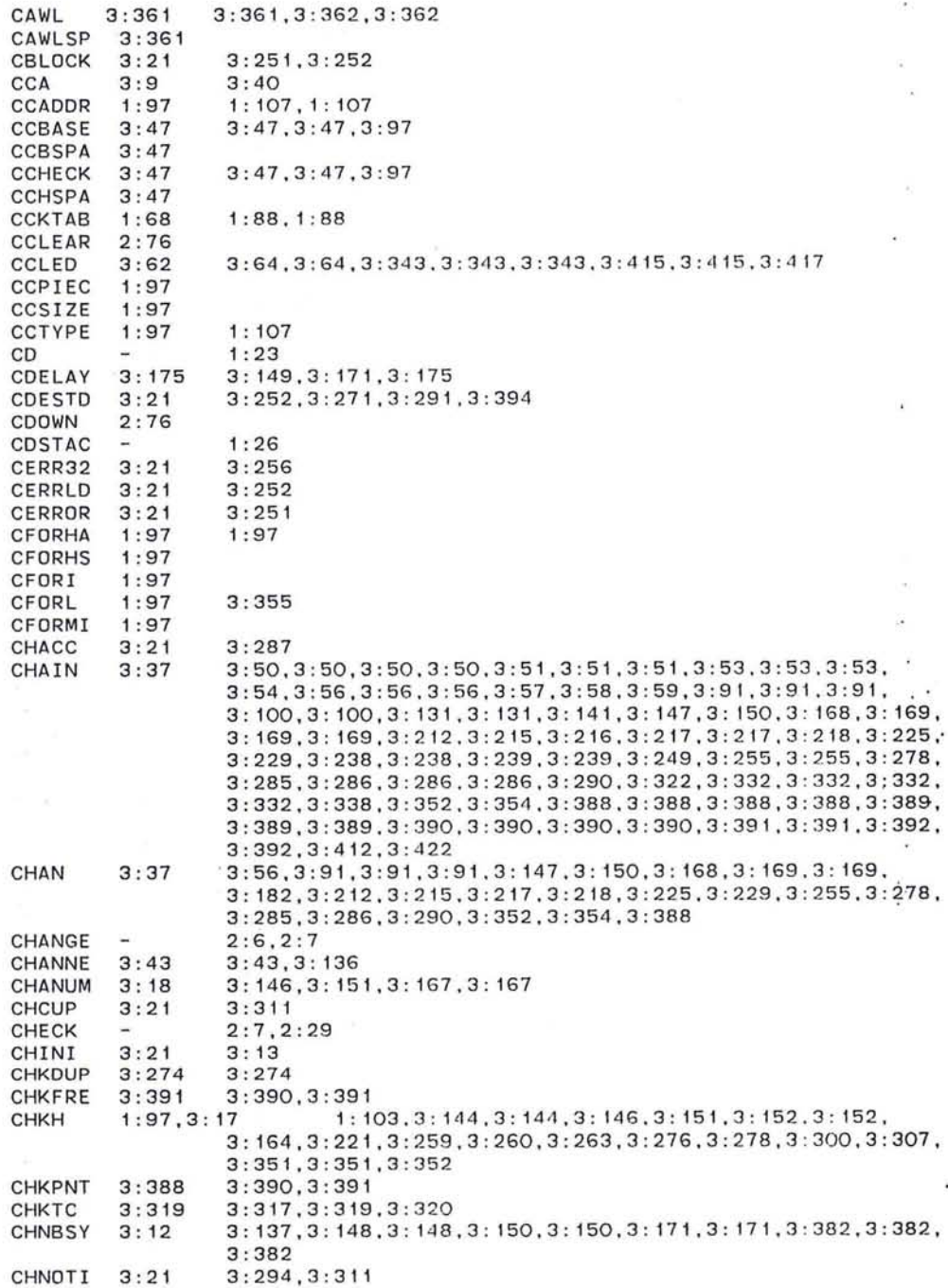

 $\bigcirc$ 

o.

 $\langle \alpha \rangle$  $\overline{\mathbf{X}}$ 

 $\sim$ 

 $\bullet$  .

: 38& ,

 $\sim$ 

 $\langle \mathcal{R} \rangle$  $\overline{\mathcal{L}}$ 

: 392 ,

: 307,

 $\sim$ 

CHOSIN 3 : 294,3 : 311 3 :4 7,3 : 96 3 : 47

~ 307

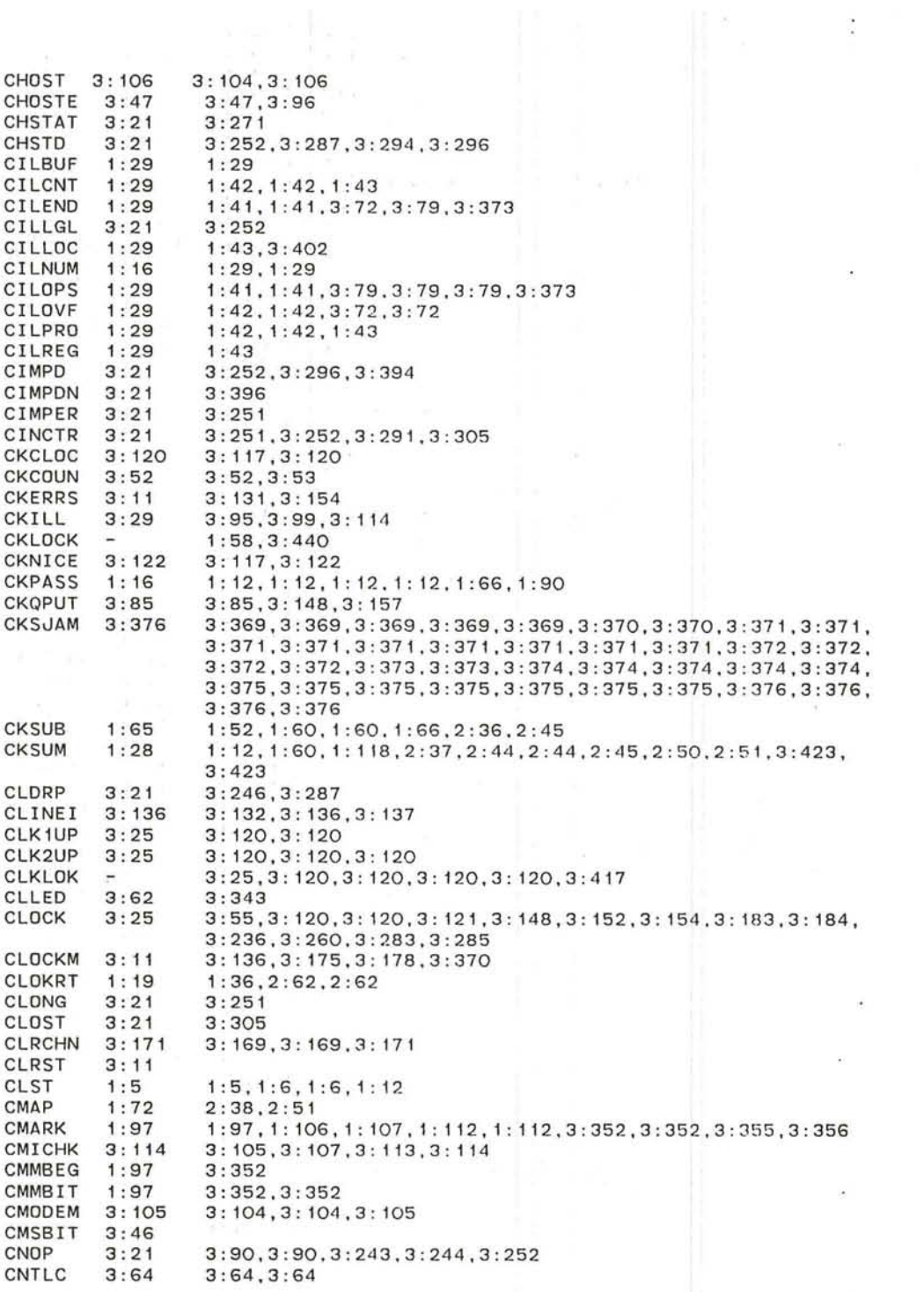

 $\mathcal{L}(\mathcal{L})$  and  $\mathcal{L}(\mathcal{L})$  . The set of  $\mathcal{L}(\mathcal{L})$ 

O

 $\label{eq:K} \mathcal{E} = \mathcal{E} \left( \mathcal{E} \right)$ 

the control of the state of the

 $\cdot$ 

309

 $\mathcal{C}^{\mathcal{C}}$ 

 $\mathcal{L}_{\mathbf{z}}$ 

 $\sim 10^{-1}$ 

 $\mathcal{L}$ 

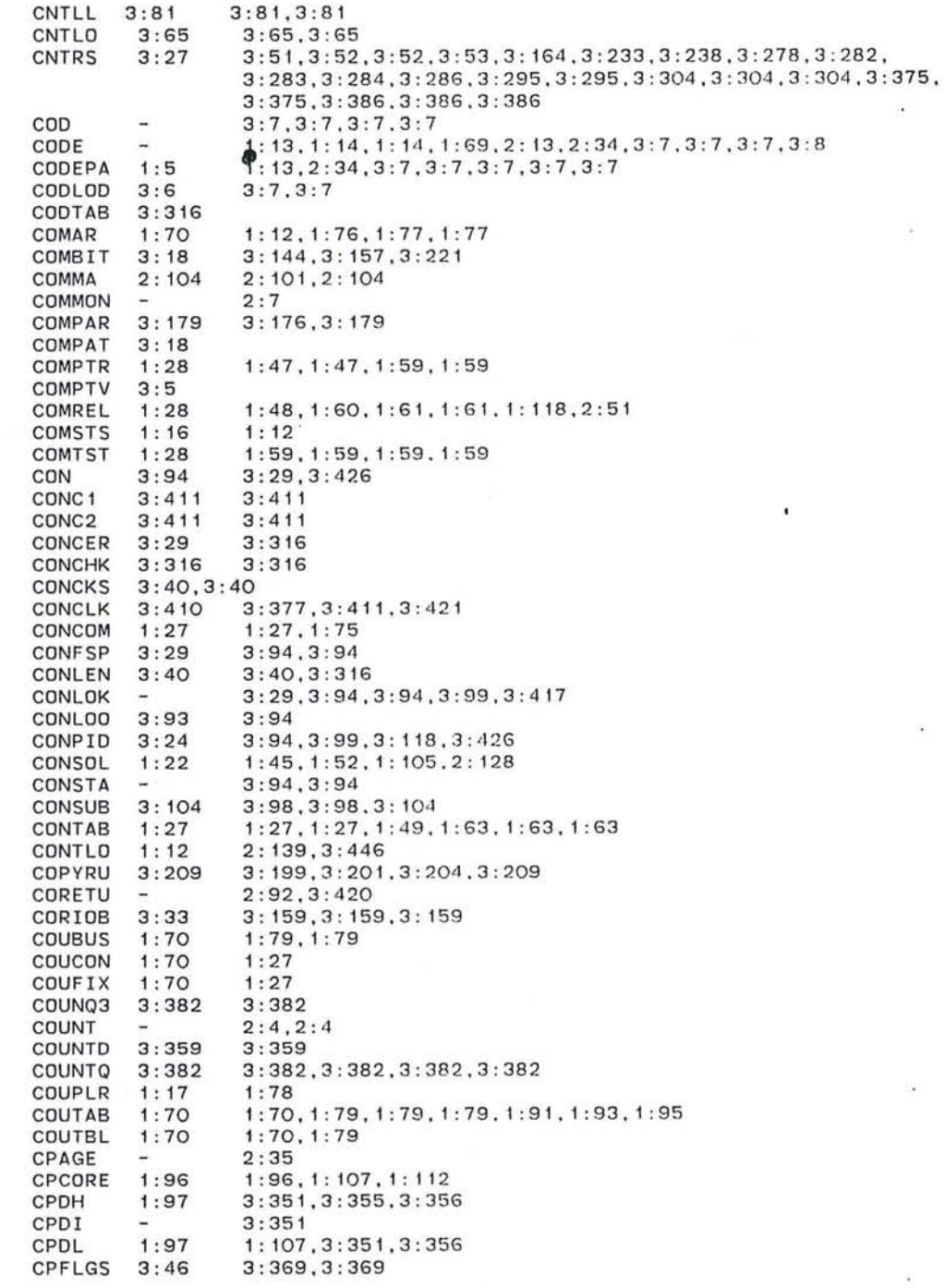

n .

 $\alpha$ 

 $\sim$ 

 $\mathcal{L}_{\mathcal{A}}$ 

 $\mathcal{C}(\mathbf{0})$ 

 $\tilde{\mathbf{w}}$ 

 $\alpha$ 

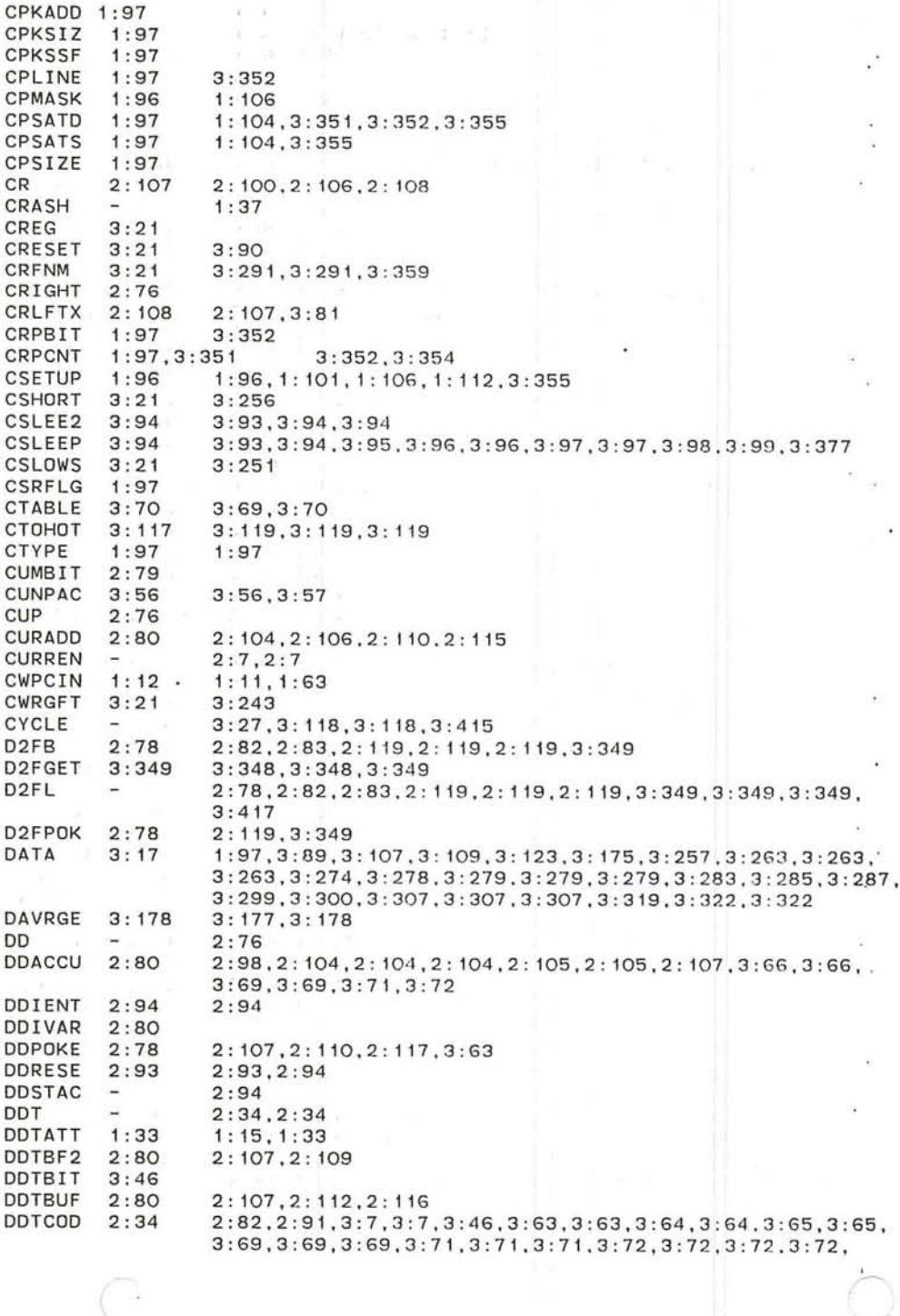

 $\bullet$ 

3:72,3:74,3:74,3:31,3:81,3:81,3:81,3:81.3:228,3:305, 3:315.3:317.3:317.3:320.3:320.3:382.3:393.3:397.3:445 2:98,2:103,3:64,3:65,3:69,3:69,3:71,3:71,3:72,3:72, DDTDIS<sub>2:100</sub> 2 : 100<br>2 : 119<br>2 : 92 3 : 72.3 : 81.3 : 81 2:98.2:120 . 3 : 67 DDTGET DDTINI 2:92 2 : 92 DDTIOB  $3:33$ <br> $3:62$ <br> $2:34$ 3:65.3 : 65.3 : 347.3:348 DDTLED DDTLOD 2 : 34 2 : 78.2 : 9 4 .2 : 94.3 :4 17 DDTLOK  $\rightarrow$ DDTMPL 3 : 347 3 : 347.3 : 347 2 : 119 2: 102, 2: 119, 2: 121, 2: 121, 3: 65, 3: 67, 3: 81, 3: 81 DDTOUT 3 : 63.3 : 63.3:349 . 3 : 34 9.3 :4 26 3:24 DDTPID 2 : 81.3 : 63 **DDTPOL** 2:94 : 80 2:93 . 2 : 110.2 : 115 DDTPRO  $2:80$ 2 : 94.2 : 94 DDTSP 2 : 76 2 : 96.2 : 120 DDTSTE 2:96 DDTTAB 3 : 74 3 : 74 2:34 2:76,2:80,3:7,3:76,3:445 DDTVAR 2 : 34.2:34 2 : 34. 2 :34.2:34 DDTVST DDTWAK 3:63 3 : 63 DDVARE 2:80 2 : 93 DDVARS  $2:80$  $2:93$ 3:90,3:241,3:245,3:274,3:294,3:311,3:398 DEADSC  $3:13$ <br> $3:1$ DEBUG  $3:5$ 1:45, 1:48, 2:60, 2:70, 2:82, 2:107, 2:119, 2:126, 3:346, 3:349, DEBUGM 1: 24 3 : 349 DECIMA 2: 104 2:101.2 : 104 DECNUM 2:80 2 : 104 . 2 : 104 . 2 : 105 . 2: 105. 2 : 1 0 5 3:315 . 3 : 315 DED41 3:315 3 : 315.3 : 315.3:315 . 3 : 315.3:315 DED44 3:315 3 : <sup>315</sup> DED46 3:315 DED47 3:315<br>3:398<br>3:315 3:315.3:315 3:380.3 : 398 DEDH DEDREA 3:315 3 : <sup>395</sup> DEDSO 3:393 DEDS1 3:395 3:393 3:395.3 : 395 DEDS 10 3:395 DEDS12 3:395<br>3:395<br>3:395<br>3:395<br>3:395 3:393 DEDS13 3:395 DEDS15 3:395 3:395 3:393.3 : 393.3 :395 DEDS16 3:394 3 : 393.3 : 394.3 : 395.3:395.3 : 395.3 : 395 DEDS2 DEDS5 3:395 3 : <sup>395</sup> DEDS6 3:395 3 : <sup>395</sup> 3:393.3:393.3 : 393 DEDS7 3:393.3 : 395 DEDS9 3 : 395<br>3 : 393<br>3 : 19 3 : 395 DEDTRN 3 : 291.3 : 291.3 :29 1.3:291.3:291.3 : 296.3: 303 DEDT YP 1:10.1 : 10 . 1 : 15 DEFATN  $\frac{1}{2}$ DEFBEG  $\overline{a}$ 1 : 10, 1 : 13<br>1 : 13 DEFBUS 1: 3 1: 10 2:35<br>1:10,1:10 DEFENT DEFILL  $\rightarrow$  $1:8, 1:8, 1:8, 1:8, 1:13$ DEFINT  $1:8$ <br> $1:7$ DEFIO 1: 13 DEFLIN  $1:8$  $1: 13, 1: 15$ <br> $1: 10, 1: 10, 2: 125$ DEFLOO  $\rightarrow$ 

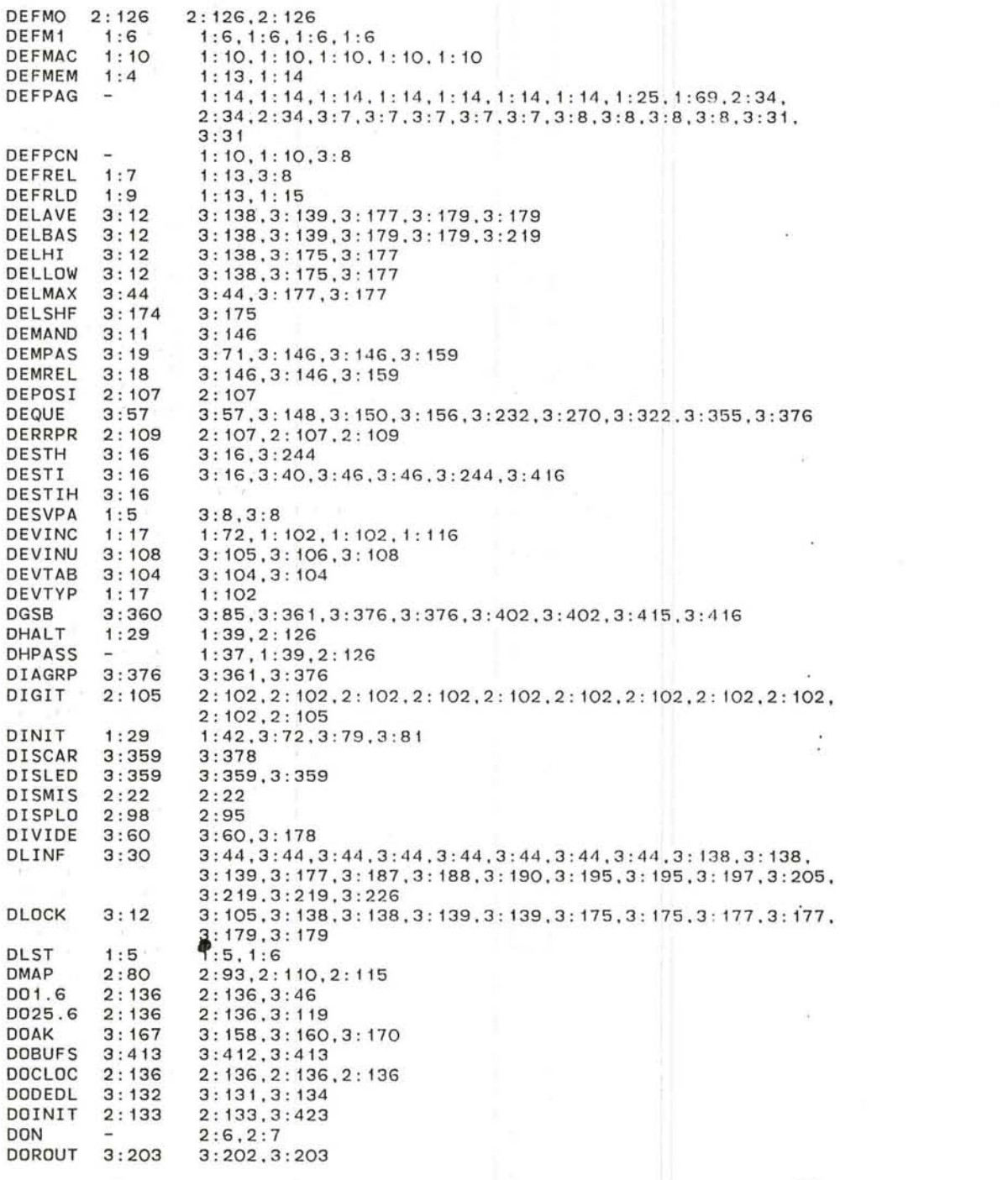

 $\label{eq:1.1} \begin{array}{ll} \mathbf{X} & \\ \mathbf{X} & \\ \mathbf{Y} & \\ \mathbf{Y} & \\ \mathbf{$ 

U

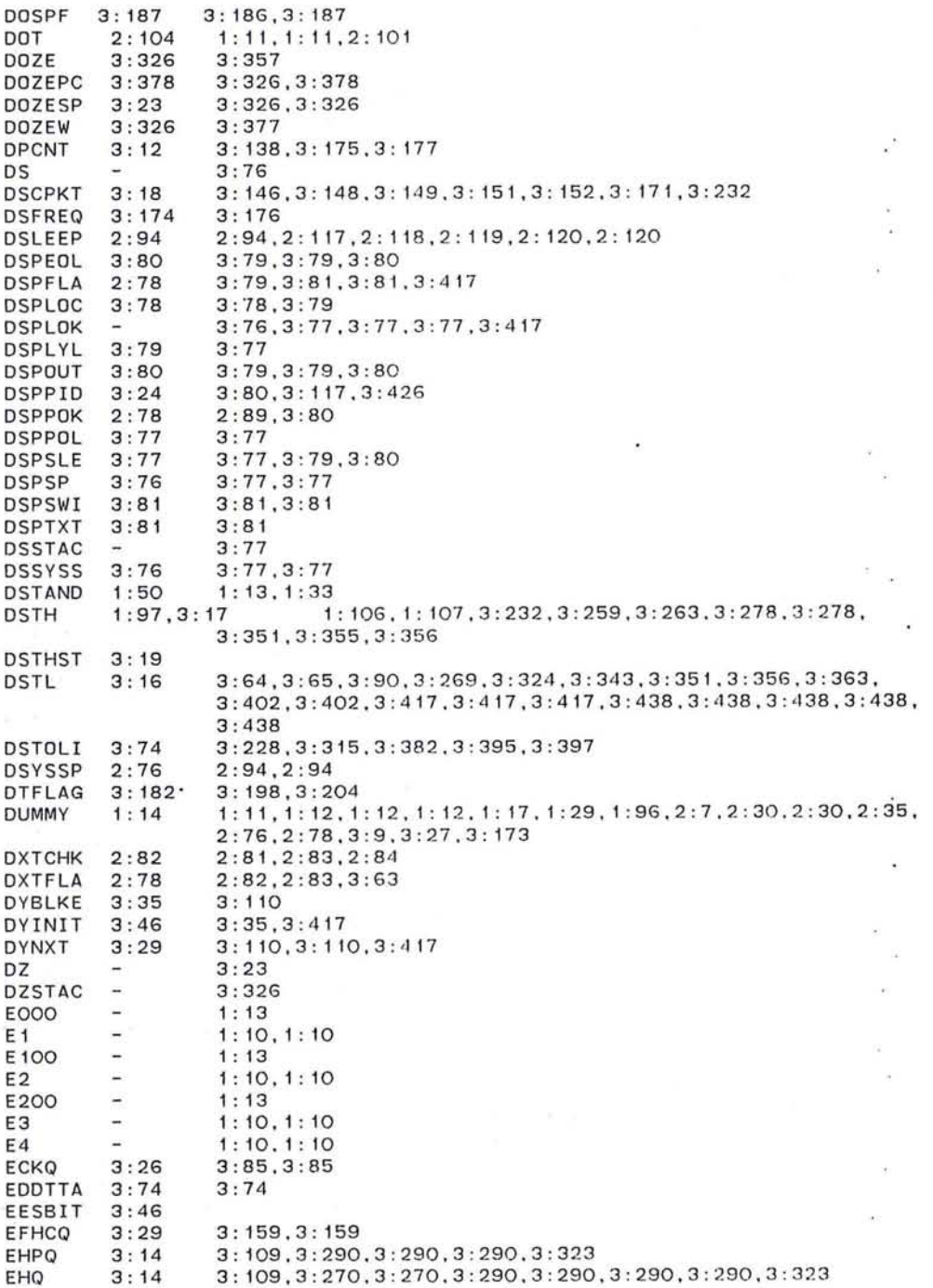

~ 313

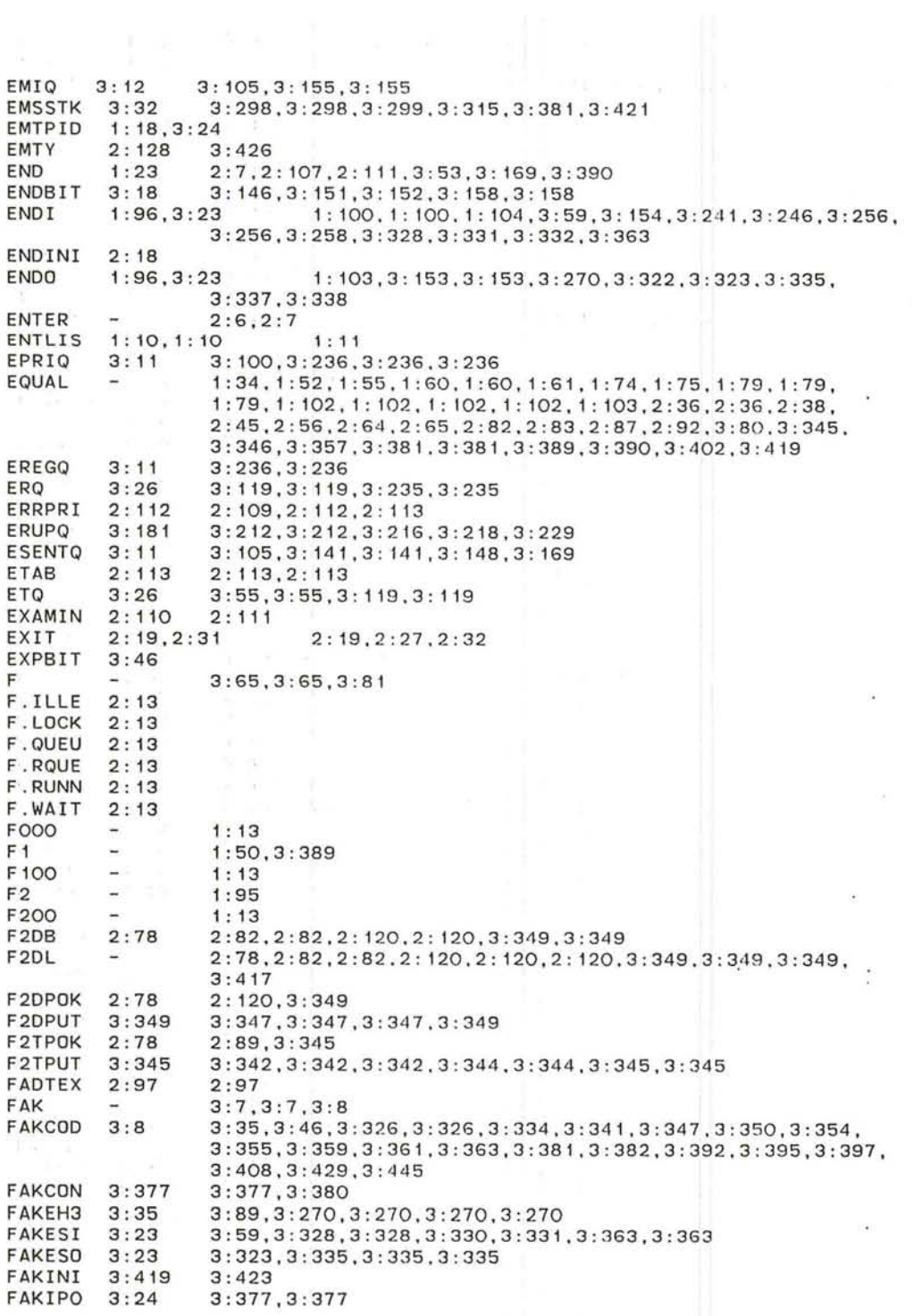

 $\mathcal{L}(\mathcal{L})$  and  $\mathcal{L}(\mathcal{L})$  . The set of  $\mathcal{L}(\mathcal{L})$ 

O

 $\label{eq:3.1} \mathcal{A}^{\mu\nu} = \mathcal{A}^{\mu\nu}$ 

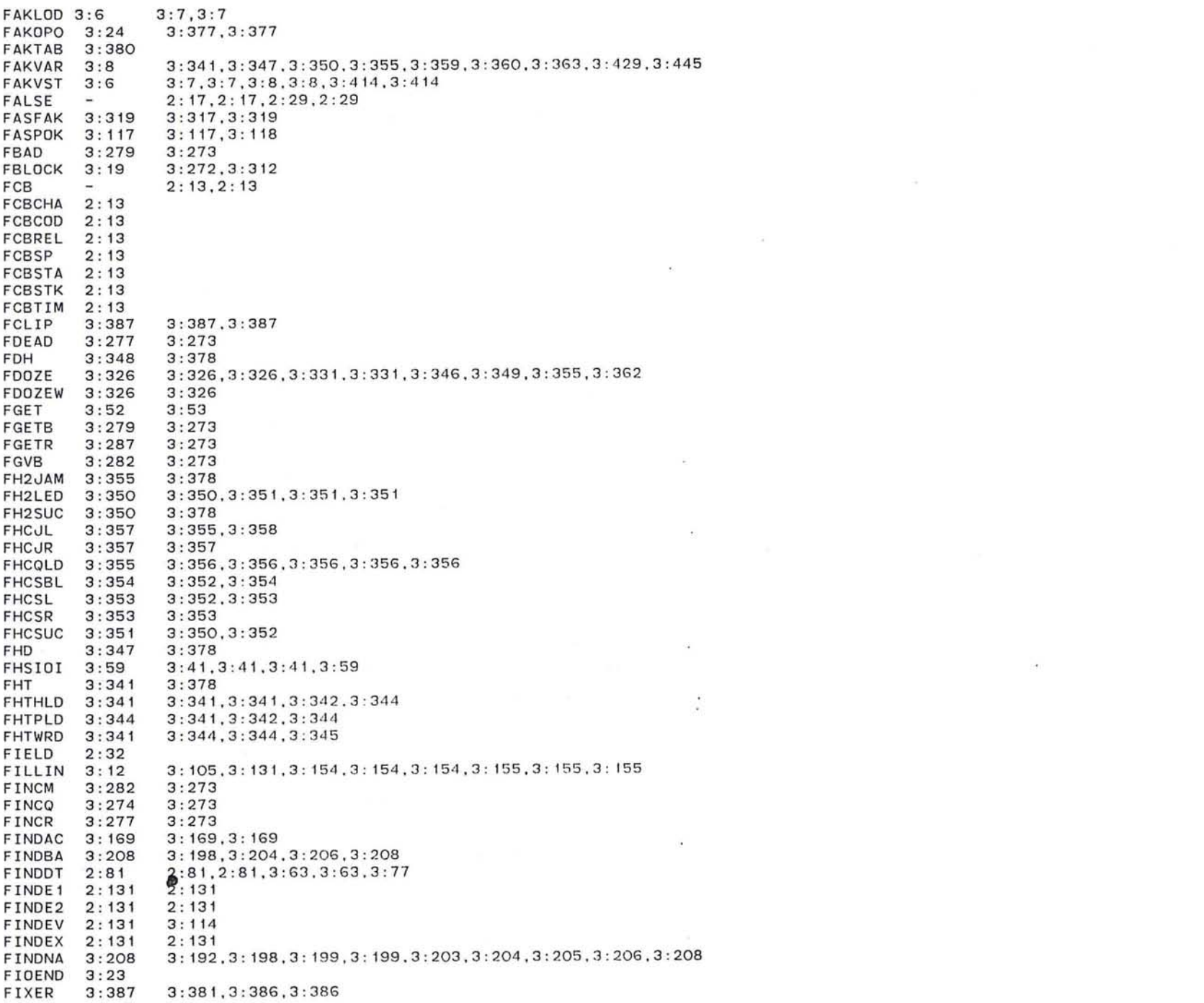

 $\bullet$ 

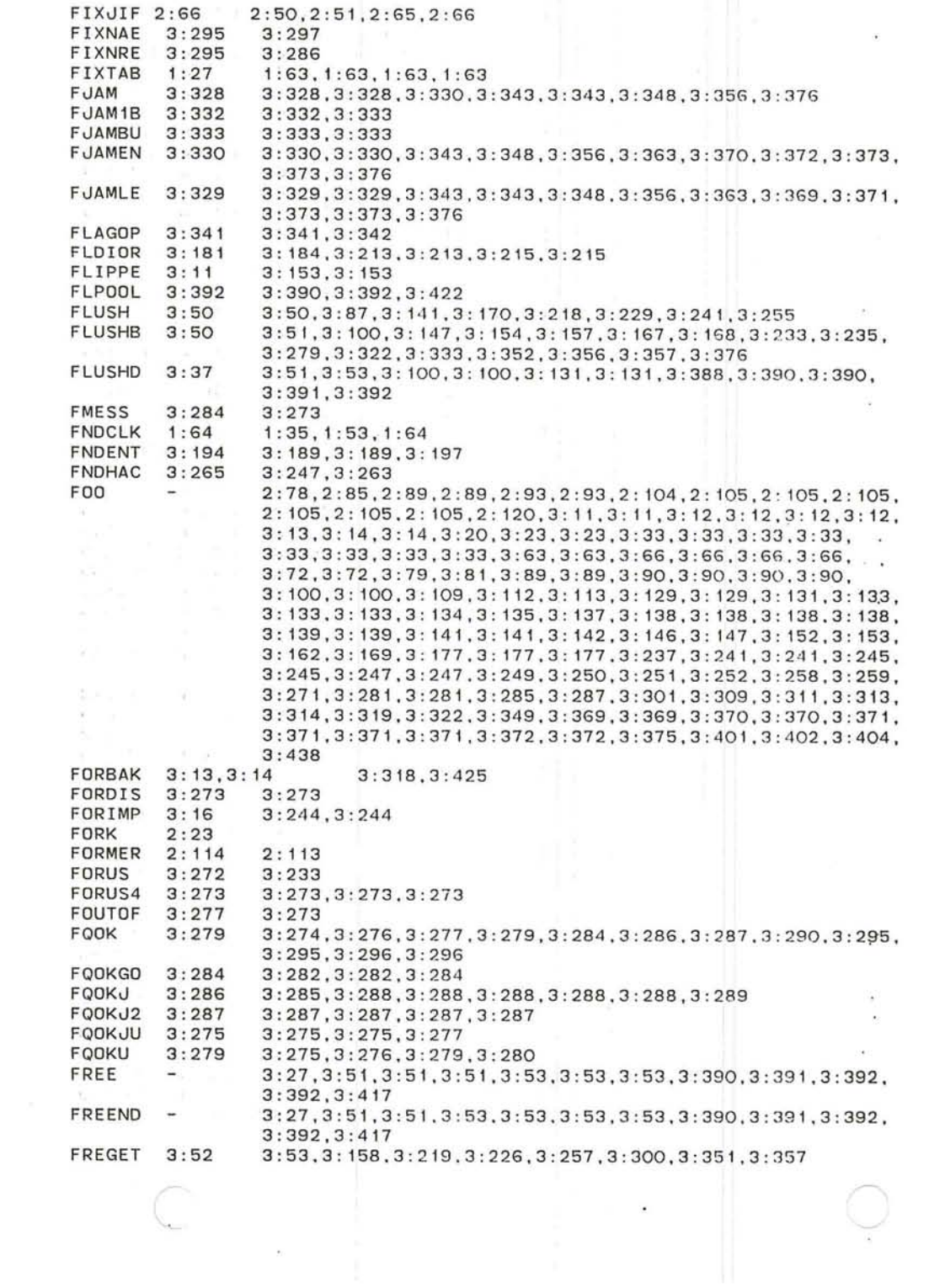

GVBTYP 3 : 19

3 : 314

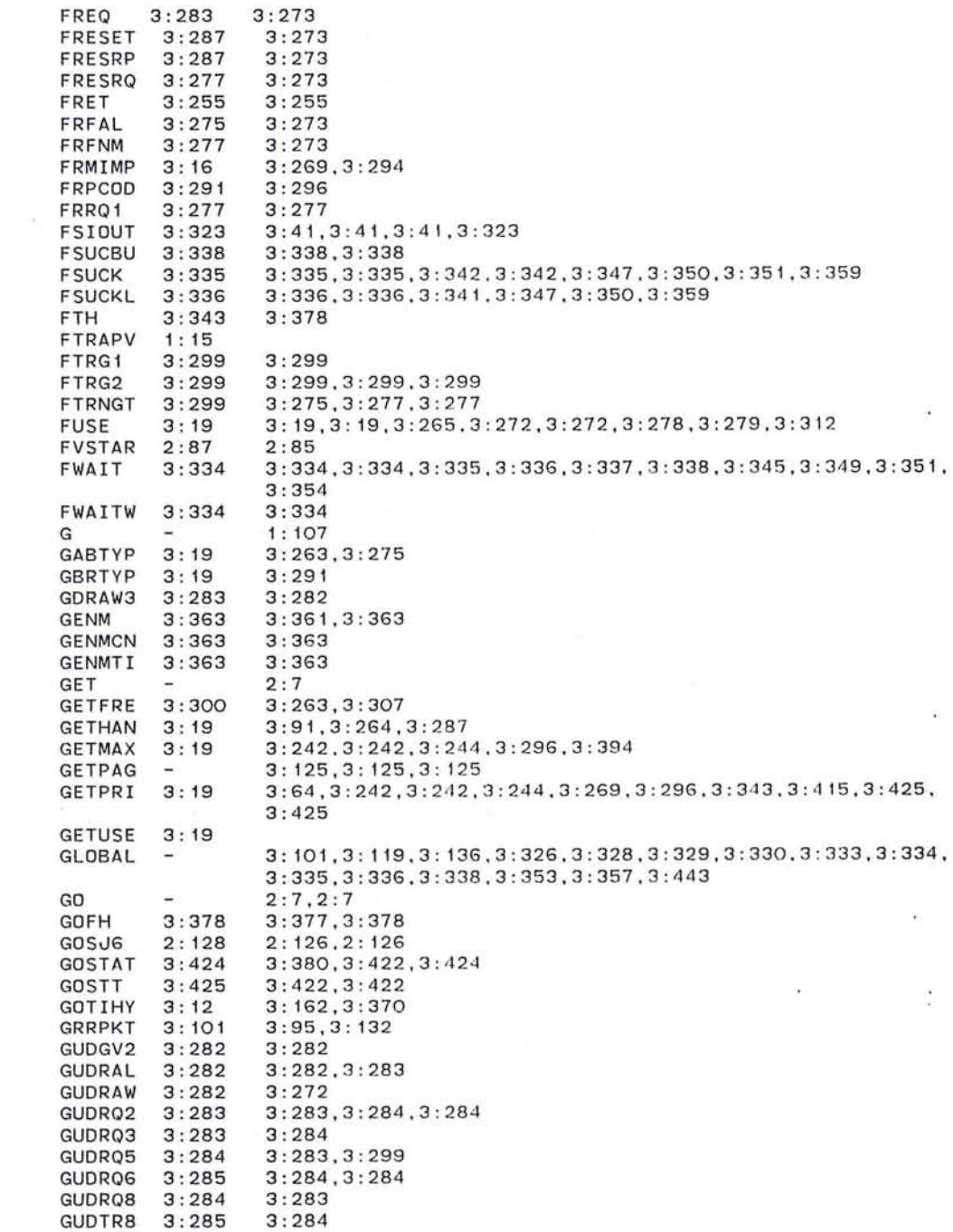

 $\bigcirc$ 

 $\sim$ 

 $\sim$ 

~ 317

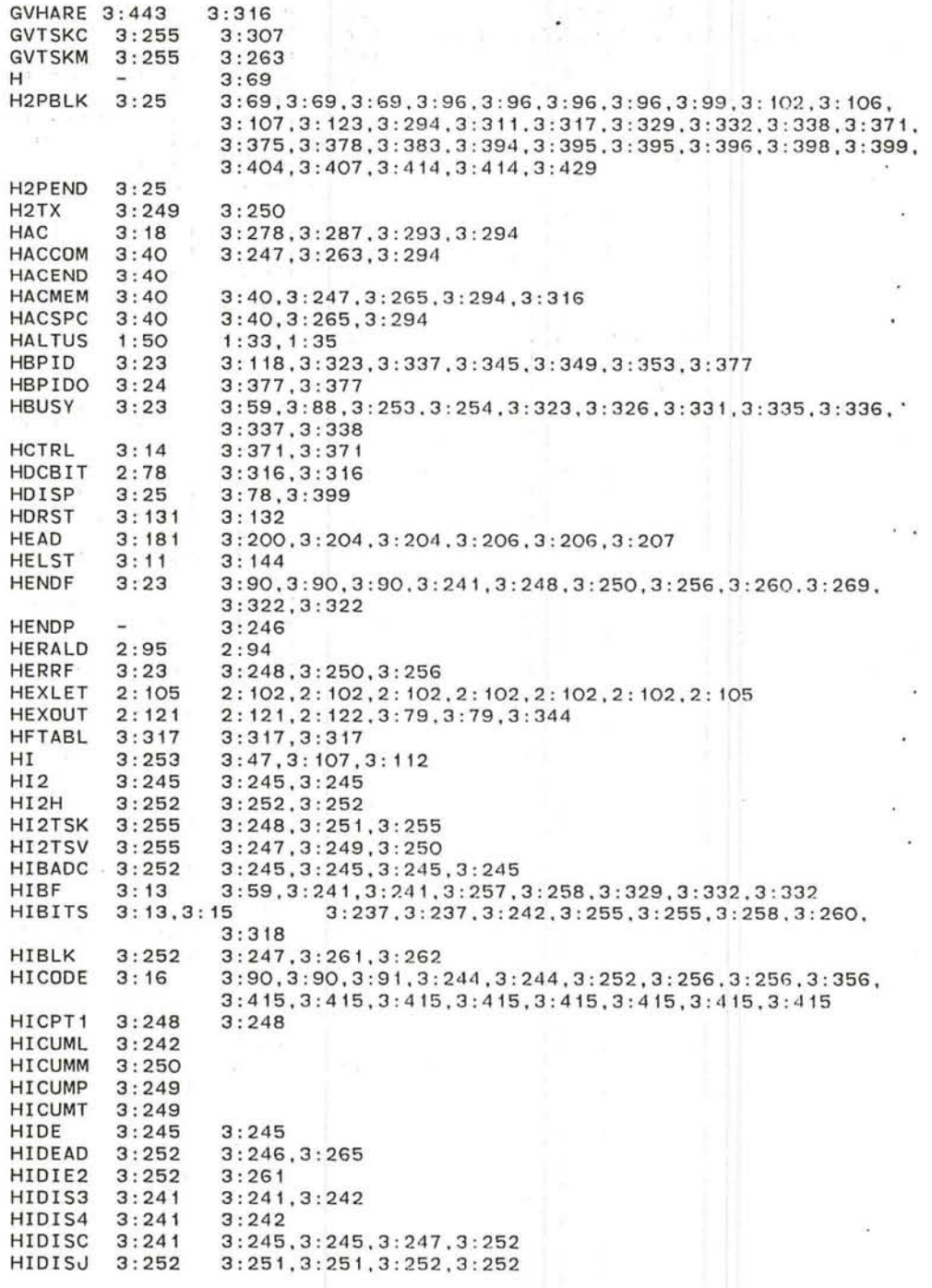

 $\sim 10^{-11}$ 

the control of the control of the control of

 $\overline{a} \overline{b} = \overline{b} \overline{b} + \overline{b} \overline{b} + \overline{b} \overline{b}$ 

3:245 HIDOWN 3 HIDOWN 3:241<br>HIENDI 3:13 3:247,3 : 258,3 : 260 HIERC 3:267 3:251,3 : 252 HIERR 3:252 3:243,3:256,3:256 **HIGO** 3:242 3: 107 3:246 3 : <sup>248</sup> **HIGTGO** HIGTX 3:242,3 : 244,3 : 263,3 : 264 HIHAND  $3: 13$ <br> $3: 13$ 3:89,3:89,3:89,3:90,3:112,3:123,3:242,3:245,3:274, HIHD 3:294,3:311,3:319,3:375,3:383,3:396,3:398,3:398,3:399, 3:404,3 : 429 3: 13 3: 90, 3: 107, 3: 246, 3: 261, 3: 263, 3: 264, 3: 265 HIHOST 3:13 HIIOLE  $3:242$  $3:112$ HIIFEI  $3:252$  $3:245$  $3:246$ HIIMPD 3 3 : 242.3 : 243.3:2 4 4.3 : 246,3:256 HILDI2 3 : 256 HILED2  $3:244$ <br> $3:245$ 3 : 242 HILED4 3:245 3:242 3 : 243 3 : 244 3 : 244 3:244.3 : 244 HILED5 HILED8 3 : 244,3 : 244 HILED9 3:244 HILEDE 3:256<br>3:256 3 : 256 HILEDI 3:256 3:242,3:244<br>3:256 3:243,3:246<br>3:13.3:15 3:10 HILEDM  $3: 107, 3: 112, 3: 253, 3: 253, 3: 300, 3: 425$ HILO HILOOP 3:13 3 : 70,3 : 123 HILS1 3:243 3 : 242 HILS2 3 : 243 3 : 243 3 : 31.3 : 252 . 3 :2 5 2 3 : 13 HIMA XP **HIMESS**  $3:250$ : 250 3:250 3:249 3 : 248 HIMG8M 3 : 247.3:248.3:250.3 : 257 HINBUF 3:257 : 258 3:241.3:247 , 3 : 248.3:250 HINBWT  $3:258$ 3:252 3:243.3 : 245 HINOP HINOP1  $3:252$ 3: 252<br>3: 252 3:252 3:252 3 : 252 3 : 243 3 : 252 3 : 243.3 : 244 HINOP2 3:252 HINOP3 HINOPT 3:252 3 : 102.3: 115.3:237 . 3 : 253.3:275.3 :287 . 3:318 , HINPID 3 : 13.3: 15 3 : 425 3 : 259,3:261 . 3 :262 . 3 : 263.3:263.3 : 264.3 : 267 HIDLDB 3 : 13<br>3 : 31<br>3 : 251<br>3 : 251<br>3 : 251 HIPAD 3 : 246 HIPBAD 3:260 3 : <sup>248</sup> HIPBLJ 3:248.3:249.3 : 249 . 3:250.3:250 HIPBLK 3 : 248.3 : 250 HIPERR 3 : 260 HIPK1 3:260<br>3:249<br>3:249<br>3:260 3 : 248 HIPK1A 3:249 3:249.3 : 250 HIPK1C 3 : 260.3 : 260 HIPK2 3 : 260<br>3 : 260<br>3 : 249 , 3 : 250 HIPK3 3:260  $\ddot{\phantom{a}}$ HIPKER 3:260 HIPKT 3:260 3 : 248.3 : 251 HIPKTE 3:260 3 : 13 3: 242, 3: 244, 3: 245, 3: 247, 3: 248, 3: 248, 3: 248, 3: 249, 3: 249, HIPKTH 3 : 249.3:249,3 :250 . 3 : 250 . 3 : 250 . 3 : 251.3:259 HIPLC7 3:260 3 : <sup>249</sup> HIPKTR 3:247 3:248

~ 319

HIPLNG 3:251 HIPLTO 3 : 250 HIPOK 3 : 253 HIPSLO 3:251 HIPTIP 3: 13 HIROS HI REG 3 : 246 HIREG3 3:247 HIREG4 3:246 HIREG5 3:246 HIREG6 3:248 HIREQ3 3 : 249 HIRFSH 3:249 HIRMDS 3:247 HIRSET 3:13 HISAV7 3:13.3:15 HISET HISP HISUB2 3 : 251 HISUB3 3:251 HISUBC 3:251 HITABL 3:41 **HITC** HITRAN 3: 13 HITT HITTGO 3:258 HIURES 3:251 HIVHA HIWAIT 3 : 242 HIWAL1 3:249 HIWFE HIWM HIWORD 3 : **11**  HLCODE HLOOPI 3:23 3 : 70 HMODID 1:96.3:9 HNEXIS 3:13 HNINIT<sub>3:13</sub> HOLDWD 3:373 HOLEN HOLHN HOME HOMODE 3 : 13 HOSCHK 3 : 102 HOSFAK 3: 14 HOSREA 3 : 14 HOSTID 3:9 HOSTIP 3 : 14 HOSTNO 3:293 HOSTN1 3:294 HOSTN2 3 : 294 HOSTN3 3 : 294 3:247 3:250 3:248.3:249 3 : 253.3:258.3:30 6.3:308.3 : 309.3:309 3:248.3 : 250 3:247.3 : 247.3 : 247 3:245 3:246 3:246 3:246 3:247 3 : 249.3 : 249  $3:247$ 3:247.3:247.3:247 3:242, 3:258, 3:318 3: 13,3: 15 3:248.3 : 248.3:249,3:254.3:254,3 : 255 . 3:261, 3:259 3: 13 3 : 318 3:265,3:307.3:307 3:247, 3:248, 3:251, 3:259, 3:260  $3:88,3:241.3:247.3:248.3:249.3:249.3:250.3:258.3:259.$ 3:259 3:251 3 : 251 3:251.3:251.3 : 251 3:41.3 : 59.3 : 256 3:317,3:318.3:320 3:237,3:242,3:242,3:248,3:248,3:251,3:252,3:253,3:257.  $3:13.3:15$ <br> $3:13.3:15$ <br> $3:1$ 3: 112, 3: 253, 3: 255, 3: 255, 3: 258, 3: 258, 3: 266. 3 : 434 3:254 3 : 253 3 : 267.3 : 300.3 : 302.3 : 309.3 : 318.3 : 318,3:318 3:242,3 : 247.3 : 258 3:249,3:249,3:249.3 : 251 3:246.3 : 434 3:241.3 : 249 3:249 3 : 241.3:254.3 : 256 3:242,3:242.3 : 246.3 : 249.3:249.3 : 253.3 : 25 4 .3:255.3:257. 3:261.3:266.3 : 300.3:301.3:304.3:306.3:309.3:313 3: 153.3:371.3:372 3:7.3 : 7.3:45,3:88.3 : 241.3:264.3 : 267.3:271.3: 287 1 : 96.3:9 1: 102.3 : **<sup>111</sup>**  $3: 294$ 3 : 13 3:89.3:112.3:123,3 : 293.3 : 398.3:429 3:373 3:361<br>3:14 3:35.3 3:14 3:35.3 : 35 . 3:35.3:35.3:35.3 : 107 3: 13 3: 107.3: 107.3: 263.3 : 264 . 3 : 265.3: 281 3:76 3:89.3 : 90,3 : 91.3 : 107.3 : 242 . 3 : 246.3 : 252.3 : 269 . 3 : 294. 3:434,3:438.3:438 3 : 47 . 3 : 47 , 3 : 102 3:47,3 : 88.3: 107.3 : 266 3 : 47.3:89.3 : 107.3: 109.3: 123.3:243 3: 70.3: 112.3: 377 3:47.3 : 88 3 : 293 3:293 3:294 3:294.3:294.3:294

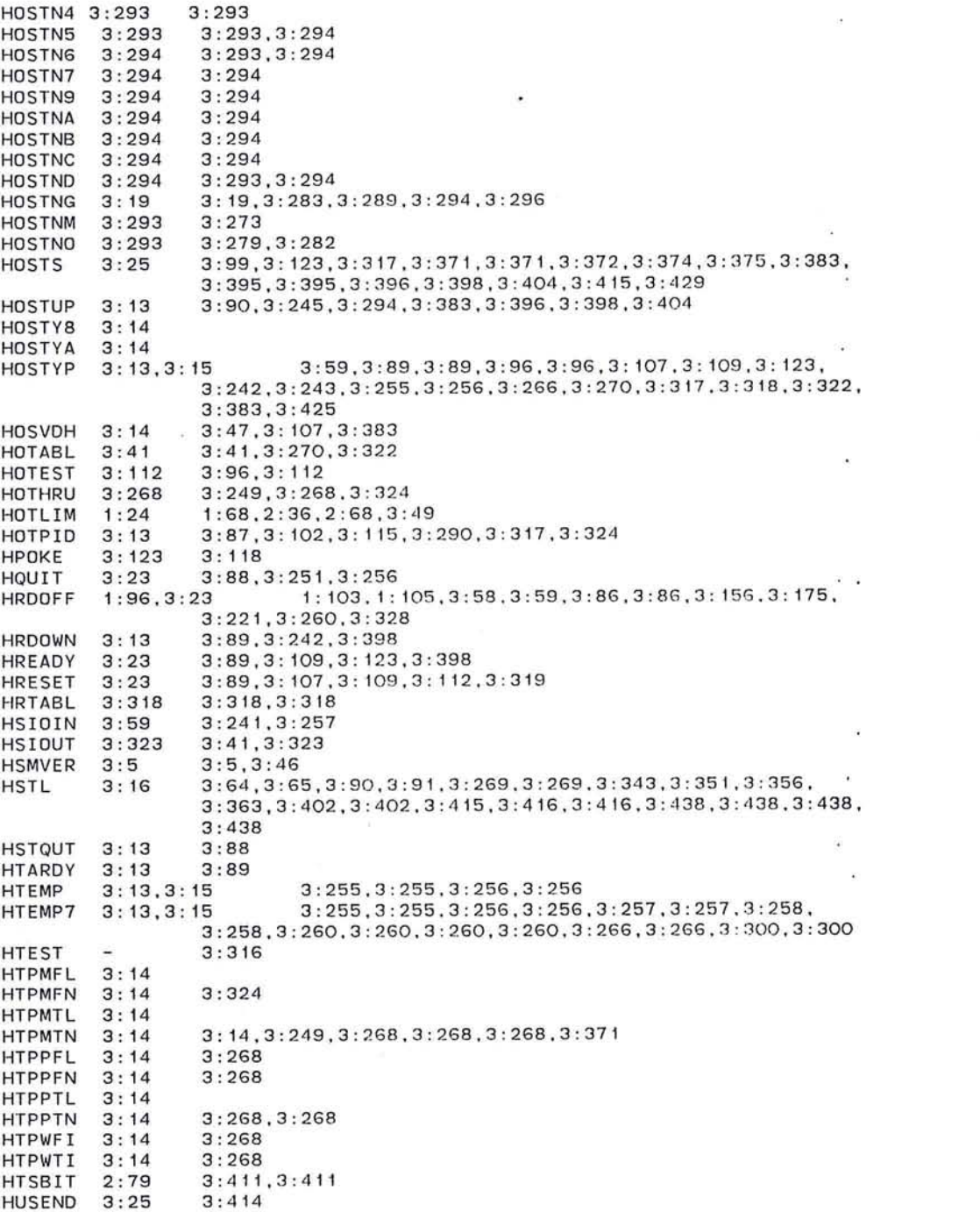

3 : 414

o

f) 321

 $\mathbf{R}^{(0)}$ 

HVPIDO 3:24 **HWSB**  $3:360$ 3:361, 3:415, 3:416, 3:416, 3:417, 3:417  $I$  $1:23.3:72$  $\overline{\phantom{0}}$ **I2M**  $3:141$  $3:47,3:105,3:111,3:143$ I2MDEM 3:146  $3:142.3:146$ I2MDUN 3:152  $3:151$ I2MFLD 3:145  $3:142.3:145$ I2MHIH 3:144  $3:142.3:144$ I2MLOC 3:11  $3:105, 3:141, 3:142, 3:143, 3:143$ I2MLST 3:142  $3:142.3:142$ I2MNUL 3:151  $3:143.3:151$ I2MPKC 3:147  $3:142.3:147$ I2MPOK 3:11  $3:55.3:142.3:142$ I2MQXM 3:153  $3:145.3:147$ I2MRXM 3:148  $3:142.3:149$ I2MSFC 3:150  $3:143,3:150$ I2MSND 3:152  $3:143.3:149.3:152$ I2MSNL 3:151  $3:151,3:151$ I2MXMI 3:153  $3:144.3:146.3:152.3:153$ IBT<sub>1</sub>  $3:425$  $3:425$ IBT2  $3:425$  $3:425$ IBT3  $3:425$  $3:422.3:427$ IBUFL  $1:20$  $1:20, 1:40, 2:63, 2:63$ **ICVDH**  $3:47$  $3:105$ ID œ.  $1:23$ IDDTOU 2:119 2:96, 2:96, 2:106, 3:64, 3:65, 3:66, 3:72 IDLEC  $2:124$  $2:125,3:401$ IDLEDO  $3:401$  $3:401$ **IDLES**  $3:29$  $3:371,3:401$ IDSP0U 3:80  $3:79,3:79,3:79,3:80,3:80$ **IDSTAC**  $1:26$  $\sim$ IFAKEH 3:378  $3:378.3:378$ IGDFLA 3:429  $3:396, 3:396, 3:429$ IGDOWN 3:429  $3:396, 3:396, 3:396, 3:429$ IH  $3:88$  $3:47.3:107.3:112$ **IHO**  $3:90$  $3:324$ IH<sub>1</sub>  $3:90$  $3:90$ IH4  $3:90$  $3:90.3:90$ IH<sub>5</sub>  $3:91$  $3:90$ IH<sub>6</sub>  $3:91$  $3:90$ IH7  $3:91$  $3:91,3:91$ IHBUFB 3:14  $3:322, 3:324$ **IHBUFF**  $3:14$  $3:89, 3:322, 3:322, 3:338$ IHCODE 3:16  $3:269,3:396$ IHCTL  $3:90$  $3:90, 3:90$ **IHCUML 3:269**  $IHCUMP$  3:322 IHDB  $3:88$  $3:90.3:90.3:91.3:322$ IHDB2  $3:88$  $3:88$ IHDBA  $3:88$  $3:89,3:89$ IHDEO  $3:89$  $3:89$ IHDEAD 3:89  $3:112$ IHDMPB 3:270  $3:89:3:270.3:270$ IHDONE  $3:324$  $3:322$ IHDUMP  $3:270$  $3:89,3:89,3:270$ IHER2  $3:323$  $3:322$ IHER3  $3:323$ IHERDU 3:18  $3:144$ 

 $\ddot{\phantom{1}}$ 

 $\sim$ 

1HERRC : 323 3 : <sup>323</sup> 1HERR 3 3:91 3:323 3:324,3 : 324 1HEX  $3:324$ <br> $3:324$ <br> $3:14$ <br> $3:91$ 1HEX2 3:323 3:88,3:89,3:10 9 ,3:317 1HG01N 1HGTGO 1H10LE  $3:90$ 3 : 109 3:89,3:90,3:90.3:90,3:90,3:90.3 : 90,3:90 . 3 : 9 0 ,8:91, IHLEDR 3:13 3: 91,3: 107,3: 109,3: 123,3: 269,3: 269,3: 269.3: 269 ,3: 269, 3 : 269,3:269,3:270,3:270,3:270.3:270,3:271,3:271.3:324, 3:324,3:438,3:438,3:438,3:438,3:438,3:438,3:438,3:438, 3:438 3: 88.3: 88.3: 10 9 .3: 1 12 1HLO  $3:14$ <br> $3:14$ 3: 35 , 3 : 35.3 : 35.3: 35.3: 88 . 3 : 88.3 : 109.3: 112.3 : 1 12.3: 317 . 1HLOC 3:317,3:407 . 3:407 3 : 90.3:90,3:270 1HLS 3:270 3:90 , 3:91.3:270 1HLSN 3:269 3 : 322 , 3:322 1HLSTP  $3:14$ <br> $3:90$ 1HN1 3:90 1HN2 3:90 3:90 1HNEXT 3:90 1HOTLM 1 :68 2:36 3:91<br>3:322,3:324,3:324,3:324 IHPACK 3:322 1HPKTH  $3:14$ <br> $3:88$ 3 : 88 1HQ05 1HRO 3:89 3 : <sup>89</sup> 3:88 3 : <sup>89</sup> 1HR1 3:324 , 3:324 1HR2 3:324 1HR5 3:89 3 : 88 3 : 89 1HR7 1HRAW 3:91<br>3:14<br>3:109 3 : 91 3 : 322,3 : 324 1HSEQH 3 : 107.3: 109 . 3: 407 1HSINI 3 : 317,3 : 426 IHTC 3:317 IHTPID 3:24 3:117.3:426 3:90,3:90.3:91.3: 112.3:317.3:317.3 : 398 1HTT 3: 14 3 : 269.3:438 3:438 1HVHA IHVHA1 <sup>3</sup> : 438 3 : 88,3: 91,3: 91.3: 91.3 : 109.3: 322.3: 323,3: 407 3:438 1HWQ 3: 14 IHYCUM 3: 144 IHYTIK 3: 12 3: 131.3:370 I IOBL3 3:378 3:378,3:378 IllS 1: 3.1 : 3,1 : 3  $\overline{a}$ 1 : 41,1 : 41.1:44 ILLBUF 1:41.1:41 ILLC  $1:37$   $1:37$ : 40,1 :42.2 : 63 ILLCNT  $1:41$  1 1:43 1:41,1:43.1 : 4 4 ILLCOP 1 : 41,1:41 1 : 41,1:41 ILLEND ILLOPA  $1:24$   $1:11,1:37$ <br> $1:24$   $1:41$ 1LLOPO ILLPO 1:37 1 : 53 ILLP1 1 : 37 1 : 53 : 73 1 :73.1 : 75 ILOCKT  $1:73$ 2 : 97 2 : 97 1LOPTX IMCFLD 3 : 145 IMCNUL 3: 151 IMCUMP 3: 152 2:37 2:37.2:50 IMEMT

*o* 

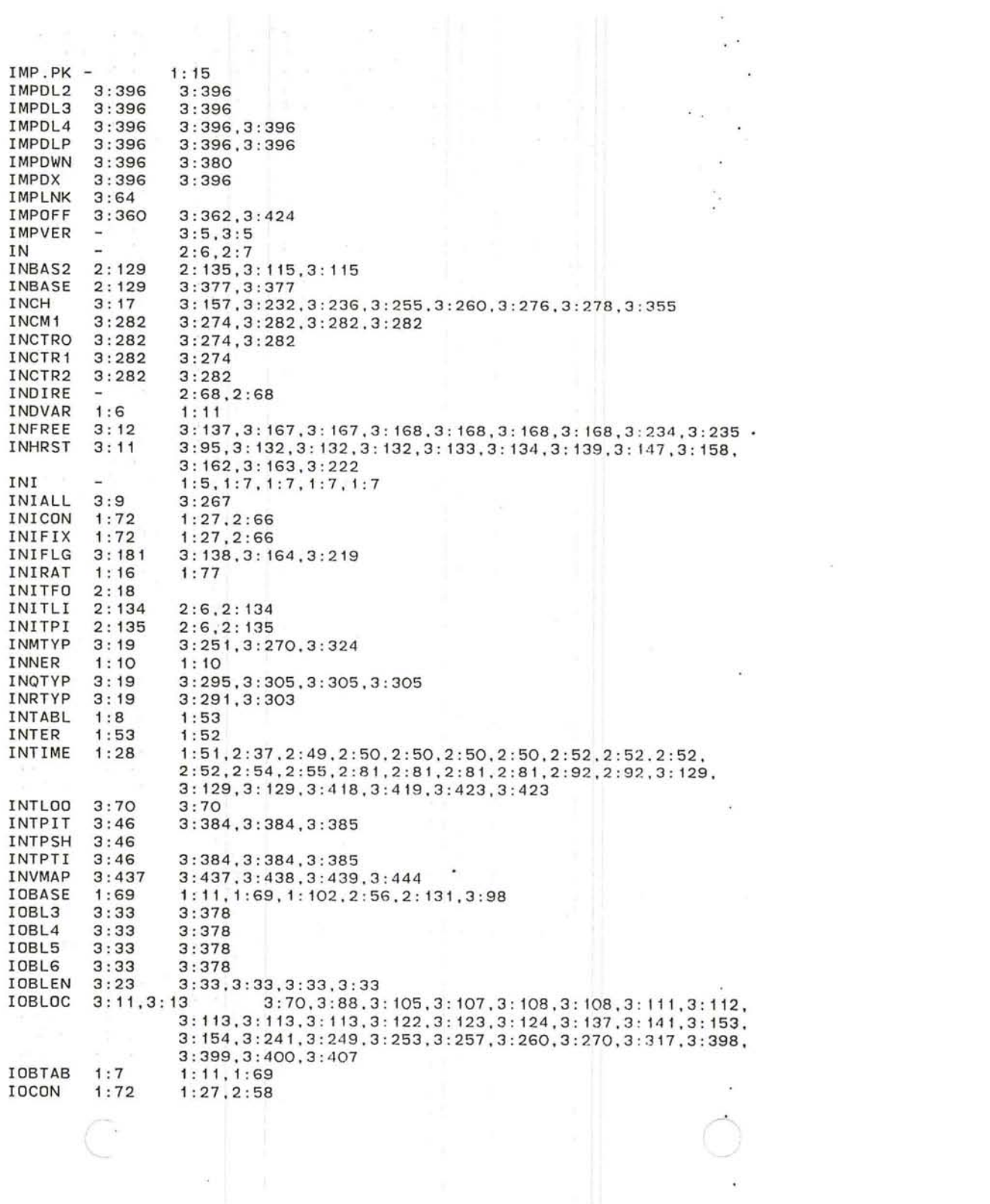

 $\mathcal{A}(\mathcal{A})$ 

 $\mathcal{L}^{\star}$ 

IOCTAB 1 : 70 1 : 70 , 1 : 79 , 1 : 79<br>1 : 79<br>1 : 27 , 2 : 58 , 2 : 58 , 2 : 58<br>2 : 56 , 3 : 72 IOCTBL 1 : 70 IOFIX 1:72<br>IOKILL 1:69 **IOKILL** 1 : 82.1 : 102.2 : 56 IOMASK<br>IRET 1 : 17 1:37.1 :3 7 . 1 :37.1:37  $1:19$ <br> $3:43$ IRRTIM 3<br>IS 3:43.3 :136 IS 2:6.2:7 ISTACK  $\overline{\phantom{a}}$ 1 : 33 . 1 :35 .1 :37 ISTR<br>IT 3 : 64 3:64 2:7.3 : 55.3 : 155.3 : 175.3:260  $3:17$ ITABC  $3:415$ <br> $3:416$ 3:416 .3:420.8:420 3 :420 ITABCL 3:416 3:417.3 : 423.3 : 423 ITABI 3:417 ITABIL 3 :423 3:417 . 3:420 ITABL 3 : 417  $2:7,3:423$ <br> $3:420$ ITABLE 2:7<br>ITABLL 3:417 ITABLL<br>ITABO ITABQ 3:417  $3: 417, 3: 421$ <br> $3: 421$  $3:417$ 3:421 3 : 414.3:420.3:420.3:420 ITABS 3 :4 14 3:420 .3:420.3: 420 .3 : 420 ITABSL 3:414 2: 94, 2: 96, 2: 105, 2: 107, 2: 112, 2: 113, 3: 65, 3: 70, 3: 71, 3: 72, **ITEXTO**  $2: 121$ 3:72.3:81.3:81 1: 33, 1: 33, 1: 34, 1: 34, 1: 35, 1: 35, 1: 36, 1: 36, 1: 37, 1: 37, IX 1 : 19 1:37,1:38,1:40,1:40<br>|-<br>|3:328 JAM 3:328 JAMBUF 3:333 **JAMCHK** JAMEND 3 : 330 JAMHDL 3:331 3:329.3 :332.3 :363 JAMLEA 3:329 3:328.3 : 329.3:330 .3 :331.3:332 **JAMPKT** JAMPOK 3:331 3:331 3 : 320 JBTC 3:320 JDSPLY 3 : 77 3:77.3 :426 3 : <sup>316</sup> JED JIHTC 3: 317 3:317 JJDDT 3 : 63 3 :426 3 : 63 JJTTY 3:426 JLOOP  $1:12$ <br> $1:24$ 1 : 11 . 1: 4 5  $1:45,2:81$ **JPOLL** JTIME 1 : 22 1 :35.1 :36 .2:62 2:7.2 : 7 **JUMP**  $\overline{a}$ 3:50.3: 105.3: 154.3: 155.3 : 158.3 :24 1 . 3:2 4 1 .3:332 .3 :4 12  $3:27$  $3: 72, 3: 132, 3: 133, 3: 134, 3: 135, 3: 136$ <br>  $3: 42, 3: 42, 3: 42, 3: 42, 3: 42, 3: 42. 3: 42. 3: 42. 3: 42. 3: 42. 3: 42. 3: 42. 3: 42. 3: 42. 3: 42. 3: 42. 3: 42. 3: 42. 3: 42. 3: 42. 3: 42. 3: 42. 3: 42. 3: 42. 3:$ K 3:12<br>KB128 3:17 3: 173 KB256 3: 173 KB32 3 : 173 KB390 3: 173 KB48 3 : 173 KB64 3:173<br>KERLIM 1:24 **KERLIM** KILLIN 3 : 139 3: 169.3 :382 .3 :430 KNMISS 3: 135 3: 133.3: 133.3: 135 3: 43.3: 136 3 : 133.3: 135.3 : 135 KNVALU  $3:43$ KPOINT 3 : 12

*c* 

~ 325
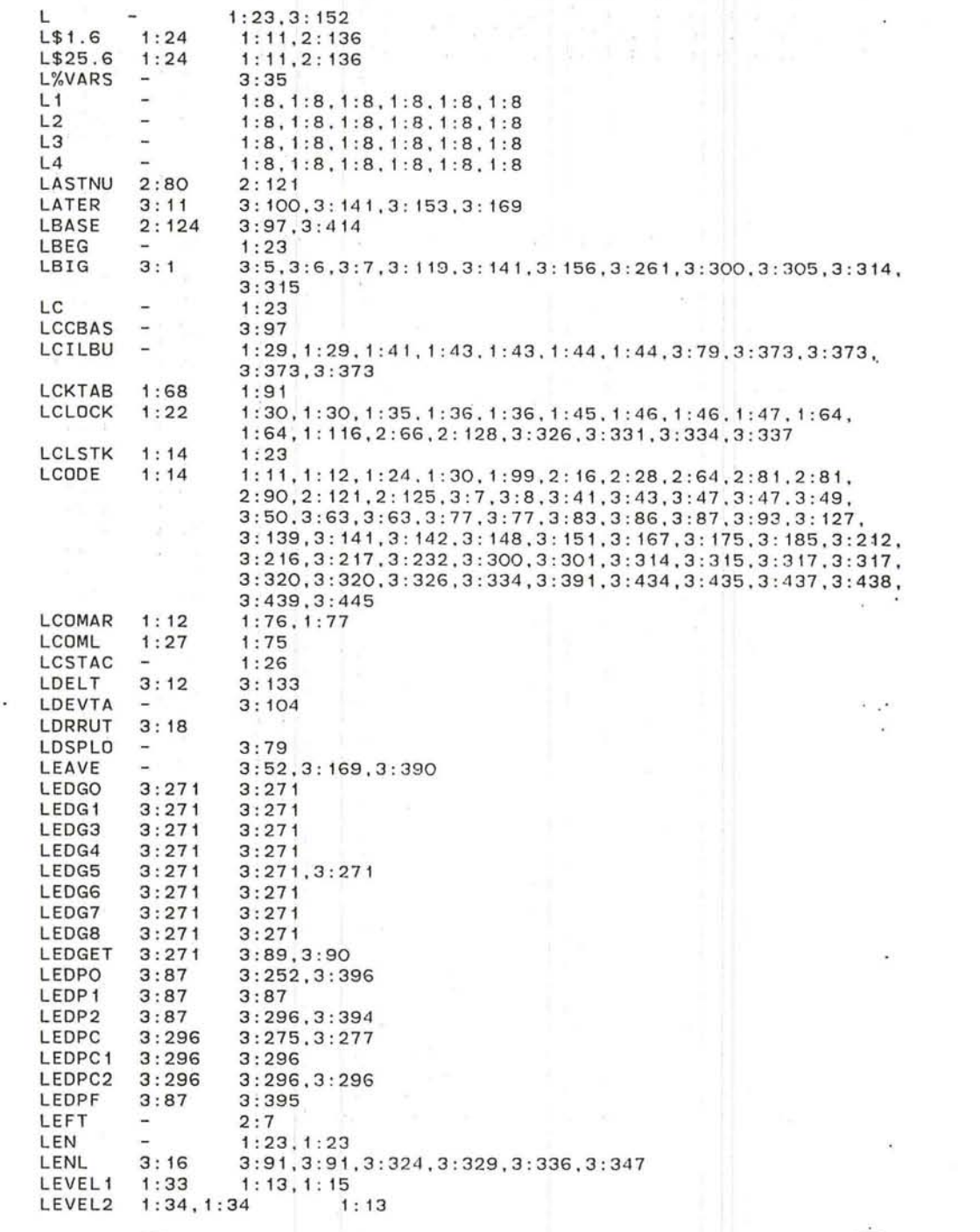

 $\in$ 

 $\mathcal{L}^{\mathcal{D}}$ 

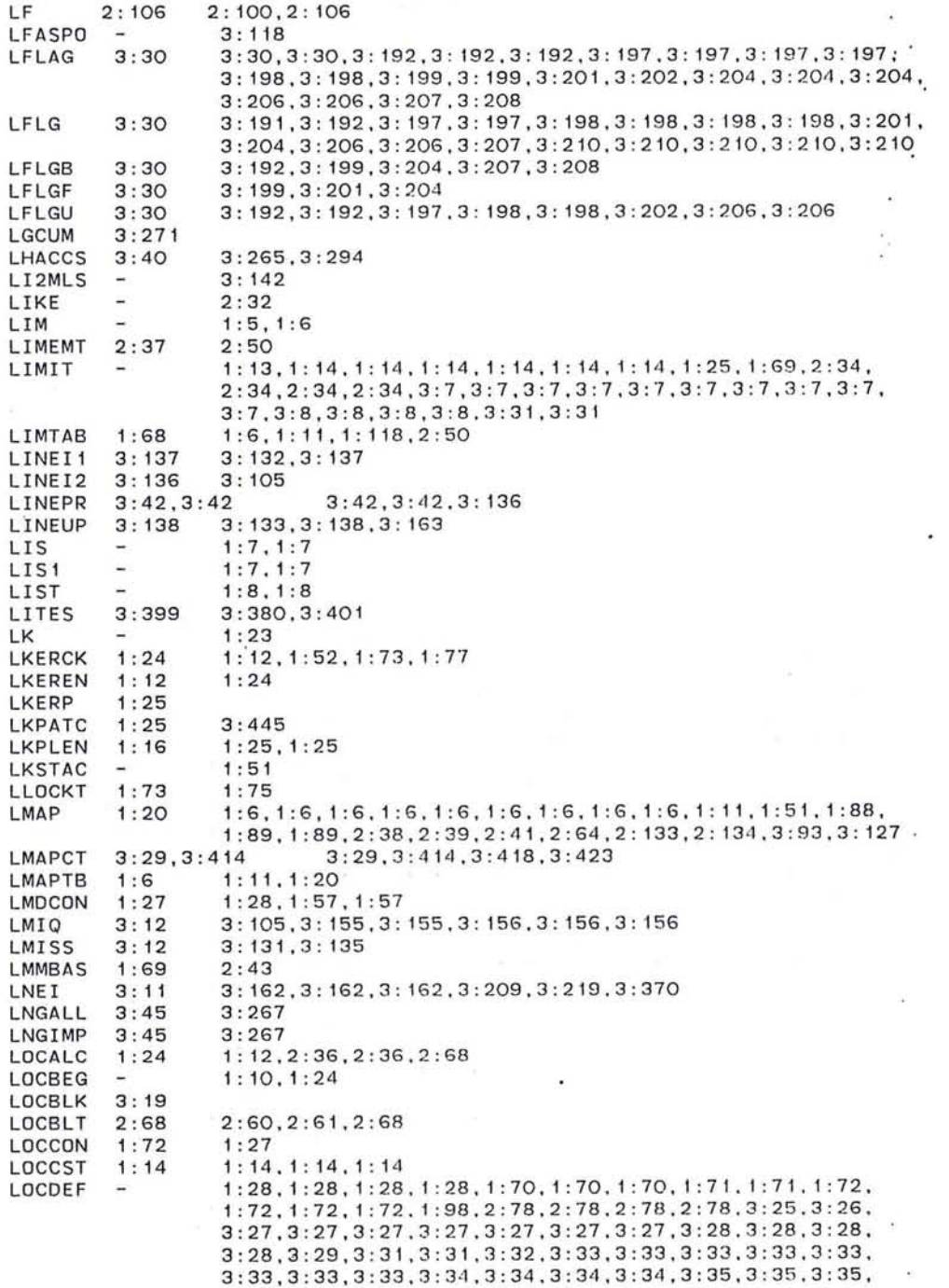

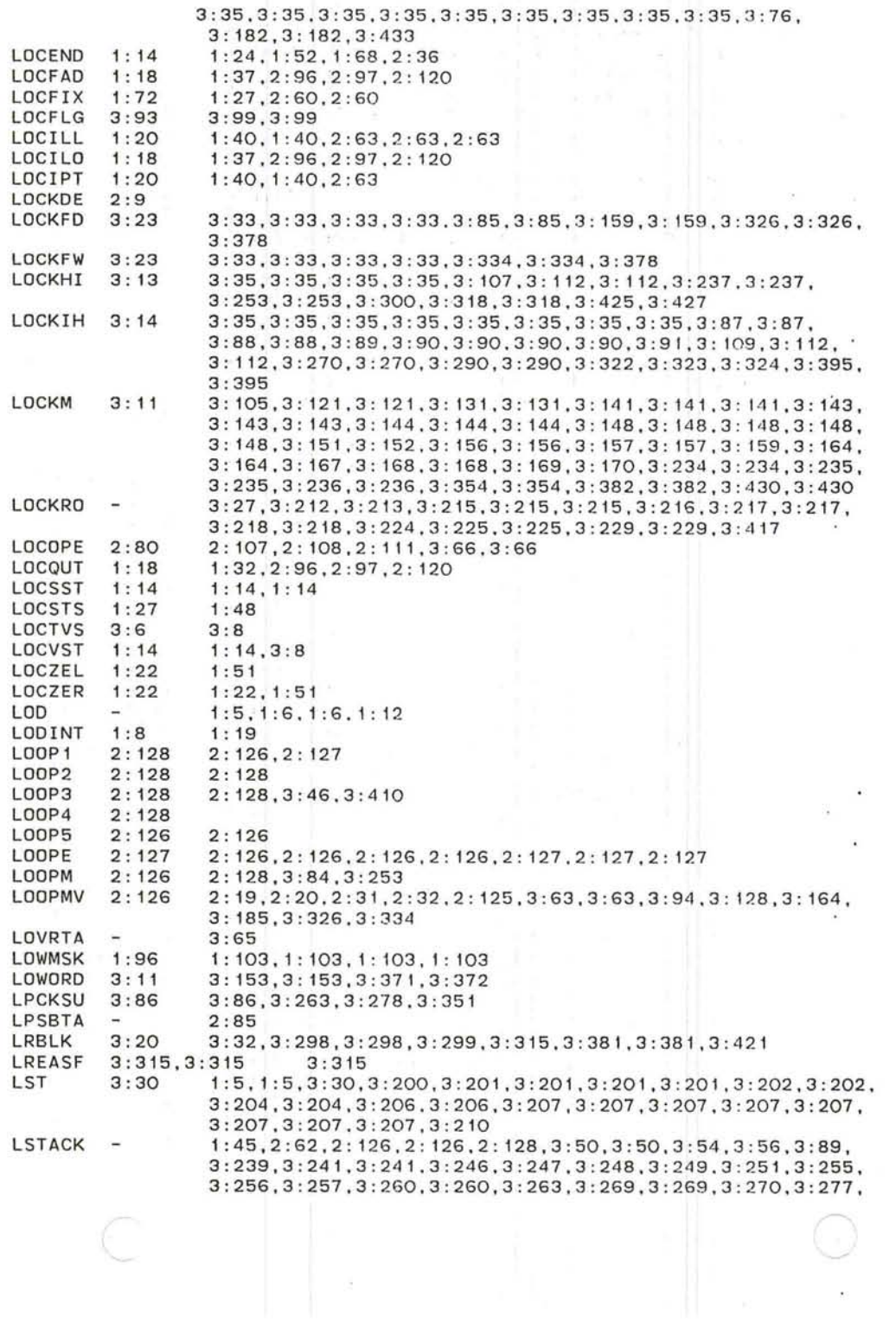

 $\sim 10^{-1}$ 

 $\label{eq:1.1} \mathbf{x} = \begin{bmatrix} 1 \\ 1 \\ 2 \end{bmatrix}$ 

 $\label{eq:3.1} \mathcal{H}^{\mathcal{C}}_{\mathcal{C}}(t) = \mathcal{H}^{\mathcal{C}}_{\mathcal{C}}(t)$ 

 $\cdot$ 

 $\bullet$ 

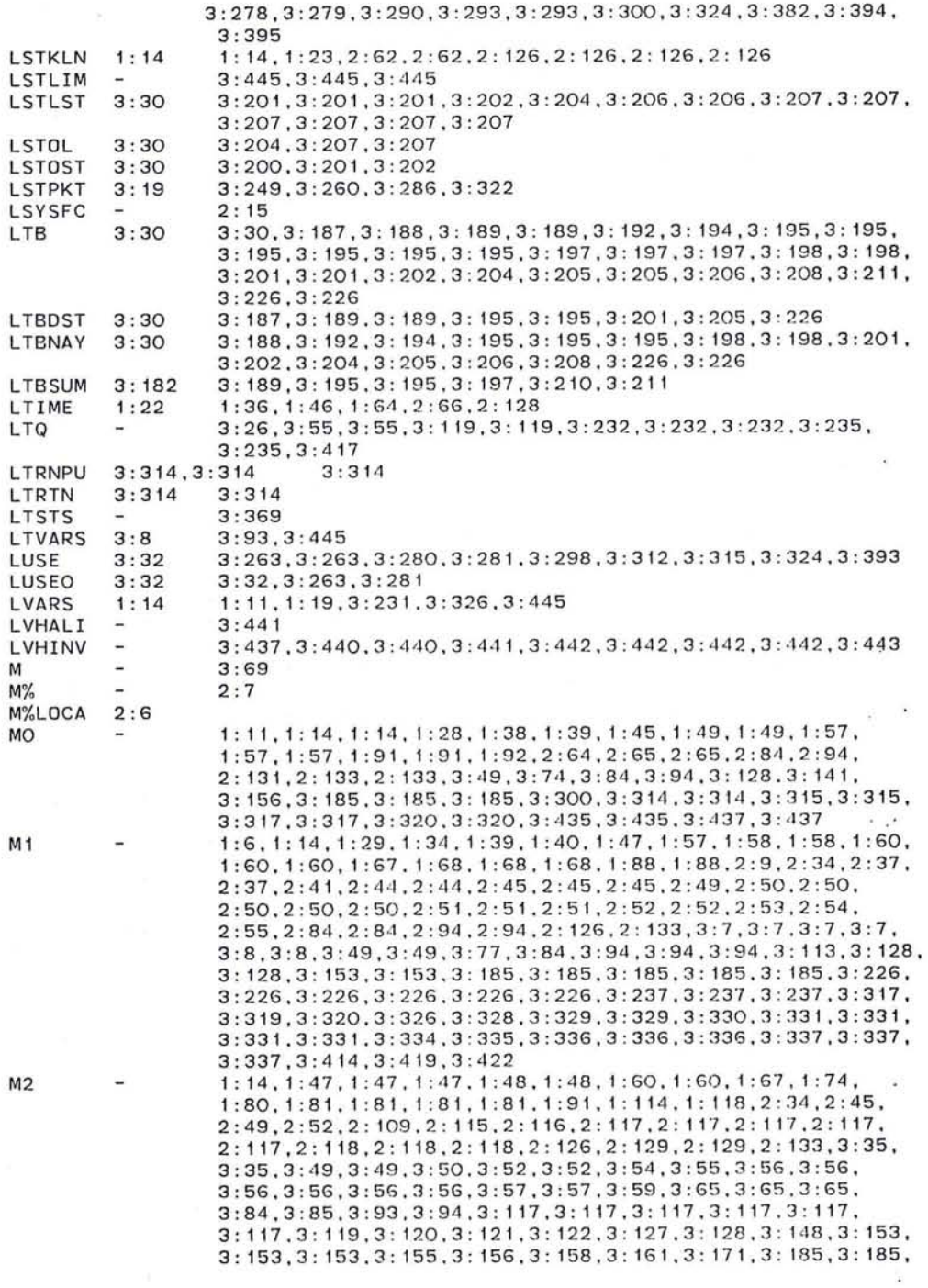

 $\mathcal{R}$ 

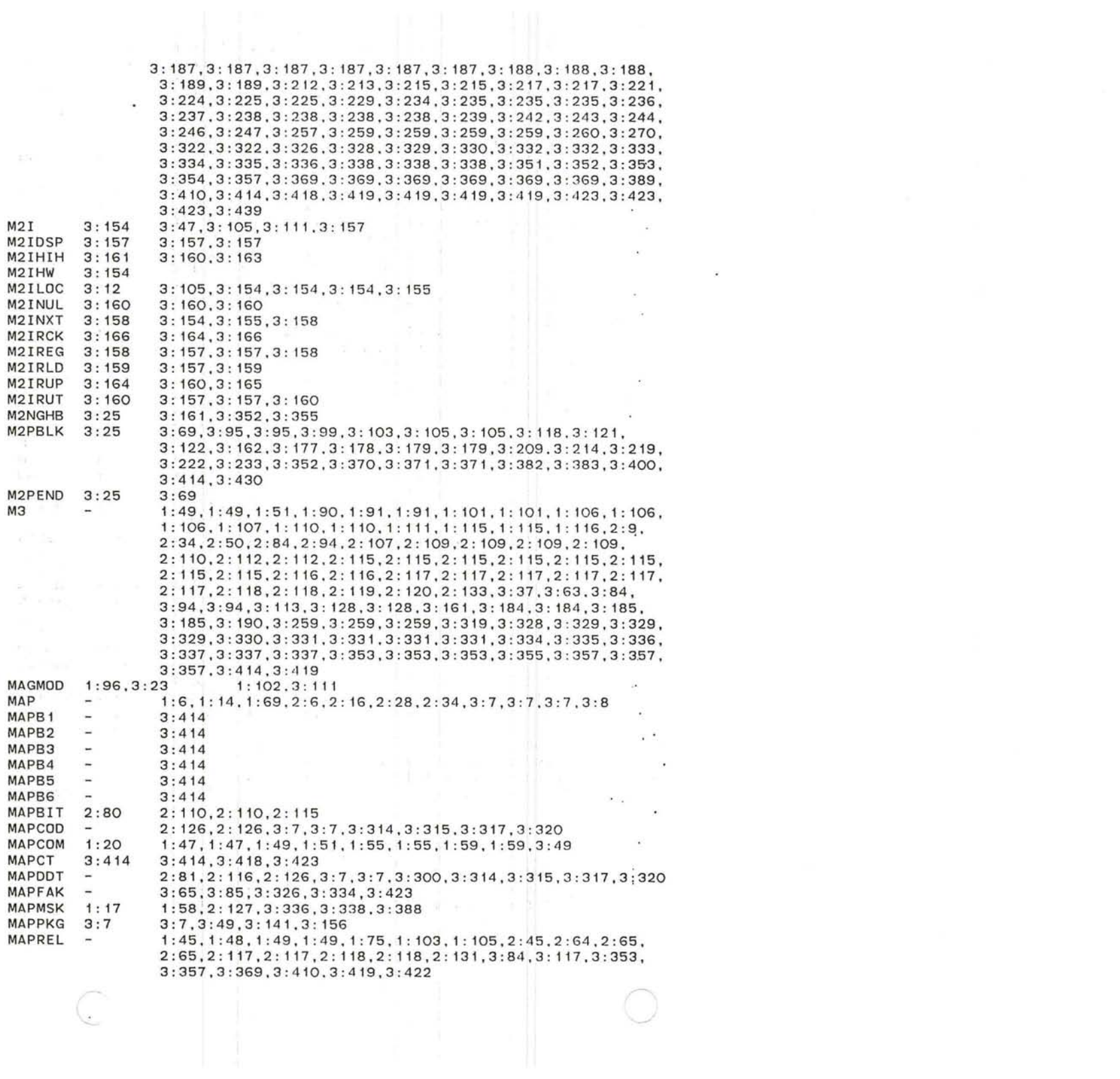

 $\mathbf{t}$ 

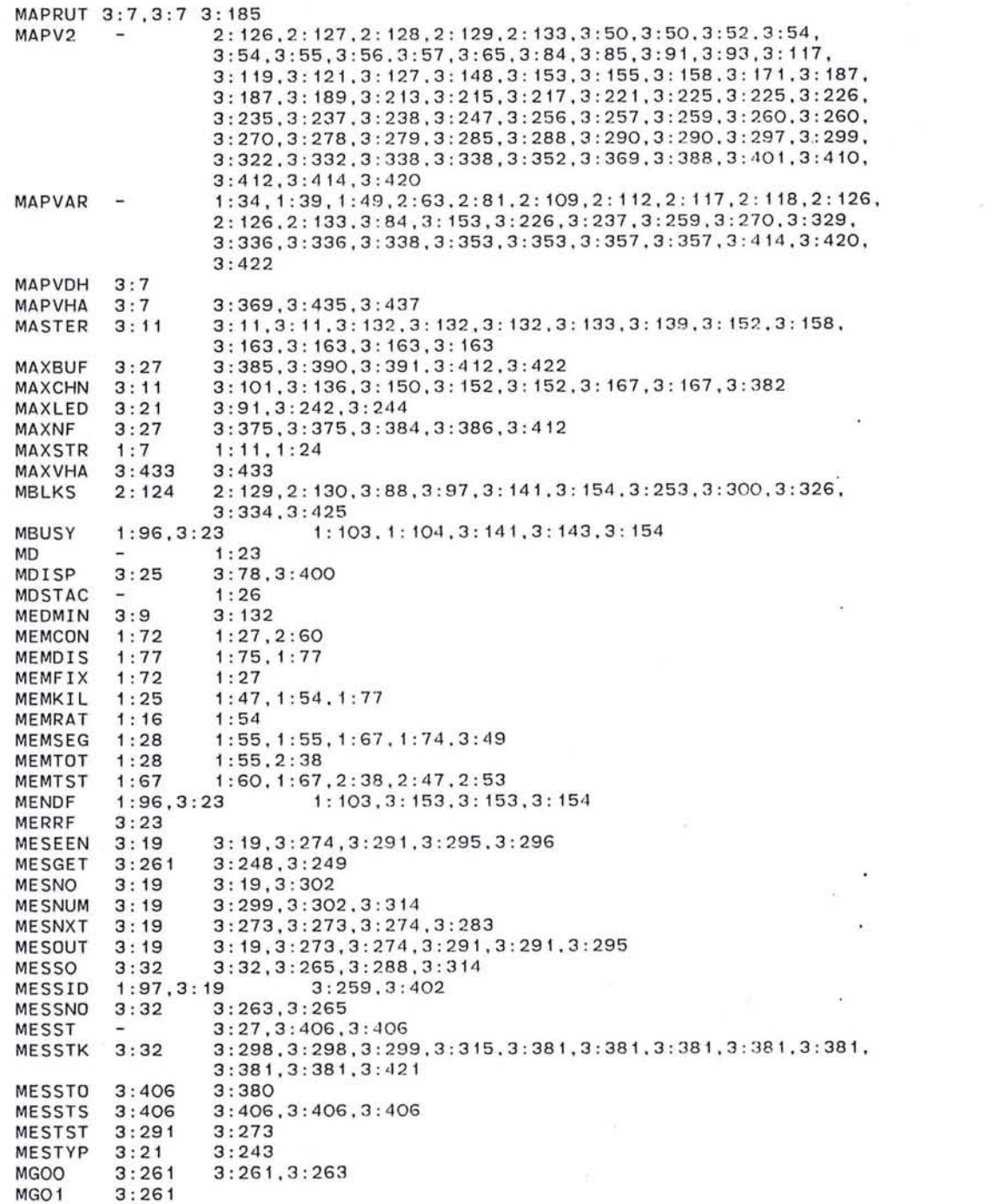

 $\sim$ 

 $\sim 10^{-11}$ 

331

 $\sim 100$ 

 $\sim$ 

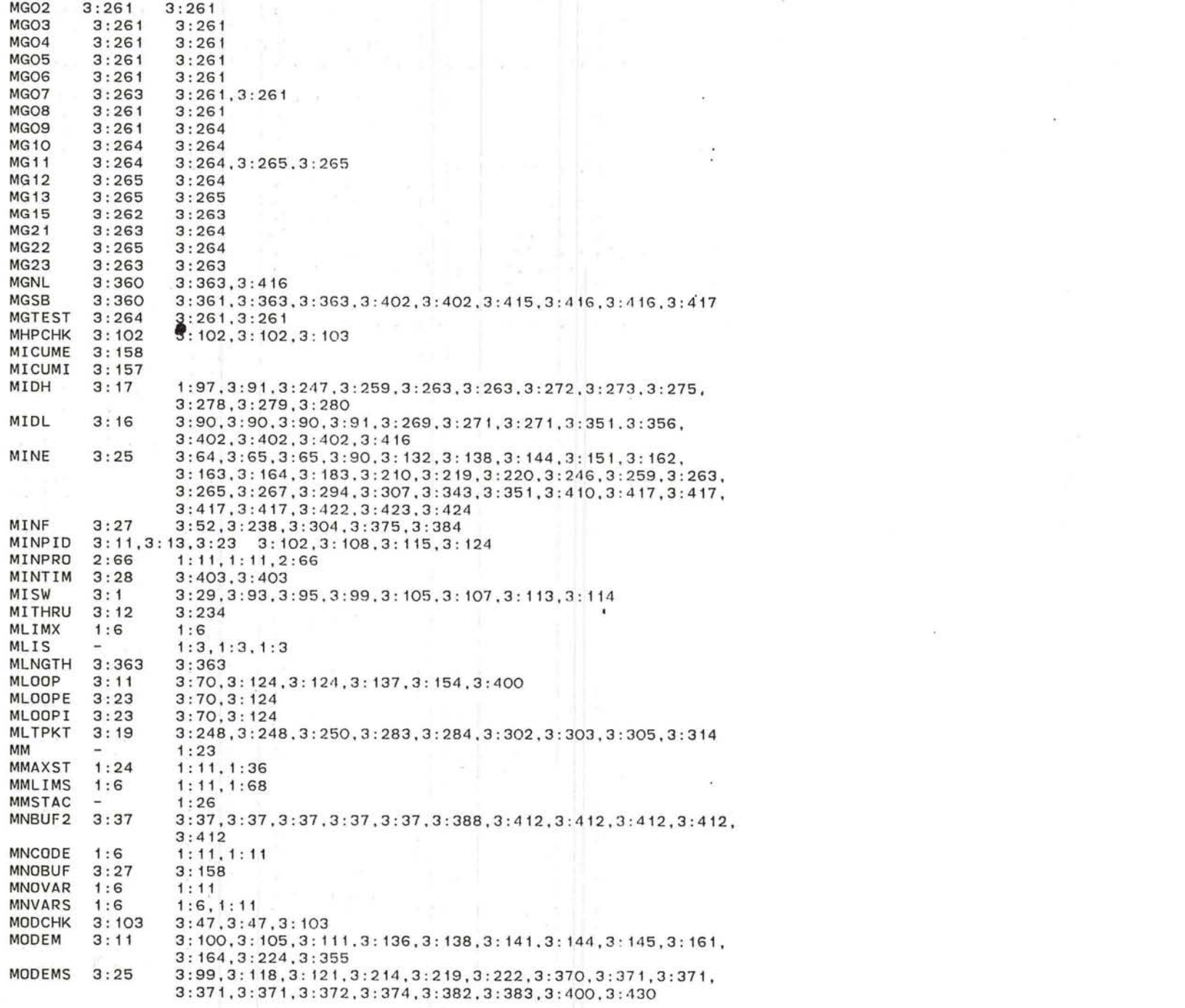

~ 333

MODID 1: 96,3: 9 1 : 102,1 : 102.3 : '111 .3: 111 3:12 3:35,3:105<br>3:70 3:70 MODLEN 3:12 MODLOO 3:70 3:70 3 : 11,3: 13,3:23 3:55,3: 102 .3: 108,3: 115,3 : 168,3:236 MOTPID 2:4,2 :4, 2 :4 .2: 4 .2:4 MP  $\sim$ MPOKE 3: 124 3: 118,3 :124 3:382 MQCNT 3:382 MOCNT<sub>1</sub> 3 : 382 MQCNT2 3:382 3:382<br>3:382 3:382 MQCNT3 MQCNT4 3:382 3:382 3:382 3:382<br>3:382<br>3:382 MQCNT5 MQCNT6 3:382 MQCNT7 3:382 MQCNT8 3:382 3:382,3:382 MQUIT  $3:23$ <br> $3:23$ 3: 141,3 : 154 3: 137,3 : 141 .3: 154 MRESET 3: 11 3: 121 ,3: 136,3 : 148 3 :361 MRTIME MSGBIT 2:78 MSPARE 3: 12 : 32 3:32,3 : 32,3 : 265.3:306,3:306,3:406 MSTO  $3:32$ MSTOO  $3:32$ <br> $3:65$ 3 :306,3:406 3:65 3:65,3 : 65 MSTR MSTRIP  $1:7$   $1:13$ 3 : 95,3: 111 MTEST 3:111 3 : 264,3 : 264,3:264 MTEST 1 3 : 264 MTEST2 3:264<br>3:25 3:242 3:25 3:242,3 : 246,3:293.3 : 398,3:398,3:415,3 :429 MYIMP 3 : 416,3 :4 16 MYNET  $3:9$ <br> $1:19$ 1:19 1:79,1:80,1 : 89,1 : 91 MYPROC MYSEGS  $1:22$   $1:54, 1:55, 2:41$ <br> $3:12$   $2:27, 2:27, 2:27$ 3: 12 2: 27 , 2: 27 , 2: 27 . 3 : 65,3: 7 1 .3: 72,3: 8 1.3: 133.3: 135,3: 136 N 3:28 3 :71 N.HALT N. RELO N. REST 3:28 3:71,3:159  $3:28$   $3:71$ <br> $3:9$   $3:46$ N<sub>1</sub>OXH 3:9 3:46<br>3:9 3:46 N10XI 3 : 286,3:295,3 : 295,3:304,3 : 304,3:375,3 : 381,3 : 381,3 : 385 3:27 NAL NAL2 3:295 3:295,3:295 2: 9, 2: 16, 2: 20, 2: 30, 2: 32 1: 5, 1: 5, 1: 5, 1: 5, 1: 5, 1: 5, 1: 5, 1: 5, 1: 5, NAME 1 : 5, 1 : 5, 1 : 5. 1 : 5, 1: 5 . 1 : 5, 1 : 5.1 : 5, 1 : 12. 1 : 12, 1 : 23. 1 : 23, 1: 23, 1: 23, 2: 6, 2: 6, 2: 6, 2: 6, 2: 6, 2: 6, 2: 9, 2: 9, 2: 15, 2: 15, 2: 15, 2: 15, 2: 16, 2: 16, 2: 16, 2: 16, 2: 19, 2: 19, 2: 20, 2: 22, 2: 22, 2:23, 2: 23, 2: 23, 2: 23, 2: 27, 2: 27, 2: 27, 2: 27, 2: 27, 2:27.2:28.2 : 28.2:28.2 : 30.2:30,2 : 31.2 : 32 3:278.3 : 300.3:383.3:384 NBAK 3 : 27 3:40, 3:40, 3:46, 3:46, 3:46, 3:46, 3:416, 3:416 3:9 NCC **NCCHST**  $3:46$ <br> $3:46$ 3:402 3:65,3 : 402.3 : 402 NCCIMP 3:46 3:402 NCCLNK 3:164.3 : 233.3:239 NCMOVE 3:238 1 : 69 NCODEM 1 : 11 1 : **11,** 1 : 88. 1 : 88. 1 : 89. 1: 89. 1 : 89.2 : 38.2: 4 I .2: 41.2: 44. 2 : 45,2:45,2 :47.2:47.2:65 1 : 69 NCODEP NCPLOD  $3:6$ <br> $1:69$ 1: 11, 2: 41<br>3: 132, 3: 138, 3: 139, 3: 161, 3: 161, 3: 161 NDVARS  $3: 11$ NEIGH NEQUAL  $\sim$ 2 : 52

 $\bigcirc$ 

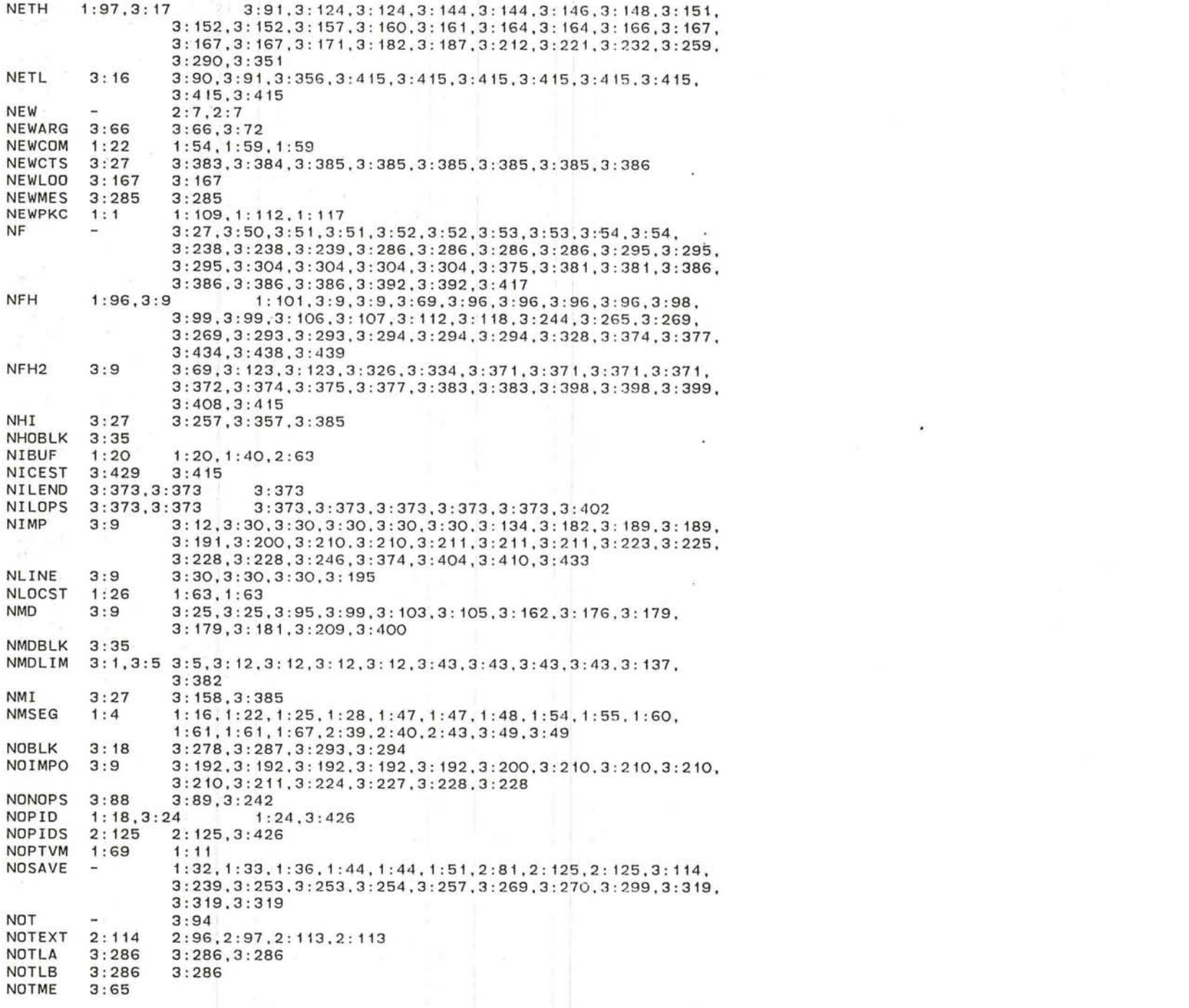

J

 $\label{eq:1} \mathbf{z} = \mathbf{z} + \mathbf{z}$ 

335

 $\mathcal{A}$ 

 $\sim 10^{\circ}$ 

| NOTRAP                      |                          | 1:57, 1:57, 1:58, 1:59, 1:59, 1:59, 3:420                                             |
|-----------------------------|--------------------------|---------------------------------------------------------------------------------------|
| NOTRAW                      | 3:272                    | 3:272                                                                                 |
| NOVARP                      | 1:69                     | 1:11,2:39                                                                             |
| <b>NOW</b>                  | $\qquad \qquad$          | 2:7                                                                                   |
| NPROC                       | 1:16                     | 1:70                                                                                  |
| NQUIT                       | ī                        | $1:40, 1:49, 1:56, 1:58, 1:58, 1:59, 2:45$                                            |
| NRBLK                       | 3:32                     | 3:32                                                                                  |
| NRE                         | 3:27                     | 3:282, 3:283, 3:284, 3:286, 3:286, 3:295, 3:295, 3:304, 3:304,                        |
|                             |                          | 3:304, 3:375, 3:385, 3:385                                                            |
| NRE <sub>2</sub>            | 3:295                    | 3:295                                                                                 |
| NRE3                        | 3:295                    | 3:295                                                                                 |
| NREQUP                      | 1:69                     | 2:40, 2:41                                                                            |
| <b>NRH</b>                  | 3:9                      | 3:9,3:96,3:99,3:293                                                                   |
| NRUT                        | 3:27                     | 3:164, 3:219, 3:226, 3:385                                                            |
| NS                          | -                        | 3:429                                                                                 |
| <b>NSCHK</b>                | 3:431                    | 3:380                                                                                 |
| <b>NSEGS</b>                | 1:69                     | 1:69, 1:72, 2:56                                                                      |
| <b>NSF</b>                  | 3:27                     | 3:233,3:351,3:375,3:385                                                               |
| NSFTOF                      | 3:28                     | 3:122, 3:164, 3:429, 3:430                                                            |
| NSITRY                      | 1:100                    | 1:100                                                                                 |
| <b>NSLEEP</b>               | 3:431                    | 3:429.3:429.3:430.3:430.3:430                                                         |
| <b>NSPARM</b>               | 1:69                     | 1:11                                                                                  |
| <b>NSPARP</b>               | 1:69                     | $\bullet$ : 11, 2: 41, 2: 47, 2: 50                                                   |
| <b>NSPC</b><br><b>NSRTF</b> | 3:28<br>3:28             | 3:122, 3:122, 3:164, 3:210, 3:430<br>$3:71, 3:122, 3:122, 3:159, 3:164, 3:429, 3:430$ |
| NSRUTD                      | 3:28                     | 3:219.3:430.3:430                                                                     |
| <b>NSSPSV</b>               | 3:429                    | 3:415, 3:431, 3:431                                                                   |
| NSSTAC                      | $\overline{\phantom{a}}$ | 3:415.3:415                                                                           |
| NSTLIN                      | 3:28                     | 3:122,3:159                                                                           |
| NSTPFL                      | 3:71                     | 3:71,3:71                                                                             |
| NSTRIP                      | 3:326                    | 3:326,3:334                                                                           |
| <b>NSUER</b>                | 1:20                     | 1:20, 1:40, 1:43                                                                      |
| NTB                         | 3:30                     | $3:30,3:187,3:187,3:192,3:192,3:194,3:194,3:195,3:195,$                               |
|                             |                          | $3:195, 3:195, 3:197, 3:197, 3:201, 3:201, 3:202, 3:202, 3:204,$                      |
|                             |                          | 3:204, 3:208, 3:208, 3:208, 3:208, 3:210, 3:225, 3:225, 3:226,                        |
|                             |                          | 3:226                                                                                 |
| <b>NTBEND</b>               | 3:30                     | 3:195, 3:195, 3:210, 3:211                                                            |
| NTBIDX                      | 3:30                     | 3: 187, 3: 192, 3: 194, 3: 195, 3: 195, 3: 195, 3: 197, 3: 201, 3: 202,               |
|                             |                          | $3:204, 3:208, 3:208, 3:211, 3:225, 3:226$                                            |
| <b>NTENEX</b>               | 3:9                      | 3:9.3:9                                                                               |
| NTIPIT                      | 3:27                     | 3:385                                                                                 |
| NTIPTI                      | 3:27                     | 3:385                                                                                 |
| NULLHD                      | 3:11                     | 3: 144, 3: 144, 3: 144, 3: 144, 3: 144, 3: 144, 3: 146, 3: 146, 3: 146,               |
|                             |                          | 3:146, 3:146, 3:151, 3:153, 3:153                                                     |
| <b>NUMCTS</b>               | 3:27                     | 3:27,3:27,3:27,3:386,3:386                                                            |
| NUMHST                      | 3:27                     | 3:27.3:46<br>2:96, 2:96, 2:106, 2:112, 2:113, 2:121, 3:66                             |
| NUMOUT<br><b>NUP</b>        | 2:121<br>3:12            | 3:133,3:133,3:133,3:136                                                               |
| <b>NVARSM</b>               | 1:69                     | 1:11                                                                                  |
| <b>NVARSP</b>               | 1:69                     | 1:11                                                                                  |
| NVDHI                       | 3:27                     | 3:385                                                                                 |
| NVHA I                      | 3:433                    | 3:433                                                                                 |
| NXISTX                      | 2:114                    | 2:113                                                                                 |
| <b>NXMESO</b>               | 3:288                    | 3:283                                                                                 |
| NXMES <sub>1</sub>          | 3:288                    | 3:290                                                                                 |
| NXMES3                      | 3:288                    | 3:288, 3:288                                                                          |
| NXMES4                      | 3:288                    | 3:288, 3:288, 3:288                                                                   |

NXMES5 3:288 3:289

 $\bullet$ 

 $\bigcirc$ 

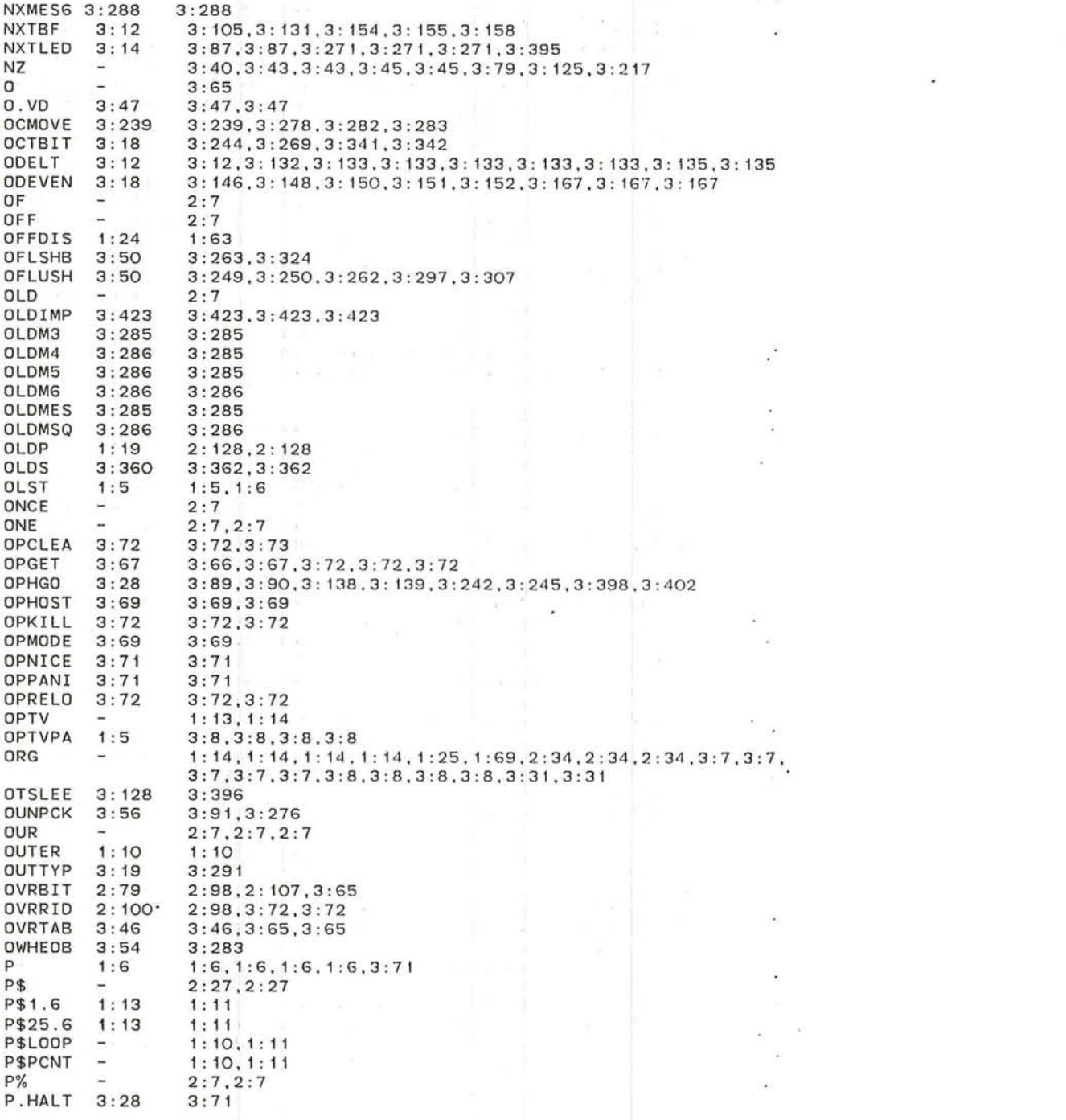

 $\bigcirc$ 

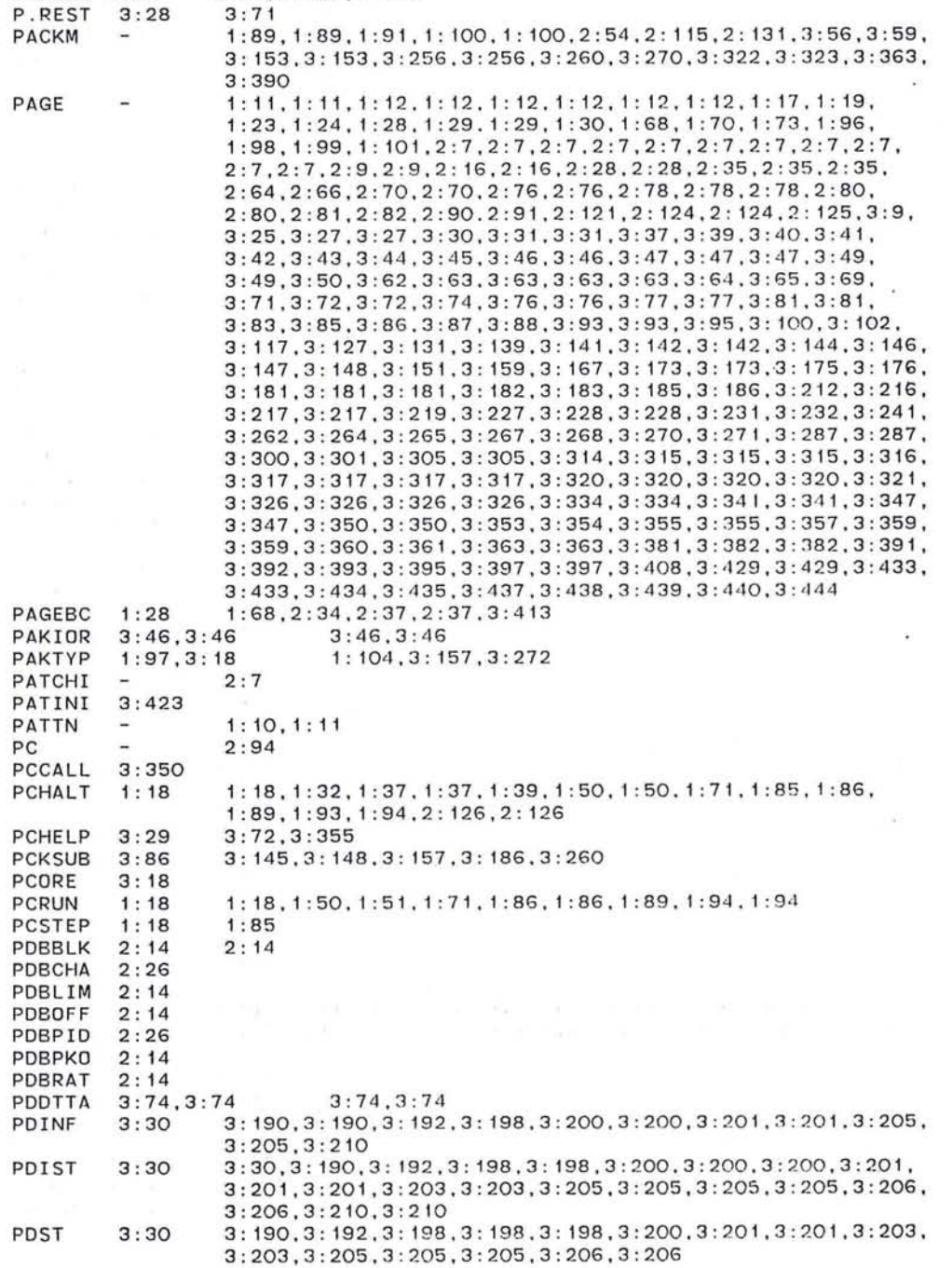

337

 $\langle \sigma_{\rm c} \rangle$  . The set of  $\langle \sigma_{\rm c} \rangle$ 

 $\sim$ 

 $\mathbf{e}_{\mathbf{e}} = \mathbf{e}_{\mathbf{e}} \mathbf{e}_{\mathbf{e}} + \mathbf{e}_{\mathbf{e}} \mathbf{e}_{\mathbf{e}}$ 

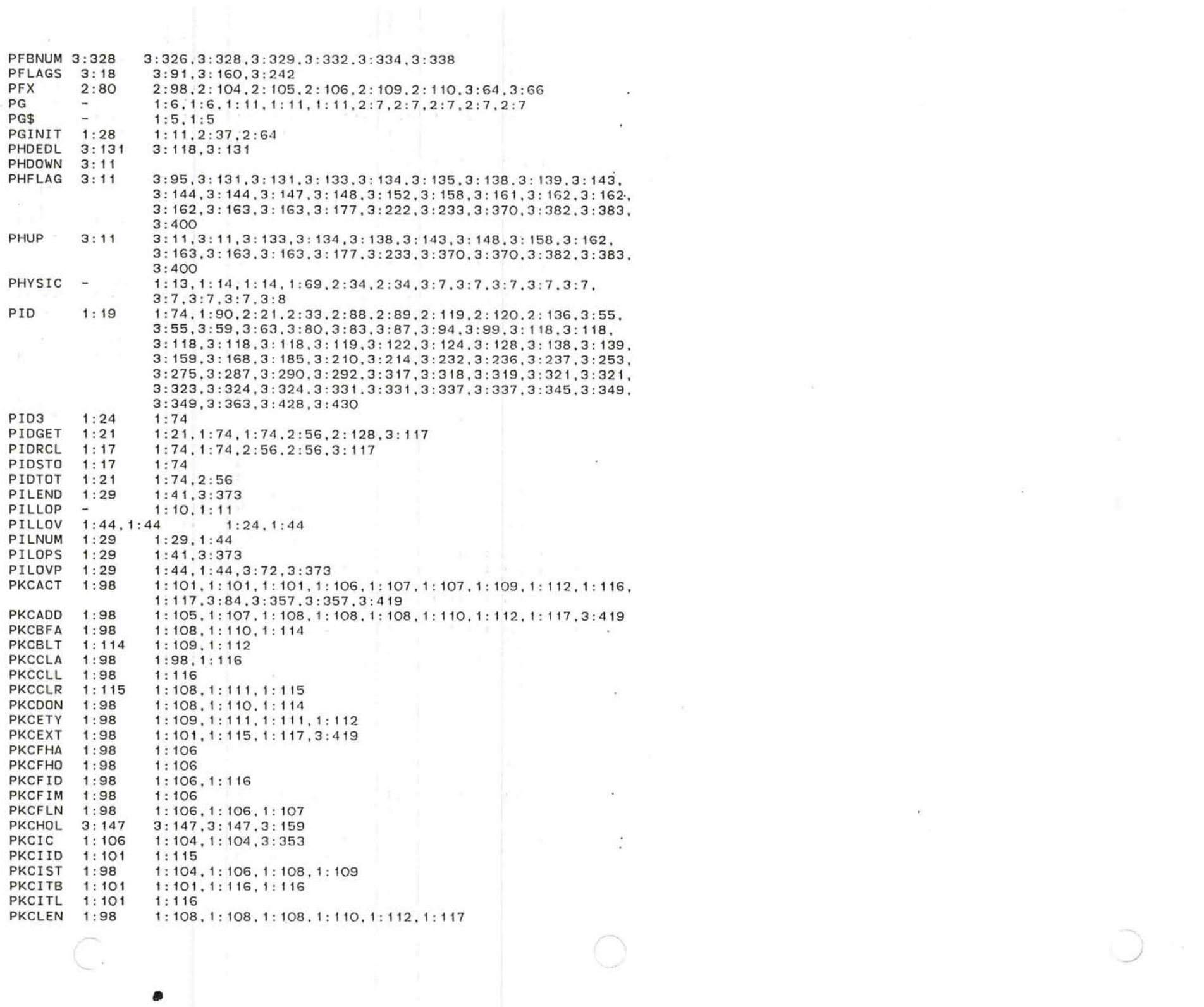

 $\sum_{i=1}^{n}$ 

PKCLHA 1:98  $1:101, 1:106, 1:106, 1:107$  $1:101, 1:106, 1:107$ PKCLHO  $1:98$ PKCLID  $1:98$  $1:106.1:107.1:110.1:115$ PKCLIM  $1:98$ 1:106, 1:106, 1:107, 1:107 **PKCLLN**  $1:98$ 1:106, 1:106 **PKCLMK**  $1:97$  $1:108.1:114$ 1:98, 1:101, 1:101, 1:116, 1:117, 3:353, 3:353, 3:353, 3:357, PKCLOK  $\overline{\phantom{a}}$  $3:357.3:357$ PKCLTO  $1:96$  $1:107, 1:108$ PKCMAX  $1:98$  $1:112.1:112$  $1:104, 1:116$ PKCMYI  $1:98$ PKCNIM  $1:98$  $1:104$ PKCOC  $1:110$  $1:103,3:357$ PKCORE  $\sim$  $1:15$ PKCOST  $1:98$  $1:110, 1:110, 1:112$ PKCOTM  $1:98$  $1:112,1:112$ PKCRAT  $1:96$  $1:101,1:117$ 1:101, 1:101, 1:104, 1:108, 1:115, 1:116, 1:116, 3:422 PKCRCT  $1:98$ **PKCSRF**  $1:98$  $1:111,1:112,1:112,1:112,1:117$ **PKCSSF**  $1:98$ 1:101, 1:107, 1:108, 1:109, 1:110, 1:111, 1:117 1:101, 1:101, 1:101, 1:104, 1:106, 1:107, 1:107, 1:107, 1:108, PKCST  $1:98$ 1:108,1:109,1:109,1:110,1:110,1:110,1:110,1:111,1:112,  $1:112, 1:112, 1:114, 1:115, 1:115, 1:116, 1:117, 3:84, 3:357.$  $3:357, 3:419, 3:419$ PKCST0 1:96  $1:110, 1:113$ PKCTIM  $1:98$  $1:101, 1:115$ **PKCTMK**  $1:97$  $1:107.1:109.1:114$  $1:104.1:108$ PKCTMX  $1:96$ PKCTRY  $1:96.1:96$  $1:116$ **PKCTYH**  $1:98$  $1:101$  $1:98$  $1:107, 1:112, 1:117, 3:419$ PKCTYP 1:101, 1:107, 1:108, 1:110, 1:113, 1:117 PKCUPT 1:115 PKG œ.  $3:7,3:7$  $3:7,3:7,3:42,3:49,3:85,3:117,3:125,3:131,3:142,3:144,$ PKGCOD  $3:7$  $3:146, 3:147, 3:159, 3:227, 3:445$ PKGLOD  $3:7$  $3:6$ PKGTAB  $3:125$ PKGVAR  $3:7,3:7,3:8$  $3:7,3:7,3:445$  $3:7,3:7,3:7,3:7,3:7,3:7,3:8$ PKGVST  $3:6$ PKTCOD  $3:19$  $3:273,3:275,3:276,3:278,3:295,3:296,3:324$ 1:97, 1:106, 1:106, 1:106, 1:107, 1:107, 3:19, 3:146,  $1:97.3:17$ PKTH 3:247, 3:259, 3:260, 3:263, 3:270, 3:272, 3:276, 3:276, 3:278,  $3:278, 3:285, 3:322$ 3:249, 3:250, 3:250, 3:250, 3:250, 3:250, 3:263, 3:285 **PKTNUM**  $3:19$ PKTS8  $3:45$  $3:298, 3:302, 3:303$ PLRCOM  $1:98$ 1:109,1:109,1:112,1:112,1:117  $1:98$  $1:109.1:112.1:117.1:117$ PLRPKC 3:56, 3:58, 3:59, 3:238, 3:239, 3:322, 3:388, 3:388, 3:388,  $3:37$ POINT 3:388, 3:389, 3:389, 3:389, 3:412, 3:412, 3:412, 3:412, 3:412,  $3:412,3:412,3:413$ POKE  $2:21,2:33$  $2:21,2:33,3:63,3:128$ POKEM  $3:55$  $3:121, 3:132, 3:133, 3:163, 3:214, 3:354$  $1:45, 1:46, 3:84$ POLBLT  $1:49$  $2:81,2:81$ POLLER  $2:81$  $1:89, 1:101$ POLRLD  $1:9,1:101$  $2:82,3:63$ POLTIM  $2:78$ POSITI  $\overline{\phantom{a}}$  $2:7.2:7$ 

POST

 $2:19$ 

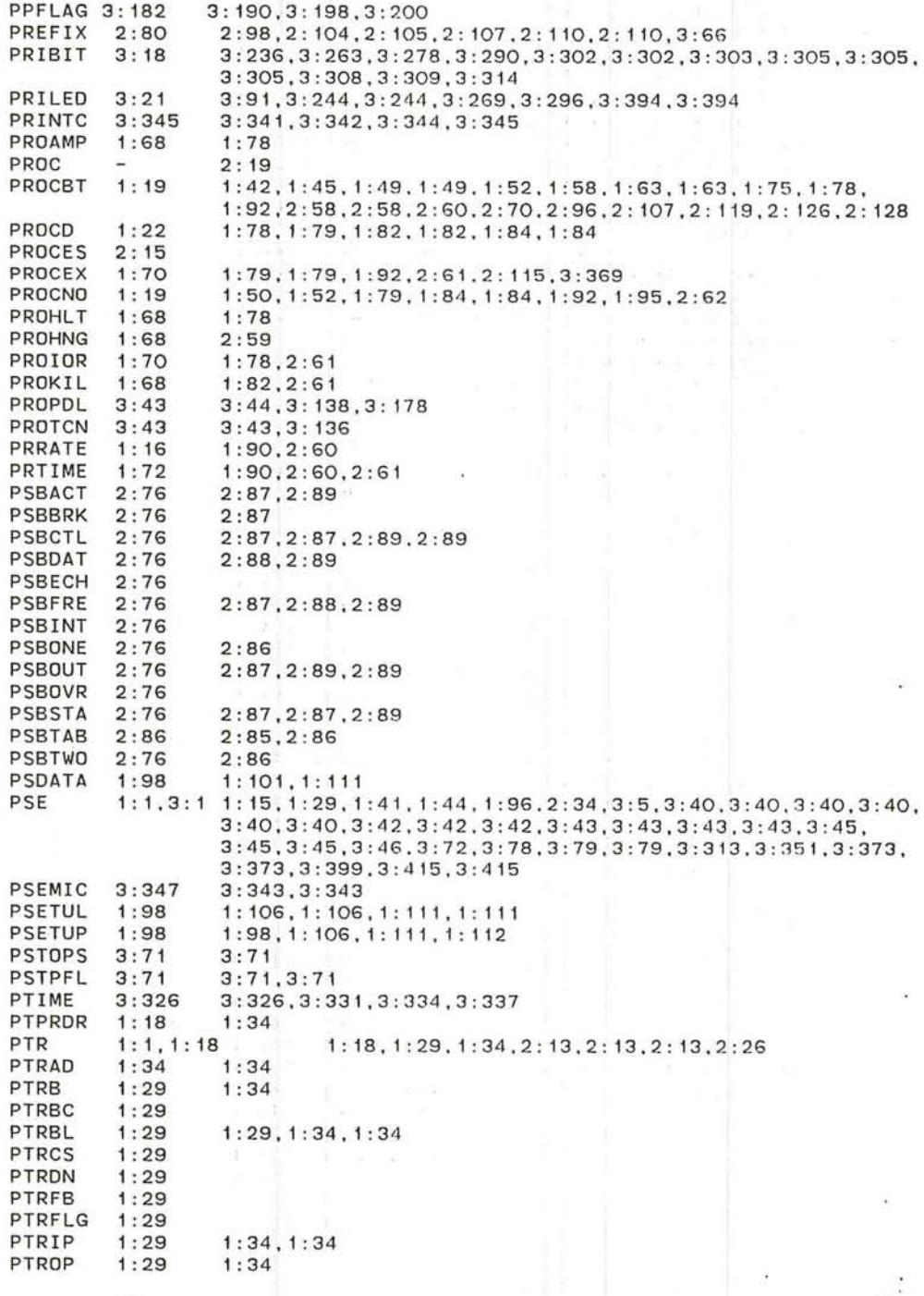

 $\mathcal{R}$  :

 $\mathcal{A}$ 

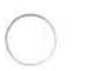

R

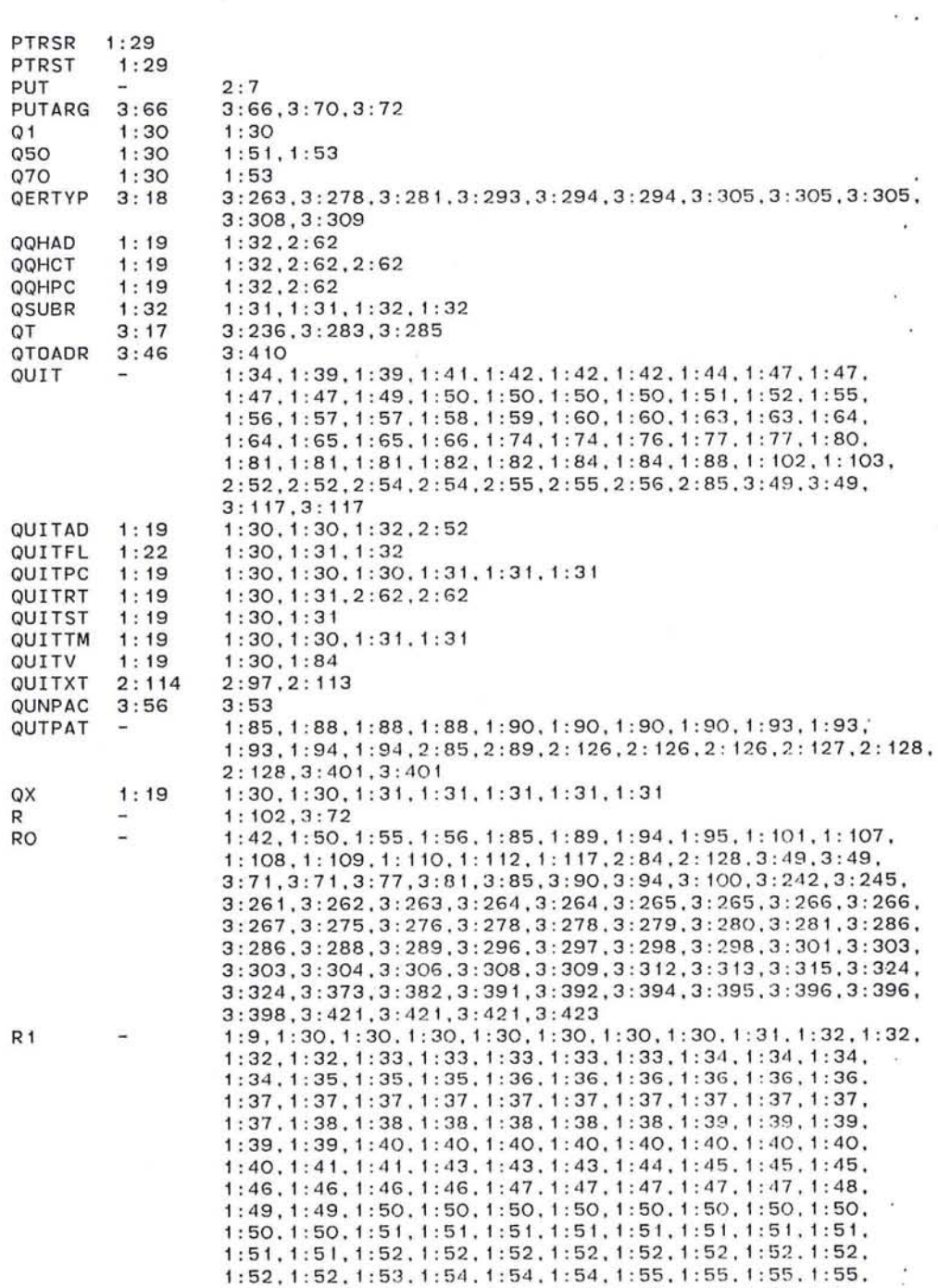

×.

1:55, 1:55, 1:56, 1:56, 1:56, 1:56, 1:56, 1:57, 1:58, 1:58,

1 : 58 , 1 : 59 , 1 : 59, 1 : 59, 1 : 59, 1 : 59, 1 : 59, 1 : 59 . 1 : 60. 1 : 60. 1:60, 1:60, 1:60, 1:60, 1:61, 1:61, 1:61, 1:61, 1:61. 1:61, 1 : 64, 1 : 64. 1 : 65. 1 : 65. 1 : 66. 1 : 67 . 1 : 67 . 1 : 67 . 1 : 67. 1 : 73. 1:74,1:74.1:74.1:74,1:74.1:74,1:74,1:75.1:75.1:75, 1: 75,1: 76 ,: 1: 76.1: 77.1: 77.1: 77.1: 77.1: 77. 1: 77.1: 77. 1 : 77 , 1: 77 , 1 : 78. 1 : 78. 1 : 78. 1 : 78. 1 : 79. 1 : 79. 1 : 79. 1 : 79, 1 : 79. 1 : 79. 1 : 79. 1 : 79, 1 : 79. 1 : 79. 1 : 80, 1 : 81 . 1 : 82. 1 : 82 , 1 :82,1 :82.1 :82,1 :84.1 :84.1 :85. 1 :85.1 :85,1 :85.1 :85, 1 : 85, 1 : 85, 1 : 85, 1 : 86. 1 : 86, 1 : 86, 1 : 86. 1 : 86. 1 : 86. 1 : 86. 1 : 86. 1 : 86. 1 : 86. 1 : 86. 1 : 86. 1 : 86. 1 : 86. 1 : 86. 1 : 86. 1 : 87 . 1 : 87 ,1: 87 , 1 : 87. 1 : 87 , 1 : 87 , 1 : 88, 1: 88. 1 : 88. 1: 89. 1 : 89. 1: 89,1: 89.1: 89.1: 89.1: 90,1: 90.1: 90.1: 90,1: 91.1: 91. 1: 91, 1 : 92.1: 92. 1: 92. 1 : 92. 1 : 92, 1: 92, 1 : 92, 1 : 92, 1 : 92, 1: 92, 1: 92, 1 : 92. 1: 93, 1 : 93. 1 : 93. 1 : 93. 1 : 93, 1 : g 3. 1: 93. 1: 93, 1 : 93, 1 : 93. 1 : 93. 1 : 93. 1 : 93. 1: 93, 1 : 93. 1 : 93. 1 : 93. 1: 94, 1: 94, 1: 94, 1: 94, 1: 94, 1: 94, 1: 94, 1: 94, 1: 94, 1: 94, 1 : 94. 1 : 94. 1 : 94. 1 : 94. 1 : 94, 1 : 94 . 1 : 94, 1 : 95 , 1 : 95. 1 : 95. 1: 100, 1: 100, 1: 100, 1: 100, 1: 100, 1: 100, 1: 100, 1: 101, 1: 101, 1: 101,1: 101,1: 101.1: 101,1: 102.1: 102,1: 102, 1: 102.1: 102, 1 : 102, 1 : 103. 1 : 103. 1 : 103, 1 : 103, 1 : 103, 1 : 103, 1 : 103, 1 : 103, 1 : 104 . 1 : 104 . 1 : 104. 1 : 105. 1 : 105 , 1 : 105 . 1 : 105 .1 : 106. 1 : 106 , 1:106.1: 106, 1:106, 1: 106. 1:106, 1:106,1:106, 1: 106,1:106, 1:107,1:107,1:107.1: 107. 1:108. 1:108,1:108. 1:108.1:108, 1: 108, 1: 108, 1: 108, 1: 109, 1: 1 10, 1: 1 10, 1: 1 10, 1: 1 11, 1: 1 11, 1 : 112,1 : 112. 1 : 1 12. 1 : 1 12. 1 : 114, 1 : 114. 1 : 114, 1 : 1 15, 1 : 115, 1:115,1:115,1:115,1:115.1:115,1:116,1 : 116,1:116.1:117, 1:117,1:117,1:117,1:117.1:117,1:118,1:118,1:118,1:118, 2:23,2:36,2:38,2:38,2:38.2:38.2:38,2 : 39.2:39.2:39, 2:39.2 : 40.2:40.2:40.2:41.2:41.2:41.2:41.2:41.2:41. 2:43.2:43.2:43,2:43.2:43.2:44,2:45.2:45.2:45.2:46, 2:47,2:47.2:47.2:47.2:48.2:48.2:49.2:49.2:49.2:49, 2:49,2 : 49.2:49.2:50.2:50.2:50,2:50.2:51.2 : 51.2:51, 2:51.2:52.2:52.2:52.2:52.2:52,2:53.2:53.2:53.2:53, 2:54,2:54,2:55.2:56.2:56,2:56.2:56,2:56,2:56.2:56, 2:56,2:56.2:56.2:61.2:61.2:61,2:61.2:61,2:62.2:62, 2:62,2:62.2:62.2:62.2:62.2:63.2:64.2:64.2:64.2:64, 2:64.2:65.2:65.2:66.2:66.2:66.2:68.2:68.2:68.2:70, 2:70,2:70.2:81.2:81.2:81.2:81.2:81.2:82.2:82.2:82, 2:83,2 : 84,2:85.2:87.2:88,2:88.2:88.2:88,2:89.2:89. 2:89.2:89.2:90,2:90.2:90,2:91,2:93.2:93.2:93.2:93, 2:93,2:93,2:94.2:96.2:96.2:96.2:96.2:96,2:96.2:96, 2:96,2:96,2:96,2:96.2:98.2:98.2:98.2:98.2:98.2: 105, 2 : 105 , 2 : 105, 2 : 105 . 2 : 105, 2 : 105 . 2 : 106 , 2 : 106 . 2 : 106, 2 : 10'7 , 2: 109, 2: 109, 2: 110, 2: 110, 2: 110, 2: 112, 2: 112, 2: 112, 2: 112, 2:112,2: 112.2 : 112.2: 112,2:113.2:113.2: 113,2: 113.2:117, 2:117,2: 117.2:117.2 : 117.2: 117,2: 118,2:119,2: 119,2:119, 2: 119.2 : 119.2: 120.2: 120,2: 120,2: 121 .2: 121 ,2: 121 .2: 121 , 2:121.2:121.2:121.2 : 121,2: 121,2: 121.2:122.2: 122,2:122, 2: 122,2: 122.2: 125.2 : 125,2: 125.2: 125,2: 126.2: 126,2: 128, 2: 128,2: 128.2: 129.2: 129,2: 129.2: 129,2: 130.2: 130,2: 131 , 2: 133,2: 133,2: 135.2: 136,2: 136,2: 136,2: 136,2: 136,2: 136, 2:136,2:136.2:136.3 : 49.3:49.3:49,3:50,3:50.3:50.3:50, 3:50,3:50,3 : 51,3:51,3:51.3:51,3:51,3:51,3:51,3:51, 3:51,3:52,3:52,3 : 52.3:52.3:52,3 : 52,3 : 53.3:54.3:54. 3:54,3:54,3:54.3:55.3:55.3:55,3:56.3:56.3:56.3:56, 3:56,3:56.3 : 56.3:56.3:56,3 : 56.3:56,3:56.3:56.3:56, 3:57,3:57.3:57.3:57.3:57.3:57.3:57.3:57.3:57.3:57, 3:57,3:58.3:58.3:59.3:59.3:59.3:59,3:59.3:59.3:59,

3:59,3:59,3:59,3:59,3 : 59,3 : 60 , 3:60,3:60 ,3:60,3 :63, 3:63,3:63,3:64,3:65,3:65,3:65,3:65,3:65,3:65, 3 : 65,3 : 65,3:65,3:65 , 3:65,3 : 65,3:66,3:66,3:6G,3:66, 3:66, 3:66, 3:67, 3:67, 3:69, 3:70, 3:70, 3:70, 3:70, 3:70, 3:72,3:72,3:72,3:72,3:77,3:77,3:79,3:79,3:79, 3:79,3:80,3:80,3:80,3:80,3:81,3 : 81,3:81,3:81,3 : 83, 3:83,3:84,3:84,3 : 84,3:86,3:86,3 : 86,3 : 86,3:86,3 : 87, 3:87,3 : 88,3:88,3 : 88,3:89,3 : 89,3 : 90,3:90,3:90,3:90, 3:90,3:90,3:90,3:90,3:90,3:90,3:91,3:91,3:91, 3 : 91,3 : 91,3:91,3 : 91,3:93,3:93,3 : 93,3 : 93,3:93.3 : 94, 3:95,3:95,3:95,3:95,3:95,3:96,3:96,3:96,3:96,3:96, 3 : 96,3:96,3:96,3 : 96 , 3:96,3:96,3:97 , 3 : 97,3:97.3:97, 3:97,3:97,3:97,3 : 99,3:99,3:99,3 : 99,3 : 99,3 : 99.3:99, 3 : 99,3 :99, 3 : 99, 3 :99, 3: 100,3 : 100 , 3: 100,3: 100,3 : 101, 3: 101, 3: 101, 3: 101, 3: 102, 3: 102, 3: 102, 3: 102, 3: 103, 3: 103, 3 : 103,3: 104 , 3 : 107,3 : 107,3 : 107,3: 107.3: 109,3 : 110,3 : 110, 3:110,3 : 110.3:110,3:110,3:111,3:111,3:111,3:112,3:112, 3:112,3:113,3:113,3:113,3:113,3:113,3:113,3:113,3:113, 3:113,3:114,3 : 114,3:115,3 : 115,3:115,3 : 115,3 : 115,3:115, 3: 1 15,3: 117 , 3 : 1 17,3: 117,3: 118,3 : 118,3: 118,3 : 1 18.3: 118, 3: 118,3: 118.3: 119,3: 119,3 : 120,3: 120,3: 120,3 : 120,3 : 121 , 3: 121,3: 122,3: 122.3: 122,3: 122,3 : 122,3 : 122,3: 122,3: 123, 3: 123,3 : 123,3 : 123.3 : 127,3: 127.3: 127,3: 127,3: 127,3: 128, 3: 131 ,3: 132 , 3: 135,3 : 135,3: 135,3: 135,3 : 135.3: 135 , 3: 135, 3: 135,3: 135,3 : 136,3: 136,3: 136,3: 137,3 : 137,3 : 137,3: 137, 3 : 137.3 : 137 , <sup>3</sup> : 137,3 : 137,3: 137,3 : 137,3 : 141,3: 141 , 3: 143, 3: 143,3 : 143.3 : 143,3 : 143,3: 144,3 : 146,3 : 146,3 : 147,3: 148, 3: 148,3 : 148,3 : 148,3: 148,3: 148,3: 148,3: 148,3: 148,3: 149 . 3 : 150, 3 : 150, 3 : 150 , 3 : 150, 3 : 150, 3 : 150, 3 : 150, 3: 150, 3 : 150 , 3: 151 ,3: 151 ,3: 151,3: 151,3: 151,3: 151 ,3: 152,3 : 152,3: 152, 3: 152,3: 152,3:152,3: 152,3 : 152,3: 152,3: 153,3 : 153,3: 153, 3: 153,3: 153,3: 153,3 : 153,3: 153,3 : 153,3 : 153,3: 153,3: 153, 3: 153,3: 153,3 : 153,3: 153,3 : 153,3: 154,3: 154 , 3: 154,3: 155, 3: 155,3 : 155 , 3: 155,3: 155,3: 156,3 : 156,3: 156,3: 156,3: 157, 3: 157,3: 157,3: 157,3: 158,3: 158,3: 159,3: 159.3: 159,3: 160, 3: 164, 3: 164, 3: 164, 3: 164, 3: 166, 3: 166, 3: 166, 3: 167, 3: 167, 3: 167,3: 167,3 : 169,3: 169,3: 169,3 : 169,3 : 169,3: 169,3: 170, 3 : 171 ,3 : 171,3: 171,3 : 171,3: 171,3: 171,3 : 175,3: 175,3: 175, 3: 175, 3: 175, 3: 175, 3: 175, 3: 175, 3: 175, 3: 175, 3: 175, 3: 175, 3 : 175,3: 176,3 : 177.3: 177,3: 177,3: 177,3: 177,3 : 177,3 : 177. 3: 177,3: 178,3: 178,3: 178,3 : 178,3: 178,3 : 178.3: 178,3: 178, 3: 178, 3: 178, 3: 178, 3: 183, 3: 183, 3: 183, 3: 184, 3: 184, 3: 184, 3 : 184.3 : 184 , 3 : 184,3: 185,3: 185,3: 186,3: 187,3: 187,3: 187, 3: 187,3: 187,3 : 187,3: 187,3: 187,3 : 187,3: 187,3 : "188,3: 189, 3: 189,3: 189 , 3 : 189,3: 189,3: 189,3 : 189,3: 189,3: 190,3: 191, 3: 191,3 : 192,3: 192,3: 192.3: 192,3: 193,3: 193,3:193,3: 193, 3: 193,3 : 194,3: 194,3: 194,3: 195,3: 195,3: 197,3: 197,3: 197, 3: 198,3: 198,3: 198.3: 198,3: 198,3: 198,3 : 198,3: 199,3: 199, 3: 199, 3: 200, 3: 200, 3: 200, 3: 200, 3: 201, 3: 201, 3: 201, 3:201,3:201,3:201,3:201,3:201,3:202,3:202,3:203,3:203, 3 : 203,3 : 203,3:203.3:203,3:203,3:204,3:204.3:204,3 : 204, 3:204, 3:205, 3:205, 3:205, 3:205, 3:205, 3:205, 3:205, 3:205, 3:205,3 :205,3 : 205,3:206,3 :206,3:206,3:206,3 :207,3 : 207, 3:207,3:207,3:207,3:207,3:207,3:208,3:208,3:208 , 3:208, 3:208,3:208,3 : 209,3:209,3:210.3 : 210,3:210,3:212,3:212, 3:212,3:212,3:212,3:212,3:213,3:213,3:213,3:214,3:215,

3:219,3:219,3:219,3:219,3:219,3:219,3:220,3:220,3:220,

343

3:221,3:221,3:221,3:221,3:221,3 :2 21,3:221 ,3:22 1,3:221, 3:222,3:223,3:223,3:223,3:223,3:223,3:223,3:223,3:223, 3:223,3:223,3:223,3:223,3:224,3:224,3:224,3:224,3:224, 3:225,3 : 225,3:225,3:225,3:225,3:226,3:226,3 :226,3:226, 3 : 227,3:227,3:227,3:227,3:227,3:227,3:227,3 :22 7,3:228, 3:228,3:228,3:228,3:228,3:228,3:229,3:229,3:229,3:229, 3:229 , 3 : 232,3:232,3:232,3:232,3:232,3:233,3:235,3:236, 3:236,3 : 236,3:236,3 :237,3:237,3 : 237,3:237,3:237,3:237, 3:238,3 :238,3:238,3 : 238,3:238,3:238 , 3 : 239,3 :239,3:239, 3:239,3:239,3 : 241,3:241,3:241,3:242,3:242,3:242,3:242, 3:242,3:242,3:242,3:242,3:242,3 : 242 , 3:242,3:242,3:242, 3:242,3 : 242,3 :24 2,3:243,3:244,3:244,3:244,3:244,3:244, 3:244,3 : 244,3 :244,3:244 ,3:244,3:244,3 :244,3:244, 3:244, 3:244,3:244,3:244,3 :244,3:244,3 : 244,3 :244, 3 :244 ,3:244, 3: 244, 3: 244, 3: 244, 3: 244, 3: 244, 3: 245, 3: 245, 3: 245, 3: 245, 3:245,3 : 245,3:246,3:246,3:246,3:246,3:246,3 :2 46,3:246, 3:246,3:246,3:247,3:247,3:247,3:247,3:247,3:248,3:248. 3:248,3:248,3:248,3:248,3:248,3:248,3:248,3 :249,3 : 249, 3:249,3 : 249,3:249,3 :249,3:249,3 : 249,3:250,3:250,3:250, 3:250,3:250,3 :250,3:251,3 :251,3 : 251,3 : 251,3:252,3:252, 3 : 252,3 : 252,3:252,3:252,3:252,3:252,3:252,3:252,3:252, 3:253,3:253,3:253 , 3:256,3:256,3:256,3:256,3:256,3 : 256, 3:256 , 3:256,3 : 256,3 : 258,3 :258,3:258,3 : 258,3:259,3 : 259, 3:259,3 : 259,3:259,3:259,3:259,3:259,3 :259 , 3:259,3:259, 3:259,3 : 259,3 :260,3 :260,3:260,3:260,3:260,3:260,3 : 260, 3:260 , 3 : 260,3:260,3:260,3:260,3 : 263,3:263,3 :263,3:263, 3:263,3 : 263,3:265,3:265,3 : 265 , 3 : 265,3 : 265,3:265,3:265, 3 : 265,3 :265,3 :265,3:265,3:265,3 : 265,3:265,3 :265,3:265, 3:265,3:266,3 : 266,3:266,3:266,3:266,3:266,3:267,3:267, 3:267,3 : 267,3 : 267,3:267,3:267,3:267,3:267,3:267,3:267, 3:267,3 : 267,3:267,3 : 267,3:268,3 : 268,3:268,3:268,3:268, 3 : 268,3 : 268,3:268 , 3 : 268,3:269,3 : 269,3:269,3:269 , 3 : 269, 3:269,3 : 269,3:269,3 : 270,3:270,3:270,3:270,3:270,3:270, 3:270,3:271 ,3: 271 ,3:271,3:271,3:271,3:271,3:271,3:271, 3:271,3 : 271,3 : 271,3:271,3 : 271,3:271,3:272,3:272,3:272, 3:272,3:272,3 : 273,3:273,3:274,3:274,3:274,3:274,3:275, 3:275,3:275,3:275,3 :276,3 :276,3 : 276,3:276,3:276,3:276, 3:277,3:277,3 : 277 , 3 : 277,3 : 277,3:278,3:278,3:278,3:278, 3 : 278,3 : 278,3:278,3:278,3 :278,3:278,3:278,3:279,3:279, 3:280,3 : 280,3 : 281 ,3:282,3:282,3:282,3:283,3:283,3:283, 3 :283,3:284,3:284,3 : 284,3:285,3:285,3:285,3:285,3:285, 3:285,3:285,3:285,3:285 , 3 : 285,3 : 285,3:286,3:286,3 : 286, 3 : 286,3:286,3 : 286,3 : 286,3 : 286,3:286,3:286,3 :286,3:286, 3:286,3:286,3:286,3:287,3:287,3:287,3:287,3:287,3:287, 3:287,3 :287,3 :287 ,3: 288,3:288,3:288,3:288,3 :288,3 : 288, 3:288,3:289,3:289,3:289,3:289,3:290,3:290,3:290,3:290, 3:290,3:290 , 3 : 290,3:290,3:292,3:292,3:292,3:292,3:293, 3:293,3:293,3 : 293,3:294,3 : 294,3:294,3:295,3:295,3:295: 3:295,3:295,3:295,3 :295,3:296,3:296,3:296,3 : 296,3:296, 3:296,3:296,3:296,3:296,3:296,3:296,3:296,3:296,3 : 296, 3:296,3:296,3 : 296,3:296,3:296,3 : 296,3:296,3:296,3 : 297, 3:297,3:297,3:297,3:298,3:298,3:298,3:298,3 :298,3 : 298, 3:298,3 : 298,3:299,3 :299,3:300,3 : 300,3 : 300,3:301,3:301, 3:301,3:302,3:302,3:302,3:302,3:302,3:303,3:303,3:303, 3:304,3:304,3:304,3:304,3:304,3:304,3:305,3:305,3:305, 3:305,3:305,3:305,3 : 305,3:305,3:305,3 : 305,3 : 305,3:306, 3:306,3:306,3:306,3:306,3:306,3 : 309,3:309,3:311,3:315, 3:315,3 : 315,3:315,3:317,3:317,3:319,3 : 319,3:319,3:319,

3:319,3:319,3:319,3:320,3:320,3:321,3:321,3:322,3:322, 3:322,3 : 322,3 : 322,3:322,3:322,3:322,3:322,3:324,3 : 324, 3:324,3:324,3:324,3:324,3:324,3:324,3:324,3:324,3 : 324, 3:326,3:326,3:328,3:328,3:328,3 : 328,3:328,3:328,3 : 329, 3:329,3:329,3:329,3:329,3:329,3:330,3:330,3:330,3:330, 3:331,3:331,3:332,3 : 332,3:332,3:332,3:332,3 : 332,3:333, 3 : 334,3:334,3:335,3:335,3 : 336,3:336,3:336,3:336,3:336, 3:336,3:336,3:337,3:338,3:338,3:338,3:338,3:342,3:342, 3:342,3:343,3:343,3:343,3:343,3:343,3:344,3:344,3:344, 3:344,3 : 345,3 : 345,3 : 345,3:3 4 5,3:345,3 : 346,3 :346,3:347, 3:347,3 : 347,3 : 347,3:347,3:347,3 : 348,3:348,3:348,3:349, 3:349,3:349,3:349,3:350,3:350,3:351,3:351,3:351,3:351, 3:351,3:351,3:351,3:351,3:351,3:351,3:351,3:351, 3:351,3 : 351,3 :351 , 3:351,3:351,3:351,3:352,3:352,3 : 352, 3:352,3:352,3:352,3:352,3 : 352,3:352,3:352,3:352 , 3:352, 3:353,3:353,3:354,3:354,3:355,3:355,3:355,3:355,3:355, 3:355,3:355,3:355,3:355,3:355,3:355,3:356,3:356,3:356, *3:356,3:356,3 : 357,3 : 357,3:357,3 : 357,3:357,A:357,3:362,*  3:362,3:362,3 : 362,3:362,3:362,3:362,3 : 362,3:365,3:366, 3:366,3:367,3:368,3:368,3:369,3:369,3:369,3:369,3:369, 3:369,3:369,3:369,3:370,3:370,3:370,3:370,3:370,3:370, 3:370,3:370,3:370,3:370,3:371,3:371,3:371,3:371,3:371, 3:371,3 : 371,3:371,3:371,3:371,3:371,3:371,3 :371 . 3:371, 3:372,3:372,3:372,3:372,3:373,3:373,3:373,3:373, 3:373,3:374,3:374,3:374,3:374,3:374,3:374,3:374,3:374, 3:374,3:375,3:375,3:375,3:375,3:375,3:375,3:375,3:375, 3:375,3 : 375.3:375.3 : 375.3 : 375.3 : 375.3 :375.3:375.3:375, 3:375,3:375,3 : 376,3 : 376,3:376.3:376 , 3 :376.3 :376,3 : 376, 3:376,3:376,3:376,3:376,3:376,3:376,3:376,3:377,3:377, 3:377.3:377.3:377.3:377.3:377.3:377.3:377.3:377. 3:377.3:377,3:377.3 : 378,3:378,3:378,3 : 378.3:378,3 : 381, 3:381,3:381.3:381.3:381,3 : 381,3:381,3:381.3:381.3 : 381, 3:381,3:381,3:382,3:382,3:382,3:382,3:383,3:383,3:383, 3:383,3:384,3:384,3:384,3:384,3:384,3:385,3:385,3:385, 3 : 385.3:385,3:385.3:386,3:386,3 : 386,3:386.3:387,3:387, 3:387,3:387,3 : 389,3:389,3 : 390,3:391,3:391,3 : 391,3 : 392, 3:392,3:392,3:392,3:392,3:392,3:393,3:393,3:393, 3:393,3:394,3:394,3:394,3:394,3:394,3:394,3:395,3:396, 3:396,3:396,3:396,3:396,3:396,3:396,3:396,3:396,3:396, 3:396,3:397,3:397,3:397,3:397,3:398,3:398,3:398,3:398, 3:399,3:399,3:399,3:400,3:400,3:400,3:400,3:400,3:400, 3 : 401,3 :401,3 :40 1.3:401.3:402,3:402.3:402.3:402,3 :402, 3:402,3:402,3:402,3:402,3:402,3:402,3:402,3:402,3:402, 3 : 402,3:402,3:402.3 :403,3:403.3 :403,3:405.3:407,3:407, 3:407, 3:408, 3:408, 3:408, 3:410, 3:410, 3:410, 3:410, 3:411, 3: 412, 3: 412, 3: 412, 3: 412, 3: 412, 3: 412, 3: 412, 3: 412, 3:412,3 : 412,3:412,3 :4 12,3:412,3:413.3:413.3 : 418,3:418, 3:418, 3:418, 3:419, 3:419, 3:420, 3:420, 3:420, 3:420, 3:420, 3:420,3 : 420,3:420,3:420,3:420,3:421,3:421,3: 4 21,3:421, 3:421,3 : 421.3:421,3:421,3:422.3:422,3:422,3:422.3:422, 3: 422, 3: 422, 3: 423, 3: 423, 3: 423, 3: 423, 3: 423, 3: 423, 3: 423, 3:423,3:423,3: 4 23 . 3:423,3:423.3:423,3 :42 3.3 :4 23,3:424, 3: 424, 3: 424, 3: 427, 3: 428, 3: 428, 3: 428, 3: 428, 3: 428, 3: 428, 3 : 428.3 : 429,3 : 429,3:429,3:429,3:429,3:430,3:430.3:430, 3:430, 3:431, 3:431, 3:431, 3:431, 3:434, 3:434, 3:434, 3:434, 3:434,3:434,3:434,3:434,3:434,3:434,3:434,3:435,3:435, 3: 435, 3: 435, 3: 435, 3: 437, 3: 437, 3: 437, 3: 437, 3: 437, 3:437, 3:437, 3:438, 3:438, 3:438, 3:438, 3:438, 3:438, 3:438, ~ **345** 

3:438.3:438.3:438.3:438.3:439.3:439.3:439.3:439.3:439. 3:439.3:440.3 :440 .3 :440.3:440.3:440.3 :440.3 :440.3 : 440. 3: 441, 3: 441, 3: 441, 3: 441, 3: 441, 3: 441, 3: 442, 3: 442, 3: 442. 3:442.3:442.3:442.3:442.3:442.3:442.3:442.3:442.3:443. 3:443,3:443,3:443,3:444,3:444,3:444,3:444,3:444,3:444,<br>3:444,3:444

1: 9, 1: 30, 1: 30, 1: 31, 1: 31, 1: 31, 1: 31, 1: 31, 1: 31, 1: 32, 1: 32, <sup>1</sup> : 32,1 : 32.1 : 32.1 : 33.1:33,1:33,1:34.1:35.1:36.1 : 36, 1 : 36, 1: 36. 1 : 36. 1 : 36. 1 : 36. 1 : 37 . 1 : 37 . 1: 37 , 1: 37 , 1 : 37 , 1 : 37 , 1 : 38. 1 : 38 . 1 : 38 . 1 : 39 , 1 : 39, 1 : 39, 1 : 40. 1 : 40, 1 : 41 , 1: 41, 1: 43, 1: 47, 1: 47, 1: 50, 1: 51, 1: 51, 1: 51, 1: 51, 1: 51, 1 : 51, 1 : 52.1 : 52. 1 : 52. 1 : 52.1: 52 , 1 : 52, 1 : 52, 1 : 54 , 1 : 54, 1 : 54 , 1 : 54 , 1 : 54, 1 : 55 . 1 : 55 , 1 : 55. 1 : 55, 1 : 55. 1 : 56, 1 : 56 , 1: 56, 1: 57 , 1 : 57 . 1: 57 . 1 : 58, 1 : 58. 1 : 58. 1 : 59, 1 : 59 . 1 : 59 , 1: 65, 1: 65, 1: 66, 1: 66, 1: 66, 1: 67, 1: 67, 1: 67, 1: 67, 1: 67, 1:74, 1:74, 1:74, 1:74, 1:74, 1:74, 1:74, 1:74, 1:74, 1:75, 1:75,1:75,1:75.1:76,1:76,1:76,1:76,1:76,1:77,1:77, 1: 77.1 : 77.1: 77 . 1: 77 , 1: 77.1: 77.1: 78.1: 78. 1 : 78.1: 78, 1 :79,1 :79,1 :79, 1 :79 .1 :79.1 :80.1 :80,1 : 81.1 :81,1 :81, 1 : 82, 1 : 82. 1 : 85. 1 : 85. 1 : 85. 1 : 85, 1 : 85. 1 : 85. 1 : 85. 1 : 85, 1: 85, 1: 85, 1: 87, 1: 87, 1: 88, 1: 88, 1: 88, 1: 88, 1: 87, 1: 88, 1 : 88 , 1 : 88 , 1 : 89. 1 : 89. 1 : 89. 1 : 89, 1 : 89. 1 : 89 , 1 : 89. 1 : 90. 1 : 90. 1 : 90. 1 : 90. 1 : 90. 1 : 90. 1 : 91 . 1 : 9 1 . 1 : 9 1 . 1 : 9 1 . 1 : 9 1 , 1: 91, 1 : 91, 1 : 91. 1 : 91. 1 : 91, 1 : 92. 1 : 92, 1: 92. 1 : 92. 1 : 92, 1:92, 1:93, 1:93, 1:93, 1:93, 1:93, 1:93, 1:93, 1:93, 1:93, 1: 93, 1: 93, 1: 93, 1: 94, 1: 94, 1: 94, 1: 94, 1: 94, 1: 94, 1: 94, 1 : 94. 1 : 94 . 1 : 94. 1 : 94 . 1 : 94 . 1 : 94 . 1 : 95. 1 : 95, 1 : 95 , 1 : 95, 1 :95,1 :95,1 : 95.1 : 95,1 :95.1 :95.1: 100. 1 : 100. 1 : 100,1: 101, 1: 101.1 : 101.1 : 101.1: 101. 1: 101.1 : 102.1 : 102. 1 : 103. 1: 103. 1 : 104, 1 : 104 , 1 : 106 . 1 : 109, 1 : 1 10, 1 : 110, 1 : 1 10, 1 :1 1 2 . 1 : 1 12 , 1 : 1 1 2 , 1 : 1 1 2 . 1 : 1 1 2 , 1 : 1 1 2. 1 : 1 1 2 , 1 : 1 1 2 , 1 : 1 1 2. 1 : 1 1 2 . 1 : 1 '1 4 , 1:114.1:116.1:116.1:116.1:116.1:117.1:117,1 : 117,1:117. 1: 117, 1: 117.2:23.2:36.2:36.2:38,2:39.2:39,2:39.2:41, 2:43.2:43.2:43.2:43.2:45.2:45.2:45.2:45.2:45.2:46. 2:47, 2:47, 2:47, 2:47, 2:47, 2:47, 2:47, 2:47, 2:47, 2:48, <sup>2</sup> : 49,2 :49,2:49.2:49.2 : 50,2:50.2:50.2 : 50.2:50,2:50. 2:52,2:52.2 : 52,2:52.2 : 52.2:53,2:54.2:54,2:54,2 :54, 2:54,2:54.2:54,2:55.2 : 55,2 : 55,2:56.2:56.2:56.2:58, 2:58,2 : 58.2:58,2:60,2:60,2:60.2:60.2:62.2:62.2:62, 2:63,2 : 63.2 : 63.2 :64. <sup>2</sup> : 64.2 : 64,2:64.2 :64 .2:65,2:65, <sup>2</sup> : 68.2:68,2 :68.2:68,2:70 . <sup>2</sup> : 70.2:70,2 : 70.2 :82.2:90. 2:90,2 : 90.2:90.2:90.2 : 90.2 : 90.2:90.2:90.2 :90, <sup>2</sup> : 90. 2:91,2:91.2:91,2:91.2:91,2:91,2 : 91.2:93.2 : 93.2:93. 2:93 ; 2:93.2:93.2:96,2 : 96.2:98,2:98,2:98.2:98,2:104. 2 : 104 . 2 : 105 , 2 : 105, 2 : 105. 2 : 105. 2 : 105.2: 105. 2: 105,2: 105, 2: 105. 2 : 105, 2 : 105 , 2 : 105. 2 : 112 , 2 : 112 , 2 : 113. 2 : 115,2 : 115, 2:115.2: 115,2 : 115.2 : 115.2 : 115,2 : 115.2:115.2 : 115.2 : 115, 2: 115.2 : 121.2 : 121,2:121.2 : 121.2 : 121.2: 121.2 : 121.2 : 122, 2: 126.2: 126.2: 126,2: 126.2 : 126.2 : 126.2: 126.2 : 127.2: 128, 2: 128,2: 128.2 : 128,2: 128,2 : 128.2: 128.2: 128,2 : 128.2: 128, 2: 129,2: 129.2: 130.2 : 131.2 : 131.2: 131.2 : 131,2: 131.2: 131. 2: 131 ,2: 131 . 2 : 131 ,2: 131 ,2: 134.2: 134.2: 134.2: 134.2: 135, 3:49.3:49,3:50.3 : 50.3:50.3:50.3 : 50.3:50,3 : 50.3:51. 3:51, 3:51, 3:51, 3:51, 3:51, 3:52, 3:52, 3:52, 3:52, 3:52. <sup>3</sup> : 52,3:53.3 : 53 . <sup>3</sup> : 53,3 : 53.3 : 53.3 : 53.3:53.3 :53. <sup>3</sup> : 53, 3:53,3 : 54.3 : <sup>5</sup> '1.3:54 .3 :55.3:55.3 : 55.3:55 . <sup>3</sup> : 55 . 3:56, 3:56, 3:56, 3:56, 3:56, 3:56, 3:56, 3:56, 3:56, 3:57, 3:57, 3:57,3:57.3:57,3 :57.3:58,3:58.3 : 59.3:59,3:58.3 : 60,

R2

 $\bigcirc$  .

3:60,3:60,3:60,3:69,3:69,3:69,3:70,3:70,3:70, 3:79.3 : 79.3 : 79.3:79.3:79.3:79.3 : 79 . 3:83.3:83.3:83. 3:83, 3:83, 3:83, 3:85, 3:85, 3:85, 3:87, 3:87, 3:87, 3:87, 3:87.3 : 88.3 : 89.3:91.3:91.3:91.3:91.3:91.3:91.3:91. 3:93.3:93.3:95.3:95.3:95,3:97.3:97.3:98.3:98.3:98. 3:98,3:98,3:98,3:98,3:100,3:100,3:100,3:100,3:100, 3: 100.3: 100.3: 100.3: 100.3 : 102.3: 102,3: 102.3: 103.3: 103. 3: 103.3: 103.3: 103.3 : 103.3: 104.3: 104,3: 104.3: 105.3: 105. 3 : 105. 3 : 105, 3 : 105, 3 : 105, 3 : 105.3 : 106, 3: 106. 3 : 106, 3 : 106. 3: 106,3 : 106,3: 107.3: 107,3: 107 . 3: 107,3 : 107.3: 107.3: 107 '. 3: 111 ,3 : 112.3 : 1 12,3 : 112,3 : 112.3: 1 15,3: 115.3: 1 15.3: 117 . 3:117,3:117,3 : 117,3: 118,3:118.3: 118,3 : 118 . 3 : 118,3:118. 3 : 118.3 : 119.3: 119.3 : 121,3 : 121.3: 122,3: 122.3: 122,3: 122, 3:127.3: 127,3 : 131,3: 131,3: 131,3: 131.3:131.3:131 . 3:131, 3: 131 ,3 : 131.3 : 131.3: 132.3: 133.3: 136.3 : 136.3: 136.3: 136, 3: 136.3: 136.3: 136.3: 136.3: 136.3: 136.3: 136.3: 137.3: 137. 3: 137.3: 137.3: 137.3: 141.3: 141.3: 141.3: 141.3: 141.3: 141. 3: 141, 3: 141, 3: 142, 3: 142, 3: 142, 3: 142, 3: 142, 3: 142, 3: 143, 3: 143,3: 144.3 : 144.3: 144.3: 144.3: 144.3: 144.3: 145.3 : 145. 3: 147.3 : 147.3: 148.3 : 148.3: 148.3: 148.3: 150.3: 150.3 : 151 , 3: 151.3: 151.3: 151 .3: 151.3 :.152.3: 152.3 : 152.3 : 152.3: 152, 3: 152.3 : 152.3 : 152.3: 153.3: 153.3 : 153.3 : 153.3 : 153.3: 153. 3: 153.3 : 153.3 : 153.3 : 153 . 3: 153.3: 153.3: 153.3: 153 . 3: 153. 3: 153.3 : 153.3: 154.3: 154.3: 154.3: 154.3: 154.3 : 154.3: 154, 3: 155.3 : 155.3: 155.3: 155.3 : 155.3 : 158.3 : 158.3 : 158.3 : 158, 3: 159.3 : 159 . 3: 159.3: 161.3: 161.3 : 162 . 3 : 162.3 : 162.3: 162. 3: 162.3 : 162.3 : 162.3 : 163.3 : 163.3: 164.3: 164.3 : 164.3 : 164. 3 : 164.3 : 164.3: 164.3: 166.3: 166.3 : 166,3: 166.3 : 166.3: Hi8, 3: 169.3: 169.3: 169.3: 169.3 : 169.3: 169.3: 169.3: 169.3: 169. 3: 169.3: 169.3: 169.3: 169,3: 170.3: 170.3 : 171.3: 175.3 : 175, 3: 175.3: 175.3: 175.3 : 175.3: 177,3: 178.3: 187.3: 187.3: 187. 3: 188.3: 188,3: 188.3: 188.3 : 188.3: 189.3 : 189.3: 189.3: 189. 3: 189.3: 189.3: 189.3: 189,3 : 191.3: 192.3 : 192.3: 192.3: 192. 3: 192.3 : 192.3 : 192.3: 192.3 : 192.3: 194.3 : 19 1.1.3: 194.3: 195. 3: 195.3 : 195.3:195.3: 195.3 : 195.3: 195,3 : 195.3: 195.3: 197. 3: 197.3 : 197.3: 197.3 : 198.3: 199.3: 199.3: 199.3: 199 . 3:200, 3:200.3:201.3:201.3:201.3:201.3:202.3:202.3:202. 3:202.3:203.3 : 203.3:204.3:204.3:204.3:204.3:204.3:204, 3:204.3:204.3 : 204.3 :205.3 : 205.3 : 205.3:206.3:206.3:206, 3:206.3:207.3 : 207 . 3:207.3:207.3:207.3 : 208.3:208.3:208, 3:208, 3:208, 3:209, 3:209, 3:209, 3:209, 3:209, 3:209, 3:209, 3:209.3:210.3 :2 10.3 :2 10.3 : 210.3:210.3 :2 12.3:212.3:212. 3:212,3 : 212.3:213.3:214.3:214.3:215.3 : 215.3:215.3:215, 3:216, 3:216, 3:217, 3:217, 3:217, 3:218, 3:218, 3:218, 3:218, 3:218.3:218.3 : 219.3:219.3:219.3:220.3 :2 20.3:220.3:220. 3:222, 3:222, 3:223, 3:223, 3:223, 3:223, 3:223, 3:223, 3:223, 3 : 223.3:223.3 : 223.3:223.3:224.3:224.3 :225.3:225.3:225. 3:225,3 : 226.3:226.3:226.3:226.3:226.3 :226.3:226.3:226. 3:226, 3:226, 3:227, 3:227, 3:227, 3:227, 3:227, 3:227, 3:227, 3:227.3 : 227.3:227.3:227.3:228.3:228.3 :2 29.3 : 229.3:229. 3:229, 3:235, 3:235, 3:236, 3:236, 3:236, 3:238, 3:238, 3:238, 3:238.3:239.3 : 239.3 : 239.3:241.3:241.3 :241 . 3:242.3:243: 3:243.3 : 243.3:243.3:244.3 : 244.3:244.3 :2 44.3:244.3:246. 3:246, 3:246, 3:246, 3:247, 3:248, 3:248, 3:249, 3:249, 3:249, 3:249, 3:250, 3:251, 3:251, 3:251, 3:251, 3:251, 3:252,3:252,3:252,3:253,3:253,3:255,3:255,3:255, 3:255,3:256.3:256.3:256.3 : 256.3 : 256.3:256.3 :256.3:257. 3:258.3:258.3:259.3:259.3:259.3:261.3:261.3:261.3:265.

347

3:265, 3:265, 3:267, 3:267, 3:267, 3:268, 3:268, 3:268, 3:269,  $3:269, 3:269, 3:269, 3:269, 3:269, 3:269, 3:269, 3:269, 3:269$ 3:269, 3:269, 3:269, 3:269, 3:269, 3:270, 3:270, 3:270, 3:270,  $3:271,3:271,3:271,3:272,3:272,3:272,3:272,3:272,3:273$ 3:273, 3:273, 3:273, 3:273, 3:274, 3:274, 3:274, 3:274, 3:274, 3:274, 3:274, 3:274, 3:275, 3:275, 3:275, 3:276, 3:276, 3:278, 3:278, 3:278, 3:278, 3:278, 3:278, 3:278, 3:278, 3:278, 3:278. 3:278, 3:278, 3:279, 3:279, 3:282, 3:283, 3:283, 3:283, 3:283, 3:283, 3:283, 3:283, 3:284, 3:284, 3:284, 3:285, 3:285, 3:285, 3:285, 3:285, 3:285, 3:286, 3:286, 3:286, 3:286, 3:286, 3:286,  $3:286, 3:288, 3:288, 3:288, 3:288, 3:288, 3:288, 3:288, 3:288.$ 3:289, 3:289, 3:289, 3:289, 3:289, 3:289, 3:289, 3:289, 3:290,  $3:290, 3:290, 3:290, 3:294, 3:295, 3:295, 3:295, 3:295, 3:296,$ 3:296,3:296,3:296,3:296,3:297,3:297,3:297,3:297,3:297, 3:297, 3:297, 3:297, 3:297, 3:297, 3:298, 3:298, 3:298, 3:298, 3:298, 3:298, 3:298, 3:298, 3:298, 3:298, 3:298, 3:298, 3:298, 3:298, 3:298, 3:298, 3:298, 3:299, 3:299, 3:299, 3:299, 3:299, 3:299, 3:299, 3:301, 3:301, 3:303, 3:303, 3:304, 3:304, 3:304, 3:304, 3:304, 3:304, 3:304, 3:304, 3:304, 3:304, 3:304, 3:304, 3:304, 3:304, 3:305, 3:308, 3:308, 3:308, 3:308, 3:308, 3:308, 3:308, 3:308, 3:308, 3:308, 3:308, 3:308, 3:308, 3:309, 3:309, 3:309, 3:309, 3:309, 3:309, 3:309, 3:309, 3:309, 3:309, 3:310,  $3:310, 3:310, 3:310, 3:310, 3:310, 3:311, 3:311, 3:311, 3:311,$  $3:311,3:311,3:311,3:311,3:311,3:311,3:311,3:311,3:312$ 3:312, 3:312, 3:312, 3:312, 3:312, 3:312, 3:312, 3:312, 3:312,  $3:312,3:312,3:312,3:312,3:312,3:312,3:312,3:312,3:313.$ 3:313, 3:313, 3:314, 3:314, 3:314, 3:314, 3:314, 3:314, 3:314, 3:314,3:314,3:314,3:315,3:315,3:315,3:315,3:315,3:315,  $3:315, 3:315, 3:315, 3:317, 3:319, 3:319, 3:319, 3:319, 3:319$ 3:319,3:319,3:320,3:321,3:321,3:321,3:322,3:322,3:322, 3:322, 3:323, 3:323, 3:329, 3:329, 3:332, 3:332, 3:332, 3:332, 3:332, 3:332, 3:333, 3:336, 3:336, 3:336, 3:338, 3:338, 3:338, 3:341, 3:343, 3:343, 3:344, 3:344, 3:344, 3:345, 3:347, 3:348, 3:350, 3:352, 3:353, 3:354, 3:354, 3:356, 3:356, 3:356, 3:359, 3:359, 3:359, 3:359, 3:362, 3:362, 3:362, 3:362, 3:362, 3:362, 3:363, 3:363, 3:363, 3:363, 3:363, 3:363, 3:363, 3:363, 3:363, 3: 363, 3: 363, 3: 363, 3: 363, 3: 363, 3: 363, 3: 363, 3: 363, 3: 363, 3:363, 3:363, 3:363, 3:363, 3:364, 3:365, 3:365, 3:365, 3:366, 3:366, 3:366, 3:366, 3:368, 3:368, 3:368, 3:369, 3:369, 3:369, 3:369, 3:370, 3:370, 3:370, 3:370, 3:370, 3:370, 3:370, 3:371, 3:371, 3:371, 3:371, 3:371, 3:371, 3:373, 3:373, 3:376, 3:376. 3:376, 3:376, 3:376, 3:376, 3:376, 3:376, 3:376, 3:376, 3:377, 3:381, 3:381, 3:381, 3:382, 3:382, 3:382, 3:383, 3:383, 3:384, 3:384, 3:384, 3:385, 3:386, 3:386, 3:387, 3:387, 3:387, 3:387, 3:387, 3:387, 3:387, 3:387, 3:387, 3:388, 3:388, 3:388, 3:388,  $3:389, 3:389, 3:389, 3:390, 3:390, 3:390, 3:390, 3:390, 3:390,$  $3:391, 3:391, 3:391, 3:391, 3:391, 3:391, 3:392, 3:392, 3:392,$ 3:392.3:392.3:392.3:397.3:397.3:397.3:398.3:398.3:398. 3:398, 3:398, 3:398, 3:401, 3:401, 3:402, 3:402, 3:402, 3:402,  $3:402, 3:402, 3:402, 3:402, 3:402, 3:403, 3:403, 3:404, 3:404$ 3:404, 3:404, 3:404, 3:404, 3:404, 3:404, 3:404, 3:404, 3:404,  $3:405, 3:405, 3:405, 3:407, 3:407, 3:407, 3:410, 3:410, 3:410.$  $3:410,3:410,3:410,3:411,3:412,3:412,3:412,3:412,3:412.$  $3:412,3:412,3:412,3:412,3:412,3:412,3:412,3:412,3:412.$ 3:412.3:412.3:412.3:413.3:413.3:413.3:419.3:420.3:420. 3:420, 3:420, 3:420, 3:420, 3:420, 3:420, 3:420, 3:420, 3:421, 3:422, 3:422, 3:422, 3:422, 3:422, 3:423, 3:423, 3:423, 3:423, 3:423, 3:423, 3:423, 3:423, 3:424, 3:424, 3:424, 3:429, 3:429,

以上 Hall (1) 活動 ましぼか

3:431,3:437,3:437,3:437,3:437,3:437,3:437,3:438,3:438, 3: 438, 3: 439, 3: 439, 3: 439, 3: 439, 3: 439, 3: 431, 3: 441, 3: 441, 3:441, 3:441, 3:442, 3:442, 3:442, 3:444, 3:444, 3:444 1: 30, 1 : 30, 1 : 3 1. 1 : 32. 1 : 32. 1 : 32. 1 : 32. 1 : 34. 1 : 34 . 1 : 36, 1 : 36,1 :36.1 :37.1 :37. 1 :37.1 :37. 1 :39.1 :39.1 :39.1 :39, 1: 39, 1 : 39, 1 : 39. 1 : 39. 1 : 40. 1 : 40. 1 : 40, 1 : 40. 1 : 41. 1 : 41, 1: 41, 1: 41, 1: 41, 1: 42, 1: 42, 1: 42, 1: 42, 1: 43, 1: 43, 1: 43, 1 : 43,1 :43.1 :43.1 :114. <sup>1</sup>:44, 1 :44.1 :44,1 :44.1 :46.1 :46, 1 :48 .1 :48.1 :49.1 :49.1 :49. 1 :49.1 :49.1 :49.1 :49,1 :50, 1:51,1:51,1:52,1:52,1:52,1:54,1:54,1:54,1:54,1:54,1:54, 1: 55. 1 : 55, 1 : 55, 1 : 56. 1 : 56, 1: 56. 1 : 57 . 1: 57 . 1 : 57. 1 : 57 . 1:57, 1:57, 1:63, 1:63, 1:53, 1:63, 1:63, 1:63, 1:63, 1:63, 1 : 63. 1 : 63. 1 : 63, 1 : 64. 1 : 64. 1 : 64. 1 : 64. 1 : 64. 1 : 64. 1 : 64, 1: 65, 1: 65, 1: 65, 1: 66, 1: 66, 1: 66, 1: 66, 1: 73, 1: 74, 1: 74, 1: 74, 1: 74<br>1: 74, 1: 74, 1: 75, 1: 75, 1: 77, 1: 77, 1: 77, 1: 77, 1: 78, 1: 78, 1 : 78 . 1 : 78 . 1 : 79 . 1 : 79. 1 : 79. 1 : 80. 1 : 80 . 1 : 80. 1 : 80. 1 : 80. 1:80, 1:80, 1:80, 1:80, 1:81, 1:82, 1:82, 1:82, 1:82, 1:82, 1 : 82,1 : 82.1 :84. 1 :84.1 :85.1 :85.1 :85.1 :85,1 :85.1 :85, 1: 85. 1 : 85. 1 : 85. 1 : 85. 1 : 85. 1 : 85. 1 : 86. 1 : 86. 1 : 86. 1 : 86. 1:86, 1:86, 1:86, 1:86, 1:86, 1:86, 1:87, 1:87, 1:87. 1:87, 1:87, 1:87, 1:87, 1:87, 1:88, 1:88, 1:88, 1:88, 1:88, 1:88, 1:88, 1:88, 1:89, 1:89, 1:89, 1:89, 1:89, 1:89, 1:90, 1:90, 1 : 90. 1 : 90. 1 : 90. 1 : 90. 1 : 90. 1 : 90. 1 : 90. 1 : 90. 1 : 90. 1 : 90 , 1 : 9 1 . 1 : 91 . 1 : 92 . 1 : 92 . 1 : 92. 1 : 92 . 1 : 92 . 1 : 92. 1 : 92 . 1 : 92. 1 : 92. 1 : 92. 1 : 92. 1 : 93. 1 : 93, 1 : 93. 1: 93, 1 : 93, 1: 94. 1 : 94, 1:95, 1:95, 1:95, 1:100, 1:100, 1:101, 1:101, 1:103, 1:103, 1: 103, 1: 104, 1: 104, 1: 104, 1: 104, 1: 105, 1: 106, 1: 106, 1: 106, 1: 106. 1:106.1 : 106. 1:106.1 : 106.1 : 106.1 :106 .1 : 106.1 : 107, 1:107.1 : 107.1 : 107. 1 : 1 0 7, 1:107. 1 : 107 . 1 : 1 0 7.1 : 107,1 : 108. 1: 108, 1: 110, 1: 110, 1: 110, 1: 111, 1: 111, 1: 111, 1: 111, 1: 111, 1 : 111 , 1 : 112 , 1 : 112 , 1 : 112 , 1 : 112 , 1 : 112 , 1 : 112 , 1 : 112 , 1 : 112 , 1:112.1 : 112.1:112,1:114.1:114 . 1:114,1 : 115.1 : 115,1:116, 1 : 116 , 1 : 116 .2: 15.2 : 15.2: 18.2 : 18.2 : 18.2: 18.2: 38 . 2 : 38. 2:38,2:39,2:40.2:40.2:40.2:40.2:40.2:41.2:43.2:56, 2:56,2:58.2:58.2:58.2:60.2:60.2:60.2:60.2:61.2:62. 2 : <sup>62</sup> ,2:68.2 : 68.2:98,2:98 .2: 104 .2 : 104.2: 104.2: 104.2 : 106, 2: 107, 2: 107, 2: 1 10, 2: 1 10, 2: 1 10, 2: 1 10, 2: 1 10, 2: 1 10, 2: 1 10, 2: 110.2 : 110.2: 110.2: 115.2:115.2: 115.2: 115.2:126.2: 126. 2: 126 .2: 127.2 : 129.2: 129.2: 129 .2: 130.2: 131.2: 131 .2 : 131 : 2 : 131 .2: 131 .2: 131 .2: 131 .2 : 131 .2: 131 .2: 134.2: 134.2: 134. 2:134, 2:135, 3:49, 3:49, 3:49, 3:52, 3:52, 3:52, 3:52, 3:52, 3:53,3:53,3:53,3:53,3:56,3:56,3:57,3:57,3:57,3:58, 3 : 58.3 : 58.3:59.3:59.3:59 .3:59 .3: 59.3 :59.3:60.3:60 . 3:60,3:60,3:60,3:60,3:64,3:64,3:66,3:66,3:66,3:66,3:66,<br>3:66,3:69,3:69,3:69,3:69,3:69,3:69.3:69.3:71,3:72,<br>3:72,3:72,3:72,3:72,3:72,3:79,3:79,3:83,3:83.3:83, 3:83.3:83.3 : 83.3:83.3:83.3 :86.3:86.3 :86.3:86 .3:86. 3: 86, 3: 86, 3: 86, 3: 86, 3: 86, 3: 87, 3: 87, 3: 87, 3: 87, 3: 87, 3:87 .3:87.3:87.3: 88.3 :88.3:88.3 : 88.3:88.3:88 .3:89, 3 : 89.3 :89 .3 :89.3:89.3:89. <sup>3</sup> :90.3: 90.3:9 <sup>0</sup> .3 :90.3:90, 3:90, 3:90, 3:90, 3:90, 3:90, 3:90, 3:90, 3:91, 3:91, 3: 91, 3: 91, 3: 91, 3: 91, 3: 91, 3: 91, 3: 91, 3: 91, 3: 91, 3: 91, 3 : 9 1 , 3 : 9 1 , 3 : 96 . 3 : 96 , 3 : 100, 3: 100, 3 : 1 00 , 3 : 100. 3 : 1 00 , 3 : 100, 3 : 100, 3 : 100 , 3 : 100 , 3: 100, 3 : 100. 3 : 103, 3 : 103. 3 : 104 . 3: 104 . 3 : 104 . 3: 104 . 3 : 104 , 3 : 104 . 3 : 104 . 3 : 105. 3: 105. 3 : 105, 3 : 105,3: 105,3: 107,3: 107,3 : 107,3: 107.3 : 108.3: 108.3: 108, 3: 108, 3: 108, 3: 108, 3: 108, 3: 109, 3: 109, 3: 109, 3: 109, 3: 109, 3: 109, 3: 109, 3: 109, 3: 109, 3: 112, 3: 112, 3: 112, 3: 112, 3: 112,

3:115.3:115.3:117.3:118.3:118.3:123.3:123.3:123.3:123. 3: 123.3: 123.3: 123.3: 127.3: 127.3: 127.3: 127.3: 127.3: 131. 3:131, 3:131, 3:132, 3:132, 3:132, 3:132, 3:132, 3:132, 3:132,  $3:132, 3:132, 3:133, 3:133, 3:133, 3:133, 3:133, 3:133, 3:134.$ 3: 134, 3: 134, 3: 134, 3: 135, 3: 135, 3: 135, 3: 141, 3: 141, 3: 141,  $3: 144, 3: 144, 3: 144, 3: 144, 3: 144, 3: 144, 3: 144, 3: 144, 3: 144.$ 3: 145, 3: 145, 3: 145, 3: 145, 3: 146, 3: 146, 3: 147, 3: 148, 3: 148,  $3:148, 3:150, 3:150, 3:150, 3:150, 3:150, 3:150, 3:151, 3:151$ 3: 151, 3: 151, 3: 151, 3: 151, 3: 151, 3: 151, 3: 152, 3: 152, 3: 152, 3: 152, 3: 152, 3: 152, 3: 152, 3: 154, 3: 154, 3: 154, 3: 155, 3: 155, 3: 155, 3: 157, 3: 158, 3: 158, 3: 159, 3: 159, 3: 159, 3: 160, 3: 161,  $3:161, 3:161, 3:161, 3:161, 3:161, 3:161, 3:162, 3:162, 3:162$  $3:163,3:163,3:163,3:163,3:163,3:163,3:163,3:164,3:164,$ 3:164.3:164.3:164.3:164.3:164.3:164.3:164.3:166.3:166. 3:167, 3:167, 3:167, 3:167, 3:167, 3:167, 3:167, 3:167, 3:167, 3:168, 3:168, 3:169, 3:169, 3:169, 3:169, 3:169, 3:170, 3:171, 3: 171, 3: 177, 3: 178, 3: 178, 3: 178, 3: 186, 3: 186, 3: 187, 3: 187, 3:188.3:188.3:188.3:188.3:188.3:188.3:189.3:189.3:189. 3:189, 3:189, 3:189, 3:190, 3:192, 3:192, 3:192, 3:192, 3:192,  $3:192, 3:194, 3:195, 3:195, 3:195, 3:195, 3:195, 3:195, 3:195$ 3:197, 3:197, 3:197, 3:198, 3:198, 3:198, 3:198, 3:198, 3:200,  $3:200, 3:200, 3:200, 3:200, 3:201, 3:201, 3:203, 3:203, 3:209,$  $3:209, 3:209, 3:209, 3:209, 3:209, 3:209, 3:209, 3:209, 3:209$  $3:209, 3:209, 3:209, 3:210, 3:210, 3:210, 3:211, 3:211, 3:211$ 3:211,3:211,3:212,3:212,3:212,3:213,3:214,3:214,3:214, 3:214,3:215,3:215,3:215,3:215,3:215,3:217,3:217,3:217, 3:217, 3:217, 3:217, 3:217, 3:217, 3:217, 3:218, 3:218, 3:219, 3:219, 3:219, 3:220, 3:220, 3:220, 3:220, 3:220, 3:220, 3:220, 3:220, 3:220, 3:220, 3:220, 3:220, 3:223, 3:223, 3:223, 3:223, 3:223, 3:223, 3:224, 3:224, 3:224, 3:225, 3:225, 3:225, 3:225, 3:225, 3:225, 3:225, 3:226, 3:226, 3:226, 3:226, 3:226, 3:226, 3:226, 3:226, 3:226, 3:226, 3:226, 3:226, 3:226, 3:226, 3:226, 3:226, 3:227, 3:227, 3:227, 3:227, 3:227, 3:227, 3:227, 3:227, 3:228, 3:228, 3:229, 3:229, 3:234, 3:234, 3:234, 3:234, 3:234, 3:234, 3:234, 3:235, 3:235, 3:235, 3:236, 3:236, 3:237, 3:237,  $3:237,3:237,3:238,3:238,3:238,3:238,3:238,3:238,3:239,$  $3:239, 3:239, 3:239, 3:239, 3:239, 3:241, 3:242, 3:242, 3:242,$ 3:242, 3:242, 3:242, 3:242, 3:243, 3:243, 3:244, 3:244, 3:244,  $3:244, 3:244, 3:244, 3:244, 3:244, 3:244, 3:244, 3:244, 3:244.$ 3:244, 3:244, 3:244, 3:246, 3:246, 3:246, 3:246, 3:246, 3:247, 3:248, 3:248, 3:248, 3:248, 3:248, 3:248, 3:248, 3:248, 3:249, 3:249, 3:249, 3:250, 3:251, 3:251, 3:251, 3:252, 3:252, 3:252, 3:252, 3:253, 3:253, 3:253, 3:254, 3:255, 3:255, 3:255, 3:255,  $3:255, 3:256, 3:256, 3:256, 3:257, 3:259, 3:259, 3:259, 3:259.$ 3:259, 3:260, 3:260, 3:261, 3:263, 3:263, 3:263, 3:263, 3:263, 3:263, 3:263, 3:263, 3:263, 3:263, 3:263, 3:263, 3:263, 3:264, 3:266, 3:266, 3:266, 3:266, 3:266, 3:266, 3:267, 3:267, 3:267,  $3:268, 3:268, 3:269, 3:269, 3:269, 3:270, 3:270, 3:270, 3:270,$ 3:270, 3:270, 3:270, 3:271, 3:271, 3:271, 3:271, 3:273, 3:273,  $3:273,3:273,3:273,3:274,3:274,3:274,3:274,3:274,3:274.$ 3:274, 3:275, 3:275, 3:275, 3:276, 3:276, 3:276, 3:277, 3:277, 3:278, 3:278, 3:278, 3:278, 3:278, 3:278, 3:278, 3:278, 3:278, 3:278, 3:278, 3:278, 3:279, 3:279, 3:279, 3:280, 3:280, 3:280, 3:280, 3:281, 3:281, 3:281, 3:281, 3:281, 3:281, 3:281, 3:281, 3:281, 3:281, 3:281, 3:281, 3:281, 3:281, 3:281, 3:282, 3:282,  $3: 282, 3: 282, 3: 282, 3: 282, 3: 283, 3: 283, 3: 283, 3: 283, 3: 283,$ 3:283, 3:284, 3:284, 3:284, 3:285, 3:285, 3:285, 3:286, 3:286, 3:286, 3:286, 3:286, 3:286, 3:286, 3:287, 3:287, 3:287, 3:287,

a communication

3:287, 3:288, 3:288, 3:288, 3:288, 3:288, 3:288, 3:288, 3:288. 3:288,3 : 288.3:289.3:289.3:289.3 : 289.3:290.3:290.3 : 290. 3:290,3 : 290.3:290.3 : 290.3:292.3 : 292.3:292.3:292.3:292, 3:292.3 : 293.3 : 293.3:293.3:293,3:293.3 : 293.3 : 293.3:294. 3:294,3 : 294.3:294.3 : 294.3:294,3:294.3:294,3:294.3:294. 3:294,3:294.3:294.3:295.3:295.3 : 295.3:295.3:295.3:295. 3:295.3:295.3:295.3:295.3:296 . 3:296.3:296.3 :296.3:296. 3 : 296.3 : 296.3 : 297.3:297.3:297.3:297.3:298.3:298.3:298, 3:298,3 : 299.3:299 . 3 : 299.3:299.3 : 299.3:299.3:299.3 : 299. 3:299,3:299,3:299,3:299,3:299,3:299,3:300,3:300,3:300, 3:300.3 : 300.3 : 300.3:301.3:301.3:301.3:301.3:302.3 : 302, 3:302, 3:302, 3:302, 3:302, 3:302, 3:302, 3:302, 3:302, 3:303,3:303,3:303,3:303,3:303,3:303,3:303,3:303,3:303, 3:303, 3:303, 3:303, 3:303, 3:303, 3:303, 3:303, 3:303, 3:303, 3:303.3 : 303.3 : 303.3:303.3:304.3:304,3:304.3 : 305.3:305, 3:305.3:305.3 : 305.3:305,3:305.3:305.3:305.3:305.3:305, 3 : 305 , 3 : 306 . 3 : 306 . 3 : 306 . 3 : 306 . 3 : 307 . 3 : 307 , 3 : 307 . 3 : 308 '. 3:308.3:308.3 : 308.3 : 308.3:308.3:308.3:308.3:309.3:309. 3:309.3:311.3:313.3 : 313.3:313.3:313.3 : 313.3:313.3 : 314. 3:314.3:314.3:314.3:314.3:314.3:314.3:314.3:314.3:3)4, 3:314,3:314,3:314,3:315,3:315,3:315,3:315,3:316,3:316, 3:316,3:316,3:316,3:316,3:318,3:318,3:318,3:318,3:318, 3:319.3:319.3 : 319.3:319.3:319.3:319.3:319.3:319.3:322, 3:322,3:322,3:322,3:322,3:323,3:323,3:323,3:323,3:323, 3:323, 3:323, 3:323, 3:324, 3:324, 3:324, 3:324, 3:324, 3:324, 3:324 . 3:329,3 : 329 . 3:329.3:332.3:332.3:332.3 :332.3:332, 3:332,3:336,3:336,3:356,3:351,3:351,3:351,3:351,3:351, 3:351.3 : 351.3 : 351.3:351.3:351.3 : 351.3:351.3 : 351.3:351. 3 : 351.3 : 351.3 : 351 . 3:351,3:351.3:352,3:352.3 :352.3:352. 3:352,3:352,3:352,3:352,3:352,3:352,3:353,3:354,3:354, 3:354,3:354,3:354,3:355,3:355,3:355,3:355,3:355,3:355, 3:355.3 : 355.3:355.3 : 355.3:356.3:357.3 : 357.3:3G2.3 : 362. 3:362.3:362.3 : 362.3:362.3:362.3 : 363.3:363.3:363.3 : 363. 3 : 363,3:363,3:363.3 : 363.3:363.3 : 365.3 : 366.3:368.3 : 370. 3: 370.3 : 370 , 3: 37 1.3: 371.3 : 371 .3: 371.3: 371 .3: 37 1.3 : 371. 3 : 371,3:372,3:372.3 : 373.3:373.3:373.3:373.3:373.3 : 373, 3:373.3:373.3:375.3 : 375.3 : 375.3:375.3 : 375.3:375.3:375, 3:375,3:376,3:376,3:376,3:381,3:381,3:381,3:381,3:381, 3:381,3:383,3:383,3:383,3:383,3:384,3:384,3:384, 3:385.3 : 385.3:385.3:385 . 3:385 . 3 : 385,3:386.3:386.3 : 386, 3:386,3:386,3:386,3:387,3:387,3:387,3:387,3:387, 3:387, 3:387, 3:387, 3:388, 3:388, 3:388, 3:388, 3:388, 3:388, 3:388.3 : 388.3:388 . 3 : 388.3:388 . 3:388.3:388.3:389.3:389. 3:389.3:389.3:389.3:389.3 : 389 . 3 : 389.3 : 390.3:391.3:391, *3:391.3 : 391.3:393.3 : 393.3:393.3 : 393.3:393.3:393.3 : 3Q3.*  3:394.3:394.3 : 394.3:394.3:394.3:394,3:394.3 : 395.3:395. 3:395.3:395.3 : 395.3:395.3:395.3:395.3:395.3:396.3:396, 3:396.3:396.3 :396 . 3:396.3:396.3:396,3 : 396,3:396.3:396, 3:398,3:398.3 : 399 . 3:399.3:399.3:399 . 3 :399.3:400.3:400. 3:400, 3:400, 3:400, 3:400, 3:400, 3:401, 3:401, 3:401, 3:401.3 : 401.3 :401 . 3:401.3:401.3 :402.3 :402.3:402 . 3:402, 3:402, 3:404, 3:404, 3:404, 3:404, 3:404, 3:404, 3:404, 3 : 404.3 :404.3 :404 .3:404.3:404.3:404.3:404.3 :404.3:405, 3:405, 3:405, 3:405, 3:410, 3:410, 3:410, 3:410, 3:410, 3:410, 3:410,3 : 410.3:410.3:411.3 :4 11.3:411.3 :4 11.3:411.3:411. 3: 411, 3: 411, 3: 412, 3: 412, 3: 412, 3: 412, 3: 413, 3: 413, 3: 413, 3:413, 3:413, 3:420, 3:420, 3:421, 3:421, 3:421, 3:421, 3:421, 3:421, 3:421, 3:421, 3:421, 3:421, 3:421, 3:421, 3:422, 3:422,

 $\bigcirc$ 

41.01.47 3:422,3:427,3:422.3:423,3:423,3:423,3 : 423,3:424,3:424, 3:424,3:425,3:425.3:425,3:425,3:425,3 : 425.3 : 425.3:425, 3:425,3:425,3:427.3:428.3 : 428.3:428.3 : 428.3:428.3:428, 3:428,3:428,3:434,3:434,3:434,3:434,3:434,3:434,3:434, 3:434,3:434.3:434.3:439.3:439,3 : 441,3:441.3:441,3:441, 3 : 441.3 : 442.3:442.3:442.3:442.3 : 442.3:442.3:442.3:442, 3:442.3:443.3 : 444.3:444.3:444 1: 13. 1: 13. 1: 13. 1: 30. 1: 30. 1: 31. 1: 31. 1: 31. 1: 31. 1: 31. 1: 31, 1: 31, 1: 32, 1: 33, 1: 33, 1: 33, 1: 34, 1: 34, 1: 34, 1: 34, 1 : 35. 1 : 35 , 1 : 35. 1 : 36. 1 : 36, 1 : 36. 1 : 36 . 1 : 36. 1 : 36 . 1 : 36. 1:37,1:38,1:38.1:38.1:38.1:38.1:38.1 : 38.1:38.1:38. 1: 38, 1: 38, 1: 39, 1: 39, 1: 39, 1: 39, 1: 39, 1: 39, 1: 39, 1: 39, 1:39, 1:39, 1:39, 1:39, 1:39, 1:40, 1:41, 1:41, 1:41, 1:41, 1 : 42 , 1 : 44 , 1 : 44 . 1 : 44. 1 : 44 , 1 : 47. 1 : 47. 1 : 47. 1 : 47. 1 : 47. 1:47,1:48,1:48,1:48,1:48,1:48,1:48,1:48,1:49,1:49, 1 :49.1 :49,1 :49.1 :49.1 :49.1 :49,1 : 49.1 :49.1 :50.1 :51. 1 : 53. 1 : 62. 1 : 62 . 1 : 62, 1 : 62, 1 : 62 . 1 : 63, 1 : 63. 1 : 63. 1 : 63, 1:63, 1:63, 1:63, 1:63, 1:63, 1:63, 1:63, 1:63, 1:63, 1:63, 1:63, 1:63, 1:63, 1:63, 1:63, 1:64, 1:64, 1:64, 1:64, 1:64, 1: 64, 1: 64, 1 : 64. 1 : 65, 1 : 65, 1 : 65, 1 : 66. 1 : 66, 1: 66. 1 : 66, 1 :73.1 : 74.1 :74.1 :75.1 :78.1 :78.1 :78.1 :78.1 : 78.1 :78. 1 :78,1 :78,1 :78. 1 :78.1 :78.1 :79.1 :79.1 :79. 1 :79.1 :79, 1:80, 1:80, 1:80, 1:81, 1:81, 1:81, 1:81, 1:82, 1:82, 1: 82. 1 : 82, 1 : 82. 1 : 82, 1 : 82, 1 : 82. 1 : 84, 1 : 84. 1: 84. 1 : 84, 1 : 84 . 1 : 84 , 1 : 84 . 1 : 84 . 1 : 84. 1 : 84 . 1 : 84 . 1 : 84. 1 : 84. 1 : 84, 1 : 84 , 1 : 85. 1 : 85. 1 : 85. 1 : 87 . 1 : 87 . 1 : 87 , 1 : 88. 1 : 88. 1 : 88, 1 :90,1 :93,1 :94.1 :95.1: 106,1: 106.1: 106,1: 106.1: 106, 1: 107,1: 107,1 : 108.1: 108.1: 109. 1: 109,1: 109,1 : 109,1: 109, 1: 109, 1: 109, 1: 110, 1: 112, 1: 112, 1: 114, 1: 114, 1: 114, 2: 38, 2:38 . 2:39.2 : 40.2:40.2:40.2:40.2:40,2 : 41.2 : 43.2 : 45,

2:52,2 : 52.2 : 55.2 : 56.2:56.2:56,2 : 58,2 : 58.2:58.2:58, 2 : 58,2 : 58,2:58.2:58,2:58.2:61,2:61.2 : 61.2 : 61.2:61, 2:61.2:61,2 : 61 . 2 : 63.2:63.2:70.2:85,2 : 85.2:85.2:87, 2:87,2 : 87,2:87.2:87,2:88,2:89,2:89.2:89,2 : 89,2:89, 2: 98,2: 107,2: 1 10,2: 110.2: 1 12,2: 1 12.2 : 1 12.2: 121 ,2: 121 , 2: 121,2 : 122,2: 125.2: 126.2 : 126.2: 127,2 : 127.2: 127.2: 127, 2: 127,2 : 127,2: 128.2: 128.2: 128,2: 128,2: 128.2: 128.2: 128, 2: 128,2: 128.3 : 55.3 : 55.3:55.3:59,3 : 59,3:64,3:64,3:64, 3:66,3:66.3:66.3:66.3:66.3:66,3:66,3:72.3:79.3 : 79, 3:87.3:87,3:87,3:87,3 : 87.3:87,3:88,3:88.3:88,3:88, 3:88,3:88,3:88,3 : 88.3 : 88,3:88.3:88.3:89.3:89.3:89, 3:89,3:89,3 : 89.3:89.3 : 89.3 : 89.3:89.3:89.3:89.3:89, 3:90,3:90,3:90,3:90,3:90.3:90,3:90,3:90.3:90.3:90, 3:90.3 : 90,3:90.3:90.3:90,3 : 90.3 : 90.3:90.3:90.3:90, 3:90, 3:91, 3:91, 3:91, 3:91, 3:91, 3:91, 3:91, 3:91, 3:91, 3:91,3:95,3:95,3:96,3:96.3:96.3:97,3:99.3:100.3:100, 3: 100,3 : 100,3: 100.3 : 100,3: 101 ,3: 101 ,3: 102,3: 102,3 : 102, 3: 102,3 : 102.3: 102.3: 102,3: 103.3: 103,3: 103,3: 103,3: 103, 3: 104,3: 105,3: 105,3 : 105.3: 105.3 : 105.3: 105,3: 105.3: 105, 3: 105,3: 105.3: 105.3: 105,3: 105,3 : 105.3: 105,3: 105,3: 105, 3: 105,3: 106.3: 107.3: 107.3: 107.3: 107,3: 107,3: 107.3: 101, 3: 107,3: 107,3: 107.3: 108.3: 108,3 : 108,3: 108.3: 108,3: 108, 3 : 108 , 3 : 109, 3 : 109 . 3 : 109 , 3 : 109, 3 : 109 , 3 : 109, 3: 109, 3 : 109 , 3 : 109 , 3 : 109, 3 : 109. 3 : 1 10, 3 : 1 10, 3 : 1 10. 3: 1 10. 3 : 1 10. 3 : 1 10,

3:111,3 : 111,3:111.3:112,3:112.3:112,3:112,3:112.3 : 112, 3:112.3:112 , 3:112.3 : 112,3:112.3:112,3:112,3:113.3:113, 3: 113.3 : 113.3 : 113.3: 113.3: 113.3: 113,3 : 113.3: 115 , 3 : 115, 3: 115.3: 115,3: 117.3: 117.3: 118.3 : 120,3: 120.3: 120.3: 120,

)

R4

 $3:121.3:121.3:121.3:121.3:121.3:121.3:121.3:122.3:122.$  $3:122, 3:122, 3:123, 3:123, 3:123, 3:123, 3:123, 3:124, 3:124,$  $3: 124.3: 124.3: 124.3: 131.3: 131.3: 131.3: 131.3: 131.3: 131.$  $3:131,3:131,3:131,3:131,3:131,3:131,3:131,3:131,3:131,$  $3:132, 3:132, 3:132, 3:132, 3:133, 3:133, 3:133, 3:133, 3:133,$  $3:133,3:133,3:133,3:133,3:133,3:133,3:133,3:133,3:133,$ 3: 133, 3: 134, 3: 134, 3: 134, 3: 134, 3: 134, 3: 134, 3: 134, 3: 135,  $3:135.3:135.3:135.3:135.3:135.3:135.3:135.3:135.3:136.$  $3:136.3:136.3:136.3:136.3:136.3:136.3:136.3:137.$  $3:137, 3:137, 3:138, 3:138, 3:138, 3:138, 3:138, 3:138,$  $3:138, 3:138, 3:138, 3:138, 3:138, 3:138, 3:138, 3:138, 3:139,$  $3:139, 3:139, 3:139, 3:139, 3:139, 3:139, 3:139, 3:139, 3:139,$ 3:141, 3:141, 3:141, 3:141, 3:141, 3:141, 3:141, 3:141, 3:141, 3: 141, 3: 141, 3: 141, 3: 142, 3: 142, 3: 142, 3: 143, 3: 143, 3: 143, 3: 143, 3: 143, 3: 143, 3: 144, 3: 144, 3: 144, 3: 144, 3: 144, 3: 144,  $3:144.3:144.3:144.3:144.3:144.3:144.3:144.3:145.3:145$  $3:146.3:146.3:146.3:146.3:146.3:146.3:147.3:147.3:147.$ 3: 147, 3: 147, 3: 147, 3: 148, 3: 148, 3: 148, 3: 148, 3: 148, 3: 148, 3: 148, 3: 148, 3: 148, 3: 148, 3: 148, 3: 148, 3: 148, 3: 150, 3: 150, 3: 150, 3: 151, 3: 151, 3: 151, 3: 151, 3: 151, 3: 152, 3: 152, 3: 152, 3: 152, 3: 152, 3: 152, 3: 152, 3: 152, 3: 152, 3: 152, 3: 153, 3: 153,  $3:153,3:153,3:153,3:153,3:153,3:153,3:153,3:153,3:153,$ 3: 154, 3: 154, 3: 154, 3: 154, 3: 154, 3: 154, 3: 154, 3: 154, 3: 154,  $3:154.3:155.3:155.3:155.3:155.3:155.3:155.3:155.3:155.$  $3:156, 3:156, 3:156, 3:156, 3:156, 3:156, 3:157, 3:157, 3:157,$ 3: 158, 3: 158, 3: 158, 3: 158, 3: 159, 3: 159, 3: 160, 3: 161, 3: 161, 3: 161, 3: 161, 3: 161, 3: 161, 3: 161, 3: 162, 3: 162, 3: 162, 3: 162, 3: 163, 3: 163, 3: 164, 3: 164, 3: 164, 3: 164, 3: 167, 3: 167, 3: 167,  $3:167.3:167.3:167.3:167.3:167.3:167.3:167.3:168.3:168.$ 3: 168, 3: 168, 3: 168, 3: 168, 3: 169, 3: 169, 3: 169, 3: 169, 3: 169, 3: 169, 3: 170, 3: 171, 3: 171, 3: 171, 3: 171, 3: 175, 3: 175, 3: 175, 3: 175, 3: 175, 3: 175, 3: 175, 3: 177, 3: 177, 3: 177, 3: 177, 3: 177,  $3:177,3:177,3:177,3:177,3:178,3:178,3:178,3:178,3:178$  $3:178, 3:179, 3:179, 3:179, 3:179, 3:179, 3:179, 3:179, 3:179$  $3:179, 3:187, 3:187, 3:187, 3:187, 3:187, 3:187, 3:187, 3:187$ 3: 187.3: 188.3: 188.3: 189.3: 189.3: 189.3: 191.3: 192.3: 192. 3: 192, 3: 192, 3: 192, 3: 192, 3: 194, 3: 194, 3: 194, 3: 194, 3: 194,  $3:194.3:194.3:194.3:195.3:195.3:195.3:195.3:195.3:195.$ 3: 195, 3: 195, 3: 197, 3: 197, 3: 197, 3: 197, 3: 197, 3: 197, 3: 197,  $3:197, 3:197, 3:198, 3:198, 3:198, 3:198, 3:199, 3:199, 3:200,$  $3:200.3:201.3:201.3:201.3:201.3:201.3:201.3:201.3:202.$  $3:202, 3:202, 3:202, 3:203, 3:204, 3:204, 3:204, 3:204, 3:204,$  $3:204,3:204,3:204,3:205,3:205,3:205,3:205,3:206,3:206$ 3:206, 3:206, 3:206, 3:206, 3:206, 3:207, 3:207, 3:208, 3:208,  $3:208, 3:208, 3:208, 3:208, 3:208, 3:208, 3:208, 3:208,$  $3:208.3:210.3:210.3:211.3:211.3:211.3:211.3:211.3:212.$  $3:212.3:212.3:214.3:214.3:214.3:214.3:219.3:219.3:219.$ 3:220, 3:220, 3:220, 3:220, 3:221, 3:221, 3:221, 3:221, 3:221,  $3:221,3:221,3:221,3:222,3:222,3:222,3:222,3:222,3:222,$  $3:223,3:223,3:223,3:223,3:223,3:223,3:224,3:224,3:224,$  $3:225.3:225.3:225.3:225.3:225.3:226.3:226.3:227.3:227.$  $3:227.3:227.3:227.3:227.3:227.3:228.3:228.3:228.3:228.$  $3:229, 3:229, 3:232, 3:234, 3:234, 3:234, 3:234, 3:234, 3:234$  $3:234, 3:234, 3:234, 3:234, 3:235, 3:235, 3:235, 3:235, 3:235$  $3:236.3:236.3:236.3:236.3:236.3:237.3:237.3:237.3:237$ 3:237, 3:237, 3:237, 3:238, 3:238, 3:238, 3:238, 3:238, 3:238,  $3:238.3:239.3:239.3:241.3:241.3:241.3:241.3:241.3:241.3:242.$  $3:242.3:242.3:242.3:242.3:242.3:242.3:242.3:242.3:243.3:244.$ 

353

3:244, 3:245, 3:245, 3:245, 3:246, 3:246, 3:247, 3:247, 3:247, 3:248,3 : 248,3 :248 . 3 : 248,3 : 248 ; 3 : 248,3 : 248,3 :248,3 : 249, 3:249 , 3 : 249.3: 24 9.3 : 249 . 3 : 249 . 3 : 249,3 : 24 9 . 3:250 . 3:250, 3 : 250 , 3 : 250 . 3 :251 , 3 : 251,3 : 252 , 3 : 252 . 3 : 253.3 : 253,3 : 253, 3 : 253 . 3 : 253,3 : 253.3 : 253.3 : 253 , 3 : 253,3 : 253,3:253,3:254, 3 : 254,3 : 254 . 3 :255 . 3 : 255.3:255,3 : 255,3 :255.3 :2 55.3 : 255, 3:255,3 : 255 , 3 : 255 , 3:255.3:256.3 : 256 , 3 : 256.3: 2 56.3 : 256, 3 : 257 . 3 : 257.3 :257.3 : 257.3:257.3 : 257 . 3 : 258 . 3 : 258.3 : 258, 3 : 258,3:258.3 : 258 . 3 : 258,3 : 258.3 : 259.3 : 259,3 : 259,3 : 259, 3:259 ; 3:260.3 : 260 .3 : 260.3 : 260,3 : 260,3 : 260 . 3:260.3:260. 3:260 , 3 : 261.3 : 261.3:261.3:262,3 : 263 . 3:263,3: 263.3 : 263, 3:263,3 : 264,3 : 264.3 : 264,3:264.3 : 265,3 : 265,3 : 265.3 : 266, 3:266,3:266.3 : 266,3 : 267.3 : 267 . 3 : 268 . 3:268,3 : 268,3:268, 3 : 268.3 : 268.3 : 268.3 : 268,3 : 269,3 : 269 , 3 : 269,3 :269 . 3:269, 3:269 . 3 : 269.3 :269,3 : 270.3 : 270.3 : 270 . 3 : 270,3 : 270.3 : 270, 3:271,3 : 271 . 3 : 271,3 : 271 . 3 : 271.3 : 271 , 3 :273 . 3 : 274 . 3 : 274 , 3 : 274.3 : 275.3 : 275 . 3 : 275.3 : 280.3 : 280.3 :280 . 3:280 . 3 : 281, 3 : 281,3 : 281 , 3 : 281 , 3 : 285,3 : 285 . 3 : 285,3 : 285.3 :286.3 : 286, 3 : 286.3 : 287.3:290.3 : 290,3 : 290 , 3 : 290,3:290,3 : 293.3 : 293, 3 : 293 , 3 : 293.3 : 294 .3 : 294 . 3 : 294,3 : 294 . 3 : 294.3 :29 4, 3:294, 3:294,3 : 297.3 : 297.3 : 300,3 : 300,3 : 300,3 : 300,3:300.3:300, 3 : 300 . 3 : 301.3 : 301.3:302.3:302.3 : 302,3 : 302.3:303.3 : 303, 3:304.3 : 304 , 3 : 305.3 : 306.3 : 307.3 : 307,3:307,3 : 307.3:307, 3:309,3 : 309.3 : 311.3 : 311.3 : 311.3 : 312.3:312 . 3 : 312,3:312, 3:312 , 3 : 312.3 : 312.3:312.3:312.3 : 314.3 : 31 4 .3 : 314,3 : 317, 3 : 317,3 : 317,3 : 317.3 : 317,3 : 317,3:317 , 3 : 317.3 : 317.3:318, 3:318,3 : 318.3 : 318.3:318.3:318.3 : 318 . 3 : 318,3:318.3:319, 3 : 319,3 : 319.3 : 319,3 : 319.3 : 319.3 : 319 , 3 : 319.3:319 , 3:320, 3 : 322.3 : 322,3 : 322.3 : 322 , 3 : 322 . 3 : 322 , 3:322.3 : 322 , 3 : 322. 3 : 322.3 : 323 , 3:32 3 . 3 : 324.3 : 324,3 : 324 . 3 : 3 24 .3 : 32 4 .3 : 324. 3 : 324 . 3 : 324 . 3 : 324.3 : 326,3 : 332.3 : 332 . 3:332,3 : 332 . 3:332, 3 : 332,3:334 . 3:338.3 : 338 , 3 : 338 , 3 : 338 . 3 : 338,3 : 338,3:344.  $3:344.3:344.3:344.3:344.3:351.3:351.3:351.3:351.3:352.$ 3 : 352.3 : 352 . 3 : 352.3 : 352,3 : 352.3 : 352,3 : 352 . 3 : 352.3 : 353, 3:354,3:354,3:354,3:354,3:354,3:354,3:355,3:355.3:355. 3:355.3:356 . 3 : 356 . 3 : 356.3 : 356,3 : 356 . 3 : 357,3 : 365,3:366, 3:367,3:368 . 3 : 369,3:370 . 3 : 370.3 : 370.3 : 370,3:370.3 : 370. 3:370 . 3 : 371.3 : 371.3 : 371,3:371 . 3 : 371 , 3 : 371.3:371.3:371, 3:371.3:371.3 : 371 . 3 : 371.3:372.3 : 372.3 : 373 ; 3:373.3 : 373 , 3 : 373 , 3 : 373 , 3:375.3 : 375,3 : 375.3 : 378,3 : 378,3: 382,3:382, 3:382,3 : 382,3 : 382.3 : 382.3 : 382.3 : 382.3 : 38 2 ,3 : 382.3 : 382, 3:382,3 : 383.3 : 383,3 : 383.3:383,3 : 383.3 : 38 4. 3 : 384.3 : 384, 3:384,3 : 385.3 : 385,3:385.3:386.3 : 386,3 : 386 . 3 : 386.3 : 390, 3 : 390 , 3 : 390.3 : 390 , 3 : 390,3 : 390.3 : 390.3 : 3 90,3 : 390.3 : 394 , 3 : 394,3 : 394 .3 : 395 . 3:395.3 : 395,3 : 395 . 3 : 395 , 3 : 395,3 : 395, 3 : 395 . 3 : 395.3 : 395.3 : 396.3 : 396 . 3:398.3 : 398.3 : 398 . 3 : 398, 3 : 398,3 : 398 , 3 : 399.3 : 399.3:399,3:400.3 :400,3 :400,3 : 400,  $3:402,3:402,3:402,3:404,3:404,3:404,3:404,3:404,3:404,$ 3:404, 3:404, 3:404, 3:404, 3:404, 3:407, 3:407, 3:407, 3:407, 3:407, 3:407, 3:407, 3:410, 3:410, 3:410, 3:410, 3:410, 3:410, 3 : 410,3 : 410.3 : 4 11.3 : 412.3 : 412.3 : 412,3 : 412,3: 4 12,3:419, 3:420,3:420,3 : 422.3 : 422.3 : 422,3 : 422.3 :4 24,3 : 424,3:424, 3:425, 3:425, 3:425, 3:425, 3:425, 3:425, 3:425, 3:427, 3:427, 3:428,3 : 428 , 3 : 428.3:428,3:430.3 : 430 . 3 : 430.3:434, 3 : 434, 3 : 438,3 : 438,3 :4 38.3:438,3 : 438.3 : 438,3 : 438,3 : 438.3 : 438: 3:438,3:438,3:438,3:440,3:440,3:440,3:440,3:440,3:442,  $3:442$ ,  $3:442$ ,  $3:442$ ,  $3:442$ ,  $3:443$ ,  $3:443$ ,  $3:443$ ,  $3:443$ ,  $3:443$ , 3 : 444 , 3 : 444,3:444 . 3 : 444

 $\bigcap$ 

1 : 30. 1 : 30. 1 : 30 . 1 : 30. 1 : 30. 1 : 30. 1 : 30. 1 : 30 . 1 : 3 1 . 1 : 31 • 1:31, 1:31, 1:31, 1:39, 1:39, 1:39, 1:39, 1:39, 1:39, 1:39, 1:43, 1:43, 1:43, 1:45, 1:47, 1:47, 1:47, 1:47, 1:48, 1:48, 1 : 48.1 :4 8 . 1 :49.1 : 49.1 : 49 . 1 : 49.1 : 49.1 :49 . 1 : 4 9 .1 : 55. 1: 55, 1: 55, 1: 56, 1: 57, 1: 57, 1: 57, 1: 57, 1: 57, 1: 57, 1: 57, 1: 57, 1 : 57 . 1 : 58 . 1 : 58 . 1 : 58. 1 : 58. 1 : 64. 1 : 64 . 1 : 6 4 . 1 : 64 . 1 : 65. 1:65, 1:65, 1:65, 1:65, 1:66, 1:66, 1:66, 1:66, 1:66, 1:66, 1:66, 1:73, 1:74, 1:74, 1:74, 1:74, 1:74, 1:78, 1:78, 1:78, 1 : 78. 1 : 79. 1: 79 . 1 : 79. 1 : 79. 1 : 79 . 1 : 79. 1 : 79. 1 : 79 . 1 : 79. 1:80, 1:80, 1:80, 1:80, 1:81, 1:81, 1:81, 1:81, 1:81, 1:81, 1:82,<br>1:82, 1:82, 1:82, 1:82, 1:84, 1:84, 1:84, 1:85, 1:86, 1:87, 1:87, 1:87, 1:88, 1:88, 1:88, 1:88, 1:88, 1:88, 1:88, 1:90, 1:94, 1: 100, 1: 100, 1: 100, 1: 100, 1: 101, 1: 102, 1: 102, 1: 102, 1 : 102.1 : 102.1 : 102.1: 102 . 1 : 102.1: 102.1 : 10 <sup>2</sup> .1: 102.1: 103. 1: 103 , 1 : 103 , 1 : 103 , 1 : 104 , 1 : 104 , 1 : 109 , 1 : 109 , 1 : 109 , 1 : 112.1 : 112.1:112 . 1 : 112.1 : 112.1 : 112 . 1 : 113.1:114 . 1 : 114. 1: 114, 1: 114, 1: 114, 1: 114, 1: 114, 1: 114, 2: 38, 2: 38, 2: 38, 2:38, 2:39, 2:39, 2:39, 2:40, 2:41, 2:41, 2:41, 2:41, 2:41, 2:41, 2:43, 2:45, 2:45, 2:45, 2:45, 2:45, 2:45, 2:45, 2:45, 2:45, 2 : 47 . 2 : 47.2 : 49.2:50.2 : 50.2 : 50. 2 :51.2 : 51.2:51.2 : 56. 2:56, 2:56, 2:57, 2:63, 2:63, 2:63, 2:63, 2:63, 2:63, 2 : 68.2:68 , 2 : 68.2 : 68.2 : 8 4 .2 : 85.2 : 85.2:85 .2 :85.2 : 94 . 2: 98, 2: 106, 2: 106, 2: 106, 2: 107, 2: 109, 2: 109, 2: 109, 2: 109, 2: 109, 2 : 110.2 : 110 . 2 : 11 0 .2 : 112.2 : 112.2 : 112.2: 113.2 : 121.2 : 133. 2 : 133,2 : 133.2: 133.2: 133.2 : 133.2: 133.2 : 133.2 : 13 4. 2 : 134.  $2: 134, 2: 134, 2: 134, 2: 134, 2: 135, 2: 135, 3: 49, 3: 49, 3: 58,$ 3:59,3:59,3:59,3:59,3:59,3:64,3:64,3:64,3:64,3:64, 3:64, 3:64, 3:66, 3:66, 3:66, 3:77, 3:77, 3:86, 3:86, 3 : 86.3 : 86 . 3 : 88.3 : 88.3 : 89 . 3 : 89.3 : 89.3 : 89.3 : 9 <sup>4</sup> .3:95. 3 : 96.3 : 98.3 : 98.3 : 9 8 . 3 : 98,3 : 98 . <sup>3</sup> : 98,3: 98 . 3 : 98 . 3 : 100, 3 : 100 . 3 : 104.3: 104. 3 : 105.3: 105.3: 106 . 3 : 107 . 3 : 107.3: 107 . 3 : 108. 3 : 108 . 3 : 108. 3 : 108. 3 : 108. 3 : 108 . 3 : 109. 3 : 109. 3 : 1 1 1 . 3:111,3:111,3:111,3:112,3:112,3:112,3:112,3:112,3:112, 3: 113, 3: 113, 3: 113, 3: 113, 3: 113, 3: 113, 3: 113, 3: 114, 3: 114, 3: 114, 3: 114, 3: 115, 3: 115, 3: 115, 3: 117, 3: 117, 3: 117, 3: 117, 3 : 117 . 3 : 118 . 3 : 118.3 : 118 . 3 : 119.3 : 119.3:119 . 3: 119 . 3 : 120. 3: 120, 3: 120, 3: 121, 3: 121, 3: 121, 3: 121, 3: 121, 3: 123, 3: 123, 3: 123, 3: 123, 3: 124, 3: 124, 3: 124, 3: 124, 3: 128, 3: 131, 3: 131, 3: 131, 3: 131, 3: 132, 3: 132, 3: 132, 3: 132, 3: 132, 3: 132, 3: 132, 3: 132.3 : 132 . 3: 132.3: 133.3 : 133.3: 133.3 : 133.3: 133.3: 134. 3: 13 4 .3 : 134.3 : 135.3 : 135.3 : 135.3: 135 . 3 : 138.3 : 138.3 : 138. 3: 138, 3: 138, 3: 138, 3: 138, 3: 138, 3: 138, 3: 138, 3: 138, 3: 138, 3: 141, 3: 141, 3: 144, 3: 145, 3: 146, 3: 146, 3: 146, 3: 146, 3: 147, 3: 148, 3: 148, 3: 148, 3: 148, 3: 148, 3: 148, 3: 148, 3: 148, 3: 149, 3: 150, 3: 150, 3: 150, 3: 150, 3: 150, 3: 150, 3: 151, 3: 151, 3 : 151.3: 151.3 : 152 . 3 : 152 . 3 : 152.3: 152.3 : 152.3: 152.3 : 152. 3: 152, 3: 152, 3: 152, 3: 153, 3: 153, 3: 153, 3: 153, 3: 153, 3: 153, 3: 153, 3: 154, 3: 154, 3: 154, 3: 155, 3: 155, 3: 155, 3: 155, 3: 155, 3 : 155 . 3 : 157.3 : 157.3 : 157.3 : 157.3: 159.3 : '159.3 : 160.3 : 160; 3: 160, 3: 160, 3: 161, 3: 162, 3: 162, 3: 162, 3: 162, 3: 162, 3 : 163 . 3 : 163.3: 16 3 . 3: 16 <sup>3</sup> .3 : 163 . 3 : 163.3 : 16 4 .3: 164.3 : 166, 3 : 166 . 3 : 166 . 3 : 1 6 6 . 3 : 166 . 3 : 166 . 3 : 166.3 : 166.3: 166 . 3 : 166. 3: 166, 3: 166, 3: 166, 3: 167, 3: 167, 3: 167, 3: 167, 3: 167, 3: 167, 3: 167, 3: 167, 3: 167, 3: 167, 3: 167, 3: 167, 3: 167, 3: 167, 3 : 167.3: 167 . 3:157.3 : 168.3 : 168.3 : 168.3 : 168 .3: 168.3 : 168. 3 : 168 . 3 : 168 . 3 : 169. 3 : 169.3 : 169.3 : 169.3 : 1 <sup>6</sup> 9.3 : 176.3 : 176. 3: 176, 3: 176, 3: 176, 3: 177, 3: 177, 3: 177, 3: 177, 3: 177, 3 : 177. 3: 178.3 : 178 .3: 178 . 3 : 179 .3 : 179 . 3 : 179.3: 179 . 3 : 179.

 $\bigcirc$ 

3:183, 3:183, 3:185, 3:185, 3:186, 3:187, 3:187, 3:187, 3:187, 3:187, 3:189, 3:189, 3:189, 3:189, 3:189, 3:190, 3:191, 3:192, 3: 192, 3: 192, 3: 192, 3: 192, 3: 192, 3: 192, 3: 193, 3: 194, 3: 194,  $3:194, 3:194, 3:194, 3:195, 3:195, 3:195, 3:195, 3:195, 3:195,$ 3:195, 3:197, 3:197, 3:197, 3:197, 3:198, 3:198, 3:198, 3:198,  $3:198, 3:199, 3:199, 3:199, 3:200, 3:201, 3:201, 3:201, 3:201,$  $3:202, 3:202, 3:202, 3:202, 3:205, 3:205, 3:205, 3:205, 3:206$ 3:206, 3:206, 3:206, 3:206, 3:207, 3:207, 3:210, 3:210, 3:210, 3:211, 3:211, 3:211, 3:211, 3:211, 3:211, 3:212, 3:212, 3:212, 3:212, 3:212, 3:212, 3:212, 3:214, 3:214, 3:214, 3:214, 3:214,  $3:215, 3:215, 3:215, 3:215, 3:216, 3:216, 3:216, 3:217, 3:218.$ 3:218, 3:218, 3:218, 3:218, 3:219, 3:219, 3:219, 3:220, 3:221, 3:221, 3:221, 3:221, 3:221, 3:221, 3:222, 3:222, 3:222, 3:223,  $3:224, 3:224, 3:225, 3:225, 3:226, 3:226, 3:226, 3:226, 3:226.$ 3:229, 3:229, 3:229, 3:229, 3:229, 3:229, 3:232, 3:233, 3:233,  $3: 233, 3: 233, 3: 233, 3: 233, 3: 233, 3: 236, 3: 236, 3: 236, 3: 236,$ 3:236, 3:236, 3:241, 3:241, 3:246, 3:247, 3:247, 3:248, 3:248, 3:248, 3:248, 3:248, 3:248, 3:248, 3:248, 3:249, 3:249, 3:251, 3:251, 3:253, 3:253, 3:254, 3:256, 3:256, 3:256, 3:257, 3:258,  $3:259, 3:259, 3:260, 3:260, 3:261, 3:261, 3:261, 3:261, 3:261$  $3:261, 3:261, 3:261, 3:261, 3:261, 3:261, 3:262, 3:262, 3:262$ 3:262, 3:263, 3:263, 3:263, 3:263, 3:263, 3:263, 3:263, 3:263,  $3:263,3:263,3:264,3:264,3:264,3:264,3:264,3:264,3:264.$  $3:264,3:264,3:264,3:264,3:265,3:265,3:265,3:265,3:265$ 3:265, 3:265, 3:265, 3:265, 3:265, 3:265, 3:265, 3:265, 3:265, 3:265, 3:265, 3:267, 3:267, 3:267, 3:267, 3:267, 3:267, 3:267, 3:268, 3:268, 3:268, 3:268, 3:268, 3:268, 3:270, 3:270, 3:270, 3:270, 3:270, 3:272, 3:272, 3:272, 3:272, 3:272, 3:272, 3:273, 3:273, 3:274, 3:275, 3:275, 3:276, 3:277, 3:277, 3:277, 3:277,  $3:278, 3:278, 3:279, 3:279, 3:279, 3:279, 3:279, 3:279, 3:280,$ 3:280, 3:280, 3:280, 3:280, 3:280, 3:280, 3:280, 3:280, 3:280, 3:281, 3:281, 3:281, 3:281, 3:281, 3:281, 3:281, 3:281, 3:281, 3:281, 3:281, 3:281, 3:281, 3:282, 3:283, 3:284, 3:284, 3:285, 3:287, 3:287, 3:287, 3:287, 3:287, 3:287, 3:287, 3:287, 3:287, 3:288, 3:288, 3:288, 3:288, 3:288, 3:288, 3:288, 3:288, 3:288,  $3:288.3:289.3:289.3:289.3:290.3:290.3:290.3:290.3:290.3$  $3:290, 3:292, 3:292, 3:292, 3:292, 3:294, 3:294, 3:294, 3:295,$ 3:296, 3:296, 3:296, 3:296, 3:296, 3:296, 3:298, 3:298, 3:298, 3:299, 3:300, 3:301, 3:301, 3:301, 3:301, 3:301, 3:301, 3:301, 3:301, 3:301, 3:301, 3:302, 3:302, 3:302, 3:302, 3:302, 3:303, 3:303, 3:303, 3:303, 3:303, 3:303, 3:303, 3:303, 3:304, 3:304, 3:304, 3:304, 3:304, 3:304, 3:304, 3:304, 3:305, 3:305, 3:305, 3:305, 3:305, 3:305, 3:306, 3:306, 3:306, 3:306, 3:306, 3:306, 3:306, 3:306, 3:306, 3:307, 3:307, 3:307, 3:307, 3:307, 3:307, 3:307, 3:307, 3:307, 3:308, 3:308, 3:308, 3:308, 3:308, 3:308, 3:308, 3:308, 3:308, 3:308, 3:308, 3:308, 3:308, 3:308, 3:309, 3:309, 3:309, 3:309, 3:309, 3:309, 3:309, 3:309, 3:309, 3:309, 3:409, 3:309, 3:309, 3:311, 3:311, 3:311, 3:311, 3:311, 3:312, 3:312,  $3:312,3:312,3:312,3:312,3:312,3:312,3:313,3:313,3:313,$  $3:313,3:313,3:313,3:313,3:313,3:313,3:313,3:313,3:314.$  $3:314,3:314,3:314,3:314,3:314,3:314,3:314,3:314,3:315.$ 3:316, 3:316, 3:317, 3:317, 3:317, 3:318, 3:319, 3:319, 3:319, 3:319, 3:319, 3:319, 3:319, 3:319, 3:320, 3:320, 3:322, 3:322, 3:323, 3:323, 3:323, 3:323, 3:323, 3:323, 3:323, 3:324, 3:324, 3:324, 3:324, 3:324, 3:324, 3:324, 3:324, 3:324, 3:324, 3:326, 3:326, 3:326, 3:326, 3:326, 3:326, 3:326, 3:326, 3:328, 3:328, 3:328, 3:328, 3:328, 3:328, 3:328, 3:329, 3:329, 3:330, 3:330, 3:330, 3:331, 3:331, 3:331, 3:331, 3:331, 3:331, 3:331, 3:331,

3:331,3:332,3:332,3:333,3:334,3:334,3:334,3:334,3:334, 3:334,3 : 334,3 : 335.3:335,3:335,3:335,3 : 335,3:335,3:335, 3:336,3:336,3:336,3 : 336,3:337,3:337,3:337,3:337,3:337, 3:337,3:337,3:337,3:338,3:338,3:338,3:338,3:345,3:345, 3:346,3:346,3:349,3:349,3:349,3:349,3:351,3:353,3:354, 3:355,3:357,3:357,3:363,3:363,3:363,3:363,3:364,3:365, 3:366,3:367,3:368,3:377,3:377,3:377,3:377,3:377,3:377, 3 : 377,3:377,3:378,3:378,3:378,3:378,3:382,3:382,3:382, 3:382,3:382,3:382,3:382,3:382,3 : 382,3:382,3:383,3:383, 3:383,3:383,3:383,3:383,3:383,3:383,3:384,3:384,3:384, 3:384,3:384,3:384,3:384,3:385,3:385 , 3:385,3:386,3 : 386, 3:386,3:386,3:386.3:390,3:390,3:391,3:391,3:391,3 : 393, 3:393,3:393,3:393,3:393,3:393,3:393,3:394,3:394,3:394, 3:394,3 : 394,3:394,3:396,3 : 396,3:396,3 : 396,3:398,3:398, 3:399,3:399,3:399,3 : 399,3:399,3:400,3:400,3:400,3:400, 3:400,3 : 400,3 : 402,3:402,3:402,3:402.3 : 402,3 : 402,3 : 403, 3 : 403,3:403,3:403,3:403,3:403,3 : 405,3:406,3:406,3:406, 3:406,3:406,3:406.3 : 406,3:406.3:406,3:406,3:407,3 : 408, 3:410, 3:410, 3:410, 3:410, 3:410, 3:410, 3:410, 3:410, 3:410, 3:410,3 : 410.3:410,3:411,3:411,3:419,3 : 422,3:422,3:422, 3 : 424,3:424,3 : 424 , 3 : 424,3:425,3 : 425,3:425,3:425.3 : 427, 3: 427, 3: 427, 3: 431, 3: 434, 3: 434, 3: 439, 3: 439, 3: 439, 3:439, 3:439, 3:439, 3:440, 3:442, 3:442, 3:442, 3:442 1 : 30. 1 : 30, 1 : 30. 1 : 30, 1 : 30, 1 : 30, 1: 32, 1 : 32. 1: 32. 1 : 32, 1 : 32, 1 : 34 , 1 : 34 . 1 : 34 , 1 : 34 . 1 : 34 , 1 : 34 , 1 : 34 , 1 : 47, 1 : 47, 1 : 47, 1 : 47, 1 : 47 . 1 : 48. 1 : 48. 1 : 48. 1 : 48, 1 : 50. 1 : 50. 1 : 51 , 1:85, 1:85, 1:85, 1:87, 1:88, 1:88, 1:88, 1:88, 1:88, 1:88, 1:89, 1:89, 1:89, 1:89, 1:90, 1:90, 1:90, 1:90, 1:90, 1:90, 1 : 90, 1 : 91 , 1 : 91 . 1 : 9 1 , 1 : 9 1 . 1 : 9 1 , 1 : 91 , 1 : 9 1 . 1 : 9 1 . 1 : 9 1 , 1 : 92, 1 : 93, 1 : 93. 1: 93, 1 : 93. 1 : 93. 1 : 94, 1 : 94, 1 : 94. 1 : 95, 1: 95, 1: 95, 1: 95, 1: 95, 1: 95, 2: 126, 2: 126, 2: 126, 2: 126, 2: 126, 2: 128, 3:87, 3:87, 3:87, 3:87, 3:87, 3:87, 3:87, 3:90, 3 : 90,3 : 90.3:90,3:90 . 3 : 90.3 : 90,3:91.3:91.3:91.3:91, 3: 91, 3: 91, 3: 91, 3: 91, 3: 91, 3: 91, 3: 91, 3: 91, 3: 91, 3: 91, 3:91,3:91.3:91.3:233,3:239.3:239,3:239.3 : 239.3 : 247, *3 : 247.3:247.3:248.3:251.3:253.3:253.3:254.3 : 255,3 : 26q,*  3:260.3 : 260.3:260.3:260,3 : 260.3:261.3:261.3 : 262.3 : 263. 3:263,3:263.3 : 263 , 3:263,3:263.3:263.3:263 . 3:263 . 3 : 263. 3:263.3:263.3:263.3 : 263,3:263,3:263,3 : 263.3:263,3 : 263, 3:263.3:263,3 : 263.3 : 263.3:263.3:264.3 : 264.3:264,3 : 264. 3:264,3:264.3:264.3:264.3 : 264.3:264,3 :264.3:264.3 : 265. 3:269.3:269 . 3:269.3:269.3:270.3:271.3:271.3:271,3 : 271, 3:271.3:271,3 : 271.3 : 271.3 : 271.3:271.3:271,3:271.3:271, 3:271.3:271.3:271.3 : 272.3:272.3:272.3:272.3 : 272,3 : 273. 3:273.3:274.3:274.3:274.3:275.3:277.3: 2 78.3:278.3 : 278. 3:278, 3:278, 3:278, 3:278, 3:278, 3:278, 3:279, 3:279, 3:279, 3:279.3:279.3:279.3 : 280.3 : 280.3:281,3:281.3:282.3:282. 3:282.3:282,3:282,3:283,3 : 283.3 : 283.3:285.3:285.3:285, 3:285,3 : 285 , 3:285.3:285.3:285,3:285.3 : 285.3:285.3:286. 3:286, 3:286, 3:287, 3:287, 3:289, 3:289, 3:289, 3:289, 3:293, 3:293,3:293,3:293,3:293,3:294,3:294,3:295,3:295,3:295, 3:295.3 : 295.3 : 299,3:299.3:299,3:300.3:300.3:300.3:300, 3:300, 3:300, 3:302, 3:302, 3:302, 3:302, 3:302, 3:302, 3:302, 3:302, 3:302, 3:302, 3:302, 3:302, 3:302, 3:302, 3:302, 3:302, 3:303,3:303,3:303,3:303,3:303,3:303,3:304,3:304, 3:304.3:304,3:304.3:304.3:304,3:305.3:307.3:307.3:307. 3 : 307.3:307.3:307.3:307,3:308 . <sup>3</sup> : 308,3:309.3:309.3:310, 3:311, 3:311, 3:311, 3:311, 3:311, 3:311, 3:311, 3:311, 3:311,

o

R6

 $\bigcirc$ 

 $\bigcirc$  357

3:311, 3:313, 3:313, 3:313, 3:313, 3:313, 3:315, 3:315, 3:315, 3: 315, 3: 315, 3: 315, 3: 315, 3: 315, 3: 324, 3: 382, 3: 382, 3: 382. 3:382,3 : 382,3:382.3 :382,3 : 382 , <sup>3</sup> : 382.3:382,3:39 5.3 : 395, 3 : 395 , 3 : 395

R7

 $1:30, 1:30, 1:30, 1:30, 1:30, 1:30, 1:30, 1:31, 1:31, 1:31,$ 1: 31, 1: 31, 1: 31, 1: 31, 1: 31, 1: 31, 1: 31, 1: 34, 1: 34, 1: 34, 1: 34, 1: 38, 1: 39, 1: 39, 1: 39, 1: 39, 1: 40, 1: 40, 1: 41, 1: 41,  $1: 42, 1: 42, 1: 42, 1: 42, 1: 42, 1: 42, 1: 42, 1: 42, 1: 43,$ 1: 43, 1: 43, 1: 43, 1: 43, 1: 44, 1: 44, 1: 44, 1: 44, 1: 45, 1: 45, 1 : 45,1 : 45, 1 : 45.1 : 45.1 :45.1 :46.1 : 46.1 :46,1 : 46.1 :46. 1 : 46. 1 : 46. 1 : 47 . 1 : 4 7. 1 : 47 . 1 : 48. 1 : 49 , 1 : 49 , 1 : 5 1. 1 : 54. 1:54, 1:54, 1:54, 1:54, 1:54, 1:54, 1:54, 1:54, 1:55, 1:55, 1:55, 1:55, 1:55, 1:55, 1:55, 1:56, 1:56, 1:56, 1:57, 1:57, 1 : 57 • 1 : 57 , 1 : 57 . 1 : 58. 1 : 58 . 1 : 58. 1: 58 . 1 : 58 . 1 : 58, 1 : 58, 1:59, 1:59, 1:59, 1:59, 1:59, 1:59, 1:60, 1:60, 1:60, 1:60, 1 :60.1 : 60.1 :61 , 1 : 61,1 :61.1 : 61,1 : 62.1 : 6 2. 1 : 62.1 :63, 1 :63,1 : 63, 1 :63.1 : 63, 1 :63.1 : 63,1 : 63,1 :63, 1 : 63.1 : 63, 1:63, 1:64, 1:64, 1:65, 1:65, 1:65, 1:66, 1:66, 1:66, 1:66, 1:66, 1:67, 1:67, 1:67, 1:67, 1:67, 1:67, 1:67, 1:73, 1:73, 1:73, 1 : 73 , 1 : 73 , 1 : 73. 1 : 73 . 1 : 73 . 1 : 73 . 1 : 74 , 1 : 7 4 , 1 : 74 . 1 : 74, 1:74, 1:74, 1:77, 1:77, 1:77, 1:78, 1:78, 1:78, 1:78.1:78, 1:78, 1:78, 1:78, 1:78, 1:79, 1:79, 1:80, 1:80, 1:80, 1:80, 1 : 81. 1 : 81. 1 : 81. 1 : 81 . 1: 81. 1 : 81 , 1 : 82, 1 : 82. 1 : 8 2 . 1 : 82 . 1:82, 1:82, 1:84, 1:84, 1:84, 1:84, 1:84, 1:84, 1:84, 1:84, 1 : 85, 1 : 85. 1: 85 , 1 : 85. 1 : 85. 1 : 85. 1 : 85. 1 : 87 . 1 : 88. 1 : 88, 1:88, 1:90, 1:90, 1:90, 1:91, 1:91, 1:91, 1:91, 1:92, 1:92, 1 : 92, 1 :92 , 1 : 92.1 : 92 , 1 :92 , 1 : 92 . 1 : 92 . 1 : 92 . 1 : 92.1 : 92. 1:92, 1:92, 1:92, 1:92, 1:93, 1:93, 1:93, 1:93, 1:93, 1:93, 1:93, 1:93, 1:94, 1:94, 1:94, 1:94, 1:94, 1:94, 1:94, 1:94, 1:94, 1:95, 1:95, 1:95, 1:95, 1:100, 1:100, 1:100, 1:100, 1:102, 1 : 102 , 1: 102.1:102, 1 : 102 , 1 : 102, 1: 102. 1 : 102 . 1: 102.1: 102, 1:102,1:103,1:103,1:103,1:103,1:103,1:103,1:103,1:103,1:103, 1: 104, 1: 104, 1: 104, 1: 104, 1: 104, 1: 104, 1: 104, 1: 104, 1: 104, 1: 104, 1: 104, 1: 104, 1: 104, 1: 104, 1: 104, 1: 104, 1: 104, 1: 104, **. :** 105, 1 : 105. 1: 106. 1 : 106 . 1:106, 1 : 107.1 : 107,1 : 107. 1 : 107, 1 : 107 . 1 : 107, 1: 107 , 1 : 107. 1: 107 . 1: 107.1 : 108,1: 108.1:108, 1:108.1 : 108 , 1: 108. 1 : 108.1 : 108. 1 : 108.1: 108. 1 : 109,1:109, 1 : 109. 1 : 109. 1 : 1 10. 1 : 1 10 , 1 : 1 10, 1 : 110 . 1 : 1 10. 1 : 1 10, 1 : 110, 1 : 110, 1 : 110. 1 : 110 . 1 : 110, 1 : 111 , 1 : 11 1 , 1 : 111 , 1 : 11 1 , 1 : 112, 1 : 112.1 : 112 . 1:112.1 : 112.1 : 112 . 1 : 112,1 : 112.1 : 112.1 : 112, 1:112,1:112,1:114,1:114,1:114,1:114,1:114,1:114,1:114, 1: 114, 1: 114, 1: 114, 1: 114, 1: 114, 1: 114, 1: 114, 1: 114, 1: 114, 1: 115,1: 115.1: 115 . 1 : 115 , 1 : 115,1 : 1 15 , 1 : 116,1: 116.1: 116, 1 : 116 . 1: 116.1 : 116.1: 116,1 : 116,1: 116,1 : 116.1: 116.1: 116, 1 : 116. 1 : 116. 1 : '116. 1 : 116 , 1 : 116. 1 : 116, 1 : 1 17 , 1 : 1 17 , 1 : 117, 1 : 117, 1 : 117. 1 : 1 17 . 1 : 117, 1 : 117,2 : 16,2 : 16.2 : 21 .2: 28 , 2 : 28,2 : 33.2 : 39 , 2 : 39.2 : 39,2 : 39.2 : 41.2 : 41 . 2 : 41.2 : 41 . 2 : 41,2: 4 2 . 2 : 42.2 : 42 . 2:42 . 2 : 42.2 : 42 , 2:42 . 2 : 43 .2: 43. 2:43, 2:43, 2:43, 2:43, 2:44, 2:44, 2:44, 2:44, 2:45, 2:45, 2: 45, 2: 47, 2: 47, 2: 49, 2: 49, 2: 49, 2: 50, 2: 50, 2: 50, 2: 50, 2: 50.2 : 50 . 2 : 51.2 : 51 . 2 : 51.2 : 51 . 2: 52 . 2 : 52.2 :,52.2: 53, 2:53,2 : 54 . 2:54,2 : 55.2 : 55 . <sup>2</sup> : 55.2 : 55.2:56.2 : 56.2:58, <sup>2</sup> : 58,2 : 58 , 2:58.2:58.2 : 58 . <sup>2</sup> : 58,2 : 59 . <sup>2</sup> : 60.2 : <sup>6</sup> <sup>4</sup> .2 : 64 , <sup>2</sup> : <sup>6</sup> 4. <sup>2</sup> : 64,2 : <sup>6</sup> 4. <sup>2</sup> : 64.2 : 65.2 : 65.2:66.2 : 66 . <sup>2</sup> : 66.2:66, 2:66, 2:66, 2:66, 2:68, 2:68, 2:68, 2:68, 2:68, 2:68, 2:68, 2:68,2 : 68 . <sup>2</sup> : 68.2 : 68.2 : 68.2 : 81 . <sup>2</sup> : 81.2 : 82 . 2:82 . <sup>2</sup> : 82. 2:82.2:84 , <sup>2</sup> : <sup>8</sup> 4. <sup>2</sup> : <sup>8</sup> 4. <sup>2</sup> : 84.2 : 85.2 : 85,2 : 85.2:87 . <sup>2</sup> : 87, 2:87, 2:88, 2:89, 2:89, 2:89, 2:89, 2:89, 2:89, 2:90, 2:90,

 $2:90.2:90.2:90.2:90.2:90.2:90.2:90.2:91.2:91.2:91.$ 2:91,2:91,2:91,2:91,2:93,2:93,2:93,2:93,2:93.2:93, 2:93, 2:94, 2:94, 2:94, 2:96, 2:96, 2:98, 2:98, 2:98, 2 : 98.2:98.2:98.2: 104.2: 105.2 : 105 .2: 105.2 : 105 .2: 105. 2: 105, 2: 105, 2: 105, 2: 106, 2: 106, 2: 106, 2: 106, 2: 110, 2: 110, 2 : 112.2 : 112 .2: 112.2:113.2 : 115. 2: 115.2 : 115.2:115.2:115. 2: 115, 2: 115, 2: 115, 2: 118, 2: 120, 2: 120, 2: 129, 2: 129, 2: 129, 2: 129, 2: 129, 2: 129, 2: 131, 2: 133, 2: 133, 2: 133, 2: 134, 2: 134, 2: 134, 2: 134, 2: 136, 2: 136, 3: 49, 3: 49, 3: 49, 3: 49, 3: 49, 3: 49, 3:49,3:49,3:50,3:50,3:50,3:50,3:50,3:50,3:50,3:51, 3 : 51.3:51.3 : 51.3 : 51.3 : 51,3 : 51 . <sup>3</sup> :5 1,3:51.3:52.3 : 52, 3 : 52,3:52 . 3:52.3: 53.3 : 53 . 3 : 53.3 : 53,3 : 53.3 : 53.3 : 53. 3:53, 3:53, 3:54, 3:54, 3:54, 3:54, 3:54, 3:54, 3:54, 3:54, 3:55.3 : 55.3 : 55,3:56.3 : 56.3 : 57.3 : 57 . 3:57.3 : 5 <sup>7</sup> .3 :59: 3:59.3:59.3:5 9 . 3:59.3:59 .3 :6 <sup>0</sup> .3:60 ,3:63.3:63 . 3:63. 3 :6 5 . 3 : 65.3:65. 3 :65. <sup>3</sup> :65.3 : 65.3:65.3:65 .3: 65.3:66. 3 : 66.3 : 66.3 : 66.3 :66. <sup>3</sup> :66.3 : 66.3:70.3:70.3:70.3:70, 3:70, 3:71, 3:71, 3:77, 3:77, 3:77, 3:77, 3:81, 3:81, 3:81, 3:83,3 : 85,3 :85.3 :85,3: 85.3 : 86.3:86,3:86,3:86.3 : 87, 3:88.3 : 89.3 : 89 , 3:89.3:89.3:89.3:89.3 : 89.3:89 . 3:90, 3:90,3:90,3:90,3:91,3:91,3:91,3:91,3:91,3:91,3:91, 3:91,3:91,3:91,3:91,3:91,3:91,3:91.3:91.3:91,3:91, 3:91.3 : 91 . 3:91. <sup>3</sup> :93.3 :93.3:93.3 : 93.3 : 93.3:93 . 3 : 94. 3:94,3:94,3:94,3:95,3:95,3:96,3:96,3:96,3:96,3:96, 3 : 96.3 :96.3 : 96.3 : 96.3:96.3:97.3:97.3:97.3 : 97 . 3:99. 3: 99, 3: 103, 3: 103, 3: 103, 3: 103, 3: 105, 3: 105, 3: 105, 3: 105, 3 : 105.3 : 105 . 3 : 1 0 5 . 3 : 105.3: 105 . 3 : 105.3: 107.3: 107.3 : 108, 3 : 108 . 3 : 108 . 3: 109. 3 : 109. 3 : 109 . 3 : 109. 3 : 109. 3 : 109. 3 : 109 • 3 : 110 , 3: 110.3 : 110.3 : 110.3 : 110.3: 111 ,3: 111 . 3: 111.3 : 111, 3:111,3:111,3:111,3:112,3:112,3:112,3:112,3:112,3:112, 3:112,3:112,3:114,3:114,3:115,3:118,3:118,3:118,3:118, 3:118,3:118,3:118,3:118,3:118,3:118,3:119,3:119,3:119, 3: 119, 3: 119, 3: 120, 3: 120, 3: 120, 3: 120, 3: 120, 3: 121, 3: 121, 3: 121, 3: 121, 3: 121, 3: 122, 3: 122, 3: 122, 3: 124, 3: 124, 3: 124, 3: 124, 3: 124, 3: 124, 3: 124, 3: 127, 3: 127, 3: 128, 3: 128, 3: 129 . 3 : 129.3 : 129.3 : 129.3: 129 ,3: 129.3: 129.3: 129.3: 131 . 3: 131, 3: 131, 3: 131, 3: 132, 3: 132, 3: 132, 3: 132, 3: 132, 3: 133, 3: 133, 3: 133, 3: 133, 3: 133, 3: 133, 3: 133, 3: 133, 3: 134, 3: 133, 3: 133, 3: 134, 3: 134, 3: 134, 3: 134, 3: 135, 3: 135, 3: 135, 3: 135, 3 : 135.3 : 135.3 : 135 . 3: 135.3 : 135.3: 136.3 : 136.3: 136.3 : 136 , 3: 136,3: 136,3: 137,3: 137,3: 137,3: 137,3: 137,3: 137,3: 137, 3 : 138.3: 138 . 3 : 138 , 3: 138 . 3: 138.3 : 138. 3: 139.3: 139.3 : 1 4 1 , 3: 141, 3: 141, 3: 141, 3: 142, 3: 142, 3: 144, 3: 144, 3: 144, 3: 144, 3 : 144 , 3 : 144 . 3 : 144 . 3 : 144 . 3: 144 . 3 : 144 . 3 : 144 . 3: 144 . 3 : 146 . 3: 146, 3: 146, 3: 146, 3: 146, 3: 146, 3: 147, 3: 147, 3: 147, 3: 148, 3: 148, 3: 148, 3: 148, 3: 148, 3: 148, 3: 148, 3: 148, 3: 148, 3 : 148 . 3 : 148.3: 148 . 3: 148,3 : 148.3: 149.3 : 149.3 : 150.3: 150. 3: 150, 3: 150, 3: 152, 3: 152, 3: 152, 3: 152, 3: 152, 3: 152, 3: 152, 3: 152, 3: 152, 3: 152, 3: 152, 3: 153, 3: 153, 3: 153, 3: 153, 3: 153 . 3 : 153.3: 153 . 3 : 153 . 3 : 153.3 : 153,3: 153.3: 153.3 : 1,54 ,  $3:154, 3:154, 3:154, 3:154, 3:156, 3:156, 3:156, 3:156, 3:156, 3:156, 3:156, 3:159, 3:159, 3:159, 3:159, 3:159, 3:159, 3:161, 3:161, 3:161, 3:161, 3:161, 3:162, 3:162, 3:162, 3:164, 3:164, 3:166, 3:166, 3:166, 3:166, 3:1$ 3: 166, 3: 166, 3: 166, 3: 167, 3: 167, 3: 167, 3: 167, 3: 167, 3: 167 , 3: 167.3 : 167.3: 167.3 : 167.3 : 167.3 : 167.3 : 167.3 : 167. <sup>3</sup> : 167.3 : 168.3 : 168.3:168.3: 168,3 : 168.3 : 168.3 : 168.3 : 168,

359

3: 168, 3: 168, 3: 169, 3: 169, 3: 171, 3: 171, 3: 171, 3: 171, 3: 171,

3: 171.3 : 171.3: 171.3 : 175.3: 175.3 : 177.3: 177 . 3 : 179.3: 179. 3 : 179.3 : 179.3: 179.3 : 179.3 : 179 . 3: 179.3 : 179.3: 179.3 : 179. 3: 184,3 : 184.3: 184.3 : 184.3: 184.3: 184.3 : 184.3: 184.3 : 184. 3: 187.3 : 187.3: 187.3 : 187 . 3: 187.3 : 190.3 : 190,3 : 190.3: 192, 3: 192,3: 192,3 : 192,3: 192 , 3: 192,3: 192,3 : 195,3 : 195,3 : 195. 3: 195,3 : 195,3: 195,3 : 195,3: 195 , 3: 195,3 : 195,3 : 195,3 : 195, 3: 195,3 : 195,3 : 197 . 3 : 197.3 : 197.3: 197."3 : 197,3 : 197 . 3 : 197 . 3: 197,3: 197.3 : 197.3 : 197.3 : 197,3 : 197.3 : 197,3 : 197.3 : 197, 3 : 198 ; 3 : 198,3 : 198.3 : 198,3 : 198.3: 198.3: 198,3 : 198 . 3 : 198. 3 :' 198.3: 198.3: 199.3 : 199,3: 199,3: 199.3 : 200.3 : 200.3 : 200. 3:200.3:200,3:200.3:200.3:200,3:200.3:200.3 :200.3:201 . 3 : 201.3:201.3 : 201 . 3 : 201.3 : 201.3:201.3 : 201 . 3: 201.3 : 201. 3:201.3 : 201.3: 20 1.3:201.3 : 201.3:201.3 : 201 . 3: 201.3 : 202, 3: 202, 3: 202, 3: 202, 3: 203, 3: 203, 3: 203, 3: 204, 3: 204, 3: 204, 3: 204, 3: 204, 3: 204, 3: 204, 3: 204, 3: 204, 3: 204, 3: 205, 3: 205, 3:205.3:205.3 : 205.3:205.3:205,3 : 205 , 3 : 206.3 : 206.3 : 206. 3:206.3:206,3: 206.3 : 206.3:206.3 : 206 . 3 : 207.3:207.3 : 207.. 3:207,3 : 207.3:207.3:207.3:207.3:208.3 : 208 . 3 :208.3:208, 3:208,3:208,3:208,3:208,3:209,3:209,3:210,3:210,3:210, 3:210,3:210,3:210,3:210,3:210,3:211,3:211,3:211,3:211, 3:212, 3:212, 3:212, 3:212, 3:212, 3:212, 3:212, 3:212, 3:212. 3:212,3:213.3:216.3:216.3 : 217 . 3 : 217.3 : 217.3:217.3:217, 3:217,3:218.3:218.3:218.3:219 , 3 : 219.3 :2 19.3 : 219.3:219, 3:219,3:219.3:219 , 3 : 219.3 : 219,3:220.3:220,3 : 220.3:220. 3:220.3:220.3 : 220.3 : 220.3 : 220 . 3 : 220.3 : 220.3 : 220.3:221. 3 : 221.3 : 221.3 : 221 . 3:221.3:221.3 : 221.3 : 22 2 ,3 : 222.3 : 223 . 3 : 223.3 : 225.3 : 2 25. 3: 226.3:226.3 : 226.3: 2 26.3 : 226.3 : 226. 3:226,3:226.3 : 2 26.3 : 226 . 3 : 226.3 : 226.3:226.3 :2 29.3:229. 3:232 . 3 : 232.3 : 232.3 : 233.3:233.3 : 233.3 : 234 . 3 : 234 . 3 : 234.  $3:234, 3:234, 3:234, 3:234, 3:235, 3:235, 3:235, 3:236,$ 3:236,3:237.3:237,3:237.3 : 237.3 : 238.3:239.3:239,3:239. 3 : 239,3 : 239.3:239.3 : 241.3 : 241,3 : 241.3:242.3 : 242,3:242. 3: 242, 3: 242, 3: 242, 3: 242, 3: 242, 3: 242, 3: 243, 3: 243, 3: 243, 3 : 2 44,3 : 244.3 : 244. 3 : 244.3 : 24 6,3 : 246.3 : 24 6.3 : 2 4 7.3 : 247. 3:247,3 : 247.3 : 247 . 3:247.3 : 247 . 3:247.3 : 247 . 3 : 247.3:247. 3:247, 3:247, 3:247, 3:247, 3:248, 3:248, 3:248, 3:248, 3:248. 3:248, 3:248, 3:248, 3:248, 3:248, 3:248, 3:248, 3:248, 3:248, 3:248 . 3:249.3:24 9.3:249.3 : 249.3:249.3 : 249 . 3 : 250.3:250, 3:250,3 : 250.3:250.3 : 250.3:250 . 3 : 250.3 : 250.3 : 251.3:251, 3:251.3 : 251.3 : 251.3 :251.3:251.3 : 252.3 : 25 2. 3:252.3 : 252. 3 : 252 . 3 : 252.3 : 252 . 3:253.3:253.3 : 254.3:254. 3:255.3 : 255. 3 : 255 . 3:255.3:255 . 3 : 255.3:255.3 : 255.3 : 255.3:255.3 : 256 . 3:256.3 : 256,3 : 256.3 : 256 . 3 : 256.3 : 256.3 : 257.3 :258.3 : 258 . 3 : 258 . 3 : 258.3:258.3:258,3:258.3:258.3:259 , 3 : 259.3 : 259. 3:259 . 3 : 259.3:259.3 : 259.3:259 . 3 : 259.3:259.3 : 259.3:259. 3 : 259 . 3:259.3:259.3:259.3 : 259.3 : 259.3 : 259.3:259 . 3 : 259. 3 : 259.3:259.3 : 259 . 3 : 260.3 : 260.3 : 260,3 : 260.3 : 260.3 : 260. 3 : 260.3 : 260.3:260 . 3 : 260 . 3:260.3 : 261 . 3:261.3 : 261.3 : 261, 3 : 261.3 : 261.3:261 . 3 : 261.3 : 261.3:262.3 : 262.3 : 263.3 : 263. 3:263.3:263.3 : 263 . 3 : 263 . 3 : 263.3:263 . 3 : 263.3 :263 . 3:263. 3:264.3 : 264.3:264.3 : 265.3:265.3:265 . 3 : 265.3 : 265.3 : 265 . 3:265.3 : 265.3 : 266.3:266.3:266.3 : 266.3 : 266.3:266.3 : 267. 3:267.3 : 267.3:269 . 3 : 269,3 : 270.3 : 270 . 3 : 270 . 3 :2 70.3 : 270, 3 : 270 . 3 : 270.3 : 270.3 : 271.3 : 271.3 : 272 . 3 : 272.3 : 272.3 : 272. 3:272 . 3:272.3 : 272 . 3 : 272.3 : 272.3 : 272.3:273 . 3 : 273.3 : 273, 3 : 273 . 3 : 273 . 3 : 273.3 :273.3:273.3 : 273 . 3 : 274.3:274.3 : 274. 3 : 275 . 3:275.3 :2 75.3:275.3:275.3:275.3 : 275.3 :275.3 : 275. 3 : 276.3 : 276.3:276.3 : 276,3 : 276,3:276,3 : 276.3:277,3 : 277,  $\bigcirc$ 

3:277,3:277,3:277,3:277,3:277,3:277,3:277,3: 27 7,3:277, 3:277,3 : 277.3:278.3:278.3:278.3:278,3: 2 78.3 :2 78.3:278. 3:279.3:279.3:279.3:279.3:280.3:280.3:280.3:280.3:280. 3:281.3 : 282.3 :282, 3:282.3:282.3:282.3: 282.3:282.3:282. 3:282,3:282.3: 282, 3 : 283,3:283.3 : 283.3: 283.3:283.3:284. 3 : 284.3 : 285.3:285.3:285.3:285.3 : 285.3:285.3:286.3:286. 3 : 286.3 : 286.3 :286,3:286.3:286.3 : 286.3: 2 86,3:286.3:286. 3 :286.3:287.3:287.3:287.3:287.3:287,3:288,3:288,3:289 . 3:289.3 : 289.3:289.3:290.3:290.3:290 . 3:290,3 :290.3:290, 3:290,3:290,3:290,3:290,3:290,3:290,3:290.3:292,3:292, 3:292,3 :292.3:292.3:292.3:293,3 : 293,3: 293.3 : 294,3:294, 3 : 294.3 : 294.3 :2 9 4. 3:294.3:294.3:294.3 :294 .3: 294.3:294. 3:295.3 : 295 . 3 :296 .3 : 296 , 3 : 296,3:296.3 :297.3 : 297.3:297, 3 : 297.3:298 , 3:298 , 3 :298.3:298.3:299.3 :299.3:299.3:299. 3:299.3 :299.3 : 299,3:300.3:300.3:301.3:301.3:301.3:302, 3:302.3 : 302.3:302,3:303.3:303.3 : 304.3:30 4 .3:304.3:305, 3:305.3 : 305 , 3:305,3:305,3 : 305.3:306,3 :306 ,3 : 306.3:307. 3:307, 3:307, 3:307, 3:307, 3:307, 3:307, 3:307, 3:307, 3:307, 3:308,3:308,3:309,3:309,3:309,3:309,3:309,3:309,3:309, 3:309, 3:310, 3:310, 3:312, 3:312, 3:313, 3:313, 3:313, 3:313, 3:314, 3:317, 3:317, 3:317, 3:317, 3:317, 3:317, 3:317, 3:317, 3:317.3 : 318 . 3 : 318,3:318,3 : 318.3:318.3 :3 1 8 ,3 :318.3: 321, 3:321,3 : 321 . 3:321,3:321.3 : 321.3 : 321.3:321.3 : 322.3:322. 3:322,3:322,3:322,3:322,3:322,3:322,3:322,3:322,3:323, <sup>3</sup> :323.3:323,3:323.3:323,3:323.3:323,3:323,3:324. 3:324 . 3 : 324.3 : 324.3:324. 3:324,3 : 324.3:324 ,3:324.3 :324. <sup>3</sup> : 324. 3:326,3:326 , 3 : 3 26 ,3 :326,3:326.3:326.3:326,3:326.3:326. 3:328,3:328,3:328,3:328,3:328,3:328,3:328,3:328,3:328, 3 : 328,3:328.3:329.3 : 329.3:329.3 : 329.3 ::329 .3 :329.3 : 330. 3:330 .3:331,3:331.3:331.3:331.3:331.3:331.3 3~1.3:331. 3:331, 3:331, 3:331, 3:331, 3:332, 3:334, 3:334, 3:334, 3:334, 3:334,3:334,3:334,3:335,3:335,3:335,3:335,3:335,3:335, 3 : 335.3 :335.3:335,3:335.3:335.3 : 336.3:336,3:336.3:336, 3:336,3:336,3:337,3:337,3:337,3:337,3:337,3:337,3:337, 3:337.3:337,3 : 337.3:337.3:338.3:338.3:338.3:3 4 1,3:341, 3:342,3:342,3:343,3:343,3:343,3:343,3:345,3:345,3:345, 3:345,3:346,3:346,3:347,3:347,3:349,3:349,3:349, 3 : 349.3 : 349,3:349,3:349.3 : 349 . 3 : 349.3:349.3 : 349.3 : 351, 0:351,3:351,3:351,3:352,3:352,3:352,3:352,3:352,3:352, 3:352,3:352,3:352,3:353,3:353,3:354,3:355,3:355,3:355, 3 : 355,3:355,3 :355,3 : 355,3 : 356.3:356,3:356,3:356 , 3:356. 3:356,3:356,3:356.3:357,3:357,3:357,3:357,3:359,3:359, 3: 359, 3: 359, 3: 359, 3: 359, 3: 362, 3: 362, 3: 362, 3: 362, 3 : 362,3 : 362.3 :362, 3:362,3 : 362,3:362.3 :362, 3:362.3:363, 3: 363, 3: 363, 3: 370, 3: 370, 3: 370, 3: 370, 3: 370, 3: 370, 3 : 371,3:371,3:371.3 : 372.3 : 372,3 : 372.3:372.3:372.3 : 375, 3:375,3:375,3:376,3:376,3:376,3:376,3:377,3:377, 3:377,3:377,3:378,3:378,3:378,3:382,3:382,3:382,3:382, 3:382,3:382,3:382,3:382,3:382,3:384,3:384,3:384,3:384, 3:384, 3:384, 3:384, 3:384, 3:384, 3:384, 3:384, 3:384, 3:384, 3:384,3:384,3:385,3:385,3:385,3:385,3:385,3:385, 3:385, 3:385, 3:386, 3:386, 3:388, 3:388, 3:388, 3:388, 3:389,3:389,3:390,3:390,3:390,3:392,3:392,3:392,3:392, 3:393,3:393,3:393,3:393,3:393,3:393,3:393,3:393,3:393, 3:393,3:393,3:394,3:394,3:394,3:394,3:394,3:394,3:394, 3 : 394,3 : 394,3 :3 9 4, 3:395.3 : 395,3 : 395.3:395 . 3: 3 95.3:396. 3:396 . 3 : 396,3:396,3 : 396,3 :396.3:397.3 :397.3:397,3 : 397. 3:398.3 : 398 . 3 :398 ,3 : 398.3 : 398.3:398.3:399.3:399.3 : 399.
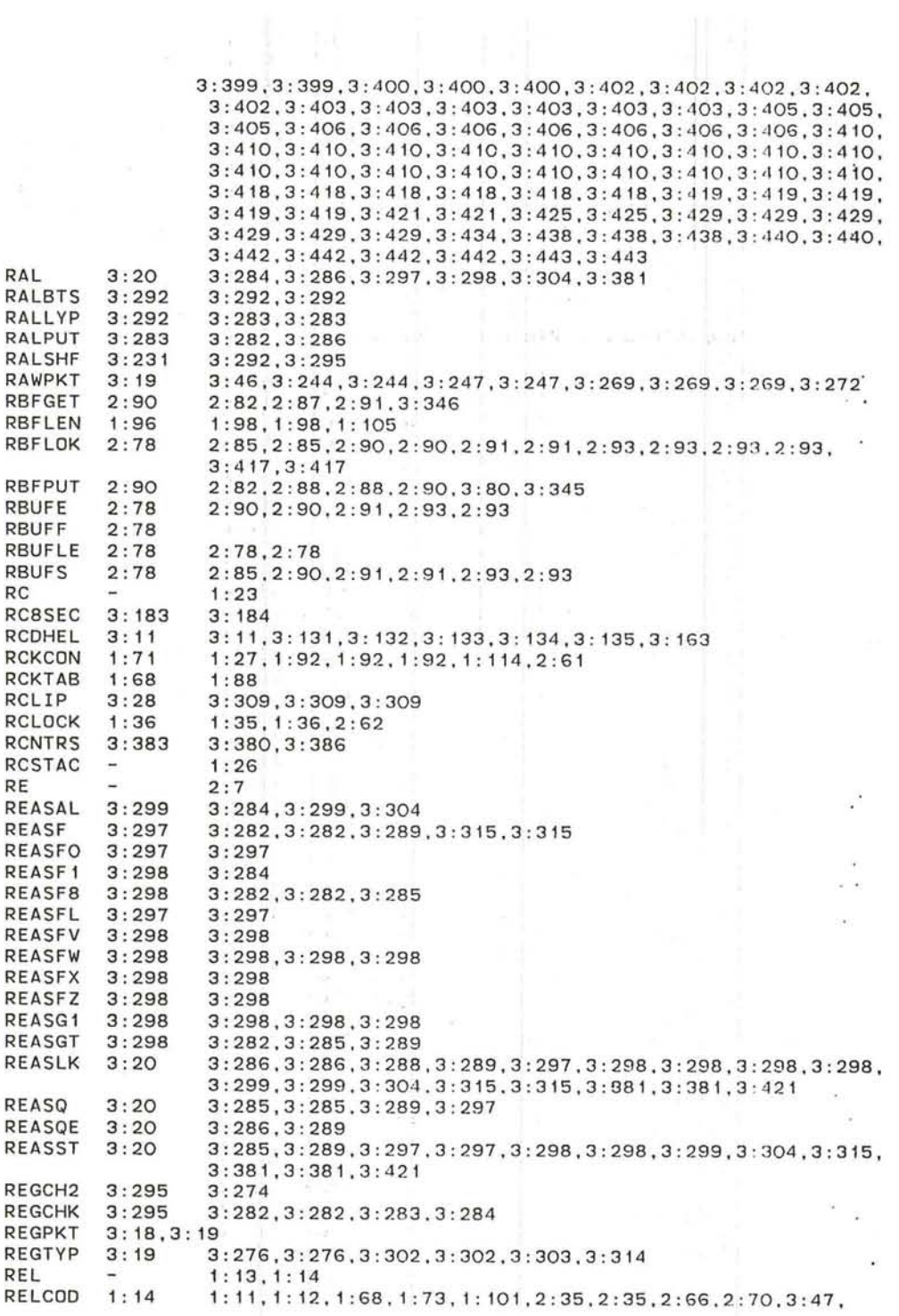

C

 $\cdot$ 

 $\bigcirc$ 

3:95,3 : 102 , 3 : 353,3 : 357,3:445 3:95,3 : 99 RELCON 3:95 RELINI 1:7,1:7 1:11,2:35 RELLOD 1:14<br>RELOAD 3:49 1: 13,1 : 69,2:35 RELOAD 3:49<br>RELOOK 3:298 3:122.3:410 RELOOK 3:29<br>RELPKG 3:49 3:298 RELPKG 3:49<br>RELREQ 3:18 3:49 RELREQ<br>RELTAB 1: 7 , 1: 7 1: 11 , 2: 35<br>3: 95 3: 8 1:11,2:35<br>3:8<br>1:118,1:118,2:35,2:45,2:51 RELTIM 3:<br>RELTYP -RELTYP 1:12, 1:70, 1:98, 3:445 RELVAR 1 : 14 1 : 13 , 1 : 14 , 1 : 14 . 2 : 35 RELVST 1 : 14 REMEMB 2:7,2:7,2:7 **COLLEGE** REMESS 3:20<br>REPBIT 3:231 3:285 , 3:298.3 : 315 3 : 296,3:296 REPBIT 3:275.3:277.3:277 . 3:277 REPCHK 3 : 296 REPFIX 3:296<br>REPLOS 3:279 3:275,3:277<br>3:278<br>3:281  $3:279$ REPLU2<br>REPLYB 3 : 279 3:281<br>3:277,3:287  $3:278$ <br> $3:278$ 3 : 275,3 : 279 **REPLYU** REPLYX 3:278  $3:274$ <br> $3:278$ 3:278<br>3:248,3:249,3:286 REPTAB 3 : 291 REQTYP 3 : 19 2 : 7<br>3 : 318 , 3 : 319 REQUES n ar RESREA 3:319<br>RETCAL 3:181 **RETCAL** 3 : 200 RETREE 3 : 200 3 : 199,3:202 1: 24, 1: 24, 3: 47, 3: 47, 3: 47, 3: 47, 3: 47, 3: 157, 3: 157, 3: 157, RFAIL 1: 44 3 : 160, 3 : 160. 3 : ·160 . 3 : 160, 3 : 160 3 : 380,3 :408 RFAKE 3 : 408 RFAL1<br>RFAL1E 3 : 276 3 : 275  $3:276$ <br> $3:276$ 3 : 276 RFAL<sub>1F</sub> 3 : 276 RFAL1X 3 : 278 3 : 276 RFAL8C 3:275<br>RFAL8D 3:275 3:275 3 : <sup>275</sup> RFAL8D RFATYP 3 : 19 3 : 291 , 3 : 304 3:275,3 : 277,3 :277 RFDONE 3:277<br>RFLEDP 3:296 3:275,3 : 277 **RFLEDP** RFNMO 3:277<br>RFNM1 3:277 3 : 277  $3:277$ <br> $3:19$ 3:277 3:291, 3:296, 3:302, 3:302, 3:303, 3:303, 3:303, 3:304 **RFNTYP** 3: 183 RI6SEC 3: 183 RID 3:20<br>RIHS 3:40 3:284,3:298,3 :298,3:304,3:315 3 : 380,3 :407  $3:407$ RIHS11 3:407 3:83,3:321 , 3 :397.3:397,3 : 415 RING 3:28<br>RINGC 3:28 3:83,3:83,3 : 83,3 : 321.3:321.3:397,3 :397 RINGC 3:28<br>RINGE 3:28 3:83,3:321,3 : 397 RINGE 3:83.3:321 . 3:3 2 1 ,3: 397,3 : 397,3 :4 15 RINGF 3:28<br>PINGLK -3:28,3 : 83,3 : 83.3:321,3:321.3:417 RINGLK 3:28,3:83,3:397 RINGLN 3:28 RK ALC: 1: 23 RKELIM 1:68 <sup>1</sup>:68 **RKEPAS** : 68 1 :60, 1: 88 RKERCK 1:68 1: 12, 1 :60

~ 363

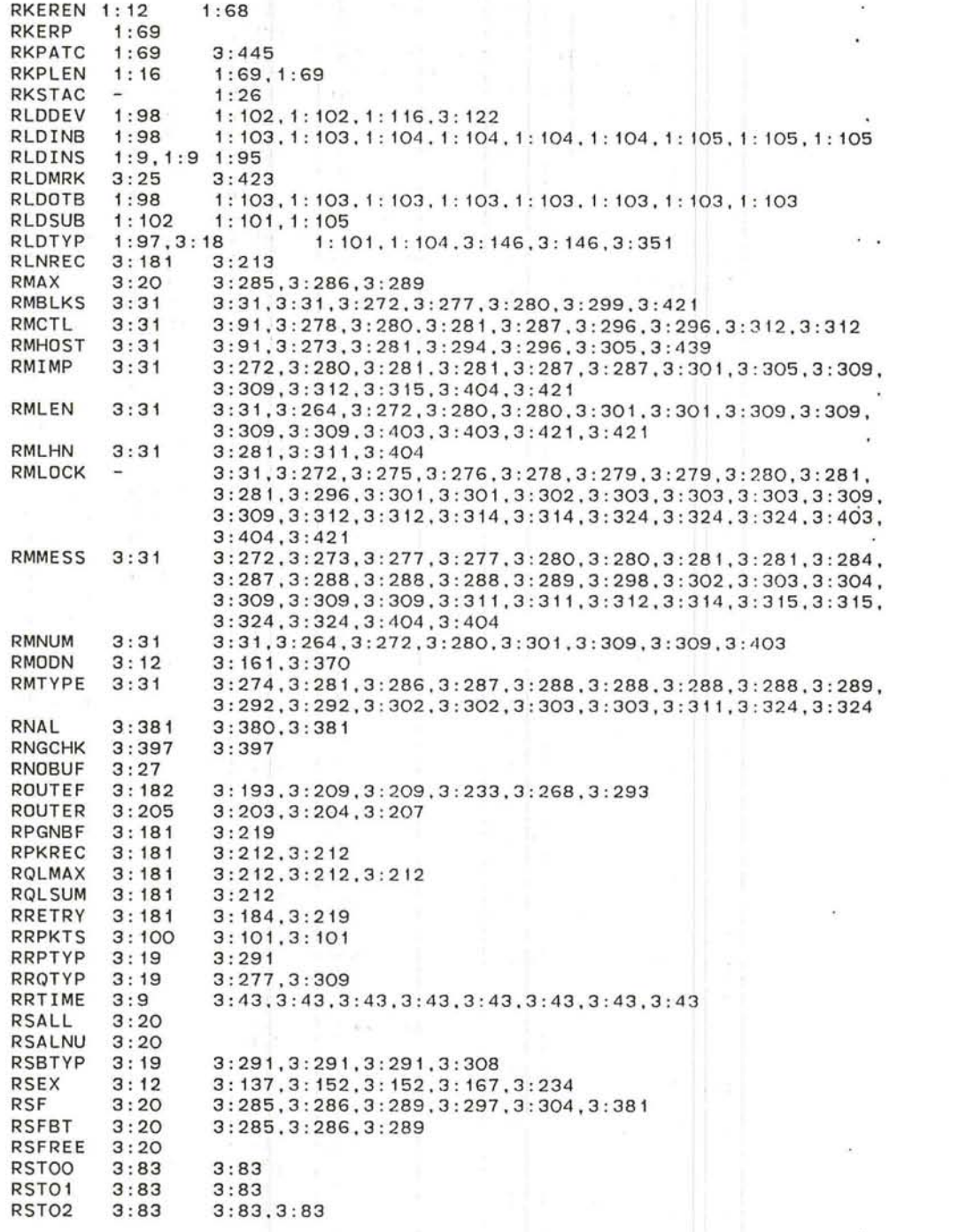

 $\langle \hat{A} \rangle$  . The set of  $\langle \hat{A} \rangle$ 

 $\label{eq:2.1} \begin{array}{cc} 0 & \frac{1}{2} \left( \frac{1}{2} \right) \\ \frac{1}{2} \left( \frac{1}{2} \right) & \frac{1}{2} \left( \frac{1}{2} \right) \end{array}$ 

 $\frac{1}{\left\vert \beta\right\vert }$ 

 $\tilde{\bullet}$ 

 $\alpha$ 

~ 365

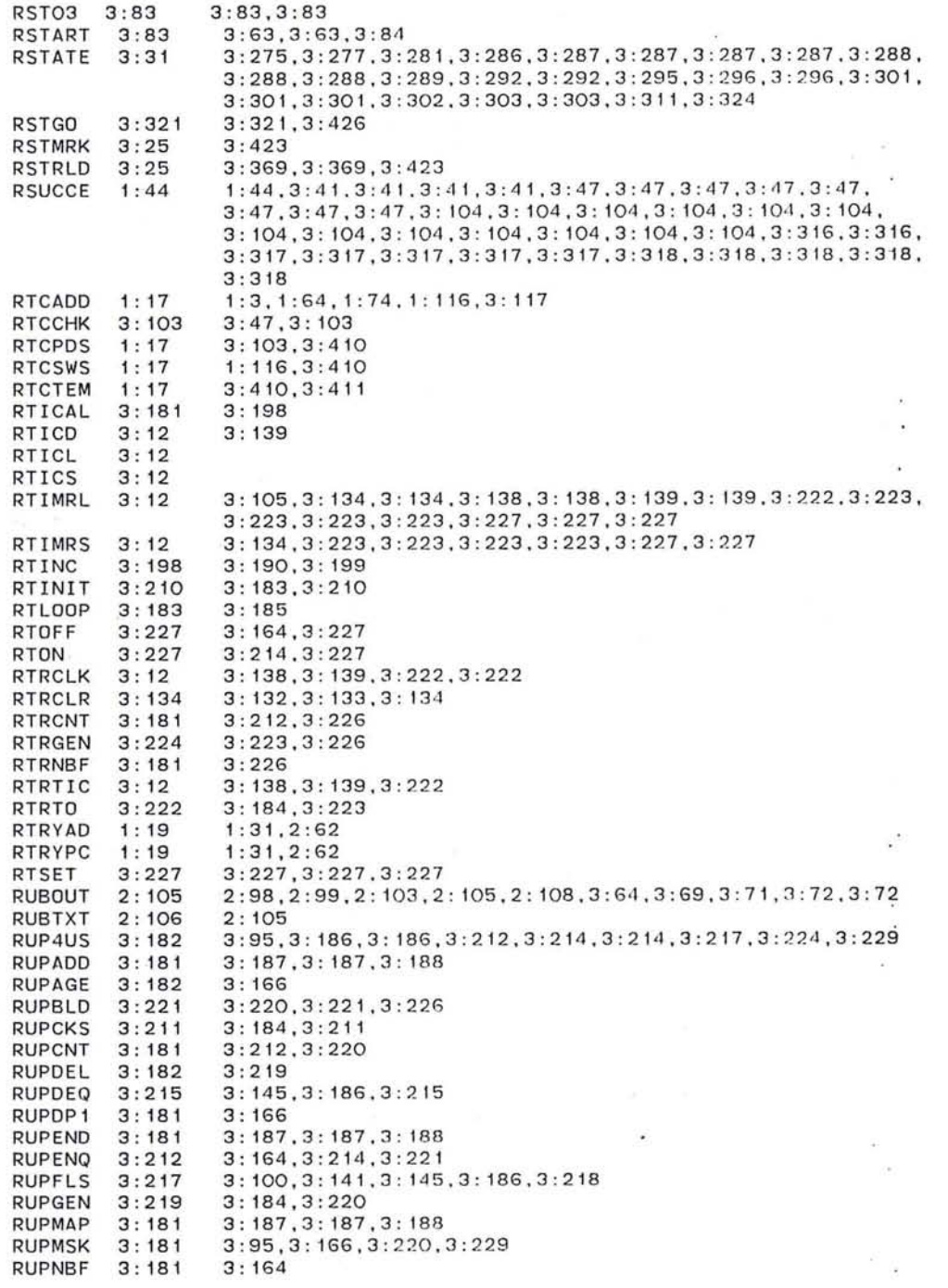

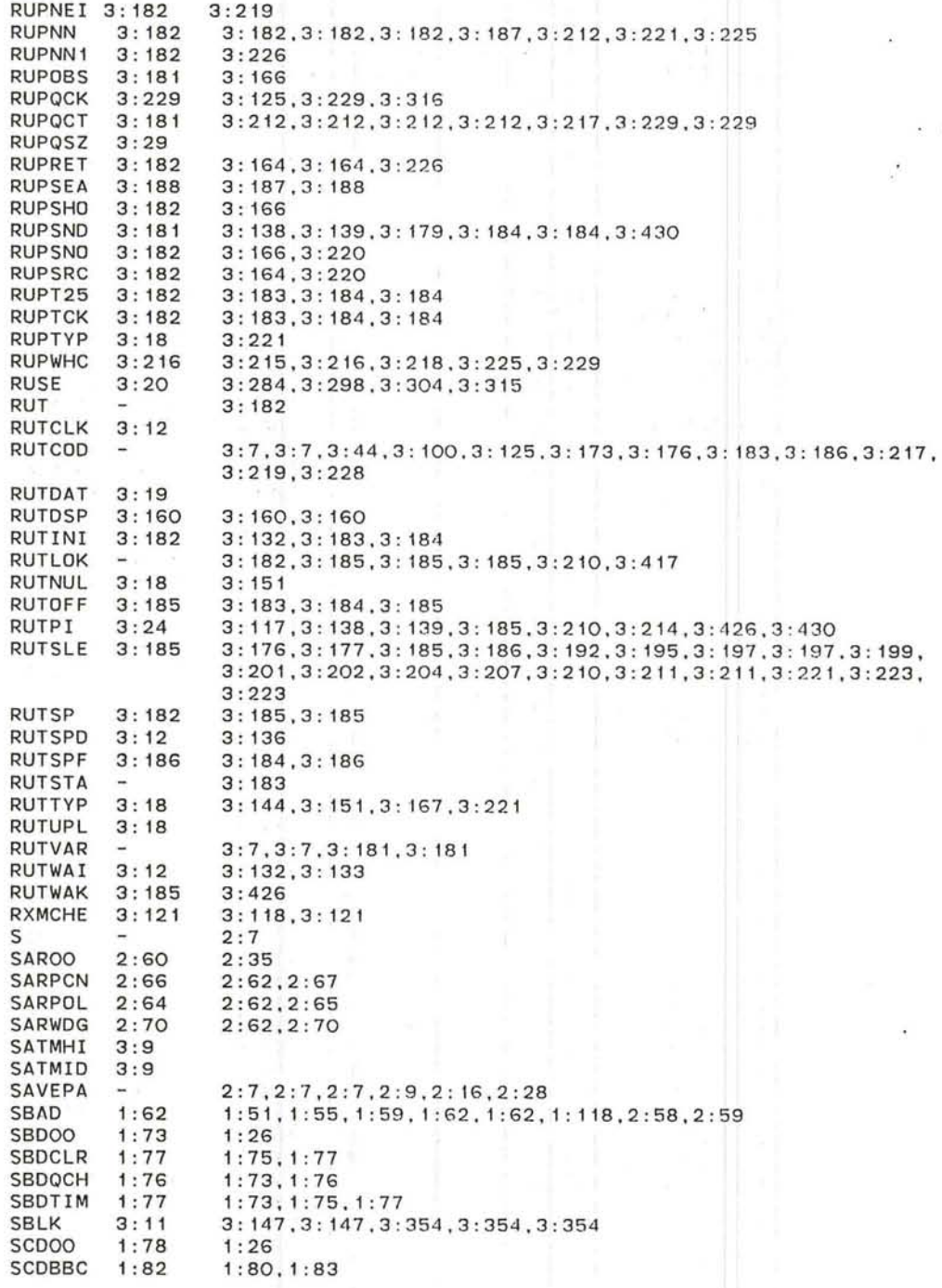

i in

 $\sim$   $\sim$ 

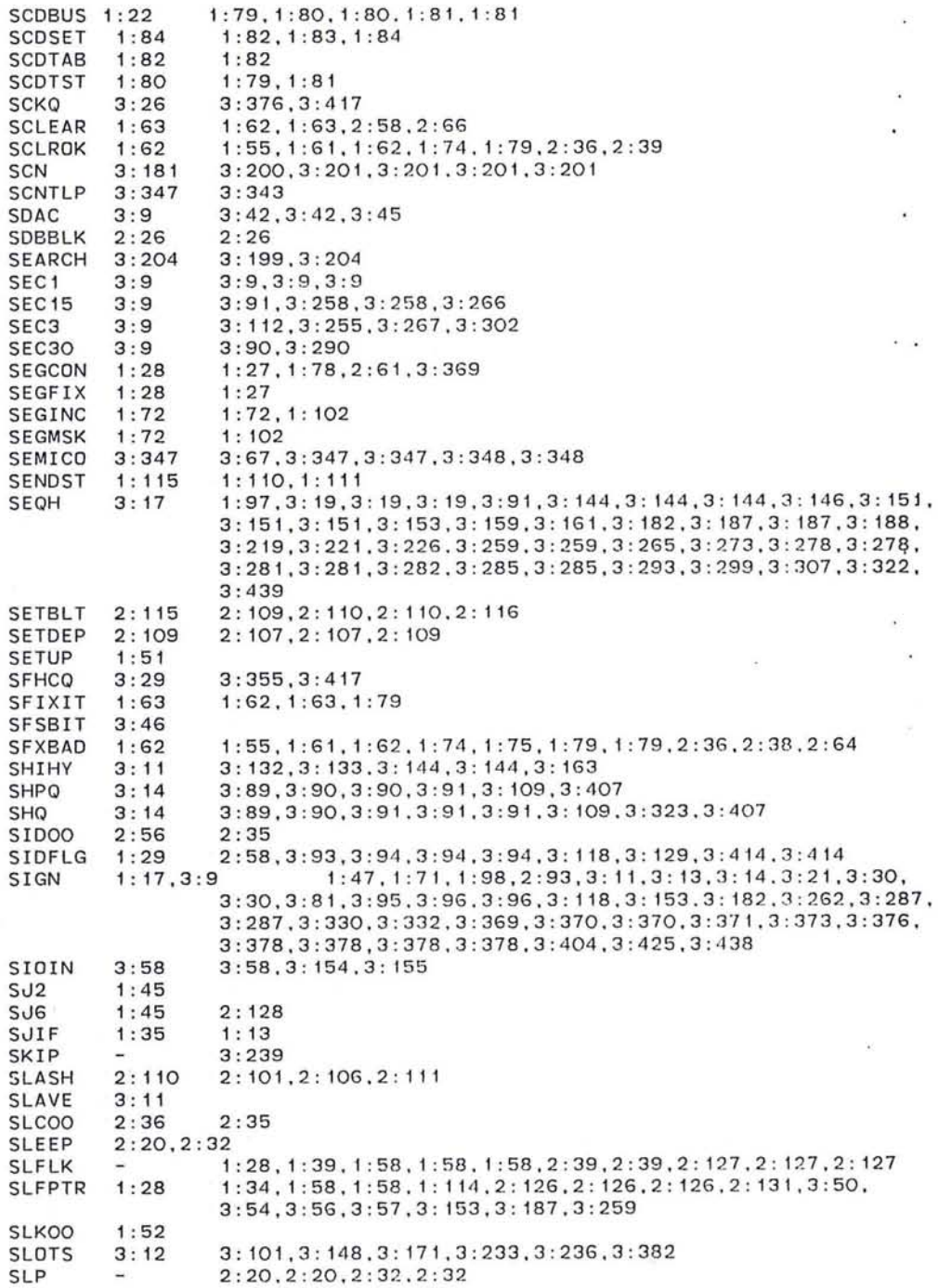

 $\widetilde{\chi}$ 

- 27

 $\mathcal{L}_{\mathbf{c}}$ 

 $\alpha$ 

 $\epsilon$ 

 $\sim$   $\sim$ 

 $\bullet$  $\alpha$ 

 $\approx$ 

 $\lambda$ 

367

 $\bullet$ 

SLPENT 2:20,2:32 SLSTAC 1:23 SLSTKL 1:14 SMDOO SMDBLK 1:28 SMDBUC SMDCON SMDFLG SMDTIM SMDTS2 SMOTST SMIQ SMMOO SMMBAS SMMCHE SMMCOP SMMFIX SMMFRE SMMFTY SMMINS SMMOK SMMQCH SMMQFX SMMSCA SMMSEA SMMSMA SMMSPA SMOCLK 3:181 SMOOTH SMOSHF SMSOK SMSTK SNAP SNAPBF SNAPBG SNAPIL SNAPLN 1 : 19 SNAPLO SNDING SNOOUT SNON SNULL **SOKAY** SOMETH 2 : 80 SOWOTM SP SPACE SPECAL SPF SPFAG1 3 : 182  $1:45.1:89.2:64$ 1:14 1:23  $1:26$  $1: 28$   $1: 57, 1: 57, 1: 57, 1: 58, 1: 58, 1: 58$ <br> $1: 28$   $1: 56$ 1: 28 1: 56<br>1: 27 1: 27 1:27 1:27 ,1: 57,1 : 57 1 : 22 1 : 54 , 1 : 55, 1 : 59 1:22 1:54,1:55<br>1:57 1:56.1:59 1:57 1:56,1:59<br>1:56 1:54,1:56 1:56 1:54, 1:56<br>3:12 3:105, 3:1 3: 12 3: 105, 3: 156<br>2: 38 2: 35 2:38 2:35<br>1:69 1:69  $1:69$   $1:69,2:43$ <br> $2:45$   $2:43.2:47$  $2:45$   $2:43,2:47,2:48$ <br> $2:52$   $2:49,2:50,2:50$  $2:52$   $2:49,2:50,2:50,2:52$ <br> $2:49$   $2:38$  $2:49$   $2:38$ <br> $1:22$   $2:42$  $1:22$   $2:42,2:47,2:49$ <br> $1:22$   $2:42,2:47,2:47$  $1: 22$   $2: 42, 2: 47, 2: 47, 2: 47$ <br> $1: 69$   $2: 43$ 1:69 2:43 1:22 2:42.2:43.2:45.2:49.2:50  $2:54$   $2:45,2:54$ <br> $2:55$   $2:54.2:54$ 2:55 2:54, 2:54, 2:55<br>2:47 2:43, 2:43, 2:48  $2:47$   $2:43,2:43,2:48$ <br> $2:41$   $2:38$ 2:41 2:38<br>2:52 2:39 2:52 2:39,2:39,2:53<br>1:22 2:42.2:43.2:43  $2: 42, 2: 43, 2: 43, 2: 46, 2: 49, 2: 50$ 3 : 181 3: 176,3: 176 3 : 177 3 : 176.3:177 3: 138, 3: 178<br>3: 289  $3:289$ <br> $3:289$ 3:289 3:288<br>1:21 1:39. 1 : 21 1 : 39. 1 : 51 3:360 1 : 19 1: 39 1: 38 3: 11 3:274 3:360  $3:11$ 1: 63 3:359 2: 104 3: 14 3: 189 1 : 19. 1 : 39 1: 37,1 : 40 1: 39 1 : 36 , 1 : 36 . 1 : 40 3: 100.3: 141 ,3: 141 . 3: 152.3: 169.3: 169.3 : 382 3:274.3:274 3:85.3:362,3:376.3:402.3:402.3 :402.3:417 . 3 :4 17 3: 151 .3: 152.3: 152.3 : 152,3 : 152,3 : 168 . 3: 231\ 1 : 53. 1 : 62, 1 : 63. 1 : 1 18.2 : 59.2 : 62 2: 105.2 : 105.2 :107.3:66 3:359  $1: 33, 1: 35, 1: 37, 1: 45, 1: 45, 1: 45, 1: 49, 1: 89, 2: 64, 2: 64.$ 2:65, 2:84, 2:84, 2:84, 2:84, 2:85, 2:94, 2:94, 2:94, 2:94, 2:94.3 : 50.3 : 50.3 :5 1.3 : 51.3 : 53.3 : 54.3:56 .3:77. 3 : 77. 3:77.3:77.3:77.3:89.3:94.3 : 94.3 : 94.3: 127.3: 128.3: 128, 3: 129.3 : 129,3: 183.3: 185.3 : 185,3 : 195.3 :2 14.3:226.3:239, 3 : 241.3 : 241,3 :24 6.3 :24 7.3:248.3 :249.3:251.3: 255.3:256, 3:257.3 : 260.3:260 . 3:263.3:269.3 : 270.3 : 277.3:278.3:279. 3 : 290,3:293,3:293.3:300.3:324.3:326.3 :326.3:326,3:334. 3:334.3 : 334.3:382.3:394.3 : 395,3 :43 1.3 : 431 2 : 7 . 2 : 100. 2 : 104 3:89.3:90.3 :90 3 : 187.3 : 188.3 : 190 3:228

3: 166.3 : 166.3:220.3:220.3:226.3:228 SPFAGE 3 : 182 SPFCRA 3: 183 3 : 182 3 : 210 3:210 3: 191.3 : 192.3: 192.3 : 210. 3 :210. 3 : 2 4 6.3: 261. 3: 268. 3: 293. SPFDED 3:402.3 : 404 3: 189.3 : 194 . 3 : 195.3: 195.3 : 200. 3: 201. 3: 205. 3: 207.3: 208. SPFERR 3:209.3 : 211.3:211 SPFDN 3: 18  $3: 144$ <br> $3: 190, 3: 193$ SPFPOS 3:191 3 : 191<br>-<br>3 : 182<br>3 : 182 SPFRTL 3:190.3:193 3 : 164.3: 166.3: 166.3 : 182.3: 192.3: 192.3: 209,3: 209.3: 211, 3:211, 3:220, 3:220, 3:224, 3:225, 3:225, 3:228, 3:228, 3:417. 3 : 166.3 : 166.3 : 166.3: 166.3 : 166.3 : 182.3: 192.3: 192.3: 192. SPFRUT 3: 192, 3: 193, 3: 209, 3: 209, 3: 209, 3: 209, 3: 209, 3: 210, 3: 210, 3 : 211.3 : 220.3 :220. 3 : 220,3 : 220.3 : 220 . 3: 2 25.3 :228. 3:228, 3:233.3 :246.3:261.3 : 268.3 : 293.3 :402 .3 :404 SPFSN1 3:182 3 : 220 3: 166.3 : 166.3 :220.3:220.3 : 226 SPFSND 3: 182<br>3: 182<br>3: 228<br>-<br>3: 11<br>1: 118 3 : 166.3: 192.3 : 192.3 : 209,3: 2 10,3 : 211.3: 220.3: 228 SPFSUM SPFTIC 3:228 SPRIG 3:236 3: 100.3 : 100.3: 105 , 3: 143,3: 143,3 : 382 SPRIQ **SRCOO** 1 : 26 3 :9, 3 : 16,3: 269.3: 294.3: 438 SRCEH 3: 16 SRCEHI  $3: 16$ <br> $3: 16$ <br> $3: 17$ 3:9,3: 16,3 : 269.3:294,3:438 SRCEl 1 : 97 , 3 : 91 ,3 : 144,3 : 144,3 : 146,3: 151 ,3 : 156,3 : 156, 3: 159, SRCH 3: 161 ,3 : 164,3: 166.3 : 182 . 3 : 187.3 : 220.3: 22 1 .3: 225.3: 226. 3:259.3:263.3 :272. 3 : 280.3 :293.3 : 294,3: 30 7 . 3:439 SRCHST 3:19 3: 19 3: 294<br>- 3: 91<br>3: 288 3: 289 **SRCL** 3 : 91 SRCST4 3:289 3 : 100.3 : 100.3: 105.3 : 143.3:236.3:382 SREGQ 3: 11 **SRKOO** 1 :60 1: 26 1: 22 1 : 60. 1 : 60 . 1 : 60. 1 : 60. 1 : 60 , 1 : 61 **SRKKER** SRKREL 1: 22 1 :60, 1: 61.1 : 61 SRQ 3:26 3:119.3:417 SRTSHF  $3: 174$ <br> $3: 181$ <br> $2: 79$ 3: 138 3:215 , 3:218.3: 224. 3:229.3:417 SRUPQ SS2BIT SS4BIT  $2:79$ <br> $3:11$ 3: 11 3: 100,3 : 105 , 3: 121 . 3: 121.3: 148.3 : 148,3: *l /W. 3: 169.3 : 382*  SSENTQ 3 : 355 **SSHOST** 3:46 SSIMP 3:46 3:355 3: 17 3: 121.3 : 148.3: 152.3: 175 **ST** 1 : 23, 1 : 23. 1 : 23. 1 : 23, 1: 23. 1 : 23. 1: 23, 1 : 23. 1 : 23, STACK 1 : 23, 1 : 23 1 :23, 1 : 23, 1 : 23 .2:76.2 : 77.3:23.3:23.3:28. 3:29. 3:76. 3 : 182,3:429 STAGE . 1 : 1 STAGEK  $\overline{\phantom{a}}$ 1: 15 2 : 128 STAGEP **STAIOB**  $3:33$  $3:85.3:85$ : 59.3 : 328 . 3:329,3 : 330 STARTl  $1:96.3:23$ 1:96.3 : 23 1 : 103.3:153.3:153 . 3 : 270.3:322.3 : 323.3 : 335, STARTD 3:336.3 : 336,3:338 2 : 20,2:32 STARTU 3 : 360 3 : 360 STATB STATD 1 : 96,3: 23 3 : 1 12.3: 328 . 3 : 363.3:422.3 :422 STATDT 3:360 3:360 3:362, 3:370, 3:373, 3:402, 3:402, 3:416, 3:416, 3:416, 3:416, STATF

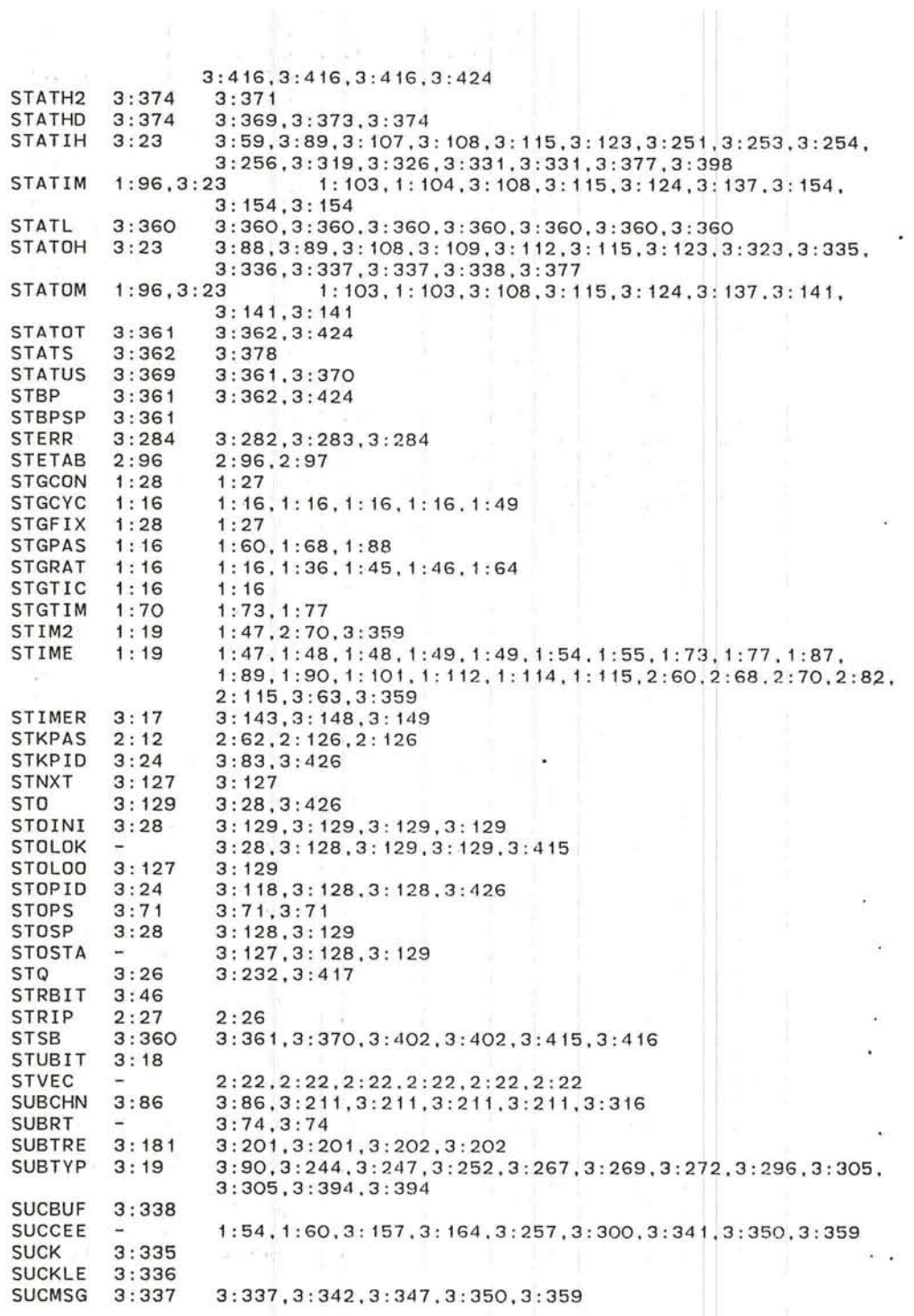

 $\mathcal{L}^{\bullet}$ 

 $\big($ '--

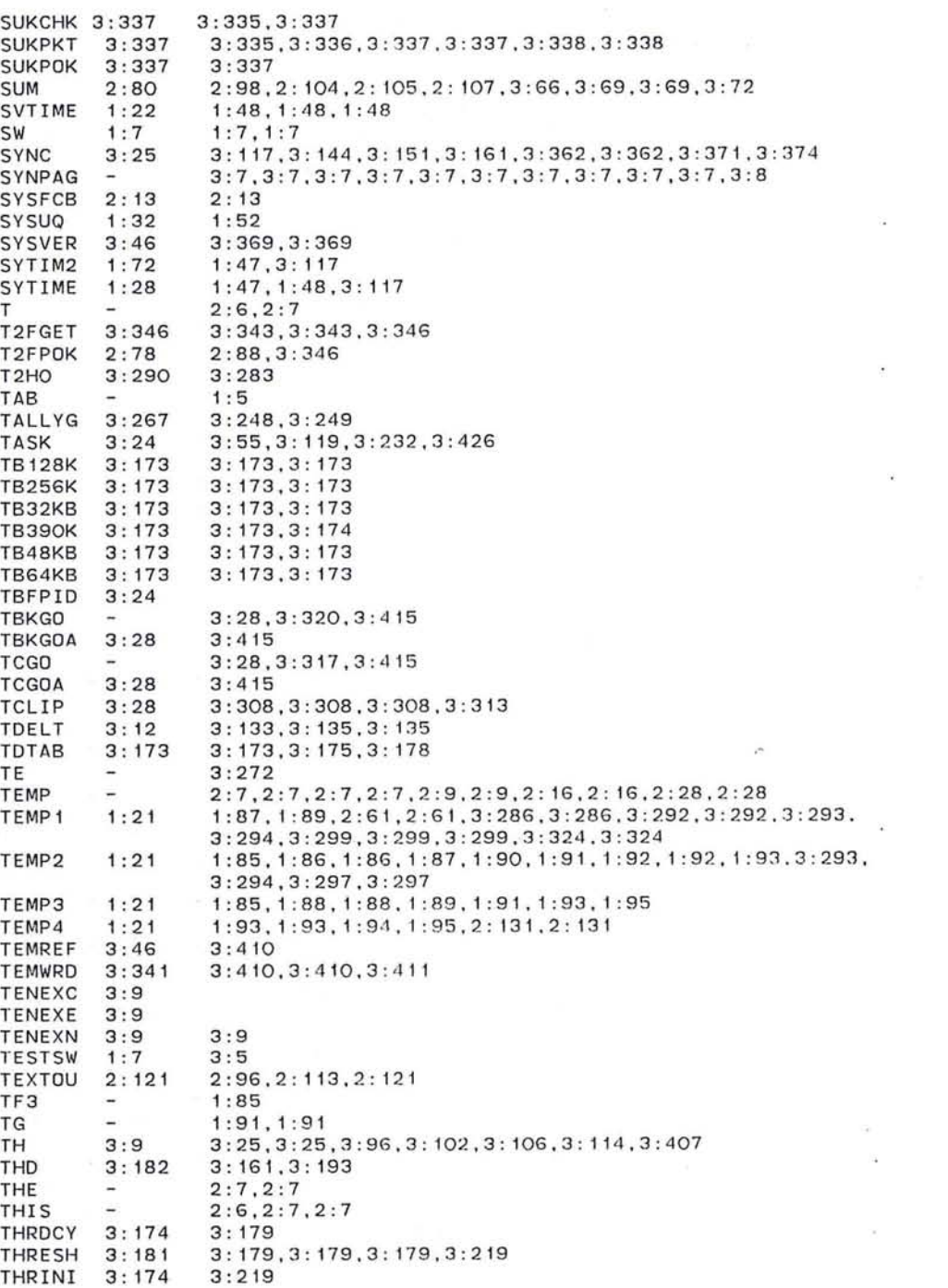

 $\bigcirc$ 

 $\cdot$ 

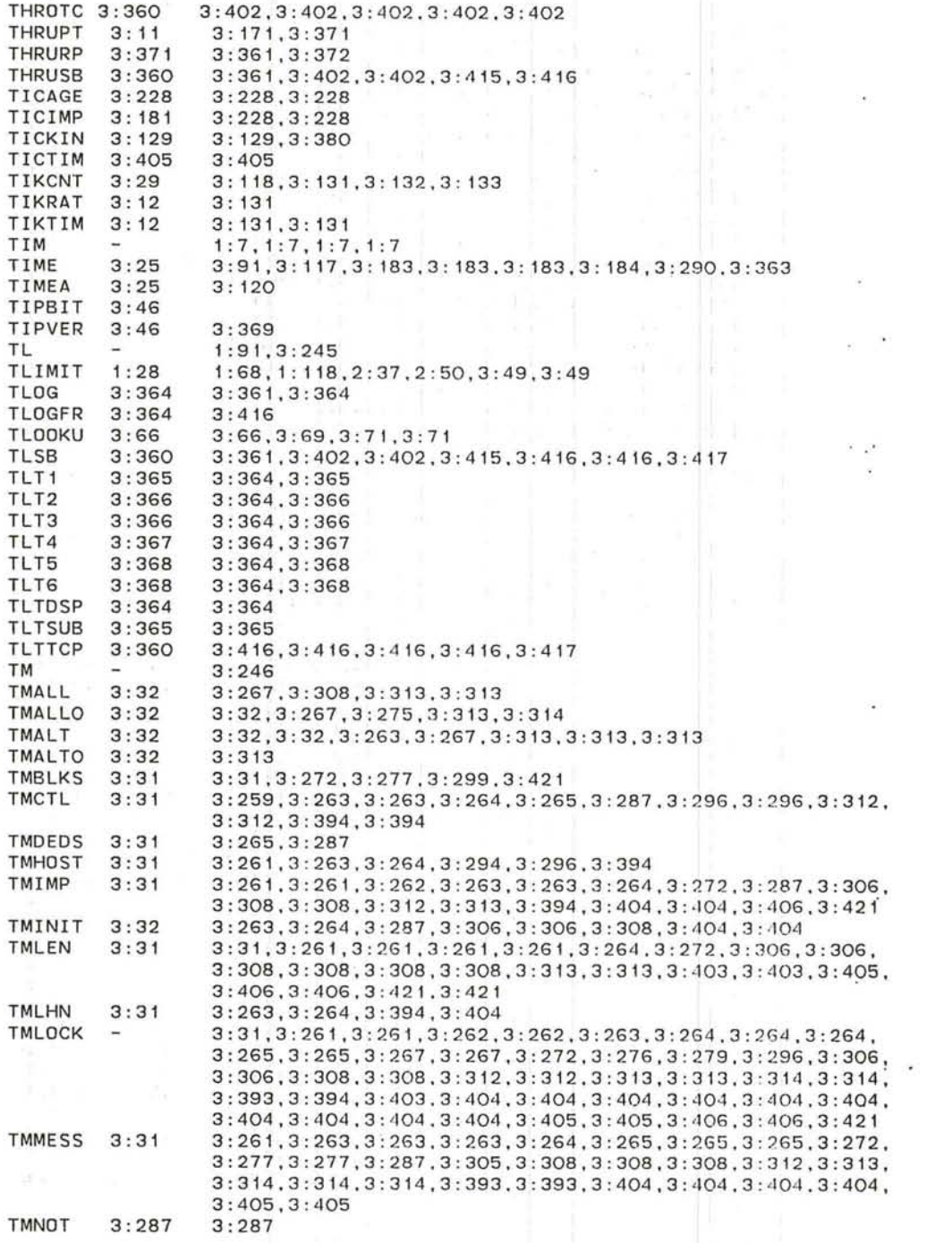

 $\subset$ 

 $\bigcirc$ 

 $\cdot$ 

~ 373

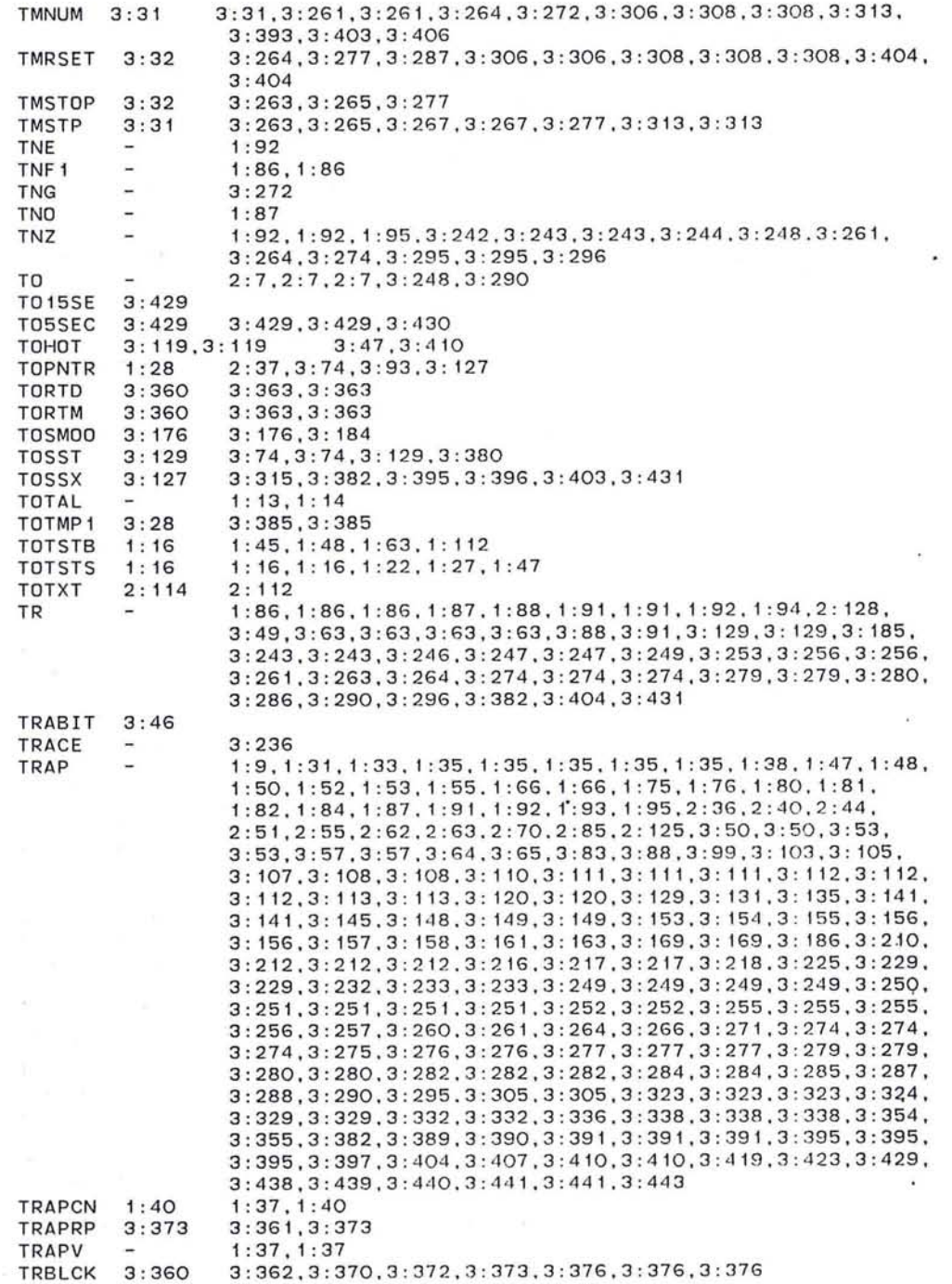

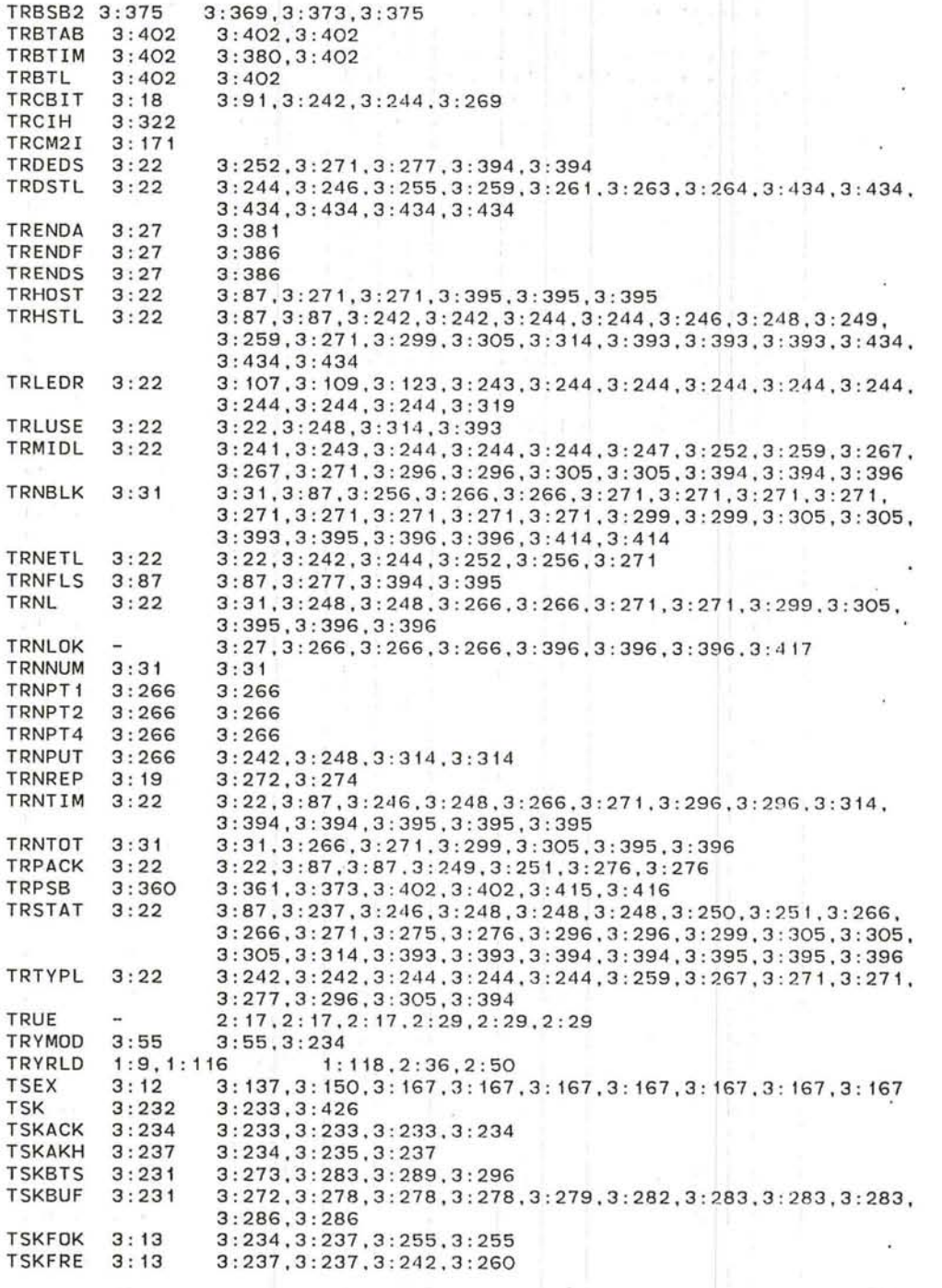

 $\label{eq:2.1} \sum_{i=1}^N \left\{ \begin{array}{cc} \mathcal{L}_{i} & \mathcal{L}_{i} & \mathcal{L}_{i} \\ \mathcal{L}_{i} & \mathcal{L}_{i} & \mathcal{L}_{i} \\ \mathcal{L}_{i} & \mathcal{L}_{i} & \mathcal{L}_{i} \end{array} \right.$ 

 $\frac{1}{2}$  ,  $\frac{1}{2}$  ,  $\frac{1$ 

 $\label{eq:3.1} \pi$ 

 $\sim$ 

 $\bullet$ 

 $\alpha$  .  $\beta$ 

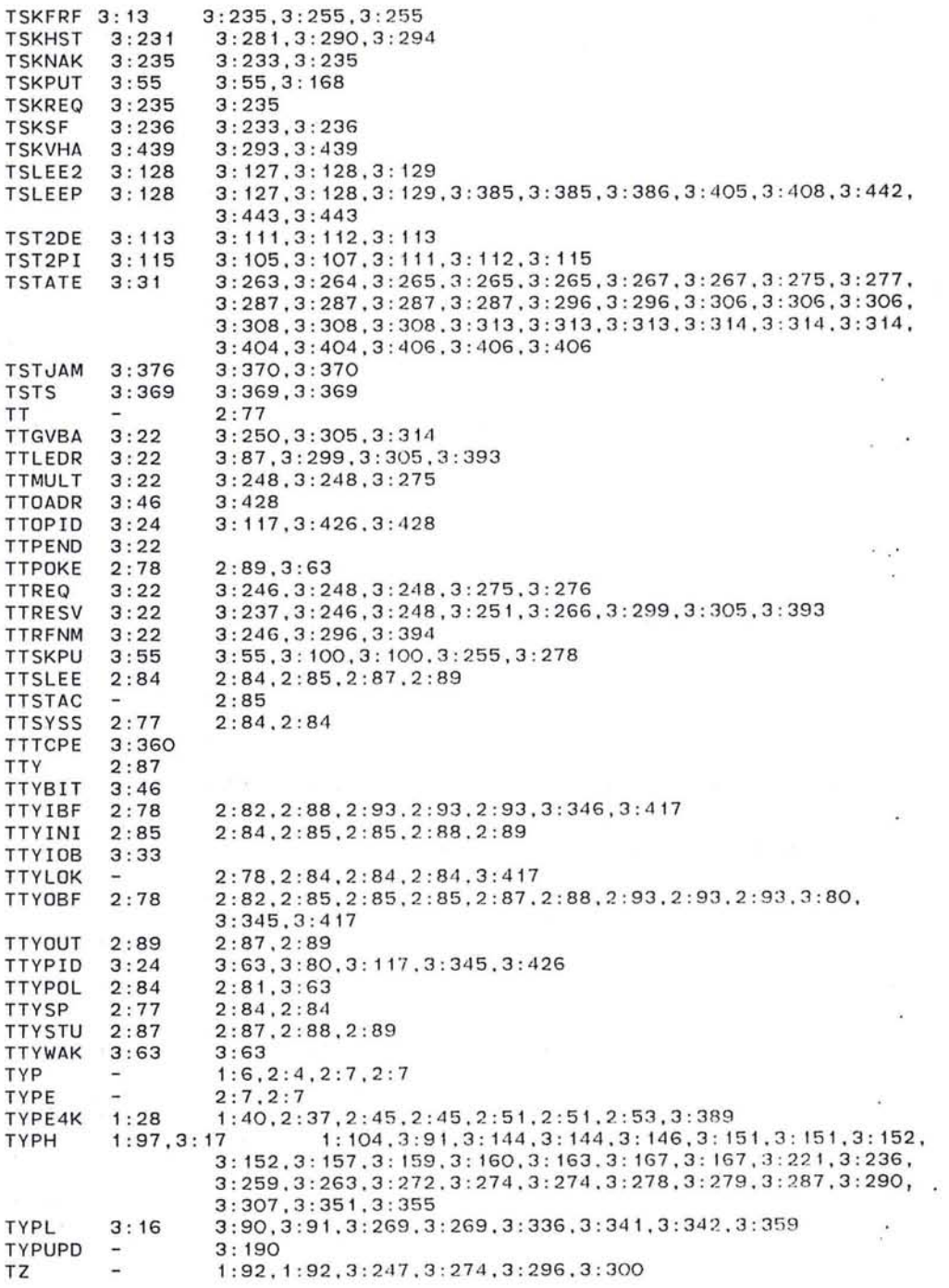

~ 375

 $\sim 100$ 

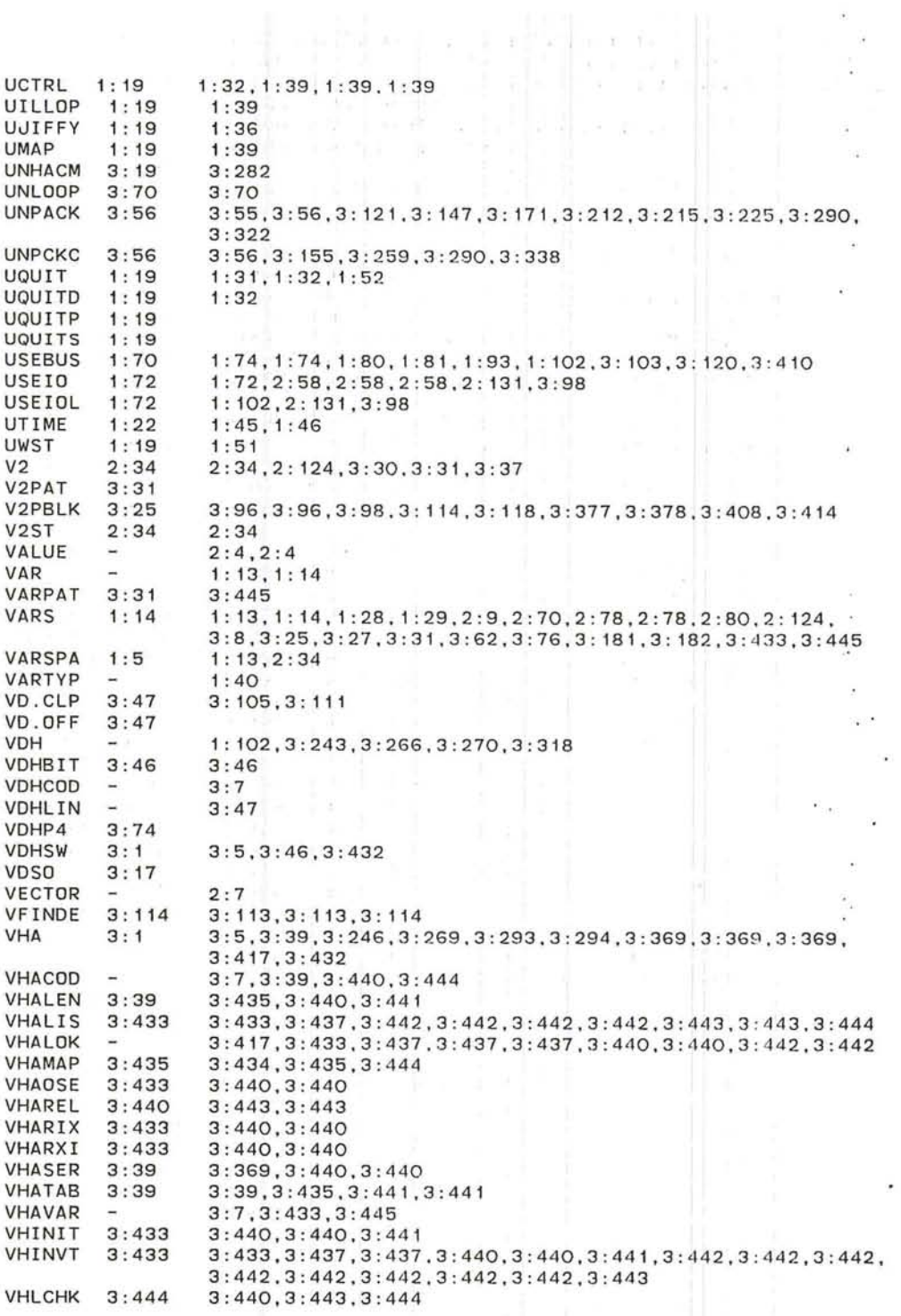

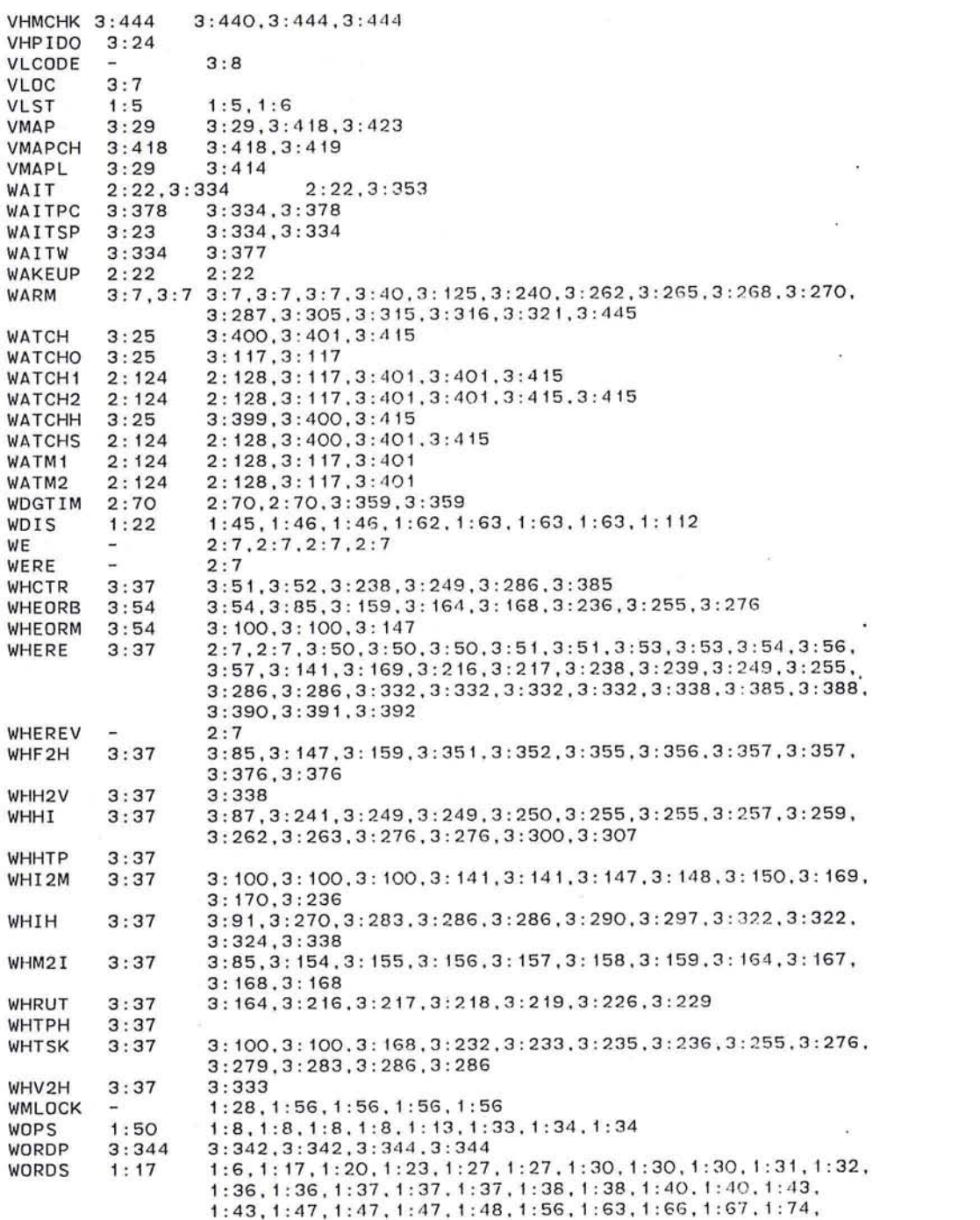

o

 $\mathbf{v}$ 

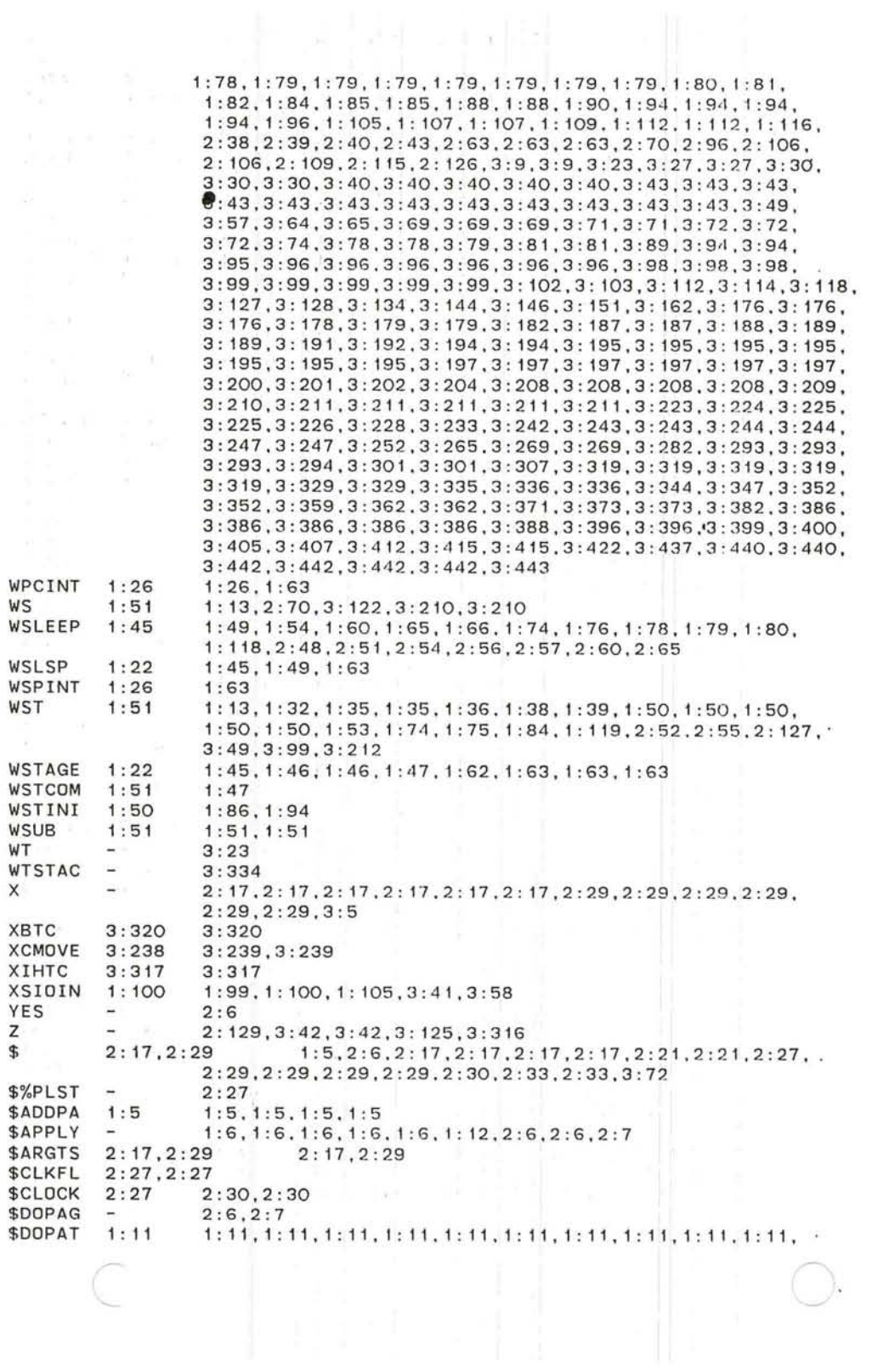

 $\bullet$ 

1:11.1 : 11.1:11 . 1 : 11 . 1:11.1 : 11.1 : 11 . 1:11.1 : 11 . 1 : 11.  $1:11,1:11,1:11,1:12,2:81,3:35,3:64,3:65,3:69,3:69,3$ 3:71, 3:71, 3:72, 3:72, 3:72, 3:74, 3:74, 3:81, 3:81 2 : 4.2:4.2 : 7.2 :7.2 : 16.2 :28 \$DOPPA 1 : 5.2 : 4.2:4 .2 : 4.2:4 .2:4.2 :4.2:6.2: 6.2:7. 2: <sup>7</sup> .2: 8.2:8. \$ENTER 2 : 27 \$EXIT 2: 19.2: 19.2:31.2  $2: 19.2: 27$ 2:30 \$FAST 2: 15.2: 15 .2: 15 .2: 16 .2: 16 \$FCBAR 2: 15.2 : 15 \$FINCH 1: 12 \$FINIM 3 : 35  $3:445$ <br> $1:119$ \$FINKE 1 : 12<br>1 : 11<br>1 : 12 1 : 119 .2: 138.3: 445 \$FINST \$FIXCH  $1:12$ \$IFDFl  $\overline{\phantom{a}}$ 2 : 7 \$INIT 2 : 4 2 : 9 \$INITR 1: 5 2:6.2 : 6 2:7 \$IR<sub>1</sub> \$IROUT  $2:6$ <br> $2:7$ \$ITABL 2:7 2: 136 \$LCCHK 2: 16  $2:15$ 1:5, 1:5, 1:5, 1:5, 2:4, 2:4, 2:4, 2:6, 2:6, 2:7 \$LIST  $\overline{\phantom{a}}$ \$LSCHK  $2:28$ 2 : 27 <sup>3</sup> : 125.3 : 125.3 : 125.3: 185.3:316.3 : 316 \$MAPCD  $: 4$  2:4<br>3: 125,3: 125,3: 125,3: 125,3: 125,3: 212,3: 217,3: 217 \$MAPCH 2 \$MAPPK  $\sim$ 3: 125, 3: 125, 3: 125, 3: 185, 3: 212, 3: 217, 3: 217, 3: 316, 3: 316 \$MAPRT  $\overline{\phantom{a}}$ \$NO 2: 17.2 : 29  $2:15, 2:27$ \$OPT 2: 17.2 : 29 \$PGKEY 1: 5.1 : 5 1 : 5.1: 5 2 : 16 2 : 16.2 : 16 2 :27 2:27.2 : <sup>27</sup> \$PHEAD \$PID \$PIDl 2:6 2 : 6 \$PINIT  $2:6$  $2:6$   $2:7,2:8$ <br> $2:15$   $2:16$ \$RATE **\$RINIT** 2:6 2: 6 2: 7, 2: 8<br>2: 30 2: 28, 2: 28<br>2: 30<br>2: 15, 2: 15, 2: 15 2: 15, 2: 15, 2: 15, 2: 16 \$SHEAD \$SLOW  $\ddot{\phantom{1}}$ \$STACK \$TIMER 1 : 5 \$TITLE \$XINIT 2 : 4 3 : 5 3 : 5  $2:4,2:4$  $1:4,2:15,2:23$ <br> $2:7,2:7$ %  $\overline{\phantom{a}}$ %%PHYS  $\sim$ %3SPAC %CCHN 2: 112 <sup>2</sup> : 96.2 : 112.2 : 113. 3: 65. <sup>3</sup> : 70.3: 71.3 : 72.3: 72 2 : 27 2 : 30 1:6.1 : 6.1:6.1 : 6 1 : 6.1 :6 .1 : 6.1:6 %CNT<br>%CODE<br>%CR<br>%DOT<br>%DR<br>%DR %ICHAI<br>%IKEY3<br>%IKEY5<br>%IKEY5<br>%ILST 1 :6. 1 :6 . 1 : 6 1 : 18  $2: 16.2:28$  $2: 16.2:28$ 1: 18 1:34<br>1:5,2:7,2: 17,2: 17,2: 17,2: 29,2: 29,2: 29 1:5,2: 7,2: 7,2: 17,2: 29 2:7 2:7.2 : 7  $2:4,2:4$  $2:4$ 2:5 2:5 <sup>2</sup> :4 .2:6 <sup>2</sup> :4. <sup>2</sup> :4 .2 :4.2:4.2:4.2:4 .2 : 6

379

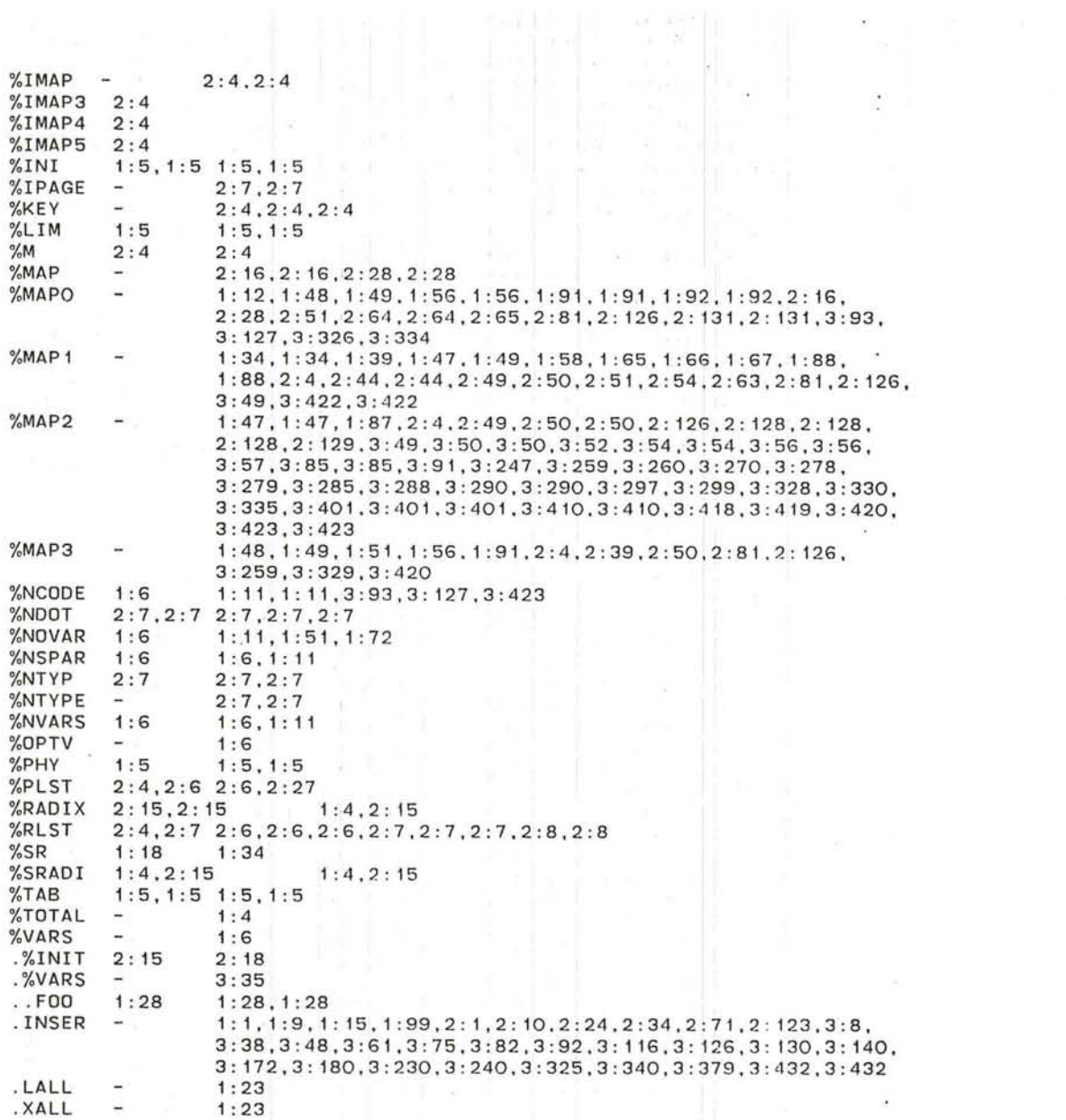

œ

)

 $\overline{a}$ 

 $\mathcal{A}=\{x_1,\ldots,x_n\}$  , we have

the contract of the

 $\sim$ 

 $\frac{1}{2}$ 

 $\mathcal{L}(\mathcal{L})$  .

rap (Source/Page) Loc:

ä,

 $\bigcirc$ 

Description

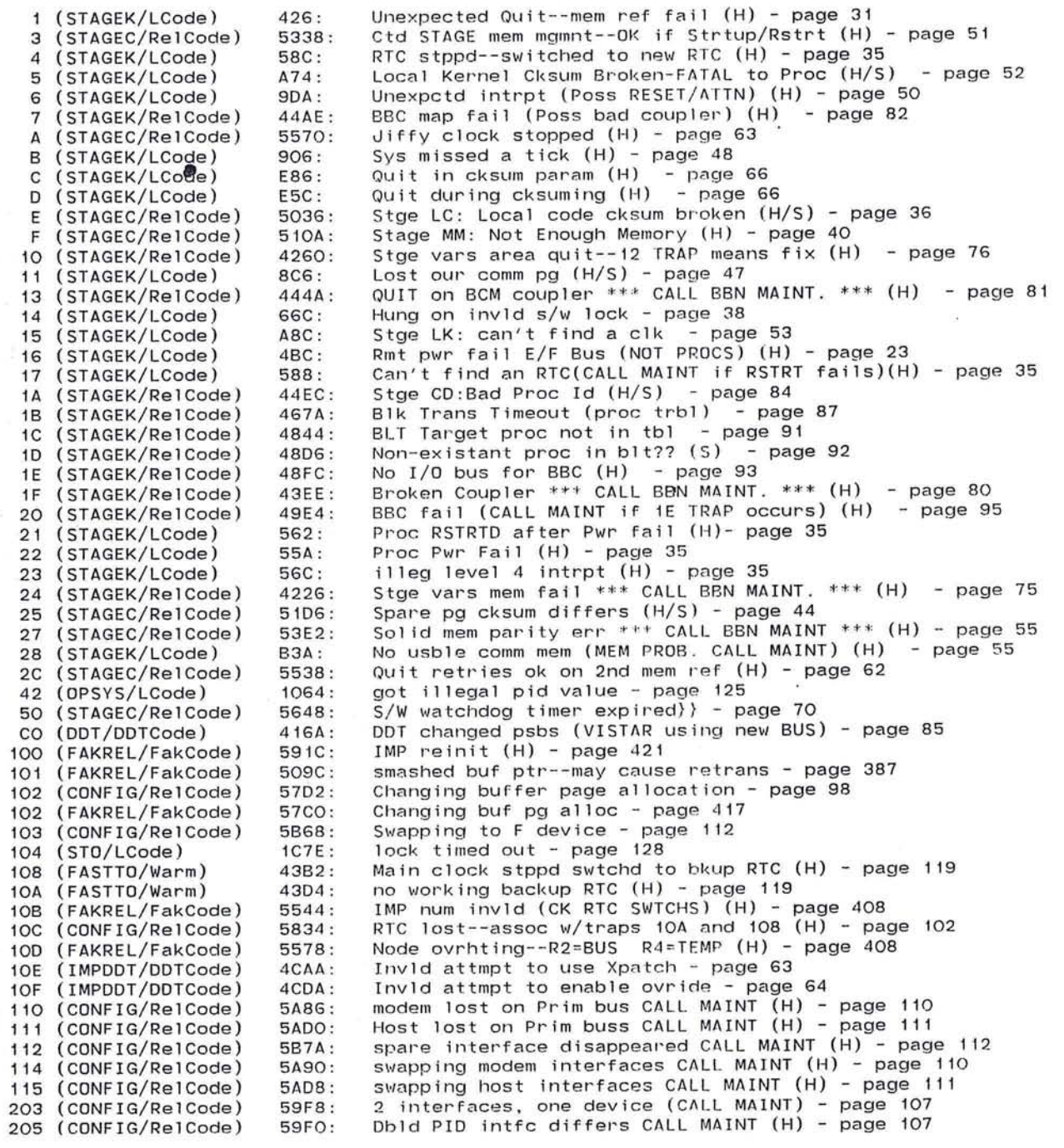

o

ă.

207 (CONFIG/RelCode) 208 (FAKREL/LCode) 209 (FAKREL/LCode) 20A (IMPSUB/LCode) 281 (FAKREL/FakCode) 2A2 (IMPSUB/LCode) 2C2 (FAKREL/LCode) 2C8 (LOCAL/LCode) 2C9 (FAKREL/OOTCode) 2E1 (IMPSUB/LCode) 2E3 (IMPSUB/LCode) 2E5 (IMPSUB/LCode) 2FO (IMPSUB/LCode) 300 (VHA/DDTCode) 301 (VHA/DDTCode) · 302 (VHA/LCode) 303 (VHA/LCode) 304 (VHA/DDTCode) 305 (VHA/DDTCode) 3CO (FAKREL/FakCode) 3C1 (FAKES/FakCode) 3C2 (FAKES/FakCode) 3F8 (FAKSUB/FakCode) 3F9 (FAKSUB/FakCode) 3FA (FAKSUB/FakCode) 3FB (FAKSUB/FakCode) 3FC (FAKSUB/FakCode) 3FD (FAKSUB/FakCode) 3FE (FAKSUB/FakCode) 3FF (FAKSUB/FakCode) 401 (MODEM/LCode) 402 (MODEM/LCode) 403 (MODEM/LCode) 404 (MODEM/LCode) 405 (MODEM/Leode) 406 (MODEM/Warm) 407 (ROUTE/Warm) 409 (CONFIG/RelCode) 40A (MODEM/LCode) 40B (MODEM/LCode) 40C (UPDWN/Warm) 410 (MODEM/LCode) 411 (MODEM/LCode) 412 (MODEM/LCode) 413 (MODEM/LCode) 414 (MODEM/LCode) 415 (UPDWN/Warm) 420 (TASK/LCode) 421 (TASK/LCode) 4C1 (MODEM/LCode) 4C8 (FAKREL/DDTCode) 500 (ROUTE/Warm) 503 (ROUTE/LCode) 504 (ROUTE/Warm) 505 (ROUTE/Warm) 506 (ROUTE/Warm) 507 (ROUTE/Warm) 508 (ROUTE/Warm) 509 (ROUTE/Warm)  $50A$  (RC  $\dot{\sqrt{W}}$ arm) 5A56 : 3D2A : 3D3A: 1448 : 50CC: 1576 : 3012 : 177C: 5622: 1438: 1356: 1364 : 1582 : 5764: 5684: 3E76: 3EA8 : 56BE : 56AC : 5A4A : 4866: 481E : 41B6: 41AC : 43CO : 446A : 4288: 427E : 4478: 4490 : 2166 : 208A: 2162 : 1D5E : 2020 : 4824: 4D1C : 5ACO: 22F8: 1D7A: 469C : 2178: 1E72 : 1EA6 : 1EAE : 232E : 4522 : 2490: 2468 : 2104: 54A4: 53D2: 2420: 55EC: 55FE: 561C: 588C : 598E: 59BO : 54A2: BLDBLK: dynamic blocks area full - page 109 free list in loop - page 389 lost the free list - page 389 threw away free list tail - page 52 Recovd a timed-out buf - page 388 buffer ownership error - page 56 free list buf err--WHERE nonzero - page 389 ringc overflow in rstart - page 82 ring structure broken in timeout - page 395 free list error, non-zero where - page 52 tried to flush non-buffer - page 49 tried to flush non-owned buffer - page 49 fi xed half-empty queue - page 56 VHAREL: finished VHALIS recomputation VHAREL: Detected VHA table error IHVHA; No virtual address found TSKVHA: No virtual address this source VHAREL: Too many VHA numbers VHAREL: VHA IMP number too big Imp going down (OPRTOR INIT) - page 427 Neighbor IMP wants a reload - page 353 Flushing Reload Packet (NO BUF SP) - page 352 Host wanted a buffer - page 327 No host block - page 327 Host sending a buffer - page 334 Host sending leader - page 336 Host wanted a leader - page 330 No host block? - page 330 No host block? - page 336 Bad buffer from IH - page 336 Modem bad end ptr \*\*\* CALL MAINT \*\*\* (H) - page 155 modem input quit (INPUT LOST) - page 153 Modem input short (BAD DATA INPUT LOST) - page 155 modem output got quit - page 140 Start pointer write failed - page 152 Bad cksum in routing update - page t44 bad update checksum - page 184 scrambled modem parameter block - page 110 bad sentq - page 168 lost SNDING buffer - page 140 Master line died - page 134 Modem s/w failure - page 156 broken cksum on retransmission - page 147 64 retransmissions: killed line - page 148 32 retransmissions: discard packet - page 148 Une xpected ACK - page 168 Too many modem h/w cksum errors - page 130 No rte for task pkt - page 231 Pkt w/discard bit discarded - page 230 fill ing buffer error - page 154 modem state mismatch - page 380 SPF error forced restart - page 208 routing broken queue - page 214 Buffer no longer owned by routing - page 215 Caller's bit not on - page 215 Rupq buffer missing - page 216 Retrans w/bad length or IMP - page 223 Rupqct wrong - page 227 Recovered unused buffer - page 227 Queuing packet for no one - page 2

555 (ROUTE/Warm)<br>557 (ROUTE/Warm) 557 (ROUTE/Warm) 5C2 (MODEM/LCode)<br>5C3 (TASK/LCode) (TASK/LCode) 5C5 (MODEM/Warm)<br>5C6 (MODEM/Warm) 5C6 (MODEM/Warm)<br>6OO (WARM/LCode) (WARM/LCode) 602 (WARM/LCode) (WARM/LCode) 604 (LOCAL/LCode)<br>605 (WARM/LCode) 605 (WARM/LCode) (WARM/LCode) 607 (WARM/LCode) 608 (WARM / LCode) 60A (WARM/LCode) 60B (WARM/Warm) 611 (WARM/LCode)<br>619 (FAKREL/FakC 619 (FAKREL/FakCode) 61A (CONFIG/RelCode) 628 (CONFIG/RelCode) 642 (WARM/LCode) 643 (WARM/LCode)<br>644 (WARM/Warm) (WARM/Warm) 645 (WARM/LCode) 646 (WARM/LCode) 647 (WARM/DDTCode) 650 (WARM/LCode) 658 (FAKREL/FakCode) 681 (FAKREL/DDTCode) 683 (FAKREL/DDTCode) 684 (FAKREL/DDTCode) 68A (WARM/LCode) (WARM/LCode) 68D (WARM/LCode) 68E (WARM/LCode) 68F (WARM/LCode) 690 (WARM/Warm) 691 (WARM/LCode) 692 (WARM/LCode) 698 (WARM/Warm) 699 (WARM / LCode) 69A (WARM/LCode) 6AO (WARM/LCode) 6C2 (WARM/Warm) 6C6 (WARM/LCode) 6C7 (WARM/LCode) 6C8 (WARM/LCode) 6CA (WARM/LCode) 600 (WARM/LCode) 608 (WARM/LCode) 6E8 (WARM/Warm) 6FO (WARM/LCode) 7CO (WARM/LCode) 7Cl (WARM/LCode) 7C2 (WARM/LCode) 7C4 (WARM/LCode) 7C5 (WARM / LCode) 7C6 (WARM/LCode) **7r7 (1IIADM/nnTrnrlo)**  551 4: 54E C: 21EE : 24BA : 49DE: 4976 .: 3398: 2A8C : 2COA : 34AC: 3372 : 338A: 344E : 3294: 5DB6 : 2E48 : 54BO: 5974 : 5B 4 4 : 3110: 31B6: 5C6E: 3298: 31DC: 4F84 : 317E: 53EE : 5596 : 55B6 : 55E4: 2C78 : 2E3C: 2908 : 2BF8 : 29CO: 5AD4 : 2A76 : 2AC6 : 5E6C : 2BD 4 : 2BF4 : 2A90 : 5092: 29C6 : 29DC : 2ADG: 317A: 3644: 2F64 : 5D8E : 2DCG : 3186 : 30E2 : 32F2 : 2ADA: 30AE : 3306 :<br>4FCC · Queue count too high - page 210 Queue count check - page 210 Suddenly looped line - page 157 Flushing pkt for dead IMP - page 231 Master/slave mismatch - page 162 Neighbor IMP number changed - page 160 No message for incm or incq - page 280 Host input err (Numerous traps call maint) - page 249 Host input err in leader - page 254 Host output err - page 87 No reas blk for alloc 8-pkt msg - page 283 No alloc to give back - page 280 Incq/incm w/gvb. but no alloc to gb - page 280 R <sup>s</sup> tate violation - page 282 Reply lost-no space - page 277 Start ptr write failed - page 321 illegal message blk in hi – page 262<sub>.</sub> ihwq is a mess - page 405 BASE/MBLKS wrong for HI/IH - page *lOG*  scrambled host parameter block - page 111 No trnblk for alloc - page 273 No trnblk for RFNM or dead RFNM - page 275 Res rep when not resetting - page 285 Got msg w/illegal pkt code 13 - page 277 No trnblk for inc RFNM - page 275 No trnblk for inc query - page 303 Got a duplicate Allocate 1 - page 274 Bad local Host in message block - page 402 Flushing an old trnblk - page 393 requeueing trnblk for IH - page 393 trnblk/tmblk mismatch - page 393 Host blkd awaiting free buffer - page 255 Host blkd awaiting mes num or blk - page 259 Host blkd awaiting alloc - page 247 Host blkd awaiting task - page 253 Host blkd requesting alloc - page 247 Host blkd awaiting trnblk - page 264 Host blkd middle of 8-pkt - page 248 Task blkd inc msg - page 249 Bad rm blk for mes on host q - page 322 Lost buffer in hi2tsk - page 253 Bk blkd awaiting task - page 253 error during host input data - page 249 Bad buffer on host queue - page 321 Clbbrd hisp requesting alloc - page 247 Hisp clbbrd in pkt - page 247 Bad hisp for bad message - page 249 Bad trnblk buffer - page 274 Bad buffer in t2h - page 288 ih lost a trnblk - page 269 Bad ih queue struct - page 321 HI bad packet length - page 258 Got an Out-of - range - page 275 Sending out-of-range - page 272 No free rm blk - page 278 dest died in hi - page 250 Sending duplicate reply - page 272 Rcvd dup Get-a-block - page 278 ~P"rl **i nn i nr. nlJFH"V - oace 303** 

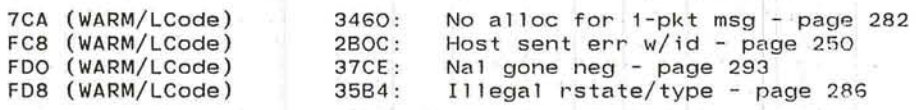

 $\sim$  100

 $\widetilde{\mathbf{z}}$ 

 $\overline{\mathbf{z}}$ 

 $\frac{1}{2}$ 

 $\chi$ 

 $\overline{\phantom{a}}$ 

 $\hat{\mathcal{L}}$ 

ó.

 $\langle \hat{u} \rangle$ 

 $\hat{S}$ 

•

 $\frac{1}{2}$ 

'---

 $\mathcal{A}=\mathcal{A}=\mathcal{A}$ 

Lock (Source/Page) A082 (STAGEK/Vars) A08E (STAGEK/Vars) A098 (STAGEK/Vars) AOAA (STAGEK/Vars) A25E (DDT/Vars) d2fl : A260 (DDT/Vars) f2d1: A262 (DDT/Vars) ttylok: A264 (DDT/Vars) ddtlok : A2EA (VARS/Vars) A3B6 (VARS/Vars) A3C4 (VARS/Vars) A3C6 (VARS/Vars) A3C8 (VARS/Vars) A4A4 (VARS/Vars) A4A6 (VARS/Vars) A4A8 (VARS/Vars) A4AA (VARS/Vars) A4B2 (VARS/Vars) A4D4 (VARS/Vars) A4D8 (VARS/Vars) A506 (VARS/Vars) A550 (VARS/Vars) A5BO (VARS/Vars) A930 (VARS/Vars) ACBO (VARS/Vars) AE44 (VARS/Vars) AE46 (VARS/Vars) AEC6 (VARS/Vars) AEC8 (VARS/Vars) AF48 (VARS/Vars) AF4A (VARS/Vars) AFCA (VARS/Vars) AFCC (VARS/Vars) B038 (VARS/Vars) B058 (VARS/Vars) B078 (VARS/Vars) B098 (VARS/Vars) BOCO (VARS/Vars) B10E (VARS/Vars) B11C (VARS/Vars) B130 (VARS/Vars) B17E (VARS/Vars) B18C (VARS/Vars) B1AO (VARS/Vars) B<sub>1EE</sub> (VARS/Vars) B1FC (VARS/Vars) B210 (VARS/Vars) 825E (VARS/Vars) B26C (VARS/Vars) B2A4 (DISPLV/Vars) B2C6 (RDUTE/Vars) B2C8 (ROUTE/Vars) B3FC (VHA/Vars) vhalok: Lock on VHA inverse translation table BD52 (STAGEK/ReIVars) BD5E (STAGEK/ReIVars) BD68 (STAGEK/ReIVars) Label: Description wmlock: memory test lock - page 28 sifik: locked copy (+2) of slfptr - page 28 memory discovery consensus - page 28 Common Kernel Discovery Consensus - page 28 clklok : Lock on RTC counters - page 25 ltq : task queue lock - page 26 Free: free buffer list - page 27 freend: end of free buffer list - page 27 nf: size of shared buffer pool plus minf - page 27 lockro: routing send buffers lock - page 27 cycle: timeout clock counters - page 27 trnlok: free transaction blocks lock - page 27 messt: message number timeout non-lock - page 27 ringlk: restarter ring lock - page 28 tcgo: host wakeup lock - page 28 tbkgo: back host wakeup lock - page 28 stolok: slow timeout lock - page 28 conlok: configurat i on lotk - page 29 rmlock: (and every 020) rcv mes block locks - page 31 tmlock: (and every 020) xmit mes block locks - page 31 reas blk lock (and every H10) - page 32 Fake 0 DOZE lock - page 33 Fake O WAIT lock - page 33 Fake 1 DOZE lock - page 33 Fake 1 WAIT lock - page 33 Fake 2 DOZE lock - page 33 Fake 2 WAIT lock - page 33 Fake 3 DOZE lock - page 33 Fake 3 WAIT lock - page Fake 3 WAIT lock - page 33<br>back host 0 (back5) lock - page 34<br>back host 1 (back7) lock - page 34<br>back host 2 (back9) lock - page 34<br>back host 3 (back6) lock - page 34 back host 1 (back7) lock back host 2 (back9) lock back host 3 (back6) lock hi host lock fake 0 - page 35 ih hardware lock fake 0 - page 35 ih software lock fake 0 - page 35 hi host lock fake 1 - page 35 ih hardware lock fake 1 - page 35 ih software lock fake 1 - page 35 hi host lock fake 2 - page 35 ih hardware lock fake 2 - page 35 ih software lock fake 2 - page 35 hi host lock fake 3 - page 35 ih hardware lock fake 3 - page 35 ih software lock fake 3 - page 35 dsplok : display variables lock - page 75 spfrtl : Lock on common SPF tables - page 180 rutlok: Lock on routing processing - page 180 Common Bus Discovery Consensus - page 70 processor and bus coupler discovery consensus - page 70 bbclok : lock on bus coupler states - page 70

BOBA (STAGEK/ReIVars) bltlok: Block transfer lock - page 71 385

BE30 (STAGEK/RelVars) BE38 (STAGEK/RelVars) BE92 (STAGEK/RelVars) BEA6 (STAGEK/RelVars) BEAE (PKCORE/RelVars) Consensus for Local Checksum - page 72 memory configuration consensus - page 72 consensus for i/o discovery - page 72 initialization consensus lock - page 72 pkclok: lock on packet core parameters - page 98

Δ¥.

**Sec** 

 $\frac{1}{2}$ 

计打印字 聚合学生的第三人称形式

**CALL AT SAFE** 

Records and the state

The Research

 $\mathcal{O}(\mathcal{E}^{\mathcal{A}})$  . The  $\mathcal{O}(\mathcal{E}^{\mathcal{A}})$ 

THE R. P. LEWIS CO., LANSING MICH.

man and the second self-

 $\mathbb{R}^n$  . In the set of the  $\mathbb{R}^n$ 

 $\mathcal{L}^{\text{max}}_{\text{max}}$ 

From DDTCode 40CO DDT: 7, List: 82 To DDTCode 4236 DDT: 12, List: 90 From DDTCode 4236 DDT: 12, List: 91 To DDTCode 483E DDT: 30, List: 121 From DDTCode 483E HACCON: 1, List: 39 To DDTCode 4C42 HACCON: 2, List: 40 From DDTCode 4C42 HACCON: 7, List: 46 To DDTCode 4C46 HACCON: 8, List: 47 From DDTCode 4C46 IMPDDT: 2, List: 63 To DDTCode 4C62 IMPDDT: 2, List: 63 From DDTCode 4C62 IMPDDT: 2, List: 63 To DDTCode 4CC8 IMPDDT: 3, List: 64 To DDTCode 4CC8 IMPDDT: 3, List: 64 From DDTCode 4CC8 IMPDDT: 3, List: 64 From DDTCode 4CC8 IMPDDT: 3, List: 64 To DDTCode 4D3E IMPDDT: 4, List: 65 To DDTCode 4D3E IMPDDT: 4, List: 65 From DDTCode 4D3E IMPDDT: 4, List: 65 From DDTCode 4D3E IMPDDT: 4, List: 65 To DDTCode 4DE8 IMPDDT: 8, List: 69 To DDTCode 4DE8 IMPDDT: 8, List: 69 To DDTCode 4DE8 IMPDDT: 8, List: 69 From DDTCode 4DE8 IMPDDT: 8, List: 69 From DDTCode 4DE8 IMPDDT: 8, List: 69 From DDTCode 4DE8 IMPDDT: 8, List: 69 To DDTCode 4E68 IMPDDT: 10, List: 71 To DDTCode 4E68 IMPDDT: 10, List: 71 To DDT Code 4E68 IMPDDT : 10. Li st: 71 From DDTCode 4E68 IMPDDT: 10, List: 71 From DDTCode 4E68 IMPDDT: 10, List: 71 From DDTCode 4E68 IMPDDT: 10. List: 71 To DDTCode 4E84 IMPDDT: 11, List: 72 To DDTCode 4E84 IMPDDT: 11. List: 72 From DDTCode 4E84 IMPDDT: 11, List: 72 From DDTCode 4E84 IMPDDT: 11, List: 72 To DDTCode 4EA2 IMPDDT: 11, List: 72 To DDTCode 4EA2 IMPDDT: 11, List: 72 From DDTCode 4EA2 IMPDDT: 11, List: 72 From DDTCode 4EA2 IMPDDT: 11, List: 72 To DDTCode 4ED6 IMPDDT: 11, List: 72 To DDTCode 4ED6 IMPDDT: 11, List: 73 From DDTCode 4ED6 IMPDDT: 11, List: 73 From DDTCode 4ED6 IMPDDT: 12, List: 74 To DDTCode 4EFO IMPDDT: 12, List: 74 To DDTCode 4EFO DISPLY: 6, List: 81 To DDTCode 4EFO IMPDDT: 12, List: 74 From DDTCode 4EFO IMPDDT: 12, List: 74 From DDTCode 4EFO DISPLY: 6, List: 81 From DDTCode 4EFO DISPLY: 6, List: 81 To DDTCode 4F16 DISPLY: 6, List: 81 To DDTCode 4F16 DISPLY: 6, List: 81 From DDTCode 4F16 DISPLY: 6, List: 81 From DDTCode 4F10 DISPLY: 6, List: 81 To DDTCode 4F1A LOCAL: 1, List: 83 From DDTCode 4F1A ROUTE: 46, List: 228 To DDTCode 4F54 ROUTE: 46, List: 228 To DDTCode 4F54 ROUTE: 46. List: 228

 $\bigcirc$  387

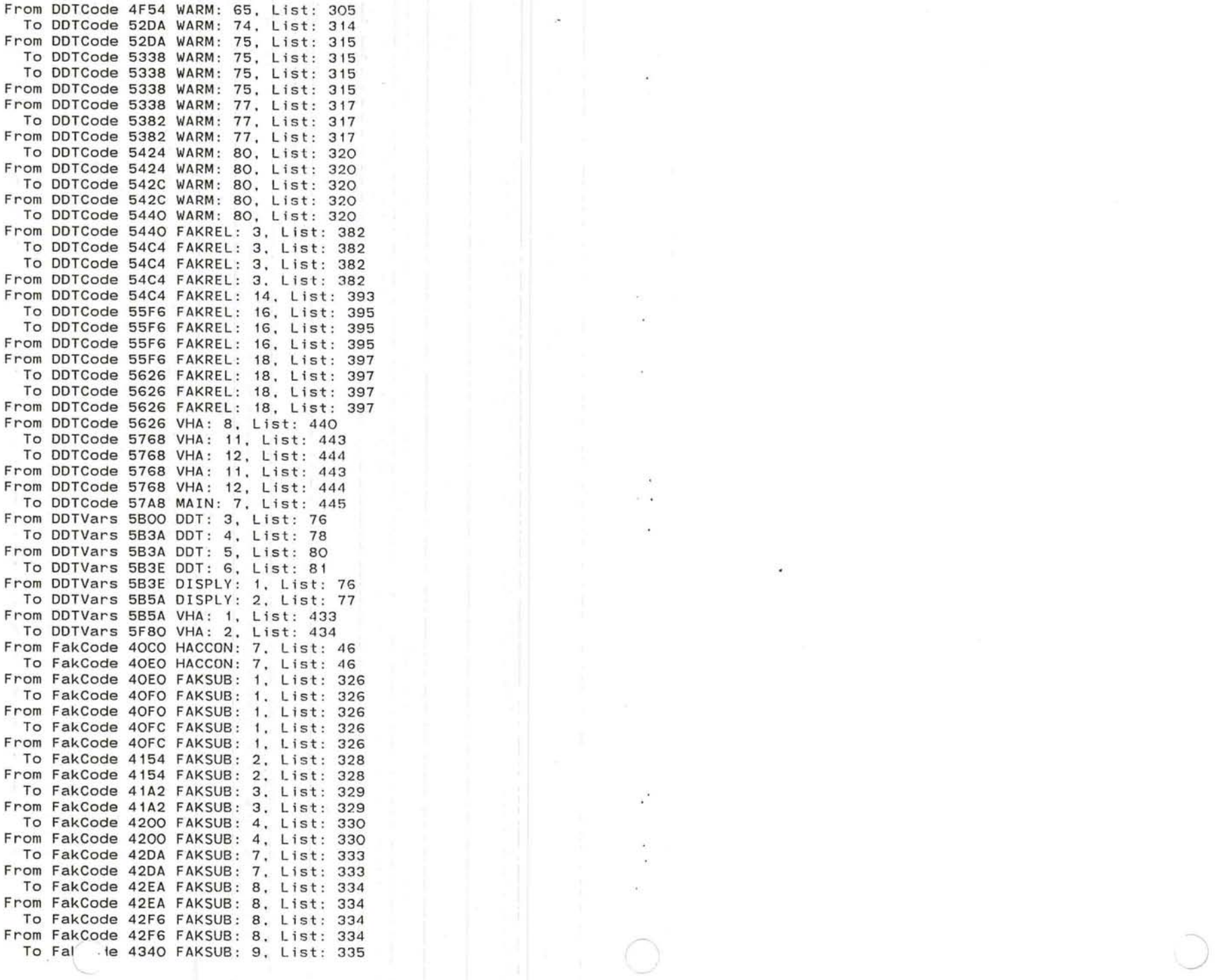

 $\hat{\mathcal{L}}$ 

 $\overline{\phantom{a}}$ 

 $\frac{1}{2}$ 

 $\hat{\sigma}$ 

 $\frac{1}{\sqrt{2}}$ 

ò.

 $\cdot$ 

 $\frac{1}{\sqrt{2}}$ 

a.<br>Obi

 $\cdot$ 

From FakCode 4340 FAKSUB: 9. List: 335 To FakCode 43A2 FAKSUB: 10. List: 336 From FakCode 43A2 FAKSUB: 10. List: 336 To FakCode 44CO FAKSUB: 12, List: 338 To FakCode 44CO FAKES: 1. List: 341 From FakCode 44CO FAKSUB: 12. List: 339 From FakCode 44CO FAKES: 1. List: 341 To FakCode 462C FAKES: 7. List: 347 From FakCode 462C FAKES: 7, List: 347 To FakCode 46FC FAKES: 10, List: 350 From FakCode 46FC FAKES: 10, List: 350 To FakCode 47F4 FAKES: 13. List: 353 From FakCode 47F4 FAKES: 14, List: 354 To FakCode 4832 FAKES: 15, List: 355 From FakCode 4832 FAKES: 15. List: 355 To FakCode 48DA FAKES: 17. List: 357 From FakCode 48DA FAKES: 18. List: 359 To FakCode 4918 FAKES: 19. List: 360 From FakCode 4918 FAKES: 20. List: 361 To FakCode 49BA FAKES: 22. List: 363 From FakCode 49BA FAKES: 22. List: 363 To FakCode 4E68 FAKREL: 2. List: 381 From FakCode 4E68 FAKREL: 2. List: 381 To FakCode 4EB2 FAKREL: 3. List: 382 From FakCode 4EB2 FAKREL: 3, List: 382 To FakCode 5106 FAKREL: 12, List: 391 From FakCode 5106 FAKREL: 13, List: 392 To FakCode 5140 FAKREL: 14, List: 393 From FakCode 5140 FAKREL: 16, List: 395 To FakCode 51B2 FAKREL: 18. List: 397 From FakCode 51B2 FAKREL: 18. List: 397 To FakCode 54C6 FAKREL: 29. List: 408 From FakCode 54C6 FAKREL: 29. List: 408 To FakCode 5A38 FAKREL: 49. List: 429 From FakCode 5A38 FAKREL: 49, List: 429 To FakCode 5AE8 VHA: 1. List: 433 To FakCode 5AE8 MAIN: 7. List: 445 From FakCode 5AE8 MAIN: 7. List: 445 From FakVars 5E00 FAKES: 1. List: 341 To FakVars 5E12 FAKES: 1. List: 341 From FakVars 5E12 FAKES: 7. List: 347 To FakVars 5E1E FAKES: 7, List: 347 From FakVars 5E1E FAKES: 10. List: 350 To FakVars 5E2A FAKES: 10. List: 350 From FakVars 5E2A FAKES: 15, List: 355 To FakVars 5E3G FAKES: 15. List: 355 From FakVars 5E36 FAKES: 18. List: 359 To FakVars 5E44 FAKES: 18. List: 359 From FakVars 5E44 FAKES: 19, List: 360 To FakVars 5F88 FAKES: 20. List: 361 From FakVars 5F88 FAKES: 22. List: 363 To FakVars 5F8C FAKES: 22. List: 363 From FakVars 5F8C FAKREL: 49. List: 429 To FakVars 5F96 FAKREL: 49, List: 429<br>From LCode 2F8 STAGEK: 9, List: 24 2F8 STAGEK: 9. List: 24 To LCode 3AO STAGEK: 13, List: 28 From LCode 3AO STAGEK: 15. List: 30 To LCode ED6 STAGEK: 53. List: 68 From LCode ED6 PKCORE: 4, List: 99

 $\sim$ 

 $\bigcirc$  389

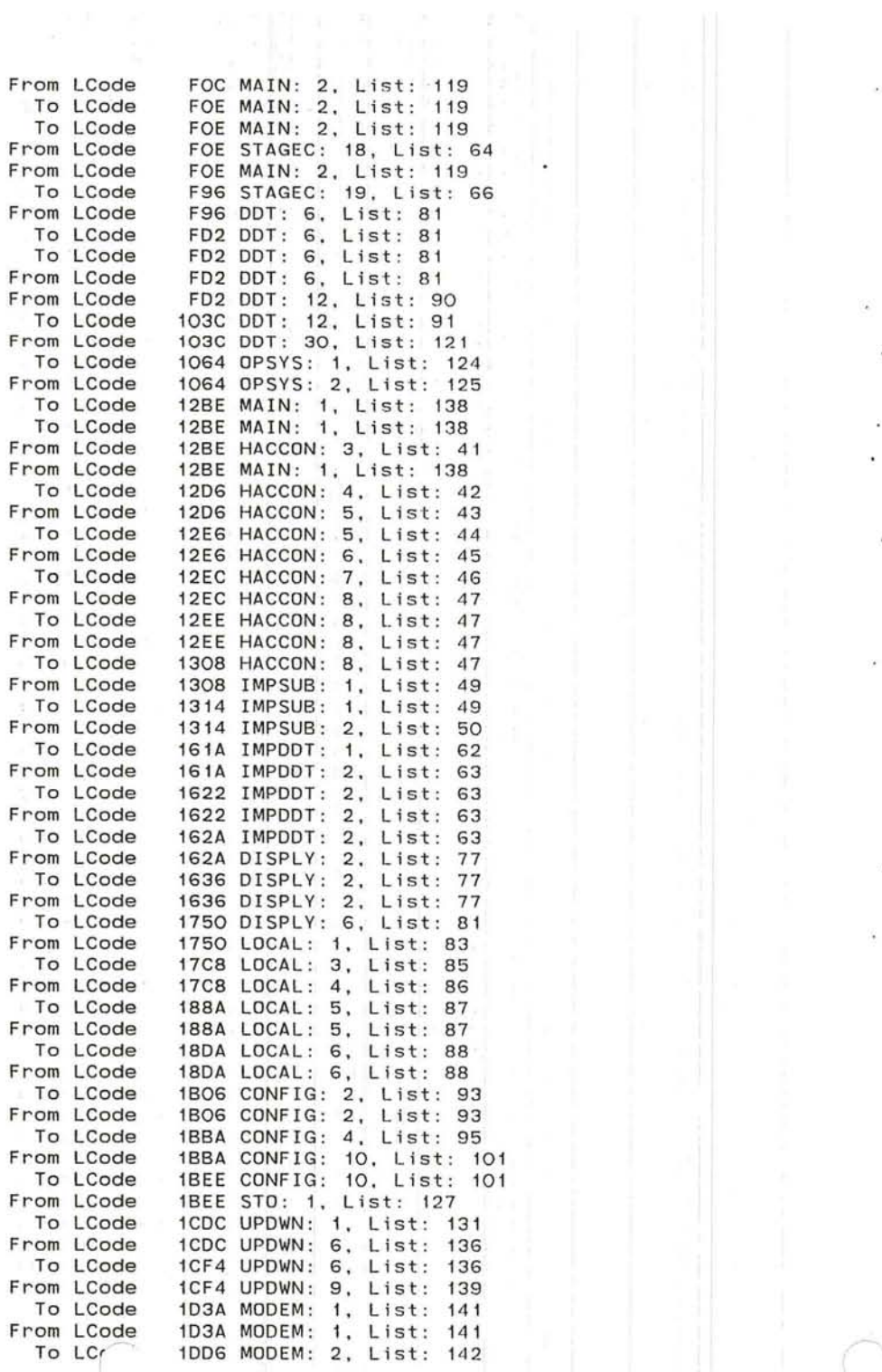

 $\sim 0.001$ 

 $\mathcal{L}$ 

9

 $\mathcal{X}$ 

 $\star$ 

 $\lambda$ 

 $\epsilon$  .

 $\langle \hat{\mathbf{x}} \rangle$  $\lambda$ 

 $\mathcal{L}_{\mathcal{A}}$  $\overline{\phantom{a}}$   $\downarrow$ 

 $\sim$ 

 $\mathcal{P}$  .

 $\ddot{\phantom{a}}$ 

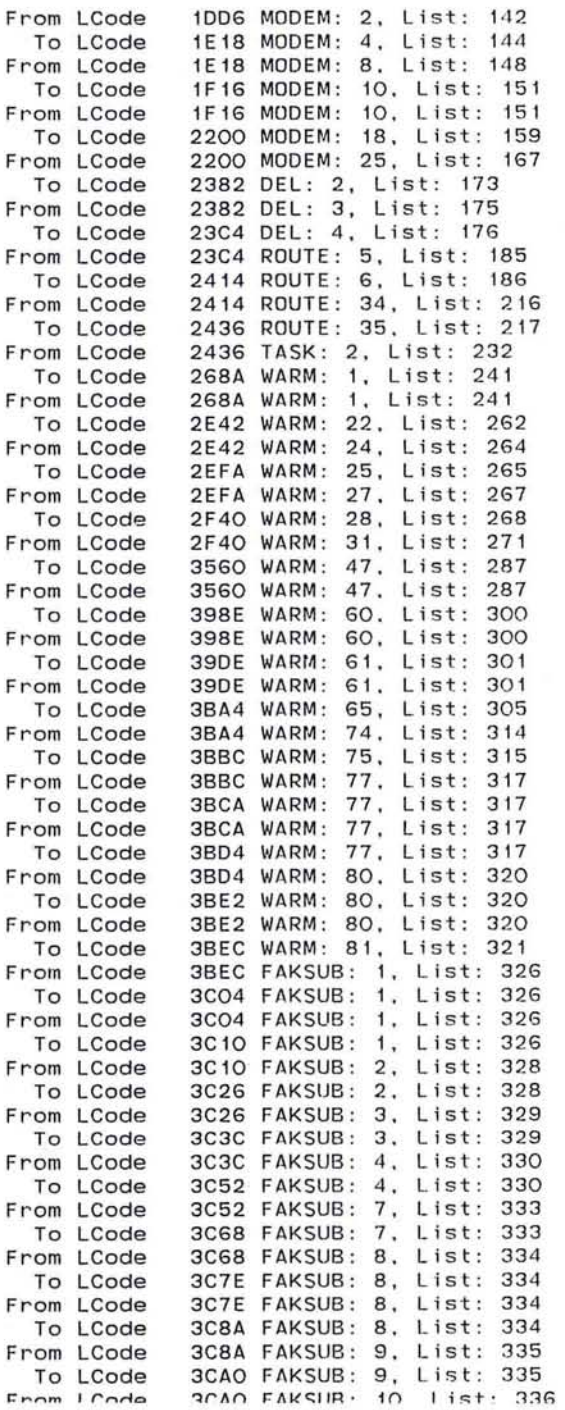

 $\overline{\mathcal{P}}$ 

 $\sim$   $\sim$ 

 $\mathcal{L}_{\mathcal{A}}$ 

 $\sim$ 

 $\tilde{\mathcal{A}}$  $\sim$   $\sim$  $\sim$ 

 $\mathcal{L}^{\star}$ 

ţ

 $\sim 100$ 

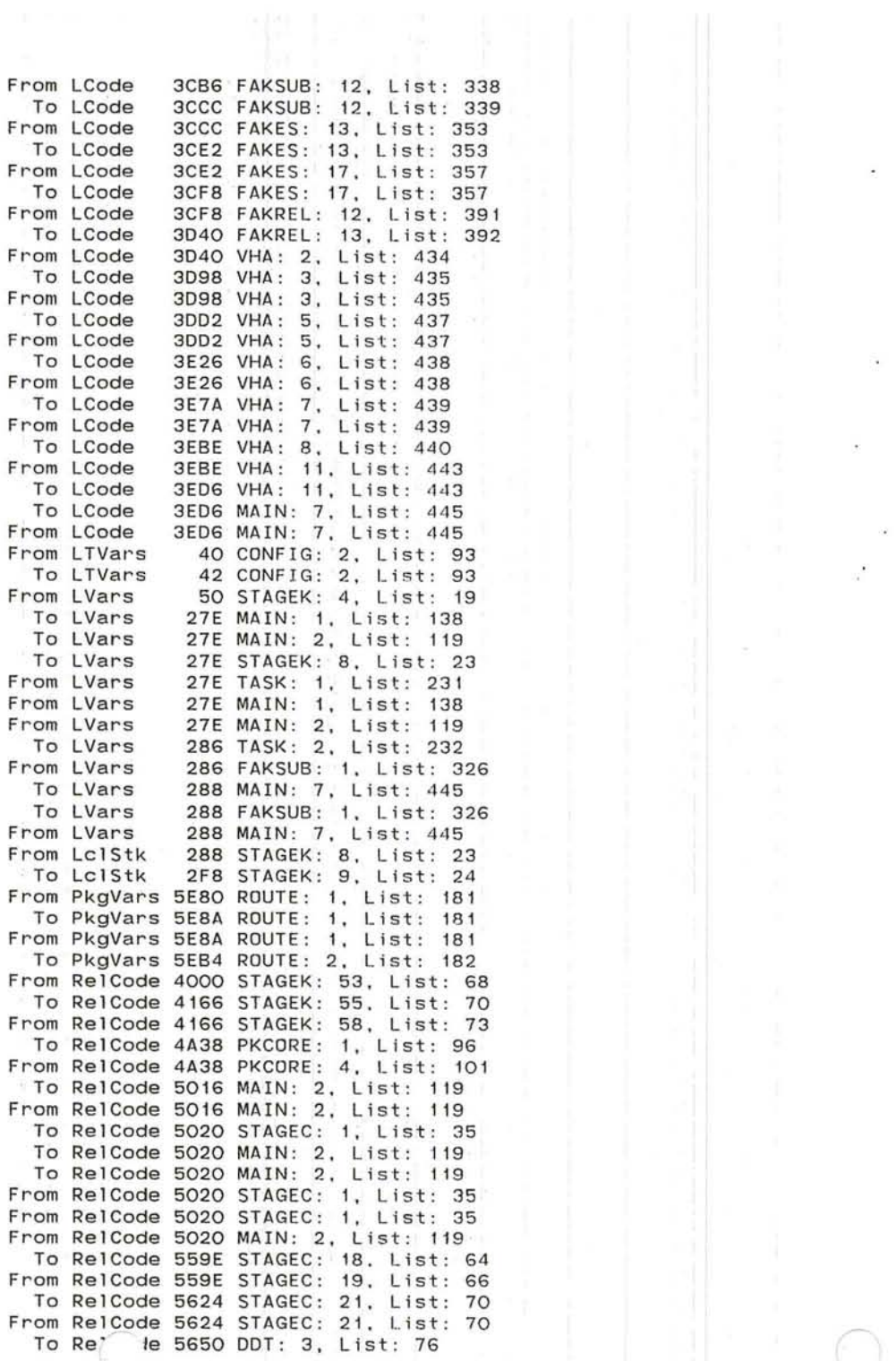

 $\hat{\mathcal{A}}$ 

 $\bar{\mathcal{F}}$ 

 $\mathcal{A}=\mathcal{A}$ 

 $\bar{\mathcal{C}}$ 

 $\frac{1}{2}$ 

 $\ddot{\phantom{1}}$ 

'--

 $\bigcirc$  393

To RelCode 5650 MAIN: 1. List: 138 From RelCode 5650 HACCON: 8. List: 47 From RelCode 5650 MAIN: 1. List: 138 To RelCode 567C IMPSUB: 1. List: 49 From RelCode 567C CONFIG: 4, List: 95 To RelCode 57DA CONFIG: 9. List: 100 From RelCode 57DA CONFIG: 11. List: 102 To RelCode 5COC FASTTO: 1, List: 117 From RelCode 5COC FAKES: 13. List: 353 To RelCode 5C10 FAKES: 13, List: 353 From RelCode 5Cl0 FAKES: 13. List: 353 To RelCode 5C50 FAKES: 14, List: 354 From RelCode 5C50 FAKES: 17, List: 357 To RelCode 5C52 FAKES: 17. List: 357 From RelCode 5C52 FAKES: 17. List: 357 To RelCode 5CBA MAIN: 7. List: 445 To RelCode 5CBA FAKES: 18, List: 359 From RelCode 5CBA MAIN: 7. List: 445 From RelVars 5D50 STAGEK: 55, List: 70 To RelVars 5EAC STAGEK: 58. List: 73 From RelVars 5EAC PKCORE: 3. List: 98 To RelVars 5FFE PKCORE: 4. List: 99 To RelVars 5FFE MAIN: 2, List: 119 From RelVars 5FFE MAIN: 2, List: 119 From V2 80CO OPSYS : 1 , List: 124 To V2 82CO OPSYS: 1, List: 124 From V2 82CO VARS: 22, List: 30<br>To V2 8902 VARS: 23, List: 31 To V2 8902 VARS: 23, List: 31<br>From V2 8902 VARS: 23, List: 31 VARS: 23, List: 31 To V2 8F62 VARS: 23, List: 31<br>From V2 8F62 VARS: 29, List: 37 om V2 8F62 VARS: 29, List: 37<br>To V2 A000 HACCON: 1, List: 3 HACCON: 1, List: 39 From Vars 0 STAGEK: 13, List: 28<br>To Vars 60CO STAGEK: 14, List: 29 60CO STAGEK: 14, List: 29 From Vars 60CO STAGEK: 14, List: 29 To Vars 625A STAGEK: 15. List: 30 From Vars 625A STAGEC: 21, List: 70<br>To Vars 625E STAGEC: 21, List: 70 To Vars 625E STAGEC: 21, List: 70<br>From Vars 625E DDT: 4, List: 78 625E DDT: 4, List: 78 To Vars 627E DDT: 4. List: 78<br>From Vars 627E DDT: 4. List: 78 627E DDT: 4, List: 78 To Vars 62BO DDT: 5. List: 80 From Vars 62BO DDT : 5. List: 80 62CE DDT: 5. List: 80 From Vars 62CE OPSYS: 1, List: 124 To Vars 62DA OPSYS: 2. List: 125 From Vars 62DA VARS: 17, List: 25<br>To Vars 63D8 VARS: 19, List: 27 63D8 VARS: 19, List: 27 From Vars 6308 VARS: 19. List: 27 To Vars 656E VARS: 22, List: 30 From Vars 656E VARS: 23, List: 31<br>To Vars 7280 VARS: 29, List: 37 To Vars 7280 VARS : 29, List: 37 7280 IMPDDT: 1, List: 62 To Vars 72A4 IMPDDT: 2, List: 63<br>From Vars 72A4 DISPLY: 1, List: 76 72A4 DISPLY: 1, List: 7G To Vars 72A6 DISPLY: 1, List: 76 From Vars 72A6 ROUTE : 1. List: 181 To Vars 72B8 ROUTE: 1, List: 181<br>From Vars 72B8 ROUTE: 2 List: 182 **r:'t"'I"",m** \I!:1t"'1~ 7'JRA DntlTI= . ? I i **c;+ .** lA?

¥

 $7.1 - 1.0$ 

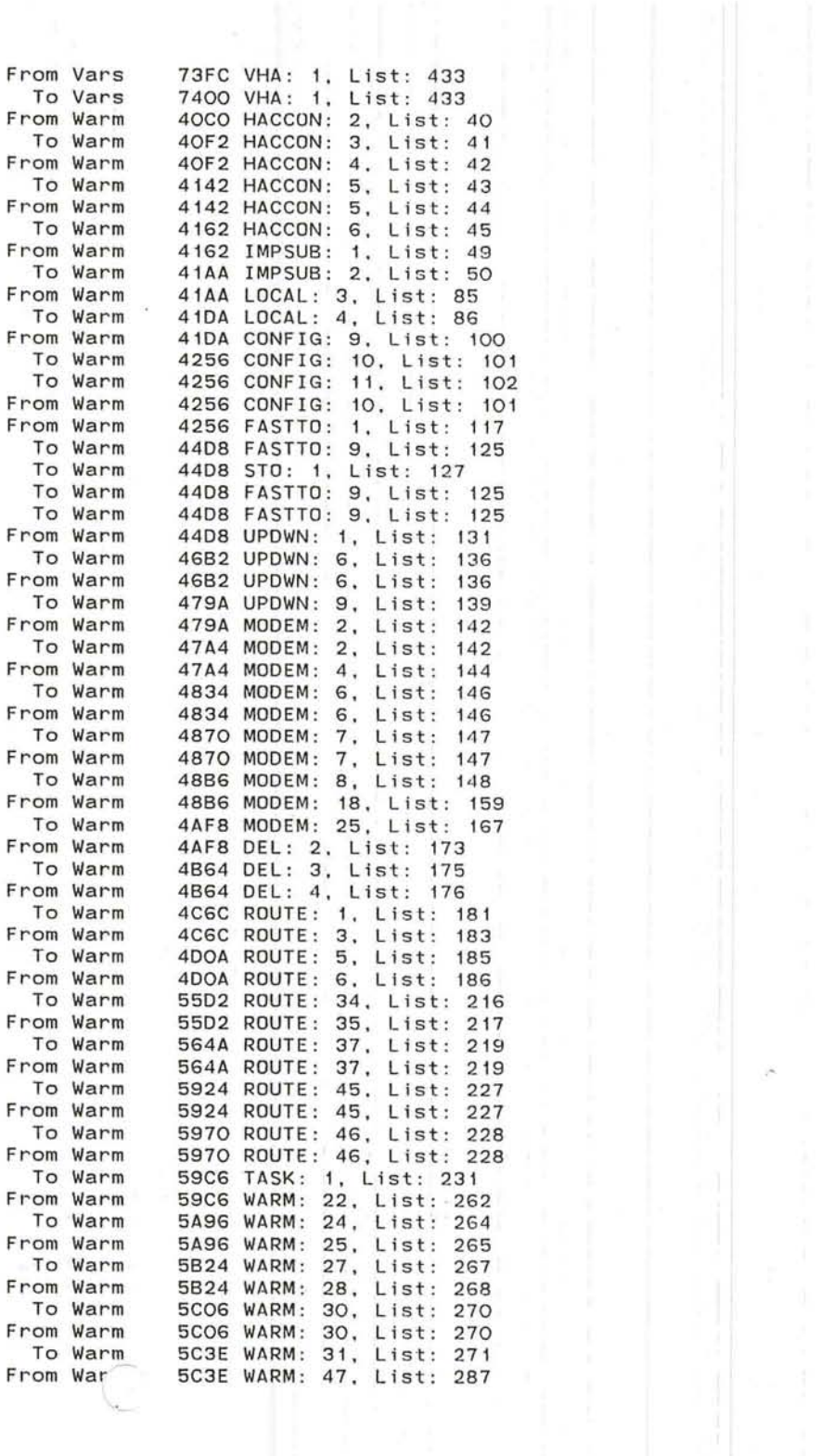

 $\frac{d}{d\tau}$ 

 $\overline{\phantom{a}}$ 

 $\overline{\mathcal{C}}$ 

 $\tilde{\mathcal{A}}$ 

 $\lambda$ 

 $\epsilon$ 

 $\tilde{\epsilon}$ 

 $\hat{E}$ 

 $\mathcal{O}(\mathbb{R}^n)$ 

 $\overline{\Sigma}$ 

 $\overline{\mathbf{r}}$ 

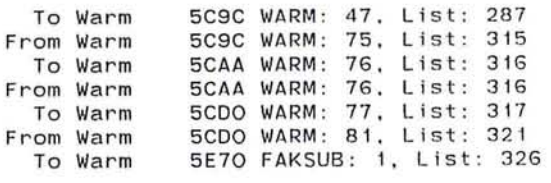

and the control of the con-

and the state of the state of the state

 $\frac{1}{2} \sum_{i=1}^{n} \frac{1}{2} \sum_{i=1}^{n} \frac{1}{2} \sum_{i=1}^{n} \frac{1}{2} \sum_{i=1}^{n} \frac{1}{2} \sum_{i=1}^{n} \frac{1}{2} \sum_{i=1}^{n} \frac{1}{2} \sum_{i=1}^{n} \frac{1}{2} \sum_{i=1}^{n} \frac{1}{2} \sum_{i=1}^{n} \frac{1}{2} \sum_{i=1}^{n} \frac{1}{2} \sum_{i=1}^{n} \frac{1}{2} \sum_{i=1}^{n} \frac{1}{2} \sum_{i=1}^{n$ 

 $\sim$   $\sim$ 

 $\mathbb{R}^n$  . The  $\mathbb{R}^n$ 

 $\mathcal{A}=\mathcal{A}$  . The set of  $\mathcal{A}$ 

)

the control of the con-

 $\mathcal{C}^{\bullet}$  $\mathbf{r}$  $\mu$  .  $\overline{\phantom{a}}$  $\sim$  $\chi$  $\Delta\sim 1$  $\epsilon$  $\ddot{\phantom{a}}$ 

version: Loading "IMP.VARS"<br>Closing "IMP.VARS" Loading "HACCON" Closing "HACCON" Loading "IMPSUB" Closing "IMPSUB" " IMPDDT" Loading "IMPDDT" Closing "IMPDDT" Loading "DISPLY" Closing "DISPLY" Loading "IMP. LOCAL" Closing "IMP. LOCAL " Loading "CONFIG" Closing "CONFIG" Loading "FASTTO" Closing "FASTTO" Loading "STO" Closing "STO" Loading "UPDWN" Closing "UPDWN" Loading "MODEM" Closing "MODEM" Loading "DEL" Closing "DEL" Loading "ROUTE" Closing "ROUTE" Loading "TASK" Closing "TASK" Loading "IMP.WARM" Closing IMP.WARM" Loading "FAKSUB" Closing FAKSUB" Loading "FAKES" Closing FAKES" Loading "FAKREL" Closing FAKREL" Loading "VHA" Closing "VHA" Loading "IMP.VARS" Closing "IMP.VARS" Loading "HACCON" Closing "HACCON" Loading "IMPSUB" Closing "IMPSUB" Loading "IMPDDT" Closing "IMPDDT" Loading "DISPLY" Closing "DISPLY" Loading "IMP . LOCAL" Closing "IMP. LOCAL" Loading "CONFIG" Closing "CONFIG" Loading "FASTTO" Closing "FASTTO" Loading "STO" Closing "STO" Loading "UPDWN" **r.lnc:::;nN IIIIDnWN"**  "IMP.VARS"

 $\epsilon$ 

o

 $\mathcal{N}$
Closing "MODEM" Loading "DEL" Closing "DEL" Loading "ROUTE" Closing "ROUTE" Loading "TASK" Closing "TASK" Loading "IMP . WARM" Closing "IMP.WARM" Loading "FAKSUB" Closing "FAKSUB" Loading "FAKES" Closing "FAKES" Loading "FAKREL" Closing "FAKREL" Loading "VHA" Closing "VHA" Page LCode patch space: 3ED6 to 4000 Page RelCode patch space: 5CBA to 5D50 Page DDTCode patch space: 57A8 to 5B00 Page Warm patch space: 5E70 to 5E80 Page FakCode patch space: 5AE8 to 5EOO Page LTVars patch space: 42 to 50 Page LVars patch space: 288 to 288 Page Vars patch space: 7400 to 8000 Page RelVars patch space: 5FFE to 6000 Page DDTVars patch space: 5F80 to 6000 Page PkgVars patch space: 5EB4 to 6000 Page FakVars patch space: 5F96 to 6000 Page VarPat patch space: 656E to 65BO Page LKPatch patch space: 332 to 352 Page RKPatch patch space: 4126 to 4166 332 SECONDS RUN-TIME Loading "LPMAC" Closing "LPMAC" Loading "PROC" Closing "PROC" Loading "STRIP" Closing "STRIP" Loading "STAGEC" Closing "STAGEC" Loading "DDT" Closing "DDT" Loading "OPSYS" Closing "OPSYS" Loading "LPMAC" Closing "LPMAC" Loading "PROC" Closing "PROC" Loading "STRIP" Closing "STRIP" Loading "STAGEC" Closing "STAGEC" Loading "DDT" Closing "DDT" Loading "OPSYS" Closing "OPSYS" 66 SECOM RUN-TIME ISLAMIC RUN-TIME

x 09

Loading "STAGE .CFG" Closing "STAGE.CFG" Loading "STAGEK.PLR" Loading "IMP . PKCORE" Loading "XSIOIN" Closing "XSIOIN" Closing "IMP.PKCORE" Closing "STAGEK . PLR" Loading "STAGE.CFG" Closing "STAGE .CFG" Loading "STAGEK . PLR" Loading "IMP.PKCORE" Loading "XSIOIN" Closing " XSIOIN" Closing "IMP.PKCORE" Closing "STAGEK.PLR"

 $\lambda$ 

790

84 SECONDS RUN-TIME

 $\sim$ 

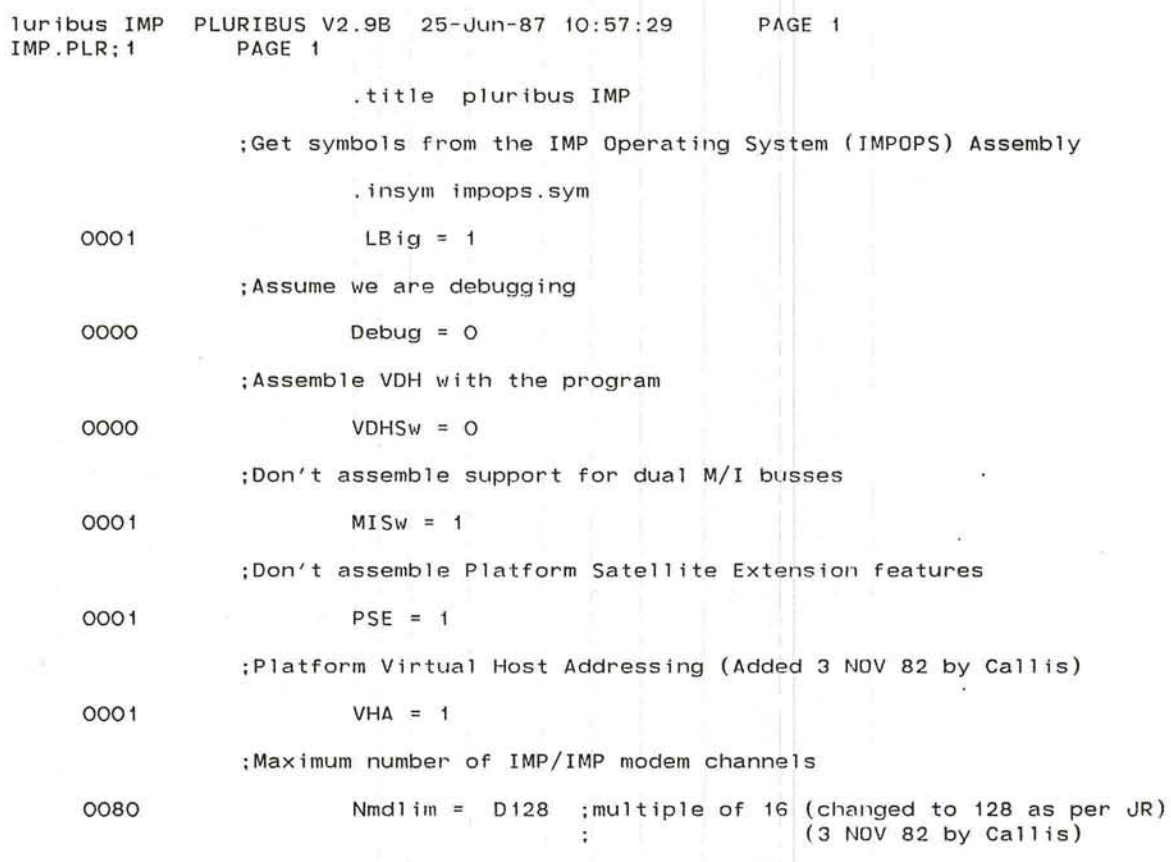

ga)

 $\overline{\mathcal{A}}$ 

 $\sim 100$ 

the contract of the contract of

.INSRT IMP . MAIN

 $\eta_{\rm c}$  will be

 $\begin{array}{ccc} \bullet & \circ & \bullet \end{array}$ 

 $\sim$ 

 $\epsilon$ 

PAGE 2 PLURIBUS V2.9B 25-Jun-87 10:57:29 pluribus IMP IMP.MAIN; 1 PAGE 1 .comnt | Pluribus IMP system Maintenance/statistics stuff: NCC stuff: trace, various stats, etc. Modem stuff Reliability stuff HI reliability RTC reliability Base reliability Queue reliability Host stuff non-blocking hosts Host test handle host hardware gone away ? reliable allocate protocol DDT stuff extension DDT General changes: make POINT a logical pointer make CHAIN, POINT, etc. live with buffer (i e chain thru all memory) RADIX H10 bandwidth improvements processor use, high-speed lines, buffering, strip lengths Stage/IMP stuff: Amputation OPHELPs/TENEX support processor test? random amputation split without restarting copy of local in common?

٠

401

pluribus IMP PLURIBUS V2.9B 25-Jun-87 10:57:29 PAGE 3 IMP.MAIN; 1 PAGE 2

a.  $\sim$ 

Т.

 $\overline{\omega}$  $\alpha$ 富

 $\mathcal{F}_1$ - 60

 $\widetilde{A}$ 

.

 $\mathcal{L}(\mathbf{A})$ 

 $\sim$ 

 $\cdot$  .  $\sim$ 

×.

ti se

484-7326 JR 926-3072 Kats Drew·

NCC 661-0100, x3571, 800-225-1604, 1922 TENEX 491-6169, x4358

pluribus IMP IMP . MAIN; 1 PLURIBUS V2 . 9B 25 - Jun-87 10 : 57 : 29 PAGE 3 PAGE 4

. comnt

ophelp routine

*o* 

#### IMP Ophelps

Ophelps are used to simplify common operations on the IMP. Generally Ophelps consist of two letter commands whose initials indicate somewhat the purpose of that ophelp. The current list of available ophelps follow.

 $#$  = password

 $\bigcirc$ 

 $#HB$  return the parameter block address of host #<br>  $#HL$  100p (crosspatch) host # at the IMP interface

 $\#$ HL loop (crosspatch) host # at the IMP interface<br>#HM loop VDH # at the Bell modem

OHM loop VDH *0* at the Bell modem remove all loops from host  $\#$ 

KI return the address of the IOKILL table KP return the address of PROHLT to kill processors (not yet implemented)

 $H$ MB return the address of modem block for modem  $H$ #ML loop modem *H* at the imp interface # MM loop modem # at the Bell modem<br># MU remove loops from modem # remove loops from modem #

 $HNH$ Nice halt the IMP forever  $H$ <sub>NS</sub> Nice halt and restart the IMP  $HNR$ Nice halt and reload the IMP HPH Panic halt the IMP forever / Panic halt andrestart the IMP HPS /  $HPR$ Panic reload the IMP /

 $H$ RN Reload neighbor from imp  $#$ 

<esc>C Clear the trap table

```
pluribus IMP 
IMP. MAIN; 1 
     0000 
                 PLURIBUS V2.9B 25-Jun-87 10:57:29
                  PAGE 4 
                   ;System Version Numbers 
                                                                PAGE 5
                   ;get version number for the IMP and title the listing
                   this could be extended so that the version number's oddness<br>; or eveness would determine the setting of LBIG.<br>.if p1 :just pass one
                                                        ; just pass one
                     . print /vers ion : / 
                     ttyma impver.<br>hsmver= 0'impver
                     hsmver= O' impver ; system vers ion number . endm 
                   . endc 
                   . macro $title x 
                     . title Pluribus IMP ' x
                   . endm 
                   $title \hsmver
                   jomptv=o ;routing compatibility version number 
                   ;Test the switches we need for rest of assembly
```
testsw <LBig.Debug.VDHSw.PSE.VHA>

. if ndf Nmdlim .print | Nmdlim undefined, assumed 16|  $Nmdlim = D16$ .endc ;ndf Nmdlim

 $P = 14$   $14$ 

Pluribus IMP 1301 PLURIBUS V2.9B 25-Jun-87 10:57:29 PAGE 6 IMP.MAIN; 1 PAGE 5

;Define the initial pages to load

0400 codlod= H400 0600 faklod= H600  $0001$ .if z LBig pkglod= H800 ncplod= HAOO

 $\sigma$ . endc

:Page origins

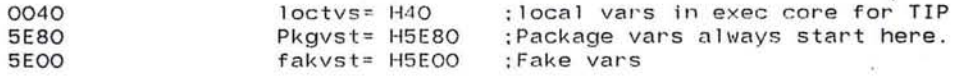

 $\sim$ 

 $\bullet$ 

 $\mathcal{L}(\mathbf{r})$ 

 $\sim$ 

 $\alpha$ 

 $\overline{\bullet}$  $\mathcal{R}$ 

GC.  $\sim$ 

 $\langle \hat{a} \rangle$ 

 $|\tilde{q}|\rangle$ 

Ÿ.

 $\cdot$  $\sim$   $\sim$  $\lambda$ 

 $\mathbf{r}$ 

- 9 ŵ.

 $\mathcal{F}(\mathcal{A})$ 

Pluribus IMP 1301 PLURIBUS V2.9B 25-Jun-87 10:57:29 PAGE 7  $IMP$ .  $MAIN:1$ 

;Define the physical pages for the LMAP table

. comnt I

The system memory can be laid out in two ways; one will minimize the use of local memory so that the TIP can be run; the other will maximize the use of local memory to obtain higher throughput.

If LBig is zero, some amount of common memory code and the routing code will be placed on a new code page called the "Package" page. Some parts of the IMP normally (i.e. when  $LBIG = 1$ ) in local and defined as being in "HLCODE" will be moved onto the "Warm" page.

If LBig is one, the "Package" page is defined to be the common memory page which holds "Warm" code. Routing code will be placed on the Warm page, making room for the routing variables as necessary. Those parts of the IMP in "HLCode" are located in local memory .

VDH code, if present, always goes onto the DOT page. I

0001 . if z LB i g CODEPAGE COD, PHYSICAL CODLOD, LIMIT M1 COOEPAGE FAK. PHYSICAL FAKLOD, LIMIT FAKVST CODEPAGE PKG, PHYSICAL PKGLOD, LIMIT PKGVST

> Defpage Warm, map code, limit m1, physical cod, org \* Defpage PkgCode, map code, limit pkgvst, physical pkg, org \* Defpage PkgVars, org pkgvst, limit m1 Synpage HLCode,Warm Synpage RutCode,PkgCode Synpage RutVars,PkgVars  $m$ aprut =  $m$ appkg . iff CODEPAGE COD, PHYSICAL CODLOD, LIMIT PKGVST CODEPAGE FAK, PHYSICAL FAKLOD, LIMIT FAKVST

00B4 00B4 00B2 Defpage Warm, map code, limit pkgvst, physical cod, org \* Synpage PkgCode, Warm  $m$ appk $q = m$ apcod Defpage PkgVars, org pkgvst, limit m1 Synpage RutCode,Warm  $m$ aprut =  $m$ apcod Synpage RutVars,PkgVars Synpage VHACode,DDTCode  $m$ apvha =  $m$ apddt Synpage VHAVars,DDTVars Synpage HLCode,LCode .endc

0001 00B2  $V1OC=1$ Synpage VDHCode,DDTCode  $m$ apvdh =  $m$ apddt common memory . Pluribus IMP 1301 PLURIBUS V2.9B 25-Jun-87 10:57:29 PAGE 8<br>IMP.MAIN:1 PAGE 7 IMP.MAIN: 1

14

 $\mathbf{r}$ 

 $\overline{\phantom{a}}$ 

;Define remaining pages

DESVPAGE B1 DESVPAGE B2

 $\bigcirc$ 

OPTVPAGE B3 OPTVPAGE B4 OPTVPAGE B5 OPTVPAGE B6

;Define the logical pages

Defpage LTVars, org loctvs, limit locvst Defpage FakCode, map code, limit fakvst, physical fak, org \* Defpage FakVars, org fakvst, limit m1 Defpage PkgVars, org pkgvst, limit m1

- 26

Synpage VLCode,LCode

;Define some Stage Configuration Stuff

DEFREL , reltim ; Rely page TO pointer

 $\bullet$  ;Minimum number of processors to run the IMP

DEFPCNT 2

; Now load in all the IMP files

. INSERT "IMP.VARS",VARS .INSRT IMP.VARS

 $\mathcal{L} = \mathcal{L} \left( \begin{array}{c} \mathbf{1} \\ \mathbf{0} \end{array} \right)$  $\alpha$ 

 $\bullet$ 

 $\cdot$ 

 $\mathcal{A} \subset \mathcal{A}$ 

## .stitle IMP Variables

## PAGE Oummy

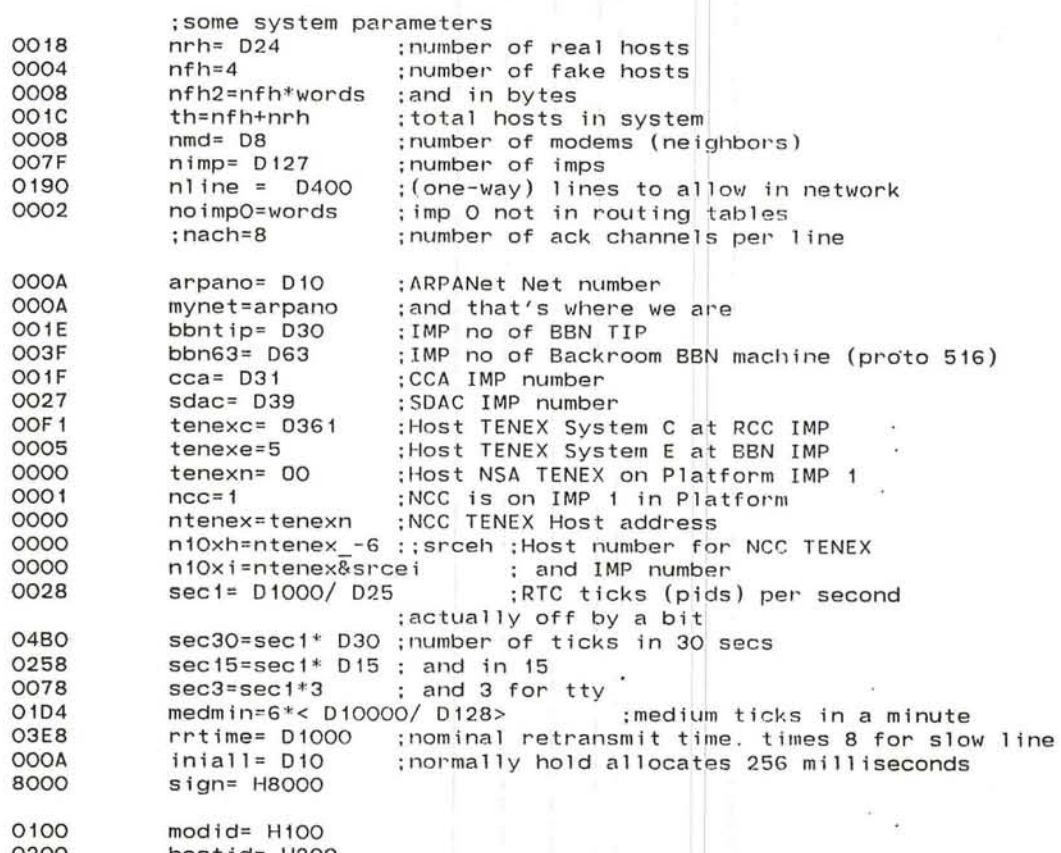

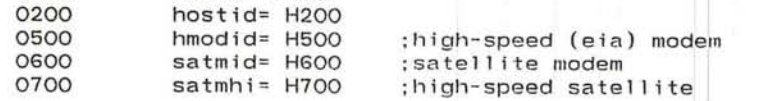

 $\sim$ 

 $\label{eq:2.1} \begin{array}{lllllll} \psi_{\alpha}=\Phi(\alpha) & \psi_{\alpha}(\alpha) & \psi_{\alpha}(\alpha) \\ \psi_{\alpha}(\alpha) & \psi_{\alpha}(\alpha) & \psi_{\alpha}(\alpha) & \psi_{\alpha}(\alpha) \\ \end{array}$ 

 $\sim 10^{-1}$ 

 $-65$  . For

#### Pluribus IMP 1301 PLURIBUS V2 .9B 25-Jun-87 10:57:29 IMP. VARS; 9 PAGE 2 IMP Variables PAGE 10

; order of locks (seventh shot) 8 August 77

- tolock
- back lockhi
- rmlock
- real/fake l ock hi, illloc, i2mloc,m2i loc
- tmlock,trnlok . lockm
- lockih.lock ro
- ; nf,free/freend. ltq.slflk.reaslk.bbclok.all consensus locks.

 $\bigcirc$ 

 $\sim$ 

ŧ

 $\sim$ 

 $\mathbf{r}$ 

" . d2fl, f2dl. t2fl ,f2tl, Imiq , b5ql

 $\mathcal{L}$ 

uribus IMP 1301 PLURIBUS V2.9B 25-Jun-87 10:57:29 PAGE 11 IMP.VARS;9 PAGE 3 IMP Variables

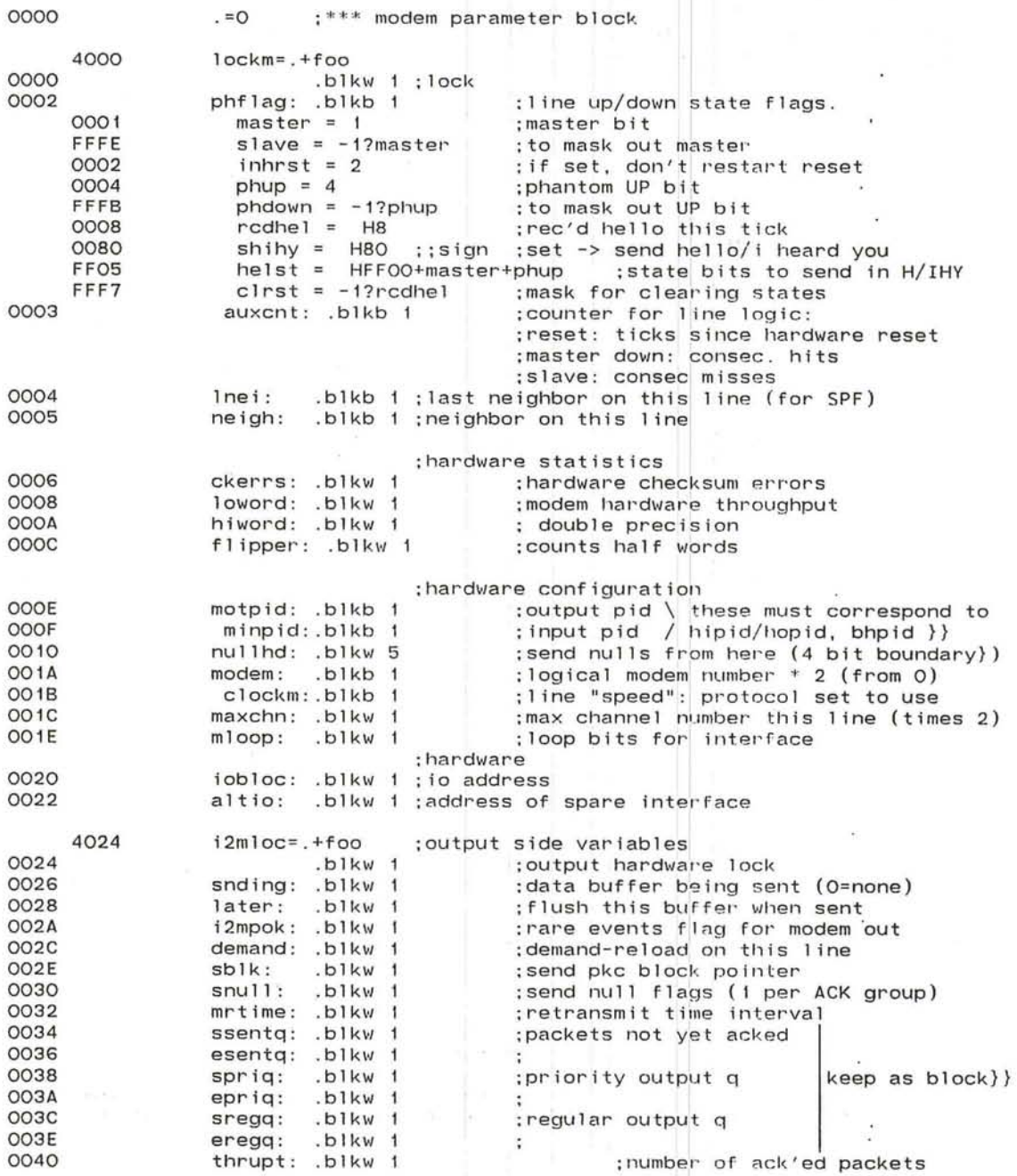

 $\mathbf{E}$ 

 $\epsilon$ 

 $\tau$ 

 $\psi$ 

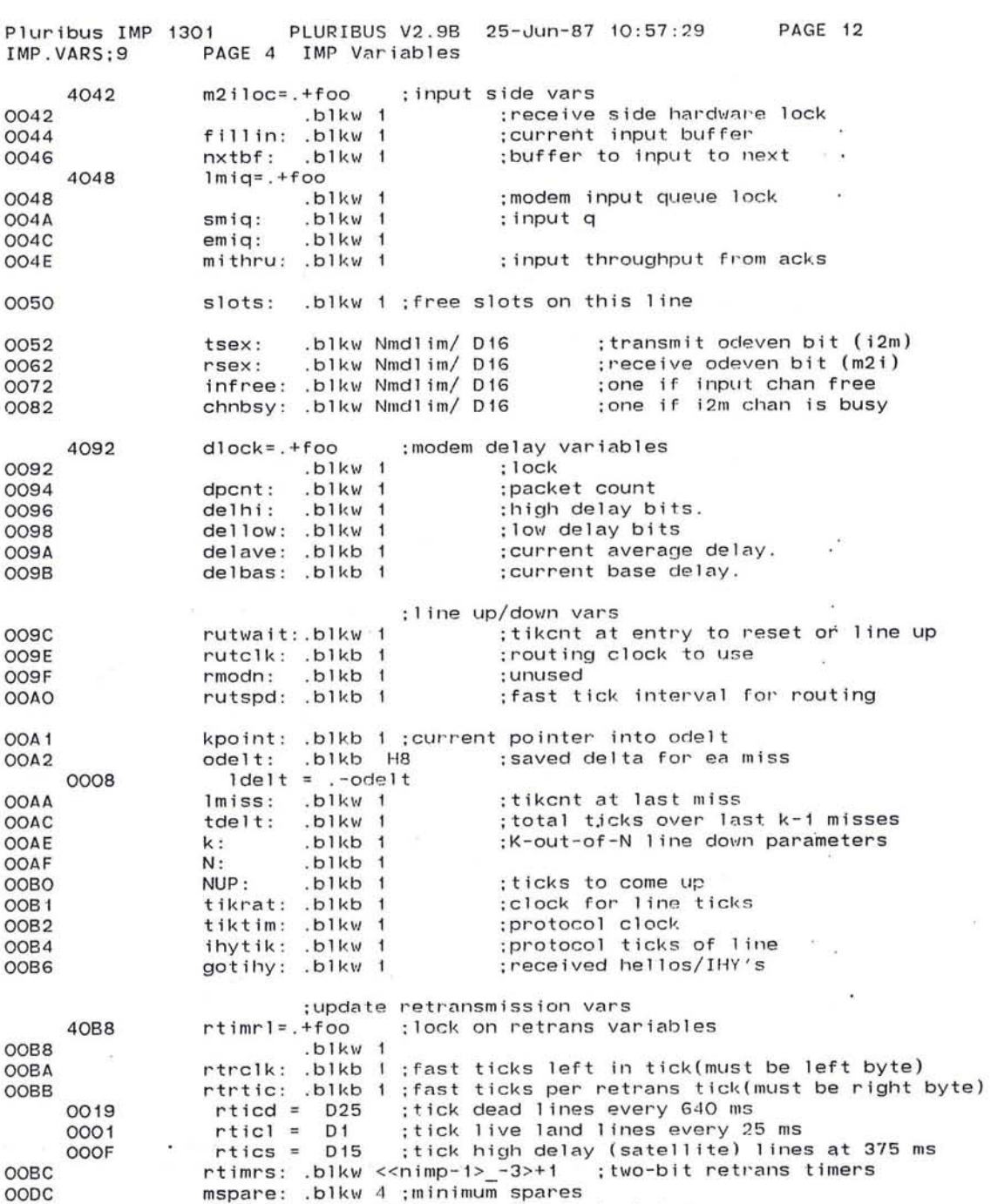

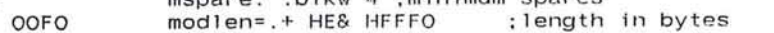

411

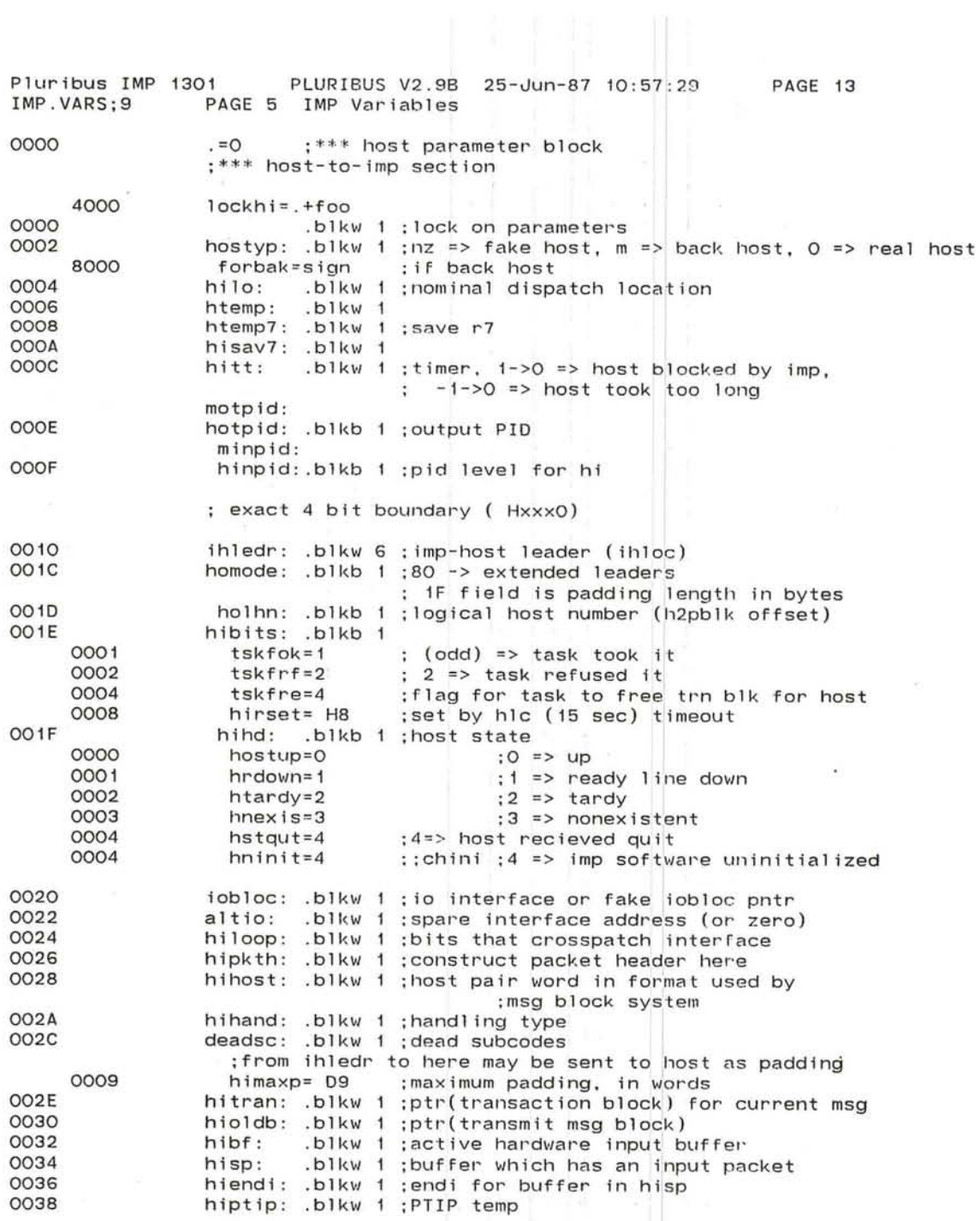

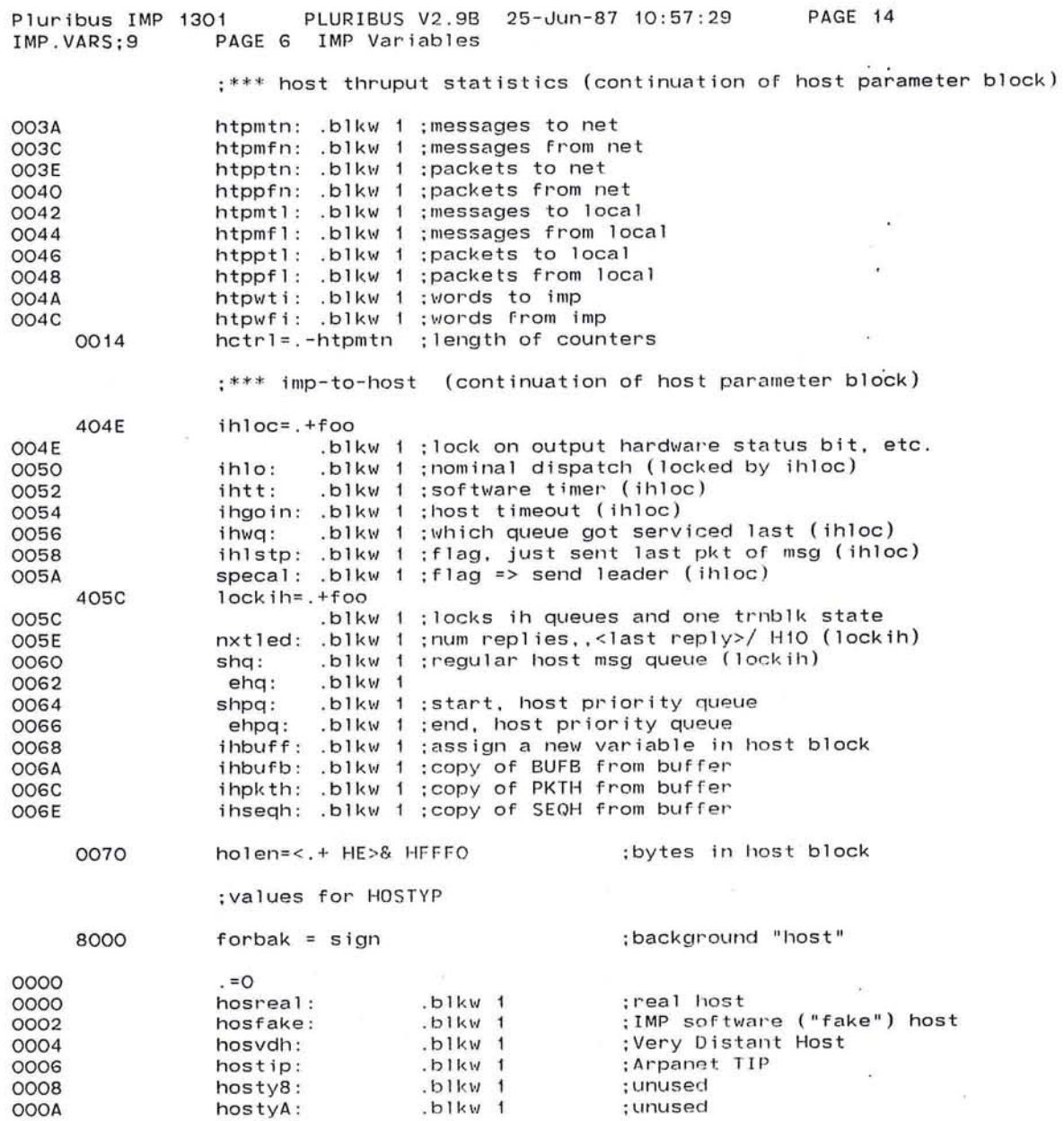

o.

 $\mathcal{L}^{\text{max}}$ 

 $\lambda$ 

 $\bigcirc$ 

 $\mathcal{P}$ 

413

 $\sim$   $\times$ 

 $\sim 14$ 

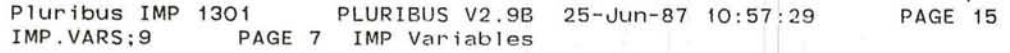

:\*\*\* common block for replies

0000 0000 0002 0004 0006 0008 OOOA OOOC OOOE OOOF 0010 0012 0014 0016 0018 001A 001C 001E 001F  $. =0$ ; lockhi=.+foo ;back lock .blkw hostyp: .blkw i ;nz => fake host, m => back host hilo: .blkw i ;nominal dispatch location htemp: .blkw 1 htemp7: .blkw 1 ;save r7 hisav7: .blkw i :could be separate background temp hitt: .blkw 1 ; timer, 1->0 => host blocked by imp, .blkb 1 ; unused hinpid: .blkb 1 ;back host input PID. btyph: .blkw 1 bseqh: .blkw bpkth: .blkw bdsth: .blkw 1 bmidh: .blkw bdata: .blkw 1 bmessb: .blkw 1 hibits: .blkb 1 :flag bits, see host block.  $.b1kb$  1 -1->0 => host took too long

 $\bigcirc$ 

 $-12$ 

0020

baklen= .

 $-25x - 120x$ 

 $\sim$ 

 $\bullet$ 

 $\mathcal{A}$ 

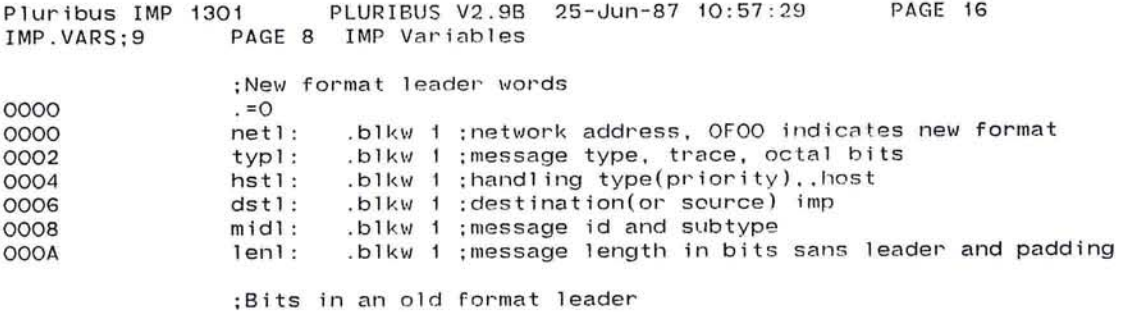

;hiledr:

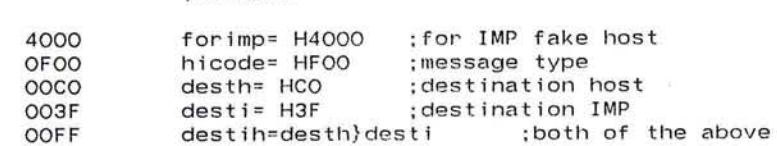

; ihledr:

 $\label{eq:2.1} \begin{array}{lllllllllllllllllll} \mathbb{R} & \mathbb{R} & \mathbb{R}$ 

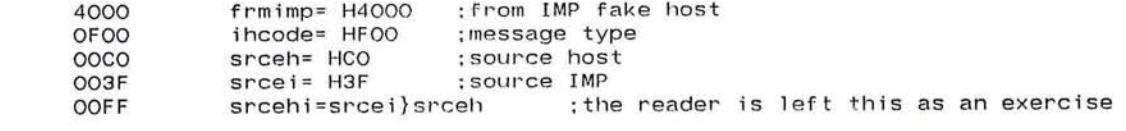

415

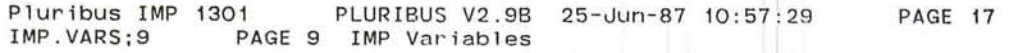

 $\frac{1}{2}$ 

 $\cdot$ 

 $\lambda$ 

;Words in a packet

 $\lambda$ 

新田川市の

 $\lambda \rightarrow \infty$  ,  $\lambda \rightarrow$ 

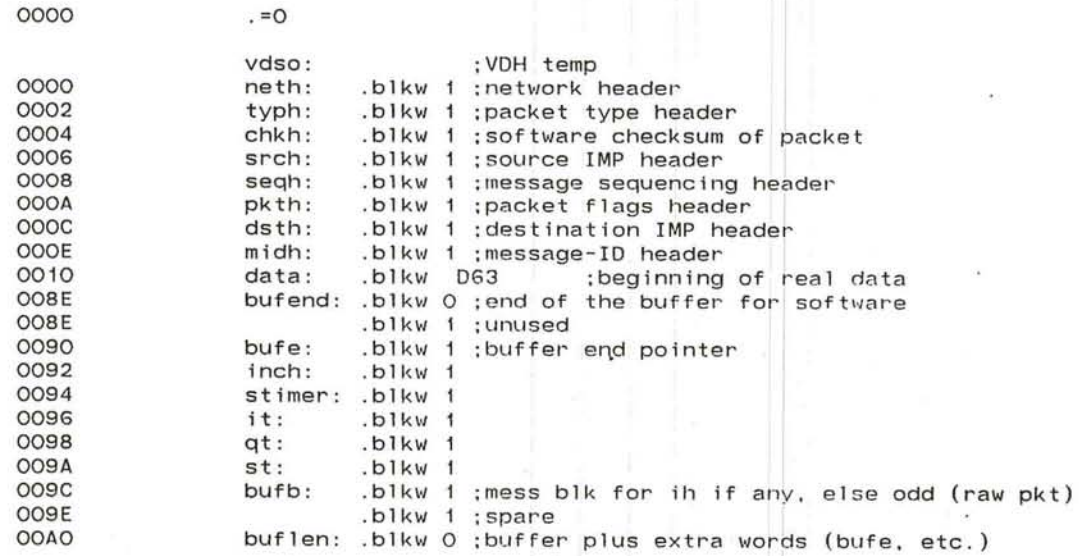

Pluribus IMP 1301

8000

4000

2000

OFOO

IMP.VARS;9

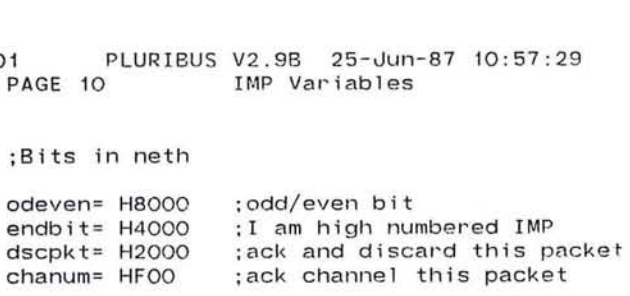

PAGE 18

 $\langle \hat{\mathbf{x}} \rangle$ 

 $\sim$ 

 $\sim$  $\boldsymbol{\lambda}$ 

÷

 $-15$  $\epsilon$  $\tilde{\mathbf{r}}$  )  $\mathcal{R}$ 

 $\bullet$ 

### ;Bits in typh

;Bits

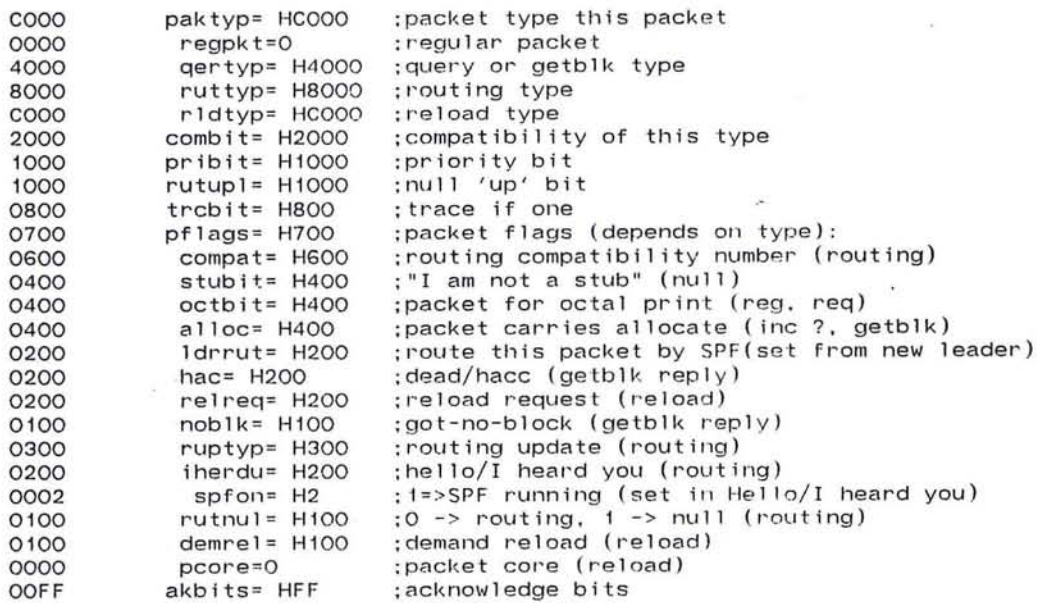

and the

Pluribus IMP 1301 PLURIBUS V2.9B 25-Jun-87 I 10:57:29 PAGE.19 IMP.VARS;9 PAGE 11 IMP Variables

 $\alpha$  and  $\alpha$ 

;Bits in seqh

'--

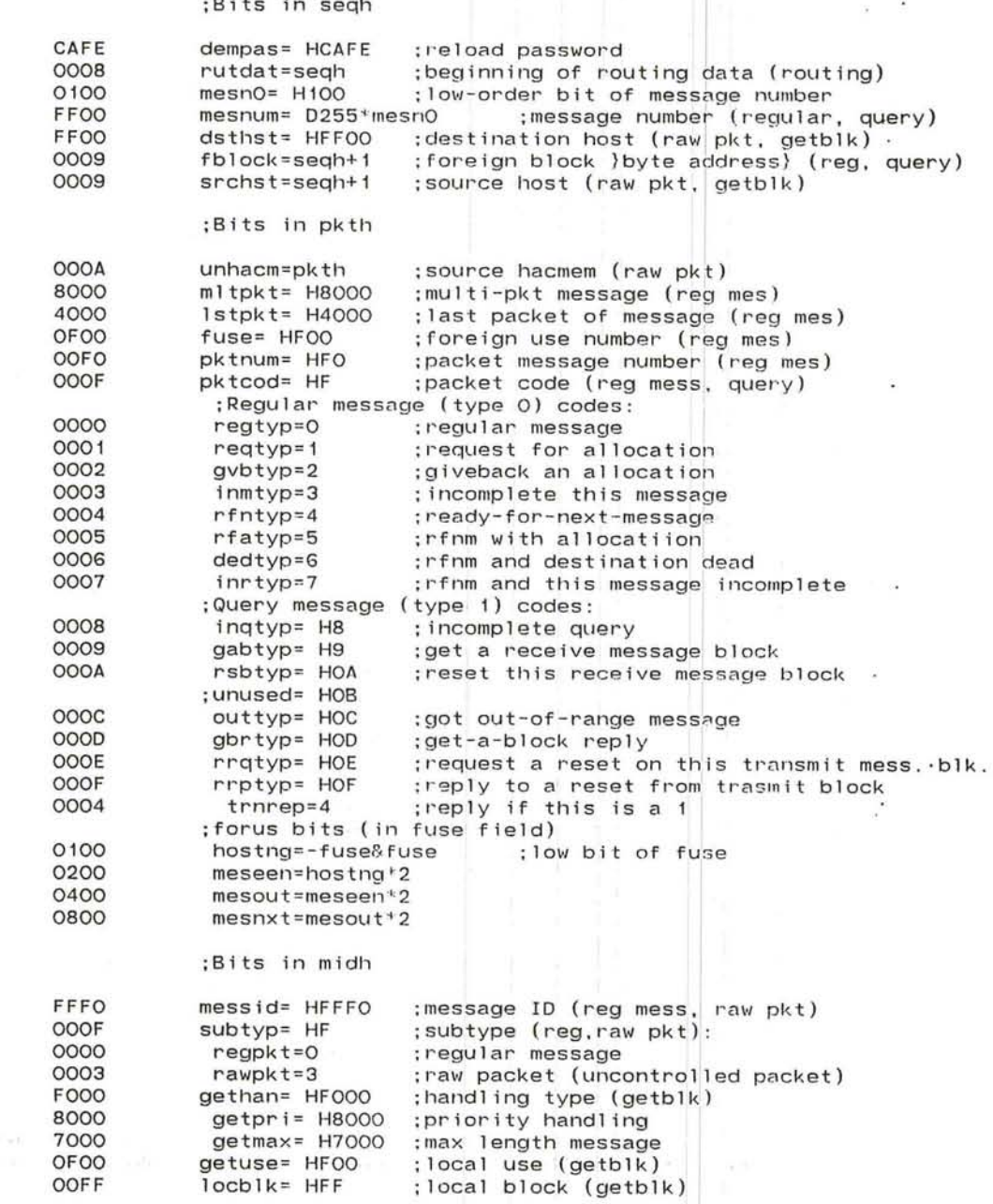

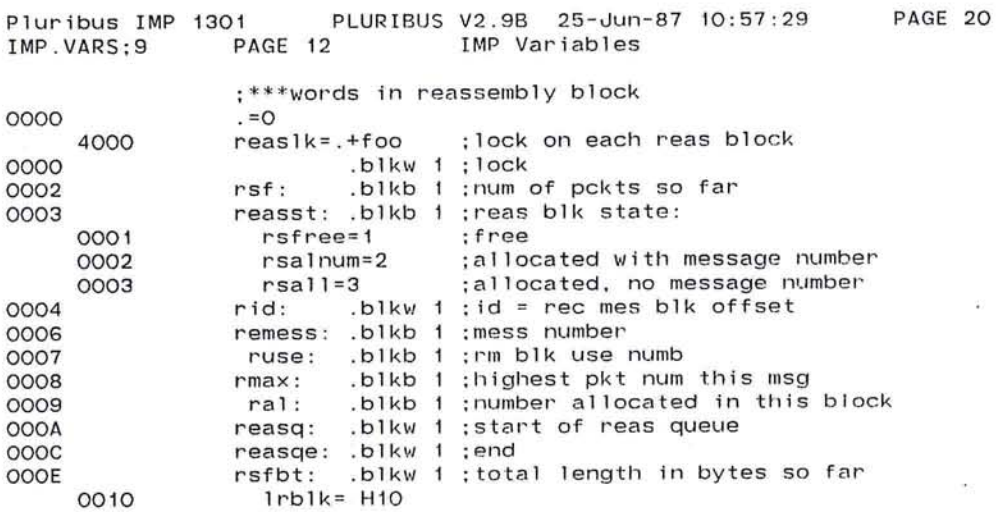

 $\sim$ 

 $\sim$   $\sim$ 

 $\sim 10^{-1}$ 

 $\mathbf{r}$ 

 $\omega$ 

 $\overline{\mathbb{Q}}$ 

i G

B.

 $\cdot$ 

 $\left( \mathbf{r} \right)$  and

 $\langle\langle\bullet\rangle\rangle$ 

 $\mathcal{F}$ 

 $\sim$   $\sim$ 

419

 $\alpha$ 

Pluribus IMP 1301 PLURIBUS V2.9B 25-Jun-87 10:57:29 PAGE'21<br>IMP.VARS:9 PAGE 13 IMP Variables PAGE 13 IMP Variables

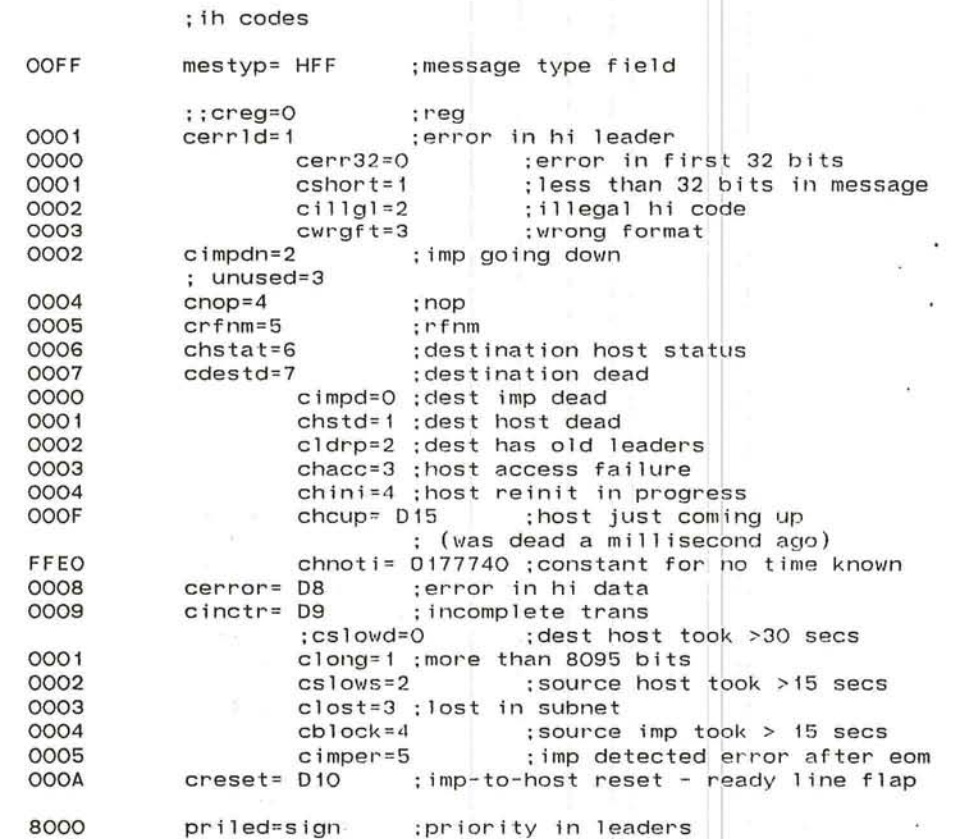

 $\overline{\mathbf{v}}$  .

0700 max1ed= H700

.---..

;max pkts per msg

the contractor of the secondary

 $-11 - 3 - 6$ 

 $\alpha$ 

 $\mathbf{E}$ 

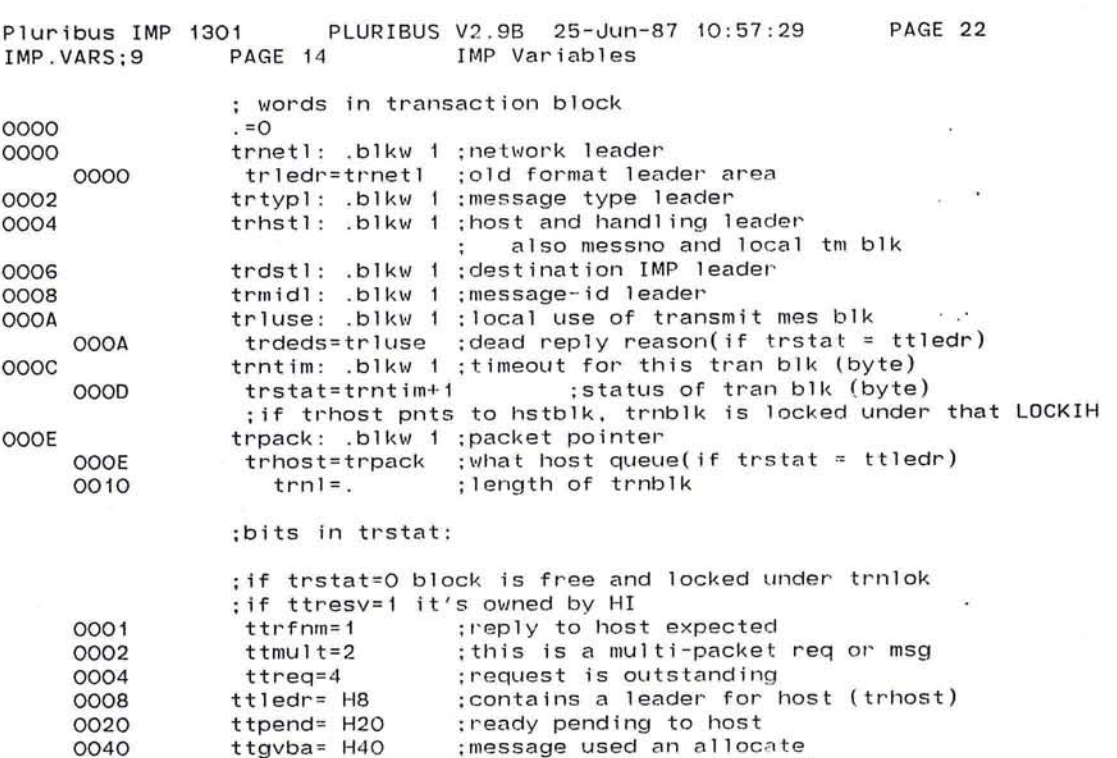

ttgvba= H40 :message used an allocate ttresv= H80 ; reserved by host (LOCKHI)

ttresv- nooled theserved by nost (Lookin)<br>;if non-zero without ttresv.ttledr. or ttretr. locked by TMLOCK

 $\sim$ 

e al

 $\Delta$ 

 $\cdot$ 

0040 0080

 $\bullet$ 

 $\overline{\mathcal{O}}$ 

421

#### Pluribus IMP 1301 PLURIBUS V2.9B 25-Jun-87 10:57:29 PAGE 23 IMP.VARS;9 PAGE 15 IMP Variables

 $\sim$ 

 $\lambda$ 

; hardware and fakes

; words in io block

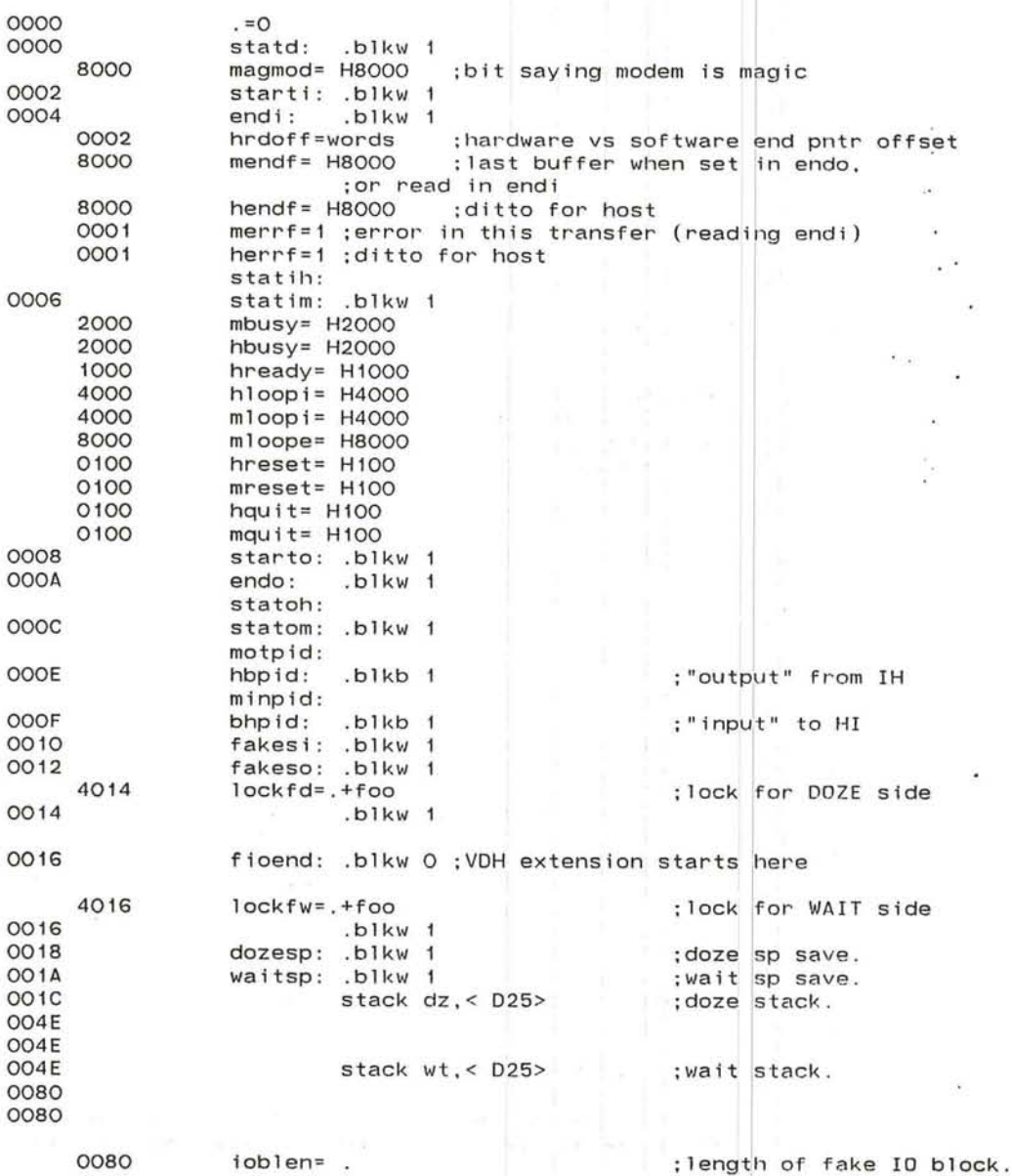

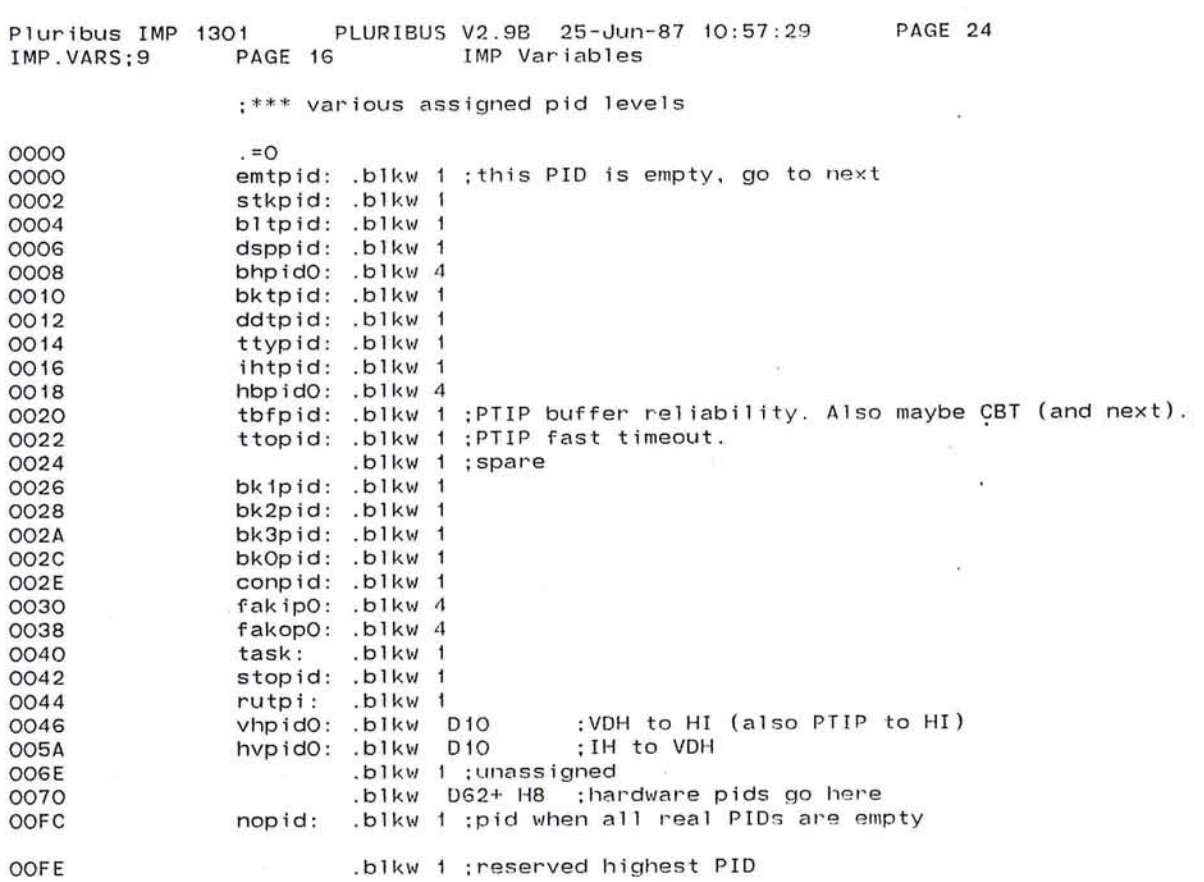

 $\sigma$ 

 $\sim$ 

 $\{Q_{\rm{B}}\}$  . The set of  $\{Q_{\rm{B}}\}$ 

 $\sim$   $\sim$ 

 $\epsilon$ 

 $\sim 10$ 

423

 $\sim$ 

the control of

 $\mathcal{L}_{\mathcal{A}}$ 

 $\sim 100$ 

 $\sim 10^{-1}$  k

# 01 PLURIBUS V2.9B 25-Jun-87 10:57:29 PAGE 25<br>PAGE 17 IMP Variables Pluribus IMP 1301<br>IMP.VARS;9 PA

; imp system variables

## Page Vars

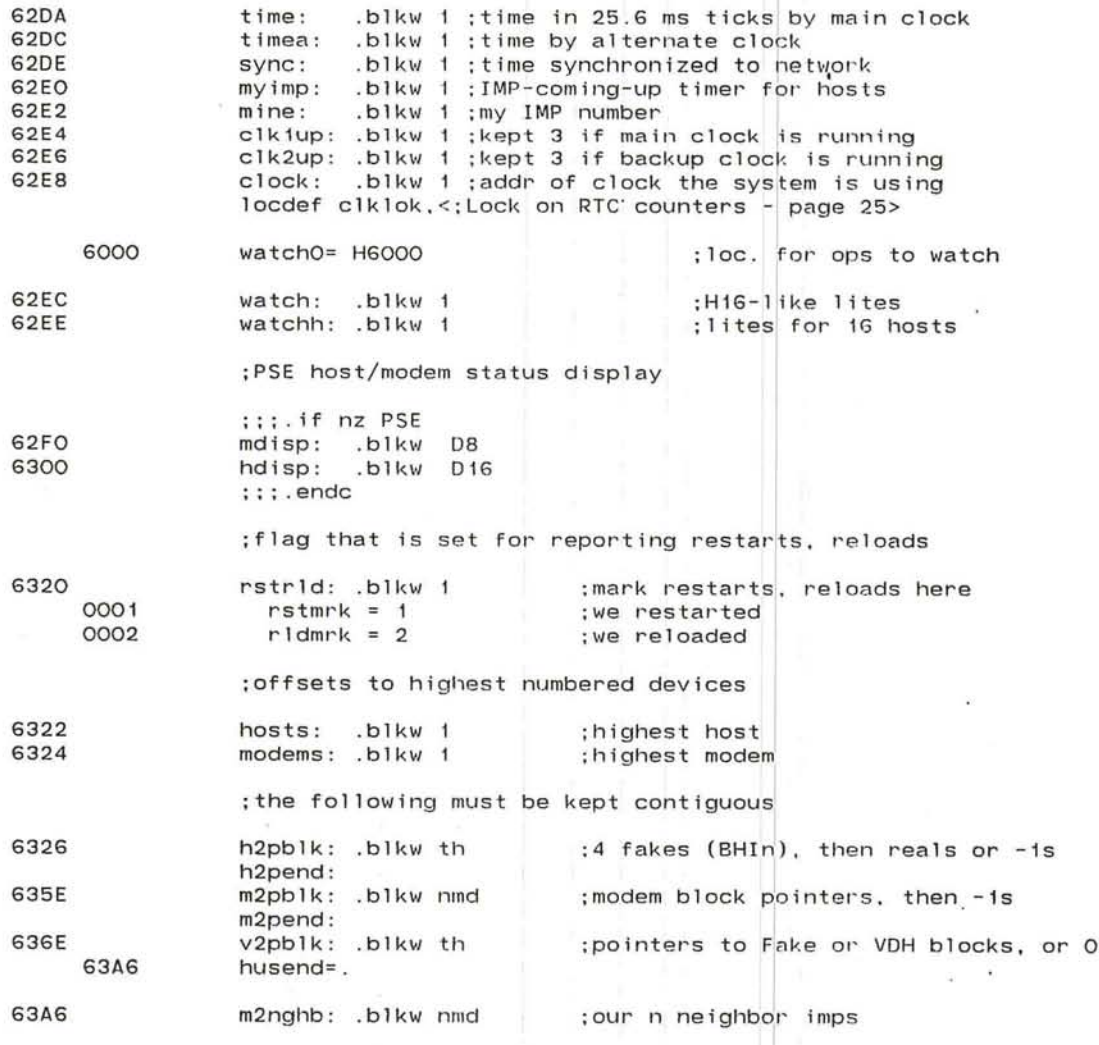

 $\sim$ 

18

 $\infty$ 

 $\lambda$ 

 $\sim$ Y. ÷  $\sim$   $^{\circ}$  $\lambda$ 

 $\mathcal{H}_{\mathcal{A}}$  .

 $\alpha$ 

 $\bullet$ 

 $\infty$ 

 $\widetilde{\mathcal{A}}$ 

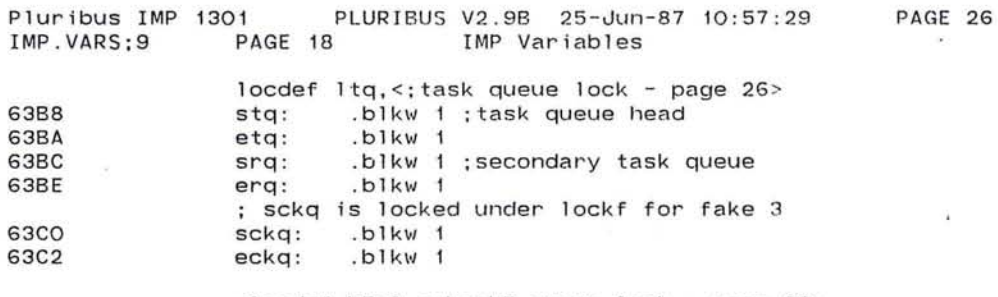

; locdef b5ql, <; back5 queue lock - page 26> ;b5qs : . blkb 1 ;relative rmblk pointer' ;b5qe: . blkb 1

 $\sim$ 

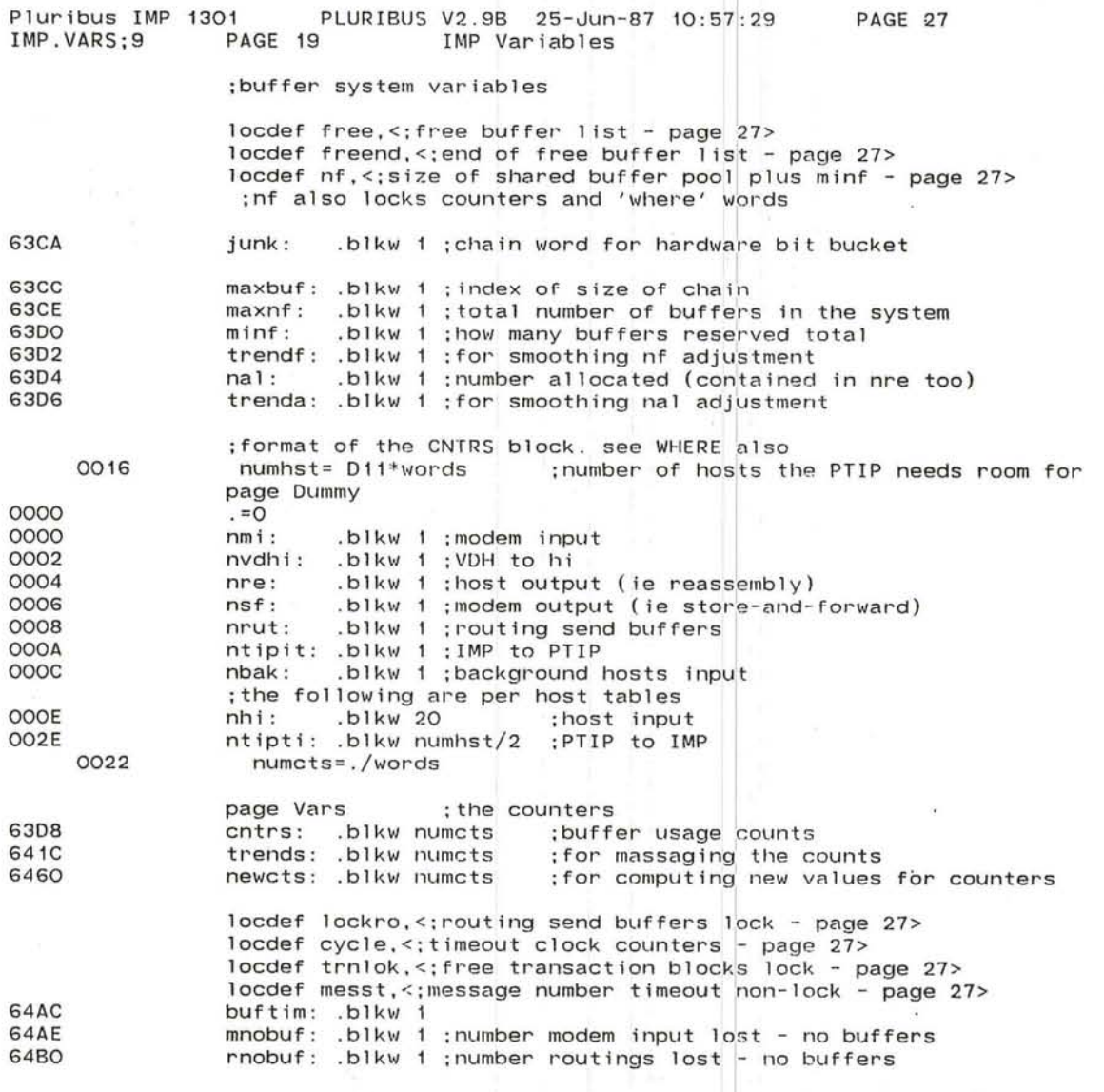

 $\mathbf{r}_i$ 

 $\begin{bmatrix} 1 & 1 & 1 \\ 1 & 1 & 1 \end{bmatrix} \begin{bmatrix} 2 & 1 & 1 \\ 2 & 1 & 1 \end{bmatrix}$ 

and the state

 $\bar{\alpha}$ 

Controller and the control

ூ

 $\bullet$ 

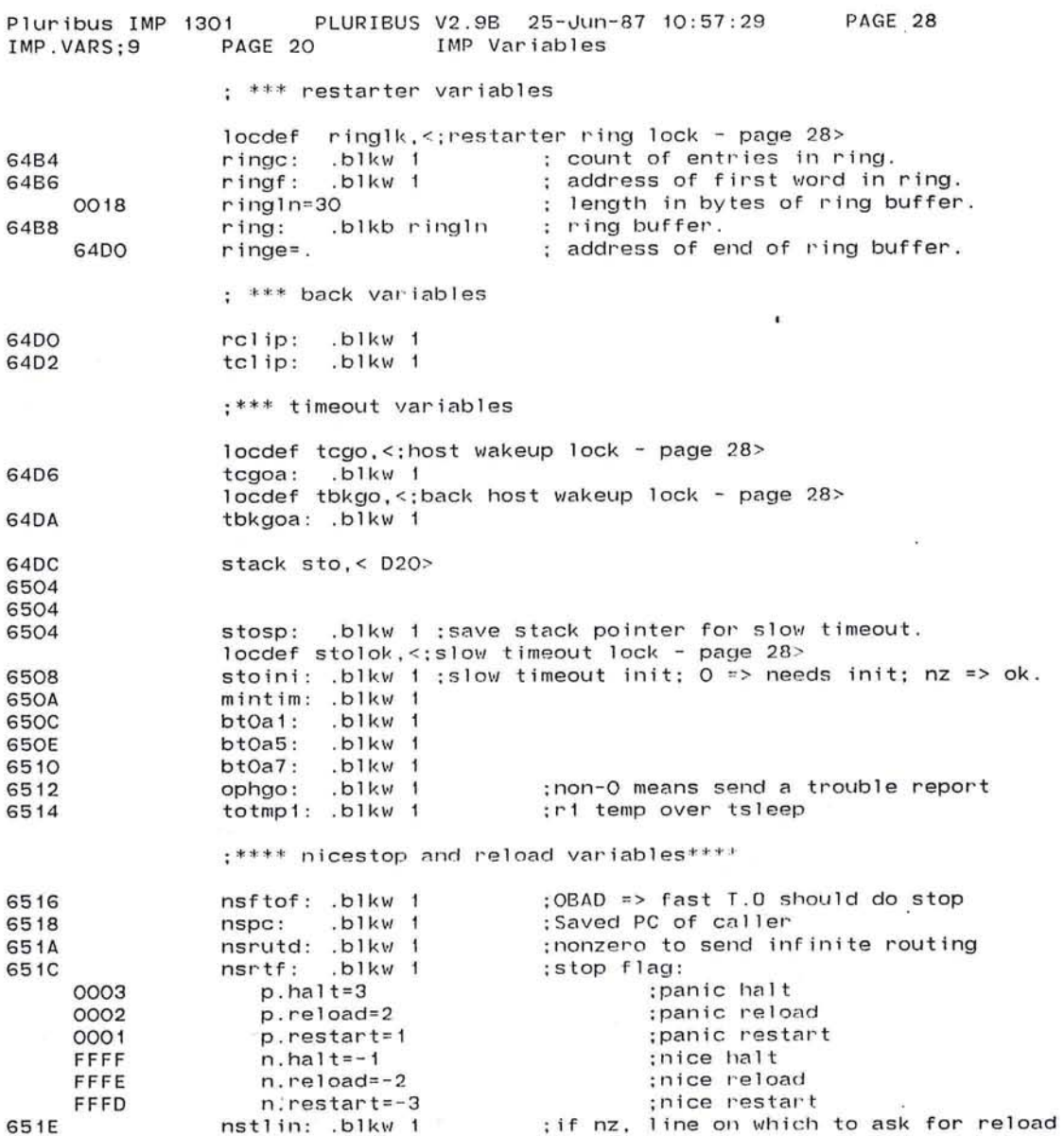

 $\bullet$ 

್ನು ok.

427

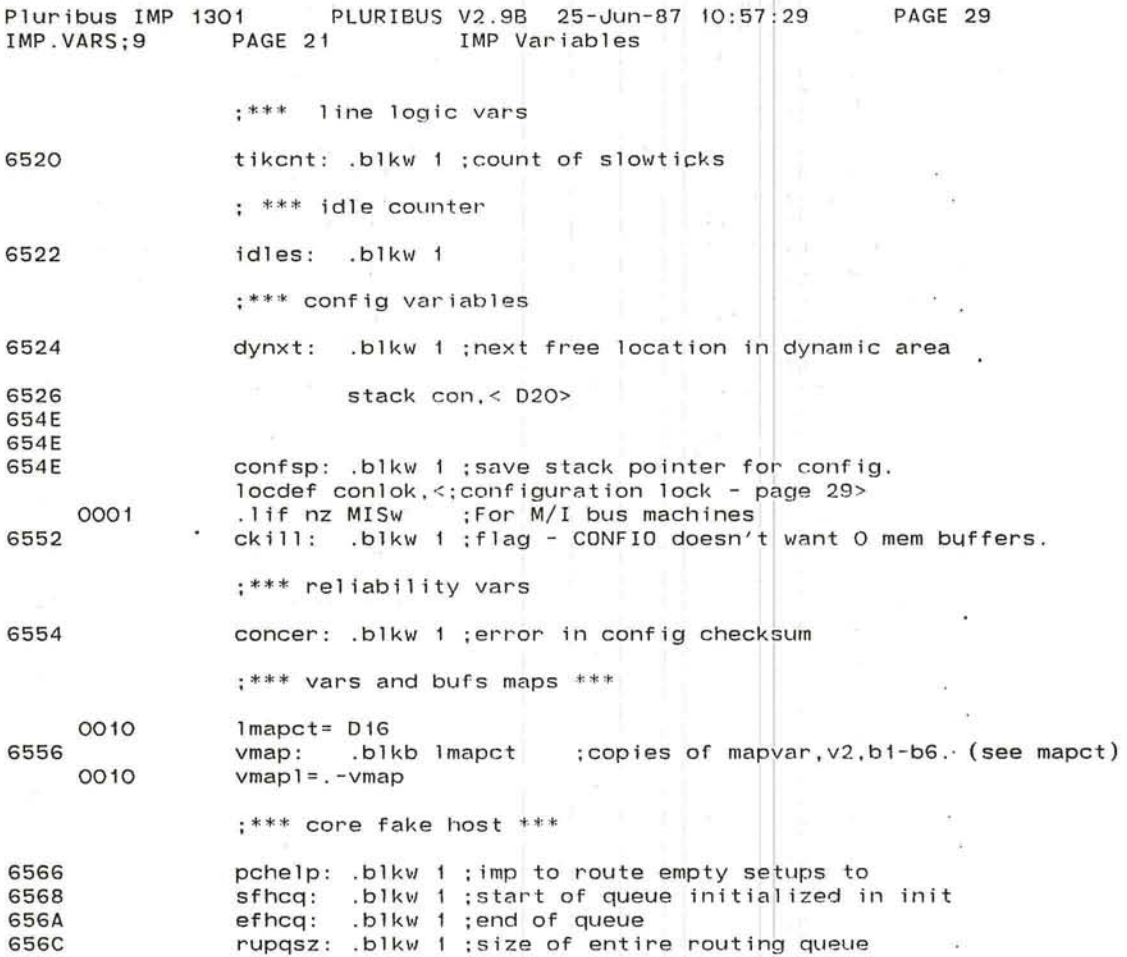

 $\mathcal{H}$ 

 $\alpha$ 

 $\overline{\mathcal{A}}$ 

 $\circ$ ,  $\circ$ ,  $\circ$ ,

na i

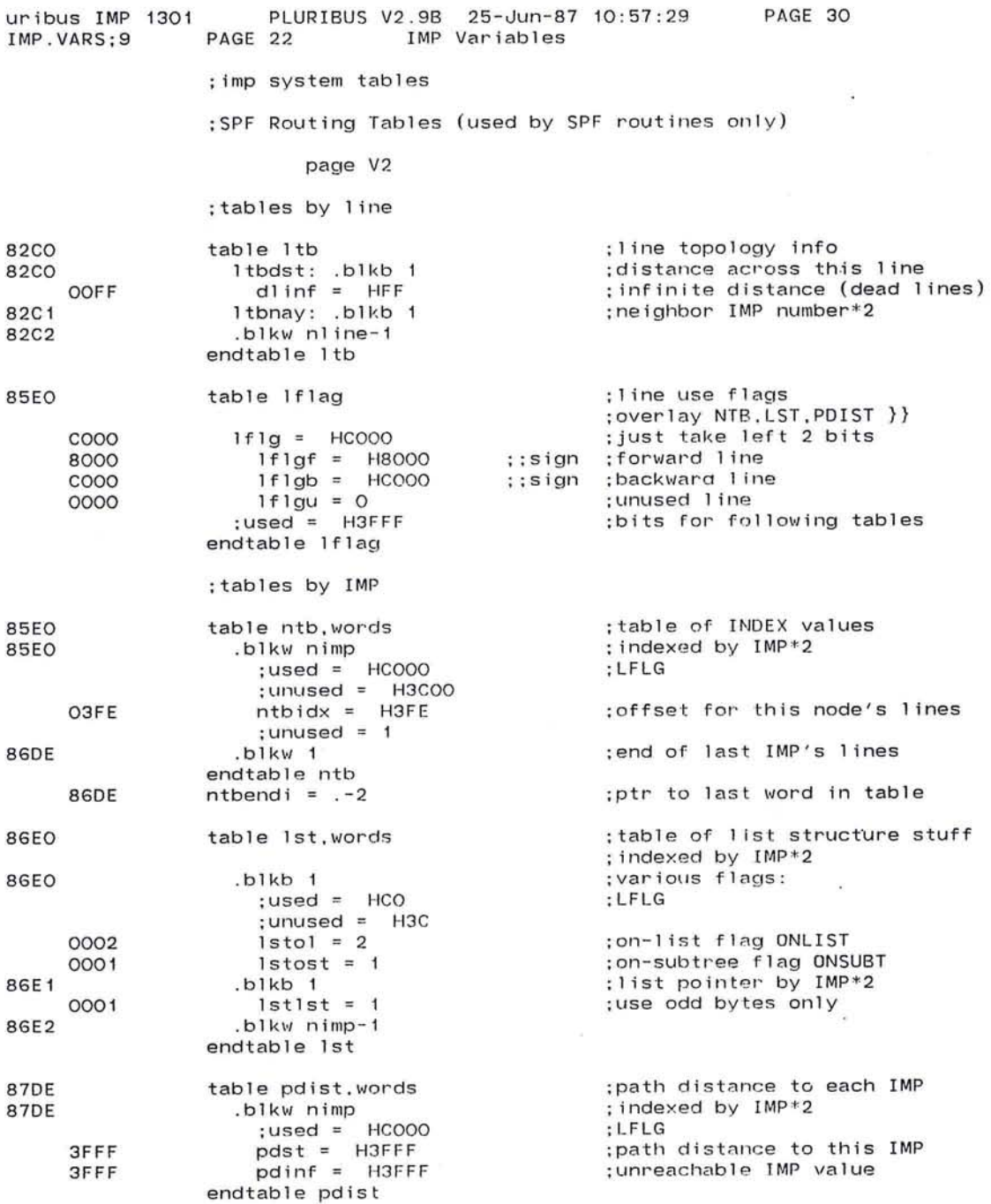

 $\bigcirc$ 

 $\frac{1}{2}$ 

 $\mathcal{L}_{\mathcal{A}}$ 

 $0013$  $if$   $at$   $n1$  ine- $c2$ tnimn>

 $\bigcirc$ 

429

 $\cdot$ 

. endc

- 21

o.

and the

 $\alpha = \beta$  .

 $\sim$   $\sim$ 

 $\sim$ 

;;endtable lflag

(1) H (140)

; it could reach here

 $\bullet$ 

÷.

 $31>$ 

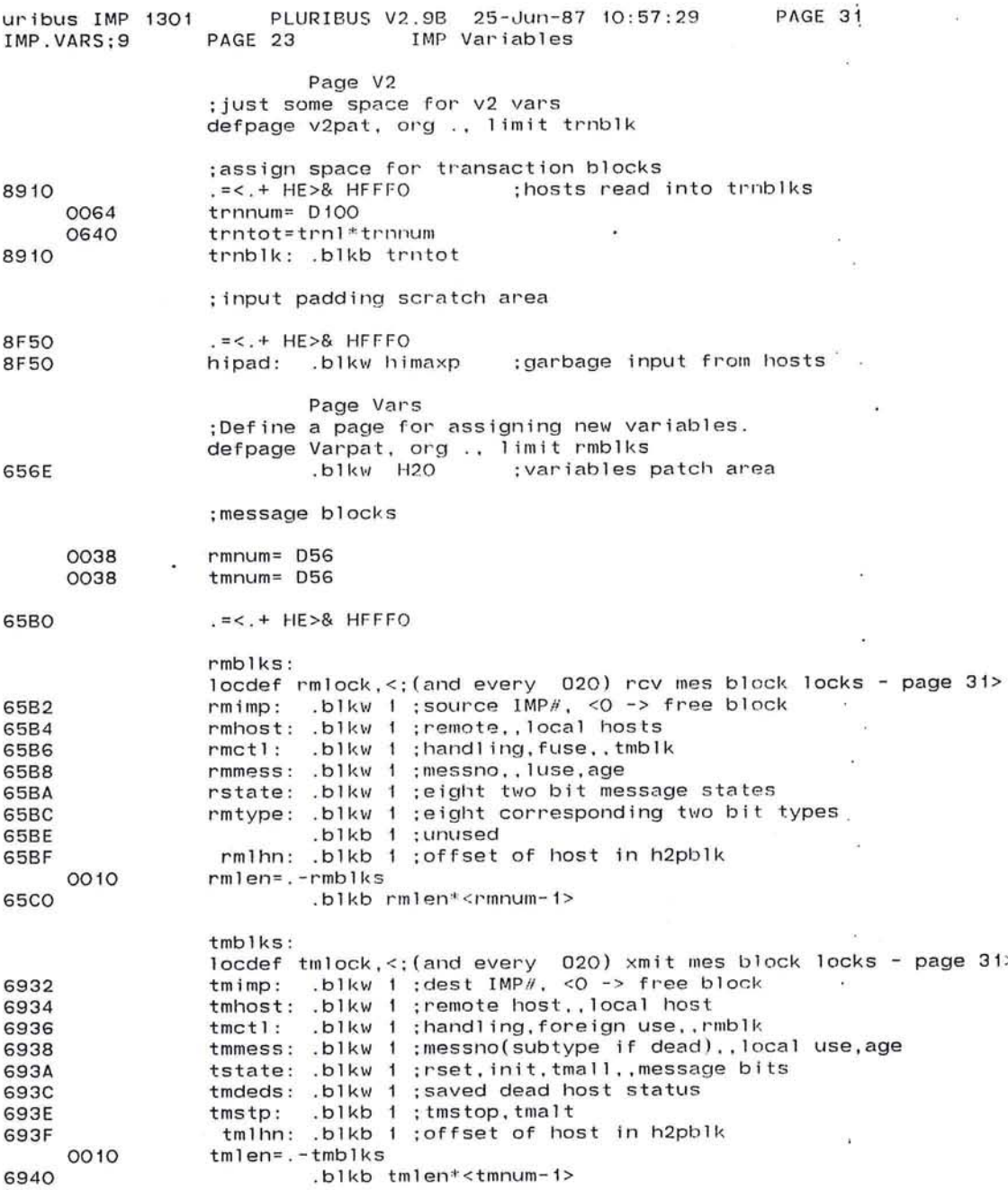

431

Pluribus IMP 1301 PLURIBUS V2.9B 25-Jun-87 10:57:29 PAGE 32 IMP.VARS;9 PAGE 24 IMP Variables : \*\*\*bits in rmmess.tmmess 0100  $mesSO = H100$ :low bit of messno **FFOO** messno=messO\* HFF : message no: last sent(t) or highest to rec(r) 0010 ; local use bit  $luseO = H1O$ OOFO luse= HF\*luse0 : local use no. 0001  $age0 = 1$ :timeout bits **OOOF** age= HF<sup>+</sup>age0 ; \*\*\*bits in tstate 8000 tmrset=100000 ; reset in progress or acquisition error(if init) 4000  $tminit=40000$ ; just acquired, waiting got 0400 tma110= H400 ; low bit of allocate count **3COO**  $tmall = HF *tmall$ ;allocate count 0300  $msto = H300$ ;incomplete timeout clock bits : incomplete timeout. bit 0 0100 mstoO=msto&-msto : \*\*\*bits in tmstp 0080  $tmstop = H80$ ;got destination dead **OO3F**  $t$ malt=  $H3F$ ; set by tallyg, times alloc, then gives back 0001 tmaltO=-tmalt&tmalt .comnt | bits in rstate.rmtype rstate, rmtype each have 8 2-bit fields, with the following values rstate: O=idle  $1 =$ request  $2 =$ message  $3 =$ reply rtype: 0 rfnm sent illegal mes going send rfnm 1 r/al sent req8 recd givb recd send r/al 2 dead sent send all1 dead recd send dead 3 incr sent send all8 incr recd send incr  $nrb1k = D24$ 0018 **6CBO** messtk: .blkb 0 locdef .<: reas blk lock (and every H10) - page 32> **6E30**  $:= -2 + <1$ rblk\*nrblk>  $ems$ stk:

 $\mathcal{R}$ 

 $\sim$ 

 $\sim$ 

 $\sim$  100  $\sim$ 

 $\sim$  100  $\pm$  100  $\pm$ 

 $\sim$ 

 $\bullet$ 

 $\sim 10^{-11}$ 

the control of the con-

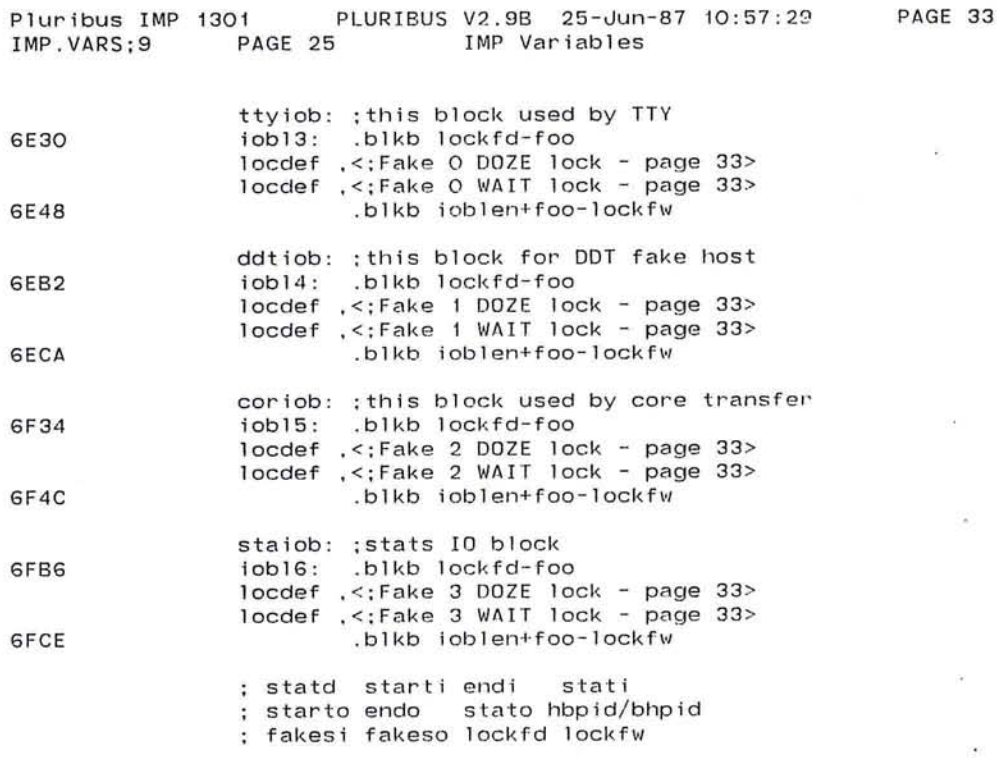

 $\sim 0.1$
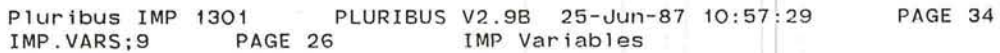

; back host parameter blocks

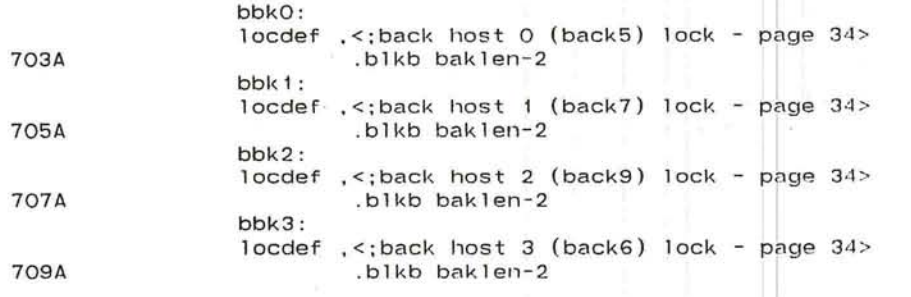

 $\mathcal{L}$ 

ă.

 $\overline{K}$ ×

V.

 $\overline{\bullet}$ 

# *o*

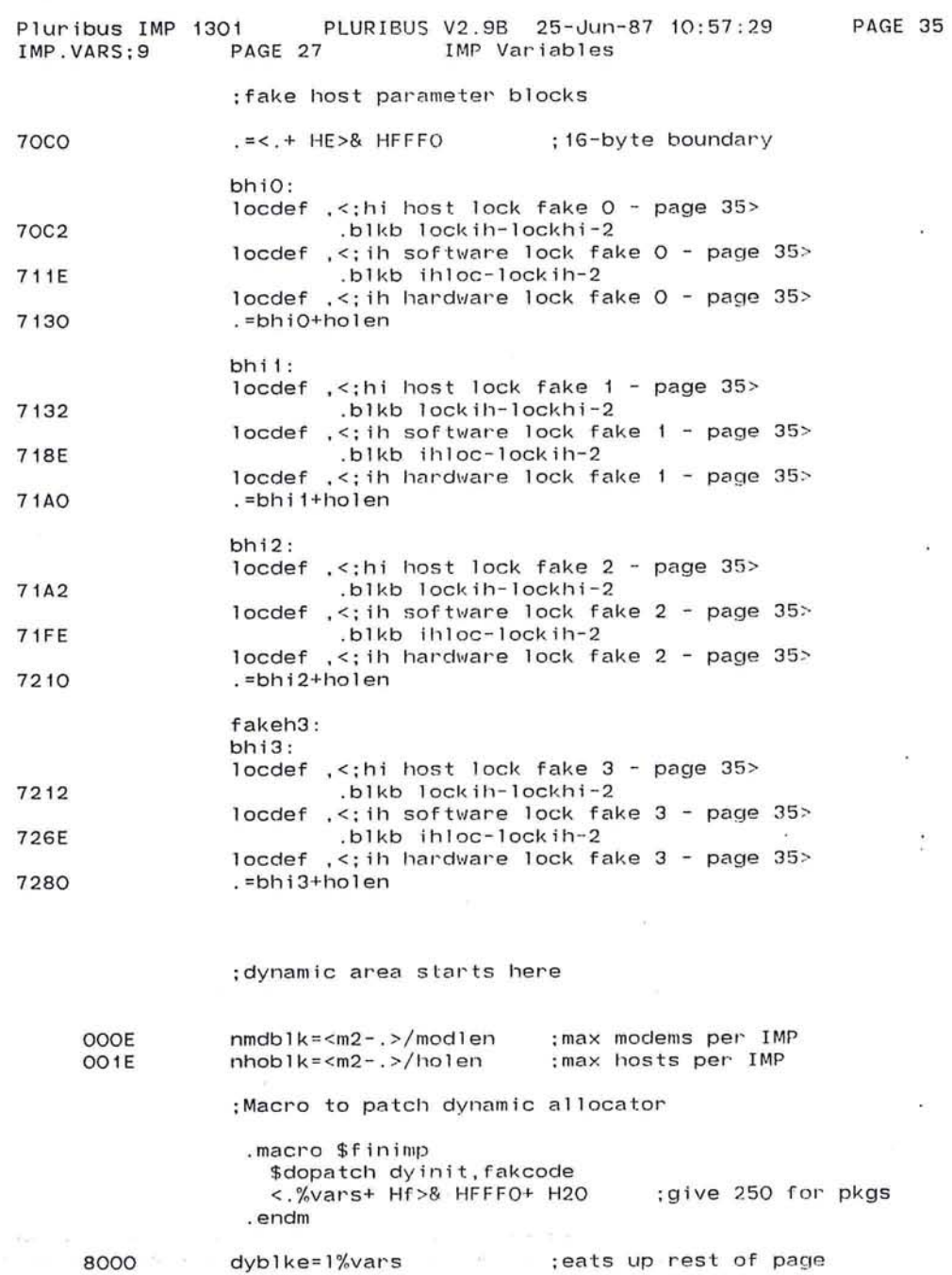

o

 $\omega_{\rm{E}}$ 

 $\langle \cdot \rangle$ 

 $\mathcal{D} = \mathcal{D}$ 

 $\sim$ 

 $\sim$  100

 $\mathcal{M}_{\rm{max}}$  . The set of the set of the set of the set of the set of the set of the set of the set of the set of the set of the set of the set of the set of the set of the set of the set of the set of the set of the set

 $\epsilon$ 

Pluribus IMP 1301 PLURIBUS V2.9B 25-Jun-87 10:57:29 PAGE 36<br>IMP.VARS:9 PAGE 28 IMP Variables IMP Variables

 $\cdot$  .

;IMP PIO assignments ;BASE and MBLKS defined in OPSYS . PLR

o emtY,rstgo.bltcal,jdsplY,dozew,dozew,dozew,dozew 10 btc,jjddt,jjtty.ihtc,waitw,waitw.waltw,waitw ; 20 tbfrly, ttochk.back.back.back.back.back.con  $: 304*$ hi (fakes),  $4*$ ih (fakes) : 40 tsk,toss, rutpi, 5 hi (VDH/TIP) ; 50 5\*hi (VDH/TIP), 3\*ih (VDH/TIP) ; 60 7\*ih (VDH/TIP), bad

;70-F2 - assorted hardware devices ;F4-F6 - qto (1 . 6 ms clock) : FC - nopids (all real PIDs are empty) : FE - unused

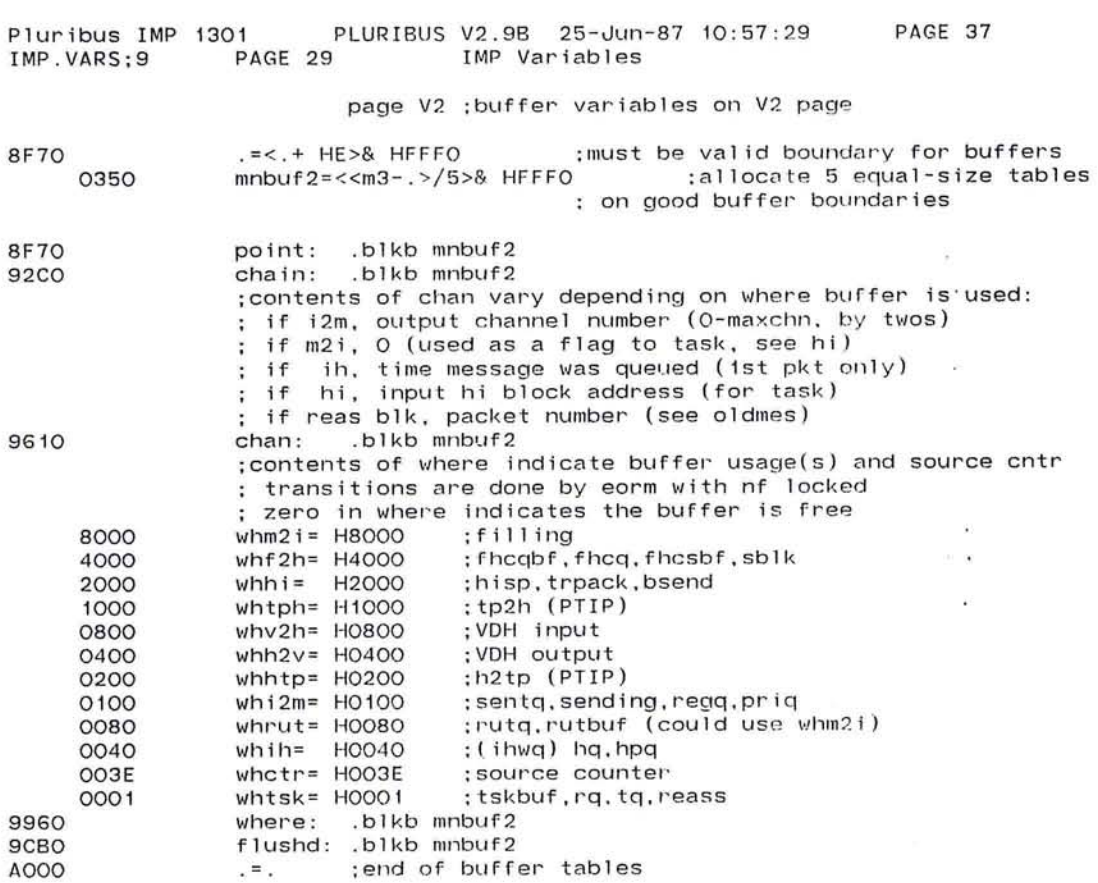

 $\overline{\mathcal{O}}$ 

 $\sim$ 

 $\overline{\bullet}$ 

 $\kappa^{\rm N}$ 

÷.

 $\epsilon$ 

 $\mathcal{R}$ 

437

 $\sim$ 

#### Pluribus IMP 1301 PLURIBUS V2.98 25-Jun-87 10:57:29 PAGE 38 **PAGE 7.1** IMP.MAIN; 1 IMP Variables

 $\ddot{\phantom{1}}$ 

.INSERT "HACCON" .INSRT HACCON

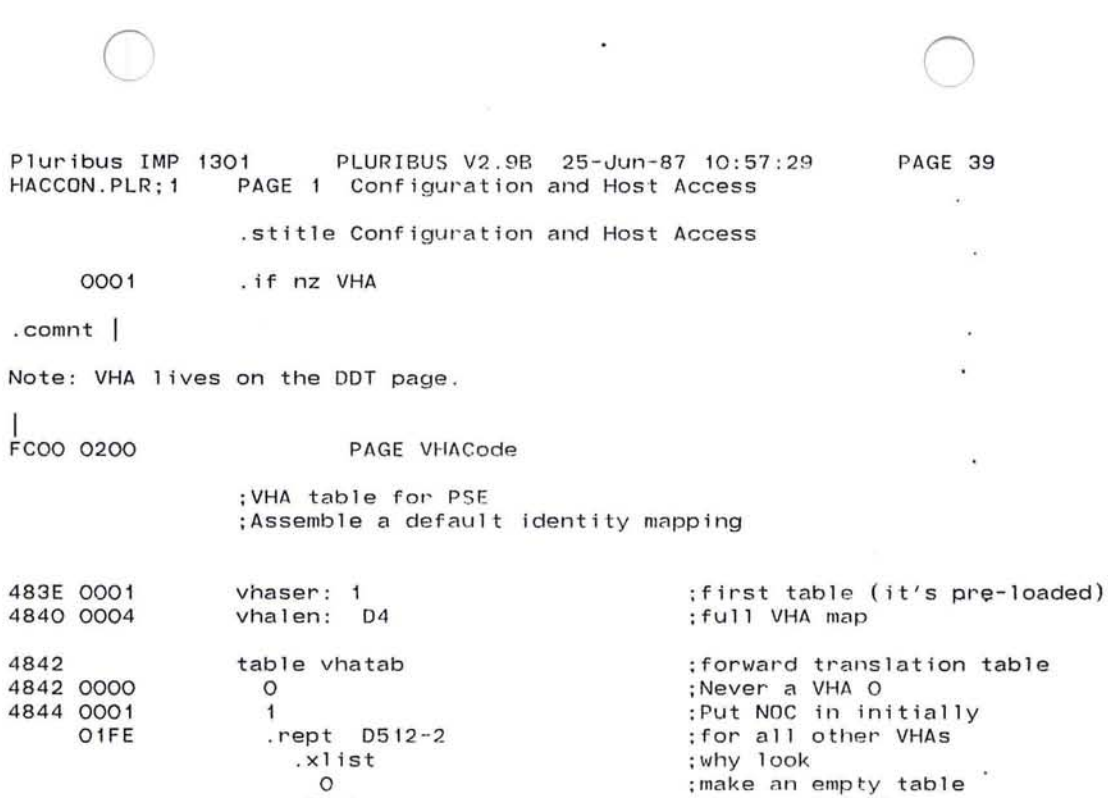

 $\cdot$ 

PAGE 39

 $\langle \cdot | \cdot \rangle$ 

 $\langle \Phi \rangle$  $\bar{\phantom{a}}$ 

 $\bullet$ 

 $\alpha$ 

 $\overline{\mathcal{M}}$  $\mathcal{H}$ 

 $\sim$  1.0

okay. now look

o . list . endr endtable vhatab

.endc ;VHA

 $\mathcal{L}$ 

:) 439

 $\lambda$ 

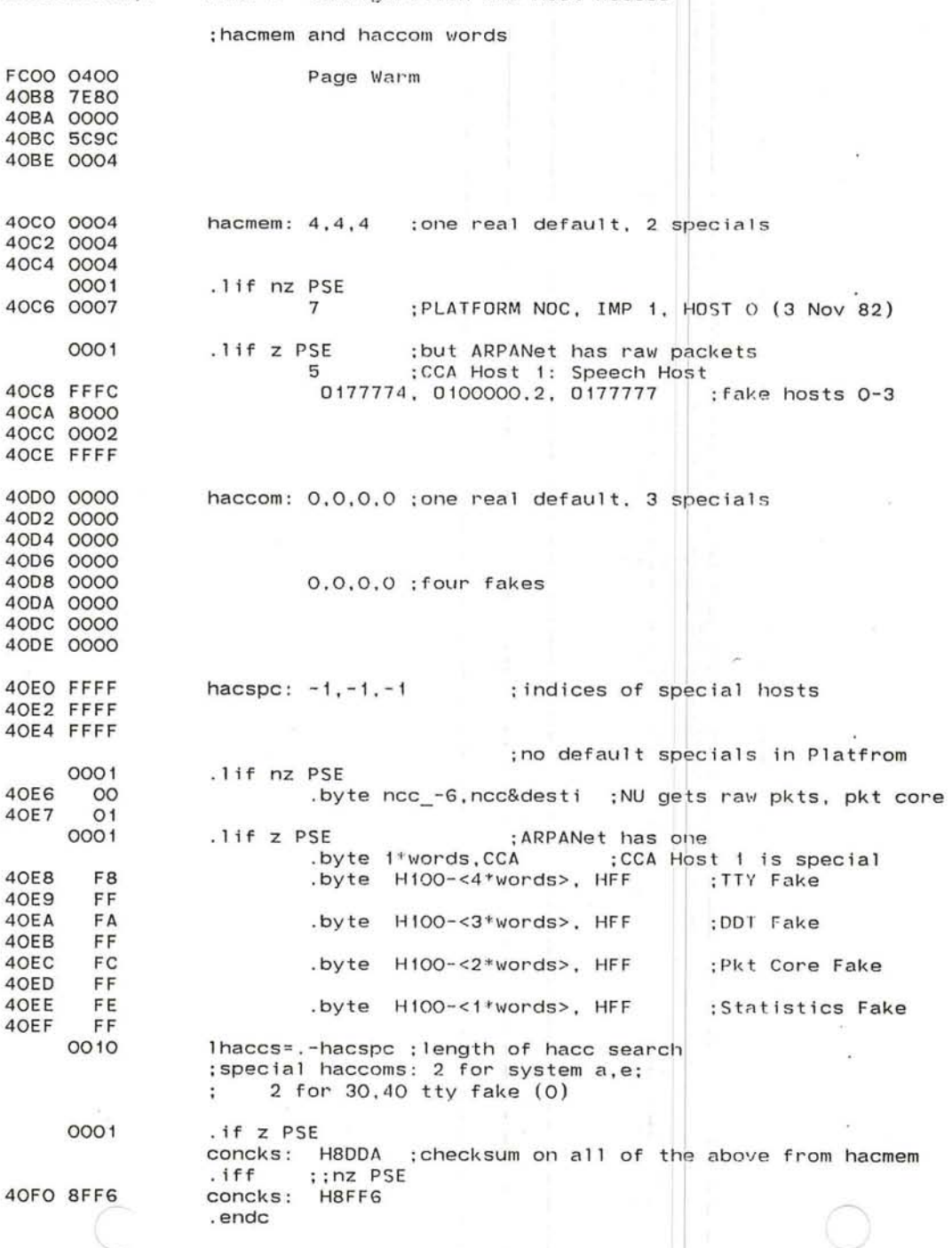

Pluribus IMP 1301 PLURIBUS V2.98 25-Jun-87 10:57 29 PAGE 40 HACCON.PLR;1 PAGE 2 Configuration and Host Access

 $\sim$ 

 $\langle \Psi \rangle$ 

 $\bullet$  .

 $\mathcal{L}^{\mathcal{L}}_{\mathcal{L}^{\mathcal{L}}}$ 

 $\mathcal{J}$ 

 $\overline{\phantom{a}}$ 

#### 4OF<sub>2</sub>

hacend: .blkw 0

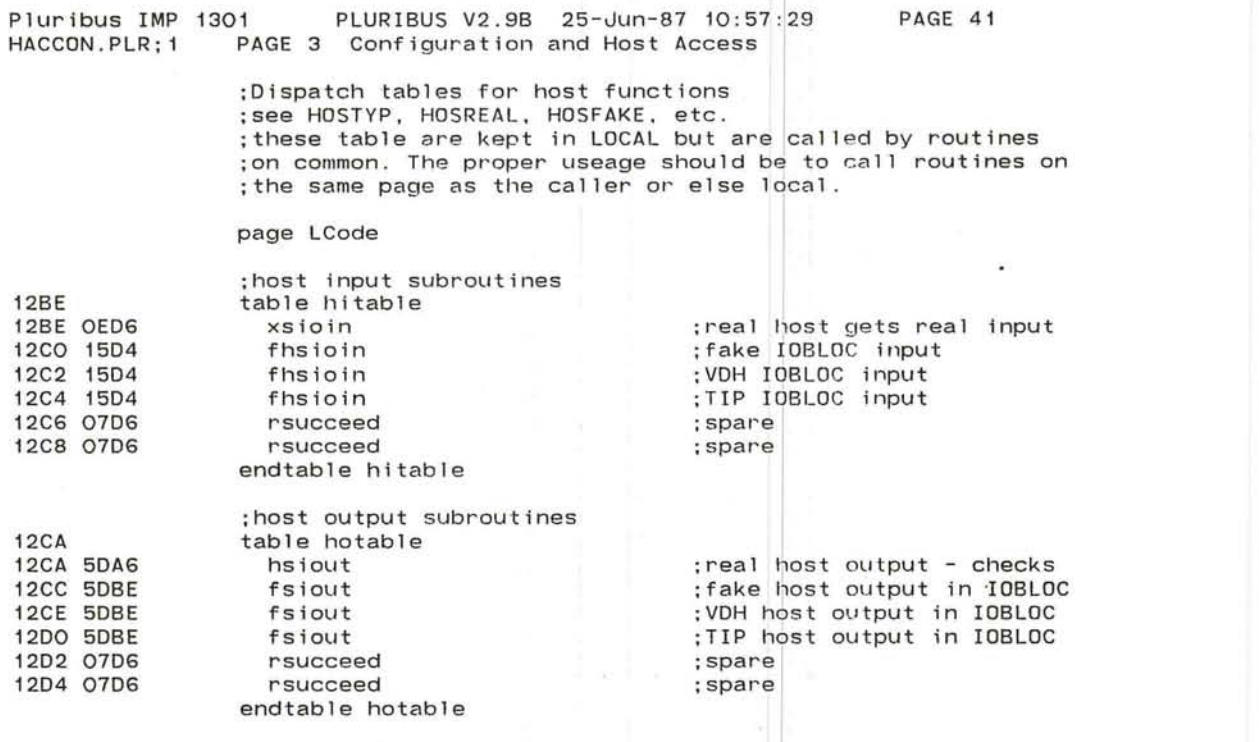

*r* 

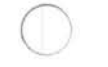

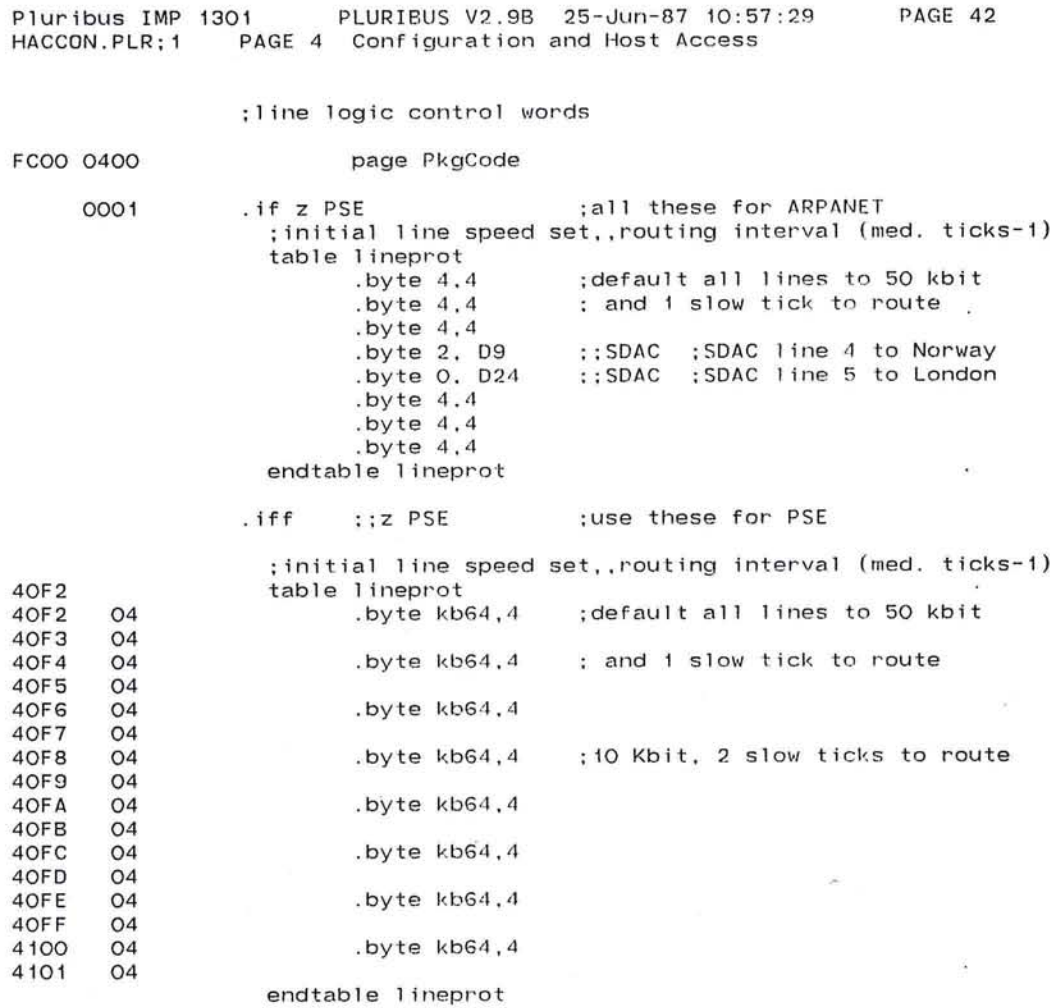

 $\mathcal{L}^{\text{max}}_{\text{max}}$  . The  $\mathcal{L}^{\text{max}}_{\text{max}}$ 

.endc :: Z PSE

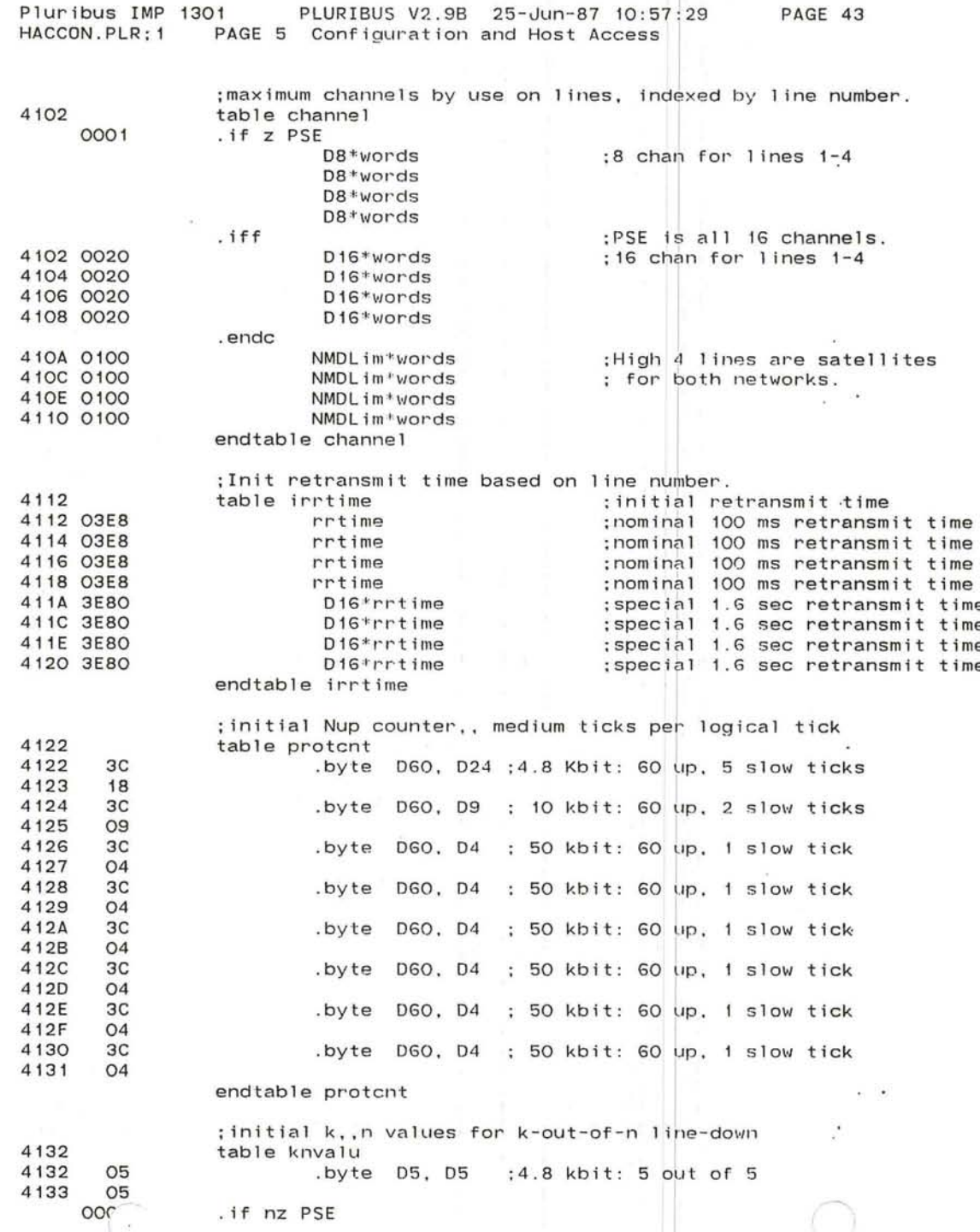

 $\widetilde{\mathfrak{so}}$ 

 $\boldsymbol{\sigma}$ 

 $\ddot{\phantom{a}}$ 

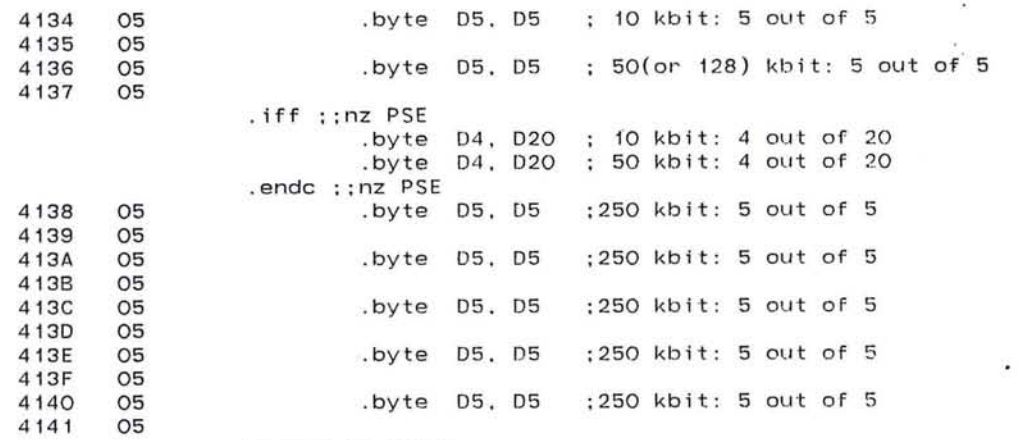

 $\bullet$ 

endtable knvalu

page LCode

table propdl : propagation delay 800us units

ie)

 $\mathcal{L}_{\mathcal{F}}$ 

 $\alpha$  $\sim$ 

 $\overline{\phantom{a}}$ 

 $\mathbf{X}$ 

 $\epsilon$ 

 $\sim$ 

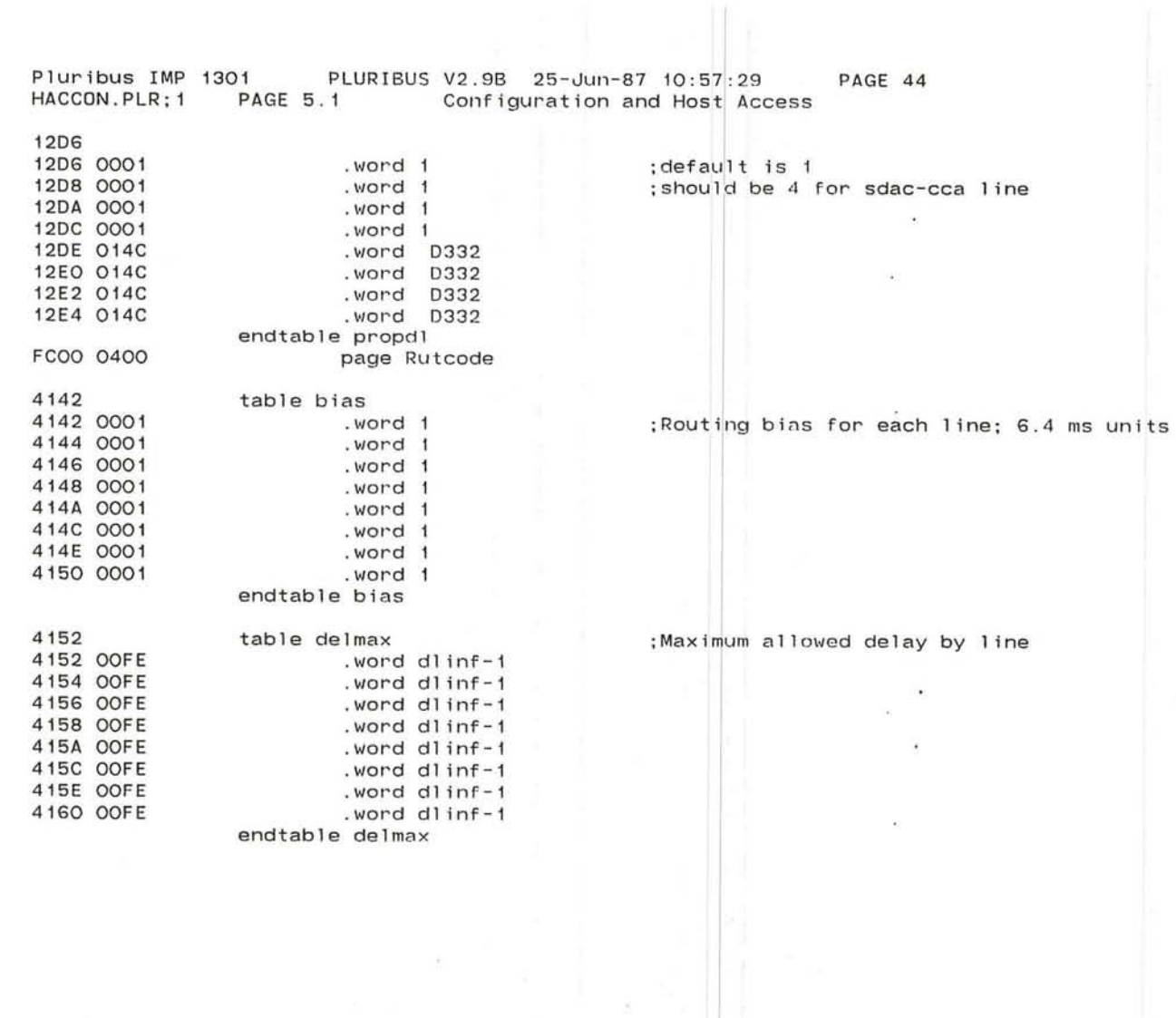

 $\tilde{\chi}^{\pm}_{\pm}$  .

 $\mathbf{t}$ 

#### PAGE 45 Pluribus IMP 1301 PLURIBUS V2.9B 25-Jun-87 10:57:29 HACCON.PLR; 1 PAGE 6 Configuration and Host Access

## page HLCode

# ; some host parameters

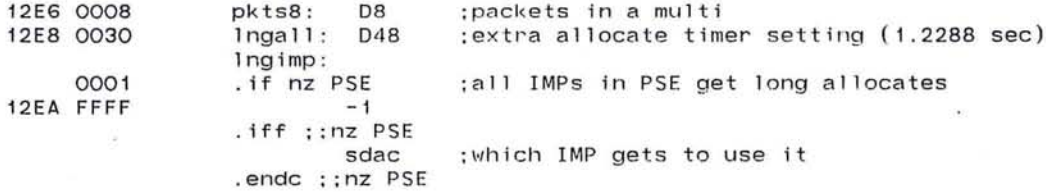

447

 $\langle \psi \rangle$ 

 $_{\rm 10}$   $\sim$   $\lambda$ 

 $\mathcal{L}=\mathcal{L}^{\left( 0\right) }$  $\sim$   $\sim$ 

 $\sim$ 

- 27

瑶

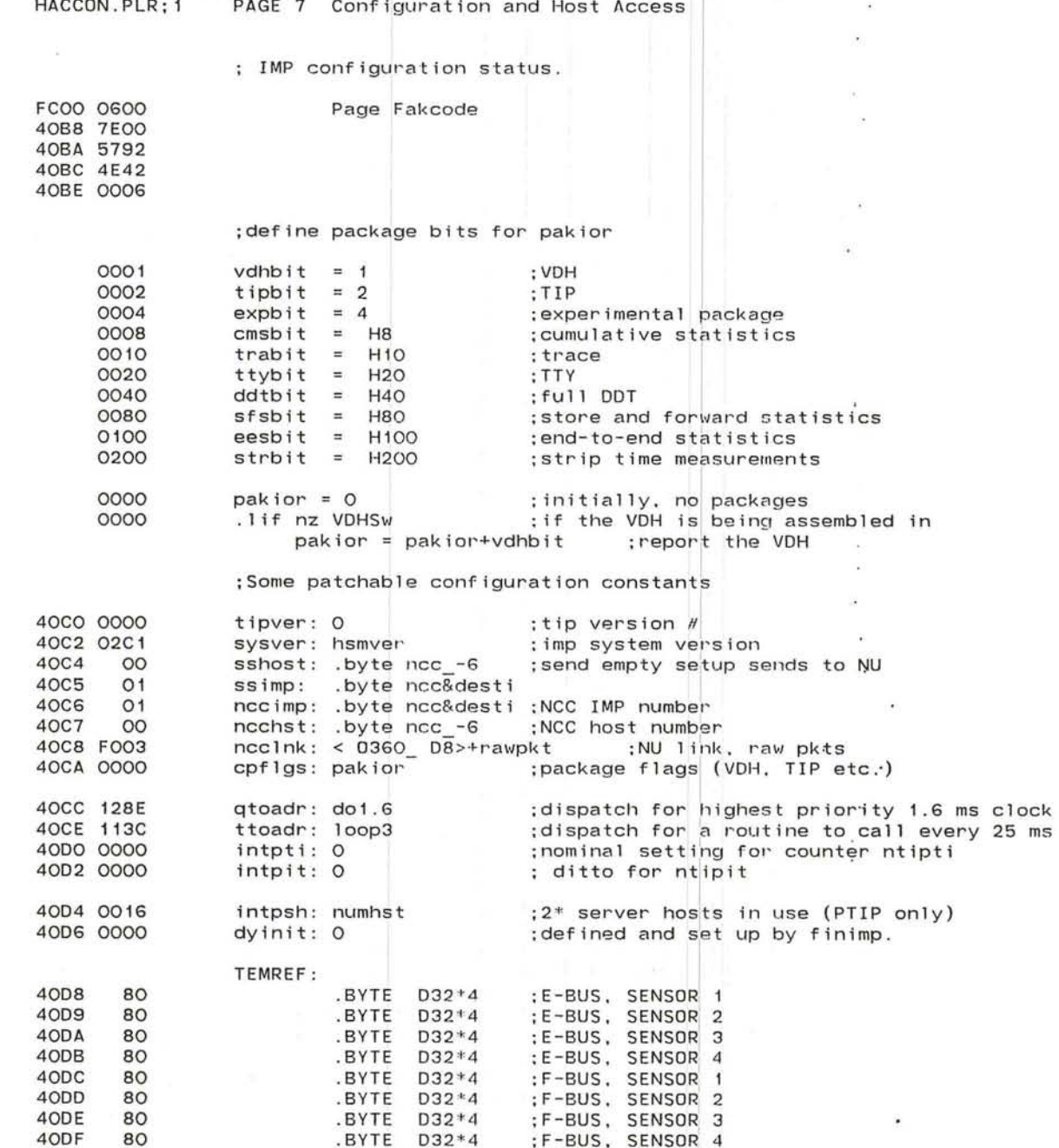

PLURIBUS V2.9B 25-Jun-87 10:57:29

Pluribus IMP 1301

: table of legal overriders

ä

 $\epsilon$ 

 $\ddot{\phantom{a}}$ 

 $\bar{\tau}$ 

 $\sim$ 

 $\cdot$ 

 $\sim$  $\bullet^-$ 

 $\sim$ 

 $\overline{\mathbf{e}}$ 

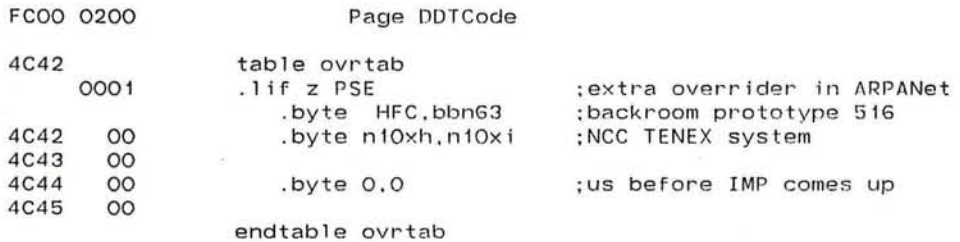

;VOH package I inkage and control

## Page LCode

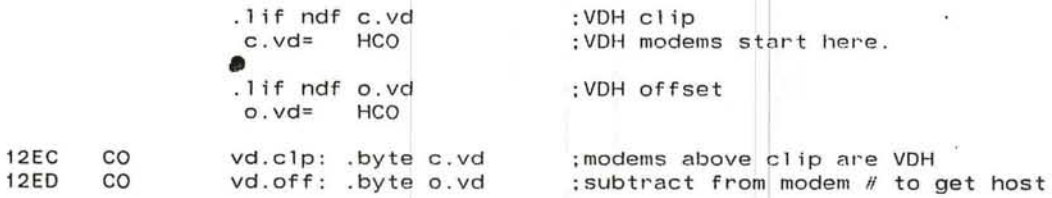

Page Lcode

:Dispatch Tables for CONFIG

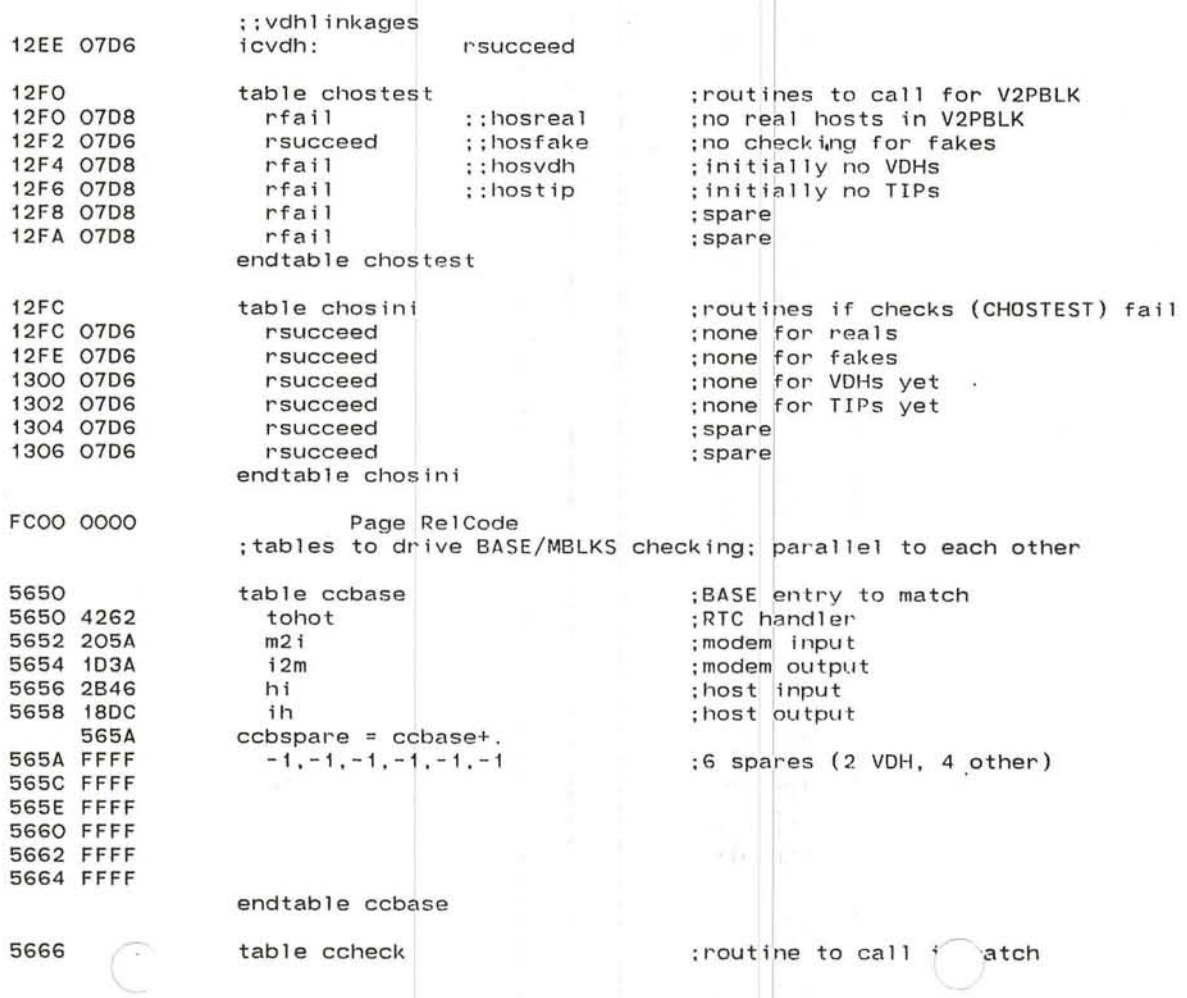

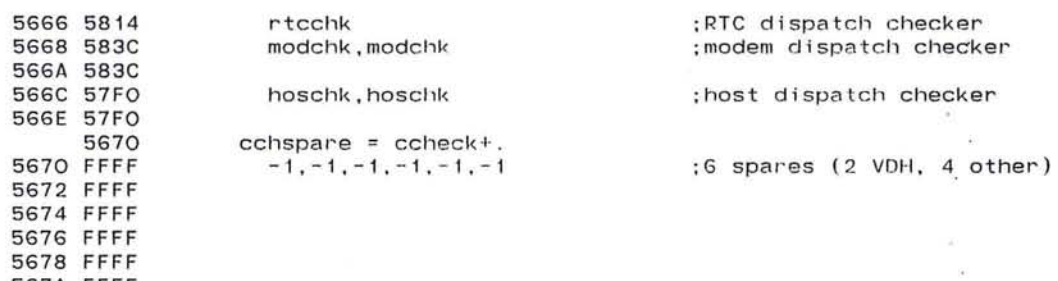

 $\label{eq:1.1} \mathbf{F}_{\mathbf{a}}^{\mathbf{a}} = \mathbf{F}_{\mathbf{a}}^{\mathbf{a}}$ 

 $\bigcirc$ 

 $-100\%$  $\mathcal{L}$ 

 $\mathbf{r}$ 

 $\sim$  $\dddot{\phantom{1}}$  $\lambda$  $\sim$   $^{\circ}$  $\overline{\mathbf{r}}$  :

 $\mathcal{F}_{\mathcal{A}}$ 

 $\mathcal{C}(\mathbf{0})$  $\sim$  $\frac{1}{2}$ 

endtable ccheck

 $\bigcirc$ 

 $\bullet$ 

567A FFFF

Pluribus IMP 1301 PLURIBUS V2.9B 25-Jun-87 10:57:29 PAGE 48 IMP.MAIN; 1 PAGE 7.2 Configuration and Host Access

> $\sim$  $\left\langle \right\rangle$

. INSERT "IMPSUB" .INSRT IMPSUB

~